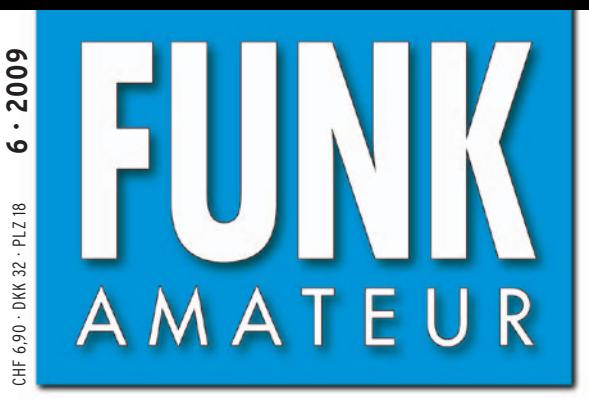

58. JAHRGANG · JUNI 2009 58. JAHRGANG · JUNI 2009<br>DEUTSCHLAND € 3,50 · AUSLAND € 3,80 6 6 · 09

# Magazin für Amateurfunk Elektronik · Funktechnik

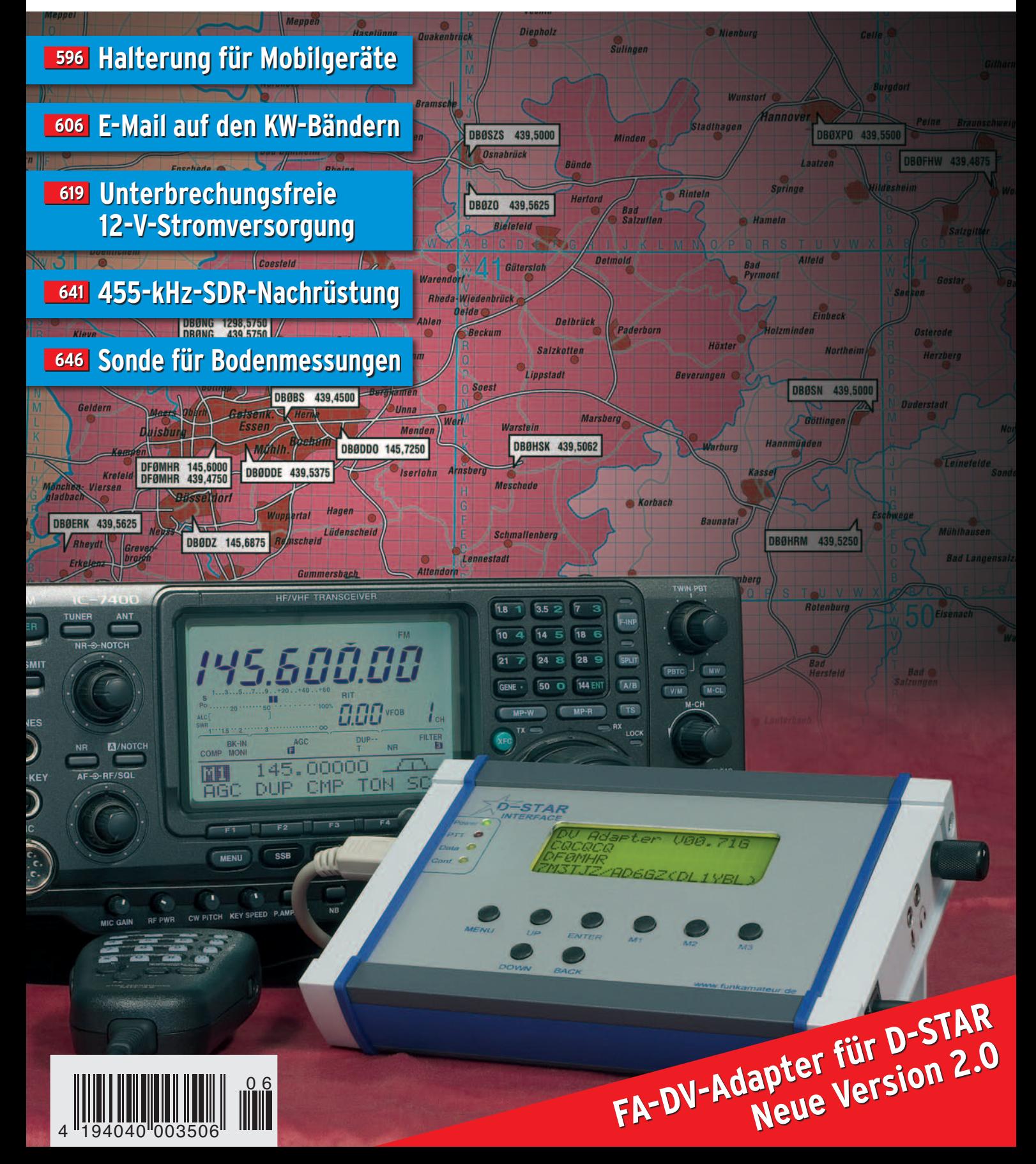

# DER TECHNOLOGISCHE DURCHBRUCH

Drei Bänder, Bluetooth®, GPS\*, APRS\*, Dual-Breitbandempfang und vieles mehr. Yaesu, seit Jahrzehnten führend in der Amateurfunktechnologie, stellt die nächste Generation von Handfunkgeräten vor. Kompakt und leistungsstark. Das neue VX-8E.

Dreiband-FM-Handfunkgerät für 50/144/430 MHz mit 5 W Sendeleistung, GPS\* und APRS\* Bluetooth<sup>®</sup> für freihändige Bedienung Wasserdichte Konstruktion gemäß IPX7 (maximal 30 Minuten in bis zu 1 m Tiefe) Luftdruck- und Temperatursenor

- Dualbandbetrieb auf den Amateurbändern (V+V/U+U/V+U) und gleichzeitiger AM/FM-Rundfunkempfang
- Breitbandempfang zwischen 500 kHz und 999,99 MHz
- Separates AM/FM-Radio eingebaut
- Interne Ferritstabantenne für besseren Empfang auf den AM-Rundfunkbändern
- FM-Rundfunkempfang in Stereo, wenn ein Stereo-Kopfhörer\* angeschlossen ist

Mit drei optionalen AA-Batterien Sendebetrieb mit 1 W HF möglich

**Großes hintergrundbeleuchtetes LC-Display** Bis zu neun Stunden Betriebsdauer\*\* auf den Amateurbändern, wenn ein optionaler Li-Ion-Akku FNB-102LI verwendet wird

optionales Zubehör erforderlich Senden: Empfang: Stand-by = 6: 6: 48 Sek. (50-MHz-Band mit 5 W) APRS ist eine registrierte Marke von Bob Bruninga, WB4APR

> GPS-Antenneneinheit FGPS-2\* GPS-Antenneneinheit FGPS-21 aufgesteckt auf das Lautsprechermikrofon MH-74A7A\* oder über einen GPS-Adapter T-136\* angeschlossen an die Mikrofonbuchse auf der Oberseite cotionales Zubehör

EAF

亚

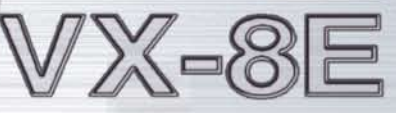

h bei Bedarf isch verriegeln lässt zu bedienende Tasten ler linken Seite des kten Gehäuses

**Be Abstimmknopf** mm Durchmesser,

Ab sofort bei Ihrem<br>Yaesu-Händler!

**SUBMERSIBLE MENU MBND DN** STEP **BAND** 1 HM/RV

**YAESU** 

446.000

E HI ONNHENNED

CODE

 $2$ ABC

5 JKL

**8**TUV FM TRANSCEIVER VX-8

 $4<sub>GH</sub>$ 

 $7<sub>RS</sub><sup>PO</sup>$ 

 $\infty$ 

**DTMF** 

3DEF

**6MND** 

9<sup>W</sup>

144.390

**June** 

(ტ

 $\overline{M}$ 

SPS SO TY

**MODE** 

 $V/M$ 

 $\Omega$ 

# DIKOM

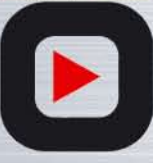

DIKOM Deutschland GmbH i.G. Telefon: +41(0)91 695 17 53 Telefax: +41(0)91 683 34 44 sales@yaesu-deutschland.com www.yaesu-deutschland.com

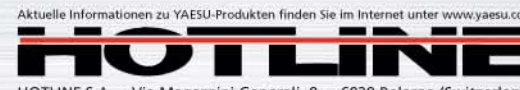

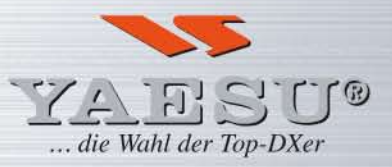

HOTLINE S.A. - Via Magazzini Generali, 8 - 6828 Balerna (Switzerland)

<span id="page-2-0"></span>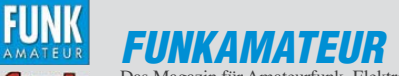

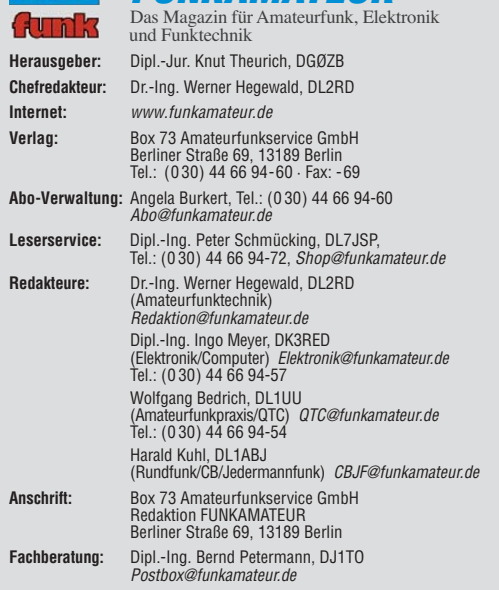

**Ständige freie Mitarbeiter:** M. Borstel, DL5ME, IOTA-QTC; Dr. M. Dornach, DL9RCF, DX-Berichte; J. Engelhardt, DL9HQH, Packet-QTC; Th. Frey, HB9SKA,<br>Sat-QTC; F. Janda, OK1HH, Ausbreitung; P. John, DL7YS, UKW-QTC; F. Langner,<br>DJ9ZB, DX-Infos; B. Mischlewski, DF2ZC, UKW-QTC; W.-D. Roth, DL2MCD, Unterhaltungselektronik/PC; F. Rutter, DL7UFR, Technik; Dr.-Ing. K. Sander, Elek-<br>tronik; Dr. M. Schleutermann, HB9AZT, HB9-QTC; H. Schönwitz, DL2HSC, SOTA-QTC; C. Stehlik, OE6CLD, OE-QTC; M. Steyer, DK7ZB, Antennen; R. Thieme,<br>DL7VEE, DX-QTC; A. Wellmann, DL7UAW, SWL-QTC; N. Wenzel, DL5KZA, QSL-<br>Telegramm; H.-D. Zander, DJ2EV, EMV(U); P. Zenker, DL2FI, QRP-QTC

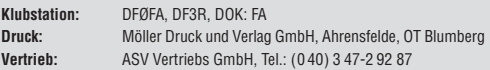

**Manuskripte:** Für unverlangt eingehende Manuskripte, Zeichnungen, Vorlagen u. A. schließen wir jede Haftung aus. Wir bitten vor der Erarbeitung umfang-<br>reicher Beiträge um Rücksprache mit der Redaktion – am besten telefonisch.<br>Manuskripthinweise auf *[www.funkamateur.de](http://www.funkamateur.de)* unter "Mitmachen".

**Kein Teil dieser Publikation darf ohne ausdrückliche schriftliche Genehmi gung des Verlages in irgendeiner Form reproduziert oder unter Verwendung elektronischer Systeme verarbeitet, vervielfältigt, verbreitet oder im Inter-net veröffentlicht werden.**

**Haftung:** Alle Beiträge, Zeichnungen, Platinen, Schaltungen sind urheberrecht-<br>lich geschützt. Außerdem können Patent- oder andere Schutzrechte vorliegen.<br>Die gewerbliche Herstellung von in der Zeitschrift veröffentlichte und das gewerbliche Programmieren von EPROMs usw. darf nur durch vom Verlag autorisierte Firmen erfolgen. Die Redaktion haftet nicht für die Richtigkeit und Funktion der veröffentlichten Schaltungen sowie technischen Beschrei-

bungen. Beim Herstellen, Veräußern, Erwerben und Betreiben von Funk sende- und -emp fangseinrichtungen sind die gesetzlichen Bestimmungen zu beachten.<br>Bei Nichtlieferung ohne Verschulden des Verlages oder infolge von Störungen des Arbeitsfriedens bestehen keine Ansprüche gegen den Verlag

**Erscheinungsweise:** FUNKAMATEUR erscheint monatlich jeweils am letzten Dienstag des Vormonats. Inlandsabonnenten erhalten ihr Heft vorher.

**Heftpreise beim Kauf im Zeitschriftenhandel: Deutschland 3,50,** Euro-Ausland 3,80 €, Schweiz 6,90 CHF, Dänemärk 32 DKK, Polen 18 PLZ.

**Inland-Abonnements mit uneingeschränkter Kündigungsmöglichkeit: 36,– für 12 Ausgaben (3,–/Heft)**, als PLUS-Abo 42,–.

**Inland-Jahresabonnement für 12 Ausgaben 34,80 (2,90/Heft)**, als PLUS-Abo 40,80; **Schüler/Studenten** gegen Nachweis nur 29,80, als PLUS-Abo 35,80. **Jahresabonnement: Ausland für 12 Ausgaben 39,90**, als PLUS-Abo 45,90**;** nach Übersee per Luftpost 72,–, als PLUS-Abo 78,–. Schweiz 69,– CHF, als PLUS-Abo 79,– CHF. USA \$ 39,90, als PLUS-Abo \$ 49,90.

**PLUS-Abonnement:** 12 Ausgaben plus Jahrgangs-CD jeweils 6,– Aufschlag.<br>Die CD wird Ende Dezember mit dem Heft 1 des Folgejahrgangs geliefert.

**Kündigungen** von Jahresabonnements bitte der Box 73 Amateurfunkservice<br>GmbH sechs Wochen vor Ablauf schriftlich anzeigen. In den Abonnementpreisen sind sämtliche Zustell- und Portokosten enthalten. Preisänderungen müssen wir uns vorbehalten.

**Bestellungen von Abonnements** bitte an die Box 73 Amateurfunkservice<br>GmbH oder online auf unserer Homepage *[www.funkamateur.de](http://www.funkamateur.de)* 

**Bankverbindung in Deutschland**: Box 73 Amateurfunkservice GmbH<br>Konto 659992108, Postbank Berlin, BLZ 100 100 10

**Überweisungen aus dem Euro-Ausland**: Box 73 Amateurfunkservice GmbH IBAN DE18 1001 0010 0659 9921 08, BIC (SWIFT) PBNKDEFF **Bankverbindung in der Schweiz**: Box 73 Amateurfunkservice GmbH,<br>Konto 40-767909-7, PostFinance, Währung SFr

**Private Kleinanzeigen**: Abonnenten können pro Ausgabe eine bis zu 200 Zeichen lange private Kleinanzeige kostenlos veröffentlichen, wenn diese **online** über [www.funkamateur.de](http://www.funkamateur.de) → Abo-Service beauftragt wird.

Schriftlich an die Box 73 Amateurfunkservice GmbH, per Fax oder online über *[www.funkamateur.de](http://www.funkamateur.de) → Inserieren* beauftragte private Kleinanzeigen bis zu 10<br>Zeilen mit je 35 Anschlägen kosten bei Vorkasse (Bargeld bzw. Kontodaten zum<br>Bankeinzug) pauschal 5 €. Jede weitere Zeile kostet 1 € zusätzlich

Für den Inhalt der Anzeigen sind allein die Inserenten selbst verantwortlich.<br>**Gewerbliche Anzeigen**: Mediadaten bitte beim Verlag anfordern oder als PDF-<br>Datei von *[www.funkamateur.de/imp/FA\\_Media.pdf](http://www.funkamateur.de/imp/FA_Media.pdf)* herunterladen. Zurz die Preisliste Nr. 19 vom 1.1.2009.

**Vertriebs-Nr. A 1591· ISSN 0016-2833**

**Redaktionsschluss:** 11. 5. 2009 **Erstverkaufstag:** 26. 5. 2009 **Druckauflage:** 43 500

**Der FUNKAMATEUR wird weitgehend auf Recyclingpapier gedruckt. © 2009 by Box 73 Amateurfunkservice GmbH · Alle Rechte vorbehalten**

#### *Editorial*

# *Begeisterung ist der Schlüssel*

*Ich bin 20 Jahre alt, funk- und elektronikbegeisterter Schüler an einem beruflichen Gymnasium mit der Fachrichtung Elektrotechnik und habe u. a. im FA 3/08, S. 300, die Modifikation eines BOS-Funkgeräts beschrieben. Als Angehöriger einer vermeintlich nicht mehr für den Amateurfunk zu begeisternden Generation melde ich mich hier erneut zu Wort.*

*Überall klagt man im Bereich der Elektronik und anderen technischen Wissenschaftsbereichen über Nachwuchsprobleme. Eine Erklärung für dieses Problem ist schnell gefunden: die "bösen" Computerspiele, mit denen Kinder und Jugendliche ihre Zeit viel lieber verbringen. In der Vergangenheit war der Grund das übermäßige Fernsehen ...*

*Man sollte sich besser einmal Gedanken machen, wieso Computerspiele so beliebt sind: Sie führen schnell zu Erfolgen, die Heranwachsende anderswo leider immer weniger erleben.* 

*So fand ich es immer wieder merkwürdig, dass sich meine Lehrer an der Berufsfachschule wunderten, wieso Schüler nicht begeistert sind, wenn sie nach zwei Monaten trockener Theorie über das ohmsche Gesetz eine LED zum Leuchten bringen dürfen. Würde man die LED zuerst zum Leuchten bringen (Erfolgserlebnis) und erst dann Hintergründe untersuchen, wäre eine ganz andere Motivation gegeben. Jede "Was-passiert-wenn-Frage" sollte von einem Praxisbeispiel begleitet werden. Der Aufwand ist dabei oft geringer als alles Gerede über die Theorie, das dann noch dreimal wiederholt werden muss, weil keiner dem Unterricht folgt …*

*Warum zweifelt niemand die eigene Methodenkompetenz an und versucht, sie modernen Erfordernissen anzupassen? Einfach zu sagen, dass die Jugendlichen nicht mehr für wissenschaftliche Themen zu begeistern sind und es dabei zu belassen, ist zu einfach. So ist es leider auch in dem ansonsten sehr sehenswerten Kurzfilm des WDR über Amateurfunk vom 18. April 2009 geschehen, der in dessen Mediathek hoffentlich beim Erscheinen dieser Ausgabe noch über tinyurl.com/covxn3 verfügbar ist.*

*Je praxisnäher etwas demonstriert wird, desto einfacher ist es, Jugendliche zu begeistern. Die Wheatstone-Brücke mit vier Widerständen und einem Voltmeter ist nicht halb so attraktiv wie eine nach demselben Prinzip aufgebaute Temperaturanzeige! Jedes noch so langweilige Thema mit einem interessanten Praxisbeispiel zu würzen, ist mit Sicherheit der richtige Weg. Die Frage nach dem "Warum" kommt dann aus Neugier schon von ganz allein! Und wenn Sie selbst Kinder haben, sollten Sie nicht vergessen, dass gerade Ihr Vorbild und Ihre Aufmerksamkeit für die Ausprägung der Interessen Ihres Nachwuchses von immenser Bedeutung sind.*

*Haben die Ortsverbände in den vergangenen Jahren wirklich alle Möglichkeiten ausgeschöpft, sich in der Öffentlichkeit zu präsentieren? Wenn ein Jugendlicher nicht aktiv danach sucht, kommt er mit Themen wie Amateurfunk eher nicht in Berührung. Es ist, als ob man ein Produkt verkaufen wollte, ohne dafür zu werben. Dass etwas so nicht funktioniert, mussten schon viele Unternehmen schmerzhaft erfahren.*

*Lassen Sie es nicht so weit kommen. Überdenken Sie Ihre Methodenkompetenz und betreiben Sie aktiv Werbung für unser Hobby! Gehen Sie mit Ihren OV-Kollegen in die Schulen – Gelegenheiten gibt es sicher genug, man muss es nur wollen und die eigene Begeisterung weitergeben.*

tian Westerhold

*Sebastian Westerhold*

**SC** 

### *Amateurfunk*

#### [Haltevorrichtung für Mobiltransceiver](#page-15-0)

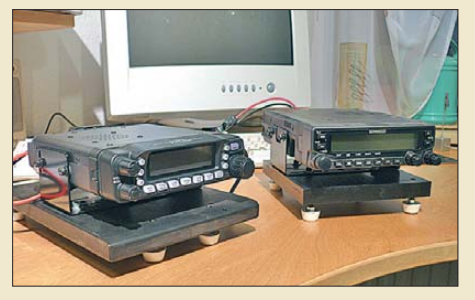

*Mobilfunkbetrieb hat für viele Funk amateure seinen Reiz. Die Scheu der meisten, zum Einbau des Funkgeräts das Cockpit ihres Autos mit der Bohrmaschine zu bearbeiten, ist verständlich. DL2GLS bietet dazu eine interes*sante und preisgünstige Alternative an. *Wie das Bild zeigt, ist die im Beitrag beschriebene Halteplatte sogar im Shack verwendbar, um dem Mobilfunkgerät eine bessere Standfestigkeit zu verleihen.* 

[Aktuelles von der Bandwacht 598](#page-17-0) auch der Senatorien in der Senatorien in der Senatorien in der Senatorien in d

[9L0W: Funkaktivität von Banana Island \(IOTA AF-037\)](#page-19-0)

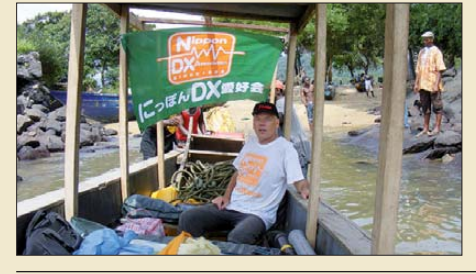

600 *Gegen Ende des vergangenen Jahres machten sich vier Funkfreunde (drei Deutsche, ein Brite) auf den Weg ins westafrikanische Sierra-Leone, um dort nicht nur vom Festland, sondern auch von einer raren IOTA-Insel Funkbetrieb zu machen. Was sie dabei erlebten, lesen Sie in diesem Bericht.* 

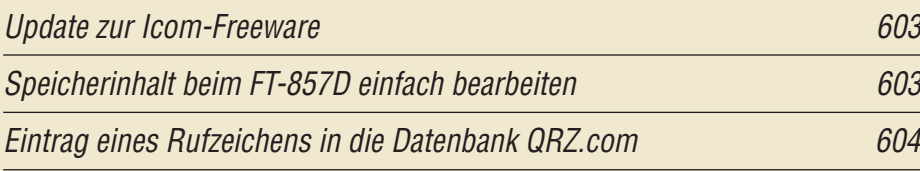

#### [PSKmail – E-Mail per Kurzwelle](#page-25-0)

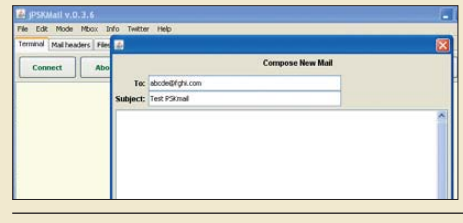

606 *Dieses Programm für Funkamateure dient zum Versand und Empfang von E-Mails per Kurzwelle über die vorhandene KW-Station. Der Beitrag präsentiert die zentralen Funktionen der kostenlosen Software, die sich hauptsächlich an mobile Anwender richtet. Screenshot: DL1ABJ*

[DV-Adapter V 2.0 für digitalen Sprechfunk mit D-STAR 630](#page-49-0)

[Spektrumanalysator-Vorsatz FA-SAV zum FA-Netzwerktester \(2\) 634](#page-53-0)

Einfache Messsonde zur Bestimmung der Bodeneigenschaften

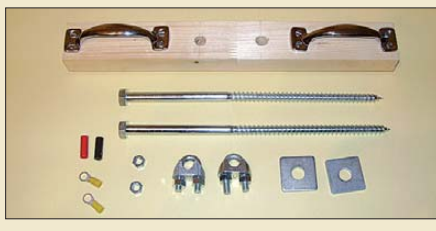

*Mit dieser einfachen und nur wenige Euro kostenden Mess vorrichtung lassen sich im Zusam men wirken mit einem vektoriellen Antennen analysa tor Größenordnung und Frequenzverlauf der Bodenparameter in Antennennähe bestimmen. Das erlaubt im Nachhinein eine präzisere Antennensimulation. Foto: OE5CWL* 

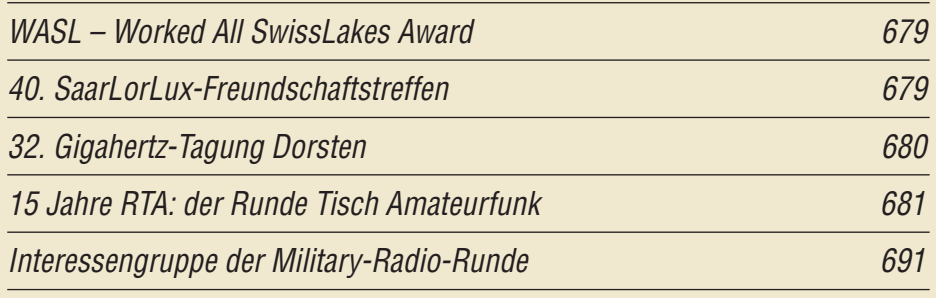

### *Aktuell*

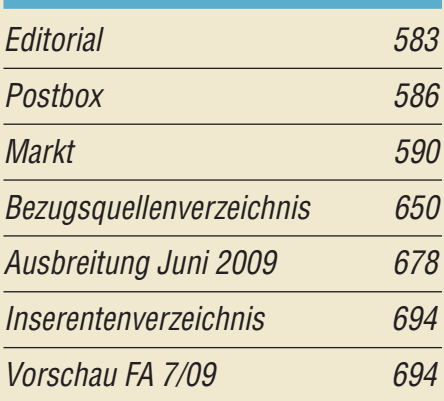

### *QTCs*

596

646

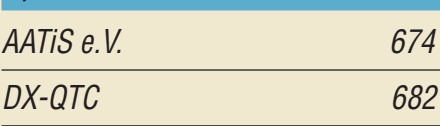

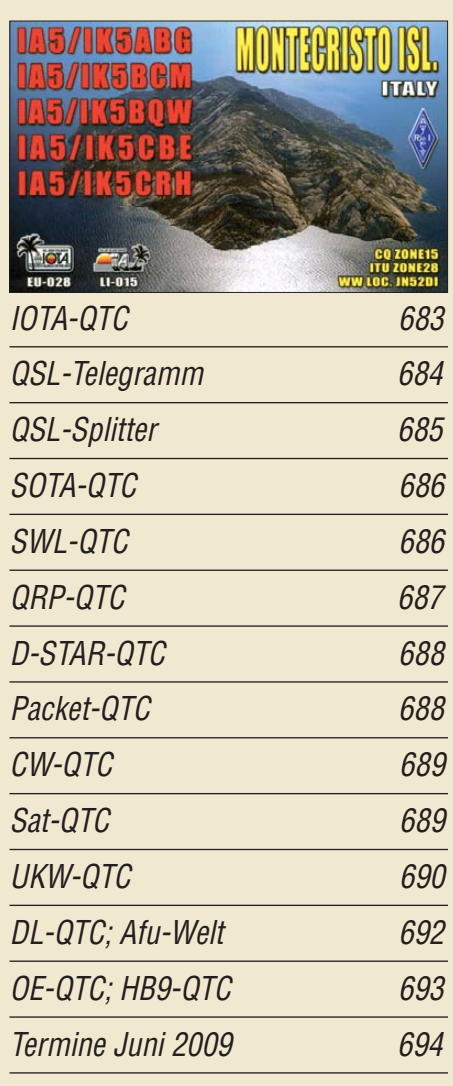

### *Beilage* [IC-R9000 639](#page-58-0)

#### *[Unser Titelbild](#page-100-0)*

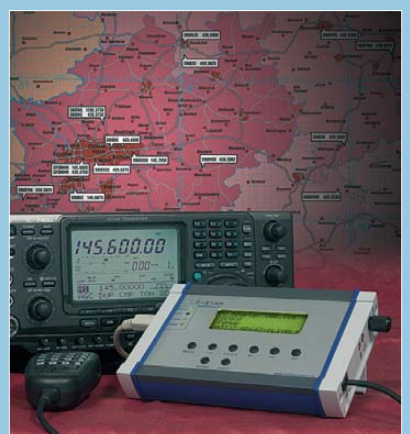

*Der in dieser Ausgabe ab S. 630 vorgestellte DV-Adapter ermöglicht es, mit normalen Transceivern digi talisierte Sprache nach D-STAR-Standard zu senden und zu emp fangen, eine Buchse für 9k6-Packet-Radio vorausgesetzt. Bei der Weiterentwicklung zur Version 2.0 berücksichtigte das Entwick lerteam zahlreiche Erfahrungen, die von den Nachbauern der ersten Version gesammelt wurden. Der FA-Leserservice beabsichtigt, den Adapter als Bausatz mit SMD-vorbestückten Platinen anzubieten.*

*Foto: Red. FA*

### *BC-DX*

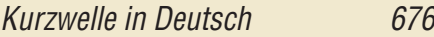

#### [BC-DX-Informationen 677](#page-96-0)

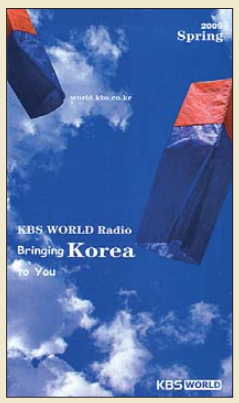

*KBS World Radio aus dem südkoreanischen Seoul pflegt einen engen Kontakt zur Hörerschaft und schickt auf Anfrage gerne das aktuelle Programmheft (E-Mail: german@ kbs.co.kr). Foto: HKu*

### *Wissenswertes*

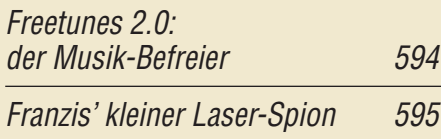

### *Bauelemente*

AD8310: [Logarithmischer Verstärker 637](#page-56-0)

### *Funk*

[Tecsun S-2000 – ein Weltempfänger aus China](#page-29-0)

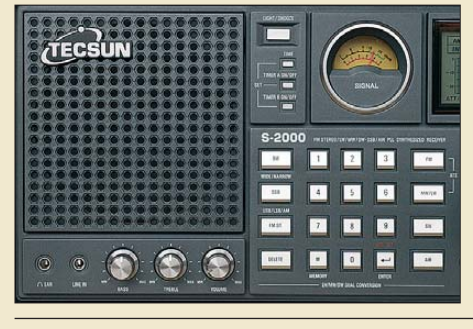

*Entgegen allen SDR-Trends setzt Tecsun bei seinem neuen Weltempfänger, hier ein Ausschnitt der Frontplatte, auf konventionelle Technik. Der Beitrag stellt das komfortabel ausgestattete Gerät aus chinesischer Entwicklung und Produktion in einem Vergleichstest vor.*

610 *Foto: DL1ABJ*

[IQ-SDR-Zusatz für Empfänger mit einer Zwischenfrequenz von 455 kHz](#page-60-0)

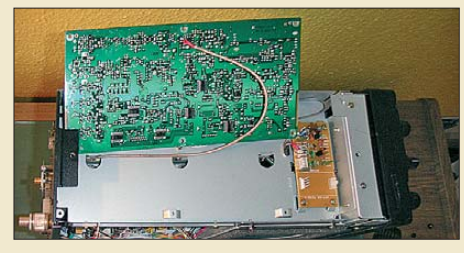

641 *Das Minimalkonzept eines IQ-SDR-Empfängers von DM2CQL bietet Raum für interessante Experimente. Der Beitrag zeigt, wie man durch Anzapfung der 455-kHz-Zwischen frequenz einen Panoramazusatz für Transceiver und Weltempfänger erhält und Letzteren obendrein noch amateurfunktauglich macht. Foto: DK1KQ*

[CB- und Jedermannfunk 675](#page-94-0)

### *Elektronik*

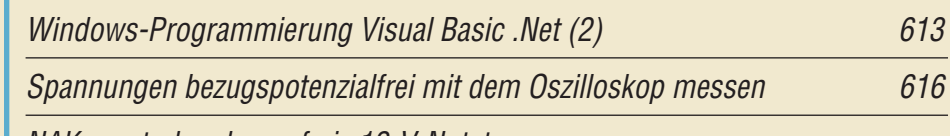

[NAK – unterbrechungsfreie 12-V-Notstromversorgung](#page-38-0)

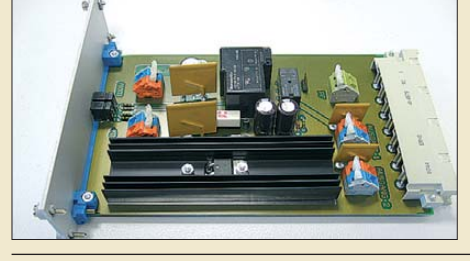

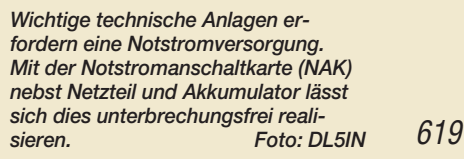

[Ergonomie – Zauberwort für einfache Bedienbarkeit \(2\) 622](#page-41-0)

[Bitmustergenerator mit zwei programmierbaren Kanälen](#page-43-0)

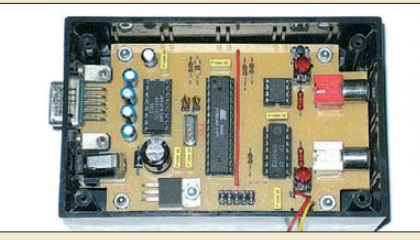

*Zur Ausgabe spezieller Bitsequenzen eignet sich der vorgestellte Bitmuster generator. Er ermöglicht die Ausgabe frei programmierbarer Folgen auf zwei unabhängigen Kanälen, die gemeinsam gestartet werden können.*

624 *Foto: Müller*

[Beschleunigungssensor zur Steuerung eines PCs 627](#page-46-0)

*Einsteiger*

[KW-Antennen für den Einstieg \(7\) 644](#page-63-0)

<span id="page-5-0"></span>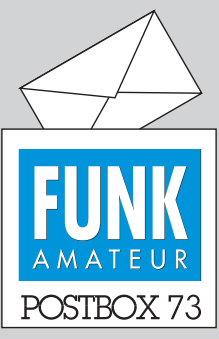

Redaktion FUNKAMATEUR Postfach 73, 10122 Berlin postbox@funkamateur.de

#### **CW-Google**

**Wer kennt sie nicht, die Google Doodles, die zu bestimmten Jubiläen, Gedenktagen, Anlässen auf der Startseite der Über-Suchmaschine zu findenden Verfremdungen. Am 27. April sah man deren Namen aus Anlass des 218. Geburtstags von Samuel Morse – eben in Form von Morsezeichen!**

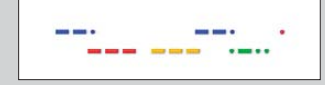

#### **Spitzeee**

*So klappt es bei Euch: Am 26. 4. 2009, abends 22 Uhr per Internet bestellt, am 27. bei Euch in der Bearbeitung, und schon im Ausgang, am 28. 4. klingelt um 14 Uhr der Postbote und bringt das Päckchen. Wie das Foto zeigt, sind das Modul und die anderen Komponenten zu voller Zufriedenheit in Betrieb. Besser geht es wohl nicht und man kann Euch nur noch loben. Wie war das noch? Das war Spitzeee ... Helmut Husfeld, DL1FG* 

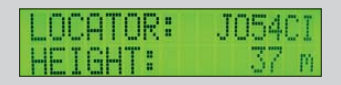

#### **WiMAX-Infos**

*Unter www.lfu.bayern.de/strah [lung/doc/wimax\\_vortrag.pdf](http://www.lfu.bayern.de/strahlung/doc/wimax_vortrag.pdf) findet sich eine Zusammenstellung von Informationen zu WiMAX-Netzen (Worldwide Interoperability for Microwave Access) und ihren technischen Grundlagen, durchaus auch für Funkama teure interessant. Eugen Berberich, DL8ZX* 

#### **FA-Kleinanzeigenportal**

Auf der FUNKAMATEUR-Website tut sich was! Am 30. Mai 2009 soll ein neues Kleinanzeigenportal online gehen. Das macht sich notwendig, weil die jahrelange Zusammenarbeit mit *[www.funkboerse.de](http://www.funkboerse.de)* zum 31. Mai endet.

Bei unserem Portal handelt es sich um ein vielfach eingesetztes Tool, das wir an die Bedürfnisse der FA-Leser angepasst haben. Es startet als Beta-Version und wir bitten um Ihre Hinweise für die weitere Optimierung. Die Anmeldung ist gewohnt einfach und erfolgt wie bisher mit Abo-Nummer und Postleitzahl. Nach dem Zugriff auf das Nutzerkonto lassen sich Anzeigen einstellen, editieren oder löschen.

Neu wird die Möglichkeit sein, die einzelnen Angebote mit mehreren Fotos zu bebildern. Um künftig zu vermeiden, dass einzelne "Vielverkäufer" ihre Artikel im 2-Tages-Rhythmus einstellen und zusätzlich auch in unpassenden Kategorien posten, führen wir ein virtuelles Bezahlsystem ein, das zwar jedem Abonnenten die Möglichkeit gibt, pro Jahr bis zu 100 Anzeigen kostenlos einzustellen, der "Vermüllung" des Online-Marktplatzes aber Grenzen setzt. Gewerbliche und semiprofessionelle Intensivanbieter werden sich mit ein paar Euro an den anfallenden Betriebs- und Wartungskosten beteiligen müssen.

Nicht mehr geben soll es Auktionen, da erfahrungsgemäß für weniger als 10 % der Artikel Gebote abgegeben werden. Das funktioniert anderswo einfach besser. **Knut Theurich, DG0ZB** 

#### **Multimode**

Einem Funkamateur aus Laberhaus ging beim Contest die Puste aus, weil er die Taste nicht geölt und lieber in Fonie gegrölt. Das rächt sich nun, er ist jetzt drauß' © Manfred Maday, DC9ZP

#### **DO-Antennne – oder gleich für alle Bänder?**

*Von Zeit zu Zeit erscheinen in einigen Amateurfunkzeitschriften Bauvorschläge für "DO-Antennen" im KW-Bereich. Dabei handelt es sich um solche, die die drei KW-Bereiche für Inhaber der Zeugnisklasse 3 abdecken. Wäre es nicht besser, gleich eine KW-Antenne aufzubauen, die alle Amateurfunkbereiche abdeckt? Zum Beispiel GPA, Dipol, G5RV usw.? Erreicht der frühere "DO-ler" eine höhere Zeugnisklasse, hätte er dann doch die Antenne schon aufgebaut und müsste außer der Selbstanzeige nichts mehr ändern.* **Peter Richert, DL4BBJ**

Hier erhebt sich zunächst die Frage, welches denn "alle Amateurfunkbereiche" sind. Immerhin haben wir es bereits auf KW mit neun Bändern zu tun (genau genommen zählt das 160-m-Band zu MW). Bleiben wir bei diesen Bändern 160 m bis 10 m, ist es eigentlich nur eine Frage des vorhandene Platzes, der

#### **Aus unserer Serie Gegensätze: Original und Kopie**

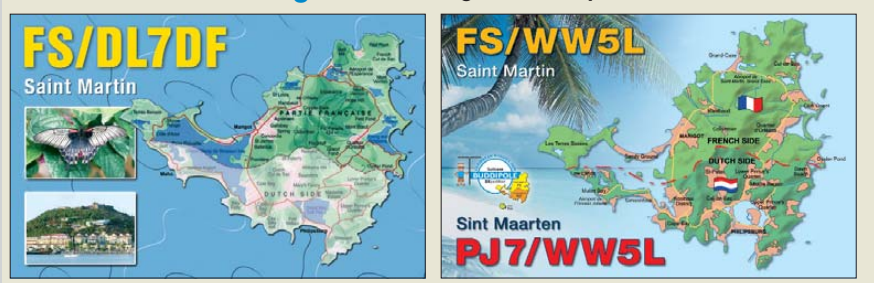

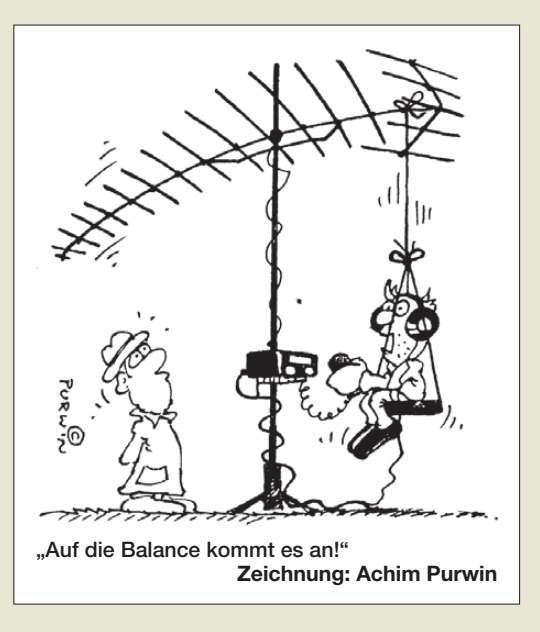

nachbarlichen Befindlichkeiten und der verfügbaren finanziellen Mittel bzw. der Selbstbaukompetenz.

Wer einen wenigstens  $2 \times 20$  m langen Dipol in 20 m Höhe aufhängen und einen symmetrischen Antennenkoppler bezahlen bzw. selbst bauen (und die spannungsfesten Drehkondensatoren auftreiben) kann, der sollte das unbedingt tun und die Antenne über eine "Hühnerleiter" speisen!

Nur wird das bei Neueinsteigern nicht die Regel sein. Deshalb versuche ich mich bei der Serie "KW-Antennen für den Einstieg" bewusst auf solche Lösungen zu konzentrieren, die sich mit wenig materiellem und erträglichem Abgleichaufwand realisieren lassen. Dabei weise ich sowohl auf kommerzielle Produkte hin, die für wenig Geld einen schnellen Erfolg wahrscheinlich machen, als auch auf preiswerte Selbstbaulösungen. Ich denke, dass ein Anfänger schon ganz zufrieden sein kann, wenn er einen Sperrkreisdipol für 10 m und 15 m selbst gebaut und erfolgreich abgeglichen hat. Deshalb war ich auch so froh, durch Zufall auf die sehr einfach abzugleichende Dreibandantenne von DG0KW gestoßen zu sein. Einen solchen Antennentyp oder gar den im FA 3/09 vorgestellten Multibanddipol "nur" auf den klassischen fünf KW-Bändern zum Spielen zu bekommen, erscheint mir als langjährigem Erfahrungsträger doch ziemlich aufwändig.

So gesehen ist der Neueinsteiger also mit einfachen Lösungen für "nur" zwei oder drei Bänder schon ganz gut bedient und kommt damit in endlicher Zeit zu einem Erfolgserlebnis, auch auf die Gefahr hin, dass er sich bei einem Aufstieg zur Zeugnisklasse A für die hinzugekommenen Bänder etwas Neues einfallen lassen muss. Auf eine noch relativ einfache Lösung für fünf bzw. sieben Bänder, nämlich eine G5RV-Antenne in der Variante nach ZS6BKW, hatte ich in Folge 4, Bild 21, hingewiesen; auch bei den Vertikalantennen habe ich noch vor, auf Klasse-A-taugliche Ausführungen einzugehen.

**Dr.-Ing. Werner Hegewald, DL2RD**

#### **Preisgünstiges 12-V-Netzteil**

*Das "preisgünstige 12-V-Netzteil für Ausgangsströme bis 10 A" im FA 5/09, S. 499, ist ein feiner Beitrag, der sicher so manchem Newcomer helfen wird. Ich nutze desgleichen schon seit Jahren und habe deshalb drei Anmerkungen:* 

*Der Lastwiderstand mag den einen oder anderen abschrecken, doch dafür genügt eine kleine Glühlampe*

*Postbox*

*aus dem Pkw (Parklicht) völlig. Die Last soll zum sauberen Anschwingen unbedingt notwendig sein. Die 12 V brechen üblicherweise (bei mir handelt es sich im mer hin um ein 460-W-Netzteil) auf 11,5 V zusammen, was aber kein Drama ist. Die heutigen Transceiver sind ja alle für den Mobilbetrieb vorgesehen und vertragen das klaglos. Den Ratschlag, die 5 V herauszuführen, hätte ich nicht gegeben. Die 12-V-Versorgung ist nämlich kurzschlussfest, nicht aber die mit den 5 V. Ich fand es auch verführerisch, die 5 V nutzen zu können, sodass ich sie auf eine Buchse gelegt habe. Kurzschluss und Bummm! Das Ganze scheint super empfindlich zu sein. Der Schönheit wegen habe ich übrigens noch ein Amperemeter eingebaut, aber das ist nun wirklich Kosmetik.*

#### **Klaus Bethge, DL8OL**

#### **Bitte richtig adressieren**

Wenn Sie uns etwas über das Internet mitteilen möchten, steht Ihnen dazu auf der FUNKAMATEUR-Website unter *[www.funkamateur.de/feedback/kontakt.htm](http://www.funkamateur.de/feedback/kontakt.htm)* oder *[www.funkamateur.de](http://www.funkamateur.de)* → *Kontakt* diese Rubrik zur Verfügung. Aber bitte: Richten Sie Ihre Mitteilung an die richtige Adresse! Das erspart uns unnötige Arbeit und sorgt für eine schnellere Reaktion. Für die Zeitschrift selbst sind nur Amateurfunkpraxis, Amateurfunktechnik, Elektronik/Computer und Postbox zuständig. "Sonstiges" ist wirklich nur für gar nicht anders zuzuordnende Dinge gedacht.

#### Abo-Verwaltung

- (Adressänderungen, Fragen zur Heft-Auslieferung etc.)
- Warenversand/Online-Shop<br>(Fragen zu Produkten des FA-Leserservice wie z.B. Bausätze, Bücher bzw. zum Lieferstatus getätigter Bestellungen)
- Amateurfunkpraxis<br>(Contest, Diplome, DX, QTC-Seiten, Termine)
- Amateurfunktechnik, nicht Warenversand
- (AFu-Bauanleitungen/-Software, Geräte)
- Elektronik/Computer, nicht Warenversand (Elektronik-Bauanleitungen, Heimelektronik, Internet, PC)
- **Postbox**
- (Bemerkungen und Hinweise zum Inhalt des FUNKAMATEUR)
- Sonstiges Webmaster
- (Mitteilungen an den Webmaster für FUNKAMATEUR, Funkboerse und Funkportal)

Bei der Gelegenheit noch ein verwandtes Anliegen: Wenn Sie uns per Briefpost schreiben, geben Sie bitte für die Antwort auch noch die E-Mail-Adresse eines Freundes und/oder Ihre Telefonnummer an. So können wir unkompliziert reagieren. Briefe schreiben ist im Vergleich dazu arbeitsintensiv, teuer und langwierig.

#### **Alternativen zum Transceiver-Kit Ten-Tec 1210**

*Wo kann ich das Transceiver-Kit Ten-Tec, Model 1210, getestet im FA 9/1999, S. 1054 ff., bekommen?* **Laurens Sierdsma, PD3LHS**

Der Bausatz wurde im FA-Jahrgang 1999 vorgestellt, kam jedoch bereits 1997 (oder gar noch früher) auf den Markt. Das Gerät ist verständlicherweise nicht mehr lieferbar. Möglicherweise hilft ein Inserat im ab 1. 6. verfügbaren FA-Kleinanzeigenportal (Weiteres dazu s. S. 586) oder mit einer kostenlosen Kleinanzeige im FA (als Abonnent des FA haben Sie eine je Monat gratis), *[www.funkamateur.de/abo/aboanzeigen.shtml](http://www.funkamateur.de/abo/aboanzeigen.shtml)*.

Als Neugerät können wir Folgendes empfehlen: MKU 144 G2 2-m-Transverter, typ. 0,9 dB NF, 100 mW HF, 425 €[. Das Modul gibt es bei Kuhne Elektronik,](http://www.kuhne-electronic.de/de/shop/147_Transverter/article:516_ MKU_144_G2) *www. kuhne-electronic.de/de/shop/147\_Transverter/ article*: *516\_ MKU\_144\_G2*. Das MKU 144 G2 ist ein High-End-Produkt, das in seiner Qualität (Empfindlichkeit, Großsignalfestigkeit, spektrale Reinheit des Sendesignals)

deutlich oberhalb des Ten-Tec 1210 und des u. g. XV144 einzuordnen ist und demzufolge seinen Preis hat.

Als sehr lineare Endstufe könnten Sie z. B. eine aus unserem Bausatz *BX-031* aufgebaute nachschalten, um auf 5 bis 10 W Sendeleistung zu kommen, siehe FA 7/08 bis 9/08.

Ein komplett aufgebauter High-End-Transverter mit 25 W Sendeleistung ist bei Kuhne-Electronic für 1385 € zu haben: *www.kuhne-electronic.de/de/shop/ [147\\_Transverter/article: 116\\_TR\\_144\\_H\\_40](http://www.kuhne-electronic.de/de/shop/147_Transverter/article:116_TR_144_H_40)*.

Wenn Sie komplett auf Selbstbau setzen möchten, sei Ihnen folgende Bauanleitung empfohlen: Wolfgang Schneider, DJ8ES: Transverter 28 MHz/144 MHz mit Ringmischern und hoher Eingangsselektion. FA 5/99, S. 559. Der FA 5/99 ist noch über unseren Leserservice zu haben.

Last but not least sei auf den Transverter XV144 von Elecraft hingewiesen, der im FA 1/08 beschrieben wurde. Er gibt maximal 20 W Sendeleistung ab und ist für 389 € als Bausatz bzw. 529 € als Fertiggerät bei QRPproject, *[www.qrpproject.de](http://www.qrpproject.de)*, Tel. (030) 85 96 13 23, erhältlich.

#### **Nur gerade IMs relevant**

Um die Ordnung eines 15-kHz-Intermodulationsprodukts zweier HF-Schwingungen von 14,025 MHz und 14,030 MHz ging es bei der Preisfrage 4/09.

An einem nichtlinearen Bauelement entstehen beim Anliegen zweier sinusförmiger Schwingungen  $f_1$  und  $f_2$  neue Frequenzen, die Intermodulationsprodukte  $f_i =$  $m \cdot f_1 \pm n \cdot f_2$ , wobei n und m die Vielfachen der beiden Frequenzen sind und *m* + *n* = *o* die Ordnung der Intermodulation.

Bei sehr dicht benachbarten Frequenzen, wie sie es bei der Aufgabe waren, entstehen niederfrequente Intermodulationsprodukte offensichtlich nur bei Differenzbildung der beiden Ur-Frequenzen, wenn dazu noch  $m = n$  ist. Es kommen also nur Intermodulationen geradzahliger Ordnung infrage:  $f_i = m f_1 - m$  $(f_1 + \Delta f) = m \cdot \Delta f$  oder  $m = f_i / \Delta f$ , wobei  $\Delta f$  die Differenz der ursprünglichen Frequenzen, hier 5 kHz, darstellt und sich folglich  $m = 3$  ergibt. Damit ist  $o =$  $m + m = 6$ .

Es handelt sich also um Intermodulation **6. Ordnung**.

Die 3 × 25 € für die richtige Lösung erhalten:

#### **Klaus Beyrich Martin Hoger, DE8MHO Eckard Naumann**

Herzlichen Glückwunsch!

#### **Entladungs-Preisfrage**

Ein auf 10 V aufgeladener 100-µF-Kondensator werde mit einem Konstantstrom von 1 mA völlig entladen. Wie lange dauert das?

Unter den Lesern mit richtiger Antwort verlosen wir

#### **3** × **25 €**

Einsendeschluss ist der 30.6. 09 (Poststempel oder E-Mail-Absendedatum). Die Gewinner werden in der Redaktion unter Ausschluss des Rechts wegs ermittelt. Wenn Sie die Lösung per E-Mail übersenden (an *quiz@funkamateur.de*), bitte nicht vergessen, auch die "bürgerliche" Adresse anzugeben, sonst ist Ihre Chance dahin.

Auch an der Öl-Preisfrage vom FA 5/09 können Sie sich noch bis zum 31. 5. 09 versuchen.

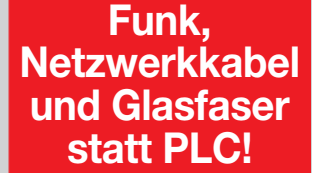

**Fortschritt statt vermüllter Äther!**

**1. Juni: Internationaler Kindertag**

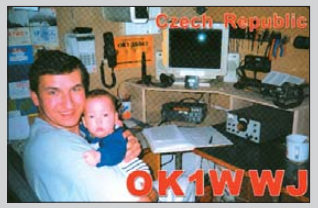

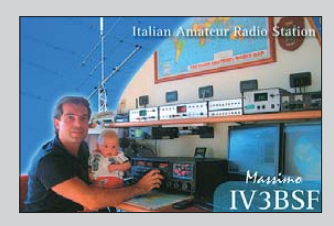

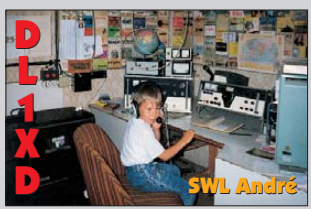

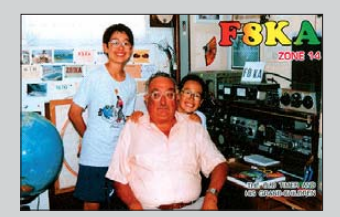

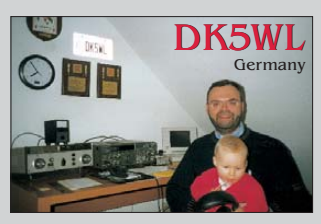

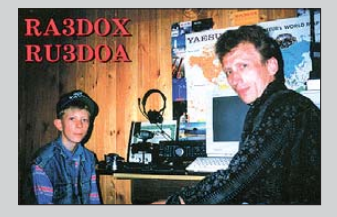

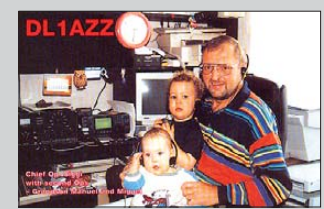

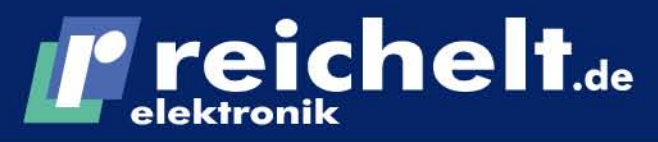

 $6, 8$ 

Anzeigenforum: www.explore.reichelt.de

Sieben-Segment-Anzeige

·Symbolhöhe: 13,5 mm

 $\cdot$ Größe: 17.5 x 2.4 mm

·Bauhöhe: 7 mm

**CA 52.44 DT** 

**Der Technik-Sortimenter** 

Vollfarb-LED, 5mm

LEDs im Gehäuse

LED ROB-5 DIFFUS

 $IEDBOREVIAD$ 

· jede Farbvariante durch Ansteuerung von 3 unterschiedlichen

#### Punktmatrix-LCD-Modul, blau

· weiße LED-Hintergrundbeleuchtung • Ultra-Low-Power von 15...60 mA

+4 x 20 Zeichen, Punktgröße: 4.75 mm ·Modulgröße: 98 x 60 x 14 mm sichtbar: 77 x 25 mm

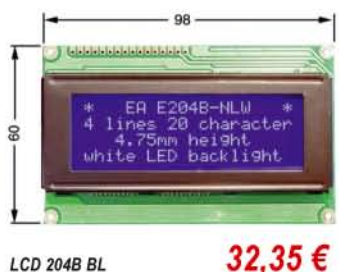

Passender LCD-Rahmen, schwarz: außen: 91 x 36,4 mm/sichtbar: 75 x 24 mm

**LCD FRONT 9** 

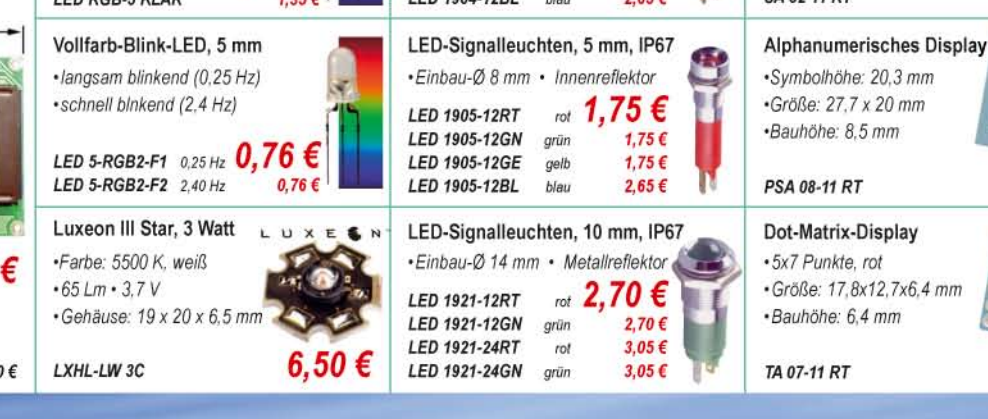

**LED 1904-12RT** 

LED 1904-12GN

**I ED 1904-12GE** 

 $EDB$  4004 4904

LED-Signalleuchten, 5 mm, IP67

·Einbau-Ø 8 mm · Außenreflektor

 $rot$ 

grün

gelb

 $\mathbf{u}$ 

1.75€

 $1.65f$ 

1,75€

 $0.05C$ 

**Tagespreise** www.reichelt.de

# **Bestellt · Beliefert · Begeistert**

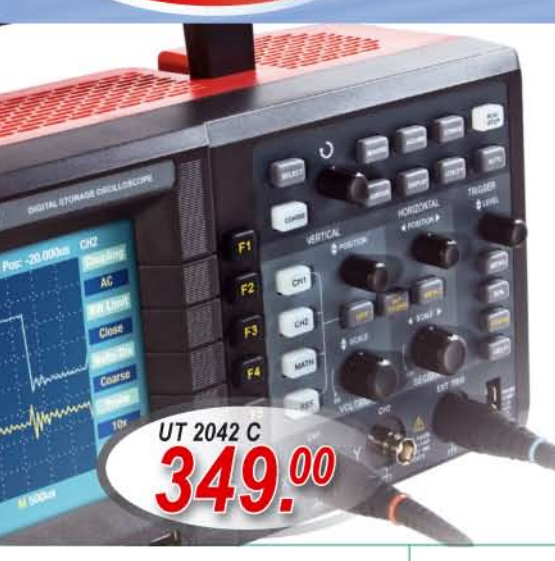

### $UNI-T$

#### 40-MHz-Digital-Speicher-Oszilloskop

- · Speicher-Oszilloskop mit einer Bandbreite von 40 MHz. Sample Rate von 500 MS/s und einer Anstiegszeit < 8,7 nS
- +5,7"-Full-Color-LCD-Anzeige (145 mm), hintergrundbeleuchtet
- Auflösung 320 x 240 Pixel
- \*Darstellung der einzelnen Kanäle in unterschiedlicher Farbe
- \*komfortable Autoset-Funktion: automatische Einstellung
- auf unbekannte Signale
- · Pre-Triggerung
- +horizontale Zeitbasis: 10 nS ~ 50 s/div vertikale Empfindlichkeit: 2 mV ~ 10 V/div
- Maße: 320 x 150 x 130 mm

·inkl. 2 Tastköpfe (1x, 10x umschaltbar), Software, Netzkabel und Bedienungsanleitung

#### Hochspannungstastköpfe 1,5/2,5 kV für Oszilloskope

1.05 €

1.25€

- ·Kabellänge: 1,2 m
- ·Bandbreite: 300 MHz
- · Teilung: x100
- $\cdot$ R: 100 M $\Omega$   $\cdot$  C: 4 pF
- ·Anstiegszeit: 1,2 ns 30.80 € **TESTEC HV 150**  $1.5kV$ **TESTEC HV 250** 37,55€  $2.5kV$

#### **PICkit 3 Debug Express**

PICkit 3 Debug Express it 3 ermöglicht das Debugging und Programmieren von PIC® and dsPIC® Flash Microcontroller über die starke grafische Oberfläche des MPLAB Integrated Development Environment (IDE). Es wird nur ein Minimum an zusätzlicher Hardware ohne teure Zusatzsockel und Adapter benötigt. Dokumentation und Software in englischer

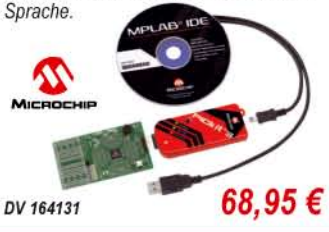

#### Microchip 8-bit-Flash-Controller

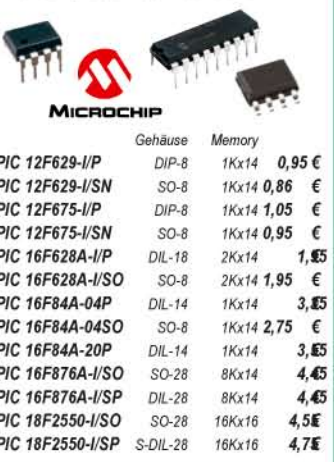

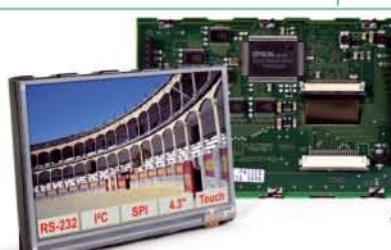

### **Starter-Kit**

sofort lauffählig, ambaddad und Intelligent

#### 4,3"-TFT-Grafikdisplay mit Touch-Funktion

Diese intelligenten Displays sind durch das integrierte Micro-Controller-system samt Touchpanel sowie der integrierten Schriften und Grafik-funktionen sofort betriebsbereit. Über die farbige Darstellung lassen sich wichtige Prozessparameter oder Grenzwertüberschreitungen hervorheben.

•4,3"-TFT-Display EA eDIPTFT43-ATP · USB-Programmierboard EA 97777-USB ·CD mit Treibern, Editor, Compiler

#### 239,95€ **EA START TFT43**

Gesetzliches Widerrufsrecht innerhalb zwei Wochen nach Erhalt der Ware und der Widerrufsbelehrung. Alle angegebenen Preise in €einschl. gesetzl. MwSt., ab Lager Sande, zzgl. Versandspesen fi<br>gesamten Warenkorb. Es gelten

# T'reichelt.de

STATION AT 80D

095

No-clean-SMD-Flussmittel

· Flussmittel F-SW34

· hervorragend für Fine-

· ideal beim Löten von SOPs.

QFPs, PLCCs etc. und

Einsatz von Lötkolben

mit Filzstift-Spitze

Pitch und SMD-

Anwendungen

**FI 88** 

**FL 88LF** 

Lötpaste

und Heißluft

**CR 44** 

CR 88

# I' reichelt.de

### **Werkstatt-Lupenleuchte**

Jetzt wird's chic am Arbeitsplatz. Lupenleuchte im neuen edlen Design mit superflachem Kopf und neuer Optik. •energiesparend durch aktuelle LED-Technologie mit einem Verbrauch von nur ca. 5 Watt •ringförmige Anordnung der LEDs mit Diffusor für eine blend- und schattenfreie Ausleuchtung des Arbeitsbereiches innen liegende Federführung und verdeckte Kabelführung<br>1725 mm Echtglas-Linse mit drei Dioptrien und 48-fach LED-Ring ·Arbeitsradius: ca. 1m

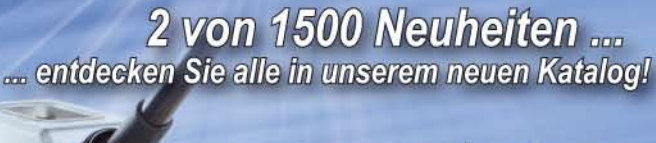

7.95€

13.50 €

20,50€

 $11.95E$ 

hleifrei

bleifrei

#### **Prozessorgesteuerte** 80W-ESD-Lötstation

Für maximalen Lötkomfort und<br>höchste Leistungsreserven! · Speicher für drei frei wählbare Löttemperaturen 150 - 450°C, per Tastendruck abrufbar · Präzisionspotentiometer zur manuellen Temperaturwahl +Anzeige von Soll-/Ist-Temperatur und Heizkapazität ·Ergonomisch, schlanker ESD-Lötkolben mit keramischen Heizelement

Lötdampfabsauger

·Betriebsspannung: 230 V

•Luftdurchsatz: ca. 120 m3/h

•Maße: 162 x 200 x 120 mm

Twin-SMD-Lötkolben-Pinzette

KOLBEN TWZ 60 für Station 988

\*2-mm-Lötspitzenpaar für effizientes

Löten und Entlöten von SMD-Bauteilen

TWEEZER SMD 230-V-Betrieb  $37.95$   $\epsilon$ 

SOLDERING & DESOLDERING STATION

von aggressiveren Flussmitteln beim bleifreien Löten

entstehen. Leicht auswechselbarer Aktivkohlefilter.

LL 8066 LED

40-MHz-Digital-Speicher-Oszilloskop

> 0812000 **NEU!**

**Katalog 08|2009** 

UT 2042 C R

zum Absaugen von gesundheitsschädlichen Lötdämpfen am Arbeitsplatz, die besonders durch den Einsatz

FILTER 426-DLX

#### Lötspitzen-Reiniger

Effektive Lötspitzenreinigung mit "Spiral-Abstreifwolle". Das ständige Feuchthalten wie bei herkömmlichen Schwämmen entfällt.

**STATION 988D** 

CLEANER 460A

49,95€

5

50 €

#### Löt-Entlötstation 988D

Professionelle Laborstation im "Alles-drin-Paket"

3.95 €

 $475f$ 

Professionelle Löt- und Entlötstation - besonders für den SMD- und Servicebereich. Die Löt-Temperatur ist im Bereich von 200-480 °C mit einer Genauigkeit von ± 3 °C einstellbar. Durch den weiten Temperaturbereich auch für RoHS-konformes Bleifrei-Löten geeignet. Die Vakuum-Membran-Absaugpumpe wird komfortabel am Entlötkolben ausgelöst. Gerät mit digitaler Anzeige der Löt- und Entlöttemperatur sowie Manometer für Unterdruck.

45 €

4,75€

17,85€

#### Lieferumfang:

Markenlötzinn

·beste Industrie-

kontinuierlichen

Flussmittelseelen

**LÖTZINN 100GR** 

**LÖTZINN 250GR** 

LÖTZINN 1,0KG

 $-Spule: 70 g$ 

·Sn60Pb38Cu2, Ø 1mm

Lötdraht mit Silberanteil

·Sn63 Pb35,6 Ag1,4 / FSW32

LÖTZINN AG 0,808 Ø 0.8 mm

LÖTZINN AG 0,507 Ø 0.5 mm

· für problemloses Löten

von SMD-Bauteilen

 $10000$ 

 $250<sub>q</sub>$ 

 $1000q$ 

qualität mit

- ·ESD-Lötkolben, Entlötkolben und zwei Kolbenhalter
- •Lötdampfabsauger und Lötzinnabroller
- · fünfteiliger Pinzettensatz

#### Neuer Katalog 08 2009 kostenlos!

Mehr als 30.000 Artikel auf 1026 Seiten, über 1.500 Neuheiten!

**Bestellhotline: 04422 - 955 333 Preisstand: 14.05.2009** Tagespreise: www.reichelt.de

<span id="page-9-0"></span>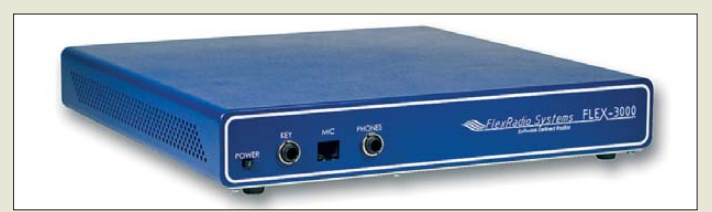

#### *FLEX-3000*

- *Software Definiertes Radio* ● Empfänger: 10 kHz...60 MHz
- Sender: Amateurfunkbänder von 1.8…54 MHz
- Abstimmschritte: 1 Hz...10 MHz
- $\bullet$  Großsignalfestigkeit: Dynamikbereich > 90 dB bei 2 kHz Abstand
- Frequenzstabilität: TCXO mit  $2.5$  ppm
- Sendeleistung: 100 W Dauerleistung für 160 m bis 6 m
- ATU: integriert<br>● Schnittstellen: FireWire für PC,
- FlexWire für Zusatzgeräte ● Stromversorgung:
- extern  $13,8$  V,  $\leq 25$  A
- Abmessungen:  $(B \times H \times T)$ :<br>310 mm  $\times$  50 mm  $\times$  310 mm ● Masse: 4 kg
- *Masso:* 4 kg<br>● *Preis: stand bei appello zu Re*daktionsschluss noch nicht fest

Die Marktseiten informieren über neue bzw. für die Leserschaft interessante Produkte und beruhen auf von der Redaktion nicht immer nachprüf baren Angaben von Herstellern bzw. Händlern.

Die angegebenen Bezugsquel len bedeuten keine Exklusivi tät, d. h., vorgestellte Produkte können auch bei anderen Händlern und/oder zu anderen Preisen erhältlich sein. *Red. FA*

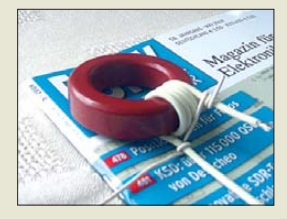

**Mit der Rodax-Litze lassen sich auch Ringkerne für höhere Leistungen bewickeln.**

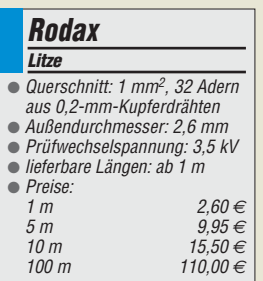

#### *FLEX-3000 – neues SDR*

Mit dem *FLEX-3000* kommt ein weiteres Software Definiertes Radio (SDR) von *Flex-Radio Systems* auf den Markt. Wie schon bei seinem Vorgänger wird zum Betrieb nur noch ein PC benötigt, da der hochwertige A/D-Umsetzer mit 24 Bit Auflösung und 96 kHz Abtastrate bereits integriert ist. Die passende Betriebssoftware PowerSDR verleiht diesem SDR Eigenschaften, die der Funkamateur nicht mehr missen möchte: Spektrumdisplay mit maximal 96 kHz Bandbreite und 11 Hz Auflösung, alle Sendearten, steilflankige und bandbreitenvariable Filter für Empfang und Senden sowie als Vorselektion HF-Bandfilter für die Amateurfunkbänder und Tiefpassfilter für den MW-Rundfunk. Ham Radio: A1-104 *Informationen: [www.flex-radio.com](http://www.flex-radio.com)*

*Markt-Infos [www.wimo.com](http://www.wimo.com), info@wimo.com E-Mail: info@appello.de; [www.appello-funk.de](http://www.appello-funk.de) Bezug: appello GmbH, Drosselweg 3, 21376 Salzhausen, Tel. (0 41 72) 97 91-61, Fax -62;*

#### *Fit für die Zukunft*

Mit dem *BO-35SDR* beschreitet *bogerfunk* eigene digitale Wege, wobei der Breitbandempfänger von 10 kHz bis 3,5 GHz nutzbar ist und Spektren bis 1 GHz Bandbreite dargestellt werden können.

Pünktlich zur Ham Radio ist auch der *AR-5000plusDX* von *AOR* wieder lieferbar, der auf der Messe in der Ausstattung *Euro-Line* mit zusätzlichen Filtern erhältlich sein wird. Am Stand A1-409 sollen auch der professionelle Breitbandempfänger *AR-Alpha* von *AOR* mit TFT-Display zu sehen und das komplette Programm von *RF-Systems* erhältlich sein.

*Info: [www.aorja.com](http://www.aorja.com)*

*Bezug: Bogerfunk GmbH, Grundesch 15, 88326 Aulendorf; Tel. (075 25) 4 51, Fax 23 82; [www.boger.de;](http://www.boger.de) info@boger.de*

#### *Wärmebeständige Litze*

Zum Bewickeln von Ringkernen höherer Leistung gibt es bei *Andy Fleischer* jetzt die *Rodax*-Litze. Sie ist halogenfrei, extrem wärmebeständig und mit elektronenstrahlvernetzter Isolation versehen, die auch bei hohen Temperaturen nicht schmilzt, nicht fließt und im Brandfall keine korrosiven Gase freisetzt. Kurzzeitige Hitzeeinwirkung bis 250 °C bleibt ohne nachhaltigen Einfluss. Stand: A1-733 *Andy Fleischer, DC9XP, Paschenburgstr. 22, 28211 Bremen, Tel. (04 21) 35 30 60, Fax 37 27 14; [www.andyquarz.de;](http://www.andyquarz.de) andyfunk@t- online.de*

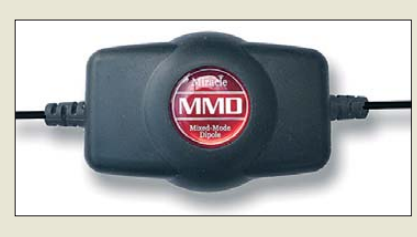

#### *Endgespeister Dipol*

Mit der *MMD*-Serie stellt *WiMo* neuartige Halbwellendipole vor, die zwar endgespeist sein, aber weder hochohmige Speisepunkte aufweisen noch frequenzabhängige Anpassschaltungen am Einspeisepunkt erfordern sollen. Die Antennen sind für alle Bänder von 10 m bis 80 m verfügbar. Sie werden komplett mit Anpassübertrager und 5,5 m Anschlusskabel mit BNC-Stecker geliefert. Die für 17 m entworfene *MMD-17* funktioniert mit Tuner auch von 10 m bis 20 m; die *MMD-30* für 30 m ist so auch von 10 m bis 40 m anpassbar. Die Antennen arbeiten breitbandig als Empfangsantennen. Im Sendebetrieb vertragen sie 100 W PEP. Durch die geringe Masse eignen sie sich gut für Portabelzwecke. Stand: A1-437 und A1-737

*Bezug: WiMo GmbH, Am Gäxwald 14, 76863 Herxheim, Tel. (07276) 96680, Fax 966811,*

#### *16,2 m langer Glasfibermast*

*Bogner-Antennentechnik* hat seine Serie von *GFK-Masten* (Glasfiber-Teleskopmasten) erweitert. Neu im Programm ist ein 16,2 m langes Exemplar. Seine Transportlänge beträgt 1,34 m, die Masse 3,2 kg. Weiterhin im Sortiment: 10 m bis 15,2 m. Stand: A1-409 *Bezug: Peter Bogner, DK1RP, Technischer Handel – Antennentechnik, Waldrandsiedlung 4 A, 95195 Röslau, Telefon (0 92 38) 99 08-45, Fax -49; p.bogner@gmx.de, [www.dx-wire.de](http://www.dx-wire.de)*

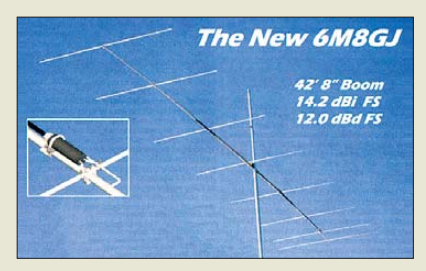

#### *Neue M2-Antennen*

*M2* aus den USA hat wieder zwei neue Antennen im Programm, die in Deutschland über *UKW Berichte* erhältlich sein werden. Der Boom der *6M8GJ* und der *20M5LD* lässt sich für den besseren Transport in handliche Stücke zerlegen. Wer auf der Hamvention in Dayton war, konnte dort diese beiden Antennen, die in Kürze lieferbar sind, das erste Mal sehen. Stand: A1-415

*UKWBerichte, Jahnstraße 7, 91083 Baiers dorf, Tel. (09133) 7798-0, Fax -33; E-Mail: info@ukwberichte.com; [www.ukw-berichte.de](http://www.ukw-berichte.de)* **An die Speisepunkte der Antennenserie MMD sind Speisekabel und Strahler (beides aus RG174) fest montiert.**

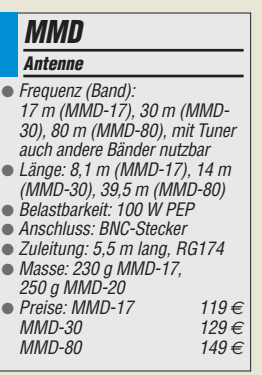

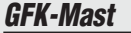

- *Glasfiber-Teleskopmast* ● Material: Fiberglas (GFK)
- 
- Längen: ausgezogen 16,2 m, eingeschoben 1,34 m ● Durchmesser: unten 54 mm,
- oben 4 mm
- Farbe: grau
- $•$  Masse: 3,2 kg

● Preis: 95 *€*

**Die 6M8GJ für 6 m war erstmals in Dayton zu sehen.**

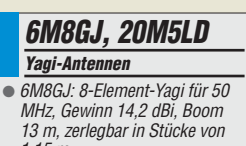

- 1,15 m ● 20M5LD: 5-Element-Fullsize-Yagi für 20 m, Gewinn 10,34 dBi, Boom 13,5 m in Leichtbauweise
- Preise standen zu Redaktionsschluss noch nicht fest

#### **NEU** ALINCO DJ-175-E Neuer 2m Transceiver mit DTMF-Tastatur Frequenzbereich TX (Sender) 144-145,995 MHz · Variable Reaktanz Frequenzbereich RX (Empfänger) \* 144-145,995 MHz Sendeleistung<br>• Umschaltbar 5W (High) / 2W (Middle) / 0,5W (Low) Speicherkanäle · 200 Speicherkanale · 1 Ruf-Kanal 1 Repeaterzugnitts Speicherkanal . LC-Display und Tastatur Beleuchtung Alphanumerisches Display<br>Alphanumerisches Display<br>39 CTCSS Tōne / 104 DCS Tōne (En-/Decoder) 4 verschiedene Tonruhmöglickeiten

- 
- 
- (1750 / 1000 / 1450 / 2100 Hz) Frequenzablage frei wählbar (0 - 99,995 MHz)
- 
- 
- Frequenzaussige frei wanden (d. 99,995 MHz)<br>- S-/Power Meteranzeige im Display (Balkenanzeige)<br>- Zuschaltbare Sendezeithegrenzung (Time-Out Timer)<br>- Zuschaltbare Sendezeithegrenzung (Time-Out Timer) Oner PC programmierbar (Option ERW-4C / ERW-7C)
- 

AL INCO

 $0.01.175$ 145,000

# ALINCO / 1/1/1/1 **World of radio communication** Bewährte Qualität seit über 40 Jahren

#### **Marktneuheit ALINCO DJ-G7**

**HighEnd Triband Transceiver mit** integriertem Wide-Band Receiver

NFÜ

- Voll-Duplex fähig<br>TX 2m/70cm/23cm Ham Band
	- Wide-Band Receiver 0,531 1299,995 MHz
	- Wasserabweisendes Gehäuse (erfüllt IPX-7 Norm) VOX-Funktion

**MAMIN** 

ه دره D≣d

- SMA Antennenbuchse
- Schaltbare Sendeleistung

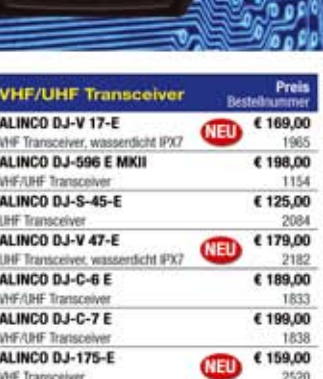

#### **VHF/UHF Mobiltransceiver** ALINCO DR-135 E MK3 € 169,00 Transceiver Vi-ALINCO DR-635E € 279,00 ateur Transceiver VHF/UHF **Breitbandempfänger**

1168

1851

2103

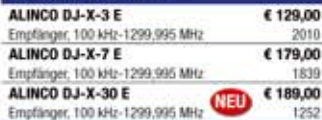

#### **PMR-44**

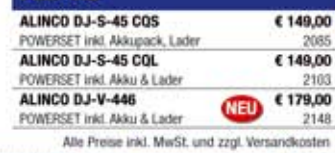

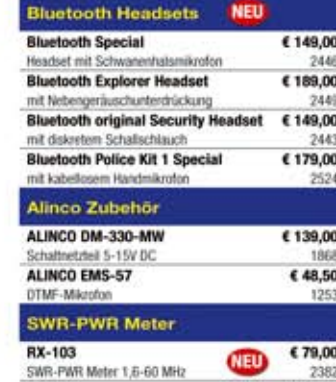

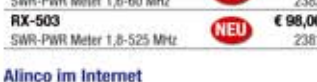

Alle Alinco Produkte und umfangreiches Zubehör finden Sie im Internet unter

#### tipp http://www.alinco-funktechnik.de

Deutschlandweites Fachhändlernetz Fragen Sie uns nach einem Fachhändler in Ihrer Nähe für Beratung und Verkauf vor Ort. Fachhandelsanfragen erwünscht !!!

Öffnungszeiten Ladenlokal Elsdorf Mo.-Do. von 9:00 bis 16:30, Fr. von 9:00 bis 14:00 jeweils durchgehend

### Alinco Generalimporteur für Deutschland maas funk-elektronik

Inh. Peter Maas **Heppendorfer Str. 23** 50189 Elsdorf-Berrendorf

Telefon: 0 22 74 / 93 87 - 0 0 22 74 / 93 87 - 31

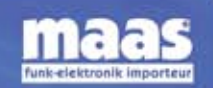

E-Mail: info@maas-elektronik.com Online-Shop (Fachhandel): www.maas-elektronik.com

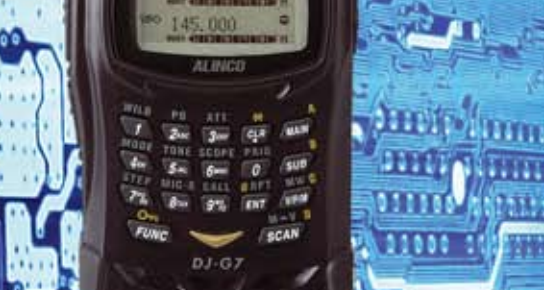

WT

**Edda** an

 $\frac{1}{2}$ 

#### *Markt*

**Das Mikrofon ED 7 ist standsicher auf dem Vorverstärkergehäuse angebracht.**

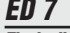

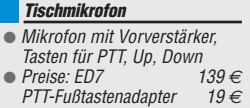

### *kurz und knapp*

#### **Diebe verärgern**

Jedes Mobiltelefon besitzt eine Seriennummer, die sich durch Eingabe von \*#06# ermitteln lässt. Diese Nummer ist im Falle eines Diebstahls an den Telefonhändler oder Hersteller zu melden, um das Handy total zu blockieren. Auch eine neue SIM-Karte hilft dem Dieb dann nicht mehr.

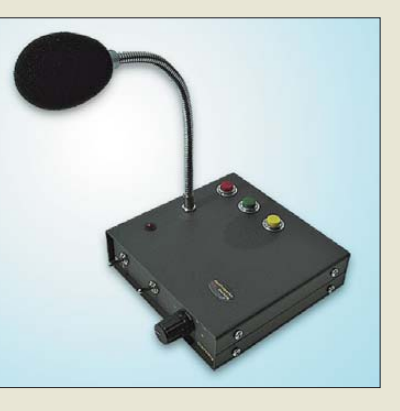

#### *Tischmikrofon perfekt*

Neu bei *Eurofrequence Dierking* ist das Tischmikrofon *ED 7*, das mit einem schlanken Schwanenhals auf einem standfesten Mikrofonfuß ausgestattet ist. Im Gehäuse sind der einstellbarer Vorverstärker, die Tasten für PTT, Up und Down sowie auf der Rückseite verschiedene Anschlüsse enthalten. Das Mikrofon ist anschlussfertig für Icom-, Yaesu-, Elecraft- oder Kenwood-Geräte mit Rund- und RJ45-Stecker.

Beim optionalen, auch für die angebotenen Headsets nutzbaren *PTT-Fußtasten adap*  **ter** sind Ausführungen für verschiedene Stecker und Transceiver verfügbar. Interessenten können beide auf der Ham Radio am Stand A1-116 testen.

*Eurofrequence Dierking, Am Kreuznacher Weg 1, 55576 Pleitersheim; Telefon (06701) 20 09-20, Fax -21; [www.eurofrequence.de](http://www.eurofrequence.de);* 

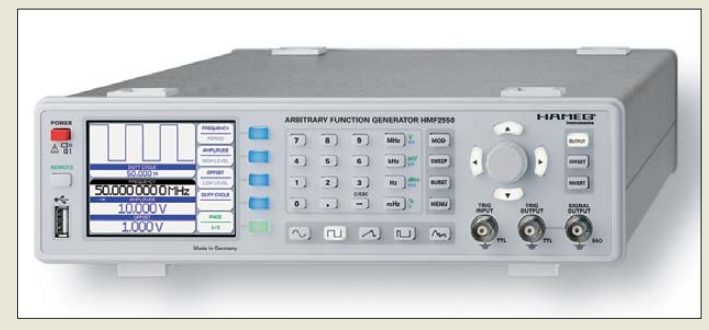

**Die Funktionsgeneratoren sind mit 25 und 50 MHz Bandbreite erhältlich.**

#### *HFM2525/2550 Arbiträr-Funktionsgenerator*

- Umsetzerrate: 250 MS/s
- Auflösung: 14 Bit
- Frequenzbereich:
- 10 µHz…25 MHz (HFM2525), 10 µHz…50 MHz (HMF2550) ● harmonische Verzerrung:
- 0,04 % bei f < 100 kHz ● Anstiegszeit: < 8 ns, im Pulsbetrieb 8 ns…500 ns
- Pulsbetrieb: 100 µHz…12,5 MHz bzw. 100 µHz…25 MHz, Pulsbreite 10 ns…999 s, Auflösung 5 ns
- Modulation: AM, FM, PM, PWM, FSK (intern und extern)
- Abmessungen ( $B \times H \times T$ ):<br>285 mm × 75 mm × 365 mm  $•$  Masse: 3,4 kg
- 
- Preise:<br>HMF2525 HMF2525 1130 *€* UVP 1440 € UVP

### *Vielseitiger Generator*

Mit dem *HFM2525* und dem *HFM2550* bietet *Hameg* zwei Arbiträr-Funktionsgeneratoren an, die eine Umsetzerrate von 250 MS/s bei 14 Bit Auflösung und Bandbreiten von 25 bzw. 50 MHz besitzen. Sie bieten Sinus-, Rechteck-, Dreiecksignale und eine Arbiträr-Funktionalität. Letztere stellt u. a. sin(x)/x, Cardiac oder weißes Rauschen bereit. Außerdem können benutzerdefinierte Kurvenformen mit einer Länge von 256 k Punkten ausgegeben werden, deren Kurvenform sich mit dem internen Editor oder einer PC-Software erstellen lassen.

Beide Geräte sind mit einem QVGA-TFT-Farbdisplay ausgestattet, verfügen standardmäßig über USB- und RS232-Schnittstellen und optional über GPIB (IEEE-488).

*Hameg Instruments GmbH, [www.hameg.com](http://www.hameg.com) Bezug: Fachhandel*

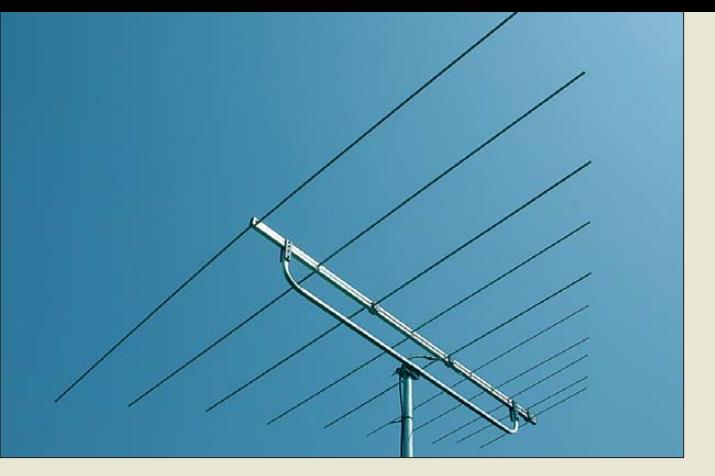

#### *Sporadic-E-Warnantenne*

Rechtzeitig zur E<sub>s</sub>-Saison bietet **ANJo-***Antennen* die von 45 MHz bis 150 MHz nutzbare logarithmisch-periodische Antenne *LP045150* an. Sie eignet sich für den durchgängigen Betrieb in den Bändern von 6 m bis 2 m. Mit dem 2 m langen Boom nebst isoliertem Unterzug besitzt sie einen Drehradius von 1,9 m. Im Lieferumfang enthalten ist eine Edelstahl-Mastschelle.

*ANjo-Antennen, Joachims HF & EDV-Beratung GmbH, Lindenstr. 192, 52525 Heinsberg, Tel. (02452) 15 6-779, Fax -433; www.joachims[gmbh.de; E-Mail: anjo@joachims-gmbh.de](http://www.joachims-gmbh.de)*

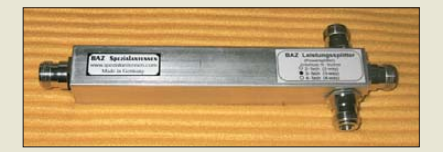

### *E-Mail: info@eurofrequence.de Dämpfungsarm teilen*

Für den Frequenzbereich von 800 MHz bis 2500 MHz fertigt *BAZ Spezialantennen* eine neue Serie dämpfungsarmer Breitband-Leistungsteiler namens *LS2*, *LS3* und *LS4*, die sich lediglich in der Ausgangsanzahl unterscheiden. Allen gemeinsam ist hohe Belastbarkeit sowie die geringen Werte der Einfügedämpfung und Intermodulation (IMR3). Der Gleichstromdurchgang ist über alle Anschlusspunkte gegeben.

*BAZ Spezialantennen, Lessingstr. 21 d, 76887 Bad Bergzabern; Tel. (0 63 43) 61 07 73, Fax (0 72 1) 151503063; [www.spezial antennen.com;](http://www.spezialantennen.com) E-Mail: info@spezialantennen.de*

#### *10-MHz-OCXO als Referenz*

Mit seiner Serie *AXIOM30-50* bietet *Axtal* hochstabile OCXOs mit kleinen Abmessungen an. Durch die Verwendung eines SC-Schnitt-Quarzes im dritten Oberton kann eine Stabilität von bis zu ±5 ppb erreicht werden. Das Phasenrauschen des HCMOS-Ausgangssignals ist besser als –90 dBc/Hz bei 1 Hz Offset und einem Rauschflur von nur –150 dBc/Hz. Als kostengünstiges Modell für Funk amateure wird der *AXIOM30-50-25* zu einem Einzelpreis von unter 120 € mit kurzen Lieferzeiten angeboten.

*Axtal GmbH & Co. KG, Wasemweg 5, 74821 Mosbach, Tel. (062 61) 93 98-34, Fax -36, [www.axtal.com](http://www.axtal.com)*

**Die LP045150 ist mit einem isolierten Unterzug ausgerüstet.**

#### *LP045150*

- *Log.-periodische Antenne*
- Frequenz: 45…150 MHz
- $\bullet$  Gewinn: 5,6 dBd
- Belastbarkeit: 200 W PEP
- $\triangle$  Boomlänge: 2 m  $\bullet$  Anschluss: 50  $\Omega$ , N-Norm
- isolierter Unterzug, Edelstahl-**Mastschelle**
- Masse: 4,8 kg
- Preis: 315 *€*

**Die Eingangsleistung wird beim LS3 dämpfungsarm auf drei Ausgänge aufgeteilt.**

*LS2, LS3, LS4*

- *Breitband-Leistungsteiler* ● Frequenz: 800...2500 MHz
- Anschlüsse: 50 Ω, N-Buchsen
- Ausgänge: 2 bei LS2, 3 bei LS3, 4 bei LS4
- $\bullet$  Einfügedämpfung: < 0,05 dB
- $\bullet$  SWV:  $s < 1,25$  $\bullet$  IMR3:  $\lt$  -150 dBc
- Belastbarkeit: 150 W bei 25 °C
- $\bullet$  Abmessungen (B  $\times$  H  $\times$  T):  $240$  mm  $\times$  95 mm  $\times$  115 mm
- ohne Buchsen  $•$  Masse: 585 g
- Preis: ab 78,50 *€*

#### *AXIOM30-50-25*

- *Ofenoszillator*
- Ausgang: HCMOS
- Stabilität: ±25 ppm  $\bullet$  Betriebsspannung: 5 V ±0,25 V, 200 mA im aufgewärmten
- Zustand
- Steuerspannung:
- 2,5 V ±2,25 V ● Phasenrauschen:
- –90 dBc/Hz @ 1 Hz
- $\bullet$  Rauschflur:  $-150$  dBc/Hz
- $\bullet$  Abmessungen ( $B \times H \times T$ ):  $20.5 \, \text{mm} \times 12 \, \text{mm} \times 20.5 \, \text{mm}$
- Preis: < 120 *€*

### Der Ultimative High End Transverter TR 144 H +40

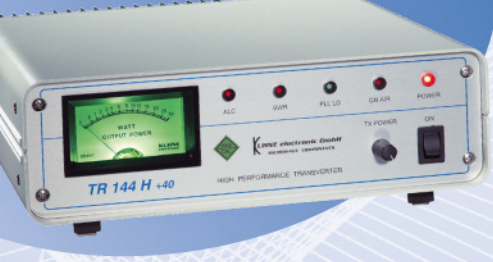

**VHF Frequenzbereich ZF-Frequenzbereich** ZF-Eingangsleistung Ausgangsleistung Versorgungsspannung 13,8 V DC (12 ... 14 V) Rauschzahl @ 18 °C **RX Verstärkung** RX OIP3

144 ... 146 MHz 28 ... 30 MHz  $0.06...50$  mW  $25W$ typ.  $1,2$  dB NF typ.  $25 dB$ 

typ.  $+40$  dBm

Über 25 Jahre Entwicklungserfahrung in Sachen Transvertertechnologie trugen zu dem Meisterstück der UKW Technik bei. Technologische Neuheiten und Erkenntnisse zeitnah umzusetzen und in einem Spitzenprodukt zu vereinigen ist uns dabei wieder eindrucksvoll gelungen. Das Bestreben die Grenzen des technisch Machbaren voll auszunutzen ist uns dabei eine Herausforderung. Weltweit an erster Stelle zu stehen und unsere Produkte kontinuierlich weiter zu entwickeln ist uns eine Selbstverständlichkeit.

- Eingang für Referenzfrequenz 10 MHz
- Automatische PLL-Aktivierung sobald 10 MHz Referenzsignal anliegt
- **ZF-Buchsen Konfiguration schaltbar** (gemeinsamer Anschluss für RX/TX oder getrennte Anschlüsse für RX/TX)
- ZF-Eingangsleistung umschaltbar (1 ... 50 mW oder 60 ... 1000 µW)
- Leistungsregler an der Frontplatte
- 

**Besuchen Sie uns** auf der HAM Radio in Friedrichshafen, wir freuen uns auf Sie. Stand A1-310

**KUHNE electronic MICROWAVE COMPONENTS** 

Kuhne electronic GmbH | Scheibenacker 3 | 95180 Berg | Tel. +49 (0) 92 93-800 939 | info@kuhne-electronic.de

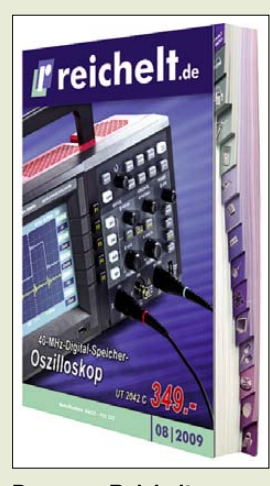

**Der neue Reichelt-Katalog, wieder mit Register zum schnellen Finden des Produktbereichs, ist kostenlos erhältlich und kann über** *[www.reichelt.de](http://www.reichelt.de)* **bestellt oder dort als Blätterkatalog eingesehen werden.**

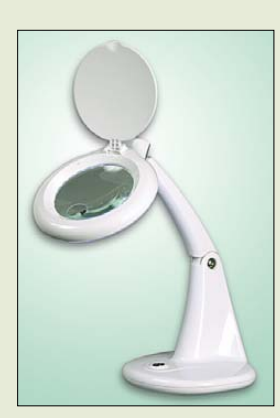

**Besonders für SMD-Lötarbeiten ist die mit LEDs als Beleuchtung ausgestattete Leselupe LL 8093 LED geeignet.**

#### *Neuheiten zum Sparen*

*Reichelt Elektronik* lädt im neuen *Katalog 08/2009* ein, spannende Ideen und Innovationen zu entdecken.

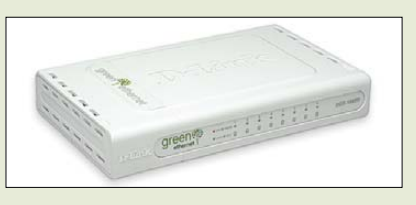

Der Gigabit-Ethernet-Switch *D-Link DGS-1008D* bietet acht Plug-&-Play-Anschlüsse und ist somit ideal für kleine Netzwerke mit 10/100/1000 MBit/s. Besonderheit ist seine Energiesparfunktion, mit der sich bis zu 44 % gegenüber anderen Geräten einsparen lässt.

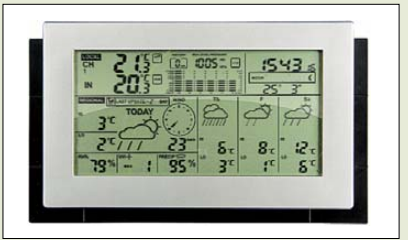

Auf der Wetterstation *WF-DNET4* ist die Darstellung der Wetterprognosen von mehr als 20 000 Städten weltweit möglich. Die notwendigen Daten erhält das Gerät über das Internet, wobei es nur an den Router anzuschließen ist – ein PC ist nicht erforderlich. Darüber hinaus messen die Station sowie ihre Außensensoren aktuelle Vor-Ort-Werte von Temperatur, Luftfeuchtigkeit und Luftdruck und zeigen sie an. Das große Display informiert übersichtlich über alle Werte, Prognosen und Trends.

*Bezug: Reichelt Elektronik GmbH & Co. KG, Elektronik ring 1, 26452 Sande, (0 44 22) 95 5- 3 33, Fax -1 11, [www.reichelt.de](http://www.reichelt.de)*

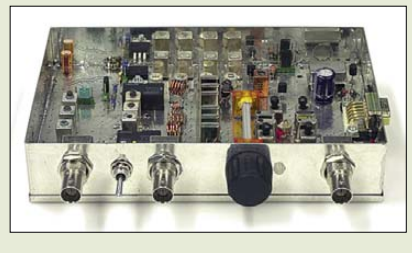

#### *Neues aus dem Leserservice*

Der im FA 5/09 und 6/09 beschriebene Bausatz *Spektrumanalyator-Vorsatz* (FA-SAV, *BX-155*) befindet sich in Vorbereitung und wird demnächst zum Preis von 279 € über den *FA-Leserservice* erhältlich sein. Aufgrund der aktuellen Nachfrage werden die Bauelemente der 2-m-Option nicht wie ursprünglich geplant als Nachrüstoption angeboten, sondern Bestandteil des Bausatzes sein. Es müssen keine SMD-Bauelemente mehr bestückt werden. Zum Lieferumfang gehören neben den bedrahteten Bauelementen ein bearbeitetes Weißblechgehäuse sowie alle Teile, die für den Anschluss an den FA-NWT nötig sind. Wir planen derzeit, die ersten Bausätze Ende Juni 2009 auszuliefern. Vorbestellungen sind möglich.

*Bezug: FA-Leserservice, Berliner Str. 69, 13189 Berlin, Tel. (030) 44 66 94-72, Fax -69; [www.funkamateur.de](http://www.funkamateur.de), shop@funkamateur.de*

#### *Handlicher A/D-Umsetzer*

Taskit bietet mit dem RS232-ADC16/24 für 59,50 € einen A/D-Umsetzer an, der das Erfassen analoger Daten mit einer Auflösung von 16 oder 24 Bit gestattet und die Übertragung via RS232-Schnittstelle realisiert – Treiber sind nicht erforderlich.

*Bezug: taskit GmbH, Seelenbinder Str. 33, 12555 Berlin, Tel. (0 30) 61 12 95-0, E-Mail: info@taskit.de, [www.taskit.de](http://www.taskit.de)*

**Der FA-SAV-Bausatz (hier der Prototyp) wird mit einem vorgestanzten Weißblech gehäuse geliefert.**

#### *FA-SAV*

*Spektrumanalysator-Vorsatz*

www.db6nt.de

- Eingänge/Ausgang: 50 Ω, BNC ● Oszillatorsignal: vom FA-NWT
- $\bullet$  Frequenz:  $0, 1...$  75 MHz,
- 135…147 MHz
- $\bullet$  Abmessungen ( $B \times H \times T$ ): 161 mm  $\times$  34 mm  $\times$  101 mm
- Preis: 279 *€*

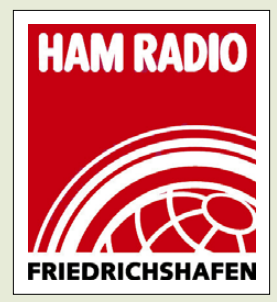

**Sie finden uns, wie in den Vorjahren, auf der Ham Radio in Friedrichshafen am Stand A1-102.**

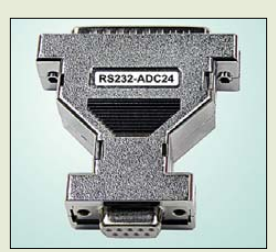

**Der A/D-Umsetzer ist in Form eines Adapters erhältlich.**

### <span id="page-13-0"></span>*Freetunes 2.0: der Musik-Befreier*

#### *Dipl.-Ing. WOLF-DIETER ROTH – DL2MCD*

*Musik findet sich inzwischen nicht nur auf CD-ROMs, sondern auch online zum Herunterladen. Doch oft liegen die Dateien nicht im erhofften MP3- Format vor, sondern DRM- geschützt oder als Video. Freetunes kann diese Dateien in das gewünschte Format umwandeln.*

Musik, die durch eine Digitale Rechteverwaltung (engl. *Digital Rights Management*, DRM) geschützt ist, befindet sich auf dem Rückzug. DRM hat aber nichts mit dem Digitalradiosystem *Digital Radio Mondiale* zu tun. Es soll verhindern, dass die Dateien einfach wie normale MP3s beliebig unter Freunden oder in Tauschbösen weitergegeben werden können und überprüft dazu, ob sich die Datei wirklich noch bei ihrem Käufer befindet.

als eines Tages schweigende Lautsprecher, weil das DRM-System nicht mehr funktioniert.

Es ist auch möglich, mit demselben Computer abzuspielen und aufzunehmen. Allerdings sollten Sie auf diesem dann nicht gleichzeitig andere Software nutzen oder gar mal eben ein kleines Spielchen wagen, sonst kommen Abspielen, Aufnehmen oder gleich beides ins Stottern und die Aufnahme ist ruiniert. Von den Geräuschen des

> **Bild 1: Unterschiedlichste Audio- und Videodateien werden in Freetunes erkannt.**

tisieren: Das Programm nimmt direkt von DRM-Playern auf und codiert in MP3, OGG, AAC oder WMA.

Aus Lizenzgründen ist der MP3-Encoder nicht dabei. Wer allerdings schon einen Fraunhofer- oder Lame-Encoder installiert hat – beispielsweise über Music Match Jukebox – kann mit Freetunes auch in MP3 aufnehmen. Auf meinem Testrechner klappte dies ohne weitere Installation.

Freetunes 2.0 erkennt dabei selbstständig, ob die zu konvertierende Datei überhaupt mit DRM verschlüsselt ist. Ist sie es nicht, wird direkt ohne den Weg über die Soundkarte umcodiert. Im Vergleich mit iTunes erreicht die Software so die bessere Qualität, denn iTunes extrahiert zwar inzwischen auf Wunsch auch MP3s aus den Apple-AAC-Dateien, doch in deutlich reduzierter Qualität.

#### ■ Auch DVDs liefern Musik

Der Hersteller empfiehlt sein Programm auch, um den Ton von Youtube-Filmen zu extrahieren. Allerdings kann Freetunes kein Youtube-Video oder andere Soundquellen gezielt mitschneiden, sondern nur Dateien bearbeiten. Es muss also eine

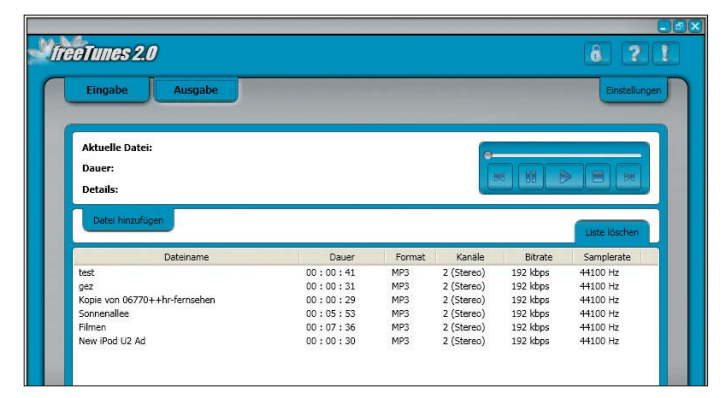

Nach den ersten mangels Umsatz wieder geschlossenen Online-Musikportalen blieben die Nutzer jedoch spätestens nach der Anschaffung eines neuen Computers mit nicht mehr abspielbaren Musikdateileichen zurück. Auch zuvor machte DRM das Herunterladen von Musik kompliziert: So können DRM-Musikdateien meist nur auf einem bestimmten Computer und nur mit bestimmter Software abgespielt werden, aber z. B. nicht im Autoradio. Das Vertrauen in diese Technik ist damit zerstört. Die Anbieter schaffen DRM ab, um die Kunden nicht zu verlieren, so z. B. neuerdings auch amazon.de.

Doch was ist mit alten Musikeinkäufen zu tun, beispielsweise von Apples iTunes Music Shop, die noch mit DRM versehen sind? Die Lösung ist Analogtechnik, wie früher mit dem Kassettenrecorder: Die betreffende Datei ist im vorgesehenen Player abzuspielen und dabei mit einem anderen Gerät (Kassettenrecorder, Mini-Disc-Recorder) oder einem zweiten Computer wieder aufzunehmen. Zwar bedeutet dies durch die D/A- und anschließende A/D-Umsetzung zwangsweise einen Qualitätsverlust, doch ist dies immer noch besser,

#### **Bild 2: Eine Liste auf MP3 konvertierter Videofunde**

Computerspiels ganz abgesehen, die dann mit in der neu aufgenommenen Datei landen würden. Aus diesem Grund sind bei Audio-Arbeiten auf PCs auch die Windows-Systemklänge abzuschalten. Eigentlich selbstverständlich, doch selbst Profis vergessen dies gerne, wie an immer wieder selbst in Live-Radiosendungen hörbaren Windows-Sounds erkennbar ist.

#### ■ **Einfaches Formatumsetzen**

Anschließend ist die Aufnahme noch zu schneiden, von WAV auf MP3, OGG oder andere Formate neu zu codieren und mit den korrekten Dateinamen und vor allem Labels zu versehen. Letzteres ist wichtig, sonst spielt sie zwar der PC ab, doch im iPod heißt sie plötzlich beispielsweise nur noch *Unknown*.

Das klingt nach Arbeit und artet, wenn mehr als drei DRM-Dateien vorliegen, auch in solche aus. Die Software Free tunes [1] hilft, diese Prozesse zu automa-

Möglichkeit geben, den Film herunterzuladen. Engelmann bietet dazu selbst entsprechende Software an [2], die sogar kostenlos, aber eben nicht in Freetunes enthalten ist.

Wenn Sie Freetunes vorhandene Filmdateien vorsetzen, wie AVI, MOV und auch VOB (DVD-Dateien), geht es sehr schnell ans Werk: Nach kurzer Zeit liegt beispielsweise ein MP3 mit 128, 192 oder 320 kB/s vor. Manche Dateisorten wie M4V oder VOB listet Freetunes allerdings standardmäßig nicht auf, kann sie aber verarbeiten. Selbstverständlich klappt dies nur mit unverschlüsselten DVDs.

Wenn Freetunes mit einer Datei nicht klarkommt (im Test waren dies eine MPEGund eine größere M4V-Datei aus dem iTunes Music Store), dann bleibt es entweder stehen – die Verarbeitung ist dann manuell abzubrechen – oder es bricht die Verarbeitung von sich nach 2 s wieder ab und behauptet, "fertig" zu sein.

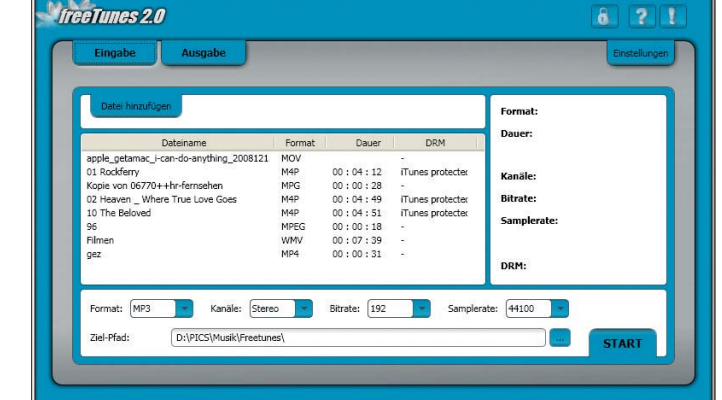

<span id="page-14-0"></span>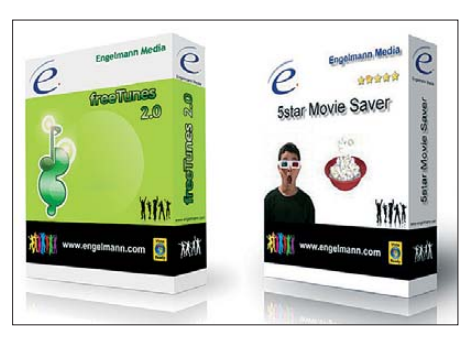

**Bild 3: Das richtige Gespann – Shareware Freetunes 2.0 und Freeware MusicSaver Fotos und Screen shots: DL2MCD (2), Werkfoto (1)**

#### ■ **Test vor Kauf**

Die Bedienung von Freetunes 2.0 ist etwas gewöhnungsbedürftig; so bleiben bereits konvertierte Dateien zunächst in der Liste stehen und werden beim nächsten Durchgang erneut konvertiert, wenn man sie oder die ganze Liste nicht manuell löscht. Dies erspart andererseits, eine Liste mit Dateien neu anzulegen, wenn etwas nicht geklappt hat. Nach einem Neustart des Programms sind die zum Konvertieren eingeplanten Dateien allerdings aus der Liste verschwunden. Das Programm ist per Download verfügbar und kann dann sieben Tage kostenlos getestet werden – weitere 14 Tage spendiert der Hersteller nach einer Registrierung. Sind auch diese vergangen, so sind 18 € zu zahlen, um die Software dauerhaft benutzen zu dürfen.

Etwas problematisch kann sein, dass Freetunes zunächst Microsoft .Net 3.0 Framework benötigt. Das fehlt älteren Windows-Installationen oftmals. Es werden dann etwa 35 MB zusätzlich aus dem Netz geladen und installiert. Erst dann folgt Freetunes.

#### ■ Läuft nicht auf jedem PC

Nicht testen konnte ich das Verarbeiten von Apple-DRM. Nur iTunes kann Apple-DRM-Dateien abspielen, andere Software – ob von Apple oder anderen Anbietern – kann dies nicht. Auf dem PC, auf dem iTunes installiert war, scheiterte jedoch die .Net-3.0-Installation und damit Freetunes. Die eigentliche Stärke der Software liegt jedoch gar nicht darin, DRM-Dateien zu entschlüsseln: Wer nur eine Handvoll davon hat, ist billiger bedient, DRM-freie Musik zu kaufen; wer Tausende hat, wird dagegen auch mit Freetunes nicht glücklich, weil das Abspielen und Neucodieren der musikalischen Schätze dann ebenso zur abendfüllenden Beschäftigung wird wie das Digitalisieren alter LPs.

Doch Freetunes kann zu etwa 90 % Video-Mediendateien in kurzer Zeit in Soundtracks umwandeln. Damit werden Live-Konzerte oder Fernsehberichte zu hörbaren Dateien für unterwegs. Ebenso kann die mit einer digitalen Fotokamera auf Video mitgeschnittene Rede vom letzten OV-Abend einfach in eine Audiospur umgewandelt werden. Ob Freetunes auf dem eigenen Rechner läuft, lässt sich vor dem Kauf<br>kostenlos testen. dl2mcd@gmx.net kostenlos testen.

#### **Bezugsquellen**

- [1] Engelmann: Freetunes 2.0:
- *[www.engelmann.com](http://www.engelmann.com)* → *freeTunes* [2] Engelmann: MovieSaver:
	- *[www.engelmann.com](http://www.engelmann.com)* → *MovieSaver*

### *Franzis' kleiner Laser-Spion*

Mit dem Elektronikbaukasten eines Freundes entdeckte ich einst mein Interesse an kreativen Schaltungen: Eine Lichtschranke mit Hupe faszinierte mich – und verärgerte die Gastgeber. Mit manchen Baukästen ließen sich seinerzeit ganze Fernseher zusammenstecken.

Das Franzis-Lernpaket Laser-Experimente geht noch etwas weiter: Mit einem Laserstrahl kann der Spion in spe nun das Fenster des Nachbarn anpeilen, um diesen abzuhören, so der Verlag. Vielleicht das Richtige, um den Nachwuchs vom Berufswunsch Fernsehmoderator, Rechtsanwalt oder Schauspieler abzubringen?

Das Lernpaket enthält für knapp 40 € jede Menge elektronischer Bauteile. Unter anderem den Kopf eines Laserpointers, eine LED, Transistoren, einen Thyristor, einen

Operationsverstärker LM741, Widerstände, Dioden, Kondensatoren, einen Fotowiderstand, einen Lautsprecher, weiße Ohrhörer im iPod-Stil und ein Elektret-Mikrofon. Zwei Experimentierplatinen, auf denen auch andere Schaltungen aufbaubar sind, komplettieren das Ganze. Das Material reicht für Hunderte von Schaltungen. Es geht allerdings speziell um die Lasertechnik.

Etwas kurios ist die Kombination aus Mini-Laser und vergleichweise riesigem Fotowiderstand: Auf kurze Entfernung dürfte dies gar nicht funktionieren, da der Laser nur einen kleinen Teil des Fotowiderstands bestrahlen kann.

Merkwürdiger noch, wie auf zehn Seiten beschrieben wird, wie ein dem Lernpaket gar nicht beiliegendes Lasermodul zersägt

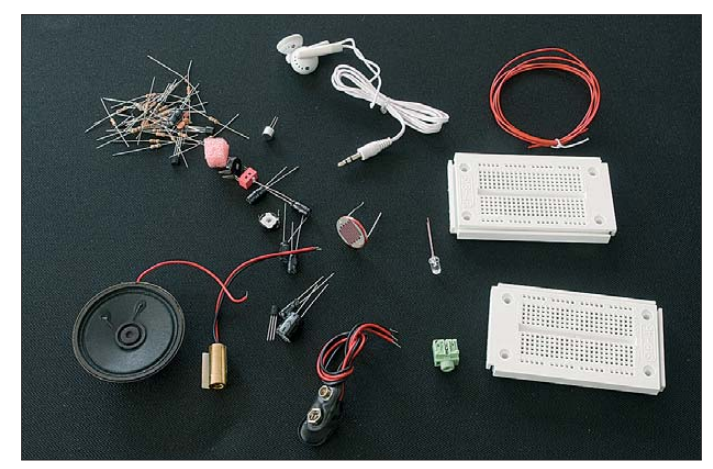

**Bild 1: Im Lernpaket sind ein für alle Experimente ausreichendes Bauelementesortiment und zwei Experimentiersteck platinen enthalten.**

**Fotos: DL2MCD**

und anschließend mit der Rohrzange verkratzt wird. Dann folgt, was mit diesem zersägten Lasermodul zusammen mit ebenfalls nicht beiliegenden Bauteilen so alles möglich ist. Hier wäre es sinnvoller gewesen, sich auf die tatsächlich beiliegenden Teile zu konzentrieren. Derartige Exkurse wiederholen sich später.

**Bild 2: Franzis Lernpaket Laser-Experimente** 

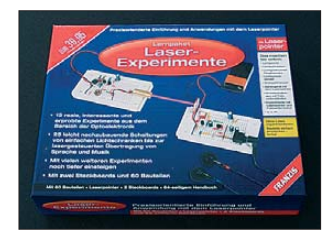

Dabei sind mit den wirklich beiliegenden Teilen genug Experimente möglich. Höhepunkt ist dabei das Abhören von Gesprächen mit einem auf Fensterscheiben gerichteten Laserstrahl. Doch dies wird simuliert – mit einem (nicht beiliegenden) Spiegel auf dem Lautsprecher. Die Empfindlichkeit der Schaltung dürfte zum echten Abhören nicht ausreichen – und außerdem ist das verboten.

Zum Abschluss wird es esoterisch: die Beeinflussung von Elektronik durch Gedanken. Also eher ein Spiel für Erwachsene als für Kinder – für die ist ein Laser als Spielzeug ohnehin nicht sinnvoll, denn das kann wortwörtlich ins Auge gehen.

#### **Dipl.-Ing. Wolf-Dieter Roth, DL2MCD** dl2mcd@gmx.net

#### **Bezugsquelle**

[1] Franzis: Lernpaket Laser-Experimente. Franzis-Verlag, Poing 2009; FA-Leserservice *BF-011*

### <span id="page-15-0"></span>*Haltevorrichtung für Mobiltransceiver*

#### *GEORG FUCHS – DL2GLS*

*Mobilfunkbetrieb aus dem Auto ist für viele Funkamateure reizvoll. Wohin aber mit dem Funkgerät? Der Beifahrersitz ist bestimmt nicht die optimale Lösung – bleibt also noch der Einbau ins Cockpit. Dieser ist leider bei modernen Kraftfahrzeugen infolge des knapp ausgelegten Stauraums schwierig zu bewerkstelligen. Der nachstehende Beitrag zeigt eine pfiffige Lösung.*

Amateurfunk ist schon ein tolles Hobby. Man ist dabei nicht an das heimische Shack gebunden, sondern darf auch von anderen Standorten oder von unterwegs aus funken. Häufig ist das sogar erforderlich, beispielsweise um Punkte für ein begehrtes Diplom zu sammeln.

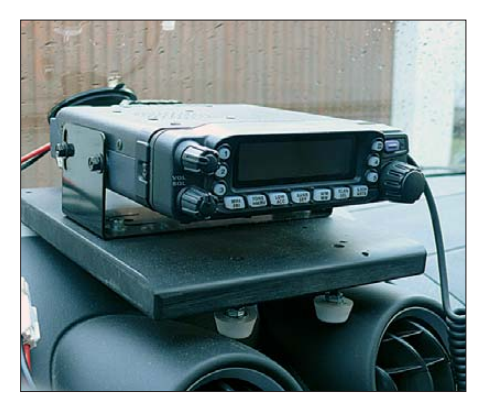

**Bild 1: Mobiltransceiver auf der Haltevorrichtung im Fahrzeugcockpit**

Unter diesen Umständen kommt schnell der Wunsch auf, das Auto zur mobilen Funkstation umzurüsten – schließlich ließe sich so die tägliche Fahrt zum Arbeitsplatz und nach Hause mit dem Hobby verbinden.

Warum bei dieser Gelegenheit nicht auch einmal die neuen Möglichkeiten von Echo-Link nutzen und nebenbei ein paar Diplom-Punkte sammeln?

Ich möchte im Folgenden zeigen, wie man ohne viel Aufwand und dabei trotzdem auf elegante Weise den Mobiltransceiver ins Auto bekommt (Bild 1). Die vorgestellte Lösung vermeidet "Flurschäden", die den späteren Wiederverkaufswert des Fahrzeugs schmälern könnten, und bietet darüber hinaus eine Reihe weiterer Vorteile:

- Schneller Ein- und Ausbau des Funkgerätes und damit kurzfristiger Wechsel zwischen mobilem und stationärem Betrieb möglich, damit gleichzeitig verminderte Diebstahlgefahr;
- keine Notwendigkeit, das Bedienteil vom Hauptteil aus Platzgründen zu trennen,
- keine Bohrungen in Teile des Fahrzeugs,
- für fast alle Typen von Funkgeräten und Kraftfahrzeugen geeignet,

– auch im Shack zur Erhöhung der Standfestigkeit des Mobiltransceivers einsetzbar.

Wir benötigen lediglich eine Kunststoffplatte, vier verstellbare Füße und eine Befestigungsmöglichkeit, um das Ganze zu fixieren (siehe Stückliste).

#### ■ Halteplatte, verstellbare Füße

Zuerst beschaffen wir uns eine Platte mit den Abmessungen 220 mm × 160 mm × 16 mm. Diese Maße sind das Ergebnis mehrerer Versuche und haben sich als optimal erwiesen. Trotzdem stellen sie nur Richtwerte dar – entscheidend ist am Ende, was beschaffbar ist. Beim Material fiel meine Wahl auf Kunststoff, weil die einzubringenden Gewinde darin wesentlich besser halten als z. B. in Holz.

Es kann auch Makrolon (ähnlich Plexiglas) verwendet werden. Das sieht dann auch noch sehr edel aus. Auf eine Platte mit diesen Abmessungen lassen sich jedenfalls ohne Probleme die derzeit handelsüblichen Amateurfunk-Mobilgeräte mit ihren jeweiligen Befestigungswinkeln montieren. Ein wichtiger Vorteil: Bei einem Gerätewechsel müssen wir die Bohrungen für die spezifischen Befestigungswinkel nur in diese Halteplatte bohren und nicht mehr in den Cockpitbereich des Fahrzeugs.

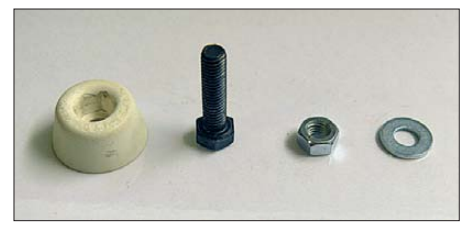

**Bild 2: Einzelteile für einen verstellbaren Fuß**

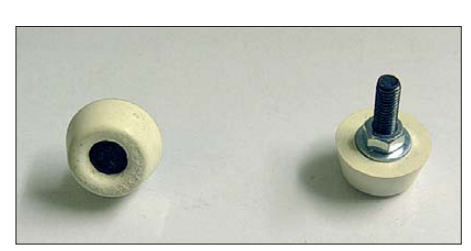

**Bild 3: Fertig montierter Verstellfuß** 

Die nächste Anschaffung sind vier verstellbare Füße. Mit ihnen ist es problemlos möglich, der Halteplatte angepasst an die Formgebung des Fahrzeugcockpits einen sicheren Stand zu verschaffen und sie wunschgemäß auszurichten. Diese verstellbaren Füße können wir uns leicht selbst zusammenbauen. Wir benötigen dafür vier Sechskantschrauben M5 mit einer Gewindelänge von 20 mm oder länger, um eventuell stärkere Wölbungen auszugleichen. Hinzu kommen vier Sechskantmuttern M5, vier passende Unterlegscheiben und vier Klosettsitzpuffer. (Kein Scherz! Diese Teile sind für den vorgesehenen Zweck sehr gut geeignet.)

Die Schrauben drücken wir von vorn in die Klosettsitzpuffer ein. Über das auf der anderen Seite heraus ragende Gewinde der Sechskantschraube legen wir zuerst die Unterlegscheibe, schrauben dann die Sechskantmutter auf und ziehen Letztere so lange vorsichtig an, bis der Kopf der Sechskantschraube vollständig in den Puffer eingezogen wurde – fertig ist der erste verstellbare Fuß (Bilder 2 und 3).

Diese Füße müssen nun an der Halteplatte befestigt werden. Je nach Fahrzeugtyp kann die optimale Position der Füße unterschiedlich ausfallen. In Bild 1 ist zu sehen, dass ich die vorderen Füße relativ eng zusammenstehend angebracht habe. Bei der gegebenen Lage der Frischluftdüsen bot diese Position die beste Sicherheit gegen seitliches Verrutschen.

Zur Befestigung der Verstellfüße bohren wir in die Halteplatte an den entsprechenden Stellen durchgehende Löcher mit einem Durchmesser von 4,4 mm, diese erhalten im nächsten Arbeitsgang ein Gewinde M5.

#### ■ Saugstativ zur Fixierung **der Halteplatte**

Zum Erreichen der benötigten Standsicherheit brauchen wir nun ein Bauteil, welches in der Fotobranche allgemein bekannt ist: ein Saugstativ. Es ist im einschlägigen Fachhandel erhältlich. Unter dieser Bezeichnung wird es von *Dörr* vertrieben und kostet etwa 10 €. *Hama* nennt dieses Produkt *Tischstativ mit Saugfuß* (Bilder 4 und 5).

Nun wird es etwas kniffliger – wir müssen in die Stirnseite der Halteplatte ¼-Zoll-Gewinde einbringen. Es könnte nicht einfach sein, dafür einen Gewindebohrer zu bekommen. Leider musste ich die Erfahrung machen, dass sich die Fachverkäufer nicht besonders gut damit auskannten und auch schnell mal die falschen Bohrer auf den Ladentisch legten. Deshalb an dieser Stelle die genauen Angaben:

– Bezeichnung dieses Gewindes: ¼"-20UNC

#### *Amateurfunkpraxis*

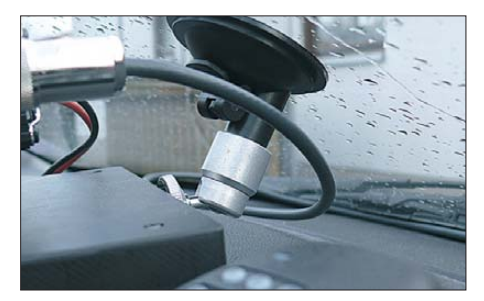

**Bild 4: Hama-Stativ mit Saugfuß an der Frontscheibe**

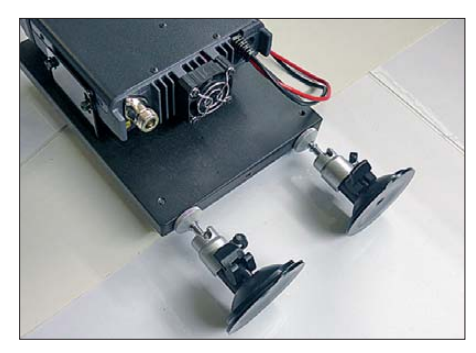

**Bild 5: Halteplatte mit zwei solide befestigten Hama-Stativen** 

– Abmessungen: Durchmesser 0,250", Durchmesser außen 6,350 mm, Durchmesser Kernloch 5,35 mm, Steigung 1,270 mm

Ich empfehle, an der Stirnseite der Halteplatte drei dieser Gewindebohrungen einzubringen, vorgebohrt wird dazu mit einem 5,5-mm-Spiralbohrer. Bei Kunststoff ist es immer ratsam, ein wenig größer zu bohren, als in den Tabellen angegeben. Damit lässt sich ein Verklemmen des Gewindebohrers verhindern.

Wie viele dieser Saugfüße dann tatsächlich gebraucht werden, hängt von der konkreten Situation im Fahrzeugcockpit ab. Sollten zum Beispiel die Frischluftdüsen schon guten seitlichen Halt bieten, reicht vielleicht ein Saugfuß aus, um den Mobiltransceiver zu fixieren (Bild 1). In anderen

**Stückliste**

Fällen könnten durchaus zwei oder drei erforderlich sein (Bild 5). Sollte es mit der Befestigung mittels Gewinde überhaupt nicht funktionieren, gibt es vom Hersteller Dörr einen Ausweg: das *Saugstativ mit Klemme* (Bild 6). Letztere neigen natürlich dazu, unter Belastung abzurutschen, daher sollten wir zur Sicherheit immer eins mehr einsetzen, als auf den ersten Blick erforderlich.

Zur Befestigung des Funkgerätes auf der Kunststoffplatte muss nun der Haltewinkel, aufgeschraubt werden. Ich kann hier nur empfehlen, nicht die mitgelieferten Blechschrauben zu verwenden, sondern Schrauben mit metrischem Gewinde einzusetzen (M4 oder M5 je nach Größe der Ausstanzungen). Diese ermöglichen ein häufiges Ein- und Ausschrauben ohne Beschädigung. Ich selbst habe mich für Schrauben mit Innensechskant-Inbus entschieden. Die Materialstärke der Halteplatte zuzüglich der Dicke des Winkelblechs und der Unterlegscheiben ergeben die benötigte Schraubenlänge.

Vor dem Verschrauben des Haltewinkels müssen wir die richtigen Stellen für die Bohrungen der Befestigungsschrauben finden. Dazu bringen wir vorübergehend die Halteplatte mit dem Saugstativ am vorgesehenen Platz im Kraftfahrzeug an. Das Funkgerät platzieren wir so, dass genügend Raum zwischen ihm und der seitlich nach oben verlaufenden Frontscheibe sowie für Stromversorgungs- und Antennenkabel bleibt.

Wenn alles vorbereitet ist, können wir Haltewinkel und Mobilgerät auf die Platte schrauben. Doch Vorsicht – die Schrauben nicht allzu fest anziehen! Die Endmontage erfordert nur wenige Handgriffe: Die Platte mit dem aufmontierten Funkgerät stellen

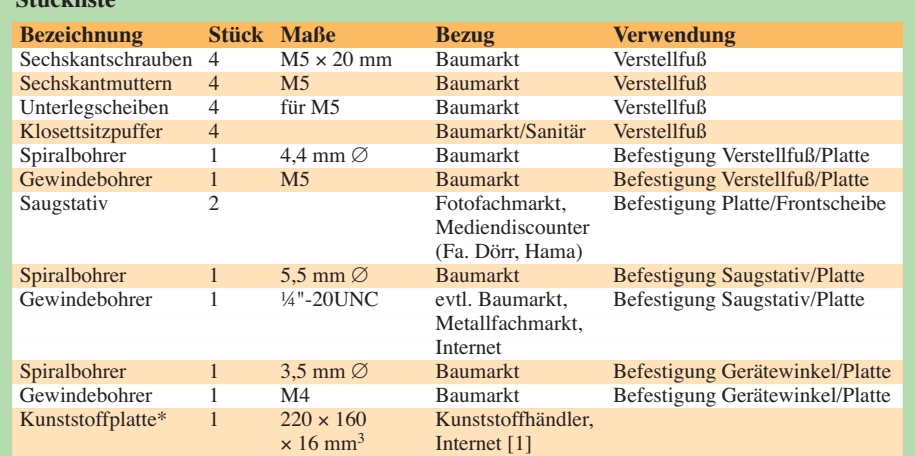

\* Die Beschaffung einer Kunststoffplatte ist unter Umständen nicht einfach, daher mein Tipp: Es empfiehlt sich, im Internet nach Herstellern von POM-Kunststoffen zu suchen, welche sich in der Nähe Ihres Wohnortes befinden. Bei Abholung und Barzahlung gibt es in der Regel keine Probleme mit Plattenzuschnitten (Preis etwa 15 €). Beim Versand fallen in den meisten Fällen Mindermengenzuschläge an. In diesem Fall könnte man eventuell an ein OV-Projekt denken. Eine andere Möglichkeit wären Kunststoffschneidbretter, welche im Haushaltsbedarf angeboten werden. Diese sollten dann aber schon 10 mm dick sein und eine Breite von 150 mm haben. Solche Schneidbretter gibt es auch im Internet [1].

wir am dafür vorgesehenen Platz auf und richten sie mit den verstellbaren Füßen aus. Danach drücken wir die zuvor angeschraubten (oder geklemmten) Saugstative an die gereinigte Frontscheibe an und verriegeln sie. Für eine bessere Haftung feuchten wir die Saugnäpfe zuvor leicht an

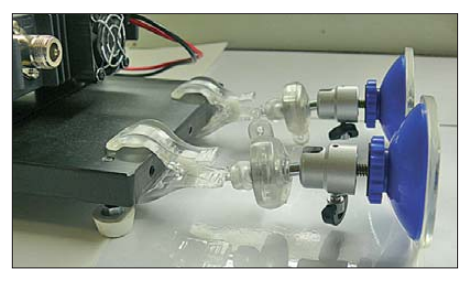

**Bild 6: Zwei Saugstative mit Klemme (Dörr); diese können auch auf das Standard-¼-Zoll-Gewinde geschraubt werden.** 

(Das leichte Benetzen mit einem Vinylreiniger bewirkt hier wahre Wunder!). Nun noch Antenne und Stromversorgung anschließen und dem mobilen Funkbetrieb steht nichts mehr im Wege.

#### ■ **Fazit**

Die vorgestellte Montagevariante für Mobiltransceiver ist für die meisten Geräte und Fahrzeuge geeignet und unkompliziert realisierbar. Der Transceiver steht als Ganzes auf dem Armaturenbrett, was gegenüber der Montage des abgesetzten Bedienteils auch Vorteile hat. So muss z. B. kein Zusatzlautsprecher angebracht werden, da der eingebaute uneingeschränkt nutzbar ist.

Als Mikrofonablage können wir ein Nanopad oder eine ähnliche Haftmatte verwenden. Eines darf man aber nicht vergessen: Das Funkgerät auf dem Armaturenbrett ist dem direkten Sonnenlicht ausgesetzt. Es ist daher wichtig, beim Abstellen des Fahrzeugs das Gerät entweder mit einer gut isolierenden Decke passender Größe oder mit einem Stück silberfarbener Sonnenschutzfolie abzuschirmen. Und noch ein wichtiger Hinweis: Das Mobilgerät ist jetzt von außen gut sichtbar und erregt so zwangsläufig auch die Aufmerksamkeit bei Verkehrskontrollen. Daher sollten Sie die Amateurfunklizenz immer griffbereit haben! Bei Einbau und Montage von Funkgeräten

und Antennen in Kraftfahrzeuge sind die Vorschriften des Fahrzeugherstellers sowie verkehrsrechtliche Bestimmungen (u. a. StVZO) zu beachten, weitere Hinweise in [2].

#### **Bezugsquellen**

- [1] Bezugsmöglichkeiten für Kunststoffplatten oder -schneidbretter im Internet: *[www.reiff-tp.de](http://www.reiff-tp.de)*, *www. [grube.de](http://www.grube.de)* oder *[www.dick-messer.at](http://www.dick-messer.at)*
- [2] DARC e. V., Technische Verbandsbetreuung: Funk im Kfz. *[www.darc.de](http://www.darc.de)* → *Service für Mitglieder* → *Technische Beiträge*, Funk im Kfz (nur für DARC-Mitglieder)

### <span id="page-17-0"></span>*Aktuelles von der Bandwacht*

#### *WOLFGANG HADEL – DK2OM*

#### ■ **Intruder aus dem Nahbereich**

Mittlerweile häufen sich die Störungsmeldungen. Die "Intruder" – oder EMVG-konform fomuliert – die "elektromagnetischen Störungen" aus dem Nahbereich belegen immer maßloser das elektromagnetische Spektrum. Die eigentlichen Eindringlinge illegaler Funkstellen, denen unsere Arbeit seit vielen Jahren gewidmet ist, gehen immer häufiger im Störnebel dieser unerwünschten Signale unter.

Ich empfehle den Lesern folgenden einfachen Test: Vergleichen sie auf 14, 18, 24, 21 und 28 MHz das Grundrauschen werktags und morgens mit dem Rauschflur, der abends zur Fernsehzeit diese Bänder überzieht! Wer am Rande eines Wohngebiets lebt und eine Richtantenne besitzt, kann die Unterschiede abends mit dem Beam "auspeilen". Differenzen von 3 bis 5 S-Stufen sind häufig messbar. Am schlimms ten sind derzeit elektromagnetische Störungen, die von Plasma-TV-Geräten ausgehen, und zwar in einem Umkreis von 200 bis 300 m um ihren Betriebsort. Zurzeit stellen viele Hersteller von Plasmageräten auf LCD-Geräte um. Das hat zur Folge, dass der Markt mit preisgünstigen Plasmageräten überschwemmt wird, für den Kurzwellenempfang sicher nichts Gutes. Doch auch andere Geräte verseuchen den Frequenzbereich unterhalb 30 MHz ganz erheblich.

#### ■ **Faxmaschinen aus Fernost**

Da mein kombiniertes Fax- und Telefongerät den Geist aufgegeben hatte, kaufte ich mir ein Gerät des gleichen Herstellers. Es handelte sich um einen sehr bekannten, deutschen Markennamen. Erst zu Hause las ich auf der Verpackung "Made in Thailand". Nachdem ich das Gerät in Betrieb genommen hatte, fielen mir die lauten und klapprigen Betriebsgeräusche auf. Das Netzkabel war nur zweiadrig ausgeführt und entsprach dem eines Elektrorasierers. Doch das unerfreulichste kam kurze Zeit später: Der ganze Bereich von 50 kHz bis 30 MHz war mit elektromagnetischen Störungen durchsetzt, die mit Pegeln von bis zu S8, den Kurzwellenempfang zum Erliegen brachten. Mit dem SDR-Empfänger PERSEUS konnte ich die Katastrophe messtechnisch erfassen.

Ich gab das Teil samt Messergebnis dem Elektrohändler zurück und nahm dafür ein Sharp UX-P710. Schon das abschirmende Bodenblech fiel hier angenehm auf. Das Netzkabel schien vertrauensvoll dreiadrig. Elektromagnetische Störstrahlung war bei

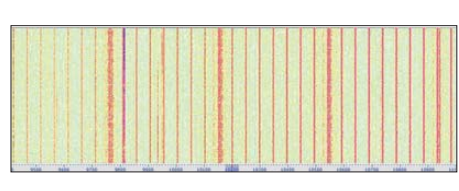

**Diese Spektrallinien überziehen in 50-kHz-Ab ständen den gesamten Kurzwellenbereich.**

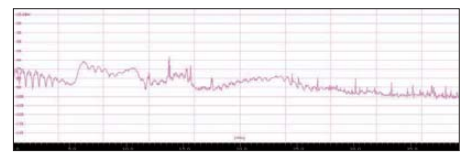

**Verlauf der elektromagnetischen Störstrahlung, dargestellt mit** *HF-Span*

diesem Gerät nur erfassbar, wenn ich die Prüfantenne direkt an das Gehäuse anlegte. Ansonsten konnte ich meine heiß geliebte Kurzwelle wieder bestimmungsgemäß verwenden!

#### ■ Störsignale eines DSL-Routers

Es dauerte einige Wochen, bis ich dieses Problem gelöst hatte. Ein eigenartiges, brodelndes Geräusch auf 21 MHz ließ mir keine Ruhe. Es trat mit S9 (50  $\mu$ V am Empfängereingang) auf und war sehr instabil. Als sich zufällig meine Hand dem DSL-Router näherte, fing es an zu wandern. Das gleiche Signal war auch auf 18 MHz und 24 MHz zu beobachten. Die elektromagnetischen Störungen wurden über das Verbindungskabel zum Steckernetzteil abgestrahlt. Nachdem ich versuchsweise zwei Windungen des Netzka-

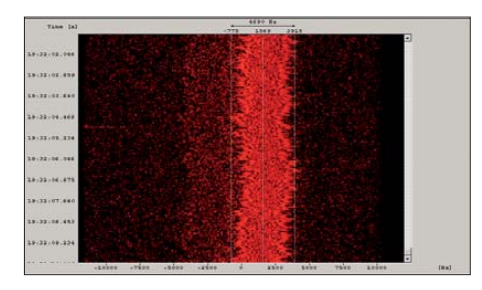

**Die instabile elektromagnetische Störung im 21-MHz-Bereich**

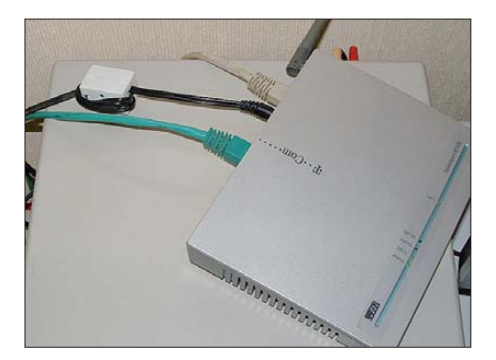

**Störsignaldämpfung mit einem Klappferrit**

#### **Mitteilungen an die Bandwacht**

Ulrich Bihlmayer, DJ9KR (Vizekoordinator des IARU-Monitoring-Systems Region 1, Leiter der Bandwacht des DARC) Eichhaldenstr. 35, 72074 Tübingen Fax (0 70 71) 8 24 19; E-Mail: *bandwacht@darc.de*

Speziell für digitale Intruder an: Wolfgang Hadel, DK2OM (Koordinator des IARU-Monitoring-Systems Region 1, stellv. Leiter der Bandwacht des DARC) Baumschulstr. 30, 35768 Siegbach E-Mail: *dk2om@darc.de*

Website der Bandwacht des DARC und des IARU-Monitoring-Systems in Region 1: *[www.iarums-r1.org](http://www.iarums-r1.org)*

bels in einem Klappferrit untergebracht hatte, konnte ich den Störpegel immerhin um bis zu 36 dB absenken.

#### ■ **PLC** – ein europaweites **Schreckgespenst**

Bisher war es mir vergönnt, mit diesem Gespenst noch keine Bekanntschaft zu machen. Auf der IARU-Region-1-Konferenz in Kroatien musste ich mir zu diesem Thema jedoch bittere Beschwerden von Delegationen aus Nachbarländern anhören. Selbst der Leiter der portugiesischen Bandwacht (Jose Francisco, CT4AN) ist in seiner Monitoringarbeit erheblich behindert. Eine 300 m entfernte Stromleitung, die auch PLC-Signale überträgt, verhagelt ihm die Kurzwelle.

Was ist zu tun? Ich zitiere das EMV-Gesetz aus dem Jahr 2008: Bundesgesetzblatt Jahrgang 2008 Teil I Nr. 6, ausgegeben zu Bonn am 29. Februar 2008

#### *§ 4 Grundlegende Anforderungen*

(1) Betriebsmittel müssen nach den allgemein anerkannten Regeln der Technik so entworfen und gefertigt sein, dass

1. die von ihnen verursachten elektromagnetischen Störungen kein Niveau erreichen, bei dem ein bestimmungsgemäßer Betrieb von Funk- und Telekommunikationsgeräten oder anderen Betriebsmitteln nicht möglich ist;

2. sie gegen die bei bestimmungsgemäßem Betrieb zu erwartenden elektromagnetischen Störungen hinreichend unempfindlich sind, um ohne unzumutbare Beeinträchtigung bestimmungsgemäß arbeiten zu können.

(2) Ortsfeste Anlagen müssen zusätzlich zu den Anforderungen nach Absatz 1 nach den allgemein anerkannten Regeln der Technik installiert werden. Die zur Gewährleistung der grundlegenden Anforderungen angewandten allgemein anerkannten Regeln der Technik sind zu dokumentieren.

Wir leben in einer Zeit vielfältiger elektronischer Systeme. Die Aufgabe der Bundes netzagentur besteht darin, das EMVG durchzuführen. So verheißt es zumindest § 13 des EMVG. Die grundlegenden Anforderungen des § 4 bilden hierzu den ein-

deutig beschriebenen Rahmen. Prüfwerte vorhandener E-Normen werden jedoch zu Grenzwerten deklariert, obwohl sie dringend zur Erfüllung der grundlegenden Anforderungen angepasst werden müssten. Zudem vermisst man Normenvorgaben der maximal zulässigen Störstrahlungen für Frequenzen unter 30 MHz.

Offenbar mangelt es der ausführenden Behörde auch an klaren Richtlinien, wie vor Ort bei elektromagnetischen Störungen die vom EMVG geforderten grundlegenden Anforderungen herzustellen sind, z. B. wenn Pegelvorgaben von E-Normen nicht hierzu ausreichen. Wie angenehm war es vor einigen Jahren, auf elektrischen Geräten eine FTZ-Zulassungsnummer zu lesen! Genau das fehlt heute bei uns und in ganz Europa. Nach einem Jahr EMVG eröffnet die alltägliche Praxis jedoch die Frage, ob der Gesetzgeber den Geräteherstellern bezüglich der Vermeidung elektromagnetischer Störungen wohl doch ein zu großzügiges Vertrauen in der Verantwortung um das störungsfreie elektromagnetische Spektrum eingeräumt hat? Denn hier geht es inzwischen ähnlich zu, wie auf einer schnurgeraden Straße ohne rigorose Geschwindigkeitsüberwachung. Erfahren unsere Politiker in Berlin und Brüssel so etwas möglicherweise nicht durch Erfahrungsberichte der BNetzA?

Der DARC e. V. hat diese Problematik im April beim RTA-Treffen mit hochrangigen Vertretern der BNetzA in Mainz ganz klar artikuliert. Die Kurzwelle ist unser Tafelsilber. Was nützt ein Amateurfunkzeugnis, wenn in der Praxis kein Funkverkehr durchführbar ist?

Der koordinierende Referent der Arbeitsgruppe für Wirtschaft und Technologie der SPD, Eckhard Fischer, wies am 13. 3. 09 beim "Werler Politiktreff" mit Bundestagsabgeordneten auf die vorgetragene Beschlussempfehlung und den Bericht des Ausschusses für Wirtschaft und Technologie (9. Ausschuss) zum Gesetzentwurf der Bundesregierung (Drucksache 16-3658) – hin und sprach die Vermutung aus, dass diese offenbar noch nicht in das Vorschriftenwerk der BNetzA eingeflossen seien:

"Die Fraktionen der CDU/CSU und SPD betonen, dass es im Gesetzgebungsverfahren gelungen sei, die Rechtsstellung der Funkamateure zu sichern. Die Bundesnetzagentur habe auch weiterhin die Möglichkeit, Problemfälle durch sachgerechte Anordnungen zu lösen. Durch international bindende Abkommen sei Deutschland verpflichtet, das Wirken der Funkamateure zu unterstützen. Daher dürfe es nicht zu einer Verdrängung durch kommerzielle Nutzung kommen.

Der Amateurfunkdienst leiste eine wichtige gesellschaftliche Aufgabe. Junge Men-

schen würden zur Technik gebracht und lernten mit Medien verantwortungsvoll umzugehen. Der Ama teurfunk sei daher geeignet, der allgemeinen Technikfeindlichkeit entgegenzutreten. Elektromagnetische Unverträglichkeiten seien zumeist mit geringem technischem Aufwand zu beheben. Eine insbesondere gerichtliche Auseinandersetzung widerspreche daher einfachen Effizienzüberlegungen."

Ein gestresster OM fragte mich, ob in wenigen Jahren Amateurfunk in bewohnten Gebieten überhaupt noch möglich sei. Doch geht es an der Ursache vorbei, in solchen Fällen den DARC zu verlassen. Ergo: Nur ein starker Verband mit möglichst vielen Mitgliedern kann unsere berechtigten Interessen wirkungsvoll vertreten. Hierzu liefern das EMV-Referat und die Technische Verbandsbetreuung des DARC tagtäglich mustergültige Beispiele bei der Abhilfe elektromagnetischer Unverträglichkeiten und im sachlichen Dialog mit der BNetzA. Bandwacht und EMV-Referat arbeiten in diesem Problembereich eng zusammen. Deshalb befinden sich auf der Homepage der Bandwacht ein Link zum EMV-Referat und auch das o. g. erwähnte EMV-Gesetz zum lohnenswerten Studium als Download.

#### ■ Mehrtonsystem auf 14 MHz

Das Mehrtonsystem (16 Töne) war an mehreren Tagen gleichzeitig auf 14 014, 14 020 und 14 030 kHz in den Abendstunden hör- und messbar. Gemäß BNetzA-Peilungen kam es aus Mittelamerika. Der Signalaufbau war mir völlig unbekannt, der Zweck der Aussendung ebenso. Nach

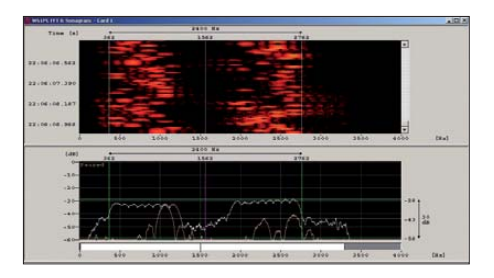

**Eines der Mehrtonsysteme, analysiert mit dem W61 am 9. 4. 09**

wenigen Tagen verschwand das System so plötzlich wie es gekommen war.

#### ■ Wetterfax auf 14 MHz

Wenn ich es nicht selbst beobachtet hätte, täte ich die Sache als schlechten Scherz ab. Am 19. und 20. 2. 09 konnte ich tatsächlich Wetterfaxbilder (120 U/min und IOC 576) auf 14 002 kHz mit dem Wavecom W61 aufzeichnen. Erste Peilungen der BNetzA zeigten nach Nordamerika. Auf dem Fax konnte ich das Rufzeichen ..NIK" ermitteln. Es wird von der US-Küstenwache in Boston verwendet.

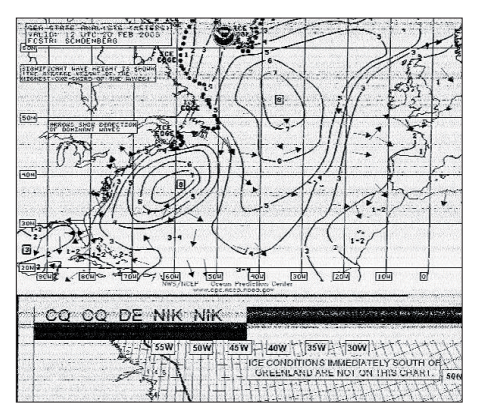

**Wetterfax der US-Küstenwache auf 14 002 kHz**

Ich schickte eine Mitschrift per E-Mail an Jack, AA3GZ. Er informierte umgehend die US-Küstenwache, und nach drei Tagen war der Spuk beendet. Die Sendefrequenz war wohl nur falsch justiert.

#### ■ **Pulssystem im 30-m-Band**

Kopfzerbrechen bereitete uns ebenfalls ein Pulssystem auf 10 144 kHz, das einige Ta-

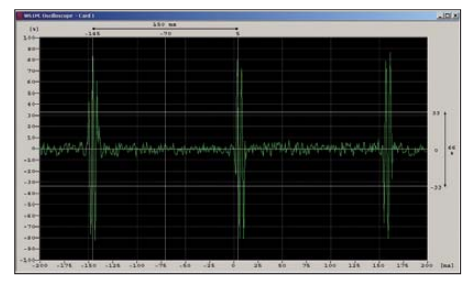

**Das Pulssystem im Oszillogramm des W61 – Pulsabstand 150 ms**

**Fotos und Screenshots (7) sowie Mess ergebnisse mit dem Wavecom W61 und PERSEUS: DK2OM**

ge aus dem Stockholmer Raum mit sechs Pulsen pro Sekunde sendete. Möglicherweise kamen die Signale auch von einem Schiff.

#### ■ **7100 bis 7200 kHz – exklusiv?**

Mit Spannung beobachteten weltweit viele Funkamateure im April 2009, ob unser neuer Exklusivbereich tatsächlich von den dortigen Rundfunksendern geräumt würde. Leider geschah das nur in wenigen Fällen. Der Leiter der Bandwacht, Uli Bihlmayer, DJ9KR, hat sich dieser Angelegenheit intensiv gewidmet und Beobachtungsergebnisse aus allen drei IARU-Regionen ausgewertet. Vorläufige Ergebnisse sind auf der Homepage der Bandwacht (siehe Kasten) zu finden.

#### ■ **Für die Praxis**

Eine Sammlung aktueller Signale finden Sie auf [www.iarums-r1.org](http://www.iarums-r1.org) unter "Soundfiles". Ein Vordruck für eine Beschwerde an die BNetzA liegt auf dem DARC-Server unter *[www.darc.de/referate/emv/funkschutz.](http://www.darc.de/referate/emv/funkschutz.html) html* zum Download bereit.

### <span id="page-19-0"></span>*9L0W: Funk aktivi tät von Banana Island (IOTA AF-037)*

#### *ROLAND HAGMANN – DJ4LK (V51LK)*

*How de body? Fine de body! So klingt es, wenn sich die Leute in Sierra Leone begrüßen. Diese Umgangssprache nennen sie "Krio". Das ist eine afrikanische Kreol-Sprache, die vor allem auf dem Englischen basiert, denn bis 1961 war dieses Land eine englische Kolonie. Es gehört zu den rohstoffreichen Ländern, was sich jedoch nirgendwo im Land als Wohlstand widerspiegelt. In der Liste der armen Länder steht es weit vorn!* 

Im April 2008 erzählte mir Karl, DK2WV, dass sich seine Schwägerin jetzt nicht mehr in Guinea sondern in Sierra Leone aufhält. Sie arbeite dort an einem privaten Schulund Krankenhausprojekt. Und er wolle bald einmal dorthin reisen und schauen, ob auch Amateurfunk möglich sei, und wie es mit einer Funkgenehmigung aussehe.

#### ■ **So kam es zur Aktivität**

Karl flog im Juni und schaffte es auch mit Glück und Hartnäckigkeit, eine Lizenz zu erhalten. Nach einigen hundert Funkverbindungen als 9L0W mit schönen Pile-Ups war er sicher, dass bei einer weiteren Aktivierung genügend Bedarf bestand, zumal seine Funkgenehmigung für ein Jahr Gültigkeit besaß.

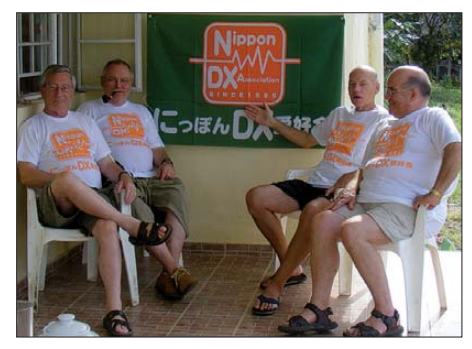

**Unser Funkerteam (v. l. n. r.): Roland, DJ4LK, Hans-Jürgen, DL1YFF, Karl, DK2WV, sowie Nick, G3RWF.**

Ich setzte ihm noch zusätzlich den Floh ins Ohr, dass vor allem eine Aktivierung der erst einmal aktivierten Inselgruppe AF-056 (Sherbro, Turtle usw.) wünschenswert wäre. Karl suchte nach weiteren Mitstreitern und fand sie in Hans, DL1YFF, und Nick, G3RWF, der schon eine Menge Afrika-Erfahrung mitbrachte.

Allerdings musste ich im Familien- und Freundeskreis manche Fragen und viel Kopfschütteln ertragen. "Wo liegt Sierra Leone eigentlich? War ich in der Schule krank, als das behandelt wurde?" Auch die Dame im Reisebüro fragte mich nach dem Aushändigen der Flugunterlagen ganz vorsichtig: "Darf man fragen, was Sie eigentlich dort hinzieht?" Was hätten Sie als Funkamateur erwidert?

Wir beschlossen, sowohl vom Festland als auch von Sherbro Funkbetrieb zu tätigen. Doch dann passierte 14 Tage vor unserer geplanten Abreise etwas Unerwartetes: Auf den Bändern tauchte eine italienische Gruppe von Funkamateuren mit dem Rufzeichen 9L1X [1] auf. Und sie funkten von Sherbro. Was tun? So dachte ich kurzzeitig daran, meine Teilnahme abzusagen. Doch die Neugier auf das mir gänzlich unbekannte westafrikanische Land war dann doch größer als die Enttäuschung. Denn ich hatte schon ein wenig den Eindruck, dass da jemand dabei war, uns die Butter vom Brot zu nehmen.

Vielleicht war es den Italienern ja auch so ergangen, als sie von unseren Plänen erfahren hatten.

#### ■ Aufenthalt in "River 2"

Allen Widrigkeiten zum Trotz reisten dann am 21. 10. 08 DK2WV, G3RWF (vor allem in CW aktiv) und DL1YFF (digitale Betriebsarten, besonders RTTY) nach Freetown. Der Flug dorthin ging ab Brüssel über Dakar und dauerte knapp sechs Stunden. Für die Einreise benötigt man ein Visum sowie den Nachweis einer Impfung gegen Gelbfieber. Vor Ort nahmen sich Maria und John, beide Sierra-Leoner aus Sherbro, unserer an. Denn ohne Helfer bzw. Ratgeber ist man dort ziemlich arm dran.

Karl hatte vorgeschlagen, dass jeder eine komplette Station mitnehmen sollte, einschließlich einer leicht aufzubauenden Antenne. Damit war klar, dass wir es in Sachen Materialaufwand "halblang" machen und nicht auf Teufel komm raus QSO-Zah-

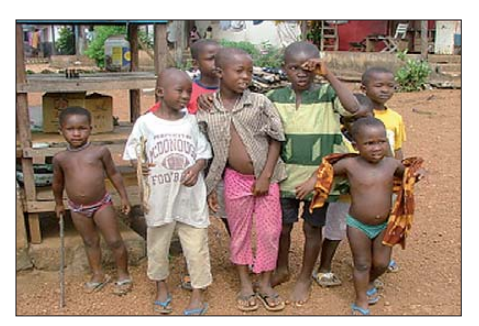

**Neugierig: die Kinder von "River 2"** 

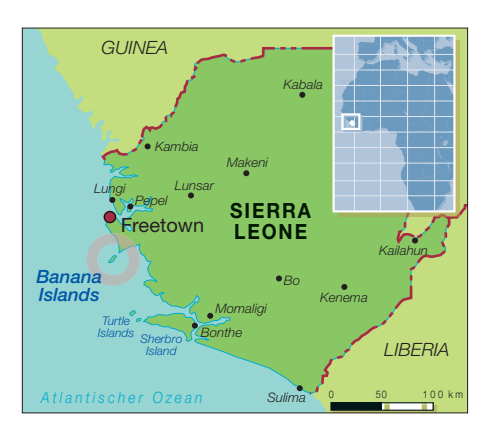

len nachjagen wollten. Aus der Not eine Tugend machen, sagt man wohl dazu. Diese Vorgaben entspannten uns doch beträchtlich und ließen auch Raum für außerfunkerische Aktivitäten. Karl hatte als Standort ein Gästehaus ausgesucht, das sich "River 2" nennt und etwa eine Autostunde von Freetown entfernt liegt. Es bietet einen strahlend weißen Sandstrand und in der Umgebung ein kleines, beschauliches Dorf.

Ich flog eine Woche später nach Freetown. Schon beim Verlassen der Maschine blieb mir fast die Luft weg, da eine unglaubliche Hitze und Luftfeuchtigkeit herrschte, sodass ich nach wenigen Minuten schon klatsch nass geschwitzt war. Aber man hält ja bekanntlich mehr aus, als man vermutet. Problematisch waren tägliche Regengüsse und Gewitter, sodass wir die Antennen öfter abschalten mussten. Die atmosphärischen Störungen stellten somit ein beträchtliches Problem dar.

Nach meinem Eintreffen lernte ich auch noch die beiden anderen Teilnehmer, Hans-Jürgen und Nick, kennen. Sie hatten schon fleißig vorgearbeitet, und im Laufe der folgenden Tage kamen wir dann gemeinsam auf mehr als 8000 Verbindungen, davon 1300 in RTTY. Alle diese QSOs bis zum 2.11.08 wurden von "River 2" getätigt und zählen für Sierra Leone.

Wir fühlten uns an diesem Standort durchaus gut aufgehoben, denn ständig umsorgte uns eine Schar junger Männer, die entweder zur Familie des Hausherrn gehörten oder von uns irgendein Sponsoring erwarteten. Das stattliche Haus, das wir als alleinige Mieter bewohnten und das auch unseren Stationsraum beherbergte, gehört Pat rick, einem Herrn Mitte 60, der viele Jahre lang als Chauffeur des englischen Botschafters tätig gewesen war und allerhand Lebenserfahrung sowie Schlitzohrigkeit mitbrachte.

Zu unserem leiblichen Wohl hatte er eigens einen Koch aus der Hauptstadt engagiert, denn er glaubte, dass uns die lokale Küche nicht so gut bekommen könnte. Da täuschte er sich! Am letzten gemeinsamen Abend kam es noch zu einem musikalischen Höhepunkt, als Nick und Patrick zusammen alte Lieder aus der englischen Kolonialzeit sangen!

Uns fiel auf, dass sich nur wenige Frauen und Mädchen im Ort sehen ließen. Man klärte uns auf, dass sie sich in der Stadt zum Arbeiten oder in Schulen befänden. Offensichtlich sind es die Frauen, die das Land weiterbringen sollen. Ein Umstand zum Nachdenken!

Schließlich kam der Abschied für Hans und Nick, die nach Hause fliegen mussten. Gemeinsam bauten wir die Antennen und Stationen ab, und abends fuhren die beiden mit dem Taxi nach Freetown, das zwar nur etwa 30 km entfernt ist, aber wegen der schlechten Straßenverhältnisse kaum binnen einer Stunde erreichbar ist.

#### ■ Auf nach AF-037

Unser Plan, nach Sherbro zu fahren, hatte sich durch die italienische Aktivität erledigt. Daher beschlossen Karl und ich, noch für einige Zeit nach Banana Island (AF-037) zu fahren und von dort aus zu funken. Wir versprachen uns von diesem Standort zudem bessere Ausbreitungsbedingungen vor allem auf 80 m und 160 m, denn in "River 2" hatten wir unter gewaltigem Prasseln (QRN) gelitten. Außerdem hatte sich der Wind gedreht, und die unerträgliche Schwüle schien abgemildert. Sogar die täglichen Regengüsse blieben aus.

#### ■ **Hindernisse**

Unser Freund John brachte uns in einer einstündigen Fahrt im Jeep an der Küste entlang zum kleinen Ort Kent, der gegenüber Banana auf dem Festland liegt und von wo aus auch ein Boot nach Dublin (auf der Insel) geht. Es war telefonisch angefordert worden und wartete schon auf uns. Die Insel verdankt den Namen ihrer Form – es wachsen dort tatsächlich auch Bananen. Nach geraumer Zeit fand sich der Bootsführer ein, der uns zur 7 km entfernten Insel bringen sollte.

#### ■ **Ausrüstung**

Nach ruhiger Überfahrt machten wir uns sofort an den Aufbau der Antennen. Für 160 m, 80 m und 40 m baute Karl am Ufer der Bucht seine 18 m hohe Vertikal auf, die mit einem Eigenbau-Anpassnetzwerk am Fußpunkt eingespeist wird. Für 160 m musste er das Netzwerk umschalten, was sich in den Felsen, vor allem in der Nacht, als nicht ganz unproblematisch erwies. Für die übrigen Bänder hatte ich meine Eigenbauvertikal nach DJ7ZG dabei, die ihren Platz mitten in der kleinen Bucht zwischen den Palmen fand. Da die Bucht sehr schmal ist und mehrmals am Tag Boote ein- und ausfahren, hatten wir keine andere Möglichkeit für den Antennenaufbau.

Der Versuch, eine Beverage-Antenne sinnvoll unterzubringen, scheiterte. Wir bekamen sie nicht zum "Spielen".

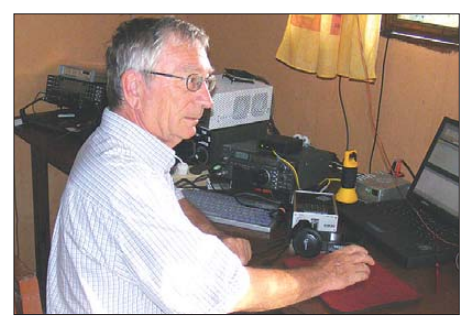

**Roland, DJ4LK (V51LK), beim Funkbetrieb als 9L0W auf 17 m in CW und SSB**

Karl hatte seinen nagelneuen K3-Transceiver dabei, der uns total überzeugen sollte. Nur wenn die Generatorspannung zu stark sank, schaltete er einfach ab. Schließlich legten wir zur Vergrößerung des Kabelquerschnitts noch einen "Beipass" aus dem überflüssigen Beverage-Draht. Beim K3 rosteten übrigens schon nach drei Tagen die Karosserieschrauben. Mein treuer Begleiter in Afrika war, wie meistens, der gute alte IC-735, dem auch die hohe Luftfeuchtigkeit nichts anhaben konnte.

Zudem führten wir noch eine von DJ9YN gebaute Transistorendstufe mit, die vor allem auf 160 m und 80 m unerlässlich war. Während der gesamten Zeit kämpften wir jedoch mit vagabundierender Hochfrequenz, die manches Mal CW mit der ETM-Taste und mit dem Notebook schwierig gestaltete. Als weiteres Problem erwies sich das Ungeziefer, das in der Nacht durch alle Ritzen kroch und sich auf den Geräten, den Tastaturen und Bildschirmen (und auch in unseren Betten) niederließ.

Schließ lich fand Karl in einer seiner Kisten noch eine Dose mit Insektenspray – das half ein wenig gegen die kleinen Tierchen… Und unablässig rann der Schweiß, sodass die Tastatur und auch die Hebel der ETM feucht waren. Doch weit und breit keine Klimaanlage. Da muss man sich hin und wieder Mut einreden: Ich mache das doch alles freiwillig!

#### ■ **Merkwürdiges**

Noch am Abend des 3. 11. 08 tätigten wir erstmals von der Insel Banana aus Funkbetrieb. Schnell stellte sich heraus, dass dieses IOTA (Islands On The Air) durchaus begehrt war. Aus allen Kontinenten gelangten innerhalb weniger Stunden zahlreiche Stationen ins Log, wobei die Bandöffnungen nach Europa am längsten anhielten. Leider öffneten 10 m und 12 m überhaupt nicht, aber das hatte ich schon Wochen vor der Abreise bei verschiedenen Verbindungen mit afrikanischen Stationen festgestellt. Manchmal liegt es ja auch an fehlender Aktivität.

Um sicher zu gehen, hörten wir immer wieder die IARU-Baken ab – doch ohne Ergebnis. Jedoch hatten wir das Gefühl, dass sich die Ausbreitungsbedingungen von Tag zu Tag besserten, und am vierten Abend hörte Karl auf 160 m schon vor Sonnenuntergang einige afrikanische Stationen. Nun schien klar, dass es in dieser Nacht möglich sein sollte, auch größere Entfernungen auf dem Topband zu überbrücken. Karl schlief vor, ich verweilte inzwischen auf 80 m und sollte ihn gegen 2 Uhr Ortszeit wecken.

Es lief gut und ich hoffte, dass sich die Öffnung nach Mittelamerika und nach Nordamerika noch weiter stabilisieren würde, denn ich hatte einigen Amerikanern am Vortag auf 40 m noch CW-Verbindungen auf 80 m versprochen. Da klingelte plötz-

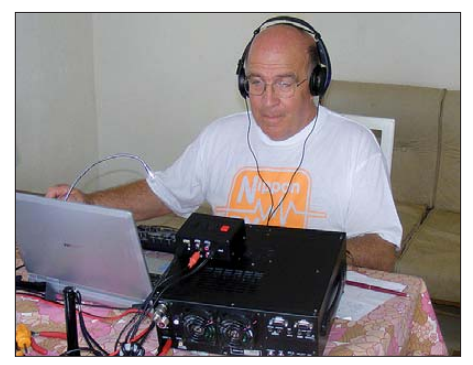

**Nick, G3RWF, konzentriert sich auf die Greyline-Bedingungen auf 80 m und 160 m.**

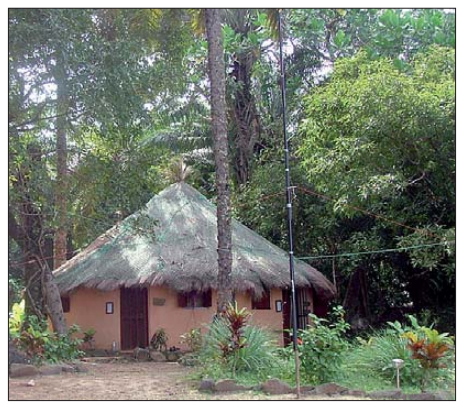

**Unser Zuhause auf AF-037 – mit einer Vertikalantenne unter Palmen**

lich Karls Handy, und ich nahm ab. Es meldete sich eine bayerisch klingende Stimme: "Ich hör euch schon a ganze Weile zu. Das läuft ja prima, da könntet Ihr auch mal zu mir in den Vatikan komma zum Funka." Ich erschrak gewaltig und war mir aber auch sofort der Tragweite dieser Worte bewusst. Sollte da tatsächlich – nein, das war nicht möglich. Mir fiel das Telefon aus der Hand, und da läutete es schon wieder. Wieder nahm ich ab, aber das Bimmeln hörte nicht auf. Da wurde ich wach! Verdammt, das Klingeln kam von draußen. Ich ging vor die Tür, und da schlief friedlich der Nachtwächter und ließ sich durch das Ge-

#### *Amateurfunk*

räusch seines Handys in keiner Weise stören. Nur ich – doch lassen wir das!

Schlagartig war ich hellwach, selbst Karl kam nach kurzer Zeit zu sich. Ihm hatten wohl meine Selbstgespräche gefehlt. Denn manche Rufzeichen merke ich mir besser, wenn ich sie mir vorsage. Das ist vor allem dann nötig, falls es sich um lange Rufzeichen mit "XYZ" und "Q" handelt. Manche DXCC-Gebiete, so schien es mir in jener Nacht, geben fast nur solche Rufzeichen aus. Und JA, JE, JI, JS, JH sind ja auch nicht immer leicht auseinander zu hören, falls man einmal einige Stunden am Stück unter den Kopfhörern verbracht hat und zwischendurch auch noch Botschaften aus Rom empfangen musste. Ich fragte mich: Wie macht das eigentlich der Baldur, DJ6SI? Ich vermute, der schreibt noch ganz herkömmlich von Hand auf Papier. Geht ja auch tatsächlich schneller, glaube ich. Vor allem dann, wenn man sich mit der Tastatur schwer tut und das Logprogramm auch nicht das macht, was man will.

#### ■ **Pech gehabt!**

Sei es wie es will: Karl war wach und machte sich bereit, die Vertikalantenne an ihrem Fußpunkt auf 160 m umzuschalten. Doch da setzte der Generator aus! Es war

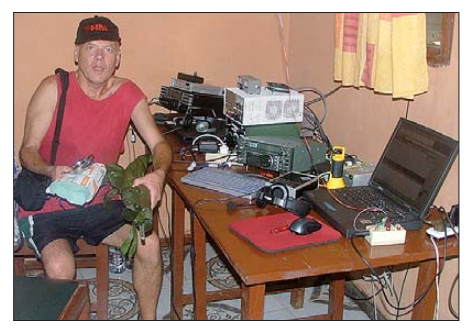

**Karl, DK2WV, am Stationstisch von 9L0W**

plötzlich so still, dass selbst der Nachtwächter hochschreckte. Aber wir hatten ja mit unseren afrikanischen Helfern einen Nachtdienst vereinbart, sie hatten das Nach füllen des Generators übernommen. Doch nichts passierte. Der Generator blieb still. So begaben wir uns auf den 200 m langen Weg (den "Banana Boulevard") zum Generator, um selbst nachzusehen.

Wir trafen auf einen ratlosen Helfer, der den Schlüssel zum Benzinlager nicht finden konnte. So kam es, dass wir die vermutlich beste Nacht für 160 m verschlafen mussten. Sorry! Der Schlüssel fand sich am anderen Morgen in der Hosentasche eines Angestellten, der die Nacht auf dem Festland in Kent verbracht hatte und erst früh am Morgen wieder zurückkehrte!

Während des Wochenendes vom 8. bis 9. 11. 08 wichen wir meistens auf die WARC-Bänder aus. Dabei waren aus Europa sehr gute Signale von Contest-Teil-

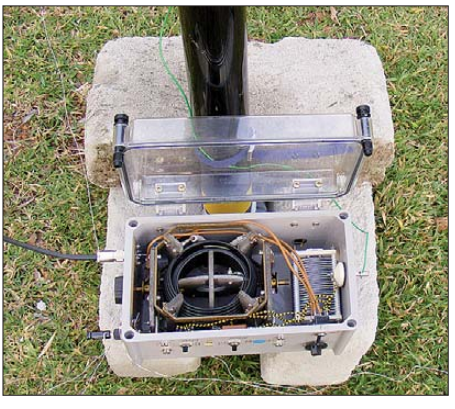

**Die Anpassbox für die 18 m hohe 160-m-/80 m-Vertikalantenne**

nehmern zu hören. Jedoch gelang es uns nicht, das Europa-QRM nachhaltig zu durchbrechen. Überdies trafen an jenem Wochenende überraschend viele Besucher auf der Insel ein, die schon in den ersten Stunden des Sonnabends sämtliche Biervorräte aufgebraucht hatten. Ein ums andere Mal lagen unsere Radials am Boden, denn die Besucher stolperten immer wieder darüber.

#### ■ **Hoher Besuch**

An jenem Wochenende lernten wir den ranghöchsten Diplomaten der UN in Sierra Leone kennen, der bei uns seinen Notebook-Akku auflud – denn nur wir verfügten über 220 V. Der deutsche Diplomat wechselte im Mai aus Afghanistan nach Sierra Leone und war zuvor schon im Irak aktiv. So verwunderte es uns nicht, dass er ganz optimistisch in die Sierra-Leonische-Zukunft blickt.

Die Vereinten Nationen unterhalten in Sierra Leone neben mehreren humanitären Projekten auch eine größere militärische Eingreiftruppe, die den momentanen Frieden sichern und den Drogenschmuggel aus Südamerika via Freetown unterbinden soll, wobie sie in jüngster Zeit sehr erfolgreich agierte, wie uns versichert wurde.

#### ■ **Die Insel und deren Bewohner**

Bei eine Wanderung über die Insel trafen wir auch auf Relikien ihrer wechselvollen Vergangenheit. So liegen immer noch Reste von Kanonen aus der Zeit der Portugiesen, die einst die Insel verwalteten, im Busch. Von ihnen stammt auch der Name des Landes ab, der so spanisch/portugiesisch anmutet. Schon um 1460 entdeckten portugiesische Seefahrer die Insel und das

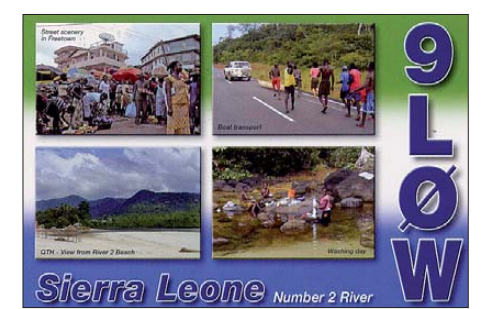

Land auf der Suche nach dem Seeweg nach Indien. Es gibt keine Straßen, nur Fußwege, also auch keine Autos bzw. Motorräder. Überhaupt: Wenig Technik, außer den Handys, die fast jeder bei sich trägt. Uns erschloss sich nicht, womit deren Gebühren bezahlt werden. Denn außer mit etwas Fischerei und im "Banana Island Guest House" gibt es auf dem Eiland keinerlei Verdienstmöglichkeiten.

Am anderen Ende der Insel befindet sich ein Dorf namens Rickett, das wie Dublin etwa 300 Einwohner hat. Die gesamte Insel ist von urwaldartigem Wald und Busch bedeckt. Die Vegetation ist üppig, und allerhand Früchte, die wir nur aus dem Feinkostladen kennen, gedeihen überall.

Moses, der Geschichtsguru der Insel, war in den Tagen unserer Anwesenheit nicht zu Hause, sodass wir nicht von seinem, von allen gerühmten Wissen, profitieren konnten. Mich hat vor allem beeindruckt, dass schon die Portugiesen die Insel dazu benutzt hatten, die für den amerikanischen "Markt" vorgesehenen Sklaven dort zu sammeln, von wo sie nicht mehr entkommen konnten. Nach den Portugiesen kamen die Engländer, die das Land 1808 zur britischen Kronkolonie erklärten.

Doch auch im erst 2002 beendeten Bürgerkrieg war die Insel total überlaufen von Flüchtlingen vom Festland, die vor den Kriegswirren dort Zuflucht gesucht und gefunden hatten. Kein Schuss sei auf der Insel gefallen, versicherte man uns. Und wir glauben es gerne. Denn die Gastfreundschaft und Freundlichkeit dieser Menschen ist umwerfend.

#### ■ **Alles hat ein Ende**

Am 10. 11. 08 begann die Demontage der Antennen. Im Laufe der vergangenen Tage stieg das Wasser in der Bucht wegen des nahenden Vollmondes höher, sodass sich der Fußpunkt der 18-m-Vertikalantenne beinahe im Wasser befand und auch das Anpassgerät fast abgesoffen wäre. Doch alles klappte wie gewünscht, und so konnten wir am Abend noch einen Schoppen Palmwein genießen und die vergangenen Tage Revue passieren lassen – etwa 6000 Verbindungen aus AF-037 standen im Log. Hat sich der Aufwand gelohnt? Eine häufig gestellte Frage. Aber die beantwortet sich von selbst, wenn sie bei einer Liebhaberei gestellt wird. Falls wir nicht nur uns selbst, sondern auch noch vielen Funkfreunden aus aller Welt ein wenig Freude und Bandpunkte sowie ein neues IOTA oder auch nur ein wenig Aufregung gebracht haben, dann soll uns das ebenfalls freuen.

#### **Literatur**

[1] Borsa, S., I2YSB: Sierra Leone: 9L1X tätigt mehr als 41 000 Verbindungen von Sherbro. FUNKAMATEUR 58 (2009) H. 3, S. 248–250

#### *Software*

### <span id="page-22-0"></span>*Update zur Icom-Freeware*

Der Beitrag in [1] hatte eine erfreuliche Resonanz und brachte mir eine ganze Reihe von Anregungen und Vorschlägen, die ich als neue Leistungsmerkmale in die neue Programmversion V5.3 eingefügt habe. Mein vorrangiges Entwicklungsziel blieb die Beschränkung auf die wichtigsten Funktionen beim Portabelbetrieb mit IC-7000 und Notebook. So ist auch auf den neuen Mini-Notebooks trotz deren eingeschränkter gra-

fischer Leistungsfähigkeit ein schneller und angenehmer Betrieb möglich. Viele amerikanische Funkamateure benutzen aus diesem Grund das Programm mit VNC (Virtual Network Computing) zur Fernsteuerung ihrer Stationen. Dieses gelingt selbst über langsame Internet-Verbindungen.

- Die neuen Funktionen in Kurzfassung:
- Komfortabler Editor für die Speicher im IC-7000 und IC-7600 (Bild 2)

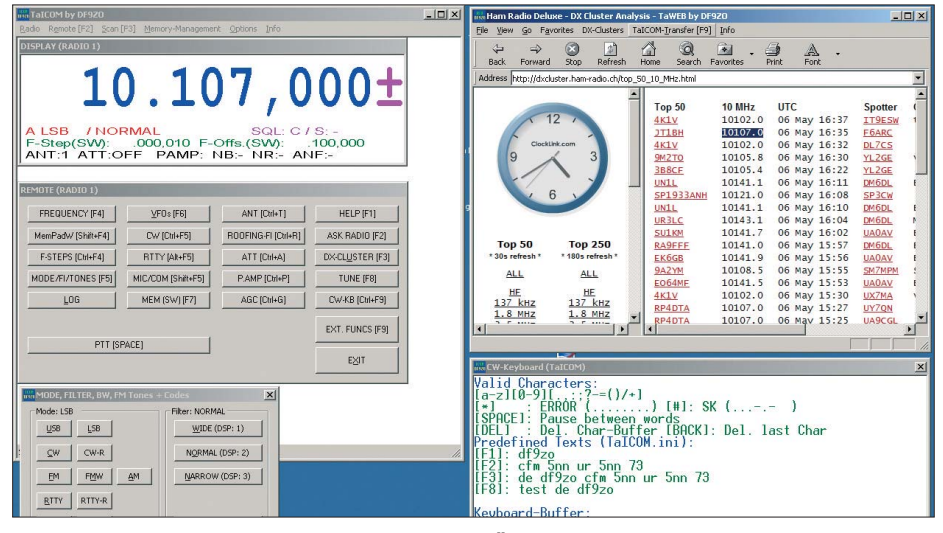

Bild 1: Neue Funktionen auf dem Bildschirm im Überblick Screenshots: DF9ZO

### *Speicherinhalt beim FT-857D einfach bearbeiten*

Wer einen FT-857D besitzt und gern mit den eingespeicherten Frequenzen und Sendearten arbeitet, muss diese auch öfter einmal ändern. Sehr schnell kommt dann der Wunsch nach einer komfortableren Eingabemöglichkeit auf. Mir ging es auch so, deshalb habe ich zur Arbeitserleichterung ein kleines Programm geschrieben. *FT857DRW.EXE* ist ein Werkzeug zum einfachen Bearbeiten des Speicherinhalts beim FT-857D. Wir schalten dazu den Transceiver in den VFO-Modus, verbinden ihn über ein passendes Interface, z. B. Yaesu CT-62, mit der seriellen Schnittstelle des PCs und starten das Programm. Erst öffnet sich ein leeres Fenster, über dessen Menüzeile wir den korrekten COM-Port und die Übertragungsgeschwindigkeit der CAT-Schnittstelle einstellen müssen. Der Menüpunkt *Daten* → *Vom FT857D lesen* erlaubt jetzt bereits das Auslesen des aktuellen Speicher inhalts unseres angeschlossenen FT-857D. Das Bild zeigt ein Beispiel für das Ergebnis. Die daraus erzeugte Datei speichert das Programm im CSV-Format. Sie ist mit einem beliebigen Texteditor oder Tabellen-

kalkulationsprogramm veränderbar. Sollen die neuen Daten dann in den Speicher des Transceivers zurückgeschrieben werden, öffnen wir die bearbeitete Datei über den Menüpunkt *Daten* → *Zum FT857D senden*. Das Programm liest die Daten ein und überträgt sie dann sofort zum FT-857D.

| FT857DRW.EXE = Testversion de DC5KW 20.02.2008                                                                  |                         |    |
|----------------------------------------------------------------------------------------------------|-------------------------|----|
| CAT COM Daten Info<br>m;s;MNr;Mod;Frequenz;Duplex<br>M: :001:FM :14540000:<br>M: :002:FM :14457500:<br>M: :003: | : Mod : Name<br>:CH-001 | ÷n |
| M: :004:FM :14532500:<br>M: :005:<br>M; ;006;FM ;14550000;<br>M:*:007:USB: 2843000:                             |                         |    |
| $M.*:008:USB:2804940:$<br>M: :009:USB:14404990:<br>M: :010:USB:43204990:<br>M: :011:FM :43865000:               |                         |    |

**Speicherinhalt des FT-857D nach dem Auslesen Screenshot: DC5KW**

Zuvor sehen wir auf dem Bildschirm den neuen Speicherinhalt, der die gleiche Struktur aufweist wie die ausgelesenen Daten (Bild).

Es lassen sich sowohl Frequenzgruppen in einem bestimmten Raster (z. B. 12,5 kHz) als auch Relaisfrequenzen mit Standardoder abweichender Ablage einstellen. Wir

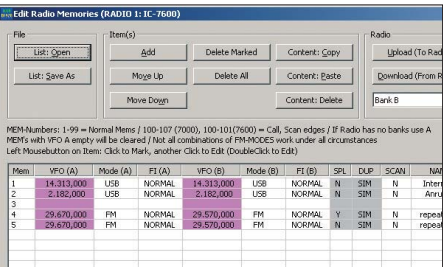

#### **Bild 2: Komfortabler Editor für den Speicher inhalt des Transceivers oder Empfängers**

- Integrierter CW-Keyer (über DTR)
- Zusammenspiel mit dem USB-Transceiverinterface mit integrierter Soundkarte [3], neben RI ist nun auch CTS als Input (z. B. für den Squelch) konfigurierbar
- Transfer von Frequenzen in DX-Clustern zum Steuerprogramm

Darüber hinaus ist uneingeschränkter Betrieb mit allen – auch (ur)alten – ICOM-Produkten möglich. Das Programm ist Freeware, sein Sourcecode kann von [2] heruntergeladen werden. Voraussetzung für eigene Anpassungen ist ein Microsoft-Compiler für die Programmiersprache C++.

#### **Gerhard Tamm, DF9ZO**

#### **Literatur und Bezugsquellen**

- [1] Tamm, G., DF9ZO: Freeware für Icom-Funkgeräte. FUNKAMATEUR 56 (2007) H. 8, S. 848 [2] Tamm, G., DF9ZO:
- *<ftp://www.paul-seifert.de/pa/paul-seifert.de/tamm>* [3] FUNKAMATEUR-Leserservice: Online-Shop:
- *[www.funkamateur.de](http://www.funkamateur.de)* → *Online-Shop*; Bausatz: USB-Transceiverinterface mit integrierter Soundkarte, Best.-Nr. BX-120

können einem Frequenzpaar auch unterschiedliche Betriebsarten beim Senden und Empfang zuordnen und ermöglichen damit interessanten "Mix-Betrieb". Ein Beispiel für DB0XXP könnte so aussehen: Eingabefrequenz 432,515 MHz in CW/ SSB, Ausgabefrequenz 144,650 MHz in FM. Der experimentierfreudige Amateur könnte seinen Transceiver auch so einstellen, dass er im 30-m-Band in CW sendet und im 70-cm-Band in FM empfängt – natürlich vorausgesetzt, es findet sich ein Funkpartner.

Ein kleiner Nachteil soll nicht unerwähnt bleiben: Ich habe *FT857DRW.EXE* mit *GFA-Basic* geschrieben, daher beherrscht es als 16-Bit-Programm nur Dateinamen im Format 8.3.

Es kann über den Download-Bereich auf *[www.funkamateur.de](http://www.funkamateur.de)* heruntergeladen werden. Die beigefügte Textdatei enthält weitere detaillierte Hinweise für den Gebrauch des Programms. Bei mir läuft es problemlos unter Windows XP, Erfolgsmeldungen gab es aber auch schon von Linux-Anwendern.

#### **Hilmar Weber, DC5KW** mydarc.de/dc5kw

#### **Bezugsquelle**

[1] [Weber, H., DC5KW: Homepage.](http://www.mydarc.de/dc5kw/) *www. mydarc.de/ dc5kw/*

### <span id="page-23-0"></span>*Eintrag eines Rufzeichens in die Datenbank QRZ.com*

#### *KARL-HEINRICH HOLZBERGER – DC5WW*

*Für Funkamateure kann es durchaus sinnvoll sein, mit Rufzeichen und Adresse in der Internetdatenbank QRZ.com [1] auffindbar zu sein – und sei es nur, um den direkten QSL-Kartenaustausch mit dem Funkpartner zu ermöglichen. Der Eintrag in diese Datenbank ist zwar kostenlos, man muss ihn aber selbst vornehmen. Dazu sind englische Sprachkenntnisse erforderlich und die Prozedur ist auch nicht ganz einfach. Der Beitrag bietet dazu eine Hilfestellung.*

Der Eintrag in die Datenbank bei *QRZ.com* erfordert nicht nur die erwähnten englischen Sprachkenntnisse, sondern auch die Aktivierung durch einen befreundeten von 24 Stunden die Links von *QRZ.com*, die Sie per E-Mail erhalten.

Nachstehend beschreibe ich ausführlich alle erforderlichen Schritte für einen erfolg -

> **Bild 1: Der Einstieg; Registration Desk von QRZ.com**

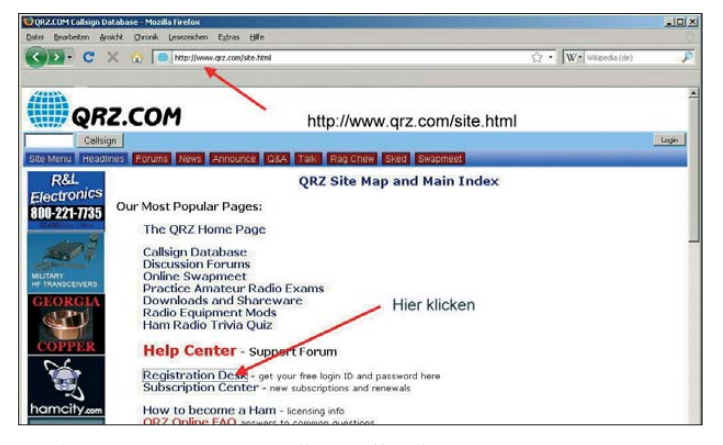

Funkamateur. Dazu muss dieser allerdings bereits einen eigenen Eintrag bei *QRZ.com* besitzen. Damit soll Missbrauch eingeschränkt werden.

**Bild 3: Das Feld links unten anklicken und einen Haken setzen, anschließend auf Register klicken.**

Ich möchte all denen helfen, die bisher nicht den Mut hatten, sich durch die eng-

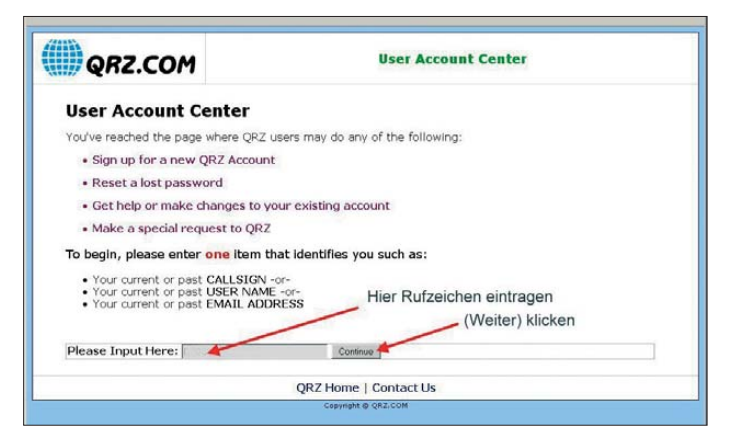

lischsprachigen Formulare und Internetseiten von *QRZ.com* zu arbeiten oder die zwischendurch aufgegeben haben, weil sie nicht mehr weiter wussten.

Auch wenn es auf den ersten Blick etwas umfangreich aussehen sollte – die Anmeldung ist relativ schnell erledigt. Die Erfahrung zeigt aber, dass Sie für die Registrierung genügend Zeit einplanen sollten. Beantworten Sie auf alle Fälle innerhalb

**Bild 4: Diese Seite wie gefordert ausfüllen. Bitte nicht vergessen, das Ruf zeichen mit einem Klick auf den grünen Pfeil neben dem Eingabefeld zu bestätigen.** reichen Datenbankeintrag. Wenn man sich an diesen Leitfaden hält, dürfte eigentlich nichts schiefgehen.

#### ■ **Erster Teil der Registrierung**

- 1. Starten Sie Ihren Internet-Browser und rufen Sie die Seite *www.qrz.com/site. html* [auf. Klicken Sie dort auf die Zeile](http://www.qrz.com/site.html) *Registration Desk* (Bild 1).
- 2. Geben Sie Ihr Rufzeichen ein und klicken Sie dann auf *Continue* (Bild 2).
- 3. Markieren Sie auf der dann erscheinenden Seite den "Tastknopf" (das ist der Punkt, der sich innerhalb eines kleinen Kreises befindet) in der Zeile *Register as a New User* und klicken Sie dann auf *Continue*.
- 4. Setzen Sie auf der nächsten Seite in das Feld links neben den Text ..I have read, and agree…" das Auswahlhäkchen. Hiermit erklären Sie sich mit den Geschäftsbedingungen von *QRZ.com* einverstanden. Anschließend klicken Sie auf *Register* (Bild 3)
- 5. Die nächste Seite füllen Sie bitte wie gefordert aus. Bitte nur das Rufzeichen, ein selbst gewähltes Passwort und eine

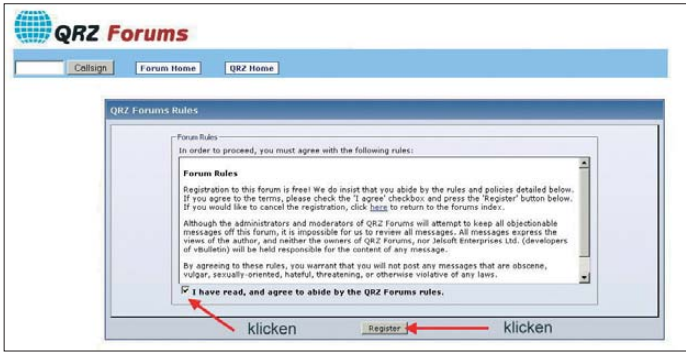

**Bild 2: Rufzeichen eingeben und dann auf Continue klicken.** gültige E-Mail-Adresse eintragen. Letzteres ist wichtig, da Sie eine Antwort-E-Mail von QRZ erhalten. Das Passwort bitte gut aufheben. Es sollte im Interesse hoher Sicherheit aus Buchstaben, Zahlen und Sonderzeichen bestehen. Verwenden Sie kein Passwort, welches Sie bereits anderweitig benutzen (z. B. für E-Mail, Internet-Kontoführung oder -Einkauf). Die im unteren Teil als Grafik dargestell-

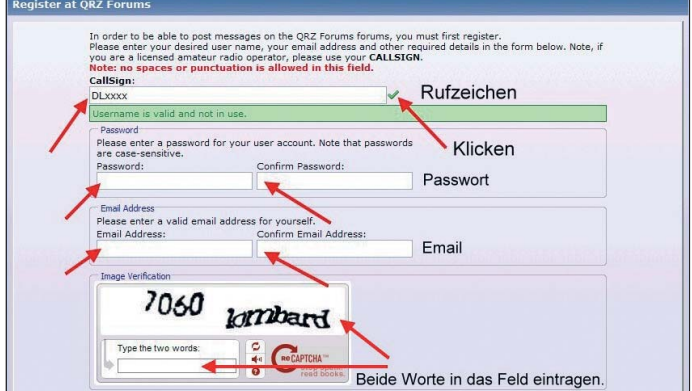

(800)-777-070

QRZ CDR

bleiben somit der Administrator. Beachten Sie aber, dass Sie im Normalfall nur maximal vier Rufzeichen anderer Funkamateure verwalten können. 15. In das *Manager*-Fenster gelangen Sie wieder durch Anklicken des Kürzels

 $D<sub>x</sub>$ 

klicker

lines Forums News Announce Q&A Talk Rag Chew Swapmeet

uary As the worst nat

ork on BPL issues The Institute of Electrical and Electronics Engineers (IEEE) is likely to complete its work<br>standard for Ronadhand over Powerlines (RPL) and out it to a vote by t

The ARRL Letter, Vol 29, No 6 (Friday, February 13, 2009)<br>by AA7BQ 2009-02-13 14:02:24

Amateur Radio Newsline" Report 1644 - February 13, 2009<br>w WARITE - 2009/02/13 11:01:31

\* + Oklahoma Hams Wam of Onc.<br>chnician Pool Revisions \* + Get Re

keport 1644<br>rany 13th. 2

in bushfire update - 13 February<br>2009-02-13 02:54:43

shfire update - 13 Feb<br>h some fires still humi

ar Radio Newsline™ |<br>| date of Friday, Febr<br>| <mark>More…</mark>

EEE work on BPL issue<br>v G4TUT 2009-02-13 02:08:

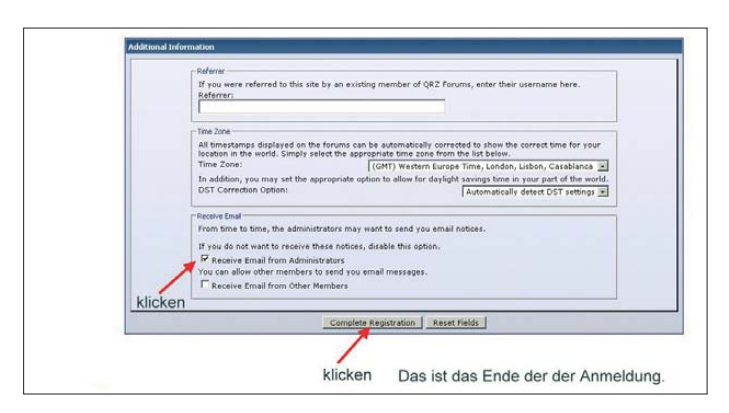

ten Buchstaben tippen Sie bitte korrekt im Klartext ab, falls erforderlich mit Leerzeichen (Bild 4).

- 6. Scrollen Sie auf den unteren Teil des immer noch geöffneten Anmeldefensters aus Bild 5 und setzen Sie links einen Haken. Klicken Sie dann auf den Knopf *Complete Registration* (Bild 5).
- 7. Die Registrierung ist nun beendet. In der oberen Zeile des daraufhin erscheinenden Textes sollte nun Ihr Rufzeichen und in der Zeile darunter Ihre E-Mail-Adresse stehen.
- 8. Vom Absender *editor@qrz.com* erhalten Sie kurz darauf eine E-Mail mit der Aufforderung, den Abschluss Ihrer Registrierung zu bestätigen. Klicken Sie dazu auf den im Bild 6 gekennzeichneten Link.

#### ■ **Zweiter Teil der Registrierung**

Ab jetzt beginnt die Arbeit Ihres befreundeten Funkamateurs. Er muss bereits bei *QRZ.com* registriert sein und sollte etwas

**Bild 7: Klicken Sie auf MGR (Manager).** 

12. In das *Feld Manage additional callsigns* tragen Sie bitte das Rufzeichen des Funkamateurs ein, welches in die Datenbank übernommen werden soll und dessen Daten Sie jetzt bearbeiten wollen. Anschließend klicken Sie auf den Knopf *GO*.

**Bild 5: Unterer Teil der Seite von Bild 5; links einen Haken setzen, dann** *Complete Registration* **anklicken.**

Company Control College Detabase

**ORZ.COM** 

ite Menu

Amateur

**Iectronics** 

**ICOM** 

- 13. Durch Anklicken des Knopfs *Yes* bestätigen Sie, dass das angezeigte Rufzeichen der Datenbank hinzugefügt werden soll.
- 14. Im nächsten Fenster tragen Sie bitte die wichtigsten persönlichen Daten für den Inhaber des neu registrierten Rufzeichens ein. Diese können später jederzeit wieder geändert werden. Sichern Sie die Daten zum Abschluss

**Bild 6:** 

**Mit dem Klick auf diesen Link bestä tigen Sie den Abschluss Ihrer Registrierung.** 

MGR (s. Punkt 11). Klicken Sie auf den Haken neben Edit. Daraufhin erscheint das Feld Release (Bild 8). Klicken Sie darauf und anschließend auf *Go*. Damit haben Sie die Rechte an den Inhaber des Rufzeichens zurückübertragen.

Für den Eintrag von Klubstations- oder Sonderrufzeichen gilt die gleiche Vorgehensweise. Als E-Mail-Adresse sollte allerdings von vornherein die Adresse des Funk amateurs angeben werden, der den weiteren Eintrag vornimmt. Dieser bleibt dann auch der Administrator dieses Rufzeichens.

Bitte notieren Sie Ihr Passwort sowie den Aktivierungscode, den Sie per E-Mail nach der Registrierung von *QRZ.com* erhalten haben. Falls bei der Anmeldung etwas schief geht, ist es sehr umständlich, die weitere Anmeldeprozedur ohne Passwort oder Aktivierungscode durchzuführen. Sollten Sie meine Hilfe benötigen, teilen Sie mir bitte die wichtigsten Daten und gegebenenfalls das bereits vergebene

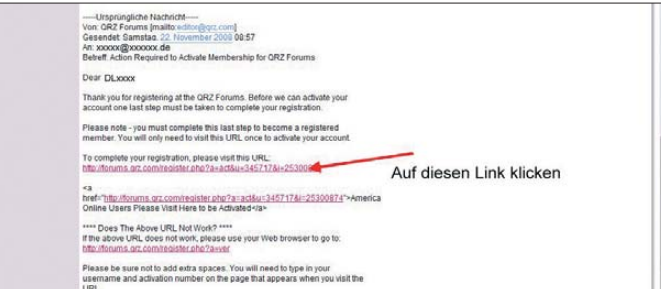

Erfahrung im Umgang mit dieser Datenbank besitzen. Um Zugang zu Ihren Daten zu bekommen, muss er sich mit seinem eigenen Rufzeichen bei *QRZ.com* anmelden. Für ihn und nur für ihn gelten die nun folgenden Arbeitsschritte 9 bis 15:

- 9. Rufen Sie im Internetbrowser die Seite *[www.qrz.com](http://www.qrz.com)* auf und klicken Sie rechts oben auf den Knopf mit der Aufschrift *Login*.
- 10. Sie werden daraufhin aufgefordert, Ihr eigenes Rufzeichen und Ihr Passwort einzugeben. Tun Sie dieses und klicken Sie dann auf *Continue*.
- 11. Klicken Sie im nächsten Fenster auf *MGR* (die Abkürzung steht für *Manager*, Bild 7).

**Bild 8: Nach dem Klicken auf den Haken neben Edit erscheint das Feld Release. Screenshots: DC5WW** 

mit einem Klick auf den Knopf *Save Changes* am Ende der Seite.

Da der andere Funkamateur in Zukunft seinen Eintrag sicher selbst verwalten möchte, müssen Sie die Administratorrechte nun wieder abgeben. Sollten Sie allerdings gebeten worden sein, auch weiterhin die Verwaltung dieser Daten zu übernehmen, entfällt für Sie der Punkt 15 mit der Funktion *Release*. Sie

<sup>位 • 田 - 藤 • 日 sete • ◎ Dd</sup> **ICOM** our management limit is 4 callsigns.<br>you need to manage more, you can make a request here **Calisions that you c**  $\mathbf{A}$ Choose the Release E-Z HANG Manage additional callsigns  $5305$ 

> Passwort mit. Ich bin auch gerne bereit, Fragen zu beantworten und auf Wunsch den Neueintrag komplett vorzunehmen. Weitere Hilfestellung für den Eintrag oder bei einem verlorenen Passwort finden Sie unter [2]. info@dc5ww.de

#### **URLs**

[1] QRZ.com: Homepage. *[www.qrz.com](http://www.qrz.com)*

- [2] Holzberger, H., DC5WW: Homepage.
- *[www.dc5ww.de](http://www.dc5ww.de)*

## <span id="page-25-0"></span>*PSKmail – E-Mail per Kurzwelle*

#### *HARALD KUHL – DL1ABJ*

*Dieses kostenlose Programm ermöglicht Funkamateuren den Versand und Empfang von E-Mails per Kurzwelle in der Betriebsart BPSK250 in einem schmalbandigen Kanal. Es lässt sich mit jeder vorhandenen Kurzwellenstation verwenden und benötigt zum Betrieb lediglich ein Soundkarteninterface zum Computer. Der Beitrag stellt die zentralen Funktionen vor.*

E-Mail und Internet immer und überall. Diese von den Mobilfunknetzbetreibern propagierte Idee findet dank der zunehmenden Alltagsbedeutung elektronischer Kommunikation sowie langsam fallender Preise für die mobile Nutzung bei immer leistungsfähigerer Hardware zunehmend Anhänger. Doch die Abhängigkeit von der terrestrischen Infrastruktur setzt weiter

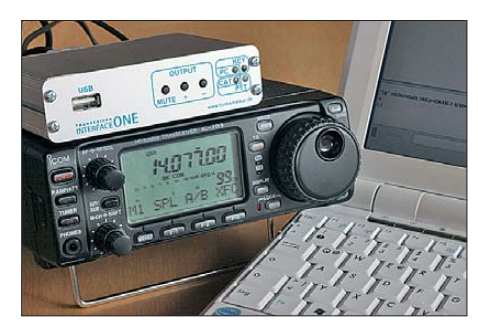

**Bild 1: Eine komplette Station für HF-E-Mail mit PSKmail; lässt sich die PTT des verwendeten Transceivers per VOX steuern, reicht auch ein Soundkarteninterface ohne CAT (Fernsteuerung des TRX über den PC).**

eindeutige geografische Grenzen hinsichtlich der Netzversorgung: Sobald man sich außerhalb deren Reichweite befindet, ist Schluss mit der digitalen Kommunikation. Dem E-Mail-Kontakt am ausländischen Urlaubsort übers eigene Note- oder Netbook stehen oft weitere Unsicherheiten entgegen, sodass für einen kurzen elektronischen Gruß etwa an den OV meist nur

der Gang ins nächste Internetcafe bleibt. Uns Funkamateuren stehen dagegen seit etlichen Jahren technische Möglichkeiten und Verfahren offen, um per KW-Funk unabhängig von der örtlichen Infrastruktur Daten zu empfangen und zu senden. Damit meine ich nicht den direkten QSO-Betrieb einer DX-Expedition in PSK31 oder anderen digitalen Betriebsarten, sondern

Interface und eine leistungsfähige Software reichen. Rein Couperus, PA0R, hat dafür mit seiner kostenlosen Software PSKmail [1] eine leistungsfähige Lösung geschaffen.

#### ■ **Möglichkeiten und Perspektiven**

PSKmail ermöglicht weltweit den Versand und Empfang von E-Mails über KW, ob von einem Segelboot im Atlantik auf dem Weg in die Karibik, aus dem Wohnmobil am Nordkap oder vom Urlaubsort auf Lanzarote. Den Übergang zwischen dem KW-Signal und dem weltweiten Datennetz sichern weltweit von Funkamateuren betriebene Server mit Internetanbindung. Dabei bleibt das System jederzeit flexibel: Sollte ein Server nicht erreichbar oder ausgefallen sein, wählt der PSKmail-Nutzer einen anderen in Reichweite. Eine bereits

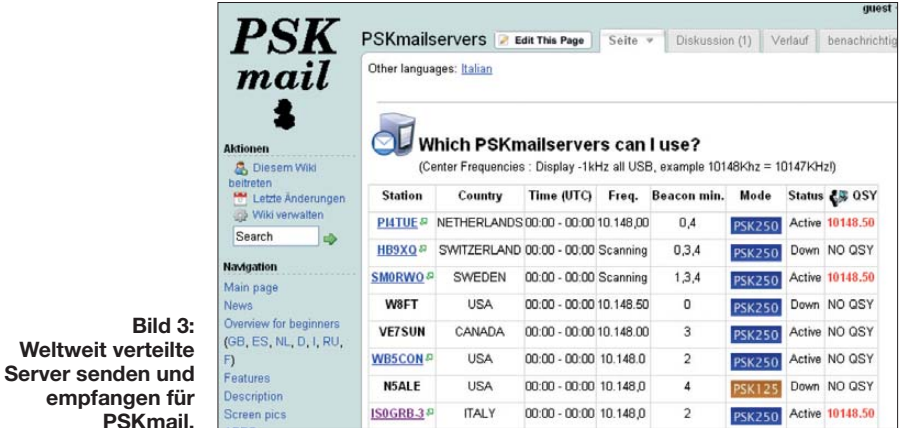

tatsächlich den Austausch von E-Mails über alle Landes- und Netzgrenzen hinweg. Und im Gegensatz zu den professionellen HF-E-Mail-Lösungen, die Hilfsund Regierungsorganisationen etwa in Afrika oder in den Weiten des Pazifiks zur elektronischen Kommunikation einsetzen, brauchen wir dafür keine zusätzliche teure Hardware: Die vorhandene Station, ein

**Bild 3:**

**Weltweit verteil** 

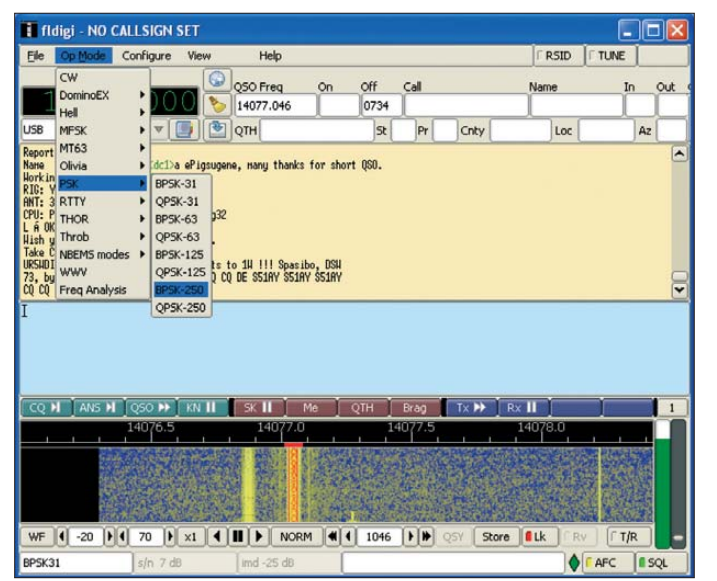

**Bild 2: PSKmail nutzt FLDigi als Modem für BPSK250.**

vorhandene E-Mail-Adresse ist weiter nutzbar, denn PSKmail unterstützt die Kontaktaufnahme mit dem POP-Server des eigenen Internetanbieters sowie mit Google Mail (gmail).

PSKmail erlaubt auch den Zugriff auf Internetseiten, aus denen es zur Einsparung von Bandbreite automatisch Bilder entfernt und allein die Textdaten überträgt. So ist es möglich, sich etwa die aktuellen Ausbreitungsdaten oder Wetterinformationen zu beschaffen. Darüber hinaus lassen sich über PSKmail Kurznachrichten und Positionsdaten ans APRS-Netz schicken, sodass Freunde am heimischen Internet-PC die Reiseroute des Funkamateurs auf einer Landkarte verfolgen können [2]. Letzteres ist vor allem für Segler und Fahrer von Campingmobilen interessant, die am ehesten den für eine HF-Mobilstation samt Computer benötigten Platz haben. Einen installierten GPS-Empfänger vorausgesetzt, sendet eine integrierte Bakenfunktion auf Wunsch alle 10 min automatisch die aktuelle Position.

Interessante Perspektiven bietet PSKmail zudem für im Notfunk aktive Funkamateure: Eine Notstromversorgung auf Seiten des Servers vorausgesetzt, funktioniert

#### *Amateurfunkpraxis*

das System komplett unabhängig von der örtlichen Infrastruktur. Flexibel lassen sich bei Bedarf weitere PSKmail-Server am gewünschten Ort einrichten und ins HF-Netz einbinden. Selbst wenn das Internet oder ein Provider ausfällt, sodass der Zugriff auf das gewohnte E-Mail-Konto nicht mehr möglich ist, können Funkamateure per KW über einen PSKmail-Server dank dessen interner Mailbox weiter elektronische Nachrichten austauschen. Die dort zwischengelagerten Nachrichten holt man sich einfach ab, wenn es zeitlich und organisatorisch passt. Die so gewonnene infrastrukturelle, räumliche sowie zeitliche Unabhängigkeit macht PSKmail attraktiv für Funkamateure, die sich für die Idee des Notfunks [3], [4] interessieren.

#### ■ **Test von CD-ROM**

Für einen ersten Eindruck von den Funktionen der Software ist deren Installation auf dem heimischen Computer nicht notwendig. Stattdessen kann man sich von [5] ein so genanntes *live distro* von PSKmail per Internet auf den heimischen Rechner holen. Diese iso-Datei (etwa 130 MB) brennt man anschließend auf eine CD-ROM, startet den Rechner bei eingelegter CD neu und hat nun die Bedienoberfläche des Programms bei voller Funktionalität vor sich. Nutzer der Amateurfunk-Knoppix-CD [6] kennen das Prinzip: Nach dem Anschalten des Computers startet dieser nicht das gewohnte Betriebssystem auf der Festplatte, sondern die Linux-Distribution auf der CD-ROM. Darauf bewegt man

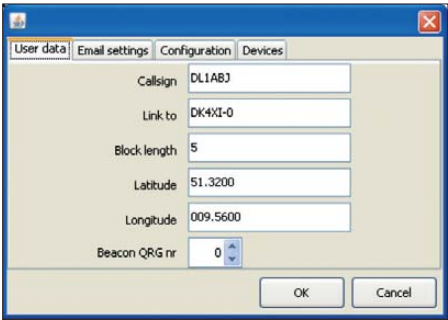

**Bild 4: Hier trägt man sein Rufzeichen, das des gewünschten Servers sowie seine geografischen Koordinaten ein.**

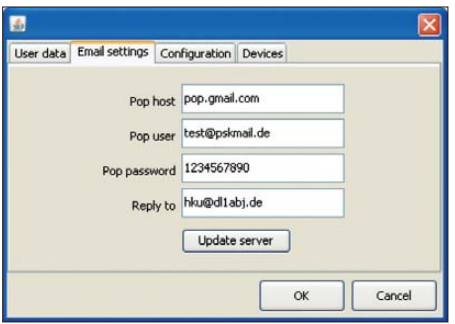

**Bild 5: Dieses Formular nimmt die Daten des eigenen E-Mail-Kontos auf.**

sich jetzt wie gewohnt per Mausklick und Eingaben, nur dass das eigentliche Betriebssystem von alledem unberührt bleibt und dort keine Änderungen vorgenommen werden. Individuelle Programmeinstellungen lassen sich auf einen USB-Speicherstift sichern und sind so später jederzeit wieder verfügbar. Der Rechner (ab Pentium 3 mit Taktrate ab 500 MHz) sollte für den Test mindestens 256 MB RAM-Speicher vorhalten, sodass auch ältere Systeme zum Zug kommen.

#### ■ **Installation**

Für häufige Nutzung sowie Zusammenarbeit mit Programmen bzw. Dateien auf der Festplatte des PCs ist das CD-Verfahren zu umständlich und eine richtige Installation angeraten. PSKmail ist derzeit in den Versionen PSKmail 1.1 für Computer mit dem Betriebssystem Linux sowie als jPSKmail 0.3 für Systeme mit Windows XP sowie Vista verfügbar und steht bei [7] zum He runterladen bereit (einem der *Links*folgen). Zusätzlich braucht man das in [8] von DM3ML vorgestellte Multi-Digimode-Programm FLDigi, dessen aktuellste Version ebenfalls unter [7] oder direkt bei [9] verfügbar ist. PSKmail nutzt FLDigi als virtu elles Modem und verwendet daraus für seine Funktionen die Betriebsart BPSK250. Vor einem ersten Start von PSKmail sollte also FLDigi einwandfrei auf dem Computer laufen, sodass sich neben der Lektüre von [8] ein Blick auf [10] empfiehlt.

Eine weitere Möglichkeit zum Herunterladen der benötigten Programme bietet Intermar [11]. Seit einigen Jahren unter der Leitung von Rolf, DK4XI und DL0IMA, verbindet diese Amateurfunkvereinigung mit der Sportschifffahrt und dem Amateurfunk zwei der attraktivsten Hobbys. Bei [12] sind neben mehreren PDF-Dokumentationen über PSKmail auch komplette Installationspakete für Windows XP sowie Vista verfügbar.

Ein solches Programmpaket (33,4 MB) enthält jPSKmail 0.3 (Clientsoftware) sowie FLDigi 3.1, jeweils inklusive Anleitungen auf Deutsch und Englisch. Außerdem ist eine Software zur Programmierung eines Sound-Interfaces, zyGrib zur Darstellung von Wetter- und Positionsdaten sowie ein Treiberprogramm zur Einbindung eines GPS-Empfängers enthalten. Bei diesem Installationspaket sind einige Einstellungen für den PSKmail-Betrieb bereits vorgenommen und die zugehörigen Icons werden automatisch auf den Startbildschirm (*Desktop*) gesetzt.

Nach einem Mausklick auf das Programmpaket leitet die Automatik die Ins tallation ein, die nun als Speicherverzeichnis *C:\Programme\PSKMail\* vorschlägt; dies lässt sich auf Wunsch einfach ändern.

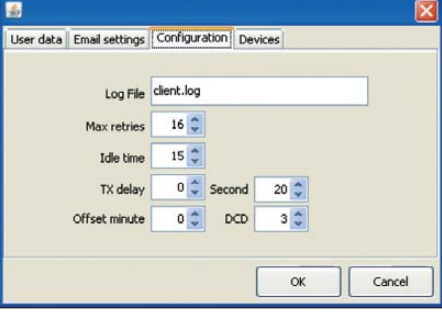

**Bild 6: Eingaben für die HF-Kommunikation mit dem Server**

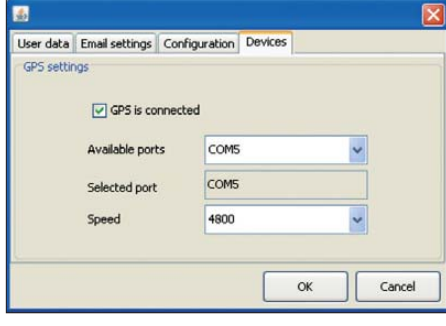

**Bild 7: Auch die Einbindung eines GPS-Empfängers ist möglich.**

Ein Mausklick auf *Install* startet die wenige Sekunden dauernde Installation. Danach liegen auf dem *Desktop* zehn neue Icons für die Programme und die zugehörigen Anleitungen; nicht benötigte Verknüpfungen sollte man gleich wieder löschen. Ein Mausklick auf *Start fldigi&PSKMail* startet nacheinander FLDigi und PSKmail. Als Basis für den künftigen HF-E-Mail-Betrieb mit PSKmail gilt es nun, FLDigi gemäß den Hinweisen von DM3ML in [8] sowie in dessen in der Programminstal lation enthaltener Hilfedatei zu konfigurieren.

#### ■ **Einstellungen**

Nach dem ersten Programmaufruf von PSKmail sind unter *Edit* die persönlichen Einstellungen vorzunehmen. Im Formular *User Data* trägt man zunächst das eigene Rufzeichen sowie das des später zu kontaktierenden Servers ein. Für die Blocklänge (*Block Length*) empfiehlt sich zunächst 5 als Wert. Außerdem trägt man hier seine geografischen Koordinaten ein sowie die Sendeminute der Bake. Letzteres ist dann wichtig, wenn der Server nach einem festen Zeitschema per Suchlauf nacheinander mehrere verschiedene Frequenzen absucht. Der Client kann seinen Anruf dann auf die Minuten beschränken, in denen der Server auf seiner Frequenz empfängt. Da die Systemuhren in PCs notorisch falsch gehen, sollte man diese per Internet oder GPS automatisch auf dem sekundengenauen Stand halten.

Bei den *Email settings* erfährt das Programm Details über das E-Mail-Konto des

Nutzers. Prinzipiell kann eine bestehende Adresse verwendet werden, sofern dessen Anbieter POP unterstützt. Ratsamer erscheint es jedoch, speziell für diesen Zweck eine neue Adresse zu wählen, um potenzielle Fehlerquelle ist hier die Wahl des falschen COM-Ports, sodass ein Blick ins System Klarheit schafft. Oder man probiert einfach die verschiedenen Möglichkeiten bis zum Erfolg durch. Dabei ist

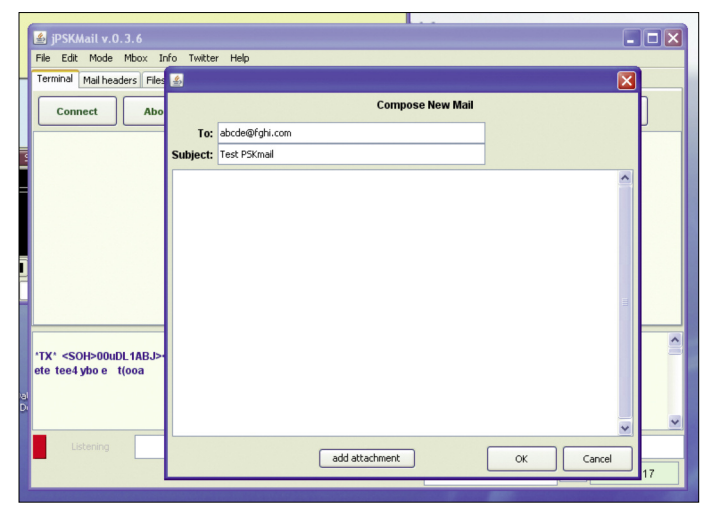

das potenzielle E-Mail-Aufkommen dafür gering zu halten. Auf Antrag vergibt Intermar eine eigene PSKmail-Adresse nach dem Muster *Rufzeichen@pskmail.de*. Zuvor prüft man dort, ob derAntragsteller eine für KW gültige Amateurfunklizenz hat; entweder schickt man eine Kopie seiner Urkunde oder Intermar verifiziert die Daten über den Eintrag in einem offiziellen Rufzeichenverzeichnis. Diese Vorgehensweise ruft in Erinnerung, dass wir es hier mit einem Projekt von und für Funkamateure zu tun haben, das professionellen Lösungen keine Konkurrenz macht.

Die mit einer Software wie PSKmail übermittelten Botschaften dürfen laut gültiger Vorschriften für den Amateurfunkdienst ausschließlich Amateurfunkthemen enthalten. Außerdem dient sie allein der unverschlüsselten Kommunikation zwischen Funkamateuren.

Damit hält PSKmail die Forderung der Amateurfunkgesetzgebung ein, dass Funk amateure ihre Verbindungen offen – also unverschlüsselt – führen müssen. Wer auf eine verschlüsselte HF-Kommunikation Wert legt und die Kosten für die Hardware (HF-Modem, Seefunkgerät) nicht scheut, sollte sich für die professionellen Dienste von Kielradio (Rufzeichen DAO) [14] inte ressieren. DAO sendet auf Frequenzen in den internationalen Seefunkbändern der KW (derzeit 4242,5/6434,0/8637,0/ 12762,0 kHz in PACTOR).

Die persönlichen Einstellungen PSKmail unter *Edit* schließt das Formular *Devices* ab. Ist ein GPS-Gerät mit dem Computer verbunden, lassen sich dessen Daten hier für das Programm per Mausklick aktivieren. Dabei ist es wichtig, dass man zuvor den im Programmpaket enthaltenen GPS-Maustreiber installiert. Eine

zu beachten, dass man den GPS-Empfänger bei jeder Änderung im Programm einmal aus- und wieder einschaltet.

**Bild 8:**

**Das Erstellen von E-Mails unterscheidet sich bei PSKmail nicht vom gewohnten Verfahren am heimischen Rechner.**

#### ■ **Funkbetrieb**

Es wird vorausgesetzt, dass dieAudio-Verbindung zwischen PC und Transceiver über das Soundkarteninterface sende- und empfangsseitig funktioniert und korrekt eingepegelt ist.

Bei der ersten Inbetriebnahme sollte man zunächst prüfen, ob die Signalübergabe von FLDigi an PSKmail klappt; dafür eignet sich ein von FLDigi decodiertes BPSK31- Signal (7035 kHz, 14070 kHz, USB). PSK mail sollte in seinem Empfangsfenster (unten) nun die gleichen Decodierergebnisse zeigen, wofür zuvor eventuell ein Neustart der Software nötig ist. Führt dieser Test zum gewünschten Ergebnis, wechselt man in FLDigi unter *OP Mode/PSK* zur Betriebsart BPSK-250 und konzentriert sich nun auf die Arbeit mit PSKmail.

Europäische PSKmail-Server arbeiten unter anderem auf den Frequenzen 3588, 7038, 7048, 10 146, 10 148, 14 076 und 14 078 kHz USB, wobei die manuell einzustellende Frequenz des Transceivers jeweils 1 kHz darunter liegt. Eine aktuelle

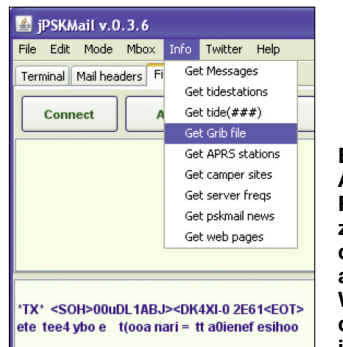

**Bild 9: Auch eine Funktion zur Anforderung aktueller Wetterdaten ist integriert.**

Liste der aktiven Frequenzen mit Alternativkanälen (QSY) und Serverstationen steht unter [15] im Internet. Für einen störungsarmen Empfang des BPSK250-Signals sollte man laut Empfehlung von PA0R ein 200-Hz-Bandbreitenfilter schalten, was jedoch oft nur die neueren Geräte mit frei einstellbaren DSP-Filtern bieten; das normale SSB-Filter reicht zumeist auch. Auf der Bedienoberfläche lässt sich unter *Terminal* eine Verbindung zum gewünschten Server herstellen, den man zuvor bei *Edit* unter *Preferences* einträgt. Klappt die Verbindung, kommt vom Server innerhalb von 10 s eine Bestätigung und die Statusanzeige wechselt von *Listening* auf *Connected*. Bleibt der Rückruf aus, sollte man es nochmals probieren oder bei schlechten Ausbreitungsbedingungen später. Bei Erfolg lassen sich nun Nachrichten und Wetterberichte abrufen oder senden.Anschließend beendet ein Mausklick auf *Quit* die Verbindung mit dem Server. Sollte bei einer instabilen Verbindung der Server die Schlussmeldung nicht erhalten, beendet er nach einiger Zeit seine Rückrufe automatisch. Ein Mausklick auf *Abort* beendet eine Verbindung bei Bedarf sofort und ohne Abstimmung mit dem Server, was aber nur eine Notlösung ist.

Ein Mausklick auf *New* holt das Eingabefeld für eine neue E-Mail auf den Bildschirm, die man nun wie gewohnt schreiben kann. Unter *QTC*? fordert die PSKmail-Software vom Server die Adressenfelder (*Header*) der seit der letzten Verbindungen eingegangenen E-Mails an und zeigt sie auf dem Bildschirm. Aus diesen lässt sich nun das Gewünschte für die Übertragung auswählen. Die Aussendung eigener elek tronischer Post startet per Mausklick auf *Send*, wonach PSKmail mit der Übertragung der ersten imAusgangsordner liegenden E-Mail beginnt. Mit *Delete* und der Eingabe der zugehörigen *Header*-Nummer lassen sich nicht für den Empfang erwünschte Botschaften in der Mailbox des Servers löschen. Insgesamt unterscheidet sich die Bedienerführung also kaum von herkömmlichen *Webmail*-Lösungen vom heimischen Internetzugang.

#### ■ **Bulletins** und **APRS-Mitteilungen**

Unter *Files* zeigt PSKmail nach einem Mausklick auf *List* die von allen Interessenten abrufbaren Dateien wie Wetterbulletins oderAusbreitungsprognosen. Über *Download* startet nach der Eingabe des entsprechenden Dateinamens die Übertragung der komprimierten Datei, die anschließend auf dem eigenen Computer automatisch entpackt und im Ordner *Download* abgelegt wird. Mit *Read* holt man eine gespeicherte Datei zur Ansicht auf den Bild-

schirm, während *Update* die aktuellste Version etwa eines Wetterbulletins automatisch – eine bestehende Funkverbindung vorausgesetzt – beim Server abruft. Zu den ebenfalls interessanten Optionen hörer interessant. Darüber hinaus kann man jederzeit über PSKmail eine aktuelle Wetterdatei für zyGrip anfordern, zentriert für die eigene Position. Dafür hält die Bedienoberfläche während einer Verbindung

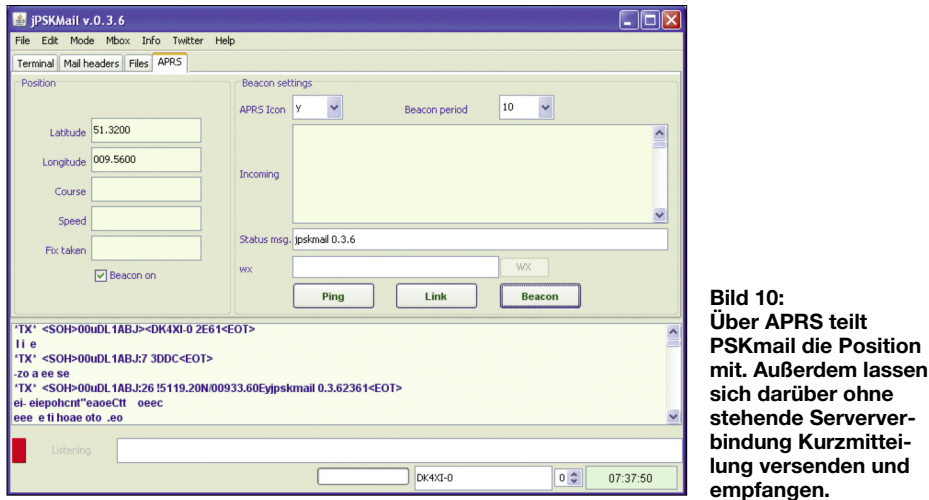

von PSKmail gehört der Versand und Empfang vonAPRS-Kurzmitteilungen auf KW, vergleichbar der SMS beim Mobiltelefon. Wie eine herkömmliche E-Mail adressiert, lassen sich so jederzeit Botschaften mit bis zu 67 Zeichen Länge senden und empfangen. Dafür ist keine stehende Verbindung zum Server nötig.

#### ■ **Wetterfunk**

Unter anderem die von DK4XI für Intermar betriebenen PSKmail-Server übertragen täglich auf 3587, 7047, 10 146 sowie 14 077 kHz USB aktuelle Wetterberichte mit der Wind- und Druckverlaufvorhersage für die kommenden drei Tage, die PSKmail aufnimmt und automatisch speichert. Das dafür verwendete Datenformat eignet sich zur Darstellung als Wetterkarte in dem Programm zyGrib, das zum Installationspaket [12] gehört. Da diese Ausstrahlung unabhängig von einer Verbindung zu einem Server läuft, ist sie auch für Kurzwellenzum Server unter *Info* eigens die Funktion *Get Grib File* bereit. Die Datei kommt innerhalb weniger Minuten per E-Mail.

#### ■ **Weiteres über Intermar**

Intermar verbindet seit 1969 Amateurfunk mit dem Segelsport, und etliche bekannte Weltumsegler mit Amateurfunklizenz haben sich seitdem auf die Begleitung per KW-Funk verlassen. Im Mittelpunkt der Aktivitäten steht eine tägliche Funkrunde ab 1630 UTC auf 14 313 kHz USB, in der Feststationen in Deutschland sowie auf den Kanaren mit deutschsprachigen Seglern in Reichweite Sprechfunkkontakt aufnehmen und unter anderem Wetterinformationen austauschen.

Eine Morgenrunde läuft nach Bedarf in der Zeit zwischen 0700 und 1000 UTC. Bei guten Bedingungen während des letzten Sonnenfleckenmaximums war es faszinierend, den Berichten der Segler an ihrem Ankerplatz etwa vor einer pazifischen In-

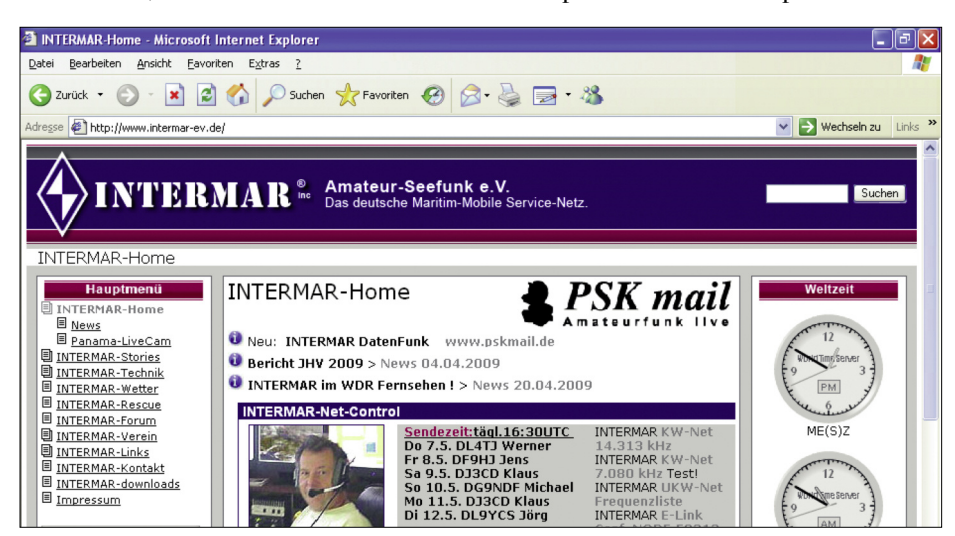

**Bild 11: Intermar verbindet Yachtsport und Amateurfunk. Foto und Screenshots: DL1ABJ**

sel oder nahe der Südspitze Südamerikas zuzuhören. Die Leitung der Funkrunde übernehmen erfahrene und mit einer leistungsfähigen KW-Station ausgestattete Funkamateure, die auch über maritime sowie meteorologische Kenntnisse verfügen. Übrigens ist 14 313 kHz USB auch außerhalb der genannten Zeiten ein Treffpunkt deutschsprachiger Segelyachten mit Funkamateuren an Bord.

In den letzten Jahren hat Intermar die Aktivitäten auf Initiative von DK4XI durch eine konsequente Einbindung digitaler Amateurfunkverfahren deutlich erweitert. Dazu gehört der Betrieb einesAPRS-*Gate ways* auf 14 103 kHz LSB zum Empfang von Positionsdaten, die auf einer Karte im Internet [2] veröffentlicht werden, sowie der Aufbau und Betrieb eines Netzes von D-STAR-Relais mit Internetanbindung entlang der deutschen Nord- und Ostseeküste und im Binnenland.Auf der Ham Radio 2008 präsentierten DK4XI und PA0R das weiter imAufbau befindliche PSKmail-Server-Netz.

#### ■ **PSKmail und Winlink**

PSKmail bietet dem mobilen Funkamateur einen effektiven und zuverlässigen Weg, per KW E-Mails zu senden und zu empfangen. Dabei konzentriert sich dieses schmalbandige System auf Kurzmitteilungen, die bei APRS auch ohne feste Verbindung zum Server ankommen. Damit ergänzen sich PSKmail und das lange bekannte Winlink [16] ideal, denn Letzteres ermöglicht auch die Übertragung großer Dateien, braucht dafür aber mehr Bandbreite und zudem einen stabilen Kontakt<br>zu einem Server. chif@funkamateur.de zu einem Server.

#### **Literatur und URLs**

- [1] PSKmail: *http://pskmail.wikispaces.com* und *www.pskmail.eu*
- [2] APRS-Positionsberichte: *www.positionsreport.de*
- [3] DARC Fachgebiet Notfunk/Krisenkommunikation: *www.darc.de/referate/notfunk/*
- [4] Notfunk-Deutschland, Wiesbaden: *www.notfunkdeutschland.de*
- [5] PSKmail live distro: *http://pskmail.wikispaces. com/live\_distro*
- [6] Amateurfunk mit Knoppix: *www.afu-knoppix.de* [7] Download PSKmail: *http://pskmail.wikispaces.*
- *com/Download*
- [8] Barthels, E., DM3ML: FLDigi ein Multi-Digimode-Programm. FUNKAMATEUR 58 (2009) H. 5, S. 510–513
- [9] Freese Jr., D.H., W1HKJ:
- *www.w1hkj.com/Fldigi.html*
- [10] Barthels, E., DM3ML: *http://dl0tud.tu-dresden. de/Translate/FLDIGI303\_DtHilfe\_CHM.zip*
- [11] Intermar: *www.intermar-ev.de*
- [12] PSKmail bei Intermar: *www.pskmail.de* (bei Technik/Software)
- [13] Europäische Vereine der segelnden Funkamateure: *www.eu-mmsn.org*
- [14] Kielradio, Kiel: *www.kiel-radio.de*
- [15] Frequenzliste der aktiven PSKmail-Server: *http://pskmail.wikispaces.com/PSKmailservers*
- [16] Winlink: *www.winlink.org*

### <span id="page-29-0"></span>*Tecsun S-2000 – ein Weltempfänger aus China*

#### *HARALD KUHL – DL1ABJ*

*Dieser neue Weltempfänger ergänzt das heute dünne Angebot großer Koffergeräte. Im direkten Vergleich mit einem Sony ICF-2001D und einem Lextronix E1 musste das Gerät seine Qualitäten beweisen.*

In Europa, Nordamerika und Australien setzen die Entwickler von HF-Empfängern derzeit fast ausschließlich auf SDR-Technik, während neue analoge Weltempfänger mit konventionellem Aufbau heute vor allem aus China kommen. Das jüngste Beispiel ist der hier vorgestellte S-2000 vom chinesischen Radiobauer Tecsun [1], dessen Varianten im amerikanischen Raum als Grundig Satellit 750 [2] und in England als Etón Satellit 750 [3] vertrieben werden.

#### ■ **Aufbau und Ausstattung**

Der Doppelsuperhet empfängt von 100 bis 29 999 kHz in AM und SSB mit getrennten Seitenbändern, das UKW-Hörfunkband

(*Line in*), die sich über den Lautsprecher des S-2000 wiedergeben lassen. Zwei stabile Bügel flankieren links und rechts die Frontplatte und ragen über diese um etwa 35 mm nach vorne heraus. Sie sind nicht von außen abnehmbar und schützen die Bedienelemente, sollte das Gerät trotz seines stabilen Stands – die Stellfläche schützen Gummifüße auf der Unterseite – nach vorne kippen.

Auf der Oberseite des Empfängers lässt sich ein stabiler Tragebügel aus Kunststoff ausklappen. Hinten rechts ist die für KW, UKW und VHF zuständige Teleskopantenne ausziehbar. Sie bringt es mit ihren zehn Elementen auf eine Länge von etwa

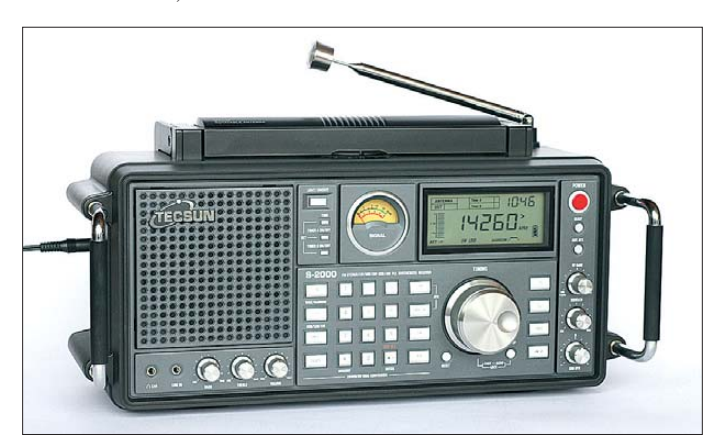

sowie das VHF-AM-Flugfunkband. Die Frontseite des mittelgroßen Kunststoffgehäuses bietet ausreichend Platz, um darauf die Bedienelemente ungedrängt zu verteilen. Dazu gehören ein angenehm großer und leichtgängiger VFO-Knopf aus Metall mit Fingermulde, sechs Drehknöpfe und 33 Tasten mit eindeutigem Druckpunkt. Oben rechts liegt ein kontrastreiches LC-Display (80 mm × 32 mm, Breite × Höhe) zur ständigen Anzeige der Frequenz, der Uhrzeit sowie von Betriebszuständen wie Wellenbereich, Modulationsart, Abschwächer. Links daneben teilt ein analoges Zeigerinstrument die relative Signalstärke mit. Letzteres und das LC-Display sind bei jedem Bedienschritt für etwa 3 s oder auf Wunsch dauerhaft hintergrundbeleuchtet. Der eingebaute Lautsprecher (2 W, 8  $\Omega$ ) belegt das linke Drittel der Frontplatte. Darunter liegen zwei 3,5-mm-Klinkenbuchsen zum Anschluss eines Kopfhörers beziehungsweise zur Einspeisung externer Audioquellen

**Wie aus einer anderen Zeit: optisch erinnert der Tecsun S-2000 an Weltempfänger aus den 80er-Jahren.**

1 m und hält sich dank Drehknickgelenk in jeder Stellung. Da die Antenne recht stramm in ihrer Führung sitzt, sollte man sie entsprechend vorsichtig aus- und einschieben. Als Besonderheit liegt beim S-2000 auch die für den Empfang der Lang- und Mittelwelle zuständige Ferritstabantenne auf der Geräteoberseite. Wie bei manchen historischen Röhrenempfängern für die *gute Stube*, ist dieser Wellenfänger dort in einem drehbaren Gehäuse montiert. So richtet man also allein den Ferritstab auf optimalen Empfang aus, während das Gerät selbst an seinem Platz bleibt.

Die Drehskala auf dem Empfängergehäuse hilft dabei, nach einem Senderwechsel die optimale Ausrichtungen schnell wiederzufinden. Sollte die damit erzielbare Empfangsqualität nicht reichen, nimmt eine 3,5-mm-Monoklinkenbuchse direkt am Ferritstabgehäuse LW- und MW-Signale etwa von einer externen Rahmenantenne (50 Ω) entgegen.

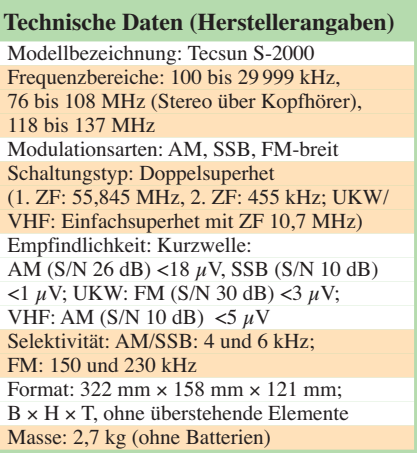

Die für ein solches Koffergerät erfreulich flexiblen Antennenmöglichkeiten setzen sich an der rechten Gehäuseseite fort: Ein Schalter deaktiviert die eingebaute Teleskopantenne und verbindet den Empfänger mit Eingängen für externe Antennen. Für KW stehen Klemmbuchsen für hochohmige Empfangsdrähte und ein 50-Ω-Eingang bereit. Letzterer sowie ein separater Eingang für externe UKW/VHF-Antennen sind als stabile BNC-Buchsen ausgeführt, was in dieser Geräteklasse ungewöhnlich ist. Kunststoffkappen schützen diese Antenneneingänge, wenn sie nicht in Gebrauch sind. Auf der Geräterückseite liegen zwei Cinch-Buchsen, über die der Empfänger das NF-Signal mit festem Pegel an einen externen Fernschreibdecoder oder einen Recorder gibt (*Line out*). Daneben führt eine 3,5-mm-Monoklinkenbuchse das 455-kHz-ZF-Signal des S-2000. Dies lässt sich zur Versorgung eines externen Mischers verwenden, um damit per Softwareradio DRM-Signale zu decodieren oder die Softwarefilter entsprechender Anwendungen zu nutzen. Eine abnehmbare Klappe verdeckt das Batteriefach für vier Monozellen. Diese lassen

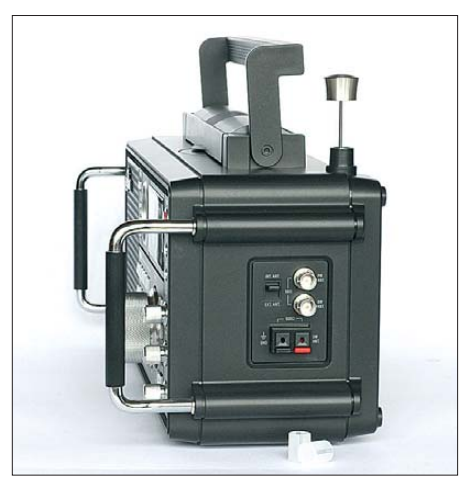

**Seitlich liegen BNC-Buchsen zum Anschluss externer Antennen; die eingebaute Teleskopantenne lässt sich per Schalter deaktivieren. Der ausklappbare Bügel erleichtert den Transport.**

sich bequem einlegen oder wechseln, wenn man den Empfänger auf seine Frontbügel stellt. Ein zweites auf der Rückseite zugängliches Fach ist bei der europäischen Version leer und könnte unterwegs ein paar Stereo-Ohrhörer oder einige Meter aufgerollten Empfangsdraht aufnehmen.

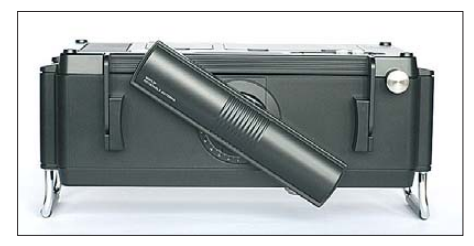

**Auf der Oberseite des Empfängers ist in einem Gehäuse eine Ferritstabantenne für Lang- und Mittelwelle drehbar angebracht.**

Über eine Hohlstiftbuchse auf der linken Gehäuseseite lässt sich das mitgelieferte 6-V-Steckernetzteil (500 mA; Masse am Innenleiter) anschließen. Zum weiteren Lieferumfang gehören das englische Original der Bedienungsanleitung sowie eine deutsche Übersetzung.

#### ■ **Bedienerführung**

Bei der Inbetriebnahme fällt die ungünstige Position der Bedienfront zum Radiohörer auf, denn dem Gerät fehlt ein Aufstellbügel. Beim Hören des Ortssenders stört dies kaum, doch bei der Signalsuche etwa auf KW ist eine komfortablere Lösung bald wün schenswert. Als Ausweg bieten sich eine leicht erhöhte Unterlage als Stellfläche für den Empfänger oder der von [4] als Zubehör entwickelte Aufstellbügel aus Aluminiumblech an. Nun liegen die Anzeigen und Bedienelemente im direkten Sichtfeld des Wellenjägers.

Um nach dem Anschalten zur gewünschten Frequenz zu gelangen, ist zunächst die für den jeweiligen Wellenbereich zuständige Taste zu drücken (*FM*, *MW/LW*, *SW*, *AIR*). Jetzt lässt sich die Frequenz über das Num mernfeld eingeben und nach der letzten Ziffer stellt der Empfänger diese automatisch ein; auf KW erwartet der S-2000 bis 2999 kHz zusätzlich einen Druck auf die Bestätigungstaste *Enter*.

Möchte man nur in die Nähe einer Frequenz kommen, gibt man einfach deren ersten ein oder zwei Ziffern ein und bestätigt per Eingabetaste; der Empfänger ergänzt die fehlenden Stellen mit Nullen. Auf KW gelangt man also mit den Tasten *6* und *Enter* mitten ins 49-m-BC-Band. Über den samtweich laufenden VFO-Knopf lässt sich nun im gewünschten Abstimmraster übers Band wandern. Diese Schrittweiten sind über die *Step*-Taste wählbar: 1 und 9 kHz auf LW und MW (MW auch programmierbar auf 10 kHz), 1 und 5 kHz auf KW, 10 und 100 kHz auf UKW, 1 und 25 kHz im VHF-

Flugfunkband. Zusätzlich ermöglichen die Pfeiltasten noch größere Frequenzsprünge. Um Störungen vom Nachbarkanal zu reduzieren, sind über die Taste *BW* zwei Bandbreitenfilter (*wide/narrow*) wählbar. Die ab Werk eingebauten Filter selektieren nominell mit etwa 4 und 6 kHz (LMK) bzw. mit 150 und 230 kHz (UKW-Hörfunkband). Diese wenig steilflankigen Filter haben bereits Modifikationen an geregt; dazu später mehr.

Einseitenbandempfang ist in den Wellenbereichen LW, MW, KW und damit auch im so genannten Bakenband oberhalb des LW-BC-Bands sowie darunter bis 100 kHz verfügbar. Die Taste *SSB* schaltet nacheinander zwischen AM, USB und LSB. Da sich die Empfangsfrequenz des Tecsun nur in 1-kHz-Schritten einstellen lässt, folgt die Feinabstimmung auf beste Lesbarkeit über den am rechten unteren Rand der Bedienfläche gut zugänglichen Drehknopf *SSB BFO*.

Zur weiteren Ausstattung gehören ein dreistufig schaltbarer Antennenabschwächer (0, 10, 20 dB), eine manuelle Verstärkungsregelung und eine in AM sowie SSB stufenlos einstellbare Rauschsperre.

#### ■ **Speicher und Schaltuhr**

In 1000 Speicherplätzen merkt sich der S-2000 wichtige Frequenzen des Nutzers. Davon sind 500 in separaten Speicherbänken den verschiedenen Wellenbereichen sowie den SSB-Stationen zugeordnet, während die restlichen 500 in einer gemeinsamen Speicherbank liegen und darin frei belegbar sind. Diese Verteilung auf Gruppen oder Bänke erleichtert den Überblick. Da jedoch die Speicherverwaltung des Tecsun keine alphanumerische Benennung von Einzelplätzen oder wenigstens der Bänke vorsieht und mangels Computerschnittstelle auch eine externe Bearbeitung nicht möglich ist, müssen wie in der Anfangszeit der Frequenzspeicher Notizen auf einem Zettel an die Speicherinhalte erinnern.

Ergänzend zur manuellen Belegung von Speicherplätzen bietet der S-2000 für LW, MW sowie UKW eine Speicherautomatik (ATS – *Auto Tuning Storage*). Dabei findet der Frequenzsuchlauf im jeweiligen Wellenbereich die stärksten Signale und legt

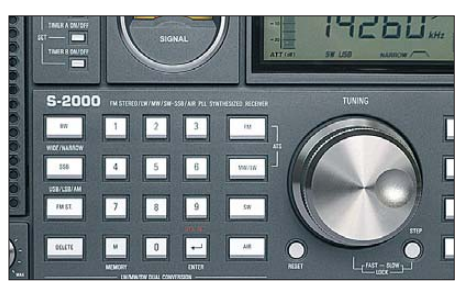

**Frequenzen lassen sich direkt über dieses Tastenfeld eingeben.**

deren Frequenzen automatisch in die Speicherbank 0 (*Page 0*). Diese vor allem für UKW-Empfang an sich nützliche Funktion überzeugte beim Test zunächst kaum: ATS speicherte viele Frequenzen ohne Signal, während die Automatik einige tatsächlich aktive Ortssenderfrequenzen nicht fand.

Der Grund dafür lag offenbar in der Übersteuerung des auf UKW und VHF als Einfachsuperhet ausgelegten Empfängers durch die Signale vom immerhin einige Kilometer entfernten Sendeturm: Der Zeiger der Signalstärkemessung stand durchgehend auf Vollanschlag und bewirkte bei der Speicherautomatik Fehlurteile. Das Problem ließ sich durch die Aktivierung des Antennenabschwächers soweit lösen, dass ATS nun überwiegend verwertbare Ergebnisse brachte. Immerhin: Die englische Bedienungsanleitung erwähnt das potenzielle Problem. Auf MW erkannte ATS dagegen bei voller Empfindlichkeit am frühen Nachmittag lediglich die beiden stärksten Stationen, während andere gut hörbare Signale unberücksichtigt blieben. Als Lösung bleibt die manuelle Frequenzspeicherung.

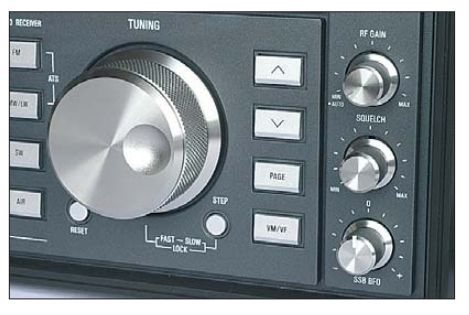

**Für Suchempfang dient ein samtweich laufender VFO-Knopf.**

Die eingebaute Uhr zeigt im LC-Display ständig die minutengenaue Zeit, was vor allem beim Notieren von Empfangslogs oder Programmdetails für einen Empfangsbericht nützlich ist. Zwei Schaltuhren aktivieren den Empfänger zur gewünschten Zeit für 1 bis 90 min auf einer programmierbaren Frequenz; alternativ ertönt auf Wunsch ein Signalton. Eine Einschlafautomatik schaltet den Empfänger nach maximal 2 h ab. Ein Schaltausgang zur Steuerung eines externen Recorders fehlt. Eine auf die Dauer störende Eigenart des Empfängers will ich nicht verschweigen: Der bei vielen Bedienvorgängen hörbare Quittungston lässt sich nicht deaktivieren, was der Hersteller bei einer Modellpflege in der Firmware dringend ändern sollte.

#### ■ **Empfangspraxis**

Für einen ersten Eindruck wurde der S-2000 zunächst nur mit den eingebauten Antennen betrieben. Auf LW und MW brachte der Empfänger tagsüber die gleichen Stationen, wie ein Reiseradio E5 und ein

 Sony ICF-2001D. Letzterer ist trotz seines Alters bei MW-BC-DXern noch immer beliebt und die Ergebnisse mit dem Sony an dessen Ferritstabantenne waren nur unwesentlich besser im Sinne etwas stärkerer Signale. Der Unterschied war nur in Grenzfällen hörbar: Als gegen 1500 UTC auf 1107 kHz *TalkSport* aus Großbritannien mit schnellem Fading den Sprung über die Hörbarkeitsgrenze schaffte – es war noch heller Tag –, hatte der ICF-2001D nur knapp die Nase vorn. Ein gutes Ergebnis für den Tecsun, dessen drehbare Ferritstabantenne sich als sehr praktisch erwies – auch zum Ausblenden örtlicher elektrischer Störungen. Zwei Tipps: Damit nicht zusätzliche Störgeräusche die Ausrichtung auf das

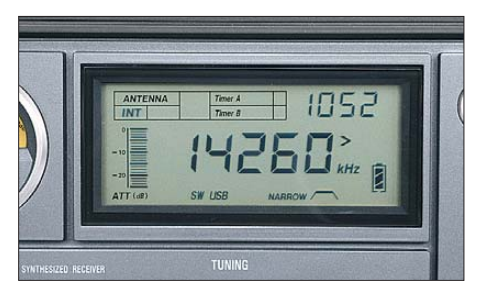

**Das übersichtliche LC-Display zeigt neben der Frequenz und der Uhrzeit weitere zentrale Betriebszustände.**

Signalmaximum erschweren, sollte man die Antenne zum Drehen nur an einem der Enden berühren. Und das von mir als störend empfundene hohe NF-Rauschen beim Verwenden eines Stereo-Kopfhörers lässt sich deutlich reduzieren, indem man die Tonblende für die Höhen (Drehknopf *Treble*) auf Minimum stellt.

Auf KW bekam der Tecsun nicht nur den Sony ICF-2001D zum Vergleich an die Seite, sondern zusätzlich einen Lextronix E1. Dessen technisches Konzept stammt ursprünglich von Drake und dieses Gerät gilt als der beste tragbare Weltempfänger. Bei Verwendung der jeweiligen Teleskopantenne belegte der S-2000 über den gesamten KW-Bereich hinweg knapp den dritten Platz. Bei erfreulich guten Ausbreitungsbedingungen waren auch mit dem Tecsun einige Exoten zu hören, darunter *Radio Africa* aus Äquatorialguinea (15 190 kHz), *Radio Djibouti* (4780 kHz) und ein Englischkurs wohl aus den 80er-Jahren von der *Voice of America* (17 895 kHz). Zwar etwas schwächer waren die Signale dank der rauscharmen NF-Wiedergabe des S-2000 meist ebenso gut lesbar. Morgens um 0300 UTC gegen Morgengrauen überraschte der Empfänger mit lesbaren Signalen im 90-m-Tropenband von *TWR Swaziland* (3240 kHz), *CHU Ottawa* (3330 kHz), *Channel Africa* (3345 kHz) und *REE Costa Rica* (3350 kHz).

Unter dem Strich gab es keine AM-Station, die nicht alle drei Empfänger ins Log brachten. Jedoch vermisste ich beim Tecsun neben schmaleren Filtern den AM-Synchrondetektor der beiden anderen Empfänger, der bei Signalschwund Verzerrungen ausgleicht.

Beim SSB-Empfang war der Unterschied deutlicher, wenn auch nicht hinsichtlich der Empfindlichkeit, wo sich der S-2000 – abgesehen vom 160-m-Band – dem E1 ebenbürtig zeigte. Auch mit der komplizierten SSB-Frequenzeinstellung über die Kombination von VFO-Knopf und Feinabstimmung kann man sich arrangieren, doch die ab Werk eingebauten Filter sind für ein dicht belegtes Amateurfunkband schlicht zu breit. Und da schmale Filter auch für BC-DX hilfreich sind, tauscht Charly Hardt [4] auf Wunsch die Originalfilter gegen Typen mit den Werten 2,5 kHz (Murata CFJ455 K5) sowie 4 kHz (Murata M455H). Die neue schmale Bandbreite behebt auch die mangelnde Seitenbandtrennung des Originalfilters. Mit dem so modifizierten Tecsun bereitete der abendliche SSB-Empfang im 80-m-Band deutlich mehr Freude.

Bei abschließenden Versuchen mit breitbandigen Außenantennen stellte sich schnell heraus, dass die Eingangsstufe des Tecsun keine hohen Signalpegel verkraftet und der Empfänger dann auf KW zur Übersteuerung neigt. Man sollte also nur einen abstimmbaren Empfangsrahmen verwenden oder einen Preselektor in die Antennenleitung einschleifen. Sehr gute Resultate brachte auch der von [4] vertriebene ADDX PRE-1, der die Fehlanpassung der Teleskopantenne ausgleicht und dadurch mitunter einen deutlichen Anstieg des Nutzsignals bewirkt. Der PRE-1 wird einfach per Krokodilklemme mit dem unteren Ende der Teleskopantenne und einem Massepunkt des Empfängers (Außenleiter einer Buchse) verbunden und manuell abgestimmt.

#### ■ **UKW-Empfang**

Wer mit dem S-2000 auf UKW neben den starken Ortssendern die dazwischen liegenden entfernten Stationen hören will, sollte einen Wechsel der eingebauten Bandbreitenfilter erwägen. Eine deutliche

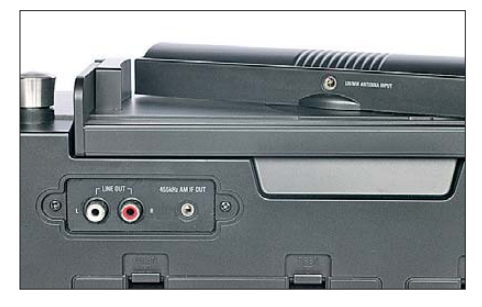

**Auf der Rückseite liegen Ausgangsbuchsen für NF und ZF. Ein externer Empfangsrahmen lässt sich über eine 3,5-mm-Monoklinkenbuchse am Ferritstab anschließen.**

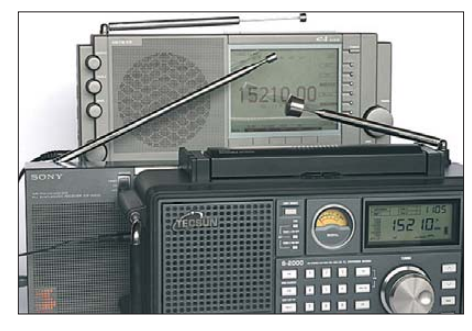

**Beim Vergleich konnte der Tecsun S-2000 gut mit einem E1 und einem ICF-2001D mit-Fotos: DL1ABJ** 

Verbesserung der Selektivität brachten der Einbau eines 150-kHz- (*wide*) sowie eines 80-kHz-Filters (*narrow*). Im direkten Vergleich zwischen einem Tecsun mit Originalfiltern und einem modifizierten Exemplar arbeitete bei Letzterem zudem die Speicherautomatik (ATS; siehe oben) deutlich zuverlässiger.

Nach dem Umbau eignet sich der Empfänger auch für den gelegentlichen UKW-Fernempfang bei Überreichweiten. Bei verrauschten Signalen lässt sich von Stereo auf Mono umschalten. Leider haben die Entwickler darauf verzichtet, dem Gerät einen für die Identifikation unbekannter Stationen hilfreichen RDS-Decoder zu spendieren. Der Klang des eingebauten Lautsprechers ist für meinen Geschmack akzeptabel, zumal die getrennten Einstellmöglichkeiten für Höhen und Tiefen eine Anpassung erlauben. Die Audioqualität eines Grundig Satellit 700 erreicht das Gerät nicht.

#### ■ **Fazit**

Der Tecsun S-2000 ist eine Bereicherung des Weltempfängerangebotes im oberen Leistungssegment. Im Originalzustand eignet sich das Gerät primär für BC-Empfang auf LW und MW sowie in den internationalen KW-Hörfunkbändern. Für regelmäßige Exkursionen in die Amateurfunk bänder oder zu den Wetterdiensten ist ein Tausch zumindest des schmalen Bandbreitenfilters ratsam. Dann ist auch komfortabler SSB-Empfang möglich, obwohl ausgesprochene Wellenjäger dennoch zum besser ausgestatteten – und teureren – E1 greifen werden.

Der Tecsun S-2000 ist für rund 400 € im qualifizierten Funkfachhandel erhältlich. Abschließend danke ich Charly H. Hardt Funktechnik und Electronic [4] für die Leihgabe der beiden Testmuster.

#### cbjf@funkamateur.de

#### **URLs und Bezugsquellen**

- [1] Tecsun, Guangdong: *[www.tecsun.com.cn](http://www.tecsun.com.cn)*
- [2] Etón Corporation, Palo Alto: *www.etoncorp.com/ [product\\_card/?p\\_ProductDbId=351064](http://www.etoncorp.com/product_card/?p_ProductDbId=351064)*
- ML&S Martin Lynch & Sons, Chertsey: *[www.hamradio.co.uk/acatalog/Recvs\\_Eton.html](http://www.hamradio.co.uk/acatalog/Recvs_Eton.html)*
- [4] Charly H. Hardt Funktechnik und Electronic, Edelhoffstraße 70, 42857 Remscheid, Tel. (0 21 91)
- 8 05 98, *[www.charly-hardt.de](http://www.charly-hardt.de)* [5] Nutzerforum Satellit 750/S-2000:
- *<http://groups.yahoo.com/group/Satellit-750>*

### <span id="page-32-0"></span>*Windows-Programmierung mit Visual Basic .NET (2)*

#### *VEIKKO KRYPCZYK*

*Im Mittelpunkt des zweiten Teils stehen unter anderem die Gestaltung der Benutzeroberfläche sowie eine kurze Einführung in die verfügbaren Sprachkonzepte. Damit erhalten Sie das Rüstzeug, um eigene Programmierideen anzugehen.*

Im einführenden Beispiel des ersten Teils haben wir bereits eine einfache Benutzeroberfläche gestaltet. Die Express-Editionen von VB.Net erlauben dabei ein einfaches intuitives Vorgehen, wie ein Blick auf einige wichtige Elemente zeigt: Ausgangspunkt ist die so genannte *Toolbox* (Menüpunkt *Ansicht* → *Toolbox*).

Die verfügbaren Steuerelemente sind dort nach Kategorien abgelegt, wobei anfangs der Abschnitt der *Allgemeinen Steuerelemente* von besonderem Interesse ist. Dort sind die grundlegenden Komponenten zur Gestaltung der Benutzerdialoge zugänglich, wie *Button*, *Label* sowie *Checkbox* (Bild 5).

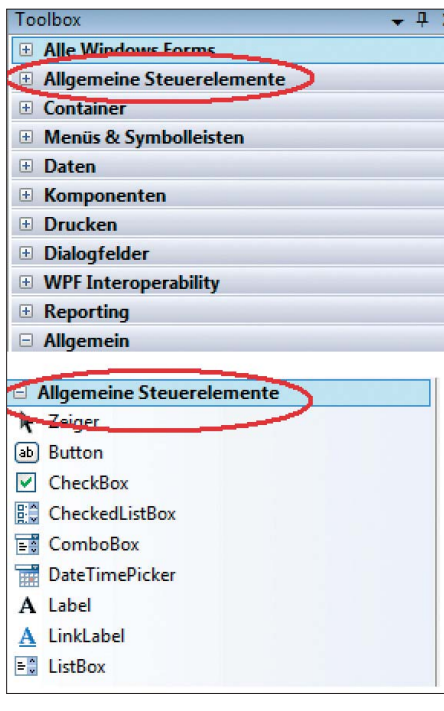

#### **Bild 5: VB.Net bietet eine Vielzahl von Steuer elementen für die Gestaltung der Benutzeroberfläche.**

Um die Vorgehensweise zu zeigen, legen wir ein neues Projekt an (*Datei* → *Neues Projekt*…). Dabei soll unsere neue Anwendung auch über ein Menü verfügen, wofür wir ein Element *MenuStrip* aus dem Bereich *Menus & Symbolleisten* auf das Formular ziehen. Dieses Steuerelement platziert sich automatisch im Bereich unterhalb des Formulars, in dem wir nun das eigentliche Menü gestalten. Dazu wollen wir den Menüpunkt *Datei* mit den Unterpunkten *Neu…*, *Speichern…*, *Öffnen…*, *Drucken…* sowie *Beenden* anlegen (Bild 6). Zum Trennstrich gelangt man über das Zeichen ..-".

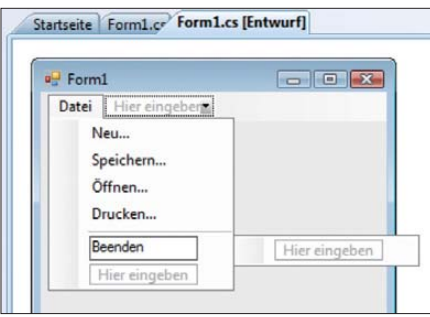

#### **Bild 6: Menügestaltung in der IDE**

Diese Aktionen soll später ein Mausklick auf die jeweiligen Menüpunkte auslösen:

- *Neu*: Ein neues Formular öffnet.
- *Öffnen/Speichern*: Anzeige eines Datei-Auswahl-Dialoges
- *Drucken*: Anzeige eines Dialoges zum Konfigurieren der Druckereigenschaften
- *Beenden*: Das Programm wird beendet.

#### ■ Weiteres Formular aufrufen

Um ein neues Formular zu öffnen, ist dieses zunächst der Anwendung hinzuzufügen. Am einfachsten lässt sich dies über den Menüpunkt *Projekt* → *Windows Form… hinzufügen* erreichen. Blickt man nun auf den Projektexplorer (*Anzeige* → *Projektmappen-Explorer*), so zeigt er das neue Projekt mit zwei Formularen (Bild 7).

Für das erste Formular setzt man die Eigenschaft *WindowState* auf *Maximized*, sodass nach dem Start der Anwendung der Bildschirm das Formular maximiert dar-

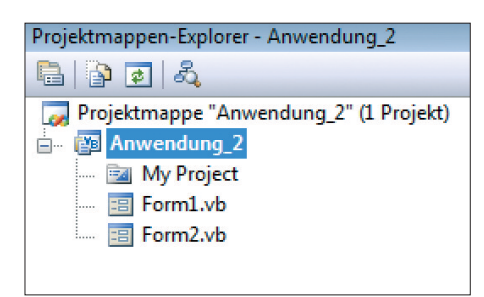

**Bild 7: Mithilfe des Projektmappen-Explorers erhält man einen Überblick über das aktuelle Projekt.**

stellt (eine Anpassung an die Bildschirmauflösung erfolgt automatisch). Um das zweite Formular aus der Anwendung heraus zu öffnen, wird das Click-Ereignis des Menüpunktes *Datei* → *Neu…* entsprechend verknüpft; dazu klickt man innerhalb der IDE auf diesen Eintrag. Nun öffnet der Quellcodeeditor, wo sich der folgende Code eingeben lässt:

#### Dim Formular2 As Form2 Formular2 = New Form2 Formular2.ShowDialog()

Diese Zeilen genauer betrachtet: In Zeile 1 wird ein Objekt – im weitesten Sinne eine Variable – *Formular2* vom Typ *Form2* definiert. Alle Änderungen, die man später an *Form2* vornimmt, wirken sich somit auf dessen Objekte aus. Bevor man mit diesem Objekt arbeiten kann, muss es im Speicher erzeugt werden. Dazu ist der so genannte Konstruktor aufzurufen. Ein Hinweis: Sofern kein eigener Konstruktor – hier für *Form2* – erstellt wurde, wird auf den Basis-Konstruktor der Klasse zurückgegriffen.

Danach ist die Arbeit mit dem Objekt möglich. Zeile 3 ruft die Methode *Show-Dialog()* auf, welche ein Anzeigen des Formulars bewirkt. Starten Sie jetzt für einen Test die Anwendung (Bild 8).

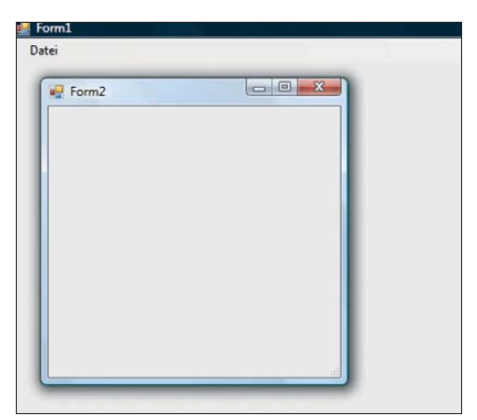

**Bild 8: Aufruf des Formulars aus dem Menü von Formular 1**

#### ■ **Datei-Dialoge**

Für die Standardaufgaben beinhaltet das .Net-Framework eine Reihe von Klassen. Ziehen Sie die Steuerelemente *OpenFile-Dialog* sowie *SaveFileDialog* auf das Formular. Innerhalb des Click-Ereignisses des Menüpunktes ist wie gehabt der zugehörige Quellcode einzutragen:

If OpenFileDialog1.ShowDialog() = Windows.Forms.DialogResult.OK Then MsgBox(OpenFileDialog1.SafeFileName)

Dieses Mal müssen wir nicht erst das Objekt definieren und erzeugen, denn das hat die Entwicklungsumgebung bereits getan, während die Komponenten auf das Formular gezogen wurden. Daher ist sofort

#### *Computer*

der Zugriff auf die Elemente möglich. Die Methode *ShowDialog()* ruft das Dialogfeld auf und gibt das Ergebnis (ein Wert vom Typ *DialogResult*) zurück.

Private Sub

der … Close() End Sub

gramms.

BeendenToolStripMenuItem\_Click(ByVal sen-

Statt der Methode *Close()* führt hier auch der Befehl *End* zum Beenden des Pro-

■ **Sprachkonzepte im Überblick** Dieses Thema hat eine Vielzahl möglicher Aspekte, sodass dieser Abschnitt als Einführung in das grundlegende Handwerkszeug nur eine Auswahl betrachtet. Dabei gilt auch hier: Lesen Sie parallel in der *Online*-Dokumentation nach und experimentieren Sie mit eigenen Beispielen.

Der Einsatz von Variablen zählt zum Grundlagenwissen des Programmierers. Um mit einer Variablen in VB.Net arbei-

*Deklarieren von Variablen*

Dieser Wert ist davon abhängig, wie der Anwender das Dialogfeld geschlossen hat. Wurde die Taste *OK* betätigt, so wird der ausgewählte Dateiname mithilfe einer *Message-Box* ausgegeben. Später dient dieser Dateiname der weiteren Verarbeitung.

Für das Dialogfeld *Speichern* ist die Vorgehensweise nahezu identisch:

If SaveFileDialog1.ShowDialog() = Windows.Forms.DialogResult.OK Then MsgBox(SaveFileDialog1.FileName) End If

#### ■ **Druckerauswahl**

Das Thema Drucken ist noch immer ein Kapitel für sich, doch hier geht es lediglich um das zugehörige Dialogfeld. Ver-

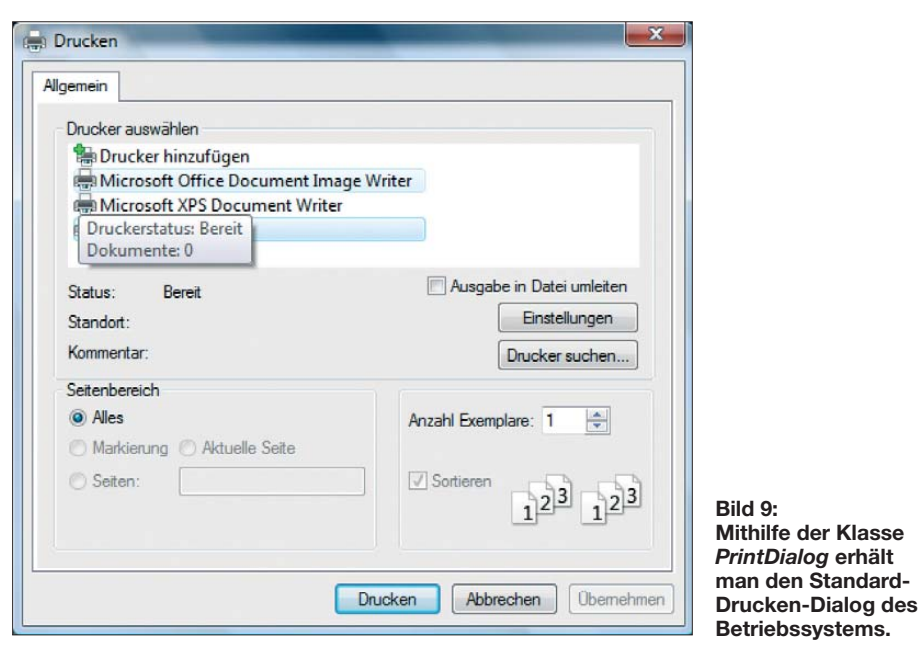

wenden Sie das Steuerelement *PrintDialog* aus dem Abschnitt *Drucken*. Mit der Methode *ShowDialog()* zeigt man es an (Bild 9):

PrintDialog1.ShowDialog()

Welche Einstellungen – wie die Anzahl der zu druckenden Exemplare – der Anwender im Dialogfeld vorgenommen hat, ist den Eigenschaften (*Document*) zu entnehmen.

Bitte studieren Sie bei Bedarf die Hilfe zur Klasse *PrintDialog*.

#### ■ **Beenden einer Anwendung**

Auch die spannendste Anwendung muss sich beenden lassen, wofür im Regelfall der Eintrag *Beenden* innerhalb des Menüs *Datei* zuständig ist. Eine Anwendung wird beendet, sobald man das Hauptformular (hier *Form1*) schließt:

ten zu können, ist diese zunächst nach diesem Muster zu deklarieren: *Dim* [Bezeichner] *As* [Datentyp]. Dazu einige Beispiele:

Dim eineZahl As Double Dim eineZweiteZahl as Integer Dim eineZeichenKette as String Dim JaOderNein as Boolean

Neben dem Namen der Variablen ist der Datentyp festzulegen. Hier stehen dem Programmierer eine Reihe von Datentypen zur Verfügung, darunter diese:

- *Bool*: Wahrheitswert *true* oder *false* (ja oder nein)
- *String*: Zeichenketten
- *Double*, *Single*: Gleitkommazahlen
- *Integer*: Ganzzahlen
- *Char*: Speicherung von genau einem Zeichen

Nach der Deklaration muss der Variablen ein Wert zugewiesen werden. Auch dafür einige Beispiele:

eineZweiteZahl=12 JaOderNein=True eineZeichenKette="Dies ist ein Test"

Deklaration und Zuweisung sind auch miteinander kombinierbar: Dim eineZahl As Double = 2 Dim eineZeichenKette as String = "eine weitere Zeichenkette"

#### *If…Then…Else-Anweisungen*

In den seltensten Fällen läuft ein Programm (Programmabschnitt) linear von Anfang bis Ende. Meist sind situationsabhängige Entscheidungen zu treffen, wofür die Anweisung *If…Then…Else* dient. Das Beispiel zeigt die Syntax:

If  $zahl = 1$  Then ' Anweisung 1 ElseIf zahl =2 Then ' Anweisung 2 Else ' Anweisung 3

End If

Die einzelnen Bedingungen werden mit *If* beziehungsweise *ElseIf* geprüft. Nach dem Wort *Then* folgt die auszuführende Anweisung. Trifft keine der geprüften Bedingungen zu, wird die Anweisung nach *Else* ausgeführt. Das Schlüsselwort *End If* schließt den Codeblock ab. Statt langer und daher oft schlecht lesbarer *If…Then… Else*-Anweisungen lässt sich oft als Alternative die *Select…Case*-Syntax einsetzen. Anhand des Wertes einer Variablen erfolgt die Fallunterscheidung:

Dim zahl As Integer = 7 Select Case zahl Case 1

> ' Anweisung 1 Case 2 To 5 ' Anweisung 2 Case 6,7,8 ' Anweisung 3 Case Else ' Anweisung 4

#### End Select

Im Gegensatz zur *If…Then…Else-Struktur* ist diese Anweisung aber nur verwendbar, wenn sich die Bedingung auf eine aufzählbare Variable bezieht. String-Typen können daher nicht geprüft werden.

#### *Schleifenkonstruktionen*

VB.Net enthält eine Vielzahl von Schleifenvariationen. Am einfachsten ist die Konstruktion mit Hilfe der *For-Next*-Schleife. Diese Zählschleife ist bereits seit Langem ein Bestandteil von Basic und ein Beispiel zeigt die Syntax:

Dim i As Integer = 0 For  $i=1$  To 10 ' irgendeine Anweisung **Next** 

Die Schlüsselwörter *For* und *Next* begrenzen den Schleifenkörper. Innerhalb der Schleife ist der Zugriff auf die Schleifenvariable (hier *i*) möglich.

Weitere Schleifentypen lassen sich mit den *Do…Loop*-Anweisungen erstellen. So kann die Bedingung alternativ am Schleifeneingang (abweisende Schleife) oder am Schleifenende (nicht abweisende Schleife) geprüft werden. Eine Prüfung am Anfang führt dazu, dass bei einer Nichterfüllung der Bedingung die Anweisungen innerhalb der Schleife nie ausgeführt werden. Bei einer Prüfung der Bedingung erst am Ende wird die Schleife mindestens einmal durchlaufen.

Etwas einfacher gestaltet sich die *While – End While*-Schleife mit dieser Syntax:

WHILE Bedinauna ' Anweisung

' Anweisung ' Anweisung

```
End While
```
Zur Verdeutlichung auch dazu ein Beispiel:

Dim zaehler As Integer =  $0$ While zaehler < 10 ' Anweisungen innerhalb der **Schleife** zaehler=zaehler+1 End While

Die Schleife wird so lange durchlaufen, wie die Bedingung (*zaehler*<10) erfüllt ist. len (Datentyp *Double*) sowie Ganzzahlen (Datentyp *Integer*) anwendbar.

Für weitergehende mathematische Ausdrücke ist die Klasse *Math* des .Net-Fra-

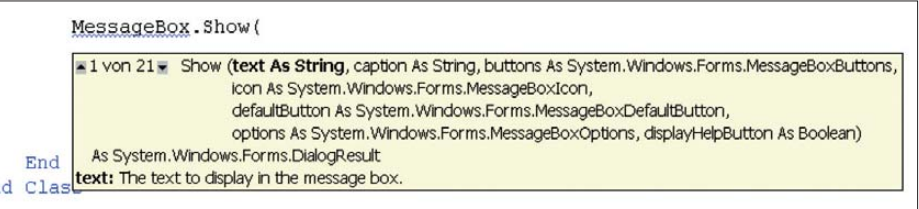

#### **Bild 11: Aktive Unterstützung bei der Quellcodeeingabe durch** *IntelliSense* **der IDE**

meworks zu verwenden, die eine Reihe von Berechnungsmethoden bietet. Darunter sind Funktionen zur Berechnung von Sinus und Kosinus oder der Quadratwurzel. Ebenfalls kann man auf vordefinierte Konstanten zurückgreifen, etwa *Pi*.

#### ■ Weitere Informationen

Um sich weiter mit dem Thema zu befassen, gilt die als Online- sowie Offline-Version [7] verfügbare MSDN-Dokumentation des .Net-Frameworks als wichtige Informationsquelle. Neben einer reinen Darstellung der Syntax finden sich darin Beispiele sowie Quellcodeausschnitte und eine nach Sprachen möglich Filterung. Bild 10 zeigt die aktive Online-Dokumentation der Methode *Show* aus der Klasse *MessageBox*, die zum Anzeigen von Meldungen aller Art dient.

Das Besondere: Es existieren insgesamt 21 Varianten (*Überladungen*), um diese Methode aufzurufen, die sich in den zu übergebenden Parametern unterscheiden. Auch dies verdeutlicht die Notwendigkeit einer umfangreichen Dokumentation.

| msdn                                                                                                    |                                                                                         | MSDN durchsuchen mit Live Search<br>$\circ$                                                                                                    | Internet                                                                                                    | <b>MSDN Ho</b>                                                                                                    |
|----------------------------------------------------------------------------------------------------|-----------------------------------------------------------------------------------------|----------------------------------------------------------------------------------------------------|----------------------------------------------------------------------------------------------------|----------------------------------------------------------------------------------------------------|
| .NET Framework Developer Center                                                                                                    |                                                                                         |                                                                                                    |                                                                                                    |                                                                                                    |
| Library<br><b>Downloads</b><br>Homepage<br>Lernen                                                                                                    | Support                                                                                 | Community                                                                                                    |                                                                                                    |                                                                                                    |
| Seite per E-Mail senden<br>Zu Favoriten hinzufügen<br><b>Druckversion</b>                                                                                                    |                                                                                         | All Inhalt hinzufügen                                                                                                    | Per Mausklick bewerten und Feedba                                                                                                    |                                                                                                    |
| Show-Methode<br><b>FT</b> Show-Methode (String)<br>Show-Methode (IWin32Window, String, String, MessageBoxButto<br>⊡<br>Show-Methode (String, String)<br>п<br>Show-Methode (IWin32Window, String)<br>Show-Methode (String, String, MessageBoxButtons)<br>п<br>Show-Methode (IWin32Window, String, String)<br>п<br>Show-Methode (String, String, MessageBoxButtons, MessageBox<br>⊡<br>Show-Methode (IWin32Window, String, String, MessageBoxButto<br>п<br>Show-Methode (String, String, MessageBoxButtons, MessageBox<br>⊡<br>Show-Methode (IWin32Window, String, String, MessageBoxButto)<br>п<br>Show-Methode (String, String, MessageBoxButtons, MessageBox<br>⊓<br>Show-Methode (IWin32Window, String, String, MessageBoxButto | MSDN <b>}</b><br>Fl Alle reduzieren<br>Zeigt ein Meldungsfeld an.<br>D Überladungsliste | MSDN Library > .NET Entwicklung > .NET Framework 3.5 > .NET Framework > .NET Framework-Klass<br>System.Windows.Forms-Namespace > MessageBox-Klasse > MessageBox-Methoden > Show-Methode ><br>v Sprachfilter : Alle v Members: Alle anzeigen v Framework-Versionen: Alle anzeigen<br>NET Framework-Klassenbibliothek<br>MessageBox.Show-Methode<br>Aktualisierts November 2007 |                                                                                                    | Diese Seite ist s<br><b>Microsoft Visu</b><br>2008/.NET Fra<br>Andere Versione<br>zur Verfügung fi<br>· Microsoft Vis<br>2005/.NET F |
| Show-Methode (String, String, MessageBoxButtons, MessageBox<br>п                                                                                                    |                                                                                         | <b>Name</b>                                                                                                    | <b>Beschreibung</b>                                                                                                    |                                                                                                    |
| Show-Methode (String, String, MessageBoxButtons, MessageBox<br>⊓<br>Show-Methode (IWin32Window, String, String, MessageBoxButto<br>⊡                                                                                                    | ⊹os B                                                                                   | Show(String)                                                                                                    | Zeigt ein Meldungsfeld mit angegebenem Text an.                                                                                                    |                                                                                                    |
| Show-Methode (String, String, MessageBoxButtons, MessageBox<br>п<br>Show-Methode (String, String, MessageBoxButtons, MessageBox<br>п<br>Show-Methode (IWin32Window, String, String, MessageBoxButto<br>п<br>Show-Methode (String, String, MessageBoxButtons, MessageBox<br>п                                                                                                    | $-95$                                                                                   | Show(IWin32Window, String, String,<br>MessageBoxButtons, MessageBoxIcon,<br>MessageBoxDefaultButton, MessageBoxOptions,<br>String, HelpNavigator, Object)                                                                                                    | Zeigt mithilfe der angegebenen Hilfedatei, HelpNavig<br>angegebenen Hilfethemas ein Meldungsfeld mit dem a<br>der angegebenen Beschriftung, den angegebenen Sch<br>angegebenen Symbol, der angegebenen Standardschi<br>angegebenen Optionen und der Schaltfläche Hilfe an. |                                                                                                    |
| □ Show-Methode (IWin32Window, String, String, MessageBoxButto                                                                                                    |                                                                                         | A B Chauf Chris Chrisp                                                                                                    | Zeigt ein Meldungsfeld mit dem angegebenen Text und                                                                                                    |                                                                                                    |

**Bild 10: Ein Blick in die umfangreiche Dokumentation beseitigt manche Unklarheit.**

#### *Rechnen mit VB.Net*

In beinahe jedem Programm sind auch Rechenoperationen durchzuführen. Für die Grundrechenarten werden die Symbole ", +" (Addition) ",-, (Subtraktion), ",\*" (Multiplikation" und " $/$ " (Division) verwendet. Dabei sind diese auf KommazahAußerdem ist das sogenannte *IntelliSense* der Entwicklungsumgebung (Bild 11), das notwendige Parameter und Optionen interaktiv einblendet, bei der Quellcodeerfassung sehr hilfreich.

Programmieren lernt man am schnellsten durch das Probieren mit einem eigenen

ken Rand vor der Quellcodezeile klicken) anhalten; nach dem Programmstart stoppt es dann an dieser Stelle. Nun lassen sich etwa die Werte von Variablen untersuchen und jeder einzelne Programmschritt durchlaufen (F8-Taste), um so einen optimalen Einblick zu erhalten und eventuelle Fehler zu finden. Dies bezeichnet man als *Debugging*.

Projekt. Bei der Fehlersuche werden Sie durch die IDE sehr gut unterstützt. Innerhalb des Quelltextes können Sie an Unterbrechungspunkten (mit der Maus am lin-

#### ■ **Programme veröffentlichen**

Wenn Sie Ihr Programm fertig gestellt haben, möchten Sie es vielleicht auch für andere Anwender zugänglich machen. Dafür werden in der Regel so genannte *Setup*-Programme benötigt. Mit deren Hilfe stellt man sicher, dass auch alle notwendigen Dateien und Daten auf dem Zielrechner platziert werden.

Beim Erstellen von Anwendungen mithilfe von .Net kommt noch etwas anderes hinzu: Auf dem Zielrechner muss die aktuelle Version des .Net-Frameworks installiert sein. Für alle diese Aufgaben hält Visual Basis .Net eine moderne und leicht zu konfigurierende Variante zur Erstellung eines *Setup*-Programms bereit. Klicken Sie dazu bitte auf den Menüeintrag *Projekt* → *[Name des Projekts]- Eigenschaften*.

Innerhalb der Registerkarte *Veröffent lichen* können Sie die Einstellungen für ein so genanntes *ClickOnce-Setup* vornehmen. Tragen Sie einen Speicherort für das *Setup*-Programm ein und die Entwicklungsumgebung nimmt die notwendigen Arbeiten vor. Die Dateien für die Ins tallation brennen Sie dann beispielsweise auf eine CD.

Ein Tipp: Mithilfe von *ClickOnce* können Sie das Installationsprogramm auch auf einen Internetserver bereitstellen. Statt eines lokalen Verzeichnisses ist dann die entsprechende URL des FPT-Servers inklusive Benutzername und Passwort anzugeben.

#### veikko2000@yahoo.de

#### **Literatur und URL**

[7] Microsoft Developer Network (MSDN): *<http://msdn.microsoft.com/de-de/default.aspx>*

### <span id="page-35-0"></span>*Spannungen bezugspotenzialfrei mit dem Oszilloskop messen*

#### *WOLFGANG FRIESE – DG9WF*

*Üblicherweise sind die Messeingänge der Standardoszilloskope bezugs potenzialgebunden. Der geerdete Massebezug klammert das Messen von so genannten schwebenden Spannungen aus. Dieser Beitrag zeigt eine einfache Differenzial-Vorsatzschaltung, die ein bezugspotenzialfreies Messen mit Oszilloskopen und anderen Messgeräten ermöglicht.*

Im Folgenen betrachten wir ein Zweikanaloszilloskop in Bezug auf die Verschaltung seiner Messeingänge und die damit verbundenen Messmöglichkeiten. Normalerweise sind die beiden Signaleingänge massebezogen, d. h. erdgebunden. Die Abschirmung der BNC-Buchsen ist mit dem Gehäuse und somit mit dem Schutzleiter des Geräts verbunden. Bezugspotenzialgebundene Messungen bei Elektronikschaltungen mit niedrigen Spannungen stellen keine Probleme dar.

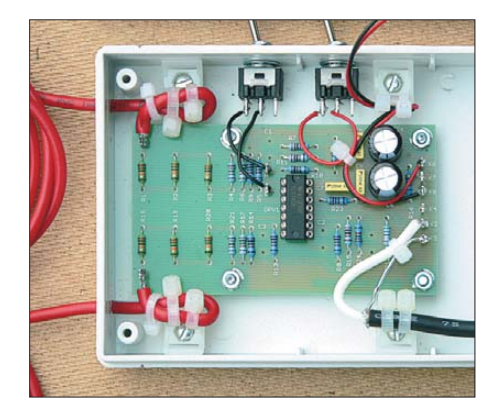

**Bild 1: Ansicht der verdrahteten und zwingend in ein Plastikgehäuse eingebauten Pla-**

So lassen sich beispielsweise zwei Signalspannungen unterschiedlicher Stufen auf dem Oszilloskop darstellen und vergleichen, siehe Bild 2.

Problematisch wird es, wenn eine schwebende Spannung gemeinsam mit einer bezugspotenzialgebundenen Spannung dargestellt werden soll. Bild 3 zeigt ein einfaches Beispiel: Die Ausgangsspannung von OPV1 soll gemeinsam mit dem Spannungsabfall über  $R_X$  auf dem Bildschirm zur Anzeige gebracht werden. Man sagt: beide Anschlüsse von  $R_X$  "liegen hoch". Damit ist gemeint, dass beide Punkte gegenüber dem Bezugspotenzial Spannung führen können. Es ist leicht zu erkennen, dass die in Bild 3 gezeigte Messung so nicht möglich ist. Die Spannung über  $R_X$  lässt sich nicht abgreifen, ohne dass es zu einem Kurzschluss mit dem Bezugspotenzial kommt.

Bei Messungen in Verbindung mit Netzversorgungsspannungen ergeben sich zusätzlich besondere Anforderungen bezüglich der hohen Spannungen.

#### ■ Schwebende Spannungen mit **Instrumentationsverstärkern messen**

Durch den Einsatz eines Differenzverstärkers bzw. eines Instrumentationsverstärkers lässt sich das Problem leicht lösen. An diesen stehen zwei erdfreie Eingangspunkte zur Verfügung, mit denen sich die schwebende Spannung an Widerstand  $R_X$ bezugspotenzialfrei abgreifen lässt, wie Bild 4 zeigt. In [1] habe ich die Wirkungsweise dieser Verstärker ausführlich dargelegt. Notwendige Gleichungen zur Berechnung sind dort angegeben.

Unter Verwendung zweier Differenzial-Vorsatzschaltungen lassen sich mit einem Zweikanaloszilloskop zwei schwebende Spannungen messen – bei Verwendung eines Vorsatzes kann eine schwebende Spannung sowie eine bezugspotenzialgebundene Spannung gemessen werden. Selbstverständlich lassen Differenzialeingänge auch Messungen bezugspotenzialbehafteter Spannungen zu.

#### **Example 19 Hohe Spannungen in the Spannungen in the Spannungen in the Spannungen in the Spannungen in the Spannungen in the Spannungen in the Spannungen in the Spannungen in the Spannungen in the Spannungen in the Spannu bezugspotenzialfrei messen**

Während sich für Anwendungen im Kleinspannungsbereich für Frequenzbereiche bis in den unteren Megahertz-Bereich Vorsatzgeräte mit der in [1] beschriebenen Platine UAP INA aufbauen lassen, erfordern bezugspotenzialfreie Messungen an Netzversorgungsspannungen und deren angeschlossenen Verbrauchern ein hohes Maß an Sicherheit. Wichtig ist hier eine schaltungstechnische Auslegung mit hoher Isolationsspannung und einem geringen Berührungsstrom (*I*eff < 0,5 mA) gemäß [2].

Dazu schaltet man jedem Verstärkereingang einen speziellen spannungsfesten, induktivitätsarmen, eng tolerierten Widerstand vor [3]. So genannte Differenzialtastköpfe werden in unterschiedlichen Ausführungen für Spannungen bis zu mehreren tausend Volt und für Arbeits frequenzen von bis über 100 MHz angeboten. Allerdings sind sie nicht ganz billig, je nach Typ und Hersteller liegt der Preis im Bereich zwischen 200 € und weit über 1000 €.

#### ■ **Differenzialmessvorsatz mit Platine UAP 29**

Die Platine UAP29 wurde für verschiedene Anwendungen kreiert, bei denen es um die Erfassung höherer Gleich- und Wechselspannung bis in den Kilohertz-Bereich sowie deren Umsetzung in den Normsignalspannungsbereich geht  $(\leq 10 \text{ V})$ . Unter anderem eignet sie sich auch zur Realisierung eines einfachen Selbstbau-Vorsatzmoduls zum gefahrlosen Messen schwe-

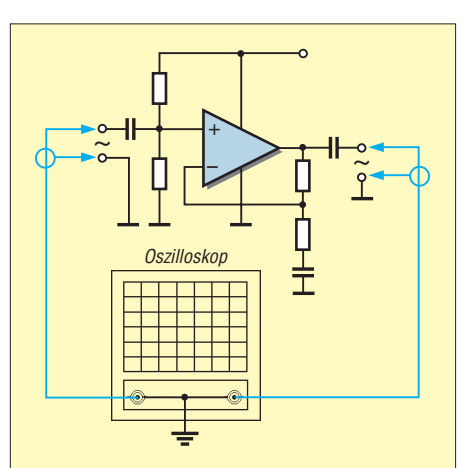

**Bild 2: Für bezugspotenzialgebundene Messungen eignet sich ein Oszilloskop bestens.**

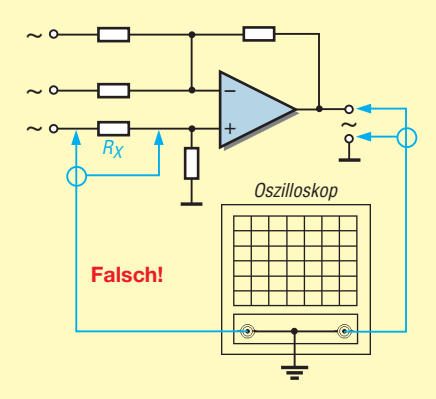

**Bild 3: Die schwebende Spannung am Eingang der Schaltung lässt sich so nicht korrekt messen.**

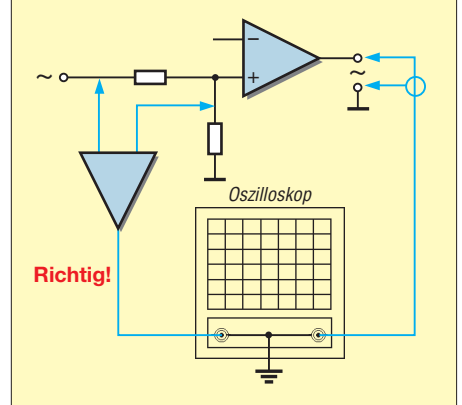

**Bild 4: Schon ein hochohmiger Verstärker mit Differenzeingang ermöglicht die Messung schwebender Spannungen.**
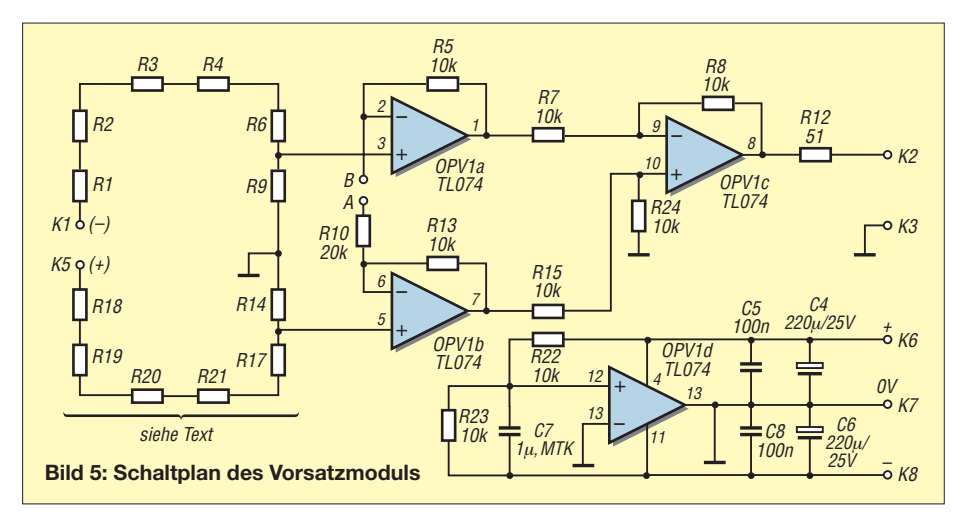

bender Spannungen mit dem Oszilloskop. Bild 1 zeigt ein geöffnetes Mustermodul. Für den Betrieb in dieser Version ist lediglich eine 9-V-Blockbatterie bzw. ein entsprechender Akkumulator notwendig (im Gehäusedeckel).

Die maximal mögliche Messspannung richtet sich nach Teileruntersetzung, Betriebsart und Speisespannung des Verstärkers. Bei dem gezeigten, mit 9 V betriebenen Gerät beträgt die maximal mögliche Messspannung im Bereich 1  $U_s$  = 350 V, und die Ausgangsspannung bei einem Teilerverhältnis von 100:1 demnach  $U_s$  = 3,5 V. Im Bereich 2 mit einem Teilerverhältnis von 50:1 ergibt sich eine maximale Messspannung von  $U<sub>S</sub> = 175$  V. Die Angaben beziehen sich auf die Bestückungswerte von Teilertyp A. Bei Bestückung mit Werten des Typs B verdoppeln sich die möglichen Messspannungen in den jeweiligen Messbereichen. Die Messbereichsumschaltung (Verstärkungsänderung) erfolgt mit einem Kippschalter.

Zur Spannungsausgabe dient ein Koaxialkabel mit BNC-Stecker für den direkten Anschluss an das Oszilloskop.

Erfolgt die Versorgungsspannung nicht mit einer 9-V-Batterie, sondern beispielsweise mit zwei in Reihe geschalteten Batterien, so ergibt sich bei gleichen Teilerverhältnissen die Abbildungsmöglichkeit höherer Spannungen, entsprechend der möglichen Aussteuerung der OPV-Stufen.

### ■ **Schaltung**

Die Schaltung arbeitet mit einfachen, preiswerten Standardbauteilen. UAP29 besteht aus einem zweizügigen Spannungsteiler, einem Instrumentations verstärker sowie einer OPV-Schaltung OPV1d zur Generierung der bipolaren OPV-Versorgungsspannung aus der unipolaren Batteriespannung. Die Umsetzung aller OPV-Funktionen erfolgt mit dem Vierfach-Operationsverstärker TL074. Dessen Beschaltung sollte nur mit 1 % Metallschichtwiderständen erfolgen.

Werden zur Erzielung höherer Ausgangsspannungen zwei Batterien verwendet, so lassen sich die beiden Einzelbatterien einfach in Reihe schalten und an K6 (Pluspol) sowie K8 (Minuspol) anschließen. Nachgeschaltete Platinen mit bipolarer Versorgung profitieren bei Verbindung ihrer drei Versorgungsleitungen an die UAP29 von deren bipolarer Spannungsgenerierung.

### ■ **Teilerketten**

Entscheidend für die maximal mögliche Messspannung ist die Auslegung der Teilerketten bezüglich der Spannungsuntersetzung, der Spannungsfestigkeit der Wi derstände sowie der Bemessung der Luftund Kriechstrecken. Um berührungsgefährliche Ströme zu vermeiden, darf der Wert der Messspannung nur so hoch sein, dass maximal ein theoretischer Berührungsstrom von *I*eff = 0,5 mA fließen kann. Im ungünstigsten Fall ist dies der Stromfluss durch einen Teilerzweig nach Masse, siehe unten. Bei der Bestückung der Platine nach Teilerversion A ergibt sich ein Gesamtwiderstand pro Teilerzweig von 1 MΩ, die maximale Messspannung darf dann  $U_{\text{Meff}} = 1 \text{ M}\Omega \cdot 0.5 \text{ mA} = 500 \text{ V}$  betragen.

Für eine Messspannung von 1000 V müssen die Gesamtwiderstände der Teilerkettenzweige jeweils mindestens 2 MΩ betragen. Die Messspannungsauslegung auf 1000 V ist aber aus diversen Sicherheitsaspekten nicht vorgesehen. Zwar hatte ich die Platine mit Teilervariante B zu Testzwecken mehrstündig mit 1500 V beaufschlagt und bei einer Versorgungsspannung von über 30 V erfolgte mit einer Platine sogar ein einstündiger Betrieb mit 2000 V, aber die zulässige Arbeitsspannung richtet sich nach verschiedenen Faktoren. Maßgeblich sind die genormten Messkategorien und die sich daraus ergebenden Anforderungen an die Stoßspannungsfestigkeit [4].

Die Teilerwiderstände sollten wertemäßig bezüglich einer gleichmäßigen Auslastung möglichst nicht zu weit streuen. Für R9 und R14 bietet sich die Verwendung von Metallschichtwiderständen an, für die anderen Teilerwiderstände sollten zumindest 500-V- bzw. 350-V-Metalloxidschichtwi der stände benutzt werden. Ich rate allerdings dringend, zumindest für R1 bis R3 und für R18 bis R20, die Verwendung von Hochspannungs-Metallglasurwiderständen

**Bild 6: Layout der Leiterseite der Platine UAP29; Abmes sungen 91,7 mm x 50,5 mm**

ô ያ ۵ Õ ௌ g  $\hat{\mathbf{o}}$  $\bullet$ UAP29

**Bild 7: Bestückungsplan für den Aufbau des Vorschaltmoduls mit der Platine UAP29; Maßstab 1:1**

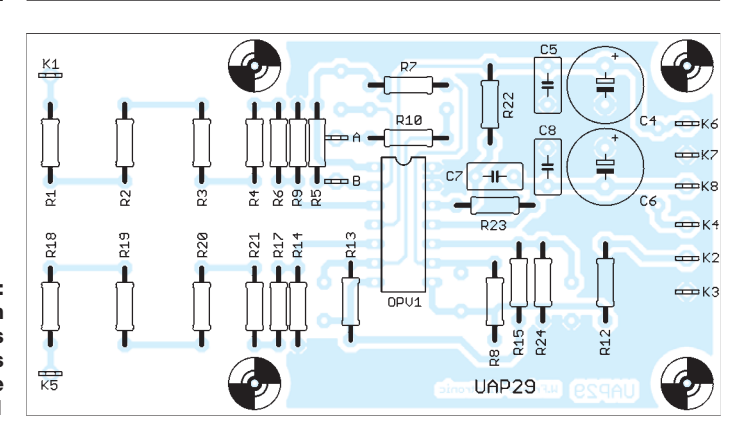

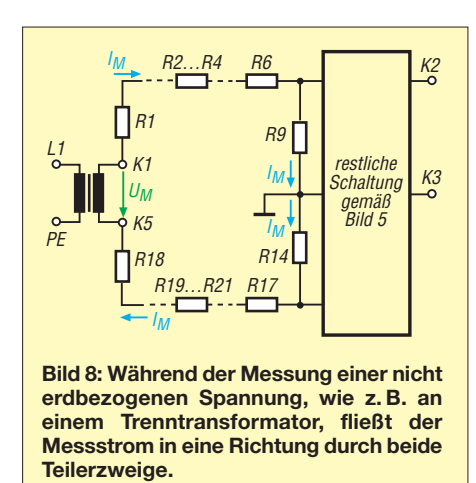

an. Die relativ preiswerten Widerstände des Typs Vishay VR25 sind für Gleichspannungen von 1600 V bzw. für effektive Wechselspannungen von 1150 V ausgelegt. Die Rauschspannung dieser 0,25-W-Typen beträgt maximal 5  $\mu$ V pro Volt Spannungsabfall. Die mechanischen Abmessungen entsprechen etwa denen von Standard-Metallschichtwiderständen.

### ■ **Spannungsmessung genau betrachtet**

Bild 8 zeigt die Spannungsmessung an einem Trenntransformator. Dessen Ausgangsspannung ist nicht galvanisch mit der Netzspannung verbunden. Es stellt sich folgender Zustand ein: Die Messspannung, zum besseren Verständnis sei eine Augenblicksspannung von 250 V (+ an K1) angenommen, treibt durch beide Teilerzweige einen Strom, der an R9 und R14 zu einem Spannungsabfall von jeweils 1,25 V führt. Da die Teilerenden auf dem internen Bezugspotenzial liegen, ergeben sich an den Eingängen OPV1a/Pin 3 und OPV1b Span -

nungspegel von  $U_{R9} = 1,25$  V bzw.  $U_{R14}$ = –1,25 V. Bei geöffnetem Schalter zwischen den Klemmen A und B in Bild 5 ergibt sich zwischen K2 und K3 nach

$$
U_{\rm a} = (U_{\rm R14} - U_{\rm R9}) \frac{R8}{R7}
$$
 (1)

eine Ausgangsspannung von –2,5 V. Bild 9 zeigt eine weitere Messung. Hier wird die Spannung an einem Widerstand gemessen, der an der 230-V-Netzspannung liegt. Da der N-Leiter mit der Erde verbunden ist, ebenso wie der Schutzleiter und das Gehäuse bzw. das Bezugspotenzial des nachgeschalteten Oszilloskops, ergibt sich die folgende Situation, bei der die Augenblickspannung 250 V (+ an K1) betragen soll: Das Bezugspotenzial ist über K3 mit dem Bezug bzw. dem geerdeten Oszilloskop verbunden. Dadurch ist der untere Teilerzweig an K5 kurzgeschlossen. Die 250-V-Messspannung treibt nur einen Strom durch den oberen Teilerzweig, also von K1 nach Masse. Bedingt durch die Überbrückung des unteren Teilerzweiges ist die Spannung  $U_{R14} = 0$  V. Da der Eingangswiderstand nur 1 MΩ beträgt, ergibt sich ein doppelt so großer Messstrom wie bei der in Bild 8 gezeigten Messung und somit ein doppelt so hoher Spannungsabfall an R9. Die Ausgangsspannung ergibt sich nach (1) zu –2,5 V.

Bild 10 zeigt die Messung an einer am Wechselspannungsversorgungsnetz liegenden Widerstandsreihenschaltung. Auch hier sei wieder eine Augenblicksspannung von 250 V angenommen. Beim Spannungsabgriff am mittleren Widerstand stellt sich folgender Zustand ein: Das Spannungspotenzial von 200 V, das am oberen Ende von  $R_B$ anliegt, treibt einen Messstrom auf kürzestem Weg, d. h. nur über den oberen Teilerzweig über die Oszilloskoperdung nach dem

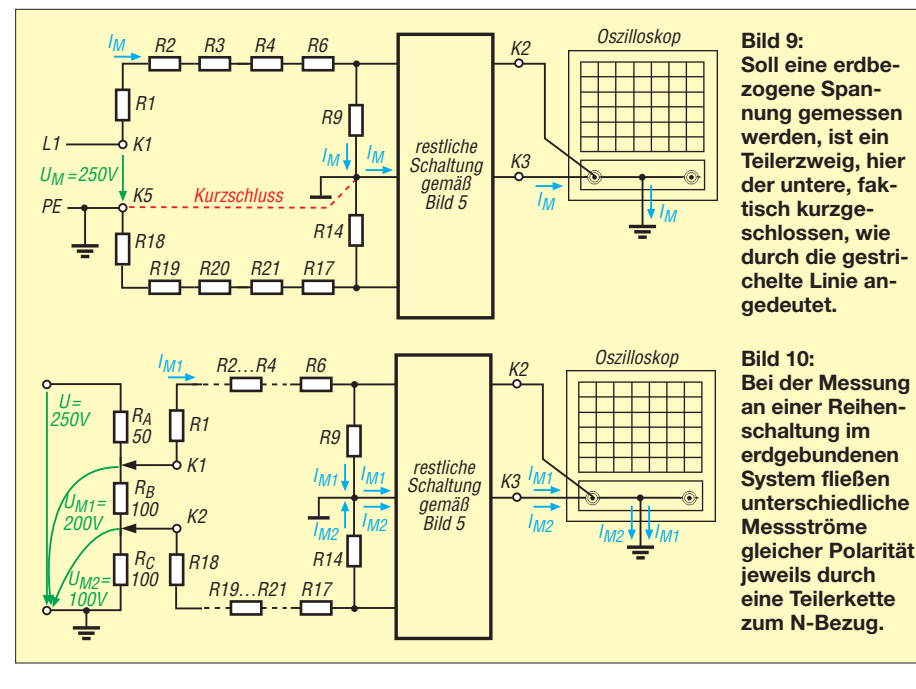

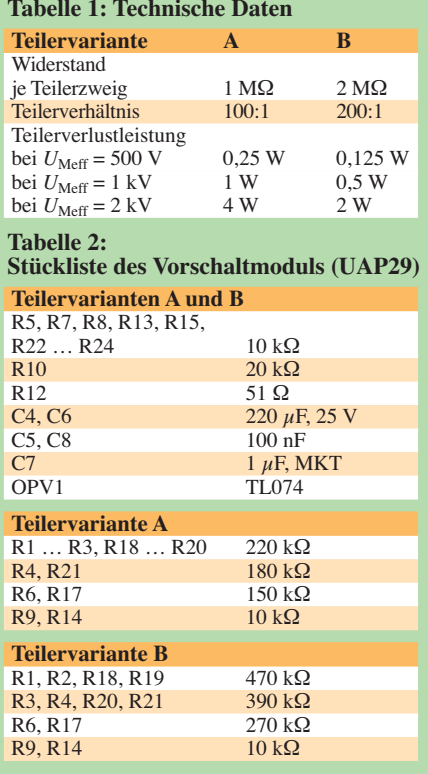

N-Bezug. Dabei beträgt der Spannungsabfall an R9 +2 V. Das Potenzial von 100 V, welches am unteren Ende von  $R<sub>B</sub>$  anliegt, treibt einen Messstrom über den unteren Teilerzweig ebenfalls über die Oszilloskoperde. An R14 entsteht ein Spannungsabfall von +1 V. Die Ausgangsspannung ist nach (1) demzufolge –1 V.

### ■ **Umschaltung der Spannungsverstärkung**

Durch das Ändern der Bewertung des Gegenkopplungszweiges im Verstärkereingang (OPV1a, OPV1b) lässt sich die Verstärkung ändern. Von Vorteil ist dies beispielsweise dann, wenn der mögliche Messbereich nicht ausgenutzt wird. Ist das Vorsatzmodul mit einem Teiler 100:1 für 500 V ausgelegt, die zu messende Spannung beträgt aber nur 100 V, so bietet sich die Umschaltung durch eine Verbindung zwischen A und B (Bild 5) an. Während die Teileruntersetzung beibehalten wird, erhöht sich nun der Verstärkungsfaktor von 1 auf 2, wodurch die doppelte Auflösung der Ausgangsspannung erreichbar ist. Bei der aufgezeigten Bewertung arbeitet der Verstärker genau genommen bei *V* = 1 als Differenzverstärker mit vorgeschalteten Spannungsfolgern und bei *V* = 2 als Instrumentationsverstärker. Durch entsprechende Bewertung von R10 lassen sich auch andere Abstufungen, z. B. 1:3, oder 1:4, realisieren. Bei der Funktion als Instrumentationsverstärker gilt für die Verstärkung unter Voraussetzung eines symmetrischen Schaltungsaufbaus

$$
V = \left(\frac{R_5}{0.5 \cdot R_{10}} + 1\right) \cdot \frac{R_8}{R_7}.
$$

### ■ Auf Sicherheit achten!

Für den sicheren Aufbau und Betrieb des Moduls sollten die folgenden Punkte unbedingt Beachtung finden. Die Auswahl der Bauteile muss nach den beschriebenen Gesichtspunkten erfolgen.

Als Anschlussleitungen am Eingang des Gerätes dürfen nur Sicherheitsmessleitungen mit Sicherheitsstecker Verwendung finden. Zur Adaption verwendet man die passenden Sicherheitsklemmen bzw. Sicherheitsabgreifer. Die Heranführung sollte im spannungslosen Zustand erfolgen. Die Verbindung mit dem schutzgeerdeten Oszilloskop muss vor der Messspannungskontaktierung erfolgen. Damit ist der Kontakt auch mit berührungsungefährlichen Strömen von vornherein ausgeschlossen. Bei Beachtung aller Sicherheitsaspekte und einer Teilerkettenbestückung nach Variante

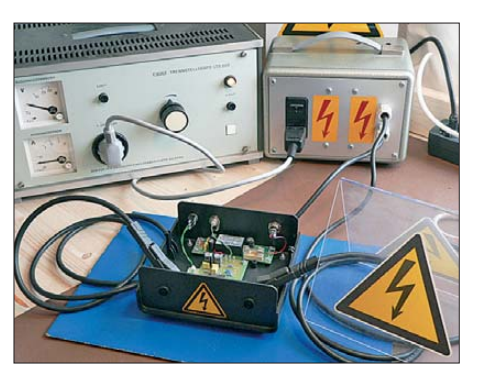

**Bild 11: Während der Probephase wurden die Teilerketten auf der UAP26 mit Spannungen von 2000 V getestet. Für den Regelbetrieb sollten die gemessenen Spannungen bei ma ximal 500 V liegen.** 

B mit VR25-Widerständen eignet sich das Messmodul für Spannungsmessungen bis 500 V an Stromkreisen, die nach den Überspannungskategorien 1 und 2 beschrieben werden.

Alle im Beitrag genannten Platinen sowie die Hochspannungswiderstände sind bei [5]<br>erhältlich. wolfgangfriese@t-online.de erhältlich.

### **Literatur und Bezugsquelle**

- [1] Friese, W., DG9WF: Instrumentationsverstärker Messverstärker mit OPVs. FUNKAMATEUR 54 (2005) H. 8, S. 794–796; H. 9, S. 904–905
- [2] Gellerich, W., DJ3TZ: Sichere Messungen an netzbetriebenen Geräten. FUNKAMATEUR 56 (2007) H. 9, S. 948–951
- [3] Heinz-Fischer, W.; Wanner, L.: Sicher Messen mit dem Oszilloskop. Funkschau 71 (1998) H. 10, S. 76–78; *[http://funkschau.biz/heftarchiv/pdf/1998/](http://funkschau.biz/heftarchiv/pdf/1998/fs10/fs9810076.pdf) fs10/fs9810076.pdf*
- [4] GMC-I Messtechnik GmbH: Neue Sicherheitsnorm IEC 61010-1. *www.gossenmetrawatt.com/ [resources/resources/pdf\\_sonst/iec61010-1second\\_](http://www.gossenmetrawatt.com/resources/resources/pdf_sonst/iec61010-1second_edition.zip) edition.zip*
- [5] Wolfgang Friese Electronic, Auf dem Bruch 1, 57078 Siegen; *[www.sfericsempfang.de](http://www.sfericsempfang.de)*

## *NAK – unterbrechungsfreie 12-V-Notstromversorgung*

### *DIRK BARTHELMES – DL5IN*

*Wichtige technische Anlagen erfordern eine Stromversorgung, die auch bei Netzausfällen zumindest über einen gewissen Zeitraum einen Weiterbetrieb gewährleistet. Mit der Notstromanschaltkarte (NAK) nebst Netzteil und Akkumulator lässt sich dies unterbrechungsfrei realisieren.*

Dieser Beitrag beschreibt die für die Versorgung von Relaisfunkstellen und anderen wichtigen Anlagen erforderliche Zusatzelektronik in Form einer Einsteckkarte für 19-Zoll-Gehäuse, die bei [1] erhältlich ist. Die Notstromanschaltkarte (NAK) übernimmt zusammen mit einem Netzteil und einem Akkumulator die unterbrechungste und einer Frontplatte lässt sie sich in 19- Zoll-Aufbausysteme integrieren. Für die freie Verdrahtung stehen alternativ Leiterplattenklemmen zur Verfügung. Die grüne LED auf der Frontplatte signalisiert die Notstrombereitschaft, die rote einen Alarm und die beiden gelben die anliegenden Ausgangsspannungen.

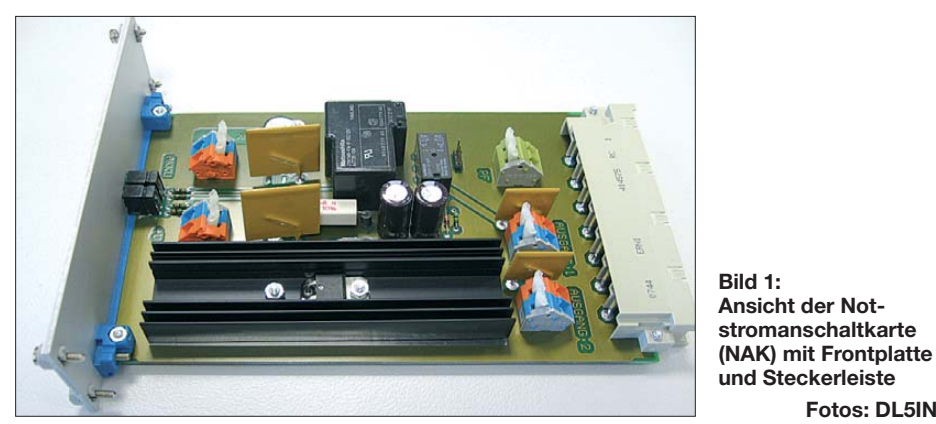

freie Notstromversorgung von 12-V-Verbrauchern, wobei nur Blei-Akkumulatoren und Netzteile ohne Foldback-Charakteristik (siehe Kasten auf S. 620) Verwendung finden dürfen.

Die Schaltung ist auf einer Leiterplatte im Europa-Format (160 mm × 100 mm) aufgebaut. Zusammen mit der H15-Steckleis-

Die Karte hat zwei mit selbstrückstellenden Sicherungen (5 A) ausgestatte Ausgänge. Sie ist in der Lage, insgesamt 8 A Dauerstrom zu liefern. Hinweis: Bei selbstrückstellenden Sicherungen ist der angegebene Wert nicht der Auslösestrom, sondern der Betriebsstrom. Der Auslösestrom liegt erheblich höher (etwa beim doppelten Nenn-

**stromanschaltkarte**

**Fotos: DL5IN**

**Tabelle 1: Technische Daten** Nennspannung 13,5 V<br>Ausgänge  $\leq 2, \leq 4$  $\leq 2, \leq 4$  mit optionaler Anschaltbaugruppe Verbraucherstrom ≤ 5 A je Ausgangszweig, insgesamt ≤ 8 A Akkumulator Blei oder Bleigel, ≤ 63 Ah<br>Notstromzeit (z. B. etwa 10 h bei 12-Ah-(z. B. etwa 10 h bei 12-Ah-Akkumulator und  $I_A = 1$  A)

strom). Beachten Sie auch, dass die Auslösung im Vergleich zu einer Schmelzsicherung mit 10 bis 30 s sehr lange dauert. Deshalb sind die Ausgänge kurzzeitig auch mit mehr als 5 A belastbar. Zur Dimensionierung später mehr.

### ■ **Schaltungsbeschreibung**

Die Funktionsbeschreibung ist je nach "Vorgeschichte" etwas unterschiedlich.

Wir beginnen mit dem erstmaligen Einschalten. Das Netzteil liefert über die Eingangssicherung (F1), die Leistungsdiode (VD5) und die Ausgangssicherungen (F3 und F4) den Betriebsstrom für die Verbraucher. Das Relais K2 zieht sofort an. Gleichzeitig werden der Akkumulator über VD1, R1 und F2 sowie C1/C2 über R2 langsam aufgeladen.

Nach Erreichen von etwa 9,5 V schaltet das Relais K1 über VT1 gesteuert durch. Die 9,5 V sind zusammengesetzt aus der Zenerspannung von VD4 und der Gatespannung von VT1. Die Zeitkonstante bis zum Schalten von K1 beträgt bei C1 = 2200  $\mu$ F rund 1 h. Das Relais verbindet den Akkumulator über die Leistungsdiode direkt mit der Einspeisung, die Strombegrenzung über R1 entfällt also. Dadurch kann der Akkumulator vollständig geladen werden.

Der nächste Betriebszustand ist der Ausfall der Stromversorgung. Ich spreche hier bewusst nicht von Netzausfall, da ja neben

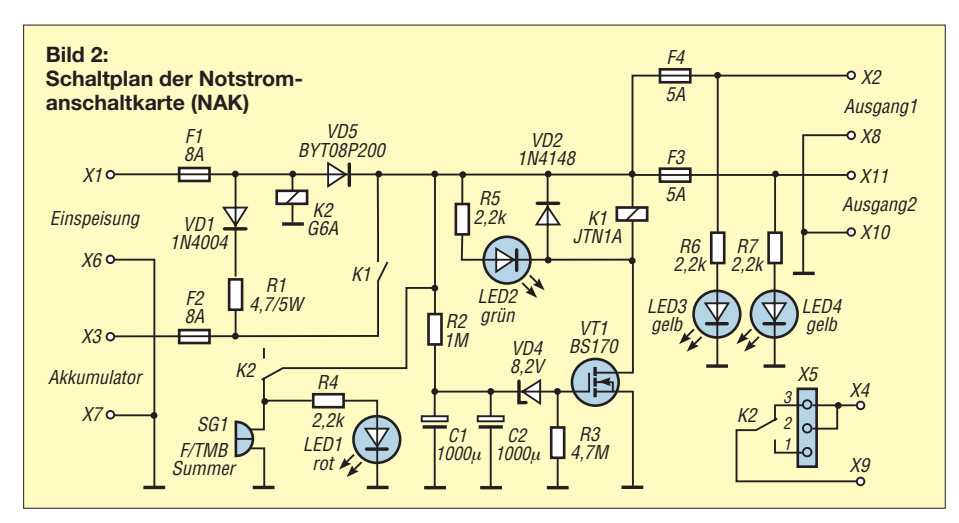

dem Wegfall der 230-V-Einspeisung auch ein Defekt des Netzteiles vorkommen könnte. Wie wir gleich sehen, ist die NAK in der Lage, auch hier mit einer Alarmmeldung zu reagieren – auf jeden Fall eine umfassendere Überwachung als nur die Prüfung einer ungesicherten Steckdose.

Beim Ausfall der Einspeisung müssen zwei Fälle unterschieden werden, je nachdem, ob das Relais K1 bereits angezogen hatte oder nicht. Falls es nicht angezogen war, sind die Schaltung und die Verbraucher stromlos, es findet keine Notstromversorgung statt. Falls es geschaltet war, werden die Verbraucher über den Akkumulator weiter versorgt. In beiden Fällen signalisiert das Relais K2 durch seinen Abfall den Ausfall. Im ersten Fall kann dies von einer anderweitig versorgten Baugruppe ausgewertet werden – im zweiten Fall wird der Defekt optisch (LED) und akustisch (über den Summer SG1) gemeldet. Das Alarmrelais K2 ist im Normalbetrieb angezogen, der Alarmkontakt damit geöffnet. Über die Brücke X5 können Sie das umstellen, vorher muss aber die Leiterbahn zwischen X5/Pin 2 und X5/Pin 3 getrennt werden.

Der dritte Betriebszustand ist ein längerer Notstrombetrieb, wobei die Länge selbstverständlich vom Verbraucherstrom und der Akkumulatorkapazität abhängig ist. Durch die Entladung des Akkumulators sinkt dessen Klemmenspannung und daraus folgend auch die Spannung an C1/C2. Die Leitfähigkeit der Source-Drain-Strecke von VT1 sinkt, was zum Abfall des Relais K1 führt. Ist die Einspeisung bis zu diesem Zeitpunkt nicht wieder hergestellt, wird der Akkumulator abgetrennt und so vor Tiefentladung

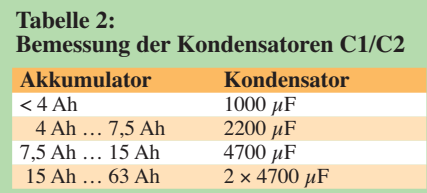

geschützt. Bei wieder vorhandener Netzspannung hingegen muss das Netzteil nun Strom für Verbraucher und Akkumulatorladung liefern, ein wichtiger Grund, warum das Netzteil hier Reserven haben sollte.

### ■ **Dimensionierung**

Die Kapazität von C1 bzw. C1 und C2 bestimmt die Zeitkonstante, bis das Relais K1 anzieht. Sie muss so gewählt werden, dass in der Relation zwischen Verbraucherstrom, Akkumulatorkapazität und Netzteil nicht zu früh geschaltet wird. Wenn nach einem Einspeiseausfall der Akkumulator durch den reduzierte Ladestrom noch nicht genügend Kapazität gewonnen hat, würde er sonst das Netzteil oder die Sicherung überlasten und damit die Versorgung der Verbraucher gefährden. Wer auf der sichern Seite sein will, wählt immer einen höheren Wert (die Zeit bis zur Notstrombereitschaft wird dadurch ebenfalls länger).

Die Kapazität des Akkumulators richtet sich in erster Linie nach dem Verbraucherstrom und der gewünschten Notstromzeit. Sie wird durch die maximal verfügbaren Ladeströme begrenzt. Es dürfen auf keinen Fall Akkumulatoren über 63 Ah eingesetzt werden, sonst ist der automatische Wiederanlauf der Anlage nicht gewährleistet! Der Einsatz von Bleigel-Akkumulatoren ist ge genüber einem offenen Bleiakkumulator (z. B. so genannte Starterbatterie) zu bevorzugen.

Als Netzteil eigenen sich Primärschaltregler, die in der Ausgangsspannung fein justierbar sind. Festspannungsnetzteile ohne diese Einstellmöglichkeit sind ungeeignet. Seit der Entwicklung der Karte habe ich bei über 30 Anlagen erfolgreich den Typ 9320 (5 A) oder 9322 (7 A) von Mascot eingesetzt. Von EA [2] gibt es ein ähnliches Netzteil. Doch egal welches Netzteil Sie verwenden, es muss mindestens den durchschnittlichen Verbraucherstrom plus Ladestrom in der Anlaufphase (im Mittel etwa 1 A) liefern können. Mit einem 5-A-

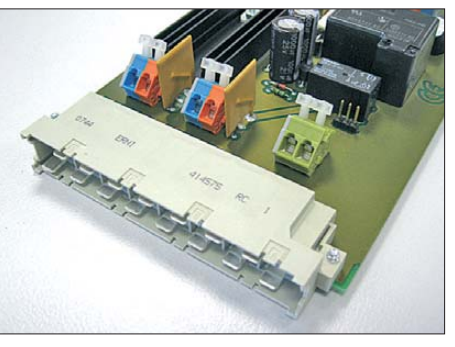

**Bild 3: Alle Ein- und Ausgänge sind auf Klemmen und an eine Steckerleiste geführt.**

Netzteil ist prinzipiell auch der kurzzeitige Betrieb mit den Ausgangsgrenzwerten (8 A) möglich. Bedenken Sie jedoch, dass der Akkumulator dann den Differenzstrom liefert.

Warnhinweis: Akkumulatoren haben zwar nur 12 V, doch anders als Netzteile liefern sie im Kurzschlussfall mehrere hundert Ampere. Und das sind bereits Stromstärken, die beim Elektroschweißen zum Schmelzen von Metallen führen und ernsthafte Verbrennungen verursachen können. Außerdem besteht die Gefahr, dass der Akkumulator platzt und Elektrolyt bzw. giftige Dämpfe austreten. Deshalb wichtigste Regel: In der Nähe des Pluspoles muss zwingend eine Sicherung installiert werden, die diese Ströme sicher abschalten kann! Eine Kfz-Flachstecksicherung mit 15 A bis 30 A wie in Bild 4 ist eine gute Wahl.

### **Foldback-Kennlinie**

Nachfolgend ist die Kennlinie des Ausgangsstroms vieler linear geregelter Netzteile dargestellt (Verlauf der Ausgangsspannung als Funktion des Ausgangsstroms).

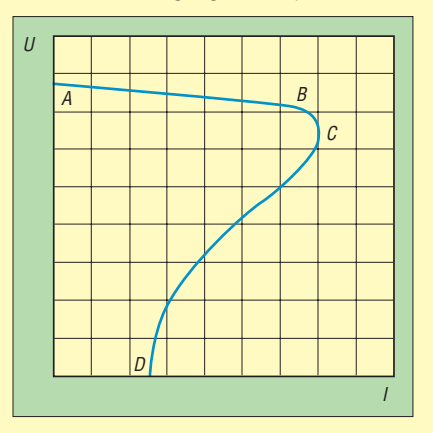

Im Normalbetrieb wandert der Arbeitspunkt auf der Strecke A-B. Wenn am Punkt C der maximale Strom (Überlast) überschritten wird, würde das Netzteil u. U. in einen Betriebsbereich kommen, der die internen Komponenten überlastet. Als Schutz für sich und die Last regelt das Netzteil den Ausgangsstrom überproportional zurück. Die Kennlinie ist quasi zurückgefaltet, was auch die englische Bezeichnung *Foldback* verständlich macht. Der Bereich C-D der Kennlinie kann nur bei kurzzeitiger Abtrennung der Last und der Beseitigung der Überlast verlassen werden. Netzteile, die diese Charakteristik aufweisen, sind nicht (!) für die Notstromversorgung geeignet.

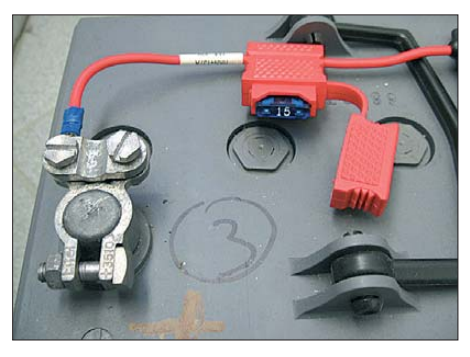

**Bild 4: Akkumulatorabsicherung mit einer Flachstecksicherung aus dem Kfz-Bereich**

### ■ **Inbetriebnahme**

Getestete Fertigbaugruppen, einen Bausatz sowie das Netzteil/Zubehör gibt es bei [1]. Wenn Sie den ROHS-Gedanken unterstützen wollen, lässt sich das Ganze auch gut mit bleifreiem Lot herstellen. Die NAK-Leiterplatte hat eine 70  $\mu$ m Kupferauflage, da so die hohen Ströme besser bewältigt werden können. Da keine SMD-Bauteile zum Einsatz kommen, dürfte der Aufbau keine Schwierigkeiten bereiten. R1 und VD1 werden mit etwas Abstand zur Leiterplatte eingebaut. Übliche Aufbauhinweise für Selbstbauprojekte gelten hier selbstverständlich auch.

Hinweis: Je nach Leistungsdiode hat deren Gehäuse Pluspotenzial und damit auch die Kupferfläche auf der kompletten Bestückungsseite der Leiterplatte, da diese zur Wärmeabfuhr mit benutzt wird.

Die Inbetriebnahme erfolgt erst einmal ohne Verbraucher und Akkumulator. Ein Labornetzteil mit 14 V und Strombegrenzung auf 200 mA liefert die Einspeisung. Wenn die Stromaufnahme passend ist, heißt es warten. Nach frühestens 1 h sollte K1 anziehen und LED2 leuchten. Die Zeit kann mit Prüfung der Ausgangsspannun-

gen verkürzt werden – auch eine hochohmige Messung an C1/C2 ist denkbar, um nicht erst nach 1 h zu merken, dass etwas nicht stimmt.

Jetzt können der Akkumulator und das später verwendete Netzteil angeschlossen werden. Die Eingangspannung der Karte wird auf 14,3 V einstellt. Die Messung sollte an den Eingangsklemmen der Karte und mit angeschlossener Last erfolgen. Dadurch werden die Zuleitungsverluste bereits berücksichtigt. Nach 24 h könnten Sie noch die Akkumulatorspannung messen, diese darf 13,8 V nicht überschreiten (13,5 bis 13,7 V sind in Ordnung). Wenn die Akkumulatorspannung deutlich geringer ist, liegt entweder ein Defekt oder eine falsche Dimensionierung (z. B. Netzteil zu schwach oder Verbraucherstrom zu hoch) vor.

### ■ **Einsatzgebiete**

Für Steuerungen auf Basis von PC-Komponenten ist oft eine unterbrechungsfreie Stromversorgung (USV) sinnvoll. Wenn keine allzu großen Anforderungen an die Rechnerleistung gestellt werden, bietet sich der Einsatz von Hardware an, die sich in Mini-ITX-Gehäuse unterbringen lässt. Neben lüfterlosem Betrieb der Hauptplatine gibt es auch Gehäuse mit integriertem Gleichspannungswandler bei [3] und [4], die aus einer 12-V-Eingangsspannung alle intern benötigten Spannungen selbst erzeugen.

Neben der eigentlichen Stromversorgung könnte beim Einsatz in Relaisfunkstellen der Störmeldekontakt zusätzlich zur Einstellung der Sendernachlaufzeit eingesetzt werden, d. h., im Notstromfall läuft der

### **Ladung von Blei-Akkumulatoren**

Anders als NiCd-Akkumulatoren werden Blei-Akkumulatoren nicht mit Konstantstrom sondern mit Konstantspannung geladen. Dies führt bei Beginn der Ladung zu einem stark erhöhten Ladestrom, der mit der Ladezeit langsam bis auf den Ladeerhaltungsstrom abklingt.

Wichtiger ist, dass die Ladespannung nicht überschritten wird, da es sonst zur Gasung kommt. Bei offenen Zellen entweichen dabei hauptsächlich Wasserstoff und Sauerstoff, welche den Säuregehalt und somit den pH-Wert des Elektrolyten verschieben – bei geschlossenen Typen (z. B. den empfohlenen Bleigel-Akkumulatoren) kommt es zu einer Druckerhöhung im Inneren, welche u. U. ein Notventil auslöst.

Im Internet finden sich zahlreiche Abhandlungen zu diesem Themenkomplex.

Sender der Relaisfunkstelle nicht nach. Damit werden dann kostbarer Akkumulatorstrom gespart und gleichzeitig der Nutzer indirekt auf den Notstromfall hingewiesen.

Bei [1] ist auch eine weitere Kartenversion verfügbar. Diese kann doppelt soviel Strom liefern. Als weitere Eigenschaft bietet sie Anschlüsse für eine gedoppelte Einspeisung, sodass mit zwei Netzteilen eine noch höhere Sicherheit erreichbar ist.

dl5in@darc.de

#### **Bezugsquellen**

- [1] KHG-Elektronik, Maurerweg 16, 76275 Ettlingen; *[www.khg-elektronik.de](http://www.khg-elektronik.de)*
- [2] EA Elektro-Automatik GmbH & Co. KG, Helmholtzstr. 31-33, 41747 Viersen; *[www.elektroautomatik.de](http://www.elektroautomatik.de)*
- [3] Jacob Elektronik GmbH, Ottostr. 18, 76227 Karlsruhe; *[www.jacob-computer.de](http://www.jacob-computer.de)*
- $[4]$  Reichelt Elektronik GmbH & Co. KG, Elektronikring 1, 26452 Sande; *[www.reichelt.de](http://www.reichelt.de)*

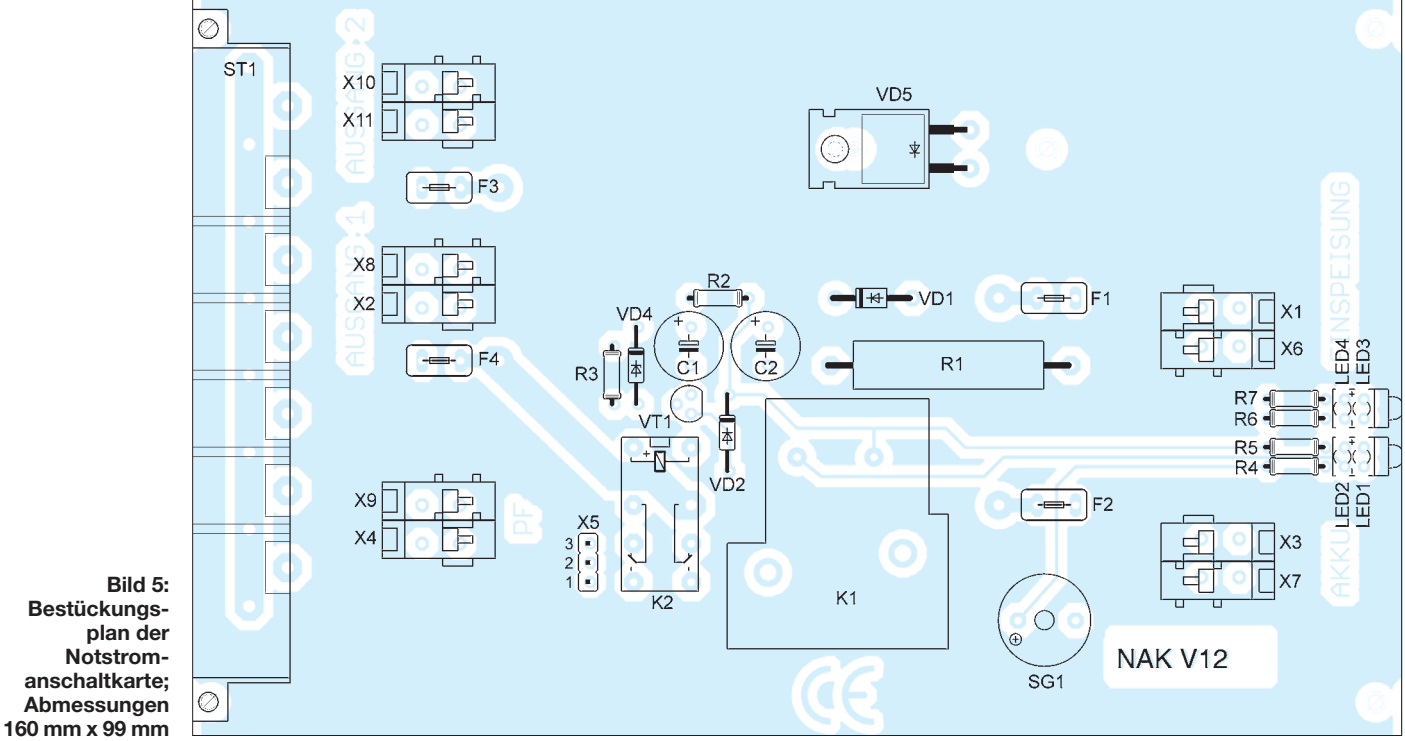

## *Ergonomie – Zauberwort für einfache Bedienbarkeit (2)*

### *Dipl.-Psych. SIEGFRIED MARQUARDT*

*Nachdem in der vorigen Ausgabe ein Überblick zur ergonomischen Gestaltung elektronischer Geräte gegeben wurde, geht dieser abschließende Teil mehr in die Tiefe und behandelt die zur Anordnung und Detailgestaltung von Anzeige- und Bedienelementen so wichtigen Kompatibilitätsund Gruppierungsgesetze.*

### *Kompatibilitätsgesetze*

Nicht nur bei der Gestaltung der Anzeige elemente sind ergonomische Erkenntnisse zu berücksichtigen, sondern auch bei der Projektierung der Bedienelemente. Hier spielen die Größe, die visuelle und taktile Erkennbarkeit, die Farbcodierung, die Oberflächeneigenschaften, der erforderliche Kraftaufwand zur Betätigung, der Schaltweg, der Druckpunkt bzw. Anschlag und das Übertragungsverhalten (Einstellungseigenschaften) eine Rolle. Wichtig ist, dass die Bedienelemente immer oberhalb mit Schrift und Symbolik gekennzeichnet werden müssen.

noch korrekt und angemessen reagiert. Unfälle lassen sich somit verhindern. Dabei gibt es sechs Kompatibilitätsgesetze, siehe rechter Kasten.

Da gerade die Kompatibilitäts- und Gruppierungsgesetze für die Gestaltung der Betriebssicherheit und des Bedienkomforts von elektronischen Geräten von so außerordentlicher Bedeutung sind, illustrieren die Bilder 9 bis 12 diese Gesetze mit mehreren praxisrelevanten Beispielen.

Werden nur diese Kompatibilitätsgesetze bei der Projektierung elektronischer Geräte berücksichtigt, so wäre bereits viel gewonnen und ein wesentlicher Schritt nach vorn

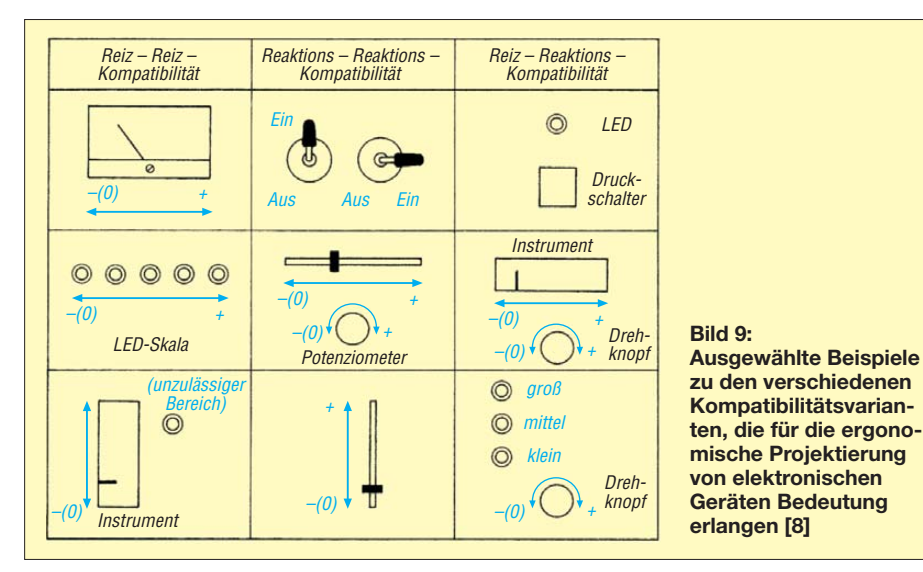

Umgekehrt würden hieraus Verdeckungseffekte resultieren. Dies kann unter extremen Umständen zu Unfällen führen, im Geringsten aber zu Fehlbedienhandlungen und verlängerten Reaktionszeiten.

Die Anzeige- und Bedienelemente müssen ferner nach den Kompatibilitätsgesetzen gestaltet und auf den elektronischen Geräten kompatibel und gruppiert an- und zugeordnet werden. Damit werden Bedienfehler nahezu ausgeschlossen und die Reaktionsund Verarbeitungszeiten wesentlich reduziert. Aber auch die Informationsaufnahme, -verarbeitung und -eingabe erfolgen dann präziser und bedeutend schneller.

In kritischen Situationen, insbesondere unter Stressbedingungen, wird dann immer

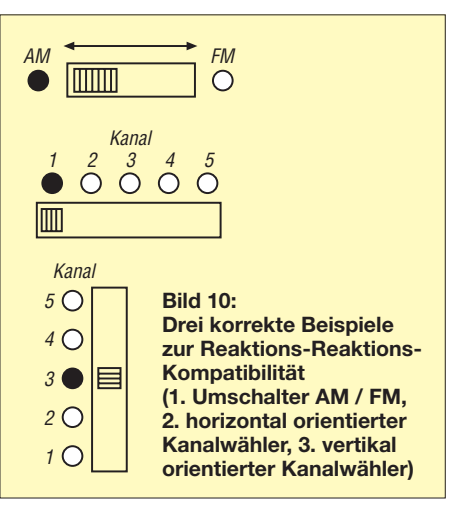

### **Kompatibilitätsgesetze**

### **1. Reiz-Reiz-Kompatibilitätsgesetz**

Bezieht sich auf die Gestaltung der Anzeigeelemente; die Wertezunahme muss immer von links nach rechts, von unten nach oben, im Uhrzeigersinn und umgekehrt erfolgen.

#### **2. Reaktions-Reaktions-Kompatibilitätsgesetz**

Bezieht sich auf die Anordnung der Bedienelemente; die Wertezunahme muss von links nach rechts, von unten nach oben, im Uhrzeigersinn und umgekehrt erfolgen.

**3. Reiz-Reaktions-Kompatibilitätsgesetz**  Betrifft An- und Zuordnung der Anzeige- und Bedienelemente; analog Punkt 1 und 2.

**4. Gesetz der räumlichen Kompatibilität**  Betrifft räumliche An- und Zuordnung der Anzeige- und Bedienelemente entsprechend den externen Objekten und Prozessen.

### **5. Räumlich-dynamische Kompatibilität**

Betrifft u. a. Anzeigen entsprechend der Bewegungsrichtung, wie zum Beispiel beim Steuergerät eines Antennenrotors oder bei einem GPS-Navigationssystem [8].

### **6. Code-Kompatibilität**

Bezieht sich auf die Erkennbarkeit und Verständlichkeit von Symbolen, Piktogrammen und alphanumerische Zeichen.

getan! Mit der konsequenten Durchsetzung dieser Gesetze bei der Projektierung der Elektronik könnten der Aufwand zum Erlernen der Bedienung dieser Technik bedeutend reduziert und die Reaktionszeiten bzw. Fehlerquoten gravierend gesenkt werden. Bei Nichtbeachtung dieser Gesetze zerfallen erlernte Reaktionsmuster unter Stressbedingungen mit sehr hoher Wahrscheinlichkeit und Unfälle können so das Resultat sein.

### *Gruppierung von*

*Bedien- und Anzeigeelementen*

Sehr eng mit dem Kompatibilitätsbegriff ist der Gruppierungsbegriff verbunden. Die Durchsetzung von Maßnahmen zur Gruppierung von Anzeige- und Bedienelementen dienen der geometrischen Organisa-

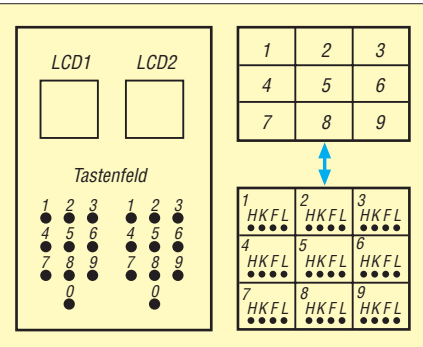

**Bild 11: Zwei Beispiele zur räumlichen Kompatibilität; links ein Anzeige- und Bedienfeld, rechts eine Video- oder TV-Überwachungsanlage mit neun Bildschirmen und zugehörigem Schaltpult**

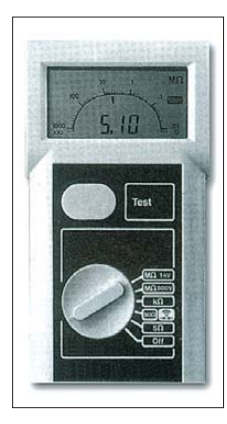

**Bild 12: Negatives Beispiel zur Reiz-Reiz-Kompatibilität: Die Skala dieses Ohmmeters ist inkompatibel ausgelegt. Die Darstellung der Zunahme der Widerstandswerte erfolgt entgegen dem Uhrzeigersinn. Das erschwert das Erkennen der Messwerte, woraus län gere Verarbeitungszeiten resultieren.** 

tion und Strukturierung dieser. Je besser, je konsequenter die Prinzipien der Gruppierung von Informationsträgern durchgesetzt werden, umso schneller können relevante Informationen wahrgenommen, kognitiv verarbeitet werden, und bei entsprechendem Erfordernis kann auf diese Informationen durch Auslösung von Bedienhandlungen adäquat reagiert werden. Durch eine optische Akzentuierung der Anzeige- und Bedienelemente wird eine schnellere kognitive Verarbeitung ermöglicht. Die Realisierung von Gruppierungs-

maßnahmen kann dabei nach funktionellen und sequentiellen Aspekten erfolgen.

Bei Vornahme von Gruppierungsmaßnahmen nach funktionellen Gesichtspunkten sind die Anzeige- und Bedienelemente entsprechend ihrer Zugehörigkeit und Gleichartigkeit zusammenzufassen. Beispiele hierfür wären: Bündelung der Anzeige- und Bedienelemente zur Kontrolle und Einstellung der Stromstärke, der Spannung, der Frequenz, des Widerstands und der Kapazität.

Bei den sequenziellen Gruppierungsmaßnahmen werden die Anzeige- und Be dienelemente entsprechend der Handlungsabfolge und Nutzungshäufigkeit an- und zugeordnet (von links nach rechts, von oben nach unten). Hierzu kann als ein gutes Beispiel die Inbetriebnahme eines Funkgeräts fungieren: 1. Einschalten des Geräts, 2. Einstellung der Lautstärke, 3. Wahl des Senders bzw. der Sendeart (Amplituden- oder Frequenzmodulation), 4. Abstimmen des Geräts, 5. Rauschunterdrückung, 6. Senden (siehe hierzu Bild 14 als ein Beispiel).

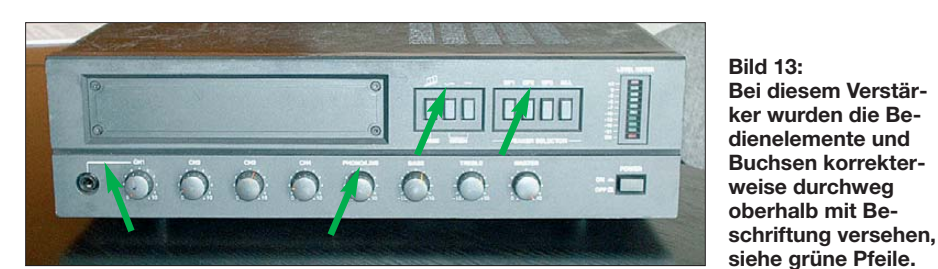

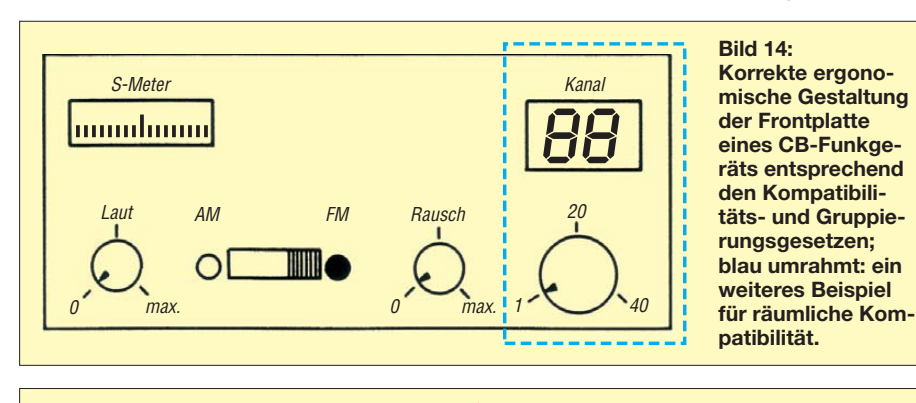

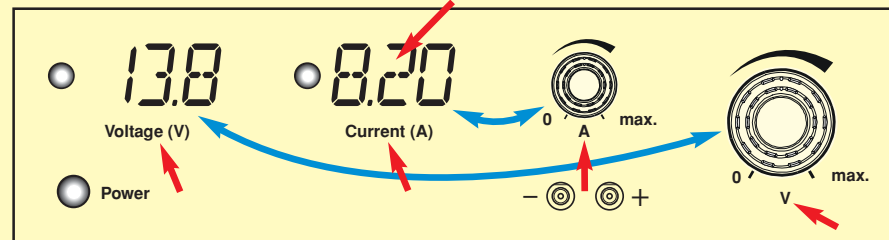

**Bild 15: Beispiel für Verstöße gegen viele ergonomische Erkenntnisse bei der Frontplattengestaltung eines Stromversorgungsgeräts; hier dient zumindest die Digital anzeige für den Strom zur Darstellung von schnellen und dynamischen Prozessen (roter Pfeil). Die An- und Zuordnung der Anzeige- und Bedienelemente erfolgte inkompatibel (über Kreuz – blaue Pfeile) und die Beschriftung ist zudem durchweg unterhalb der** Anzeige- und Bedienelemente angeordnet (rote Pfeile). Die englischsprachige Be**schriftung ist für deutsche Nutzer unzweckmäßig.** 

Mit Bild 15 soll gezeigt werden, wie man bei einem Stromversorgungsgerät gegen ergonomische Erkenntnisse verstoßen kann. Dass auch durchweg optimale ergonomische Lösungen praktiziert werden können, beweist Bild 13.

Schließlich weist Bild 16 noch auf ein Paradoxon hin, das aus dem häuslichen Umfeld bekannt sein sollte. Wie wir alle wissen, wird ein Wasserhahn, auch bei Heizkörpern, rechtsherum zugedreht. Streng genommen ist das inkompatibel, denn bei Rechtsdrehung sollte mehr herauskommen (z. B. Lautstärkesteller).

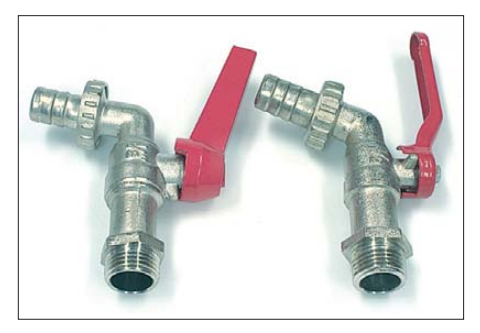

**Bild 16: Zwei geöffnete Kugelauslaufhähne; der linke wird (ungewohnt) durch Linksdrehung geschlossen, der rechte durch Rechtsdrehung – zu erkennen an der Nase am Korpus und an der Aussparung am Knebel. Fotos: Autor (1), Archiv (1), Red. FA (1)**

Das hat hier jedoch historische Gründe, weil die technische Entwicklung der Ingenieurpsychologie (erst etwa ab den 30er-Jahren des vorigen Jahrhunderts) vorauseilte. Ob es allerdings sinnvoll ist, es nun unbedingt "richtig" machen zu wollen, wie der Hersteller des links dargestellten Wasserhahns, sei dahingestellt.

Abschließend sei bemerkt, dass es bei der Auswahl der Bilder lediglich um das Aufzeigen von Prinzipien ging. Um keinem Hersteller zu nahe zu treten, habe ich überwiegend auf mehr als zehn Jahre altes Archivmaterial zurückgegriffen. Die Erfahrung lehrt ohnehin, dass die Hersteller unter dem Druck des Marktes mehr und mehr ergomomische Erkenntnisse in ihre Produkte einfließen lassen. smkwh@qmx.de

#### **Literatur**

[9] Marquardt, S.: Ergonomie – was steckt dahinter? FUNKAMATEUR 40 (1991) H. 10, S. 556–557

#### **Wichtige, im Text nicht direkt zitierte Normen**

- [10] DIN ISO 44: Luft- und Raumfahrt; Kippschalter zum Ein- und Ausschalten, Bedienungsrichtungen
- [11] DIN 19228: Bildzeichen für Messen, Steuern, Regeln
- [12] DIN 30640: Schriften für die Beschriftung technischer Erzeugnisse
- [13] DIN 43802: Strichskalen und Zeiger für anzeigende elektrische Messgeräte
- [14] DIN EN 894-1 bis EN 894-3: Sicherheit von Maschinen – Ergonomische Anforderungen an die Gestaltung von Anzeigen und Stellteilen

## *Bitmustergenerator mit zwei programmierbaren Kanälen*

### *ENRICO MÜLLER*

*Jede serielle Schnittstelle unterliegt einer bestimmten Norm und verwen det somit eine festgelegte Bitfolge. Sollen jedoch für Testzwecke spezielle Bitreihen ausgegeben werden oder kommt ein eher exotisches Pro tokoll zum Einsatz, ist eine spezielle Generierung der gewünschten Daten erforderlich. Der Beitrag stellt eine Variante für zwei via PC unabhängig voneinander programmierbare Kanäle vor. Während der Aus gabe der TTL-Signale ist keine Rechnerkopplung erforderlich.*

Wer kennt sie nicht: RS232, USB und I<sup>2</sup>C? Die serielle Kommunikation ist in der Elektronik nicht mehr wegzudenken. Beim Implementieren in eigene Anwendungen vermisst man jedoch manchmal die nötige Hardware-Unterstützung. Ein Beispiel für ein bekanntes, aber durch keine Schnittstelle abgedeckte Format, ist das seriell ausgestrahlte deutsche Zeittelegramm zur Synchronisation von Uhren aller Art. Vielen ist es unter dem Rufzeichen DCF77 bekannt.

stellbar, wie lange die Startpegel anliegen sollen. Somit ist es möglich, eine definierte Ausgangssituation zu schaffen.

Die *Startverzögerung* ist eine Möglichkeit, einen bestimmten Kanal früher oder später mit der Abarbeitung seines Bittelegramms beginnen zu lassen. Es lassen sich z. B. steigende oder fallende Flanken des als Taktleitung fungierenden einen Kanals genau auf die optimale Position eines Bits in dem als Datenleitung arbeitenden zweiten Kanal justieren.

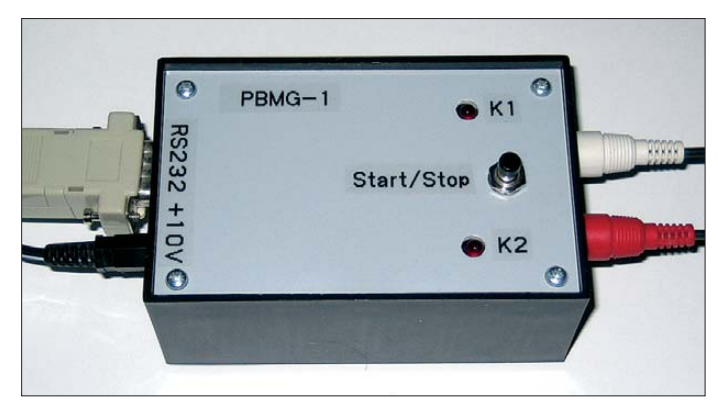

**Bild 1: Ansicht des geschlossenen Bitmuster gene rators mit ange steckten Verbin dungskabeln** kürzeren Bitfolge bis zum Beginn einer Wiederholung den Pegel seines letzten Bits führt. Wird dieser Parameter auf Null gesetzt, werden alle Bitfolgen endlos abgespielt.

Die *Bitmuster* sind die zentralen Punkte bei der Konfiguration. Für jeden Kanal können bis zu 255 Bits als Datenpaket definiert werden. Jedes Bitmuster wird entsprechend den festgelegten Voreinstellungen bitweise auf dem jeweiligen Kanal ausgegeben.

### ■ **Schaltzentrale PBMG-1**

Das PC-Programm *PBMG-1* ist die Schaltzentrale des Generators. Mit ihm lassen sich alle Einstellungen vornehmen und die komplette Bitsequenz komfortabel in den bzw. aus dem Bitmustergenerator laden. Darüber hinaus besteht die Möglichkeit, Bittelegramme in einer Datei abzuspeichern und wieder einzulesen.

*PBMG-1* ist in *PureBasic* Version 4.20 geschrieben. Somit hat jeder Nutzer die Gelegenheit, Anpassungen vorzunehmen. Auf eine Erläuterung des Quelltextes verzichte ich aus Platzgründen. Wer sich für das Thema PureBasic interessiert, sei auf eines der gut besuchten deutschen Foren [1] dazu hingewiesen.

Die Erstellung eines Bittelegramms lässt sich am besten anhand eines Beispiels erklären – in unserem Fall dem von einer PC-Tastatur bei Betätigung zurückgegebenen Scancode. Für die Nachbildung einer

Weniger häufig verwendete serielle Übertragungsverfahren bzw. -protokolle finden in Mikrocontrollern selten eine passende, fest verdrahtete Hardware vor. Genannt sei an dieser Stelle der Einsatz von Funkmodulen. Da bleibt nichts anderes übrig, als selbst Hand anzulegen. Um dies ein wenig zu erleichtern, kann der hier beschriebene, frei programmierbare Bitmustergenerator eingesetzt werden, welcher im Wesentlichen aus zwei Teilen besteht: der Hardware und einem Konfigurationsprogramm für den PC.

### ■ **Möglichkeiten des Bitmustergenerators**

Der Bitmustergenerator sendet auf zwei synchronen Kanälen zuvor festgelegte Bitfolgen in ebenfalls vorher definierten Längen, Intervallen usw. aus. In der Tabelle 1 finden sich die einstellbaren Parameter. Die *Startbedingung* legt fest, mit welchem Zustand der jeweilige Kanal beginnen soll. Mit *Dauer der Startbedingung* ist ein-

**Bild 2: Auf der einseitig kaschierten Platine befinden sich alle Bauteile. Lediglich der Taster ist über zwei Adern anzuschließen.**

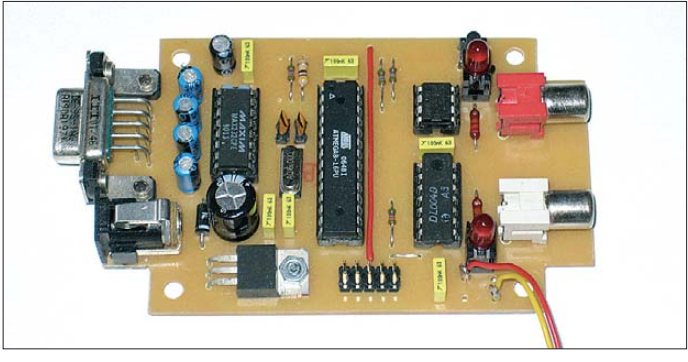

*Dauer logisch 0* und *Dauer logisch 1* legen für jeden Kanal separat fest, wie lange eine im Bitmuster definierte 0 oder 1 dauern soll. In der Regel sind beide Zeiten gleich. Die Frequenz auf Taktleitungen ist meistens doppelt so groß wie die auf der Datenleitung. Beispiel: Wenn die Dauer der einzelnen Bits des Datenkanals jeweils 50 ms beträgt, so kann der Taktkanal jeweils mit 25 ms angesetzt werden. Um eine größtmögliche Flexibilität zu gewährleisten, sind auch individuelle Einstellungen bzw. Verhältnisse für beide Logikpegel, Datenund Taktkanal vornehmbar.

*Anzahl Durchläufe* definiert, wie oft die Bitsequenz gesendet werden sollen. Dabei ist zu beachten, dass der Kanal mit der

PS/2-Tastatur sind zwei Kanäle erforderlich: die Takt- und die Datenleitung. Der gesendete Scancode sieht wie auf dem Oszilloskop in Bild 3 aus. Das Bittelegramm für den Datenkanal umfasst folgende Teile: Startbit (0), Make-Code (A, &1Ch), Paritätsbit und Stoppbit (1). Diese sind zusammen mit der verwendeten Übertragungsgeschwindigkeit in die entsprechenden Parameter gemäß Tabelle 1 umzusetzen.

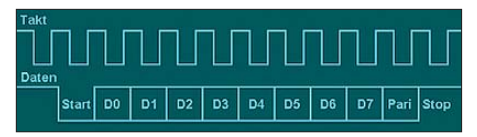

**Bild 3: Oszilloskopdarstellung des Scancodes einer PS/2-Tastatur**

Zugabe auf der CD!

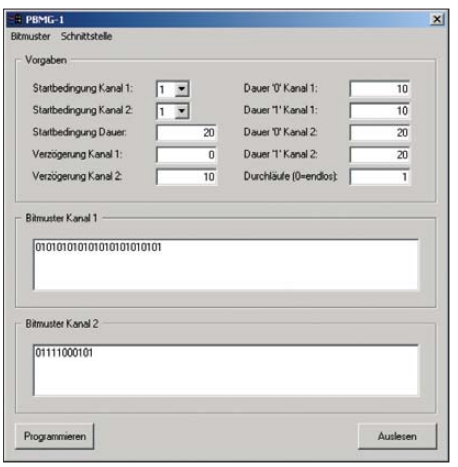

**Bild 4: Screenshot des Eingabefensters des Programms PBMG-1**

Nachdem alle Werte in die Maske des Programms eingegeben wurden, empfiehlt es sich, die Daten über den Menüpunkt *Bitmuster* → *Speichern* zu sichern, um sie bei Bedarf über *Bitmuster* → *Laden* in die Anwendung zurückzuholen.

Falls noch nicht geschehen, ist der Bitmustergenerator an eine freie RS232- Schnittstelle (COM-Port) des PCs anzuschließen und die entsprechende Schnittstelle über den Menüpunkt *Schnittstelle* → *COMx* einzustellen. Nach dem Drücken der Taste *Programmieren* erfolgt die Übertragung der Bitsequenz in den Generator, die durch Anklicken der Taste *Auslesen* wieder in die Anwendung eingelesen werden kann.

### ■ **Schaltungsbeschreibung**

Die Gerätetechnik basiert auf einem AVR-Mikrocontroller ATmega8 von Atmel mit entsprechender Peripherie. Hierzu gehören eine eigene 5-V-Spannungsstabilisierung, eine RS232-Schnittstelle zur Kommunikation mit dem PC, ein serieller EEPROM zum Speichern der Bitsequenz, eine Treiberstufe mit LEDs zur Zustandsanzeige für beide Kanäle sowie ein Start/Stopp-Taster. Die Ausgabekanäle sind auf zwei Cinch-Buchsen herausgeführt und liefern TTL-Pegel. Ein Universalsteckernetzteil stellt den benötigten Strom bereit.

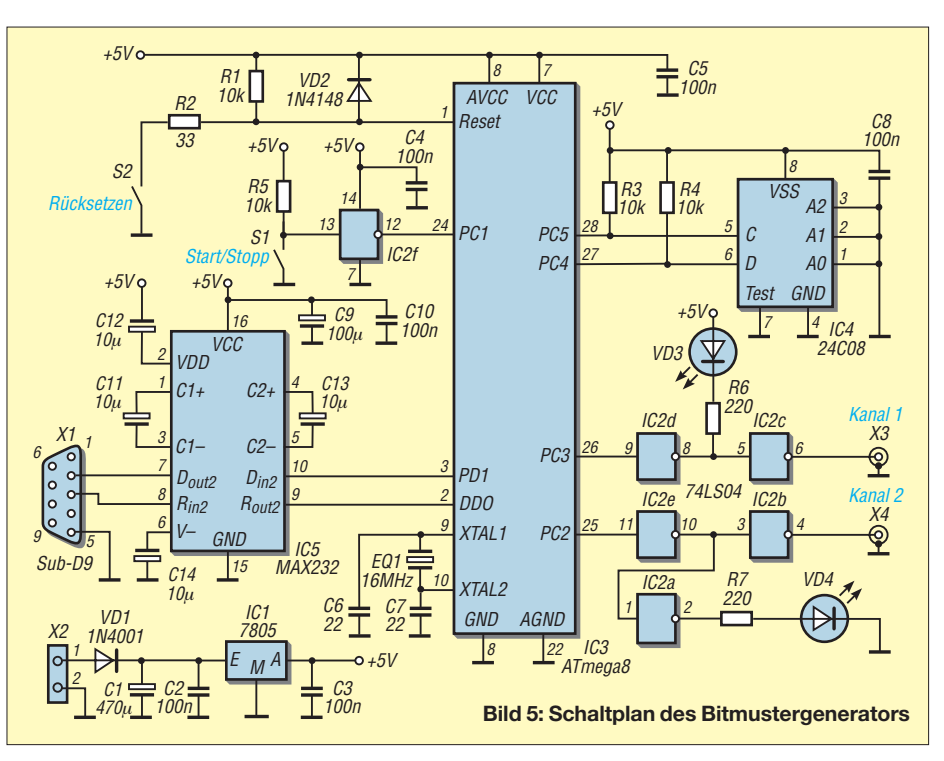

Alle Bauteile finden auf einer einseitig kupferkaschierten Platine mit den Abmessungen 103 mm  $\times$  63 mm Platz, die mit den angebrachten Aussparungen in ein Standardgehäuse mit 110 mm × 70 mm × 45 mm (z. B. Artikel-Nr. 44-460 022 [2]) passt. Das Steuerprogramm des Controllers, die so genannte Firmware, ist sehr einfach gehalten und wurde in *BASCOM AVR* geschrieben. Auch hier hat der Anwender die Möglichkeit, es seinen eigenen Erfordernissen anzupassen. Objekt- und Quellcode können von der Download-Seite des FA heruntergeladen werden.

### ■ Aufbau und Inbetriebnahme

Der Aufbau ist einfach und geschieht gemäß Schalt- und Bestückungsplan sowie der Stückliste. Falls der ATmega8 nicht in der Schaltung programmiert werden soll, können der zehnpolige ISP-Programmiersockel X5 und die entsprechenden Brücken entfallen. Es empfiehlt sich, allen Schaltkreisen eine Fassung zu spendieren. Vor dem ersten Einschalten sollte die Platine noch einmal genau auf die richtige

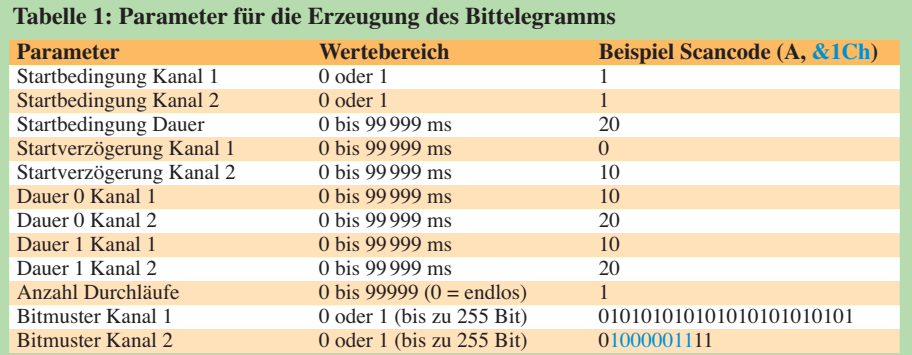

Position und gegebenenfalls Orientierung bzw. Polung der Bauteile sowie auf ungewollte Brücken durch Draht- oder Lötzinnreste kontrolliert werden.

Um den Bitmustergenerator zu testen, drückt man beim Einstecken/Einschalten des Netzteils die Start-/Stopp-Taste. Sobald beide LEDs dauerhaft leuchten, ist die Taste wieder loszulassen. Der Mikrocontroller löscht jetzt den EEPROM und speichert für beide Kanäle ein Testtelegramm. Alle eventuell im Gerät bereits vorhandenen Telegramme gehen dabei verloren. Ist die Initialisierung abgeschlossen, erlöschen beide Leuchtdioden wieder. Das Betätigen des Start-/Stopp-Tasters spielt nun auf beiden Kanälen den Morsecode für SOS ab.

### ■ **Hinweise für den Programmierer**

Dem einen oder anderen wird aufgefallen sein, dass die maximale Taktfrequenz des Gerätes bei 500 Hz liegt. Somit ist es möglich, serielle Protokolle in Zeitlupe ablaufen zu lassen. Für die Einbindung eines Protokolls spielt dies oft nur eine untergeordnete Rolle – es kann gerade bei ersten Tests sogar von Vorteil sein. Falls nötig, lässt sich die Zeitbasis auf die individuellen Bedürfnisse zuschneiden: entweder im eigenen Projekt oder in der Firmware des Bitmustergenerators.

Solche Änderungen sind dann durch Modifikationen im *BASCOM-AVR*-Quelltext möglich. Hier ein Beispiel:

' Hier wird die Zeitbasis ' auf etwa 1 ms (1 kHz) festgelegt Config Timer0 = Timer , Prescale = 1024  $Timer0 = 240$ 

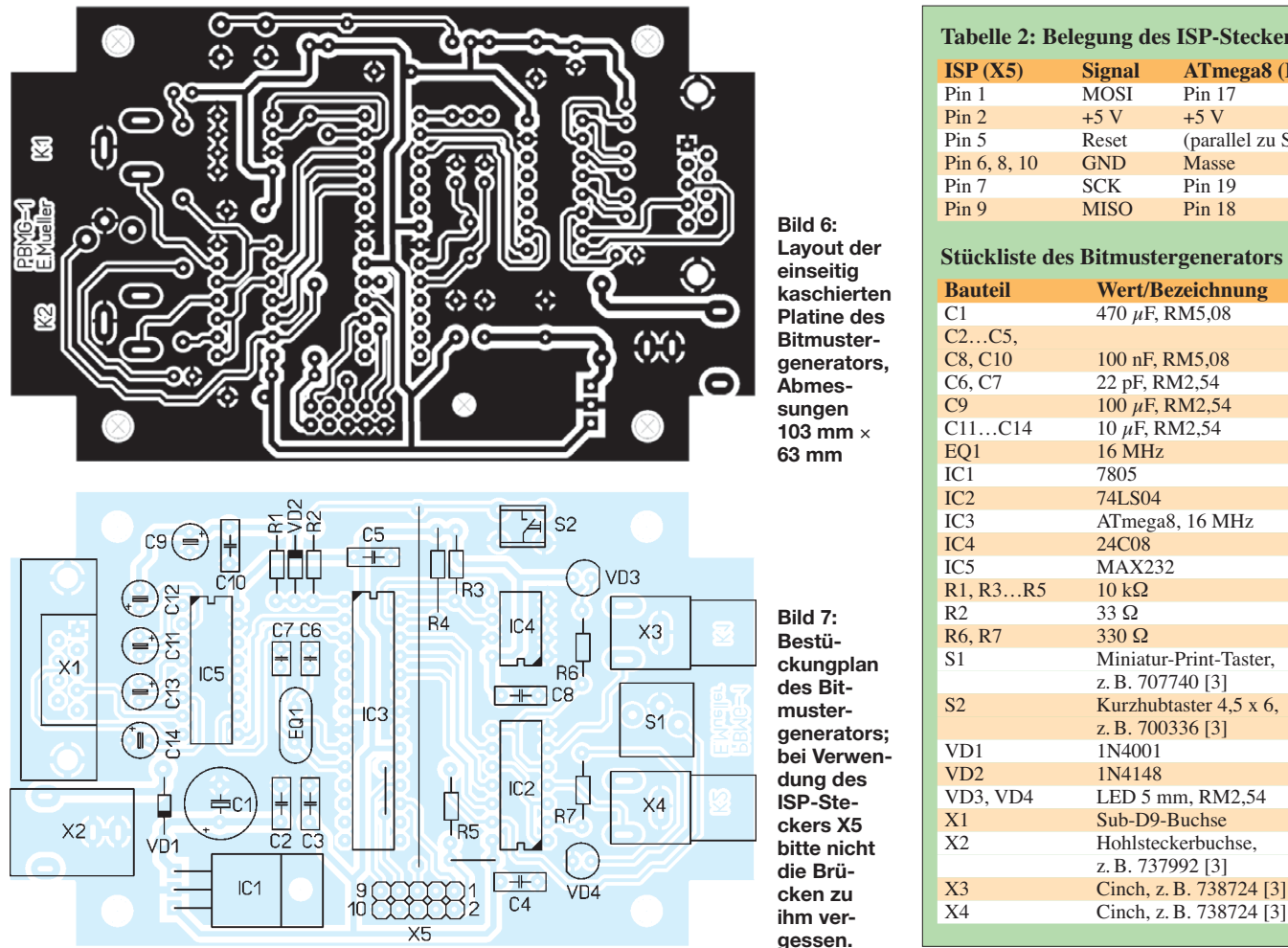

Soll die Zeitbasis z. B. auf  $100 \mu s (100 \text{ kHz})$ geändert werden, sind die entsprechenden Zeilen im Code wie folgt anzupassen.

### ' Hier wird die Zeitbasis ' auf etwa 0,01 ms (100 kHz) festgelegt Config Timer0 = Timer, Prescale =  $2$  $Timer0 = 176$

Darüber hinaus ist es erforderlich, auch alle weiteren Zuweisungen für die Variable *Timer0* zu ändern. Mit diesen Einstellungen wäre eine maximale Frequenz von 50 kHz möglich. Für eigene Zeitbasen stehen mit den Dateien *zg.ods* und *zg.xls* Be rechnungshilfen zur Verfügung, die eben-

falls auf der FA-Website zum Download bereitliegen.

Selbstverständlich ist der *BASCOM-AVR*-Quelltext nach Änderungen neu zu übersetzen (compilieren) und in den AVR-Mikrocontroller zu übertragen. Alle Eingriffe liegen in der Verantwortung des Nutzers – behalten Sie sich bitte stets eine funktionstüchtige Variante zurück, auf die Sie gegebenenfalls bei nicht mehr laufendem Programm zurückgreifen können.

### ■ **Bedienung des Generators**

Am Bitmustergenerator existiert lediglich ein Start/Stopp-Taster, mit dem das Ab-

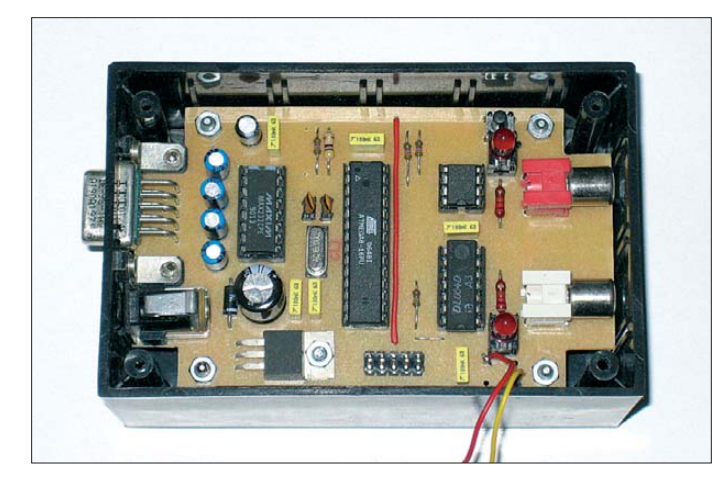

**Bild 8: Einbau der Platine in das Standard gehäuse Fotos und**

**Screenshot: Müller**

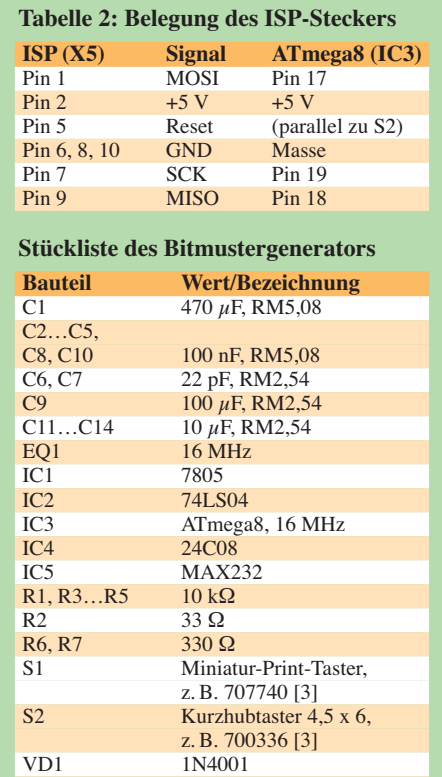

spielen der gespeicherten Bittelegramme auf beiden Kanälen gleichzeitig gestartet und gestoppt werden kann. Soll nur einer der beiden Kanäle Verwendung finden, sind die Parameter des anderen so zu wählen, dass die Ausgabe nicht die Ausgabe des ersten verlängert – was bei langen Bitmustern und/oder großen Werten für die Dauer des unbenutzten Kanals auftreten kann. Die Leuchtdioden zeigen die Schaltzustände der beiden Kanäle an.

Hohlsteckerbuchse, z. B. 737992 [3]

Cinch, z. B. 738724 [3]

Ein Spielzeug für den Funkamateur hat sich ein Bastelfreund gebaut, welcher den ersten Prototypen des Bitmustergenerators testete. Er hat sein Rufzeichen als Morsecode einprogrammiert und Kanal 1 über eine Relaiskarte mit dem entsprechenden Eingang seines Funkgeräts verbunden – auch eine Anwendungsmöglichkeit. Abschließend wünsche ich viel Erfolg beim Nachbau. Für Rückmeldungen und/oder Unterstützungen auf elektronischem Wege stehe ich gerne per E-Mail zur Verfügung. u881emr@habmalnefrage.de

### **Literatur und Bezugsquellen**

- [1] PureBasic-Lounge: Forum der PureBasic Community. *[www.purebasic-lounge.com](http://www.purebasic-lounge.com)*
- [2] Pollin Electronic GmbH, Max-Pollin-Str. 1, 85104 Pförring, Tel. (0 84 03) 920-920; *[www.pollin.de](http://www.pollin.de)*
- [3] Conrad Electronic SE, Klaus-Conrad-Str. 1, 92240 Hirschau, Tel.: 01 80-53 12-111; *[www.conrad.de](http://www.conrad.de)*

## *Beschleunigungssensor zur Steuerung eines PCs*

### *Dr.-Ing. KLAUS SANDER*

*Beschleunigungssensoren können die Bewegung einer Hand ermitteln. Werden die Messwerte in PC-typische Signale umgesetzt, ist damit ein Ersatz für die PC-Maus realisierbar und eine Steuerung von Programmen durch Gesten möglich.*

Ich habe vor vielen Jahren Kinder beim Spielen mit dem C64 beobachtet. Bequem im Sessel sitzend, haben sie insbesondere bei Fahrsimulatoren den Joy stick intensiv betätigt – sie mussten ja irgendwie um die Kurve kommen. Und aus Erfahrung wussten sie, dass sich der ganze Körper seitwärts bewegt. Und das haben sie auch getan. Nicht nur der Hebel des Joysticks wurde bewegt, sondern der ganze Körper. Für Beobachter erschien das schon richtig anstrengend, fast schon Sport. Und schon damals kam die Idee auf, mit irgendeiner Art Sensoren die Körperbewegung zu erfassen und den Computer entsprechend zu steuern. Die technischen Möglichkeiten in Form preiswerter Beschleunigungssensoren gab es allerdings erst zehn Jahre später.

Heute sind Beschleunigungssensoren vor allem bei modernen Spielcomputern eine sinnvolle Alternative zu Maus und Joystick. Im PC-Bereich, sowohl bei Büroanwendungen als auch bei Spielen, sind Beschleunigungssensoren als Eingabemöglichkeit noch nicht zu finden. Dabei wären die Anwendungen nicht auf Spiele beschränkt. Mit empfindlichen Beschleunigungssensoren lassen sich auch geringe Bewegungen erfassen und zur Steuerung nutzen. Die Medizin kann bisher Menschen mit schweren, durch Unfall oder Krankheit verursachten Einschränkungen in der Bewegungsfähigkeit noch nicht wirklich helfen, aber die Technik. Berühmte Beispiele sind der Superman-Darsteller Christopher Reeve und der Astrophysiker Stephen Hawking. Dank moderner Elektronik konnte beiden zumindest eingeschränkt die Möglichkeiten für eine relative Selbstständigkeit gegeben werden.

Ob solche technischen Möglichkeiten in diesem Umfang auch völlig unbekannten

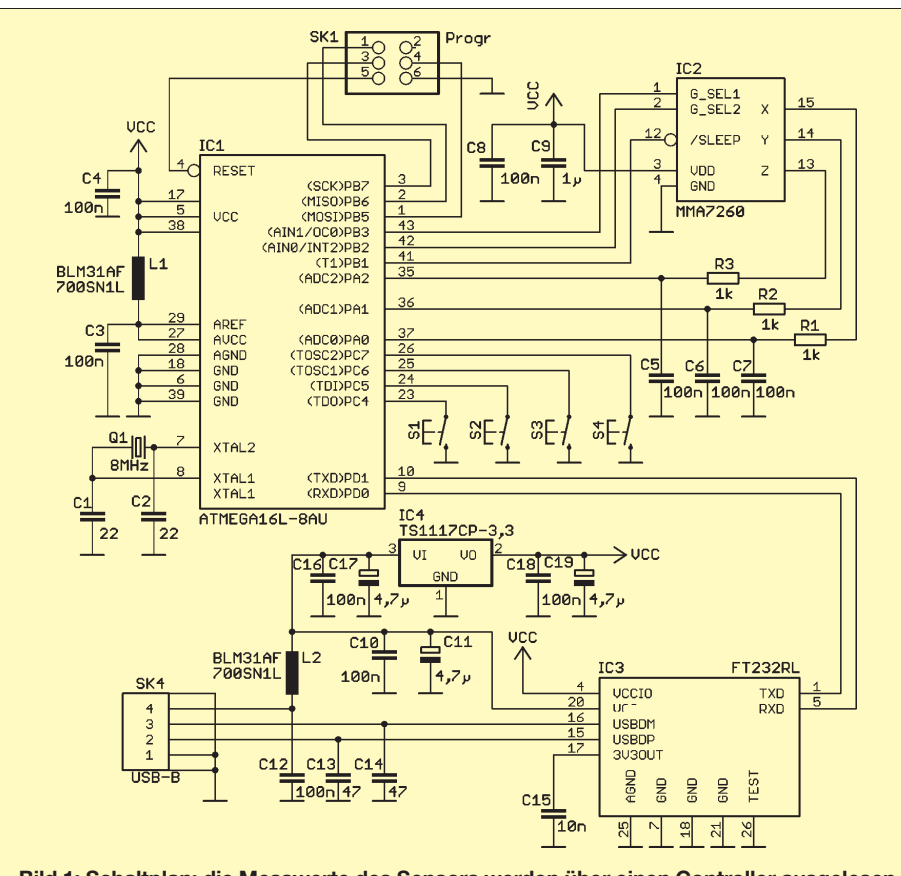

**Bild 1: Schaltplan; die Messwerte des Sensors werden über einen Controller ausgelesen und die Daten per USB zum PC geschickt.**

Menschen zur Verfügung stehen würden, kann ich nicht sagen. Wir wollen hier aber keine Diskussion über die Gesundheitsreform beginnen, sondern einen Versuch wagen, Bewegungen der Hände in die Steuerung der Maus umzusetzen.

### ■ **Beschleunigungssensoren**

Heute stehen recht preiswert unterschiedliche Beschleunigungssensoren von verschiedenen Herstellern zur Verfügung. Wir beschränken uns an dieser Stelle auf Halbleitersensoren. Die bekanntesten Hersteller sind Analog Devices, Freescale, ST Micro-

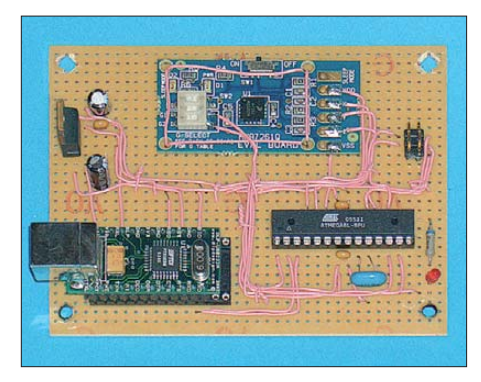

**Bild 2: Die ersten Versuche der PC-Steuerung mit Beschleunigungssensoren erfolgten auf einer Lochrasterplatine.**

electronics und seit kurzem auch Bosch Sensortec. Letzterer dürfte dem deutschen Fernsehzuschauer durch den diesjährigen Zukunftspreis bekannt sein. Dieser wurde Bosch Sensortec nicht nur für den besonders kleinen Sensor verliehen, sondern auch dafür, dass eine Produktionsstrecke diesmal nicht in Fernost, sondern in Deutschland aufgebaut wurde. Für den Hobbyelektroniker sind diese Sensoren allerdings wegen der besonders geringen Abmessungen nicht leicht zu verarbeiten.

Die wesentlichsten Unterscheidungsmerkmale der Sensoren liegen im Messbereich, der Anzahl der Messachsen, der Betriebsspannung, der Art des Ausgangssignals und der integrierten Messwertverarbeitung. Bezüglich des Ausgangssignals stehen Sensoren mit analoger Ausgangsspannung, pulsbreitenmoduliertem Signal und SPI- oder I<sup>2</sup>C-Bus zur Verfügung.

Das physikalische Grundprinzip ist bei fast allen Sensoren gleich. In Silizium wurde ein frei beweglicher Steg geätzt, der einseitig befestigt ist. Dieser Steg kann durch die Bewegung des Sensors bewegt werden. Zwei weitere Elektroden sind beiderseits des Stegs angeordnet. Steg und Elektroden bilden einen Kondensator, dessen Kapazität sich durch den wechselnden Abstand ebenfalls ändert. Die sich dabei ergebende Kapazitätsveränderung wird gemessen.

Die bisher üblichen Standard-SMD-Bauformen wurden in den vergangenen Jahren

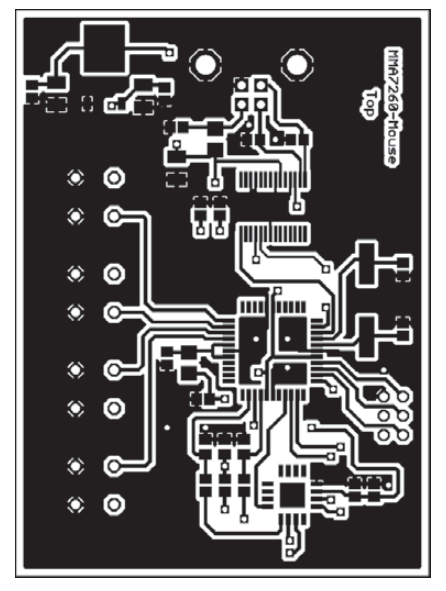

**Bild 3: Layout der Bestückungsseite; die Platine wurde für SMD-Bestückung entworfen.**

abgelöst, wodurch heute Beschleunigungssensoren mit kleinen Messbereichen nur noch in den besonders kleinen QFN-Gehäusen zur Verfügung stehen. Der Grund liegt einerseits darin, dass diese Gehäuse besonders kostengünstig sind und dass Beschleunigungssensoren in immer mehr Mobiltelefonen und ähnlich kleinen Geräten eingebaut werden. Dort dienen sie z. B. dazu, den Displayinhalt in Leserichtung zu kippen, wenn das Mobiltelefon gedreht wird. Diese kleinen Gehäuse sollten uns nicht weiter stören, da auch sie mit einem Trick noch lötbar sind. Wir kommen später darauf zurück.

### ■ **Schaltung**

Ich habe mich hier für den MMA7260 entschieden. Dabei handelt es sich um einen dreiachsigen Sensor mit einem zwischen ±1,5g, ±2g, ±4g und ±6g wählbaren Messbereich. Das ± soll dabei auf die Richtung der Beschleunigung hinweisen. Wir können somit z. B. eine Beschleunigung von 5g in einer Richtung und ebenso 5g in der Gegenrichtung messen. Die Ausgangsspannung ohne Beschleunigung liegt bei der halben Betriebsspannung. Bei Beschleunigung mit z. B. 5g in der einen Richtung messen wir dementsprechend fast die Betriebsspannung und bei Beschleunigung in der Gegenrichtung 0 V.

Der Sensor hat drei Ausgänge für die x-, yund z-Richtung, die auf die A/D-Umsetzereingänge des Controllers geführt sind, siehe Bild 1. Die Ausgänge werden aber nicht direkt mit dem Controller verbunden, sondern über RC-Tiefpässe geführt. Der Grund leuchtet ein: Beschleunigungssensoren haben prinzipbedingt ein relativ hohes Rauschen. Zudem nehmen sie jede Vibration der Umgebung auf. Diese Störungen werden durch die drei Tiefpässe re-

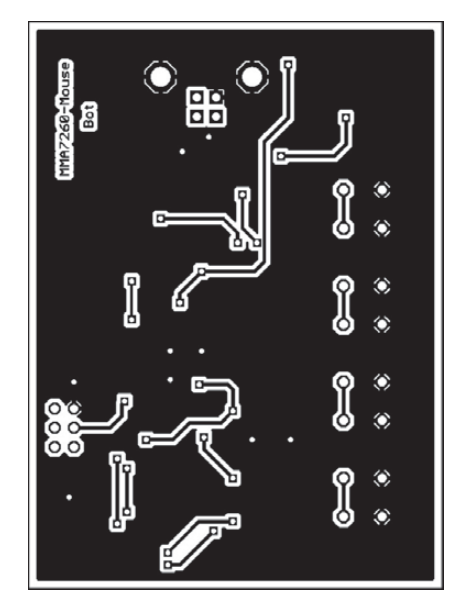

**Bild 4: Layout der Unterseite der 74,9 mm** × **54,6 mm großen Platine**

duziert. Da der MMA7260 3,3 V erfordert, wurde die gesamte Schaltung auf diesen Wert ausgelegt. Aus diesem Grund setzen wir für IC1 einen ATmega16 in der L-Version ein. Seine Taktfrequenz beträgt 8 MHz. Hier ist ein echter Quarz erforderlich, denn Piezoresonatoren haben eine größere Toleranz und sind daher nicht geeignet.

Zur Messung der Beschleunigung wäre das egal. Es gibt aber auch die Möglichkeit, die gemessenen Beschleunigungswerte zu integrieren. Wir erinnern uns an den Physikunterricht. Wird die Beschleunigung einmal integriert, erhalten wir die Geschwindigkeit und nach zweimaliger Integration den zurückgelegten Weg. Damit wäre also auch eine Messung von Strecken möglich. Dies funktioniert aber nur ausreichend genau, wenn die Zeitbasis für die Integration eine hohe Präzision besitzt. Und das geht am besten mit einem Quarz. Ein zusätzlicher LC-Tiefpass glättet die Betriebs- und Referenzspannung für den A/D-Umsetzer. Störungen auf der Seite der Digitalversorgung würden sonst zu zusätzlichen Störungen führen.

Optional haben wir vier Tasten vorgesehen. Diese sind erst einmal nicht notwendig. Sie können aber frei programmiert für beliebige Zwecke verwendet werden, frei nach dem Motto: Eine PC-Maus hat auch Tasten.

Die Messwerte werden via USB zum PC übertragen. Wir setzen hier den bewährten FT232 in absoluter Minimalbeschaltung ein. Über den USB-Steckverbinder steht eine Versorgungsspannung von 5 V zur Verfügung. Mit einem Low-Drop-Spannungsregler TS1117 leiten wir die Betriebsspannung von 3,3 V ab. Der FT232 wird somit auf der Busseite mit 5 V betrieben. Die Ausgangsstufen erhalten aber über VCCIO, genauso wie der Rest der

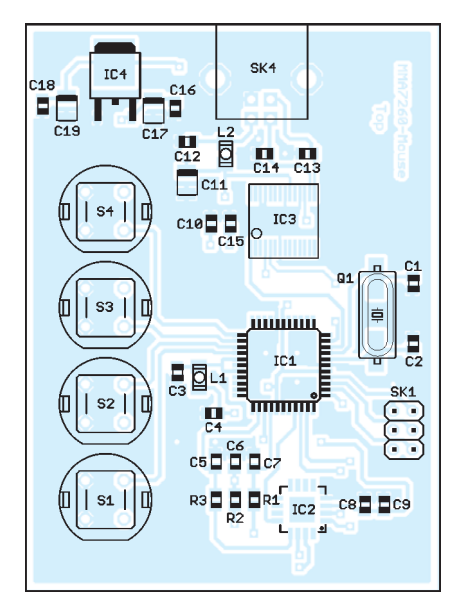

**Bild 5: Bestückungsplan; das Auflöten des MMA7260 ist mit Tricks noch möglich.**

Schaltung, 3,3 V. Somit ist die Spannungskompatibilität garantiert.

Zu erwähnen ist noch, dass SK1 der Steckverbinder zum Anschluss eines ISP-Programmieradapters ist. Dieser Adapter, z. B. das STK500, muss vor dem Anschluss an die Schaltung auf 3,3 V eingestellt sein.

### ■ **Nachbau**

Weil der Sensor nur als SMD-Typ zur Verfügung steht und damit die Platine möglichst klein ist und bequem in der Hand gehalten werden kann, habe ich ausschließlich SMD-Bauelemente eingesetzt. Sie brauchen aber keine Angst zu haben. Auch Hobbyelektroniker können diese relativ leicht bestücken. Je nach Sehfähigkeit unserer Augen empfiehlt es sich, eine Lupenbrille zu benutzen. Gegenüber echten teuren Lupenbrillen bieten so genannte Lesehilfen mit etwa 3,5 Dioptrien ein besseres Bild.

Zumindest haben das meine Versuche im Vergleich mit Lupenbrillen für 60  $\epsilon$  und so genannten Teleskopbrillen (das sind die, die Sie in Arztfilmen bei Gehirnoperationen bestimmt schon gesehen haben) für 250 € ergeben. Richtige Teleskopbrillen, wie sie Ärzte verwenden, können einige tausend Euro kosten. Mag sein, dass das Bild dann noch besser ist, die Ausgabe war mir allerdings dafür doch etwas zu hoch. Zum Schluss blieb somit die Lesebrille für 5 € aus dem Supermarkt.

Ein zweiter Tipp: Bisher hieß es immer, dass man eine sehr feine Lötspitze für SMD-Bauelemente braucht. Aber auch das ist nur bedingt richtig. Es gibt spezielle Spitzen für TQFP-Gehäuse (das sind die mit einem Pinabstand von etwa 0,5 mm). Diese Spitzen sind relativ breit, haben aber eine Hohlkehle, in die sich überschüssiges Zinn sozusagen reinsaugt. Wir verwenden

sinnvollerweise auch keinen Lötdraht, sondern Lötpaste aus der Tube. Diese muss relativ frisch sein. Lötpaste, die älter als sechs Monate ist, sollte nicht mehr verwendet werden.

Zum Üben beginnen wir mit dem Controller IC1. Zuerst wird er korrekt positioniert und mit einer Pinzette festgehalten. Aus der Spritze drücken wir einen dünnen Faden Lötpaste längs über alle Pins. Nun setzen wir die Lötspitze auf die ersten Pins und ziehen sie, nachdem das Zinn flüssig geworden ist, nach außen weg. Sie werden verblüfft sein, dass sich zwischen den Pins keine Zinnbrücken bilden. Allerdings sollten sie ab und zu, wenn sich die Hohlkehle der Lötspitze zu stark gefüllt hat, das Zinn an einem feuchten Schwamm abstreifen. Falls bei den ersten Versuchen doch einmal eine Zinnbrücke entstanden ist, gibt es immer noch Entlötlitze.

Beim MMA7260 ist das Einlöten etwas komplizierter, da er keine Pins hat, sondern nur Lötflächen am Rand unter dem IC. Hier ist es sinnvoll, zuerst vorsichtig die Lötpads des MMA7260 leicht zu verzinnen. Auf der Platine werden die Pads ebenfalls verzinnt. Wenn jetzt der MMA7260 auf der Platine positioniert ist, brauchen Sie mit der Lötkolbenspitze nur noch die Lötflächen auf der Platine einzeln zu erwärmen. Nach kurzer Zeit beginnt das Zinn zu fließen und verbindet sich mit dem IC. Es empfiehlt sich, vorher Platine und IC mit einer Heißluftdusche (zu deutsch: einem Fön, obwohl das nur eine Markenbezeichnung einer einzigen Firma ist) gleichmäßig zu erwärmen.

Nachdem die ICs aufgelötet sind, können sie die passiven Bauelemente bestücken. Das geht mit Lötpaste relativ schnell.

### ■ **Inbetriebnahme**

Nach der Bestückung sollte die Platine nochmals optisch auf eventuelle Fehler kontrolliert werden. Anschließend kann der Test beginnen. Zuerst muss der Treiber für den FT232 installiert werden. Beim Bausatz ist eine CD-ROM mit dem Treiber dabei. Nach der Installation können Sie die Baugruppe mit dem PC über ein USB-Kabel verbinden. Nun muss noch der Controller programmiert werden. Dazu können Sie jedes beliebige ISP-Programmiergerät für AVR-Controller verwenden, wenn es für 3,3 V geeignet ist. Optimal ist noch immer das STK500. Vorsicht ist bei Selbstbau- oder anderen Billigadaptern geboten, die oft nur mit 5 V arbeiten. Dabei kann es zur Zerstörung der ICs kommen.

Nach erfolgreicher Programmierung ist das Modul betriebsbereit. Jetzt können Sie das Demonstrationsprogramm starten und den Sensor bewegen. Die Software muss nicht installiert werden und erzeugt auch keine

Einträge in der Registry. Einfaches Anklicken auf der CD-ROM oder das Kopieren in ein beliebiges Verzeichnis reichen also. Die PC-Software ist recht einfach programmiert. Es wird nur ein virtueller COM-Port für die Kommunikation mit der Baugruppe genutzt. Auf eine echte Programmierung als PC-Maus habe ich verzichtet. Dies würde eine Reihe von weitergehenden Kenntnissen der PC-Systemprogrammierung voraussetzen und wäre daher schwer nachvollziehbar.

Das Fenster der PC-Software ist in drei Bereiche unterteilt, wie in Bild 6 zu sehen. Links können Sie den virtuellen COM-Port suchen, auswählen und öffnen. Dieses Verfahren funktioniert auch, wenn die Software bereits läuft und erst anschließend die Baugruppe an das USB-Port angeschlossen wurde.

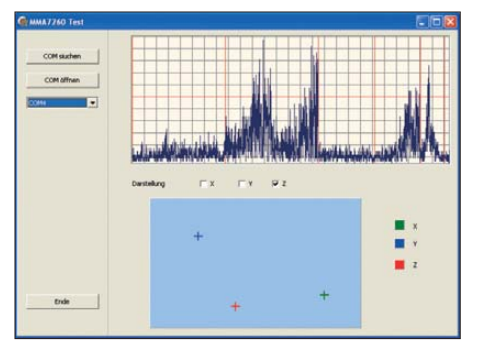

**Bild 6: Fenster der Demonstrationssoftware; im oberen Bereich wird die Beschleunigung über die Zeit dargestellt und im unteren Bereich die Verschiebung vom Mittelpunkt. Foto, Screenshot: Sander**

Im rechten Teil sehen wir zwei verschiedene Darstellungsarten für die Messwerte. Im oberen Bereich des Fensters erfolgt die Darstellung der Beschleunigung über die Zeit. Sie können hier die Darstellung der x-, y- und z-Kurve oder nur einer davon durch Anklicken der jeweiligen Felder wählen. Im Beispiel in Bild 6 ist nur die Bewegung in z-Richtung dargestellt.

Im unteren Bereich wurden die Beschleunigungswerte integriert und so die Verschiebung des Cursors vom Mittelpunkt ermittelt und für die drei Richtungen jeweils als Kreuz dargestellt. Gemessen wird dabei jeweils, bis die Beschleunigung einen bestimmten Wert unterschreitet. Ab da beginnt eine neue Messung.

### ■ **Programmiertipps**

Das Windows-Programm wurde in Delphi geschrieben, der Quell-Code befindet sich auf der mitgelieferten CD-ROM. Dadurch lässt sich das Programm leicht an andere Aufgabenstellungen anpassen. Anzumerken ist, dass ich weniger Wert auf perfekte Programmierung, sondern mehr auf Verständlichkeit des Programms gelegt habe. Dadurch sind auch Programmieranfänger leichter in der Lage, Programmänderungen vorzunehmen.

Ein kleines Problem gibt es dabei: Für die serielle Schnittstelle ist die Komponente *TSerial* der Zeitschrift Toolbox erforderlich. Diese ist kostenlos, aber nicht lizenzfrei. Die Lizenz erhält jeder, der die betreffende Zeitschrift erwirbt. Zu den Lizenzbedingungen gehört aber, dass die Komponente nicht weitergegeben werden darf. Die aktuelle Version ist *TSerial 4.4*, die mit dem aktuellen Heft der Zeitschrift Toolbox gekauft werden kann [1].

Im Demonstrationsprogramm werden reine Zeichenfunktionen benutzt. Weniger bekannt ist aber, dass sich auch der Mauszeiger per Programm ganz einfach über den Befehl *SetCursorPos(X, Y)* positionieren lässt. Wenn die Verschiebung allerdings nur in einem Teilbereich des gesamten Fensters erfolgen soll, muss man die Objektgröße und -position ermitteln und etwas rechnen. Mit diesem Tipp sollte das Programmieren aber nicht so schwer sein.

### ■ **Firmware des Controllers**

Damit das ganze System funktioniert, ist selbstverständlich auch Firmware im Controller erforderlich. Das Programm ist auch hier recht einfach. Gesteuert über einen Timerinterrupt werden nur die Messwerte aus dem A/D-Umsetzer des Controllers gelesen. Anschließend erfolgt eine Umrechnung. Liegt der aktuelle Wert unterhalb einer bestimmten Schwelle, so interpretiert ihn die Firmware als Nullpunkt. Erst beim Überschreiten dieser Schwelle beginnt die eigentliche Messung und Ausgabe erneut.

Da die Messungen in Abständen von 1, 10 oder 100 ms erfolgen, ist die Integration relativ leicht möglich. Wir brauchen dadurch nur mit Zehnerpotenzen zu multiplizieren (also eine Null anhängen) und dann zu addieren. Die genauesten Ergebnisse werden bei einer Zeitkonstante von 1 ms erreicht. Dabei müssen die Messwerte aber nicht unbedingt so häufig übertragen werden. Es reicht, wenn die Übertragung alle 100 ms erfolgt. Dazwischen wird nur gemessen und gerechnet.

Eine Anmerkung ist trotzdem erforderlich: Die Erstellung pixelgenauer Zeichnungen sollte man mit einer solchen Mausalternative nicht versuchen. Dafür ist das Verfahren nicht genau genug. Allerdings hängt die Genauigkeit auch von dem Aufwand ab, den man in die Algorithmen zur Auswertung steckt. Und da bietet diese Baugruppe einen guten Anfang für Weiterentwicklungen. info@sander-electronic.de

### **Literatur und Bezugsquelle**

- [1] Reusch, R.: TSerial 2009. Toolbox (2009) H. 3/4, S. 6–11; *[www.toolbox-mag.de](http://www.toolbox-mag.de)*
- [2] Sander Electronic: *[www.sander-electronic.de](http://www.sander-electronic.de)*

## *DV-Adapter 2.0 für digitalen Sprechfunk mit D-STAR*

### *Dipl.-Ing. PETER DRESCHER – DC2PD; Dipl.-Ing. JOCHEN BERNS – DL1YBL; Dr.-Ing. WERNER HEGEWALD – DL2RD*

*Da Amateurfunk ein experimenteller Funkdienst ist und viele Funkfreunde auch beim neu aufkommenden Funkverfahren D-STAR nicht auf kommerzielle Geräte angewiesen sein möchten, entstand der in [1] beschriebene DV-Adapter für den D-STAR-Funkbetrieb mit normalen Funkgeräten. Das große Leserinteresse an einem leicht aufzubauenden Bausatz veranlasste uns, die Platine völlig zu überarbeiten und dabei die von den Nachbauern der ersten Version BX-190 gesammelten Erfahrungen einfließen zu lassen. Dieser Beitrag stellt die Neuerungen vor.*

Der damalige Bausatz DV-Adapter 1.0 (DV steht für *digital voice*, also digitalisierte Sprachsignale) basierte auf einer Entwicklung von Satoshi Yasuda, 7M3TJZ, von dem die ursprüngliche Schaltung und die Firmware des darin verwendeten Mikrocontrollers stammen und dem wir daher zu großem Dank verpflichtet sind. Die Schaltung wurde bereits bei der Version 1.0 von Jochen Berns im Ergebnis eigener Experimente erheblich weiterentwickelt.

Platine, die bereits vorbestückte SMD-Bau teile enthält, fortgesetzt.

Gleichzeitig erhob sich die Frage, ob nicht – wie bereits in [1] diskutiert – zu einem Konzept ohne Icom-Modul gewechselt werden sollte. Dies hätte jedoch bedeutet, alle Erfahrungen der über 100 Nachbauer der ersten Variante in den Wind zu schlagen und wieder bei Null anzufangen. Der nicht allzu großen Preisersparnis hätte außerdem zumindest ein weiterer Zeitverlust,

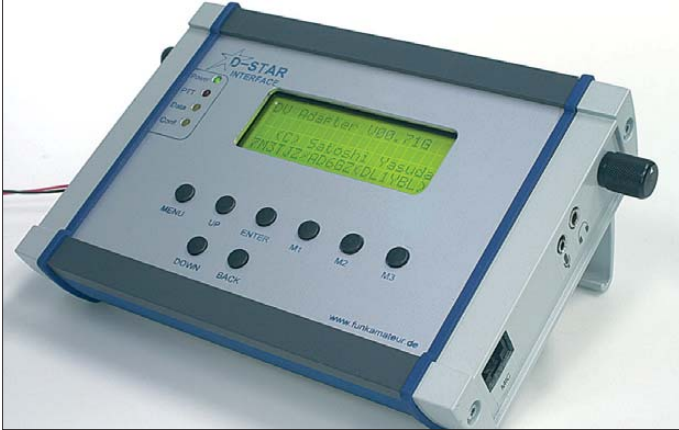

Dabei erwies sich die Aufteilung in drei Platinen, die von Willi Süßmuth, DG3DQ, entworfen wurden, plus Display für die Experimentalphase als außerordentlich vorteilhaft. Das ließ den Nachbauern auch Freiraum bei der Gehäusegestaltung, erforderte allerdings beim Abgleich oder bei notwendigen Anpassungen an den Transceiver umständliche Zwischenlösungen (Bild 3), um nicht bei jedem Umdrehen irgendeiner Platine ungewollt Verbindungsdrähte abzureißen oder eine dritte bis fünfte Hand zu benötigen.

### ■ Konzept 2.0

So kam der Wunsch auf, zeitgemäß eine einzige Platine zu haben, die auch alle Bedien- und Anzeigeelemente sowie Buchsen trägt. Um breiten Kreisen einen Nachbau zu ermöglichen, wird das mittlerweile ausgiebig erprobte Selbstbaukonzept mit einer verbunden mit anderen Malaisen, die das Leben naturgemäß mit sich bringt, entgegengestanden. **Bedienung.**

**Bild 1:** 

**Frontansicht des DV-Adapters 2.0; die durch einen Aufstellbügel be wirkte Schräg stellung ermöglicht eine bequemere**

So fiel unsere Entscheidung zu Gunsten einer Fortsetzung des eingeschlagenen Wegs doch relativ leicht, und die Zeit gibt uns wohl Recht, denn das in [2] erwähnte zweite Kind von Satoshi, 7M3TJZ, scheint bis heute nicht recht aus der Wiege gekommen zu sein.

Bei den Schnittstellen bot es sich an, die von modernen PCs und Notebooks kaum noch zur Verfügung gestellte RS232- Schnittstelle durch eine in USB-Norm zu ersetzen. Es erschien obendrein verlockend, den bereits von Satoshi selbst in der Firmware vorbereiteten Anschluss einer GPS-Maus zu ermöglichen und eine Echtzeituhr (engl. *real time clock*, RTC) für die korrekte Ereignisaufzeichnung zu integrie ren (was allerdings doch wieder eine reine

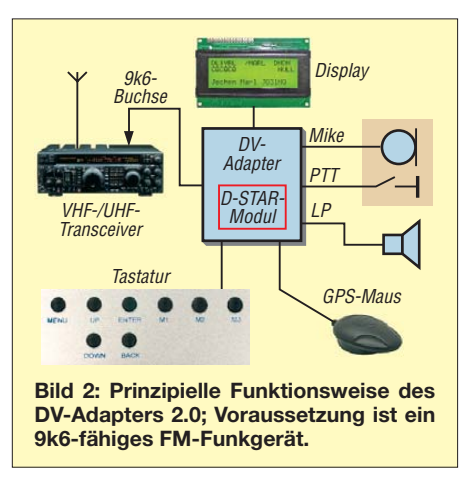

RS232-Schnittstelle für diesen Zweck erzwingt).

Da die Schaltung gegenüber [1] nur in verschiedenen Details verändert wurde, verzichten wir hier aus Platzgründen auf eine Wiedergabe des kompletten Schaltplans. In der Baumappe zum über den FA-Leserservice vertriebenen Bausatz wird dieser selbstredend enthalten sein. Bei der nun folgenden Besprechung der einzelnen Details vermitteln die Bilder 2 und 3 den notwendigen Überblick.

### ■ **Audio-Teil**

Bei der Ankopplung an den Transceiver muss je nach Modell teilweise die Phasenlage des Sende- oder Empfangssignals invertiert werden. Das klingt sicher paradox und es ging uns da nicht anders als Ihnen, liebe Leser. Aber wir wissen doch, dass sich eine bestimmte Verstärkung sowohl mit einem nicht invertierenden als auch einem invertierenden Verstärker erreichen lässt, was bei einem für FM-Funk konstruierten Transceiver nun wirklich egal ist. Deswegen hat sich also bisher kein Geräte entwickler Gedanken machen müssen, wie viele Male sich die Phase auf dem Weg von der Packet-Radio-Eingangsbuchse bis zur Kapazitätsdiode bzw. vom Demodulator bis zur Ausgangsbuchse um 180° dreht.

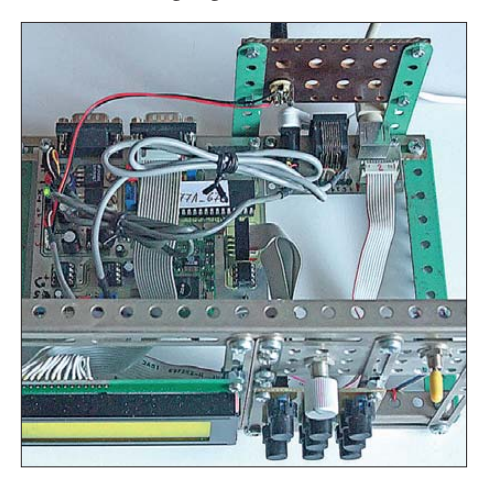

**Bild 3: Teile aus alten Metallbaukästen sowie einem Labor chassis-System gaben diesem** Probeaufbau des DV-Adapters 1.0 in kurzer **Bauzeit einen stabilen Rahmen und verhindern ein Abreißen der viel adrigen Verbindungen beim Experimentieren.**

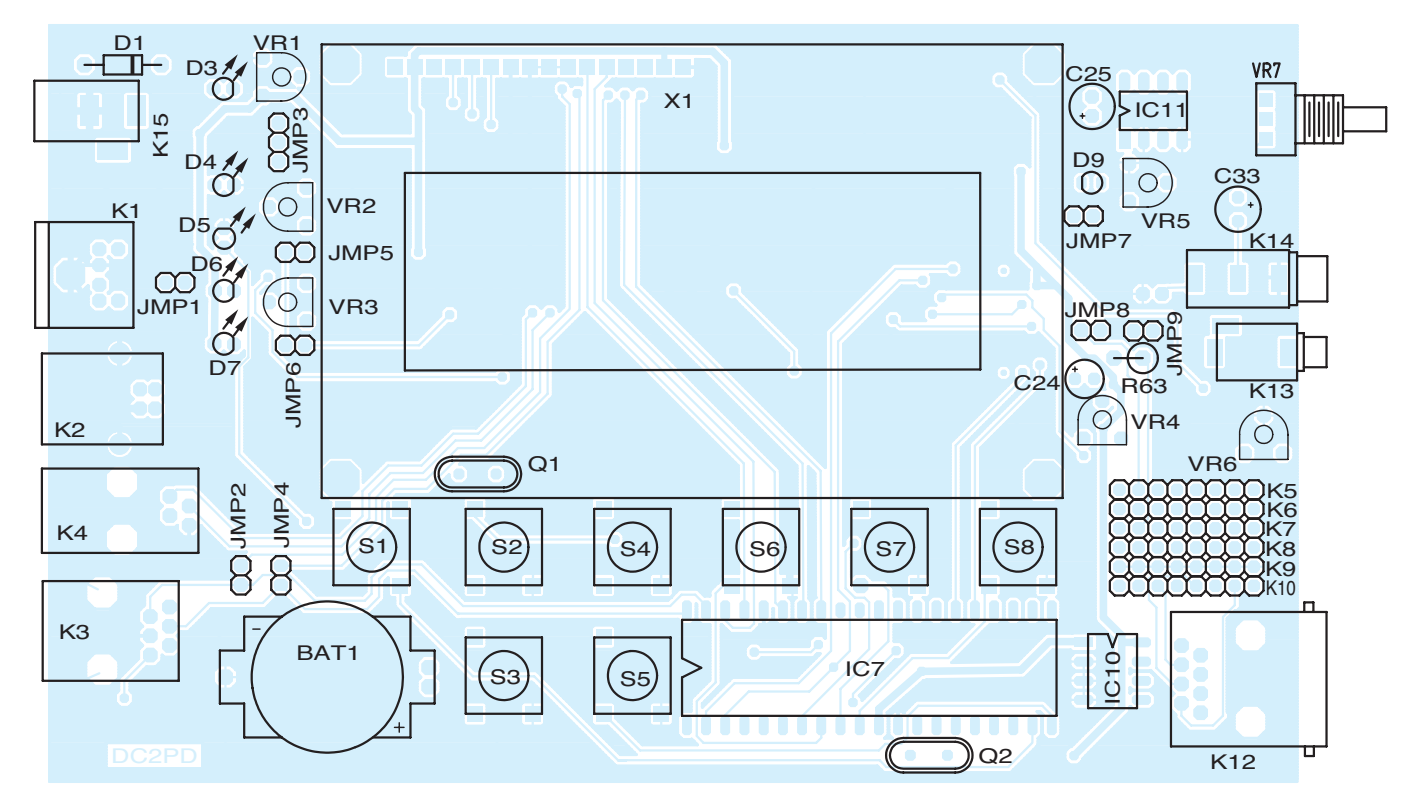

**Bild 4: Bestückungsplan der Platine des DV-Adapters 2.0 im Maßstab 1:1; die werkseitig vorbestückten SMD-Bauelemente befinden sich auf der Unterseite. Dort ist auch das D-STAR-Modul in seine Fassung zu stecken.**

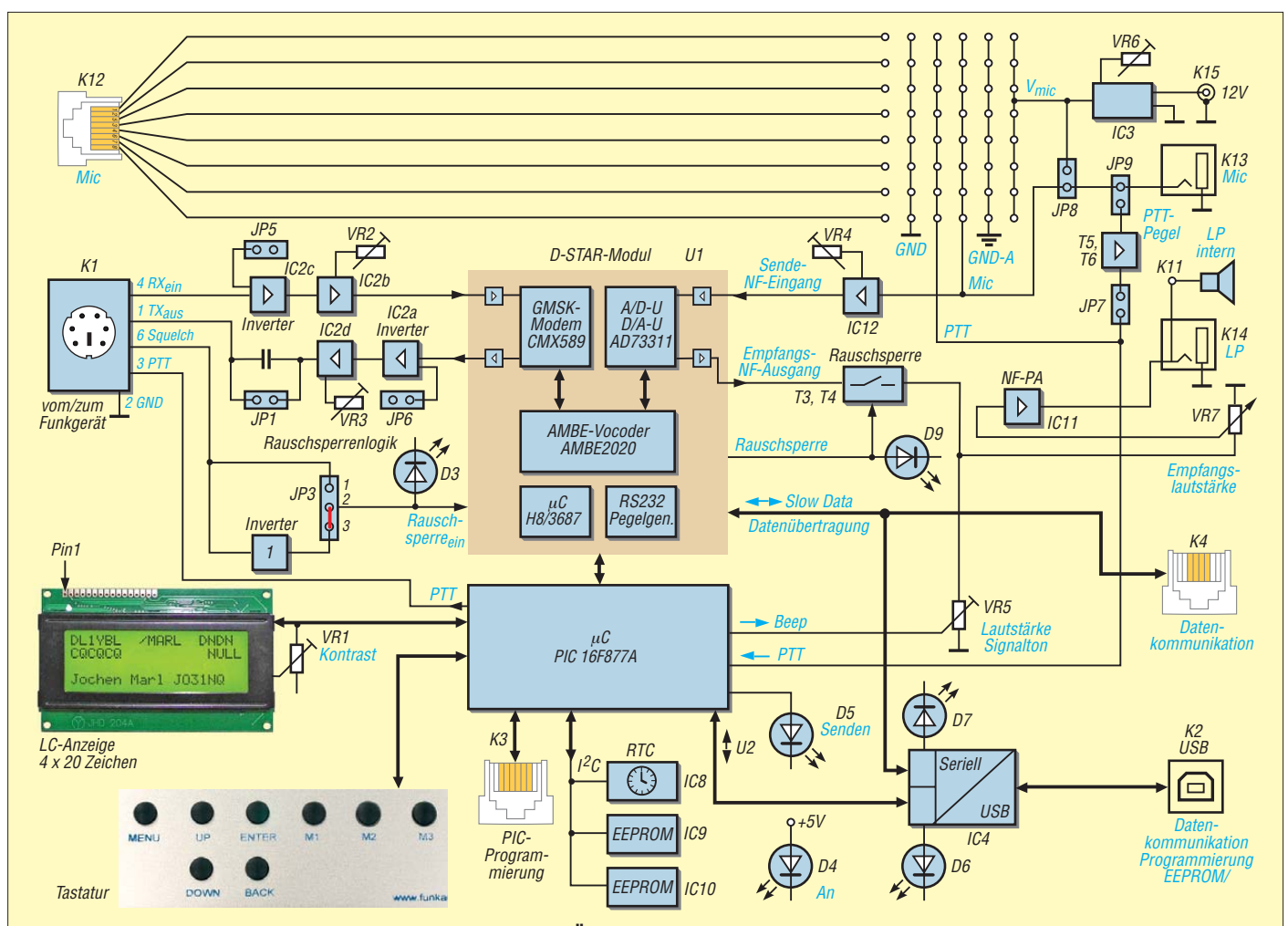

**Bild 5: Blockschaltbild des DV-Adapters 2.0; wesentliche Änderungen gegenüber der Version 1.0 betreffen die flexiblere Mikrofonbeschaltung, USB-Schnittstelle zum PC, mögliche Signalinvertierung RX/TX, Echtzeituhr RTC und PIC-Programmierbuchse.**

### *Amateurfunktechnik*

Was für ein kunterbuntes Durcheinander dadurch aus Sicht der D-STAR-Nachrüstung entstanden ist, zeigen die Sternchen in den Spalten 3 und 4 der Tabelle 1.

Somit ergab sich die Notwendigkeit, die Phasenlage des sende- sowie empfangsseitigen Audiosignals wahlweise per Jumper invertieren zu können. Das bedingte die Ergänzung der Anpassungsschaltung im IC2 um jeweils eine Inverterstufe. Bei der Gelegenheit haben wir die von 7M3TJZ verwendeten und speziell in Österreich und der Schweiz schwer beschaffbaren japanischen Operationsverstärkertypen durch LM324 ersetzt. Ebenso arbeitet jetzt ein TL081 als Mikrofonverstärker IC12.

Die je nach verwendetem Mikrofon benötigte Vorspannung *V\_mic* wird durch einen Spannungsregler LM317 erzeugt. Über VR6 lässt sich eine Mikrofonvorspannung im Bereich von 1,25 V und 7,2 V wählen.

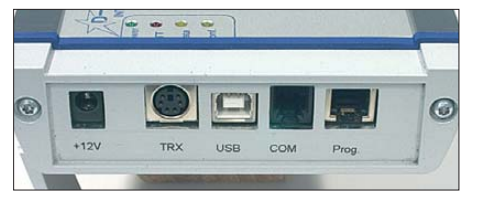

**Bild 6: An der linken Seite befinden sich die wichtigsten Buchsen, v.l.n.r. Stromversorgung, Transceiver, USB zum PC (Repeater-Tabelle laden, Chat), RS232 für GPS-Maus, PIC-Programmierung (für evtl. Updates).**

### ■ **Anschlussmöglichkeiten verschiedener Mikrofone**

Da die Belegung der achtpoligen Western-Mikrofonbuchse international nicht genormt ist, erfolgt der Anschluss von K12 über ein Jumperfeld, das eine völlig flexible Zuordnung der fünf Signalleitungen zu den acht Kontakten erlaubt.

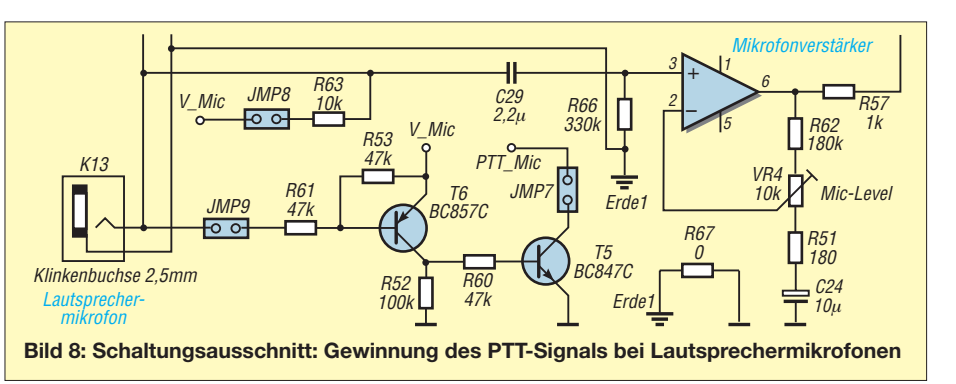

Zusätzlich kann die Vorspannung über JP8 auf die Signalleitung *Mic* gelegt werden. Das Jumperfeld erlaubt es ferner, während der Erprobung PTT dauerhaft auf Senden zu schalten.

Zusätzlich steht eine 2,5-mm-Klinkenbuchse zur Verfügung. Der Abstand zur 3,5-mm-Lautsprecherbuchse ist so gewählt, dass der Doppelstecker eines Lautsprechermikrofons (Alinco-, Icom-, Standard- und Yaesu-Norm; nicht Kenwood) passt, siehe Bild 7.

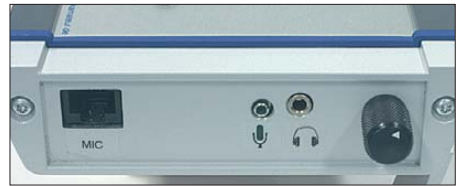

**Bild 7: An der rechten Seite kann entweder ein Mikrofon mit Westernstecker (Icom HM-103, Yaesu MH31A8J o. a.) oder eine Hör-/Sprechgarnitur bzw. ein Lautsprechermikrofon (z. B. Wimo MS-109) angeschlossen werden.**

PTT wird bei diesen Mikrofonen durch das Verbinden der Mikrofonkapsel mit Masse geschaltet. Zur Auswertung dient die in Bild 8 gezeigte Schaltung aus T5 und T6. Im Leerlauf liegt die Mikrofonleitung über R63 und Jumper 8 auf *V\_mic*. Dadurch sperren T6 und T5 – PTT ist inaktiv.

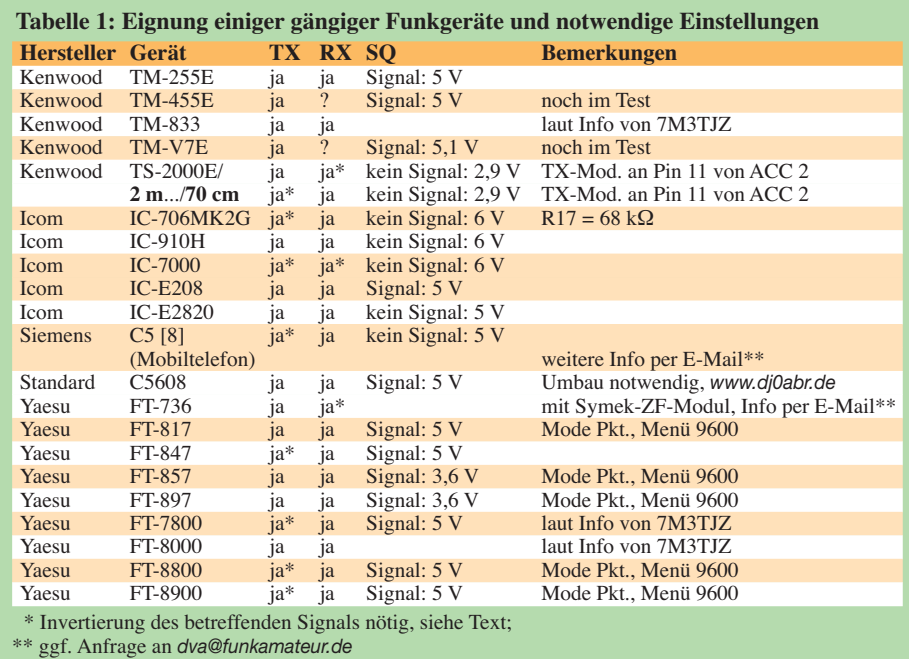

Je nach Mikrofon kann es notwendig sein, den Widerstand R63 anzupassen. Deshalb haben wir für diesen Widerstand kein SMD-Bauteil gewählt. Wird die PTT-Taste am Mikrofon gedrückt und die Mikrofonkapsel mit Masse verbunden, sinkt die Mik rofonspannung und T6 und T5 schalten. PTT wird durch T5 auf Masse gezogen. Da die Mikrofonkapsel eines an K12 angeschlossenen Mikrofons jedoch immer an Masse liegt, kann diese Schaltung nur wahlweise mit einem an K12 **oder** an K13/ K14 angeschlossenen Mikrofon betrieben werden.

Der Wechsel zwischen beispielsweise einem "guten" Mikrofon im Shack und einem Lautsprechermikrofon für unterwegs erfordert allerdings ein Umjumpern sowie ein Nachjustieren von VR4. Der sequenzielle Betrieb von an K12 sowie an K13/K14 angeschlossenen Mikrofonen hätte einen zusätzlichen Mikrofonverstärker erfordert. Aus Platzgründen haben wir auf einen solchen – vermutlich wenig gefragten – Komfort verzichtet.

Die Lautsprecherbuchse K14 verfügt über einen Schaltkontakt, welcher den internen Lautsprecher trennt, wenn ein Stecker, etwa von einer externen Lautsprecherbox, eingesteckt wird.

### ■ **USB-Schnittstelle**

Die Ansteuerung des D-STAR-Moduls im Datenmodus (langsame Datenübertragung, z. B. Chat) erfolgt über die Signale *RXD\_C* und *TXD\_C*. Diese Signale gehen an einen Kanal des zweikanaligen USB-Seriell-In terfaces IC4 FT2232C. Bei diesem Baustein handelt es sich quasi um die doppelte Ausführung der bekannten Bausteinfamilie. Er stellt an einem USB-Anschluss zwei serielle Schnittstellen zur Verfügung. Da das D-STAR-Modul intern mit 3,3 V betrieben wird und deswegen auch die beiden genannten Signale einen Pegel von 3,3 V haben, wird die Versorgungsspannung der Ausgangstreiber des Kanals A aus dem internen 3,3-V-Spannungsregler von IC4 versorgt.

Der zweite serielle Kanal geht an den mit 5 V arbeitenden Prozessor PIC16F877A und wird so mit 5 V versorgt. Er dient der (optionalen!) Programmierung der Speicher mit einer Tabelle (siehe [1], S. 760, Kasten) der häufig benutzten D-STAR-Repeater vom

### *Amateurfunktechnik*

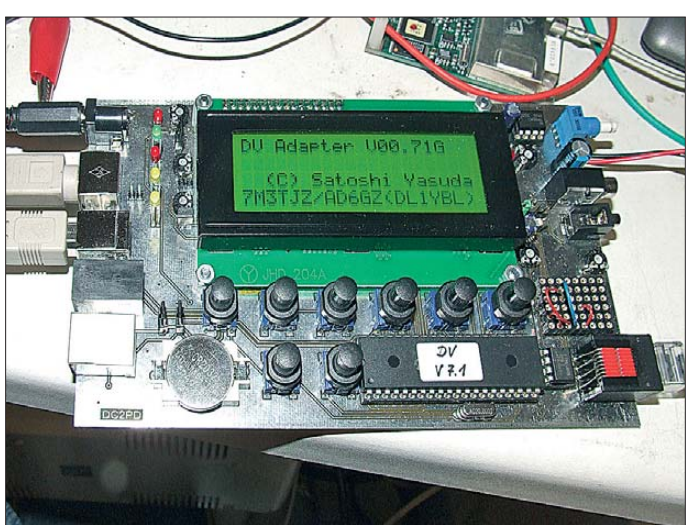

PC aus. Datenverkehr über einen der beiden seriellen Kanäle wird durch das Leuchten der entsprechenden LEDs D6 oder D7 angezeigt.

Da die meisten GPS-Module über eine RS232-Schnittstelle verfügen, haben wir auch die seriellen Signale des D-STAR-Moduls auf die Buchse K4 gelegt. Diese Signale haben V24-Pegel. Die parallele Nutzung haben die Icom-Ingenieure durch einen Schaltungstrick ermöglicht. Empfangsseitig werden die beiden Signal durch ein UND-Gatter verbunden. Da bei Inaktivität beide Signale High-Pegel führen, kann über beide Leitungen empfangen werden. Es muss jedoch sichergestellt sein, dass jeweils nur über eine Schnittstelle gleichzeitig Daten an das D-STAR-Modul gelangen.

IC8 ist eine batteriegepufferte Uhr. Da es den Baustein nur in einem sehr kleinen

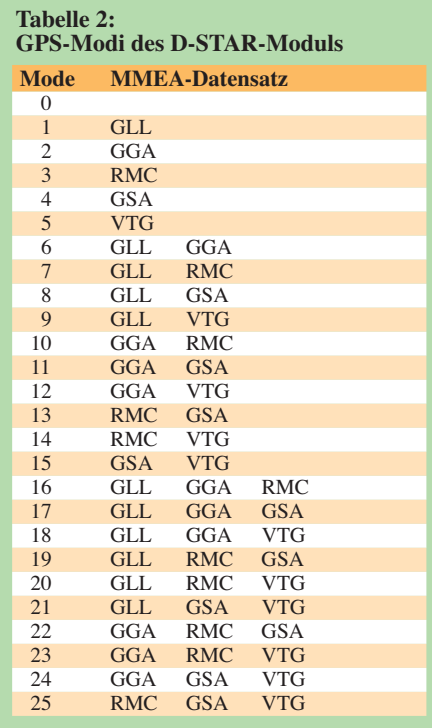

**Bild 9: Eine Musterplatine des DV-Adapters 2.0 während der Erprobung Fotos: DC2PD (1), Red. FA**

SMD-Gehäuse gibt, haben wir uns entschlossen, die ursprünglich optionale Aufrüstung direkt mit auf die Platine zu setzen.

### ■ **Behandlung der GPS-Daten**

Das D-STAR-Protokoll erlaubt auch die Übertragung von Positionsdaten, ähnlich APRS. Dazu benötigt man ein GPS-Modul (auch GPS-Maus), welches an seiner seriellen Schnittstelle NMEA-Datensätze ausgibt. Das trifft eigentlich für alle handelsüblichen GPS-Empfänger zu. Innerhalb des NMEA-Protokolls werden verschiedene Informationen wie die aktuelle Position, Geschwindigkeit, Uhrzeit, Anzahl der aktuell empfangenen Satelliten usw. in verschiede nen Datensätzen übertragen.

Die Entwickler bei Icom haben eine Einstellung vorgesehen, die festlegt, auf welche dieser Datensätze das D-STAR-Modul reagieren soll. Insgesamt stehen die in Tabelle 2 aufgeführten 25 verschiedenen Kombinationen zur Verfügung.

Die aktuelle Position wird in den Feldern RMC (*Recommended Minimum sentence C*), GLL (*Geographic Latitude and Longitude*) und GGA (*Global Positioning System Fix Data*) übertragen. GSA (*GPS DOP and active satellites*) enthält die Anzahl der empfangenen Satelliten, VTG (*Track made good and Ground speed*) dagegen Richtung und Geschwindigkeit.

### ■ Konstruktive Gestaltung

Bei der mechanischen Konstruktion der Platine und des Gehäuses war es das Ziel, alle Bauteile auf einer Platine zu vereinigen. Ferner wollten wir am 40-poligen DIL-Gehäuse des Prozessors festhalten, da diese Bauform gesockelt werden kann und so ein unkompliziertes Programm-Update durch Prozessortausch möglich ist. Der normale Weg eines Programm-Updates führt jedoch über die Buchse K3, die zur Umprogrammierung des Prozessors, z. B. mit nichtkommerziell frei nutzbarer Software von [7], dient.

Die beiden Programmleitungen steuern bei normalem Betrieb das Display an, jedoch erwies sich das Trennen durch die beiden ursprünglich vorgesehenen Jumper 2 und 4 als unnötig. Auch mit angeschlossenem Display lässt sich der PIC einwandfrei umprogrammieren.

Da sich die in der ersten Version eingesetzten Spindelpotenziometer ohne Spe zialwerkzeug nur sehr mühsam verstellen lassen, kommen jetzt normale liegende Einstellregler zum Einsatz.

Ordnet man das Display, die Tasten und die Buchsen nebeneinander an, bekommt man die Bauteile gerade so auf eine Europakarte. Auf der rechten Seite (Bild 7) sind die Buchsen für Lautsprecher und Mikrofon sowie der Lautstärkesteller angebracht. An der linken Seite (Bild 6) befinden sich die Anschlüsse für PC und Transceiver sowie die Stromversorgung. Linkshänder mögen uns verzeihen. Durch diese Anordnung ist es möglich, das Gehäuse durch einen Bügel schrägzustellen, was zu einer einfacheren Bedienung führt.

Neben den von außen sichtbaren Leuchtdioden D4 (An), D5 (Senden), D6 (EEPROM-Daten) und D7 (langsame Datenkommunikation) befinden sich auf der Platine noch zwei weitere Leuchtdioden, die lediglich Inbetriebnahmezwecken dienen. Es sind dies D3 (Squelch-Signal vom Transceiver) und D9 (Öffnung digitaler Squelch).

Der beschriebene FA-Bausatz *BX-192* wird derzeit vom FA-Leserservice in die Produktion übergeführt und soll noch im Sommer 2009 lieferbar sein. Genauere Informationen dazu finden Sie wie immer auf den Marktseiten unter der Rubrik "Neues aus dem Leserservice".

Abschließend ein herzliches Dankeschön an all jene, die mit ihren fundierten Rückmeldungen zum Nachbau des Adapters in der Version 1 zum Gelingen dieses Projekts beigetragen haben. E-Mails bitte nur an:<br>dva@funkamateur.de

### **Literatur**

- [1] Berns, J., DL1YBL: D-STAR im Selbstbau der DV-Adapter. FUNKAMATEUR 57 (2008) H. 7, S. 756-760
- [2] Hüpper, S., DH5FFL: Selbst entwickelter Adapter für D-STAR. CQDL 79 (2008) H. 12, S. 873
- [3] Flechtner, U., DG1NEJ: Sprech- und Datenfunk mit D-STAR in der Praxis. FUNKAMATEUR 57 (2008) H. 5, S. 521–523; H. 6, S. 643–645
- [4] Berns, J., DL1YBL: D-STAR: Digitaler Amateurfunkstandard für Sprache und Daten. FUNK-AMATEUR 56 (2007) H. 4, S. 370–373
- [5] Kneip, J., DG3RBU: 9600-Bd FSK-Technik nach G3RUH-Standard. Eigenverlag, Regensburg 1998 (vergriffen; die Redaktion FA verfügt über ein Exemplar und kann auf Wunsch einzelne Seiten zu bestimmten Geräten kopieren)
- [6] FA-Leserservice, Berliner Straße 69, 13189 Berlin, Tel. FreeCall 0800 73 73 800; Ausland +49 30 44 66 94-72, Fax -69; *[www.funkamateur.de](http://www.funkamateur.de)* → *Online-Shop*; E-Mail: *shop@funkamateur.de*
- [7] Bredendiek, J.: PIC-Programmiergeräte. *[www.sprut.de/electronic/pic/brenner/index.htm](http://www.sprut.de/electronic/pic/brenner/index.htm)*

## *Spektrumanalysator-Vorsatz FA-SAV zum FA-Netzwerktester (2)*

### *Dipl.-Ing. RAINER MÜLLER – DM2CMB, Dipl.-Ing. GÜNTER RICHTER – DL7LA*

*Einsatzmöglichkeiten und Konzept dieses Bausatzes waren Gegenstand des ersten Teils dieses Beitrages. Wir begannen die ausführliche Beschreibung der Baugruppen mit den Filterzügen des Eingangssignals und des Hauptoszillators. Im zweiten Teil erläutern wir die Arbeitsweise der beiden Mischer, des zwischengeschalteten ersten ZF-Filters sowie des Analysebandfilters und der Ausgangsstufe. Wir gehen abschließend auf die Verbindung zum FA-Netzwerktester und die Softwareunter stüt zung ein.*

### ■ **Erster Mischer**

Im Schaltkreis AD831 (Bild 2 der vorigen Ausgabe) befindet sich ein universeller, symmetrisch aufgebauter Gilbert-Mischer, der den Vorzug hat, mit geringem Oszillatorpegel auszukommen (etwa –10 dBm). Die hohe Eingangsimpedanz erleichtert die Anpassung, er liefert eine Mischverstärkung und ist ausgangsseitig lastunempfindlich. Beim IP3 erreicht er theoretisch Werte bis +24 dBm.

Seine Stromaufnahme scheint mit rund 80 mA bei 9 V Betriebsspannung relativ hoch zu sein. Betrachtet man aber einen vergleichbaren Diodenringmischer mit mehr als 6 dB Mischverlust und erforderlichem 17-dBm-LO-Pegel einschließlich Mehraufwand und -leistung für den hochlinearen Verstärker (siehe Kasten) und den Ausgangs-Diplexer, verschiebt sich die Bilanz zu Gunsten des AD831.

R102/R103 am Ausgang der Stufe sind so dimensioniert, dass sich eine Verstärkung von 6 dB einstellt, die sich bei Bedarf durch den Einsatz von R116 noch etwas erhöhen lässt. Auch hier können wir wieder die Funktion der kompletten Mischstufe durch Auftrennen des Signalweges mittels steckbarer Jumper überprüfen. Für die Betriebsspannungsversorgung haben

wir einen separaten Spannungsstabilisator vorgesehen.

### ■ **Erstes ZF-Bandfilter und zweiter Mischer**

Dem ersten Mischer ist ein kapazitiv gekoppeltes, vierkreisiges Bandfilter für die erste Zwischenfrequenz von 85,3 MHz nachgeschaltet. Es weist eine Bandbreite von etwa 2 MHz auf. Die Durchlasskurve in Bild 7 zeigt anhand des Dämpfungsverlaufes, dass der UKW-Rundfunkbereich und die Spiegelfrequenz von 106,7 MHz sehr gut unterdrückt werden.

Wir haben vier Neosid-Fertigspulen eingesetzt und zur Erhöhung der Güte (etwa +10 %) deren Eisenkern entfernt (dieser ist für niedrigere Frequenzen vorgesehen). Die Trimmkondensatoren CV201 bis CV204 ermöglichen den Abgleich des Bandfilters. Eine FET-Pufferstufe mit Q201 sichert den hochohmigen Abschluss sowie die Anpassung an den 50-Ω-Eingang des zweiten Mischers. Aufbau und Abgleich dieser Stufe erleichtern uns wieder die Trennstellen Jmp201 und Jmp202. Als zweite Mischstufe (Bild 4) dient ein Ringmischer der 7-dBm-Klasse vom Typ ADE-1. Mit diesem konnten wir im Bereich von ±1 MHz um die Analysefre-

### **Anmerkungen zur spektralen Reinheit des Lokaloszillatorsignals**

Ein "normaler" Oszillator erzeugt in der Regel nur Harmonische – in diesem Falle würden störende Intermodulationsprodukte immer nur die ganzzahligen Vielfachen der Grundfrequenz betreffen. Schwieriger wird die Situation bei einem Signal, welches direkter digitaler Signalsynthese (DDS) entstammt. Die Linearitätsanforderungen an einen Verstärker für ein solches Signal, das für einige Hochpegelmischer (z. B. RAY-3) bis auf 24 dBm angehoben werden muss, sind sehr hoch. Bei mangelnder Linearität modulieren die relativ stark ausgeprägten Nebenwellen des DDS den Hauptträger und es enstehen weitere Phantomlinien im Spektrum.

Wenn dann noch das Hauptsignal den Verstärker in die Sättigung treibt, nimmt der Pegel dieser Nebenwellen im Vergleich zum Hauptsignal weiter zu und die Verhältnisse werden noch ungünstiger. Hinzu kommt, dass das verstärkte Signal auch vom Rauschverhalten des Leistungsverstärkers beeinflusst wird und rauscharme Leistungstransistoren für die Verarbeitung hoher Pegel nicht einfach zu beschaffen sind. Als Konsequenz daraus besitzen hochwertige Empfänger dieser Art immer zwei mitlaufende Preselektoren vor dem Mischer, einen im Antennenzweig und den anderen zur Aufbereitung des Oszillatorsignals. Im vorgestellten Schaltungskonzept war dieses mit vertretbarem Aufwand nicht zu realisieren. Hier erwies es sich als großer Vorteil, dass der eingesetzte Mischer AD831 nur geringe Steuerleistung benötigt.

quenz (Bandbreite der ersten Zwischenfrequenz) über den gesamten Signalweg einen IP3 von +20 dBm erreichen.

Der Mischer wird direkt vom 96-MHz-Festfrequenzoszillator Oszi301 gespeist. R302 und R303 dienen dabei der Pegelanpassung. Die folgende Stufe mit dem Feldeffekttransistor Q301 in Gateschaltung gewährleistet den niederohmigen Abschluss des Mischerausgangs.

Für den Festfrequenzoszillator haben wir eine rauscharme Spezialausführung gewählt, in deren Gehäuse ein Oberton-Quarzoszillator mit hoher spektraler Reinheit schwingt. Billig-Ausführungen solcher

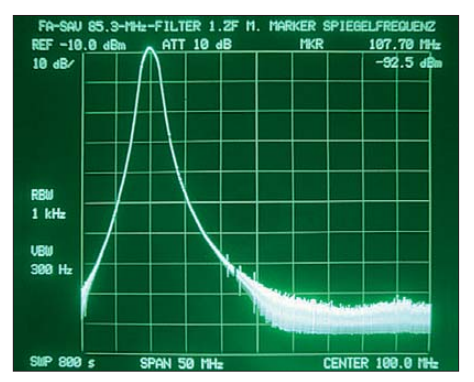

**Bild 7: Die Weitabselektion des ersten ZF-Filters unterdrückt zusammen mit dem Eingangstiefpass die Signale aus dem UKW-Rundfunkbereich um mehr als 100 dB.**

Bauelemente verwenden an dieser Stelle gerne eine Schaltung mit Phasenregelschleife (PLL), die gegen einen einfachen, auf der Grundwelle schwingenden Quarz-

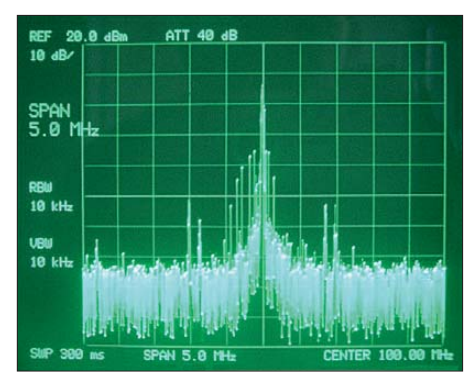

**Bild 8: Allenfalls für geringere Ansprüche im PC-Bereich würde sich dieser Oszillator mit weniger als 30 dB Nebenwellenfreiheit eignen.**

generator abgeglichen wird. Leider enthält das Spektrum derartiger Oszillatoren viele Nebenwellen aus der Regelschleife (Bild 8). Diese würden auf jeden Fall im Ergebnis der Spektrumanalyse erscheinen und so den Bereich der höchsten Auflösung unbrauchbar machen.

### ■ **Analysebandfilter und Ausgangsstufe**

Auf den zweiten Mischer folgt das eigentliche Analysebandfilter (Bild 5) mit einer

### *Messtechnik*

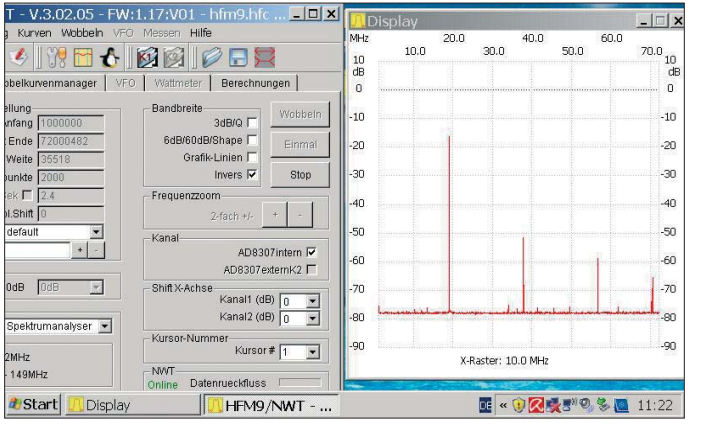

Mittenfrequenz von 10,7 MHz. Seine Bandbreite ist mittels Schalter S401 wählbar. Zur Auswahl stehen ein Quarz-Ladderfilter mit Q401 bis Q406 und 0,3 kHz Bandbreite sowie die beiden Anordnungen mit den monolithischen Quarzfilterkombinationen Q407/Q408 (7 kHz Bandbreite) und Q409/Q410 (30 kHz Bandbreite). Eine zusätzliche Verstärkerstufe mit IC402 muss die höhere Dämpfung des Ladderfilters ausgleichen.

An die Analysebandfilter schließt sich die Ausgangsstufe mit IC401 an. Sie hat die Aufgabe, eine Gesamtdämpfung des SAV von 0 dB sicherzustellen. Als Einspeisepunkt für Kontrolle und Abgleich der Analysebandfilter mit Hilfe des NWT steht uns die Trennstelle Jmp401 zur Verfügung.

**Bild 9: Die Darstellung auf dem Bildschirm eines Mini-PCs ist selbst bei nur 800** × **480- Auf lösung noch gut. Wir sehen das Spektrum eines Signal generators auf etwa 18 MHz mit seinen Oberwellen.**

Da der NWT einen breitbandigen Eingang besitzt, würden die Ergebnisse von Übersteuerungen und die Oberwellen, die im SAV selbst entstehen, zusätzliche Messfehler hervorrufen. Aus diesem Grund un terdrückt der Tiefpass mit C436, C437 und L405 Nebenwellen dieser Art. Die in den Signalweg der beiden breitbandigen Filter eingefügten Einstellregler P811 und P814 ermöglichen es, die Verstärkung aller drei Filterzüge einander anzugleichen. Durch Fertigungs toleranzen der Filter bedingt, kann die Verstärkung exemplarabhängig durchaus unterschiedlich ausfallen.

Wir haben die Analysebandbreite von 30 kHz für Übersichtsmessungen über den gesamten Frequenzbereich vorgesehen und die von 7 kHz für Detaildarstellungen in einem bis etwa 5 MHz breiten Spektrum. Zusätzlich bietet die Wahl der Anzahl der Frequenzschritte, mit der der Hauptoszillator (NWT) die Filterbandbreite durch das Spektrum "schiebt", eine Möglichkeit, schnelle Übersichtsmessungen und Detailanalyse voneinander zu trennen. Für eine besonders feine Auflösung ist die Bandbreite von 300 Hz des Quarz-Ladderfilters gedacht, die es gestattet, Zweitonmessungen mit etwa 1 kHz Abstand durchzuführen. Hier ist die Anzahl der Messungen hoch und der zu überstreichende Frequenzbereich entsprechend klein zu wählen, um Signale nicht zu "überlaufen".

Bild 9 zeigt, wie im PC-Programm des NWT (WinNWT bzw. LinNWT) auf der Registerkarte *Wobbeln* im Auswahlfeld die zusätzliche Betriebsart Spektrumanalyse angeboten wird.

Selbstverständlich können erfahrene Nachbauer hier auch eigene Filterwünsche realisieren; sie finden dazu in [3] und [4] zahlreiche Hinweise und Anregungen.

### ■ Verbindung zum NWT **und zur Steuersoftware**

Um das PC-Programm des NWT über den an der Frontplatte des SAV aktuell eingestellten Betriebszustand auf dem Laufenden zu halten, haben wir eine Steuergleichspannung über die Sub-D-Buchse CON103 herausgeführt. Sie ändert sich in

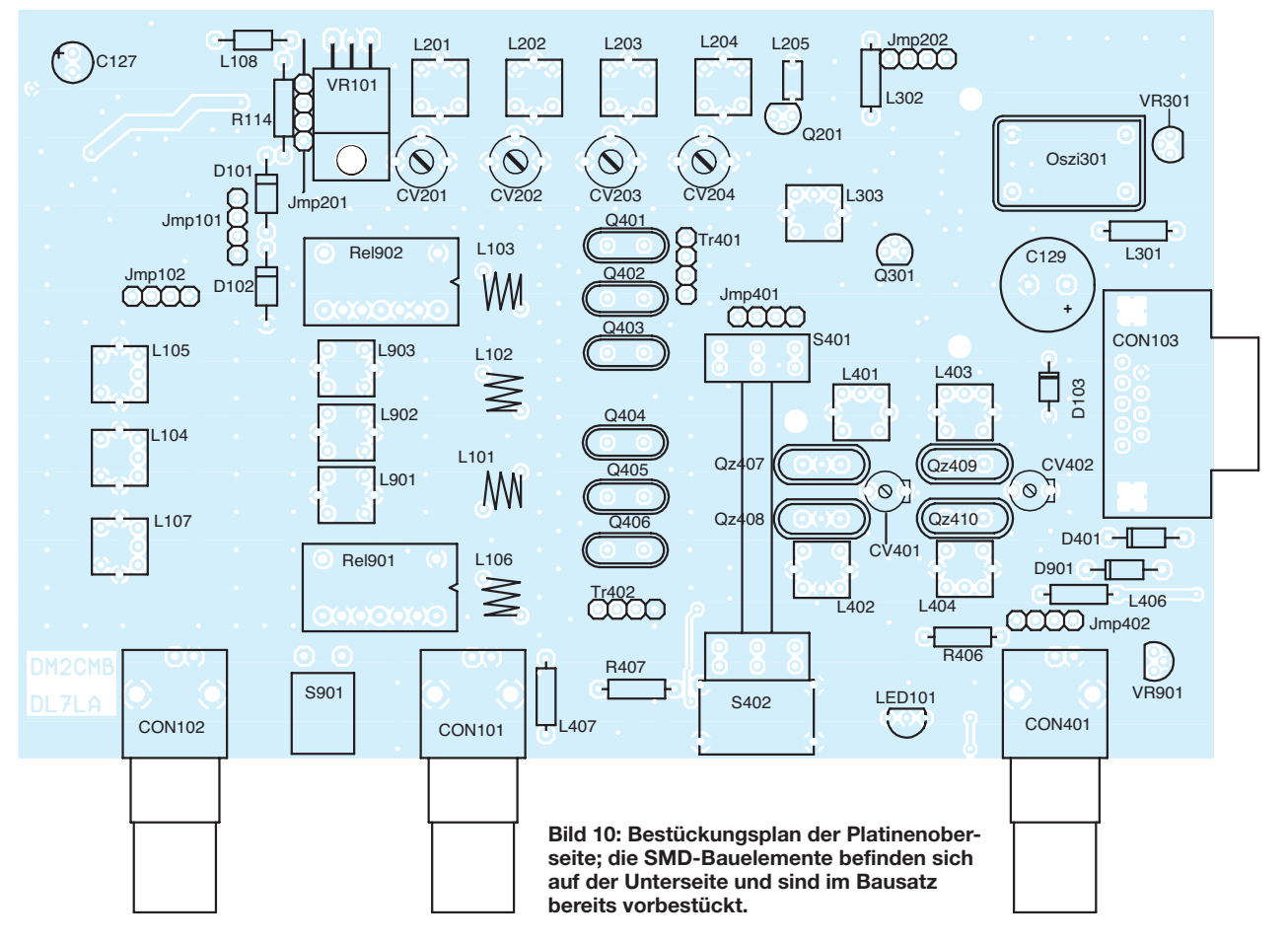

Abhängigkeit davon, ob die 2-m-Option genutzt wird oder nicht und wird mittels Bandbreitenschalter vom Spannungsteiler R409 bis R412 abgegriffen. Über das Verbindungskabel zum FA-Netzwerktester, welches auch die 12-V-Stromversorgung des SAV sicherstellt, gelangt die Steuerspannung zum Port RB2 des NWT-Controllers. So kann das steuernde PC-Programm die Änderungen im Betriebszustand des SAV automatisch berücksichtigen und beispielsweise Anzeigemodi oder Protokolldaten ohne Zutun des Anwenders anpassen und aktualisieren. Für den Fall, dass der Anwender den Spektrumanalysator-Vorsatz unabhängig vom NWT mit Spannung versorgen will, hat die Leistungs-Z-Diode D103 die Aufgabe, eventuelle Schäden durch Überspannung oder Verpolung zu verhindern. Die nominelle Betriebsspannung sollte 13,8 V nicht überschreiten.

### ■ **Software**

Die neuen Leistungsmerkmale werden durch die komplett überarbeitete NWT-Software von Andreas Lindenau, DL4JAL, ab Version 3 unterstützt. Um die Betriebsart *Spektrumanalyse* nutzen zu können, ist neben der Installation der neuen PC-Software lediglich ein Firmware-Update des

Bildschirme der inzwischen häufig genutzten, preisgünstigen Netbooks und älterer Laptops angepasst worden. An dieser Stelle sei Andreas, DL4JAL, herzlich gedankt. Er hat viel Freizeit investiert, um die umfangreichen Erweiterungen in der NWT-Software unterzubringen. Damit macht er die komfortable Nutzung des beschriebenen Spektrumanaly sator-

### ■ **Abschließende Bemerkungen und Ausblick auf den Bausatz**

Vorsatzes überhaupt erst möglich.

Im Großen und Ganzen weist unser Projekt aus Sicht des Fachmanns keine herausragenden Besonderheiten auf. Wir haben eine preisgünstige Erweiterung zum FA-NWT geschaffen, die in einigen für den Funkamateur wichtigen Punkten auch den Vergleich zu professioneller Technik nicht scheuen muss. Die Zusatzbaugruppe besitzt einige sehr gute Eigenschaften hinsichtlich Analysebandbreite, Frequenzstabilität und Dokumentationsmöglichkeit der Ergebnisse mittels PC.

Die Verwendung unseres Vorsatzes zusammen mit anderen Typen von Netzwerk testern, welche ein ähnliches Frequenzund Pegelschema aufweisen, ist grundsätzlich möglich; es muss dann nur die Darstellung der Ergebnisse entsprechend

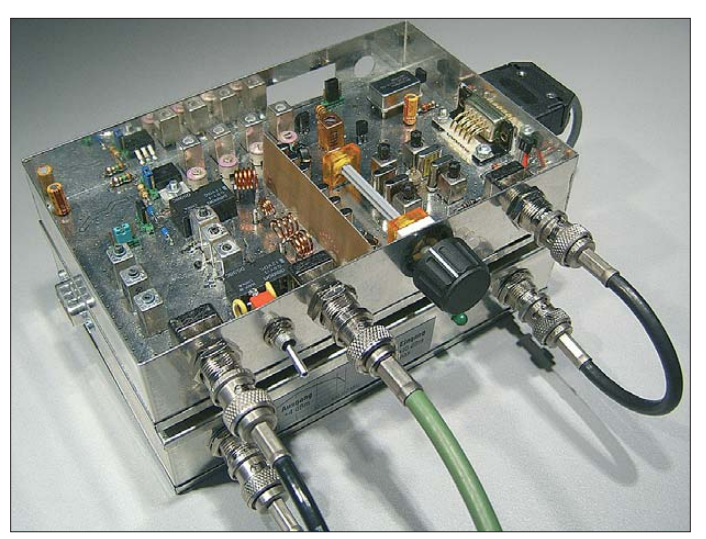

NWT-Controllers auf Version 1.19 erforderlich. Beide Programme sind abwärtskompatibel zu den bisherigen Versionen. Andreas stellt sie auf seiner Internetseite kostenlos zur Verfügung [5].

Nebenbei bemerkt: Es lohnt sich auf jeden Fall, von Zeit zu Zeit auf dieser Seite nach neuen Programmversionen Ausschau zu halten. Selbst dann, wenn aktuell nicht alle Leistungsmerkmale wegen (noch) fehlender Zusatzbaugruppen nutzbar sind, bietet seine Software (derzeitige Version 4.01) nützliche Berechnungsfunktionen für Schwingkreise, Spulen und Kondensatoren. Es ist darüber hinaus an die kleineren

**Bild 11: Das mit der 2-m-Option bestückte Mustergerät zusammen mit dem NWT Fotos: DM2CMB; Screenshot: DL7LA**

umgerechnet werden. Zu beachten ist dabei, dass der erste Mischer einen LO-Pegel von mindestens –10 dBm benötigt, gegebenenfalls ist dann das L-Dämpfungsglied R107/R108 anders zu dimensionieren. Beim Leiterplattendesign und der Erstellung der Fertigungsunterlagen für den FA-SAV unterstützte uns Dipl.-Ing. Peter Drescher, DC2PD. Trotz häufiger Änderungen in der Phase der Optimierung verlor er nie die Geduld – auch an ihn von dieser Stelle aus ein herzliches Dankeschön. Die Bausatzversion des SAV wird unter

anderem eine Platine enthalten, auf der alle SMD-Bauelemente bereits vorbestückt

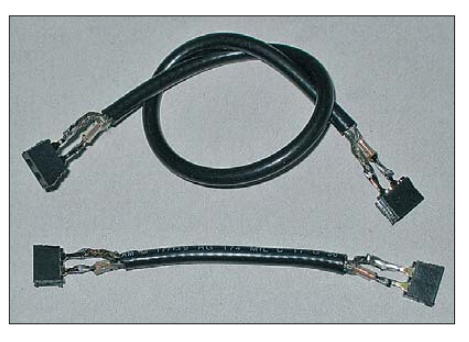

**Bild 12: Diese beiden Adapterkabel dienen zur einfachen Prüfung aller Stufen während der Aufbauphase und helfen bei der schnellen Fehlereingrenzung.**

sind. Bis auf vier Spulen im Eingangstiefpass, die der Nachbauer aus wenigen Windungen Kupferlackdraht herstellen muss, haben wir für alle anderen Induktivitäten fertige Neosid-Filterspulen vorgesehen. Obwohl es die Schaltungsbeschreibung zunächst vermuten lässt, ist für den erfolgreichen Nachbau kein umfangreicher Messgerätepark erforderlich. Ein guter Vielfachmesser und der FA-Netzwerktester genügen vollauf. Unser Konstruktionsprinzip der mittels Steckbrücken separat prüf- und abgleichbaren Baugruppen macht dieses möglich. Es werden lediglich zwei einfach anzufertigende Adapterkabel benötigt, welche bei Bedarf die Verbindung zwischen Messgerät und Baugruppentrennstelle herstellen (Bild 12). Bild 11 zeigt ein fertig aufgebautes Muster des SAV.

Der Bausatz *BX-155* für den SAV befindet sich derzeit in Vorbereitung.

Über Preis und Lieferbarkeit informiert der FA-Leserservice in der Rubrik *Neues aus dem Leserservice* auf den Marktseiten des FUNKAMATEUR.<br>dm2cmb@t-online.de.

### www.mydarc.de/dl7la

#### **Literatur und URLs**

- [3] Tell, W., DL6HUH: Messungen an Filterquarzen – einfach und genau. FUNKAMATEUR 45 (1996) H. 10, S. 1130–1132
- [4] Wippermann, W., DG0SA: Quarzdaten erfassen mit einem Netzwerktester. FUNKAMATEUR 55 (2006) H. 2, S. 171–173
- [5] Lindenau, A., DL4JAL: *[www.dl4jal.eu](http://www.dl4jal.eu)*
- [6] FUNKAMATEUR-Leserservice: Berliner Straße 69, 13189 Berlin, Tel. (0 30) 446694-72, Fax -69, E-Mail: *[shop@funkamateur.de](http://www.funkamateur.de)*; Online-Shop: *www. funkamateur.de* → *Online-Shop*; Bausatz: Spektrumanalysator-Vorsatz zum FA-NWT, Best.-Nr. *BX-155*

## *Nachlese*

#### ■ **Stehwellen-/Leistungsmessgerät für 1,8 bis 60 MHz und 5 bis 120 W FA 5/09, S. 525–527**

Die Speisung des IC1 in Bild 5 erfolgt über Pin 20 (VDD) sowie Pin 8 und Pin 19 (VSS). Im Layout (Bild 6) ist der Anschluss 8 zum LC- Display auf Masse zu legen (kurze Drahtbrücke zu einem Nachbarstift).

Die Layouts der Bilder 9 und 10 sind vertikal zu spiegeln. Die Masseverbindungen von L2/L3 sind zu beseitigen.

### **FUNKAMATEUR – Bauelementeinformation**

### **Logarithmischer Verstärker**

### **Grenzwerte**

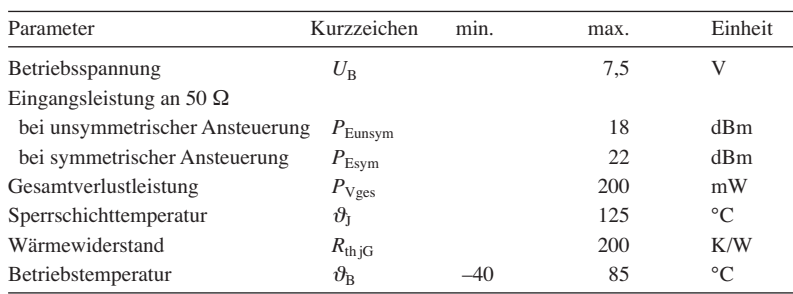

### **Kennwerte** ( $U_B = 5$  V,  $\vartheta_B = 25$  °C)

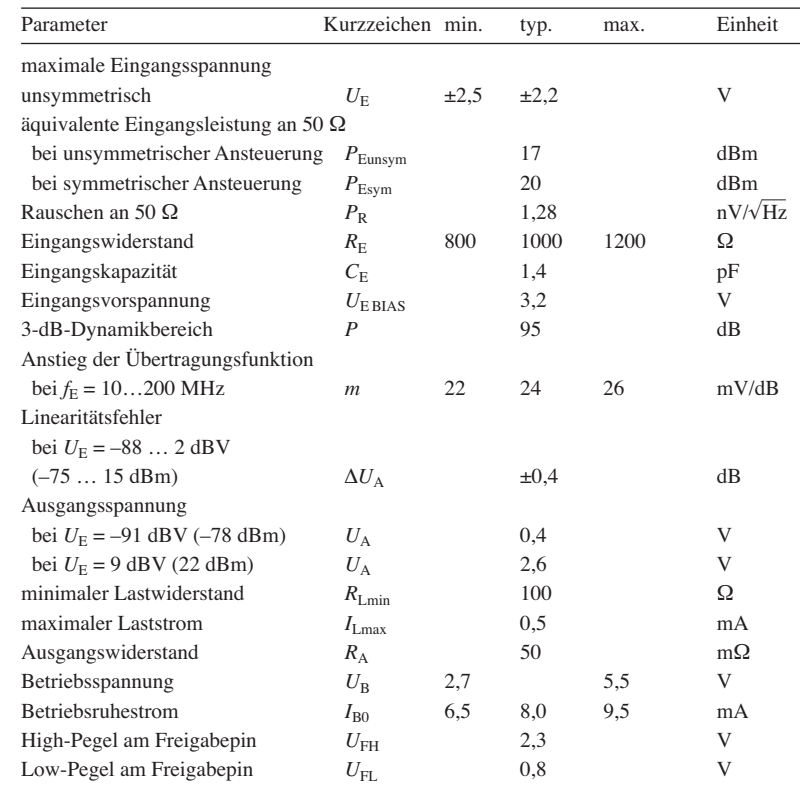

### **Blockschaltbild**

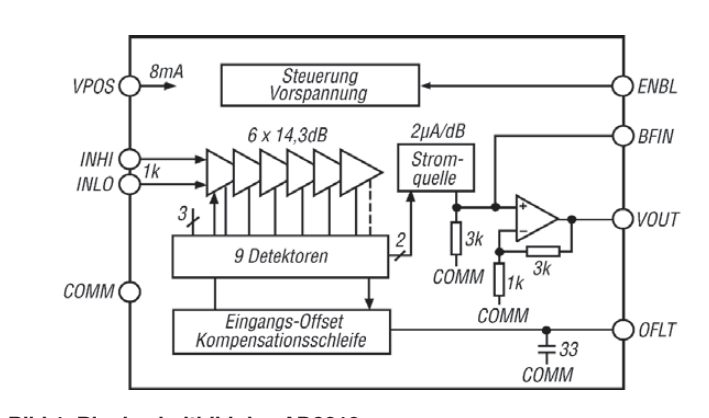

**Bild 1: Blockschaltbild des AD8310**

## **AD8310**

### **Kurzcharakteristik**

- mehrstufiger, logarithmischer Verstärker
- Arbeitsfrequenz bis 440 MHz
- 95 dB Dynamikumfang
- hoher Ausgangsstrom 25 mA
- einfache Betriebsspannung, minimal 2,7 V bei 8 mA Betriebsstrom
- vollständig symmetrischer, gleichspannungsgekoppelter Signalpfad
- im MSOP8-Gehäuse verfügbar (SMD)

### **Beschreibung**

Der AD8310 ist ein Verstärker, der jedes zugeführte Signal im Bereich von 0 Hz bis 440 MHz in unter 15 ns in eine logarithmische Gleichspannung umsetzt, wobei er Lasten bis 25 mA nach Masse treiben kann. Für den Betrieb ist lediglich eine mit 8 mA belastbare, einfache Betriebsspannung von 2,7 V bis 5,5 V erforderlich.

Über einen schnell reagierenden CMOSkompatiblen Anschluss lässt sich zwischen Schlaf- und Verstärkermodus wechseln.

Jede der sechs kaskadierten Verstärker-/ Begrenzerzellen besitzt eine Kleinsignalverstärkung von 14,3 dB über eine 3-dB-Bandbreite von 900 MHz. Neun Detektorzellen werden verwendet, um einen Dynamikbereich von 40 µV bis 2,2 V zu ermöglichen. Das Ausgangssignal steigt mit 24 mV/dB an.

### **Hersteller**

Analog Devices, One Technology Way, P.o. Box 9106, Norwood, MA 02062- 9106, USA, *[www.analog.com](http://www.analog.com)*

### **Anschlussbelegung**

Pin 1, 8: symmetrische Eingänge (INLO, INHI) Pin 2: Bezugspotenzial (COMM) Pin 3: Filter-Offset (OFLT) Pin 4: Ausgang (VOUT) Pin 5: Betriebsspannung (VPOS) Pin 6: Puffereingang (BFIN) Pin 7: Freigabe (ENBL)

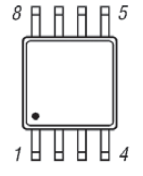

**Bild 2: Pinbelegung (MSOP8)**

### **Wichtige Diagramme**

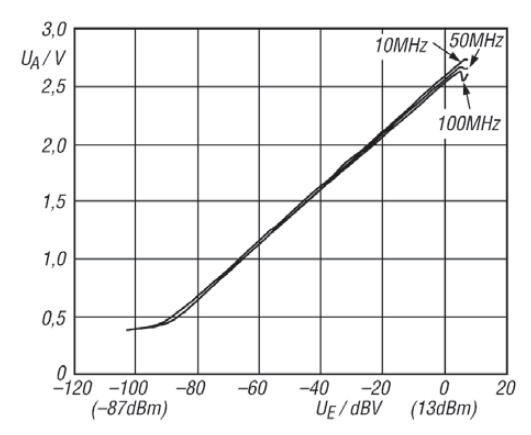

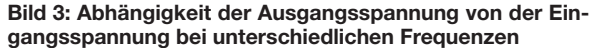

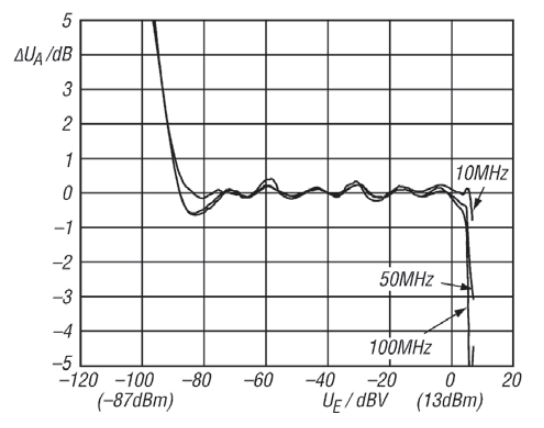

**Bild 5: Abhängigkeit des Ausgangsfehlers von der Ein gangs spannung bei unterschiedlichen Frequenzen**

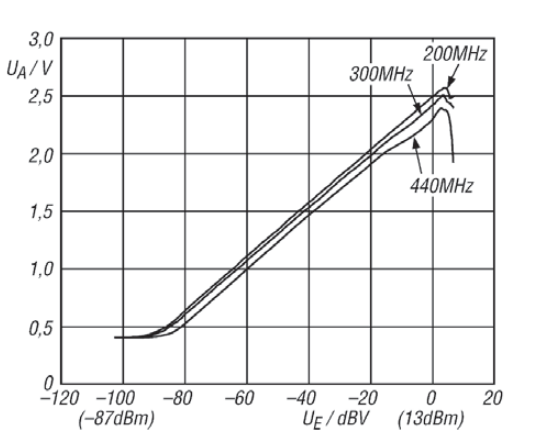

**Bild 4: Abhängigkeit der Ausgangsspannung von der Ein gangsspannung bei unterschiedlichen Frequenzen**

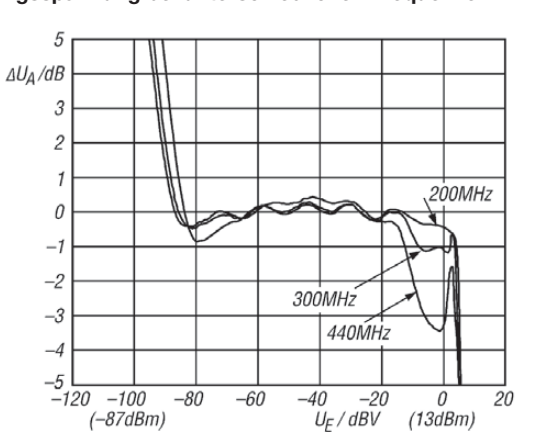

**Bild 6: Abhängigkeit des Ausgangsfehlers von der Ein gangs spannung bei unterschiedlichen Frequenzen**

Rechteckschwingung

Signal K Sinusschwingung 0 dB

oder Gleichspannung –3,01 dB Dreieckschwingung 0,9 dB

### **Funktion**

Der Interzept ist die Stelle, an der sich die gedanklich gerade verlängerte Kurve in den Bildern 3 und 4 mit der X-Achse schneidet. Dieser Punkt liegt beim AD 8310 bei –108 dBV (–95 dBm).

Aus dem Anstieg der Übertragungsfunktion (24 mV/dB) und dem Interzept-Punkt kann aus jedem Eingangspegel der umgesetzte Ausgangspegel nach

 $U_{\text{Akorr}} = U_{\text{A}} + \text{K}$ 

 $U_A = m \cdot (P_E - P_A)$ 

### **Applikationsschaltungen**

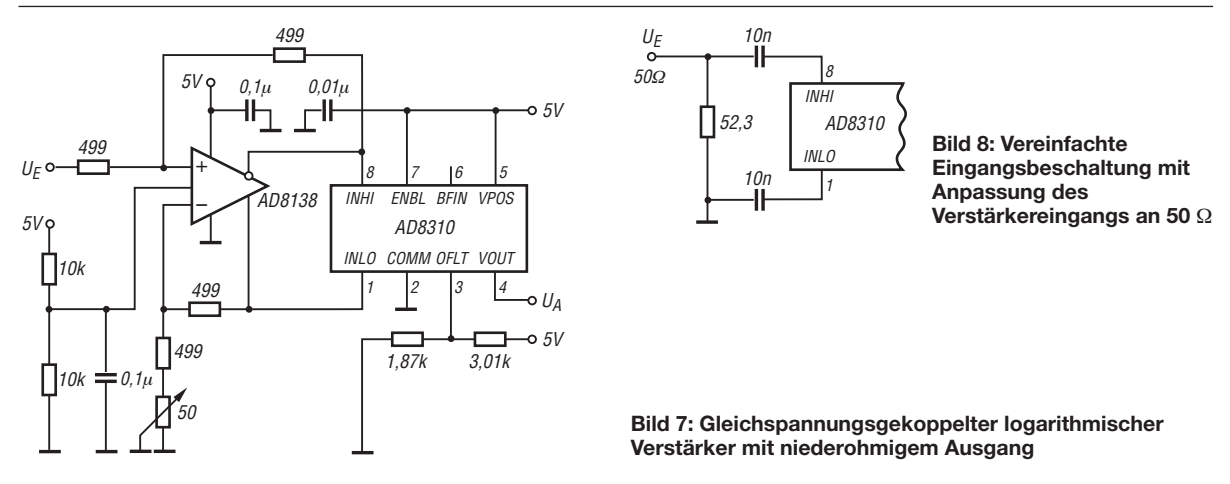

Ergebnis nach

ein Korrektursummand zu berücksichtigen.

errechnet werden.  $P_{\text{E}}$  und  $P_{\text{A}}$  sind die Eingangs- und Ausgangsleistungen in Dezibel, bezogen auf dieselbe Referenz

Je nach Form und somit Scheitelfaktor des Eingangssignals ist beim ermittelten

(dBm oder dBV).

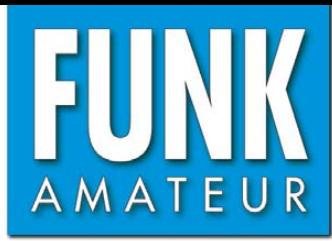

# **IC-R9000** *Kommunikationsempfänger*

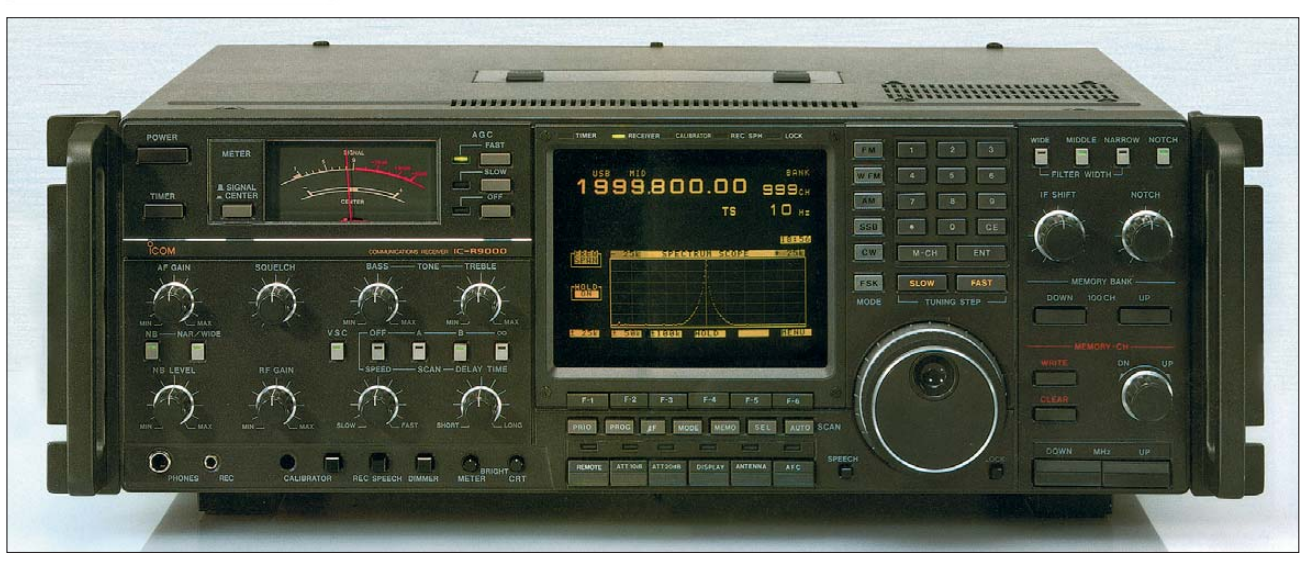

### **Technische Daten**

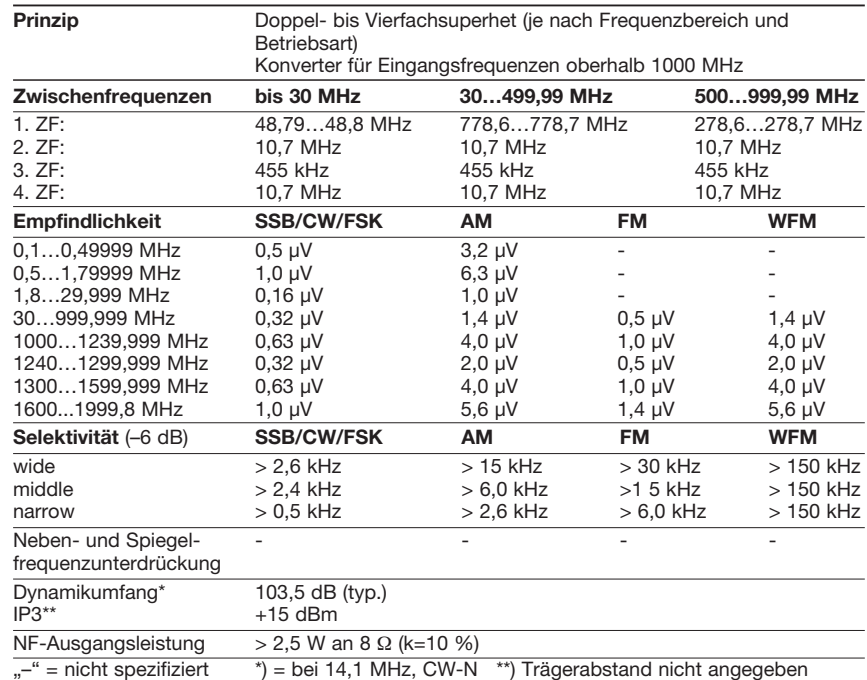

### **Besonderheiten**

- großer Empfangsfrequenzbereich
- Allmode-Empfang innerhalb des gesamten
- Frequenzbereichs möglich • großes CRT-Display
- Spektrumskop mit ±25, ±50 und ±100 kHz Darstellbreite
- DDS-Oszillator
- zuschaltbarer Eingangsabschwächer
- ZF-Shift-Funktion
- Softkey-Funktionen
- 11 verschiedene Abstimmschrittweiten zwischen 1 Hz und 1 MHz
- PC-steuerbar (CT-17 erforderlich)
- 7 verschiedene Suchlauf-Features und
- einstellbare Suchlaufgeschwindigkeit • 20 Speicher für Suchlauf-Eckfrequenzen
- 1000 normale Speicher, die sich 10 Bänken zuordnen und als Liste darstellen lassen
- Speicher mit je 8 Zeichen benennbar
- zweikanaliger und einstellbarer Störaustaster
- VSC-Funktion
- AFC-Funktion für FM und WFM
- manuelles Notchfilter
- Anschluss für externen Lautsprecher
- NF- und Steuerausgang für externen Recorder • 4 Antennenanschlüsse (PL bzw. Cinch bis
- 30 MHz, N-Norm für VHF/UHF) • Sprachsynthesizer (englisch und japanisch)
- nachrüstbar
- Video-Ausgang für TV-Empfang (NTSC und PAL)
- 10,7-MHz-ZF-Ausgang
- Auto-Klick-Funktion des Abstimmknopfs bei Abstimmschrittweiten über 5 kHz
- Timer-Funktion mit 2 Timern, 2 Schlafschaltuhren und 5 Tagschaltuhren

### **Allgemeines**

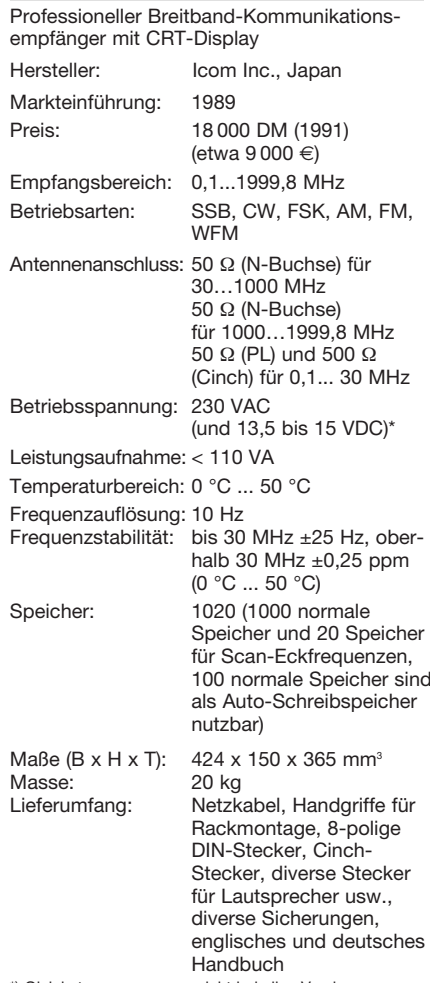

\*) Gleichstromversorgung nicht bei allen Versionen

### **Zubehör, optional**

**SP-20**, externer Lautsprecher **HP-2**, Kopfhörer **CT-16**, Satelliten-Interface

**CT-17**, CI-V-Pegelkonverter

- **UT-36**, Sprachsynthesizer
- **AH-7000**, Breitband-Discone-Antenne
- 

### **Frontseite** (Auswahl)

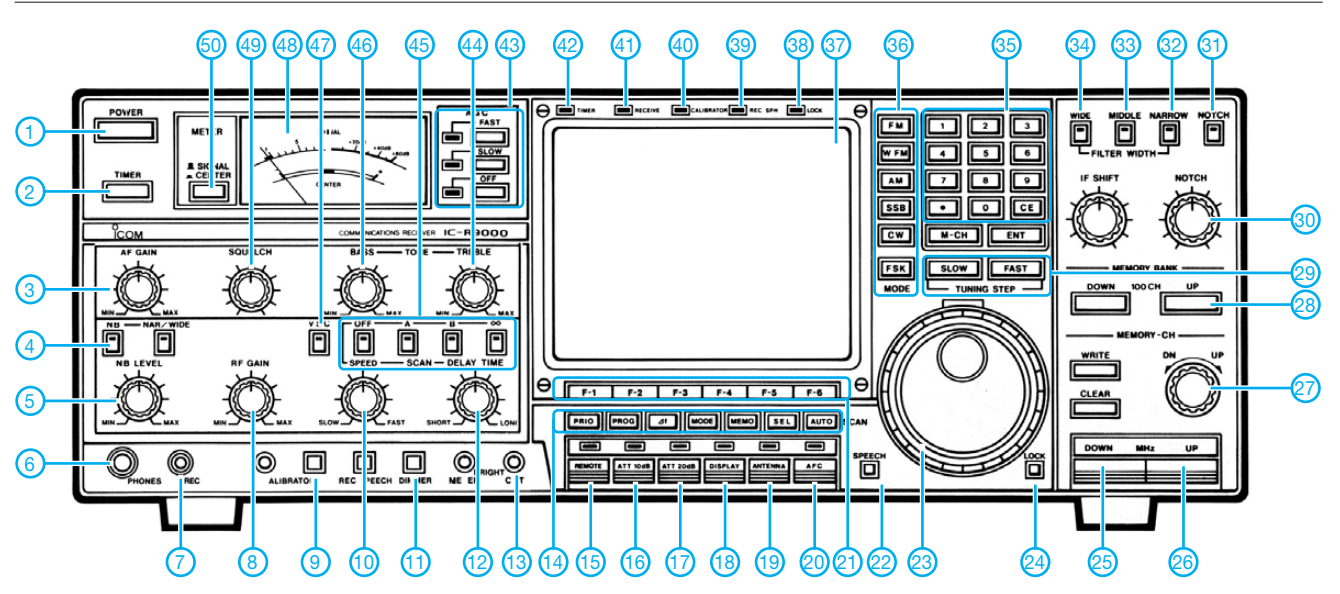

- 1 Ein/Aus-Taste
- 2 Taste für Timer-Funktionen
- 3 Lautstärkeregler<br>4 Störaustaster
- 4 Störaustaster<br>5 Störaustaster
- 5 Störaustasterpegel
- 6 Kopfhörerbuchse<br>7 NF-Buchse für de 7 - NF-Buchse für den externen NF-Recorder
- 8 HF-Verstärkungsregler<br>9 Kalibratortaste
- 9 Kalibratortaste<br>10 Begler für Suck
- 10 Regler für Suchlaufgeschwindigkeit<br>11 Dimmertaste
- Dimmertaste
- 12 Suchlauf-Verzögerungsregler 13 - Helligkeitsregler für CRT und Instrument
- 
- 14 Suchlauftasten<br>15 CI-V-Taste 15 - CI-V-Taste<br>16 - Eingangsal
- Eingangsabschwächer –10 dB
- 17 Eingangsabschwächer –20 dB
- 18 Umschaltung auf Videoanzeige
- 19 Wahltaste für Antenneneingang<br>20 AFC-Taste
- 20 AFC-Taste
- 21 Funktionstasten (Softkeys)<br>22 Sprachausgabe (UT-36 erf 22 - Sprachausgabe (UT-36 erforderlich)
- 
- 23 Abstimmknopf<br>24 Verriegelungsta
- 24 Verriegelungstaste<br>25 1-MHz-Abstimmta
- 25 1-MHz-Abstimmtaste (down)<br>26 1-MHz-Abstimmtaste (up)<br>27 Speicherkanal-Wahlknopf 26 - 1-MHz-Abstimmtaste (up)
- 27 Speicherkanal-Wahlknopf
- 28 Speicherbanktaste
- 29 Umschalttasten für Abstimmschrittweite
- 
- 
- Filterbandbreite mittel
- 
- 34 Filterbandbreite breit<br>35 Tastenfeld u.a. für dir 35 - Tastenfeld u.a. für direkte
- Frequenzeingabe
- 36 Wahltasten für Betriebsarten<br>37 CRT-Display
- 37 CRT-Display
- 38 Verriegelungsanzeige
- 39 Sprachaufzeichnungsanzeige<br>40 Kalibratoranzeige
- 40 Kalibratoranzeige<br>41 Empfangsanzeige
- 41 Empfangsanzeige (Squelch offen) 42 - Timer-Anzeige
- 43 AGC-Wahltasten
- 44 Höhenregler<br>45 Tasten für S
- 45 Tasten für Suchlaufwiederaufnahme
- 46 Tiefenregler<br>47 Taste für VS
- 47 Taste für VSC-Funktion
- 48 Instrument<br>49 Squelch-Re
- 49 Squelch-Regler<br>50 Taste für Instrur Taste für Instrumentenfunktion
- 

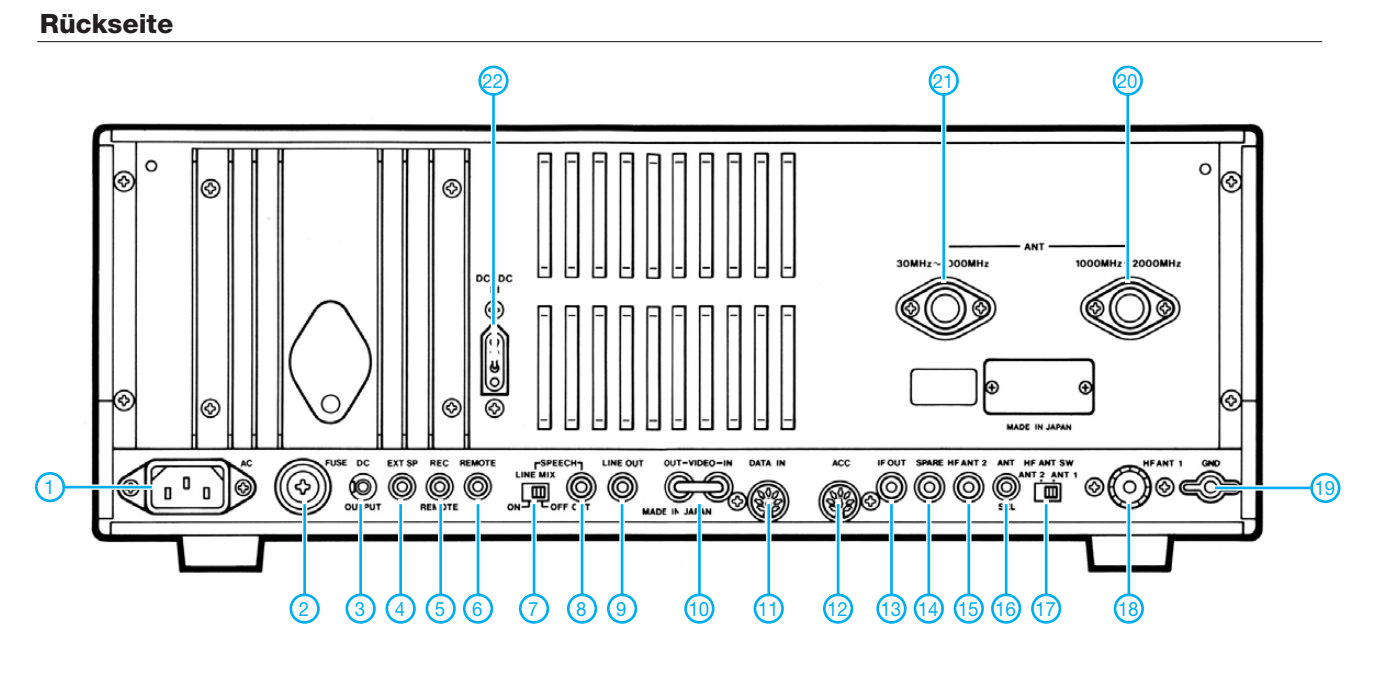

- 1 Netzbuchse<br>2 Sicherung (2
- 2 Sicherung (2,0 A)
- 3 DC-Ausgang (13,8 V/max. 100 mA) 4 - Buchse für externen Lautsprecher
- 5 Fernsteuerbuchse für externen
- Recorder
- 6 CI-V-Fernsteuerbuchse<br>7 Schalter für Line-Mix-Fi
- 7 Schalter für Line-Mix-Funktion<br>8 Sprachsynthesizer-Ausgang
	- Sprachsynthesizer-Ausgang
- 
- 
- 
- 9 NF-Ausgang für externen Recorder<br>10 Video-Aus- und Eingangsbuchsen - Video-Aus- und Eingangsbuchsen
- 11 DATA-Eingangsbuchse 12 - ACC-Buchse (für Zubehör)
- 13 ZF-Ausgang (10,7 MHz)
- 14 Reserve-Buchse (unbeschaltet)
- 15 KW-Antennenbuchse 2 (Cinch)
- 16 Antennenschaltbuchse (13,8 V/100
	- mA, für externe Vorverstärker usw.)
- 17 Antennenumschalter
- 18 KW-Antennenbuchse 1 (PL-Norm)
- 19 Erdungsklemme
- 20 Antennenbuchse (N-Norm) für 1000 bis 2000 MHz
- 22 Antennenbuchse (N-Norm) für 30 bis 1000 MHz
- 23 Stromversorgungsbuchse
	- (13,5 bis 15 V DC)

30 - Notch-Regler<br>31 - Taste für Note 31 - Taste für Notch-Filter<br>32 - Filterbandbreite schm 32 - Filterbandbreite schmal

## *IQ-SDR-Zusatz für Empfänger mit einer Zwischenfrequenz von 455 kHz*

### *KLAUS RABAN – DM2CQL; UWE WENSAUER – DK1KQ*

*Das vor mehr als zwei Jahren vorgestellte Minimalkonzept eines IQ-SDR-Empfängers [1] hat inzwischen viele Freunde gefunden. Entsprechend groß war die Zahl der Ideen für neue Einsatzgebiete. So entstanden unter anderem Versionen für das 6-m-Band [2], für Langwelle 136 kHz [3] und ein Panoramazusatz, der die erste Empfängerzwischenfrequenz bei 70 MHz auswertet [4]. Hier nun eine Variante für die fast allgegenwärtige Zwischenfrequenz von 455 kHz.* 

Ausgangspunkt unserer Überlegungen war die Tatsache, dass viele Amateurfunktransceiver, aber auch die meisten AM-Rundfunkempfänger mit einer Zwischenfrequenz im Bereich zwischen 450 kHz und 460 kHz arbeiten. Hinzu kommt, dass die preiswerten Taschen- oder Weltempfänger keinen SSB-Demodulator besitzen.

Ein IQ-SDR-Empfangszusatz würde also nicht nur einen Panoramablick auf das Geschehen rings um die eingestellte Frequenz gestatten, sondern so auch das "Wellenreiten" noch spannender und einen einfachen Weltempfänger amateurfunktauglich machen.

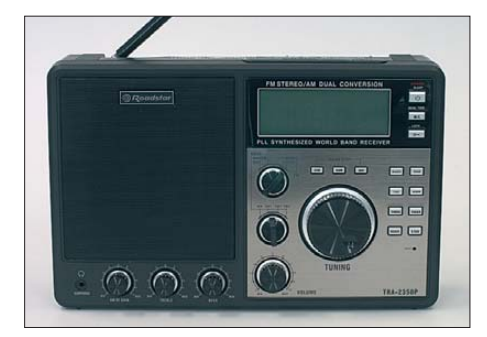

Wir erinnerten uns, dass Burkhard Kainka schon 2007 mit dem Weltempfänger *Road star TRA-2350P* [7] und einem einfachen Mischer erfolgreiche DRM-Experimente durchgeführt hat. Verglichen mit anderen Empfängern, bei denen man den Auskoppelpunkt für das ZF-Signal zum Teil mühevoll suchen muss, hat der *Roadstar* den großen Vorteil, dieses Signal bereits über

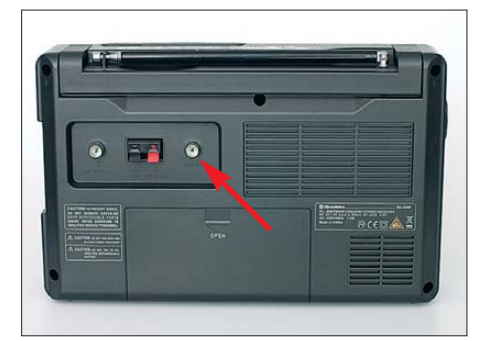

**Bild 2: Rückseite des Roadstar TRA-2350P mit ZF-Ausgangsbuchse (siehe Pfeil)**

eine nach außen geführte Buchse zur Verfügung zu stellen (Bilder 1 und 2).

Zusammen mit der Platine aus dem IQ-SDR-Einsteigerkit des FA-Leserservice [5] und dem zufälligerweise passenden 1,8432- MHz-Quarzgenerator von [6] waren es bis zum ersten Testmuster eines IQ-SDR-Zusatzes für 455 kHz und der praktischen Erprobung nur noch wenige Schritte (Bild 3). Das in diesem Beitrag vorgestellte Konzept ist nicht auf 455 kHz beschränkt, sondern für alle Zwischenfrequenzen im Bereich von 450 kHz bis 470 kHz gleichermaßen geeignet.

Ebenso interessant waren die diesbezüglichen Untersuchungen, die wir an Amateurfunktransceivern durchgeführt haben und im Folgenden ebenfalls beschreiben.

**Bild 1: Der Weltempfänger Roadstar TRA-2350P, für Experimente mit der 455-kHz-ZF hervor ragend geeignet**

**Bild 3: Umgebaute Platine des IQ-SDR-Kits**

### ■ **Umbau des IQ-SDR-Einsteigerkits und Signaleinspeisung**

Das IQ-SDR-Einsteigerkit [5] enthält bereits die wichtigsten Teile sowie Baumappe und Software. Wir müssen nur einen anderen Quarzoszillator einsetzen (1,8432 MHz) und die Eingangsschaltung anpassen. We gen der relativ niedrigen Signalfrequenzen haben wir beim Testmuster alle keramischen Abblock-Kondensatoren von 100 nF auf 470 nF vergrößert und den Wert der SMCC-Drosseln auf 220  $\mu$ H erhöht, Dr2 sogar auf 1 mH.

Für die Sampling-Kondensatoren C6 bis C8 wurden 22 nF eingesetzt. Die Widerstandskombination im Gegenkopplungszweig der Operationsverstärker R4/R6, R5/R7, R8/R10 und R9/R11 haben wir von 1 kΩ/10 kΩ auf 10 kΩ/100 kΩ geändert. Für die Tiefpässe stellt sich damit  eine Grenzfrequenz von rund 15 kHz ein. Bei Verwendung einer 48-kHz-Soundkarte es auch besser, die Kapazitäten der Gegenkopplungs-Kondensatoren C25 bis C28 von 100 pF auf 68 pF zu verkleinern. Nichtsdestoweniger funktioniert die Sache aber ebenso – wenn auch nicht ganz so optimal

– mit den ursprünglichen Bauteilwerten. Nun zur Eingangsschaltung, für die mehrere Varianten möglich sind: Wenn sich am Empfänger-ZF-Ausgang bereits ein abgestimmter LC-Kreis befindet, kann man L1 auf der Platine der SDR-Baugruppe weglassen und an dieser Stelle einen Widerstand von 4,7 kΩ einlöten (Bild 4, Wert unkritisch). Anderenfalls sollte eine Minimalselektion durch einen Schwingkreis vorgesehen werden, welcher auf der SDR-Baugruppe Platz finden kann (Bilder 5 und 6).

Die Pegelanpassung kann durch kapazitive Spannungsteilung (Bilder 4 und 5), den Betrag der Koppelkapazität (Bilder 5 und 6) oder einen Einstellregler erfolgen (Bild 7). Der Wert des Widerstands R2 hängt von den Exemplardaten des Transistors VT1 ab. Er ist so zu dimensionieren, dass sich zwischen Source und Masse eine Gleichspannung von 300 mV bis 500 mV einstellt, Richtwert sind 47 Ω.

Damit die SDR-Baugruppe zusammen mit der Decodersoftware auch als Panorama-Empfänger genutzt werden kann, muss das

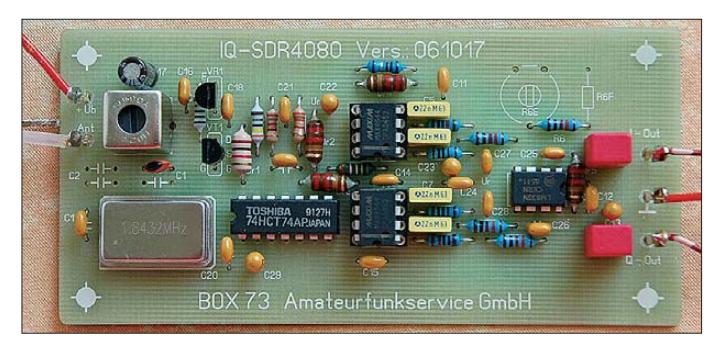

ZF-Signal ausreichend breitbandig zur Verfügung stehen. Ob die gewählte Variante der Signaleinspeisung in Kombination mit dem Auskoppelpunkt, auf den wir im nächsten Abschnitt zu sprechen kommen, dieser Forderung entspricht, lässt sich später am einfachsten durch ein Experiment klären.

Bei einem LC-Kreis am Mischerausgang des Empfängers und einem weiteren in der SDR-Baugruppe können wir durch einen versetzten Abgleich beider Kreise die resultierende Bandbreite vergrößern. Fällt diese dann immer noch zu gering aus, führt eine versuchsweise Bedämpfung der Kreise mit Widerständen zum Ziel (siehe  $R_d$  in Bild 6 und 10). Ein anderer Wert für den Einstellregler in Bild 7 ändert ebenfalls die Bedämpfung des davorliegenden Kreises.

Zugabe auf der CD!

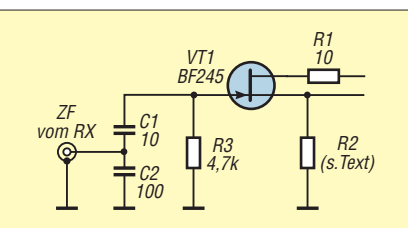

**Bild 4: Widerstand R3 ersetzt Spule L1, Pegel- und Impedanzanpassung durch kapazitiven Spannungsteiler**

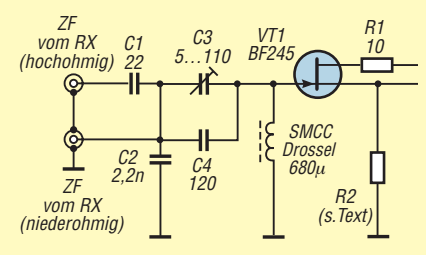

**Bild 5: Eingangsschwingkreis mit kapazitivem Spannungsteiler zur Signaleinspeisung**

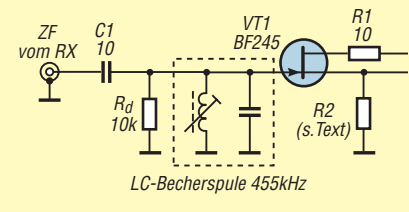

**Bild 6: Bedämpftes 455-kHz-ZF-Filter und Signaleinspeisung mit kleiner Koppelkapazität**

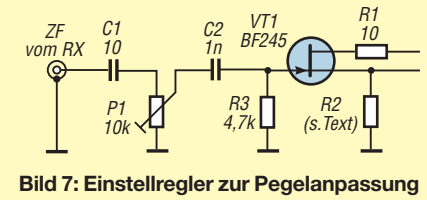

### ■ Signalauskopplung **beim Weltempfänger**

Da wir die Funktion des Empfängers im AM-Bereich so wenig wie möglich beeinträchtigen wollen, dürfen die vorhandenen Selektionsmittel nur gering belastet bzw. verstimmt werden. Der Signalpegel ist in den meisten Fällen ausreichend hoch, deshalb genügt es, eine Auskoppelkapazität von etwa 10 pF vorzusehen. Bei Bedarf kommt ein kleiner Einstellregler für den Pegel in der Größenordnung von 10 kΩ hinzu (wenn nicht schon auf der externen SDR-Platine vorhanden oder durch

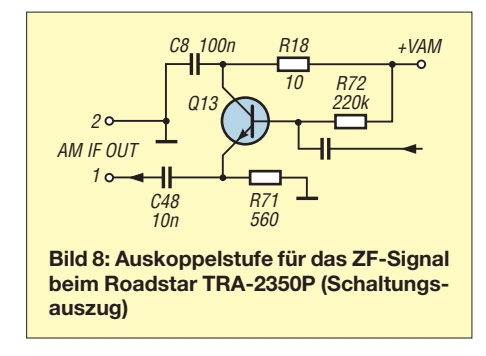

an dere Art der Pegeleinstellung überflüssig).

Besitzt der Empfänger ein 455-kHz-Piezo filter, so ist es besser, dieses abzutrennen und dem Mischer die Betriebsspannung über eine Drossel zuzuführen (Bild 9). Das ZF-Signal koppeln wir dann am heißen Ende der Drossel kapazitiv aus und führen es über ein kurzes HF-Kabel der IQ-SDR-Baugruppe zu. Bei einem LC-Kreis als Selektionsmittel nach dem Mischer ist die Auskopplung nach Bild 10 sinnvoll.

Sollten die bisher beschriebenen einfachen Varianten nicht zum Ziel einer rückwirkungsfreien Signalauskopplung führen, lohnt es sich, mit einer kleinen Zusatzbaugruppe zu experimentieren (Bild 11). Die wenigen Bauelemente müssten in den meisten Empfängern noch unterzubringen sein. Es handelt sich um einen Sourcefolger mit einem Sperrschicht-Feldeffekttransistor (SFET). Dieser belastet den Auskoppelpunkt im Empfänger nur mit seiner Eingangskapazität von wenigen Picofarad. R3 sollte je nach Güte des davorliegenden LC-Kreises mit 4,7 kΩ bis 47 kΩ bemessen werden. Für die Dimensionierung von R2 gilt das zu den Bildern 4 bis 7 Gesagte. C2 nutzen wir wieder zur Pegelanpassung an die nachfolgende SDR-Baugruppe. Ein Startwert von 10 pF ist sicher eine gute Wahl. Die Vergrößerung der Kapazität ergibt höheren, die Verkleinerung geringeren Pegel. Ein gutes Kriterium ist der im Spektrum der Decoder-Software sichtbare Rauschgrund. Dieser sollte im Interesse eines geringen Dynamikverlustes nach dem Anschluss der Zusatzbaugruppe nur um maximal 15 dB ansteigen.

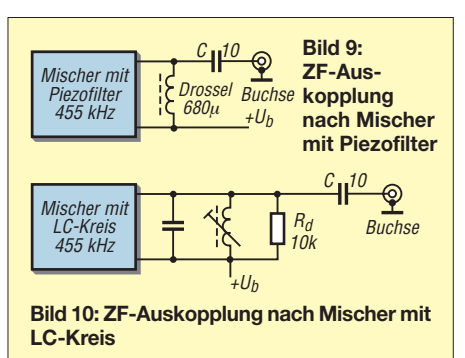

Ein Beispiel aus der Praxis ist der eingangs erwähnte Weltempfänger *Roadstar TRA-2350P*. Bei diesem geschieht die Signalauskopplung über einen Emitterfolger (Bild 8). Das ZF-Signal steht an der Ausgangsbuchse gleichspannungsfrei und nie derohmig zur Verfügung, es gibt keinerlei Rückwirkungen zu anderen Baugruppen – mehr kann man sich kaum wünschen. Auch sonst ist der *Roadstar* ein solide kons truiertes Radio [7] und [15]. Er erfasst lü-

ckenlos den gesamten Kurzwellenbereich und verfügt nicht nur über eine ZF-Ausgangsbuchse, sondern auch über einen Antennenumschalter *intern/extern* sowie einen Pegelschalter *DX/Local*. Ein kleiner Nachteil besteht sicher darin, dass sich die Empfangsfrequenz nicht über ein Ziffernfeld eingeben lässt.

Einige Elektronikhändler bieten sehr preiswerte Empfänger mit mehreren KW-Bändern an. Neben der notwendigen ZF-Auskopplung, die man mit etwas Geduld und mithilfe unserer Tipps noch hinbekommt, liegen die Probleme bei den Billiggeräten vor allem in der mangelhaften Frequenzstabilität und Spiegelfrequenzunterdrückung.

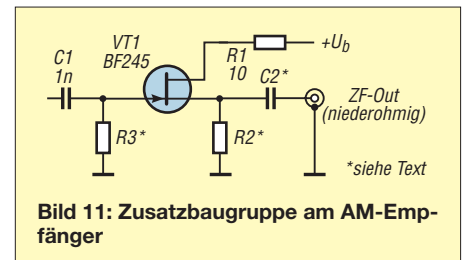

Empfängern mit frei durchstimmbarem Oszillator fehlt meistens die hohe Frequenzstabilität, die wir beispielsweise für DRM-Empfang benötigen. Andererseits rauschen preiswerte PLL-Oszillatoren oft so stark, dass der Pegelgewinn durch das IQ-Verfahren wieder aufgezehrt wird. Das alles sollte aber den experimentierfreudigen Amateur nicht abschrecken – nur der Versuch macht klug!

### ■ Signalauskopplung **beim Transceiver**

Nur die wenigsten Amateurfunktransceiver verfügen über eine Buchse, die uns das 455-kHz-ZF-Signal frei Haus liefert. Daher ist es in der Regel erforderlich, das gewünschte Signal über einen Kondensator von etwa 470 pF auszukoppeln und es mit einem kurzen Stück dünnen Koaxialkabels (z. B. RG 174 A/U) an die Rückseite des Transceivers und dort auf eine geeignete Buchse (SMA oder BNC) zu führen.

Knifflig kann allerdings die Suche nach einem geeigneten Auskoppelpunkt werden. Wichtig ist, dass dieser vor der 455-kHz-Selektion liegt, damit das Signalspektrum nicht zu schmalbandig wird. So erhält man zumindest die Bandbreite des Roofing-Filters. Wir orientieren uns zunächst im Schaltplan. Wenn wir dann aber keinen Bestückungsplan für die betreffende Leiterplatte des Empfängers haben, ist es wegen der häufig fehlenden oder codierten Beschriftung der SMD-Bauteile nicht immer einfach, die gesuchte Stelle zu finden. Zum Glück gibt es aber das Internet. Ergiebige Quellen für Gerätebeschreibungen und Serviceunterlagen sind [8], [9] und [10].

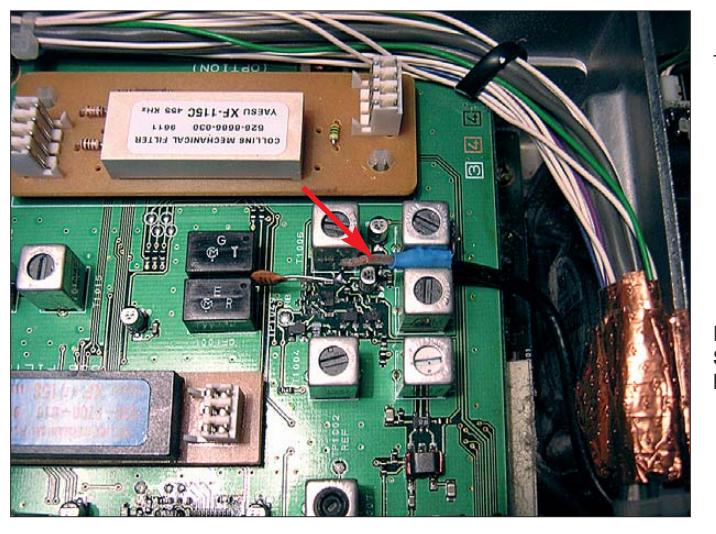

Eine große Hilfe kann in solchen Fällen eine Tastspitze mit 470-pF-Kondensator sein. Diese verbinden wir über ein Koaxialkabel mit dem vorbereiteten SDR-Empfänger. Auf diese Art lässt sich der gesuchte Anschlusspunkt mit der gewünschten Bandbreite und Amplitude leichter finden.

Zwei Beispiele dafür sind:

- FT-1000MP: RX2-Unit; Gate Noise Blanker; Q8008 G1 (zwischen R8207 und R8208),
- FT-847: AF-CNTL-Unit, FMWB, NB Kollektor Q1002 (Bild 12).

**Bild 12: Signalauskopplung beim FT-847 Fotos und Screenshot:** 

**Red. FA (2), DM2CQL (2), DK1KQ (1)**

Bild 13 wurde mit dem Weltempfänger Roadstar, der modifizierten IQ-SDR-Baugruppe und einer PC-internen, auf eine Samplingrate von 48 kHz eingestellten Realtek-Soundkarte aufgenommen. Eine höhere Samplingrate ist an dieser Stelle nicht erforderlich – im Gegenteil: Eine 96-kHz-Karte sollte im Interesse eines besseren Signal-Rausch-Abstands auf 48 kHz zurückgeschaltet werden.

Sehr gute Erfahrungen haben wir mit *WinradHD* [12] gemacht. Bild 13 zeigt ein Beispiel für die SSB-Demodulation. Die ebenfalls beliebte SDR-Decoder-Software

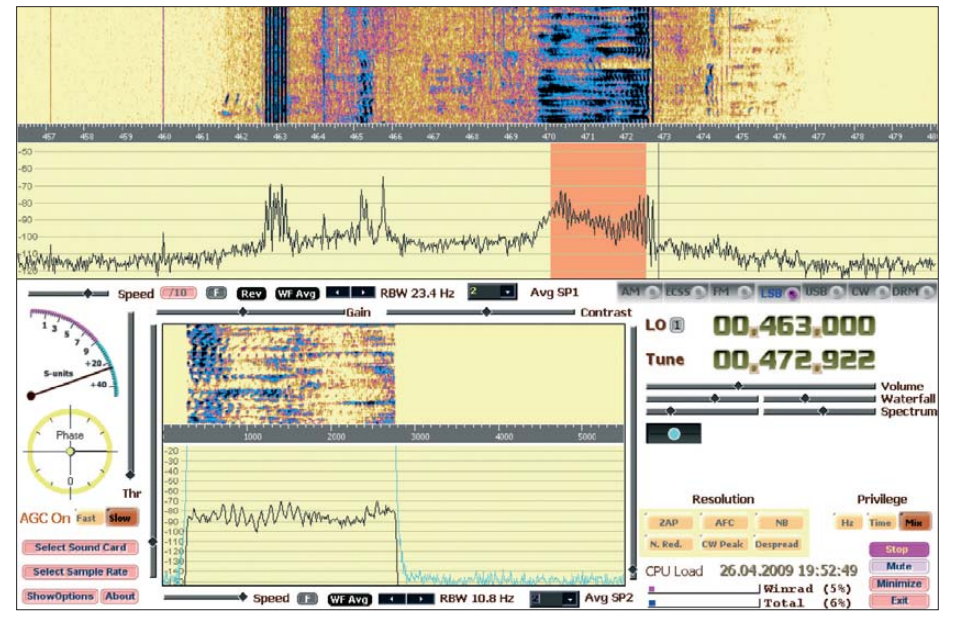

**Bild 13: WinradHD beim Empfang einer SSB-Station im 80-m-Band**

### ■ **Hinweise für den Einsatz der Software**

Für IQ-SDR-Experimente benötigen wir eine duplexfähige Soundkarte. Neue PCs verfügen meistens über eine solche, bei Laptops sollte man aber genau hinsehen, ob wirklich eine Stereo-Karte enthalten ist. Burkhard Kainka beschreibt in [11], wie man seine Soundkarte testen kann. Es lohnt sich allemal, den dort beschriebenen IQ-Generator aufzubauen, zumal dieser auch eine Aussage über die Wirksamkeit des internen Anti-Aliasingfilters liefert.

*Rocky 3.6* [13] bietet neben der sonst üblichen CW- und SSB-Demodulation den Vorteil, dass auf den bekannten Vorzugsfrequenzen der Amateurfunkbänder auch PSK31-Aussendungen mitgelesen werden können.

Es hat sich im praktischen Betrieb gezeigt, dass es nicht unbedingt erforderlich ist, ein 48 kHz breites Spektrum sichtbar zu machen. Die Güte der vorgeschalteten ZF-Kreise führt hier ohnehin zu unterschiedlichen Resultaten. Mittels Empfängerabstimmung durchlaufen wir jeden interessierenden Frequenzbereich. Sogar bei einer Abstimmschrittweite von 10 kHz gibt es dann immer noch die Möglichkeit der Fein abstimmung per Mausklick am PC.

### ■ **Fazit**

Wir haben verschiedene Möglichkeiten aufgezeigt, mit relativ geringem Aufwand das 455-kHz-ZF-Signal eines Weltempfängers oder Amateurfunktransceivers auszukoppeln, um es anschließend über eine kleine Zusatzbaugruppe in den Eingang der Sound karte eines Computers einzuspeisen. Aus dem Internet kostenlos herunterladbare Software ermöglicht die Panoramadarstellung des empfangenen Frequenzspektrums auf dem Computerbildschirm sowie die Demodulation von CW-, SSBund sogar PSK31-Signalen. Damit lassen sich einfache Weltempfänger deutlich aufwerten, auch der Amateurfunktransceiver bekommt so das eine oder andere neue Leistungsmerkmal.

Im Vordergrund steht aber nach wie vor die Beschäftigung dem noch relativ neuen Thema des softwaredefinierten Radios (SDR). Dieses wäre ohne Computer sicher undenkbar und eröffnet ein Betätigungsfeld, das sicher noch viel Interessantes für den noch bastelnden Funkamateur bereithalten wird. Viel Spaß beim Experimentieren!

dm2cql@primacom.net uwe.wensauer@qmx.de

### **Literatur und URLs**

- [1] Raban, K., DM2CQL: SDR-Einsteiger-Kit für 40 bzw. 80 m. FUNKAMATEUR 55 (2006) H. 9, S. 1040
- [2] FA-Leserservice: Bandbeobachtung mit dem PC: IQ-SDR-Minimalsystem für 6 m. FUNK - AMATEUR 56 (2007) H. 6, S. 632–633
- [3] Wensauer, U., DK1KQ: IQ-SDR-Minimalsystem auch für Langwelle nutzen. FUNKAMATEUR 56 (2007) H. 7, S. 735–736
- [4] Theurich, K., DG0ZB: Preiswertes SDR-Spektrumskop für Yaesus FT-950 und FT-2000. FUNKAMATEUR 57 (2008) H. 6, S. 642
- [5] FUNKAMATEUR-Leserservice: Berliner Str. 69, 13189 Berlin, Tel. (0 30) 44 66 94-72, Fax -69, E-Mail: *shop@funkamateur.de*; Online-Shop: *[www.funkamateur.de](http://www.funkamateur.de)* → *Online-Shop*; Bausatz: SDR-Einsteiger-Kit, Variante 1 (40 m), Best.-Nr. *BX-050*
- [6] Reichelt Elektronik GmbH & Co. KG, Elektronikring 1, 26452 Sande, Tel. (0 44 22) 9 55-3 33, Fax -111; *[www.reichelt.de](http://www.reichelt.de)*
- [7] Müller, M.: Weltempfänger für Einsteiger: Road star TRA-2350P und Viola WR1. FUNKAMA-TEUR 56 (2007) H. 4, S. 378
- [8] mods.dk: *[www.mods.dk](http://www.mods.dk)*
- [9] mods-ham.com Die Seite für den Funkamateur: *[www.mods-ham.com](http://www.mods-ham.com)*
- [10] KB2LJJ Radio Mods Database: *[www.kb2ljj.com](http://www.kb2ljj.com)* [11] Kainka, B., Messungen an der Soundkarte:
- *[www.b-kainka.de/iqrx3.htm](http://www.b-kainka.de/iqrx3.htm)* [12] WinradHD: *[www.freenet-homepage.de/winradhd](http://www.freenet-homepage.de/winradhd)*
- [13] Rocky 3.6: *[www.dxatlas.com/Rocky](http://www.dxatlas.com/Rocky)*
- [14] PowerSDR: *[www.flex-radio.com](http://www.flex-radio.com)*
- [15] Conrad Electronic SE, Klaus-Conrad-Str. 1, 92240 Hirschau, Tel. (01 80) 5 31 2111, Fax 5 31 2110, *[www.conrad.de](http://www.conrad.de)*: ROADSTAR TRA-2350P Weltempfänger, Artikel-Nr.: 341913 – 62

## *KW-Antennen für den Einstieg (7)*

*Dr.-Ing. WERNER HEGEWALD – DL2RD*

### *Mit diesem Teil der Beitragsfolge gehen wir zu Vertikalantennen über. Dabei werden wiederum zuerst grundlegende Bauformen erklärt und prinzipielle Zusammenhänge erörtert.*

Zunächst seien noch diejenigen Leser, die sich für eine Zweiband-Variante (15 m und 10 m) der in der vorigen Ausgabe vorgestellten drehbaren Einelement-Quadantenne interessieren, darauf hingewiesen, dass sich im Downloadbereich auf *[www.funkamateur.de](http://www.funkamateur.de)* eine Ergänzung mit einem Aufbauvorschlag befindet.

Nun jedoch zu den Vertikalantennen mit ihren bereits in der ersten und zweiten Folge angesprochenen Vor- und Nachteilen. Die Nachteile nimmt man gern in Kauf, wenn man ohnehin keine zwei hohen Aufhängepunkte zur Verfügung hat. Daher bieten sich derartige Antennenformen speziell für Portabel- und Fielddaybetrieb oder in Gartenkolonien ohne hohe Gebäude an. Früher hat man Vertikalantennen meist

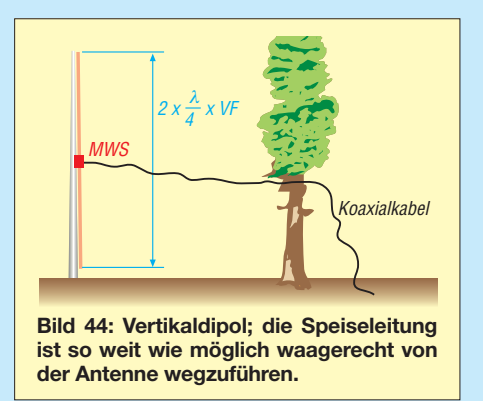

selbsttragend aus Aluminium- oder Stahlrohren angefertigt. Mit der Verfügbarkeit preisgünstiger Glasfibermasten hat sich das geändert. Diese stammten ursprünglich aus dem Anglerbedarfshandel und sind auch heute dort erhältlich.

Speziell für Amateurfunk hergestellte Masten gibt es hingegen u. a. bei [34] und [35] (FA 5/09). Das Vorteilhafte an diesen ist die

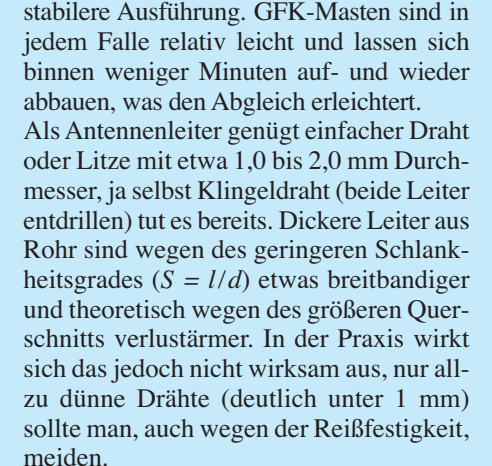

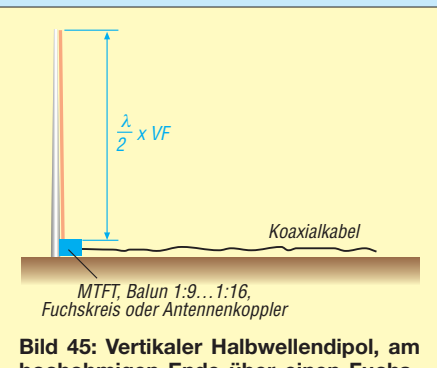

**hochohmigen Ende über einen Fuchskreis, einen Transformator oder einen Antennenkoppler gespeist**

Ob der Draht isoliert oder blank ist, macht insofern etwas aus, weil isolierte Drähte einen kleineren Verkürzungsfaktor *VF* aufweisen als blanke, sodass sie für Resonanz bei ein und derselben Frequenz kürzer ausfallen.

Auf den unteren Bändern kann das bei vorgegebener Mastlänge schon von Bedeutung sein.

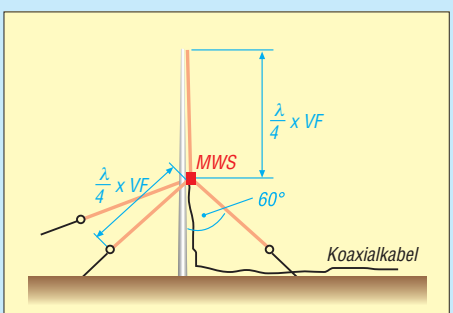

**Bild 47: Triple-Leg-Antennen [3] kommen** mit weniger Aufbauhöhe aus als vertikale **Halbwellenstrahler; ihre Radials wirken zugleich als Abspannungen.**

### ■ Vertikale Halbwellenstrahler

Wir können den aus den vorigen Folgen bekannten Halbwellendipol ganz einfach hochkant installieren und gelangen zu dem in Bild 44 dargestellten Vertikaldipol – einem *Halbwellenstrahler*. Für 10 m oder 15 m dimensioniert (Startwert für den Abgleich:  $2 \times \lambda/4$ ; der Abgleich erfolgt dann durch gleichmäßiges Kürzen) und an einen 10-m-GFK-Mast montiert, kann man damit auf einem dieser Bänder schon ganz ordentlich funken.

Bei Erscheinen dieser Ausgabe stecken wir bereits mitten in der  $E_s$ -Saison, wo tagsüber immer wieder Short-Skip-Verbindungen (d. h. Sprünge über 500 km bis 1500 km) zu Stande kommen können, also nur zu! Wichtig ist, dass auch diese Antenne möglichst frei steht und nicht gerade im Häusermeer "ertrinkt" – und dass das koaxiale Speisekabel wenigstens eine viertel, besser eine halbe Wellenlänge halbwegs waagerecht vom Mast wegführt. Nur so ist es, bildlich gesprochen, den vertikal polarisierten elektromagnetischen Wellen am wenigsten "im Wege". Also keinesfalls schlampig herunterhängen lassen oder gar "sorgfältig" um den Mast wickeln!

Ein 1:1-Balun oder eine Mantelwellensperre (MWS) ist beim Vertikaldipol noch wichtiger als bei einem horizontalen, weil das Gebilde durch die größere Erdnähe des unteren Schenkels unsymmetrisch ist. Ferner sollte das untere Ende des Vertikaldipols nicht gerade auf der Erde aufliegen; als Faustregel gilt für diesen Antennentyp, dessen Enden ja hochohmig sind (Spannungsbauch), ein minimaler Abstand von 0,25 m bis 0,5 m zum Erdboden. Die kapazitive Beeinflussung würde sonst eine erheblich Verstimmung bewirken.

Analog zum "Multibanddipol nur aus Draht" (Folge 4, Bild 24) kann man auch hier Dipole für mehrere Bänder parallelschalten [39] oder paarweise Sperrkreise einsetzen (Bild 23). Apropos hochohmig: Freilich können wir den Halbwellenstrahler auch an einem seiner Enden, wobei sich hier nur das untere anbietet, hochohmig speisen, ähnlich wie in den Bildern 12, 13 und 15 der

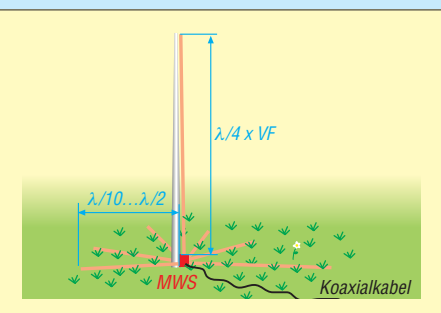

**Bild 48: Vertikaler Viertelwellenstrahler mit erdaufliegenden Radials; Letztere sind dadurch so stark bedämpft, dass sie keines Abgleichs bedürfen.**

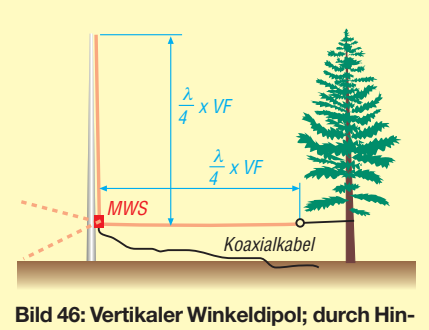

**zufügen weiterer horizontaler Schenkel (Radials) wird das Gebilde zur Ground plane-Antenne.**

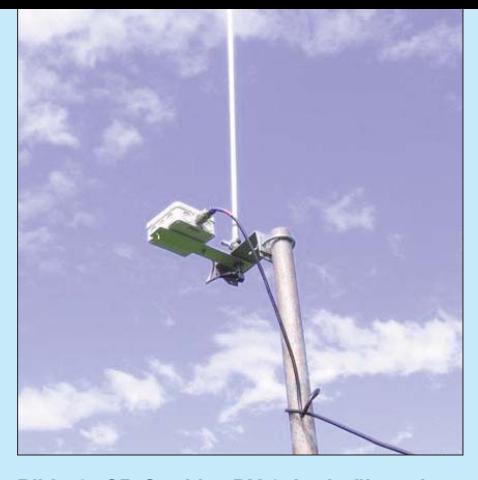

**Bild 49: CB-Strahler DV-27L als über einen MTFT gespeister KW-Vertikalstrahler; noch besser geeignet sind CB-Antennen vom** λ**/2- Typ wie GPA-27; dabei ist jedoch der metal lische Außenleiter anzuzapfen. Foto: Grundmann Funktechnik [41]**

Folge 3. Bild 45 stellt einen solchen Fall dar. Zur Anpassung an das niederohmige Koaxialkabel kommt neben dem (abzustimmenden) Fuchskreis ein MTFT (d. h. ein sendefähiger Transformator) infrage, wie er im Fachhandel erhältlich ist oder in Form eines Ununs 1:9 oder 1:16 leicht selbst gebaut werden kann [5]; s. a. Bild 49.

Falls ein (am besten fernabgestimmter oder automatischer) Antennenkoppler in unsymmetrischer Bauart (das ist die Regel) vorhanden ist, eignet sich freilich auch dieser. Wenigstens ein kleines Erdungsnetz tut gut; für den Betrieb außerhalb der Halbwellenresonanzen ist es unerlässlich, wie ich bereits in Folge 3 erklärt habe.

Übrigens schadet ein Erdungsnetz einem vertikalen Halbwellendipol keineswegs, es darf nur nicht direkt mit diesem verbunden sein. Da die Funktion von Vertikalantennen sehr stark von den Bodenparametern abhängt, führt die durch ein Erdnetz verbesserte Bodenleitfähigkeit zu einem flacheren Abstrahlwinkel sowie höherem Antennengewinn und damit zu größerer Reichweite im DX-Verkehr.

### ■ **Vertikale Viertelwellenstrahler**

Auf den unteren Bändern würde man für ver tikale Halbwellenstrahler sehr hohe Masten benötigen (es sei denn, der Strahler wird verkürzt). So passt von einem  $2 \times \lambda/4$ -Dipol für das 40-m-Band (auf dem man mit einem Zeugnis der Klasse E nicht senden darf, es erklärt sich hierfür jedoch am besten) nur noch eine Hälfte an den eingangs erwähnten 10-m-GFK-Mast. Nehmen wir stattdessen einen 12 m hohen Mast, können wir den zweiten Schenkel gemäß Bild 46 abgewinkelt anbringen und an seinem Ende abspannen. Dadurch erhalten wir einen vertikalen Winkeldipol [25].

Genau genommen strahlt der eine Schenkel vertikal und der zweite horizontal, doch das lassen wir einmal dahingestellt sein. Der horizontale Schenkel befände sich nun in 2 m Höhe, was sich gut handhaben lässt – es sei denn, man misst selbst schon 1,98 m oder mehr …

Niedriger gespannte Drähte wirken entweder als Stolperfallen oder man rennt sie um. Das erwähne ich deswegen, weil es ja nicht bei einem Draht bleiben muss und die Gefahr dann umso größer wird. Fügen wir nämlich, wie in Bild 46 gestrichelt angedeutet, weitere Drähte hinzu, spricht man nicht mehr von einem Winkeldipol, sondern von einer *Groundplane-Antenne*. Die waagerecht verspannten Drähte gehen radial vom Strahler weg und heißen daher *Radials*, und sie bilden dabei eine Erdungsfläche, engl. *Ground plane*. Die Radials kommen immer an den Außenleiter (Mantel) des Koaxialkabels, der vertikale Strahler an den Innenleiter (Seele). Das Zwischenschalten einer Mantelwellensperre ist zu empfehlen.

Mehrbandbetrieb ist möglich, indem man in den vertikalen Strahler Sperrkreise einfügt und für jedes Band ein resonantes Radial spannt [22], [40].

Der Vorteil des Viertelwellenstrahlers ist, wie der Name schon sagt, dass nur noch eine Bauhöhe von λ/4 plus Erdabstand der Radials benötigt wird. Zudem ist der Spei se punkt jetzt niederohmig und lässt sich daher direkt, also ohne Transformation, an das Koaxialkabel anschließen. Letzteres gilt genau genommen nur bis zu einem gewissen Grad, denn je perfekter das Erdungsnetz wird, desto mehr nähert sich der Fußpunktwiderstand dem für ideale Erde gültigen Wert von 36  $\Omega$  (mit einem immer noch vertretbaren SWV *s* = 1,39).

Zu diesem idealen Fußpunktwiderstand liegt ein Verlustwiderstand in Reihe, der sich u. a. aus dem Widerstand des Antennenleiters (eher wenig), dem Verlustwiderstand einer evtl. Verlängerungsspule und vor allem dem Erdübergangswiderstand ergibt. Wer sich beim Abgleich einer an ein 50-Ω-System angeschlossenen Groundplane-Antenne über

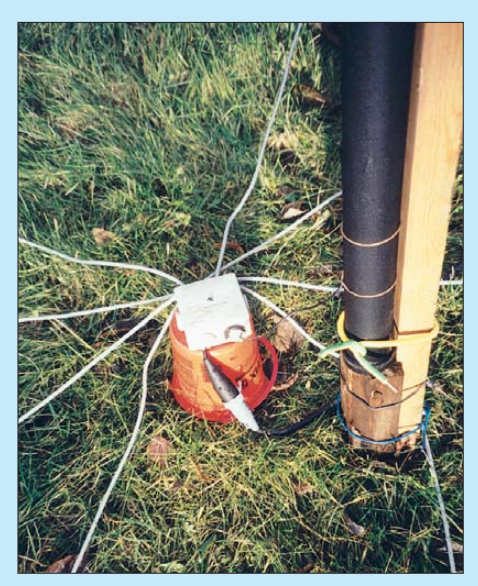

**Bild 50: Fußpunkt einer Groundplane-Antenne mit erdaufliegenden Radials; acht – wie hier gezeigt – sind als Minimum anzusehen, 20 oder mehr sind anzustreben. Foto: Red. FA**

ein "ideales" Stehwellenverhältnis  $s = 1$ freut, hat es in Wirklichkeit mit einem Verlustwiderstand von 14  $\Omega$  zu tun, der zusammen mit dem verlustfreien Fußpunktwiderstand von 36 Ω die gemessenen 50 Ω ergibt! Die Antenne selbst bekommt dann also nur noch  $36/50 = 72\%$  der Leistung ab, was schon einmal –1,4 dB Verlust bedeutet.

Nun kann man die Radials auch ganz einfach auf die Erde legen und sie beispielsweise in den Rasen einwachsen lassen. Lowband-DXer schwören sogar darauf, dass die Antenne noch besser funktioniert, wenn man die Radials eingräbt (weil die hochfrequenten Rückströme ja auch in die Erde eindringen). In der englischsprachigen Fachliteratur spricht man dann von *buried* Radials, während die vorgenannten erhöht angebrachten *elevated* Radials heißen.

Wichtig zu wissen ist Folgendes: Während die erhöht angebrachten Radials peinlich genau auf λ/4-Resonanz abzugleichen sind, entfällt das bei erdaufliegenden oder eingegrabenen völlig. Sie sind durch das Erdreich so stark bedämpft, dass keine Resonanz mehr messbar ist. Man nennt so etwas *aperiodisch*. Ihre Länge braucht daher keinesfalls ein Viertel der Wellenlänge zu betragen. Zur Dimensionierung von Radial netzen mehr in der nächsten Ausgabe.

Interessant ist eher, ob für DX-Betrieb erhöht angebrachte oder erdaufliegende Radials besser sind. Die Erfahrungen vieler DXer lassen Letzteres wahrscheinlich erscheinen. Mit hierzulande verbreiteten Simulationsprogrammen wie EZNEC, MMAna oder 4NEC2 kann man das jedenfalls nicht nachweisen, auch wenn das manche Autoren versucht haben: Der allen zu Grunde liegende NEC2- Rechenkern kann nur mit Drähten umgehen, die höher als λ/1000 über der Erdoberfläche liegen. Bisweilen wird sogar eine untere Grenze von 0,02 λ angegeben. Erst der – aus militärischen Gründen nur eingeschränkt verfügbare – NEC4-Kern gestattet auch die Simulation von Leitern unterhalb der Erdoberfläche.

Das alles war Guglielmo Marconi anfangs des vorigen Jahrhunderts noch unbekannt – er benutzte lediglich einen gegen Erde erregten Viertelwellenstrahler …

> (wird fortgesetzt) dl2rd@funkamateur.de

#### **Literatur und Bezugsquellen**

- [39] Börjeson, S., SM6DOI; Hegewald, W., DL2RD: Vertikale Fünfbandantenne. FUNKAMATEUR 54 (2005) H. 7, S. 664–665; H. 8, S. 785–786
- [40] Knobel, G. HB9FAE: Recycling-Vertical für 10, 12, 15, 20, 30 und 40 m. FUNKAMATEUR 48 (1999) H. 6, S. 671
- [41] Grundmann Funktechnik, 04736 Waldheim, Tel. (034327) 92467; *[www.dg1ogw.de](http://www.dg1ogw.de)*

Bezug zurückliegender FA-Ausgaben: FA-Leserservice, Tel. (030) 44 66 94 72; *[www.funkamateur.de](http://www.funkamateur.de)* → *Online-Shop*

## **Einfache Messsonde zur Bestimmung** *der Bodeneigenschaften*

### *Dipl.-Ing. JÜRGEN A. WEIGL – OE5CWL, OE6CWL*

*Insbesondere Vertikalantennen werden durch die Leitfähigkeit und die Dielektrizitätszahl des Erdbodens in ihrer Nähe wesentlich beeinflusst. Bei der Simulation von Antennen ist es daher wünschenswert, die genauen Bodenparameter am Antennenstandort zu kennen. Der Beitrag beschreibt eine einfache Messsonde und erklärt die Vorgehensweise.*

Die Eigenschaften des Erdreichs unter einer Antenne beeinflussen deren Wirkungsweise [1], [2]. Dabei ist eine Horizontalantenne zwar relativ unempfindlich. Gewinn und Strahlungsdiagramm werden nur wenig von den Bodeneigenschaften bestimmt. Bei einer Vertikalantenne ist der Einfluss aber sehr groß. Unabhängig vom verwendeten Gegengewicht bestimmt die Bodenleitfähigkeit ganz wesentlich das Strahlungsdiagramm.

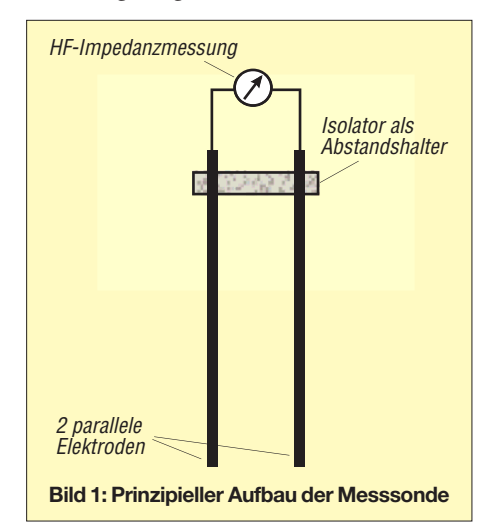

Die Vertikalantennen oft nachgesagte besondere Flachstrahlung findet man nur bei extrem guter Bodenleitfähigkeit. Und die gibt es bestenfalls am Meer oder in einem Salzsumpf. Über schlechter leitendem Boden konzentriert sich die Abstrahlung der Vertikal hingegen auch auf Abstrahlwinkel um 20° bis 30°. Gleichzeitig bleibt der Gewinn sehr bescheiden.

Zur Ermittlung des Strahlungsdiagramms und Gewinns einer Vertikalantenne braucht man daher verlässliche Angaben über die Bodeneigenschaften. In Simulationsprogrammen werden meist Standardwerte für die Bodenleitfähigkeit vorgeschlagen. Und während oft viel Mühe in die Modellierung einer Antenne gesteckt wird, bleiben die Bodenparameter weitgehend unbekannt. Dabei bestimmen diese ganz wesentlich das Rechenergebnis.

Mit der hier vorgestellten recht einfachen Bodensonde kann man die Bodeneigenschaften ermitteln. Die Messsonde ist leicht

und kostengünstig selbst zu bauen. Für die Messung benötigen wir allerdings eine Impedanzmessbrücke. Es kann dies ein Antennenanalysator, eine Rauschbrücke usw. sein. Wir müssen nur im interessanten Frequenzbereich die Möglichkeit haben, Wirk- und Blindwiderstand getrennt zu ermitteln.

### ■ **Bodenparameter**

Für die Beurteilung des Bodens ermitteln wir zwei wesentliche Größen. Zum einen die Leitfähigkeit selbst. Diese wird üblicherweise mit den griechischen Buchstaben Sigma <sup>σ</sup> bezeichnet und in Siemens je Meter angegeben (S/m bzw. mS/m). Die zweite interessante Größe ist die relative Dielektrizitätszahl. Diese wird mit dem griechischen Buchstaben Epsilon  $\varepsilon$ , bezeichnet und ist dimensionslos. Diese beiden Größen beschreiben die HF-Eigenschaften des Erdreichs. Und diese beiden Größen sind so auch in Antennensimu lationsprogrammen einzugeben. Um eine Grö ßenordnung anzugeben: Normaler Gar tenboden mittlerer Leitfähigkeit wird üblicherweise mit  $\sigma$  = 0,005 S/m und  $\varepsilon$ <sub>r</sub> = 13 angesetzt.

Es gibt mehrere Möglichkeiten zur Messung dieser Bodeneigenschaften. Bekannt ist die Messung mit vier Erdsonden. Diese

Üblich ist diese Messmethode vor allem im Zusammenhang mit Blitzschutzarbeiten. Allerdings wird die Messung mit niederfrequentem Strom durchgeführt, meist mittels eines Trenntransformators bei 50 Hz. Diese Werte sind für uns jedoch nicht aussagekräftig, denn wir müssen die Werte bei den von uns verwendeten Frequenzen ermitteln. Leitfähigkeit und Dielektrizitätszahl sind bei weitem keine konstanten Werte. Im Gegenteil – sie sind deutlich frequenzabhängig.

Rudy Severns, N6LF, hat in [3] Möglichkeiten für den Aufbau von Messsonden diskutiert. Eine der dabei beschriebenen Varianten verwenden auch wir bei unserer Messsonde. Im Prinzip handelt es sich um eine kurze offene Zweidrahtleitung, die ins Erdreich eingebracht wird. Aus der anschließenden Messung der Impedanz dieser Leitung lassen sich die Bodenparameter errechnen. Messungen mit solchen Zweidrahtleitungen werden in [4] auch bei der Amateurfunkstation DK0TE im Nachrichtentechniklabor der Berufsakademie Ravensburg beschrieben.

Den prinzipiellen Aufbau unserer Messsonde zeigt Bild 1. Es handelt sich um zwei parallele Stäbe, die in einem vorgegebenen Abstand angebracht sind. Im oberen Bereich dieser Anordnung ist ein Isolator vorhanden, der dafür sorgt, dass die beiden Metallstäbe parallel und im vorgegeben Abstand in das Erdreich gelangen. Zwischen den beiden Stäben ist dann die Impedanz zu messen.

Es gibt keine fixen Vorgaben für die Länge der Stäbe, deren Durchmesser oder deren Abstand voneinander. Hier hat man ziemlich großen Spielraum. Allerdings bestimmen die gewählten Abmessungen ganz wesentlich die gemessenen Werte und sind daher bei der Berechnung zu berücksichtigen.

**Bild 2: Bei einer Boden sonde wurden 300 mm lange und 11 mm dicke Holzschrauben verwendet. Das Bild zeigt alle für den Aufbau nötigen Einzelteile.**

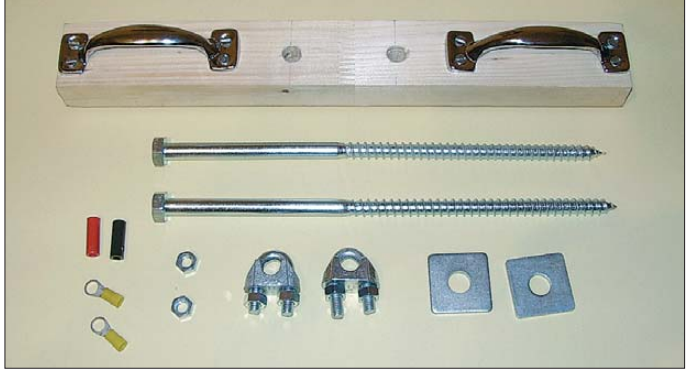

werden in einer Reihe in gleichen Abständen angebracht. Dann schickt man über die beiden äußeren Sonden einen Strom durch das Erdreich und misst bei den beiden mittleren Sonden den Spannungsabfall. Dieser lässt sich dann in Leitfähigkeit umrechnen.

Obwohl es sich um eine offene Zweidraht leitung handelt, kann man sich die Anordnung auch als Kondensator vorstellen. Zwischen den beiden Elektroden ergibt sich eine, wenn auch kleine, Kapazität. In Luft liegt diese bei einigen wenigen Picofarad. Treibt man die Elektroden in den

### Zugabe auf der CD!

Boden, so ändert sich natürlich die Kapazität. Es liegt zwischen den Elektroden ja dann das Erdreich. Dieses führt zu Verlusten, die wir in Form eines Wirkwiderstands messen. Und sie verändert die Ausgangskapazität aufgrund der relativen Dielektrizitätszahl. Diese Ausgangskapazität *C*<sup>0</sup> wird vergrößert. Aus dieser Änderung der Kapazität lässt sich dann die relative Dielektrizitätszahl berechnen.

Aus der Messung des Blind- und Wirk widerstands können wir dann bei der gewünschten Frequenz die Bodenparameter bestimmen. Deren Berechnung ist über relativ einfache Formeln möglich.

### ■ **Aufbau der Messsonde**

Der Wunsch nach einem möglichst einfachen und kostengünstigen Aufbau der Messsonde führte zuerst in diverse Baumärkte. Dabei zeigte es sich, dass es für den Holzbau passende Schrauben sowie Nägel gibt, die mit einer Länge von etwa 300 mm vorrätig waren. In der Folge haben wir damit zwei Erdsonden aufgebaut. Bei der ersten gemäß Bild 2 fanden 300 mm lange Schrauben Verwendung, die auf etwa 180 mm Länge ein Gewinde aufweisen. Ihr Durchmesser liegt bei 11 mm.

lich, diese mit der bloßen Hand relativ weit hineinzustechen. Diese Sonde ist wegen ihrer leichteren Handhabbarkeit bei uns meist in Verwendung.

Zur Vorgabe eines fixen Abstands dient ein Isolator am oberen Ende der Messanordnung. Wir haben bei beiden Sonden einen Holzblock als Abstandshalter verwendet. Von einer Holzlatte  $(30 \times 50 \text{ mm}^2)$  wurde jeweils ein 400 mm langes Stück abgeschnitten. Den Abstand, den die beiden Nägel bzw. Schrauben voneinander haben sollten, haben wir mit 70 mm gewählt. Daher wurden in die beiden Holzlatten jeweils 35 mm links und rechts von der Mitte passende Löcher gebohrt. Diese sollten nur so groß sein, dass man die Schrauben bzw. Nägel durchführen kann.

Keinesfalls sollte man sie zu groß bohren, denn die Nägel sollen ja ohne wesentliche Abstandsänderung parallel in den Boden getrieben werden. Die Löcher in den Holzlatten dienen dabei als Führung. Bei der Ausführung mit den Sparrennägeln haben wir die Bohrung hochkant durchgeführt, d. h., die Nägel gehen 50 mm durch das Holz. Bei genauer Bohrung erhält man dann ein sehr geringes Spiel, das die Nägel ge geneinander haben können.

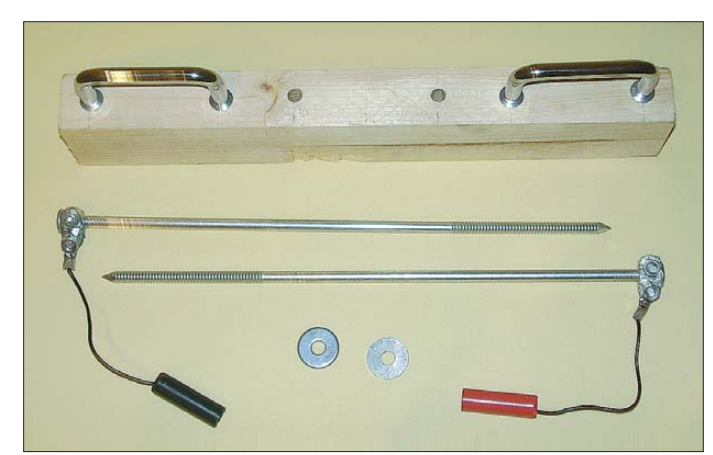

**Bild 3: Bei einer zweiten Erdsonde fanden 280 mm lange und 6 mm dicke Sparrennägel als Erdspieße Verwendung.**

In der Praxis stellte sich dann heraus, dass das Einbringen und Entnehmen dieser Schrauben im Erdreich etwas mühsamer ist. Ihr Vorteil liegt bei sehr festem Erdreich, bei dem es nur schwer gelingt, Sonden mit einem Hammer hineinzutreiben. Durch das Gewinde kann man die Schrauben sowohl gut hinein- als auch herausdrehen. Notwendig ist dazu allerdings der passende Gabel-, Ring- oder Steckschlüssel.

Bei der zweiten Sonde (Bild 3) kamen stattdessen so genannte Sparrennägel zum Einsatz. Auch die findet man in der Holzbauabteilung gut sortierter Baumärkte. Die bei uns verwendeten Nägel haben eine Länge von 280 mm und einen Durchmesser von 6 mm. Sie lassen sich mit einem Hammer sehr gut ins Erdreich treiben. In lockerem Erdreich ist es meist sogar mögWie wir noch sehen werden, beeinflusst dieser Aufbau die Messung und ist unbedingt bei der Berechnung zu berücksichtigen. Zwischen dem Nagel- bzw. Schraubenkopf und der Holzlatte haben wir noch eine Beilagscheibe bzw. -platte verwendet, um beim Hineinschlagen mit dem Hammer nicht die Holzlatte zu beschädigen. Die Messung erfolgt dann zwischen den beiden Erdspießen. Dazu befindet sich am oberen Ende jeweils ein Seilklemme. Diese wird am Nagel bzw. an der Schraube festgezogen.

Zwischen zwei Muttern an den Seilklemmen erfolgt die Kontaktierung mit einem Kabelschuh. An diesem ist eine 100 mm lange Litze mit einer Bananenbuchse angebracht. Über diese Bananenbuchsen wird dann mit einem kurzen Koaxialzwischenstück die Impedanzmessbrücke angeschlossen.

Um die Sonden auch wieder gut aus dem Erdreich ziehen zu können, ist an den beiden äußeren Enden der Holzlatten jeweils ein Griff angebracht. Wir haben dafür ganz normale und billige Möbelgriffe ausgesucht. Man achte jedoch darauf, dass diese manchmal einen recht starken Zug aufnehmen müssen. Denn ist das Erdreich fester, dann bedarf es schon relativ viel Kraft, die Sonden wieder herauszuziehen (Bild 4).

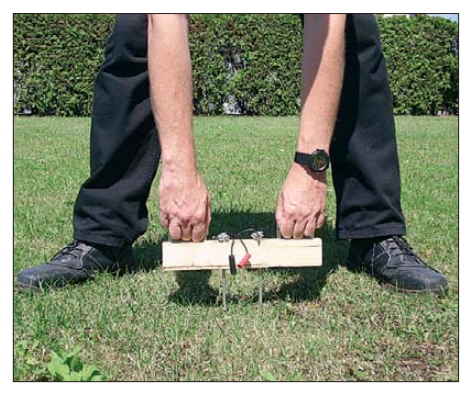

**Bild 4: An den Holzleisten sind Griffe befestigt, an denen die Sonde wieder aus dem Erd reich gezogen werden kann.**

### ■ Messung

Mit diesem einfachen Aufbau haben wir eigentlich schon alles, was wir für die Messung brauchen. Die beiden Erdspieße werden durch den Isolator in den Boden geschlagen, wie Bild 5 zeigt. Vorsicht ist geboten, wenn der Erdspieß mit Hammerschlägen nicht weiter in den Boden gerammt werden kann. Dann haben wir wohl einen Stein getroffen und müssen unsere Sonde etwas versetzen. Keinesfalls Gewalt anwenden, sondern an einer anderen Stelle nochmals probieren!

Über die beiden Bananenbuchsen wird nun, ggf. über ein (möglichst kurzes) Stück Koaxialkabel, die Messbrücke angeschlossen. Ich persönlich verwende dafür den in Bild 6 gezeigten Antennenanalysator MFJ-259B. An der Messbrücke lesen wir dann die Impedanzwerte (Wirkwiderstand und Blindwiderstand) ab. Die Messung führen wir am besten über einen breiteren Frequenzbereich (z. B. 2 bis 10 MHz) durch.

Im Allgemeinen reichen Messpunkte im Abstand von etwa 2 MHz. Diese Impedanzwerte notieren wir und rechnen sie später in Leitfähigkeit und Dielektrizitätszahl um. Dazu müssen wir aber zuerst die Kennwerte unserer Messvorrichtung klären.

### ■ Kennwerte für die Berechnung

Wie beschrieben wird die Messung vor allem durch die Kapazität der kurzen Zweidrahtleitung bestimmt. Wir brauchen also den Kapazitätswert  $C_0$  unserer Anordnung, der sich in Luft ergibt. Diesen kann man entweder messen oder auch recht genau

berechnen. Rudy Severns gibt in [3] die entsprechenden Berechnungsformeln an. Es hat sich aber gezeigt, dass die Messung, zumindest bei unserer Ausführung der Messsonden, durch zwei Faktoren ganz wesentlich beeinflusst wird. Dies ist zum einen die Tatsache, dass die Erdspieße ja nur über einen Teil ihrer Länge ins Erdreich getrieben werden. Jener Abschnitt der Erdspieße, der durch die Holzlatten geht, bildet einen Kondensator C<sub>p</sub>, der parallel zu der im Erdreich gemessenen Kapazität liegt. Hier liegt als Dielektrikum Holz zwischen den Sonden. Dieses hat eine relative Dielektrizitätszahl von  $\varepsilon_r = 3$  bis etwa  $\varepsilon_r = 3.5$ . Das heißt, die Kapazität pro Längeneinheit ist in diesem Bereich etwa dreimal größer als für den darunter liegenden Bereich in Luft.

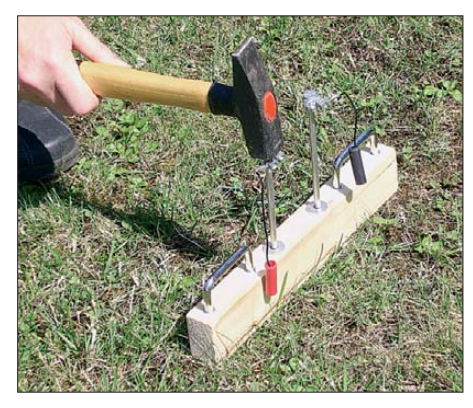

**Bild 5: Mit einem Hammer lassen sich die Erdspieße mit leichten (!) Schlägen in das Erd reich treiben.**

Zusätzlich haben wir an den oberen Enden noch Beilagscheiben zwischen Erdspieß und Holzlatte angebracht. Und dann gibt es noch die Seilklemmen und daran die kurzen Leitungen mit den Bananenbuchsen. Auch diese Bauteile tragen ihren Teil zur Parallelkapazität bei. Diese erreicht damit Werte, die wir nicht einfach vernachlässigen können. Wir müssen daher die Kapazität der Gesamtanordnung und die Parallelkapazität ermitteln.

Wir haben daher mit einem Kapazitätsmessgerät zuerst die Gesamtkapazität der zusammengebauten Anordnung in Luft gemessen. Dazu verwendet wurde ein Messgerät, wie es von Helmut Stadelmeyer, OE5GPL, in [5] beschrieben wird. Das bekannte Produkt von AADE [6] ist ebenso geeignet. Die so gemessene Gesamtkapazität betrug für die Sonde mit den Sparrennägeln 6,5 pF. Für die Sonde mit den Schrauben ergaben sich 6,8 pF.

Nun war es wichtig, die Parallelkapazität für die Messung zu bestimmen. Die einfachste und verlässlichste Methode dafür bestand darin, einfach noch ein zweites Paar identischer Sparrennägel (bzw. Schrauben) zu besorgen. Dann trennten wir bei der aufgebauten Sonde diese Erdspieße direkt

unterhalb der Holzlatte ab. Damit verblieb jener Teil der Messvorrichtung, der außerhalb des Erdreichs lag. Bei der anschließenden Kapazitätsmessung für diesen Teil zeigte sich, dass die Parallelkapazität 4,5 pF betrug.

Jene Kapazität, die vom Erdreich beeinflusst wird, ergibt sich damit als die Differenz zwischen Gesamtkapazität (6,5 pF) und Parallelkapazität (4,5 pF). Die Messkapazität  $C_0$  in Luft beträgt damit  $C_0$  = 2 pF.

Die Messung wird aber noch durch einen anderen Faktor wesentlich beeinflusst. Bei unseren Messungen befindet sich ein 300 mm langes Koaxialkabel zwischen Erdsonde und Impedanzmessbrücke. Auch dieses Koaxialkabel beeinflusst die Messung. Im Prinzip kann man sich dieses kurze Kabel ebenfalls als Kondensator vorstellen, der parallel zur Messsonde liegt. Für unser Messkabel haben wir eine Kapazität von 29,4 pF gemessen.

Bei kurzen Kabellängen und niedrigen Frequenzen reicht es aus, diese zusätzliche Parallelkapazität zu berücksichtigen. Genau genommen erfolgt jedoch über die Leitungslänge eine Transformation des Messwertes. Man muss also für genaue Messungen den an der Impedanzmessbrücke gemessenen Wert in jenen Wert umrechnen, der tatsächlich an den Klemmen der Eingangssonde vorliegt.

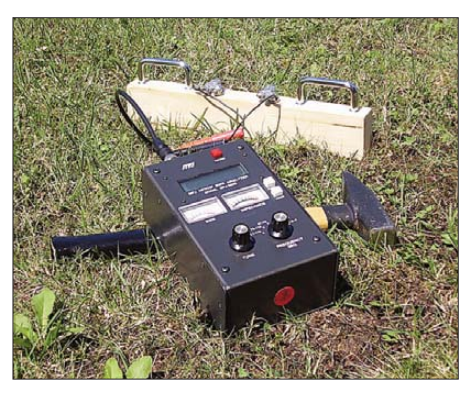

**Bild 6: An die Erdspieße wird eine Impedanzmessbrücke angeschlossen. Blind- und Wirk widerstand werden dann über einen breiteren Frequenzbereich in etwa 2-MHz-Schritten ge messen. Fotos: OE5CWL**

Das klingt vielleicht kompliziert, ist es aber nicht. Im Download-Bereich des FUNK AMATEUR (*[www.funkamateur.de](http://www.funkamateur.de)* → *Download*) steht ein \*.XLS-Arbeitsblatt für Excel oder Calc aus dem freien OpenOffice-Paket zur Verfügung, mit dem sich diese Berechnungen ganz einfach durchführen lassen. Es ist nur nötig, die Kennwerte der Messvorrichtung und die Messwerte einzugeben. Dann erscheinen die Dielektrizitätszahl und die Leitfähigkeit automatisch.

Für jene, die gerne selber nachrechnen wollen, seien hier die Formeln für die Berechnung der Bodenparameter angegeben. Gemessen werden immer der Wirkwiderstand *R* und der Blindwiderstand *X* bei einer bestimmten Frequenz *f*. Zusätzlich brauchen wir die Kapazität der Messsonde. Wie oben beschrieben besteht die aus einer Parallelkapazität C<sub>P</sub>, die oberhalb des Erdreichs liegt, sowie jener Kapazität, die sich durch den Abschnitt der Erdspieße ergibt, die ins Erdreich eindringen.

Dieser Teil, der die eigentliche Messung bestimmt, hat in Luft die Kapazität *C*0. Mit diesen Größen kann man die Bodenkennwerte bestimmen. Dabei werden C<sub>P</sub> und  $C_0$  in pF und R bzw. X in  $\Omega$  angegeben, die Frequenz in MHz. Als Ergebnis erhält man die dimensionslose Dielektrizitätszahl  $\varepsilon$ <sub>r</sub> bzw. die Leitfähigkeit  $\sigma$  in S/m.

Die relative Dielektrizitätszahl ergibt sich nach Gleichung 1:

$$
\varepsilon_{\rm r} = \frac{X \cdot 10^6}{2 \cdot \pi \cdot f \cdot C_0 \cdot (R^2 + X^2)} - \frac{C_{\rm P}}{C_0} \tag{1}
$$

mit

*f*: Frequenz [MHz],

- *C*0: Kapazität der Erdspieße in Luft [pF],
- *C*P: Parallelkapazität der Messvorrichtung  $[pF]$ ,
- *R*: gemessener Wirkwiderstand [Ω],
- *X*: gemessener Blindwiderstand [Ω].

Die Leitfähigkeit wird nach Gleichung 2 berechnet:

$$
\sigma = \frac{8,859}{C_0} \cdot \left(\frac{R}{R^2 + X^2}\right) \tag{2}
$$

mit

*C*0: Kapazität der Erdspieße in Luft [pF], *R*: gemessener Wirkwiderstand [Ω],

*X*: gemessener Blindwiderstand [Ω].

### ■ **Einige Messergebnisse**

Mit eigenen Messungen stellt man schnell fest, dass die tatsächlichen Werte sich doch deutlich von den meist üblichen Annahmen unterscheiden können. Man merkt außerdem, dass es sich bei den Bodenparametern nicht um konstante Werte handelt, wie die Hilfedateien mancher Antennensimulationsprogramme suggerieren. Die Leitfähigkeit steigt üblicherweise mit zunehmender Frequenz. Noch auffälliger ist jedoch bei manchen Böden die hohe Dielektrizitätszahl, die ebenfalls frequenzabhängig sein und bei niedrigen Frequenzen recht hohe Werte erreichen kann. Eine solch starke Frequenzabhängigkeit, die auch kommerzielle Messungen immer wieder festgestellt haben, wurde früher teilweise auf Messfehler zurückgeführt. Man vermutete dahinter elektrochemische Prozesse zwischen den Erdsonden und dem Bodenmaterial.

Die Untersuchung mit Bodensonden aus unterschiedlichen Materialien zeigt jedoch, dass es sich tatsächlich um Bodeneigen-

schaften handelt. Typisch sind solche Ergebnisse für Böden mit vielen Tonpartikeln [3].

Aber auch innerhalb des eigenen Vorgartens wird man an unterschiedlichen Stellen unterschiedliche Messergebnisse erhalten. Man muss daher zur Beurteilung mehrere Messungen über das Gelände verteilt vornehmen und daraus einen Mittelwert bilden. Die Ergebnisse werden auch wesentlich von der Feuchtigkeit im Erdreich bestimmt.

Die Änderungen in der Bodenleitfähigkeit sind im oberen Bereich des Erdreichs wesentlich größer als in tiefer liegenden Schichten. Der Nachteil unserer Messmethode ist leider, dass wir nur in sehr geringe Tiefen vordringen können. Je nach der Frequenz ist aber die Eindringtiefe der hochfrequenten Wellen mehrere Meter groß.

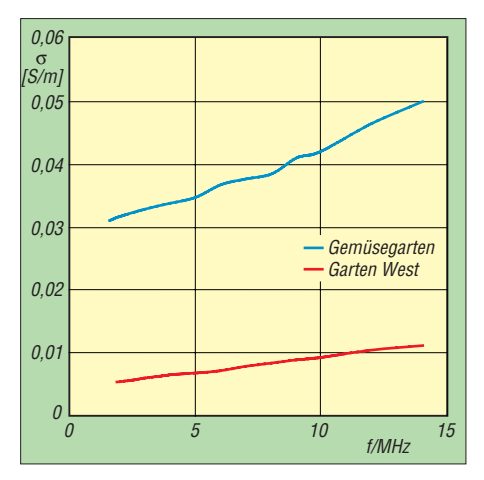

**Bild 7: Bodenleitfähigkeit in Abhängigkeit von der Frequenz an zwei unterschiedlichen Stellen in einem städtischen Vorgarten; es zeigen sich gravierende Unterschiede.** 

Die Bilder 7 und 8 zeigen Messergebnisse, wie wir sie in einem städtischen Garten erzielt haben. Dabei wurde an zwei unterschiedlichen Stellen gemessen. Die beiden Messpunkte waren etwa 20 m voneinander entfernt. Einer befand sich im Gemüsegarten, der naturgemäß stärker bewässert wird. Die zweite Messung erfolgte an der westlichen Grundgrenze in einem schmalen Randstreifen zum Nachbargrund. Hier stehen einige kleinere Büsche und Bäumchen, die nur bei wirklicher Trockenheit künstlich beregnet werden.

Auf Nachfrage bei den Eigentümern stellte sich dann zusätzlich heraus, dass im Bereich des Gemüsegartens einige Wochen vor der Messung künstlich gedüngt worden war. Dies zeigt sich auch ganz deutlich in den Messergebnissen. Die Leitfähigkeit der beiden Bereiche unterscheidet sich immerhin um den Faktor 5. Die Ergebnisse für die Dielektrizitätszahl hingegen liegen relativ nahe beieinander, sieht man vom unteren Frequenzbereich ab.

### ■ **Schlussbemerkung**

Freilich weist das dargestellte Verfahren Grenzen auf. So müsste man, wie bereits erwähnt, die Bodenparameter genau genommen im gesamten Eindringbereich der elek tromagnetischen Wellen messen. Der ne benstehende Kasten liefert eine Formel zur Abschätzung der Eindringtiefe und vermit telt eine Größenordnung. Häufig hat man gerade in Gartengebieten eine nur wenige Dezimeter dicke Schicht Muttererde, unter der sich dann Sand, Lehm o. Ä. – mit völlig anderen Bodenparametern – befindet.

Hinzu kommt, dass das elektromagnetische Feld in der näheren Umgebung der Antenne noch sehr stark mit dem Erdboden interagiert (reaktives und strahlendes Nahfeld). Für eine exakte Simulation der Abstrahlungseigenschaften wäre daher die Kenntnis der Verteilung der Bodenparameter wenigstens in einem Kreis mit 4 λ

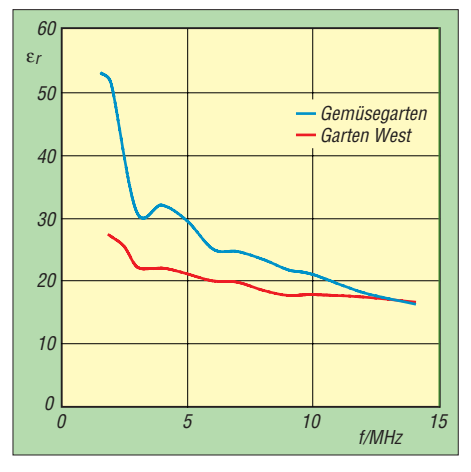

**Bild 8: Dielektrizitätszahl in Abhängigkeit von der Frequenz; die Werte liegen relativ nahe** beieinander, sieht man vom unteren Fre**quenzbereich ab.**

Radius (Beginn des Fernfeldes [7]) wünschenswert. Das wären bei 3,5 MHz im merhin 340 m! Wir können uns jedoch behelfen, indem wir wenigstens an einigen zugänglichen Stellen messen und den Mittelwert bilden. Die im Amateurbereich eingesetzten Simulationsprogramme ermöglichen ohnehin keine Eingabe komplizierter Bodenstrukturen.

Im Rahmen von Vergleichsmessungen mit Wasser zeigte sich, dass bei Messungen von Böden mit hoher Dielektrizitätszahl Vorsicht geboten ist. Die Kapazität im Messkreis wird dabei recht hoch. Mit zunehmender Frequenz können dann Messfehler durch Resonanzbildung mit der Eigeninduktivität der Schaltung auftreten.

Wir sollten daher keine allzu großen Erwartungen an die Genauigkeit unserer Messmethode stellen. Aber mit unserer recht einfachen Messvorrichtung können wir doch die Größenordnung und den Frequenzverlauf der Bodeneigenschaften bestimmen. Das ist allemal besser als ein rei-

### **Eindringtiefe elektromagne tischer Wellen in den Erdboden**

Als Eindringtiefe  $\delta$  (Delta) bezeichnet man i. A. die Entfernung von der Oberfläche eines Leiters, bei der die Stromstärke auf 1/e ≈ 0,37 des Wertes an der Oberfläche abgeklungen ist. Die allgemeine Formel dafür lautet:

$$
\delta = \sqrt{\frac{2}{\omega \mu \sigma}} ,
$$

wobei  $\omega$  die Kreisfrequenz,  $\sigma$ die Leitfähigkeit und *µ* die Permeabilität des Materials bedeuten. Nach Auflösen der Kreisfrequenz und Permeabilität wird daraus

$$
\delta = \frac{1}{\sqrt{\pi f \mu_0 \mu_r \sigma}} \,,
$$

wobei *f* die Frequenz,  $\mu_0 = 4 \pi \cdot 10^{-7}$  Vs/Am die Induktivitätskonstante und *µ*<sup>r</sup> die Permea bilitätszahl des Materials bedeuten. Nehmen wir Letztere für Erdboden vereinfachend zu 1 an, lässt sich die folgende, zugeschnittene Größengleichung aufstellen:

$$
\delta/_{\rm m} \approx \frac{0,5}{\sqrt{f/MHz \cdot \sigma/(S/m)}} \ .
$$

Frequenz und Leitfähigkeit gehen also indirekt proportional und mit der Wurzel ein, d. h., zehnfache Frequenz oder Leitfähigkeit bedeutet etwa ein Drittel der vorigen Eindringtiefe!

Für 3,5 MHz und Boden mittlerer Leitfähigkeit ( $\sigma$  = 0,005 S/m) ergibt sich  $\delta$  = 3,8 m. Ein sehr aussagefähiges Diagramm hierzu ist<br>in [8], S. 437, zu finden. in [8], S. 437, zu finden.

nes Schätzen der Kennwerte. Für jene, die Vertikalantennen (insbesondere bei im Erd reich vergrabenen Radials) in ihrer wirkli chen Umgebung beurteilen wollen, ist eine solche Messvorrichtung fast ein Muss.

#### oe5cwl@energiedetektiv.com

#### **Literatur**

- [1] Schick, R., DL3AO: Ist "möglichst hoch" immer richtig? Abstrahlung bei KW-Antennen. FUNK - AMATEUR 50 (2001) H. 3, S. 296–299; H. 4, S. 414–145
- [2] Schick, R., DL3AO: Der verflixte flache Abstrahlwinkel. FUNKAMATEUR 58 (2009) H. 1, S. 30–34
- [3] Severns, R., N6LF: Measurement of Soil Electrical Parameters at HF. QEX Nr. 239 (2006) Nov/ Dec, S. 3-9; s.a. *www.antennasbyn6lf.com/files/ [ground\\_parameter\\_measurements\\_2.pdf](http://www.antennasbyn6lf.com/files/ground_parameter_measurements_2.pdf)*
- [4] Lau, H., DK0TE, DL1GLH: Die Groundplane-Antenne. Nah- und Fernfeld. Berechnung mit NEC4 und ausführliche Messungen. Vergleich verschiedener Radialsysteme.
- *<http://dk0te.ba-ravensburg.de/cgi-bin/navi?m=VA>* [5] Stadelmeyer, H., OE5GPL: Digital-LC-Messgerät. *[www.oe5.oevsv.at/basteln\\_js/technik/projekte/](http://www.oe5.oevsv.at/basteln_js/technik/projekte/lc_messgeraet/lc_messgeraet.htm) lc\_messgeraet/lc\_messgeraet.htm*
- [6] Raban, K., DG2XK: Bausatz: LC-Meßgerät mit PIC, Maxi-Meßbereiche zum Minipreis. FUNK - AMATEUR 46 (1997) H. 11, S. 1280–1281; Download als PDF-Datei: *[www.funkamateur.de](http://www.funkamateur.de)* →  $Online-Shop \rightarrow BA-001$
- [7] Bundesnetzagentur (bzw. Regeulierungsbehörde für Telekommunikation und Post): Anleitung zur Durchführung der Anzeige ortsfester Amateurfunkanlagen nach § 9 der Verordnung über das Nachweisverfahren zur Begrenzung elektromagnetischer Felder (BEMFV). *[www.bundesnetzagentur.de/](http://www.bundesnetzagentur.de/media/archive/1417.pdf) media/archive/1417.pdf*
- [8] Krischke, A., DJ0TR: Rothammels Antennenbuch. 12. Auflage, DARC-Verlag, Baunatal 2001; FA: *D-033X*

### *Bezugsquellenverzeichnis / Fachhändleranzeigen*

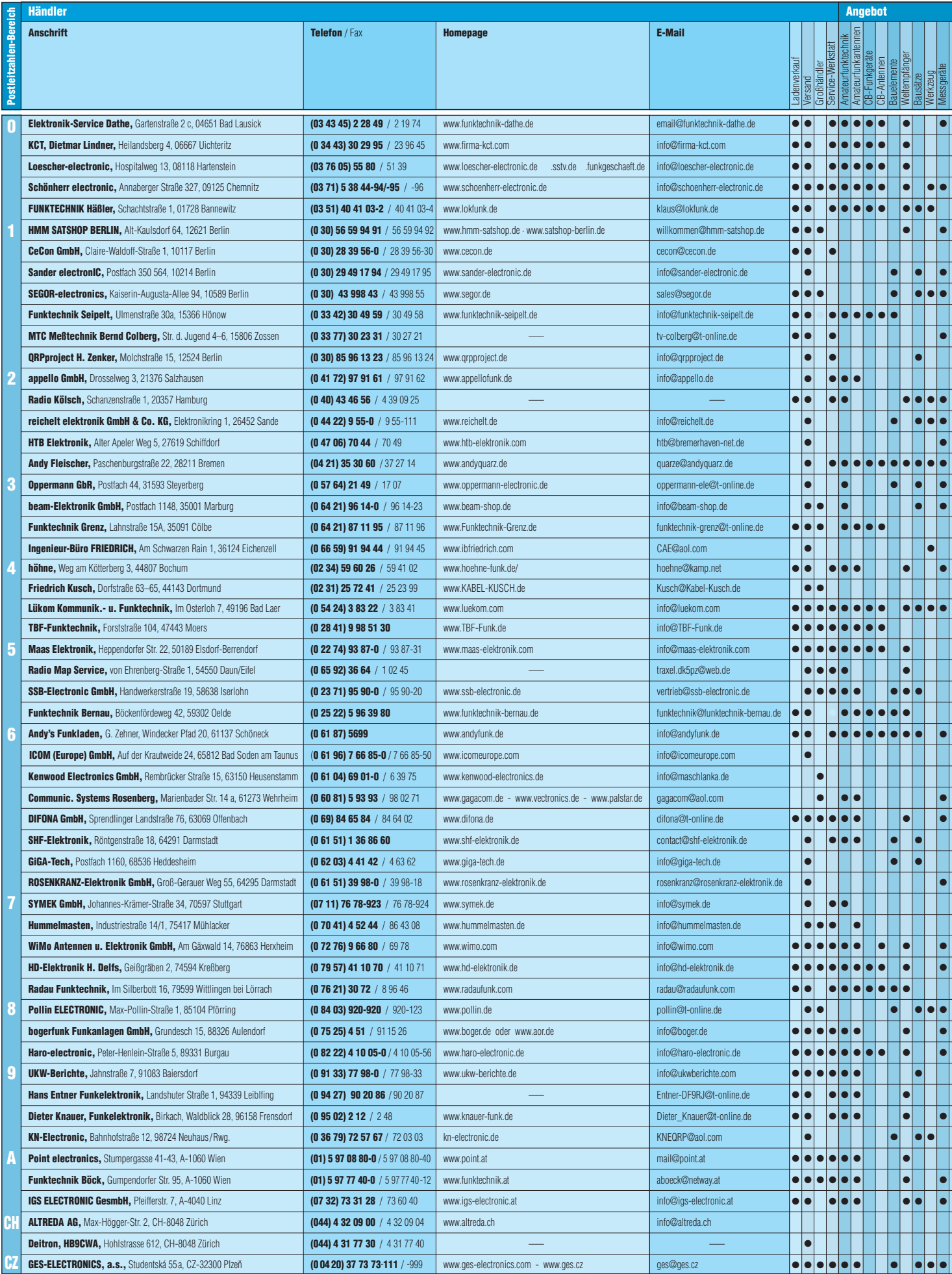

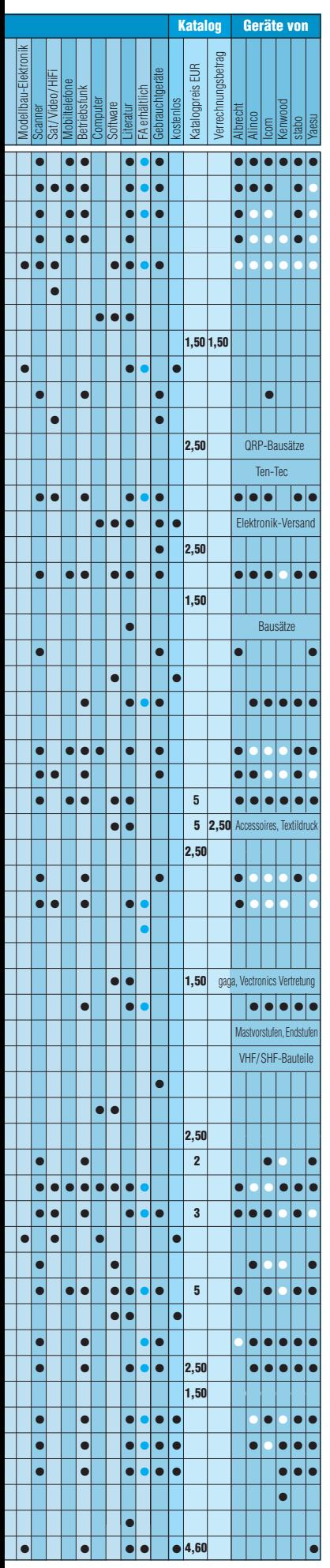

### **Fachhändler**

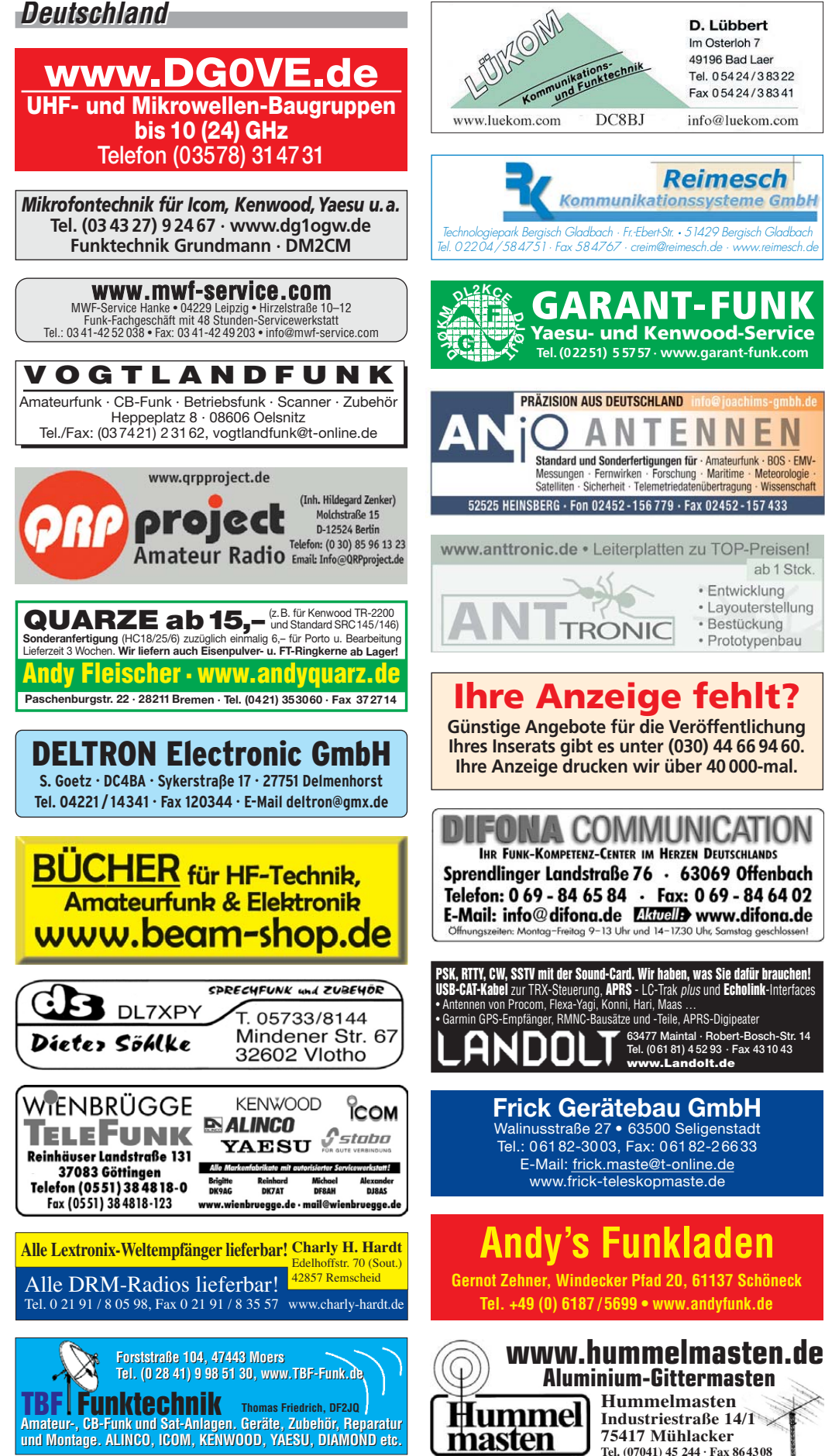

Spalte »Geräte«: ● autorisierter Fachhändler ○ Marke im Angebot

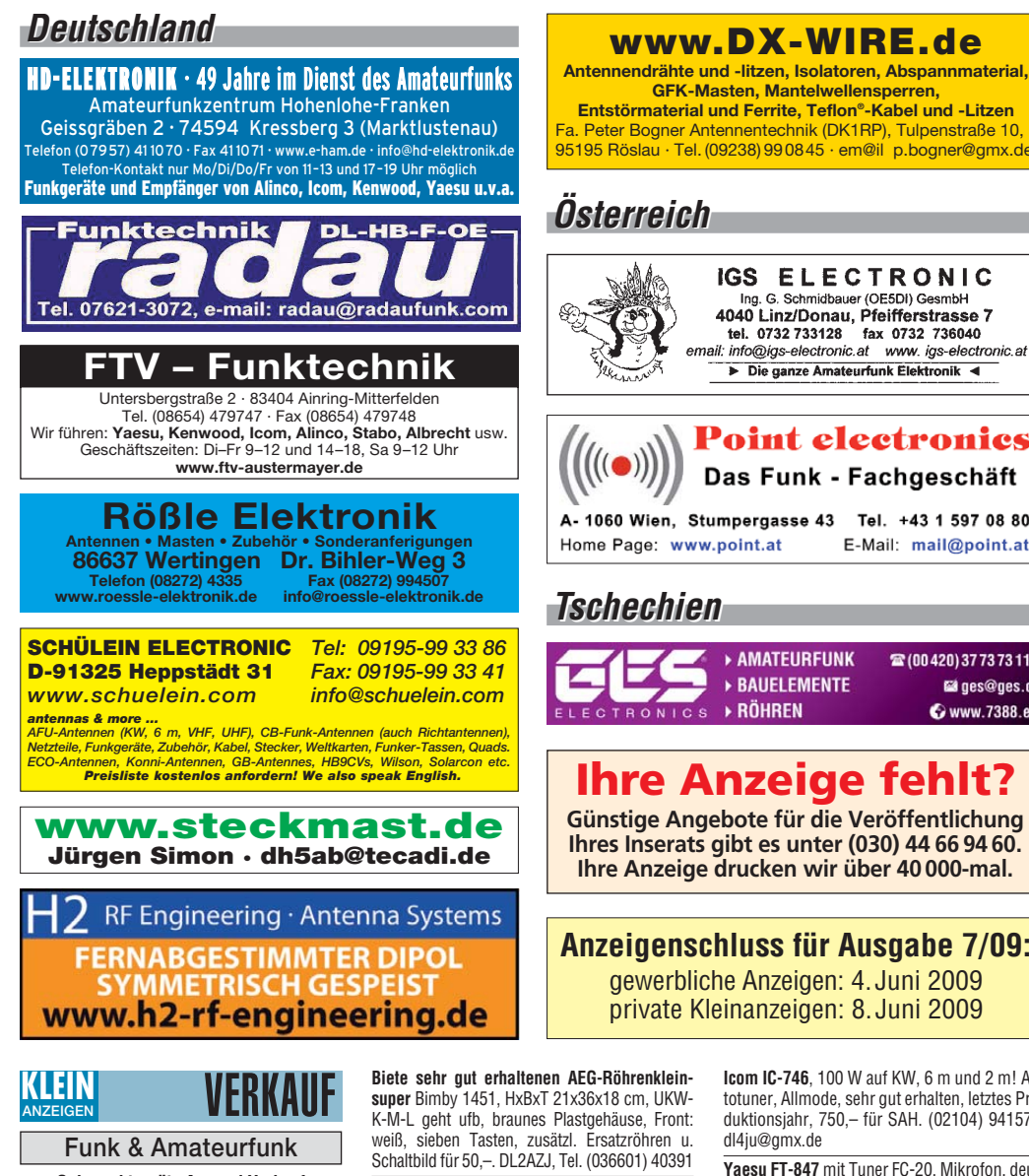

**Gebrauchtgeräte An- und Verkauf mit Übergangsgarantie Haro-electronic, Tel. (0 82 22) 41005-0**

**Schaltnetzteile** für Geräteeinbau, HF-fest, zuverlässig und robust, 900 g, 198 x 99 x 50 mm, INPUT 85–265 V, OUT 12 V 12 A oder 24 V 9 A. **www.hed-tafelmeyer.de,** Tel. (09127) 594866 (gewerblich)

**Abspannseile** für Portabel- und Stationsantennen, Kevlar und Dyneema, in allen Stärken und Längen. Leguano ltd. www.tauwerk-seile.eu (gewerblich)

**Rollspule** 4 µH, 20 µH, 70 µH; **Kugelvariometer** 48 µH, 99 µH, mit Motor 23 µH; **Vakuum-Koax relais** für KW und UKW. Bilder unter www. dl9usa.de. Tel. (03563) 97228

**KW-TRX Yaesu FT-900AT**, 100 W, Collins-Filter, 3-kHz-AM-Filter; Yaesu Quarzofen TCXO3; FT-890; FT-767GX. VHS. DH9AB, Tel. (034297) 48733

**Röhren:** GI6B, GI7B, GI7BT, GI23B, GU50; Liste bitte per E-Mail. **Fassungen** für GU43B, GU50, GU84B, Septar, Oktal, Loktal, Noval und Mini. Bilder unter www.dl9usa.de. Tel. (03563) 97228

**Besser hören, mehr hören, weniger Rauschen** und **..spitze Ohren**" haben Sie mit dem neuen Universal-NF-Filter **ED88NF** mit ASP, **super! ... sagen DX-, Contest- u. andere Technikexperten**. Das tolle Filter gibts preisgünstig ab Lager bei www.eurofrequence.de, Dierking NF/HF-**Technik, Tel. (06701) 200920**

**Yaesu FT-1000MP**, AT, 100 W, SSB-Filter, dt. Handbuch, topgepflegt, ext. Lautsprecher SP-8, für 1190,–. Tel. (04202) 62603 oder (0175) 5873487

**Antennendrähte und -litzen, Isolatoren, Abspannmaterial, GFK-Masten, Mantelwellensperren, Entstörmaterial und Ferrite, Teflon®-Kabel und -Litzen** Fa. Peter Bogner Antennentechnik (DK1RP), Tulpenstraße 10, 95195 Röslau · Tel. (09238) 990845 · em@il p.bogner@gmx.de IGS ELECTRONIC Ing. G. Schmidbauer (OE5DI) GesmbH<br>4040 Linz/Donau, Pfeifferstrasse 7

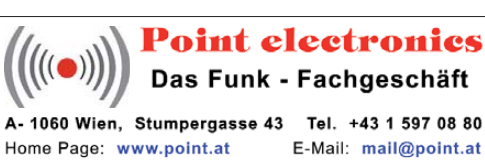

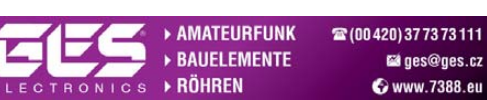

### **Ihre Anzeige fehlt?**

**Günstige Angebote für die Veröffentlichung Ihres Inserats gibt es unter (030) 44 66 94 60. Ihre Anzeige drucken wir über 40 000-mal.**

### **Anzeigenschluss für Ausgabe 7/09:**

gewerbliche Anzeigen: 4.Juni 2009 private Kleinanzeigen: 8.Juni 2009

**IC-7400**, 4 Monate alt, SN.: 03042XX, gekauft

bei Höhne in Bochum, mit Restgarantie, dt. Bedienungsanleitung, HM-36, original Verpackt, 1100,–. DL5KH, (0179) 1098426

**Yaesu-TRX FT-847**, Zweit-/Reservegerät, einwandfreier, neuwertiger Zustand, inkl. mech. Collins-Filter sowohl für SSB als auch für CW, OVP, Mikrofon, deutsche BA, 1000,–. (06735) 354, arno.dl8yv@t-online.de

**Icom IC-756**, 100W auf KW und 6 m, Autotuner, inkl. Bedienungs- und Serviceanleitung, Tischmikro und DC-Kabel, sehr gut erhalten, VHB 870,–. dl4ju@gmx.de

**TS-820** mit Mikrofon, ext. VFO, orig. Lautsprecher u. Endstufe FL 2000 B sowie Ersatzröhren, 1300,–; Neuberger-Röhrenprüfgerät RP 270 u. ca. 900 Röhrenkarten, 495,– an SAH. DL6JD, (08445) 354

### **TRAFO – Service – Baule Wir haben Ihren Wunschtrafo! Schnell & preiswert!**

Anodentrafo & Heiztrafo bis 1250 VA nach Angabe, zum Festpreis 219 **€** frei Haus Sigi Presch PA-Trafo ab 125 **€** Telefon (0 23 25) 6 26 24 www.trafobaule.com

**Icom IC-746**, 100 W auf KW, 6 m und 2 m! Autotuner, Allmode, sehr gut erhalten, letztes Produktionsjahr, 750,– für SAH. (02104) 941572,

**Yaesu FT-847** mit Tuner FC-20, Mikrofon, deutscher Bed.-Anleitung, 950,–. Tel. (04283) 981564, DC6OX@darc.DE

**IC-7000**, wenig benutzt, ca. 1 Jahr alt, sehr guter Zustand, OVP, mit E und CE, kein Grau-Import. 975,–. (0170) 5439783, dl1ik@gmx.net

**Yaesu FT-890AT** mit eingebautem Antennen tuner, sehr gute Erhaltung, NR-Gerät, Erstbesitz, gegen Gebot. lausitzerhans@gmx.de, Tel. (0157) 75172379

**KW-Spitzentransceiver** Kenwood TS-950S Digital, alle Filter, wenig benutzt, TOP-Zustand, 1450,–. DK2WH, (06062) 5622, guha-photo@ t-online.de

**KW-TRX Kenwood TS-50S**, ca.6 Jahre alt, fast neuwertiger Zustand, SN 5030133, NR-Gerät, leider fehlt die Mobilhalterung, VHB 390,–. (02941) 61307, AFinken1@gmx.de

**Yaesu-Transceiver FT-847**, einwandfreier, neuwertiger Zustand, inkl. mech. Filter sowohl für SSB als auch für CW, OVP, Mikrofon, deutsche Bed.-Anleitung, 1000,–. Tel. (06735) 354, arno. dl8yv@t-online.de

**Verkaufe oder tausche** gegen KW-Transceiver: Kenwood AT-250 Automatik Antennentuner, VB 255,–; Märklin Metallbaukästen, VB; Wilesco Dampfmaschinen D22, VB 220,– und D8 VB 60,–; Sennheiser MD402, SuperNiere, VB 45,–; Beyer Tischmikrofon, Kapsel m640n, VB 65, 10-m-Empfänger/Nachsetzer Semco MB-103 28-30 MHz, VB 40,–; 2m-SSB/FM-RX, TLC2 144-146 MHz, 48,–; AEG-Telefunken mech. Filter, 200 kHz, alle für E1700/E1800, a. A.; fh40t@gmx.net

**Fachhändler Abkürzungen in Kleinanzeigen:** FP = Festpreis NN = Nachnahme NP = Neupreis NR = Nichtraucher VB/VHB = Verhandlungsbasis VP = Verkaufspreis VS = Verhandlungssache SAH = Selbstabholer

> **Fundgrube für Funker**: Biete aus Platzgründen neue und neuwertige Funkartikel an: Tonna 4 Ele., neu, N-Buchse, 20,–; 2m/70cm-Mini-Transverter f. Handyfunke, inkl. 9-V-Batt. Plan 20,–; 2 Stück 6-m-Band-Pas, neu, 35 W, je 20,–; Micro-KW-Einbauplatine 1x MRF-455 Ausg., 60 W SSB für QRT-TX, neu, plan Microvento 45,-; 15 neue Funkfachbücher und Kataloge von Franzis, Top zus. 25,–; USA-Militär-Mobil/Basis-Funkantenne 300 cm teilbar, Federfuß mit Tuner von 3,5–60 MHz möglich, 99,–; 40-m-Drahtdipol, Bandtrennstöpsel auf Wickelhaspel, 20,–; 180-cm-Militär-Steckantenne, inliegender Gummizug, zusammengeklappt 30 cm, 15,–; Annecke 80-cm-Kupferring-Magnetantenne, 12-11- 10-m-Band, Stativ, Kompass, zus. 125,–. Kostenlose Liste anfordern. Tel. (06135) 4894

> **Wegen Aufgabe preisgünstig abzugeben**: Empfänger, Funkgeräte und Sender, z.B. EKN, EKD 100, -300, -500, EKV 1-13, R104–R1250, sowie Messgeräte, Oszis, Messsender, SWOB3, Sender KN1E, alles mit Unterlagen. Bitte anrufen und anfragen, rufe zurück. Tel. (02351) 458439

> **PA-Baugruppe 100 W** Siemens/R&S FuG100, mit 8 RCA 2N5070, 70,–. Tel. (04106) 9958-0, radiolink@gmx.de

> **Ameritron AL-1500 QSK KW**, 4 Monate alt, absolut neuwertig, gegen Gebot. (0175) 8091009, dk3ee-tom@gmx.de

**Icom IC-703** mit Inrad 400-Hz-Filter, ufb, 550,–. hallerei@gmx.de

**Yaesu-Endstufe FL 2100-Z**, ufb Zustand, mit Ersatzröhre, wegen Stationsauflösung, 1000,–. DF1IA, Tel. (0177)6614360, dtdl@gmx.de

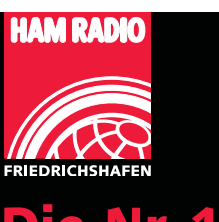

### Die Nr. 1 Europa!

34. Internationale Amateurfunk-Ausstellung

### $-28.6.200$ Messe Friedrichshafen

mit 60. Bodenseetreffen des DARC

Europas Top-Treff des Amateurfunks ■Mit dem Spitzenangebot aus der<br>■Mit dem Spitzenangebot aus der<br>Funk-, Elektronik- und CB-Technik Größter europäischer HAM-Flohmarkt

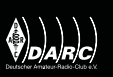

Fr. bis Sa. 9 - 18 Uhr, So. 9 - 15 Uhr<br>www.hamradio-friedrichshafen.de

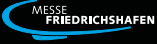

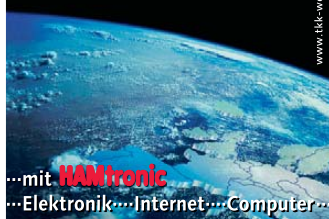
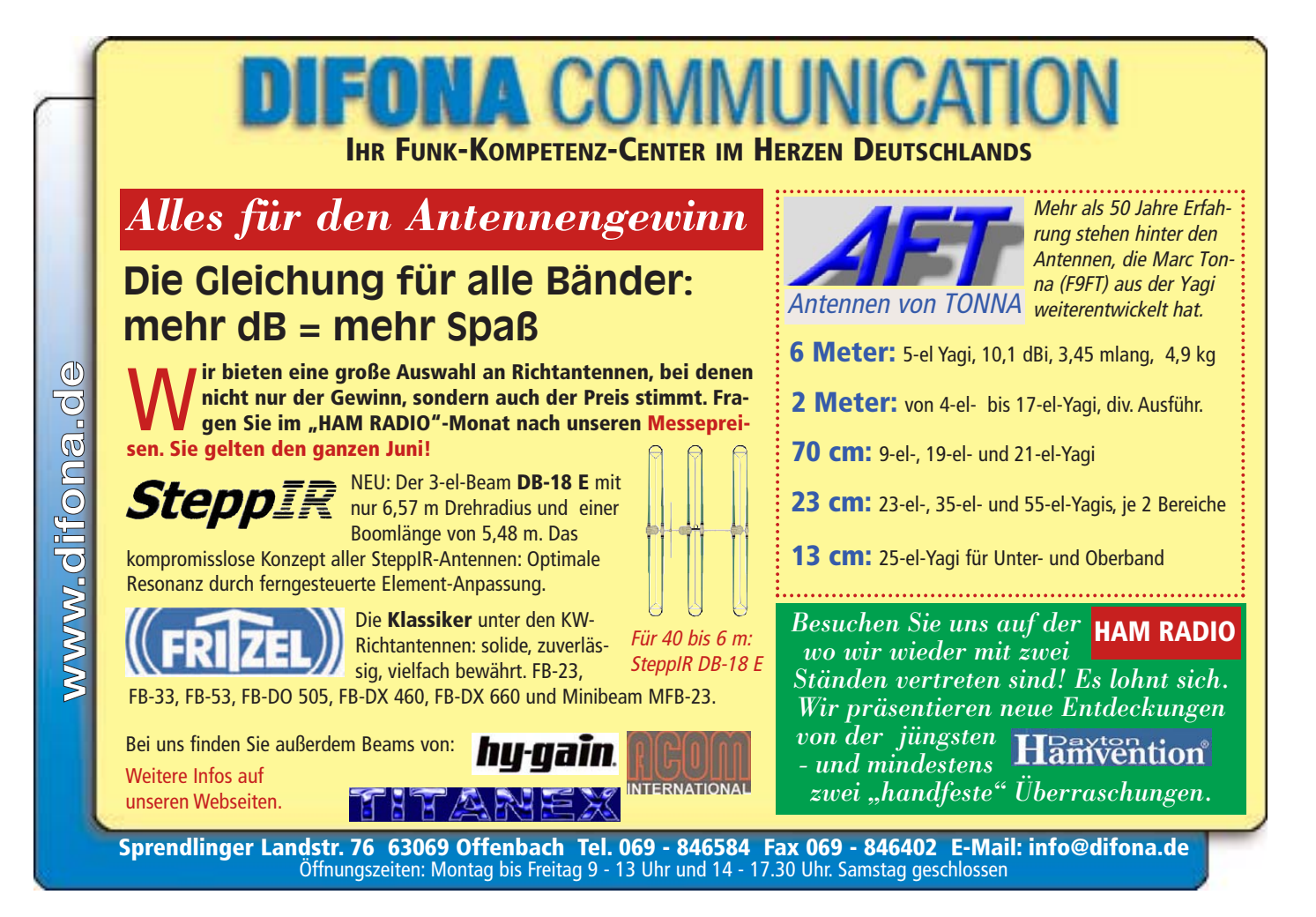

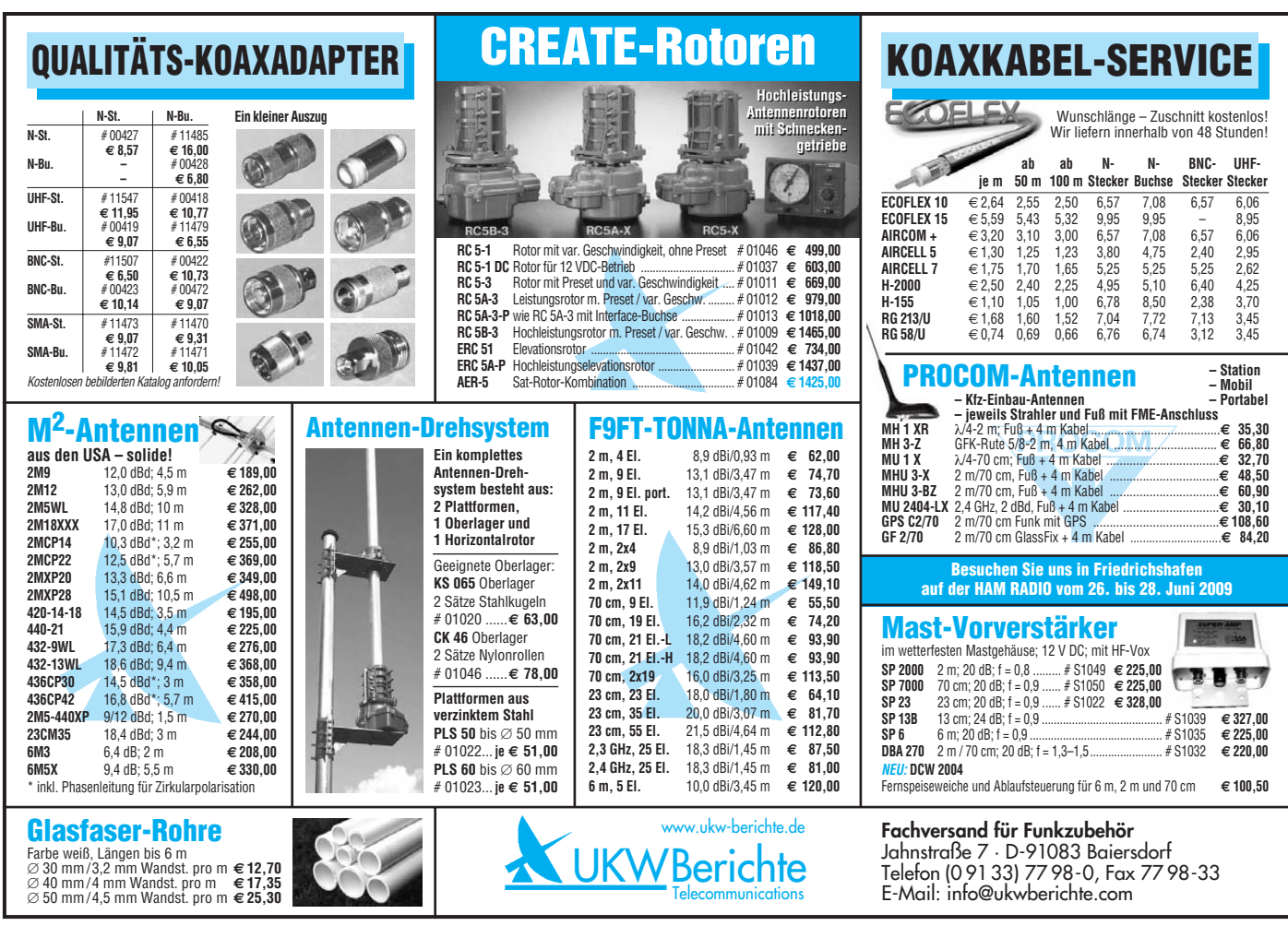

### 10. Oktober 2009

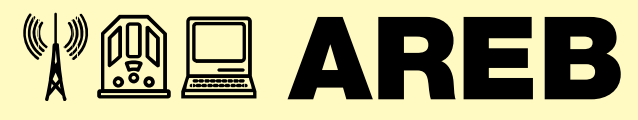

6. Amateurfunk-, Rundfunk- und Elektronikbörse Dresden

#### **Händlerinfo:**

Private Händler: 9,00 € / lfd. M. zzgl. MwSt. Gewerbliche Händler: 16,00 € / lfd. M. zzgl. MwSt.

### **Besucherinfo:**

Tageskarte 3,50 € I Ermäßigt 2,50 € Öffnungszeiten 9 – 16 Uhr

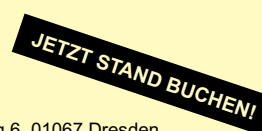

#### **Kontakt:**

MESSE DRESDEN GmbH, Messering 6, 01067 Dresden Herr Rolf Philipp, Tel. 0351 4458 106, rolf.philipp@messe-dresden.de

### **www.areb.de**

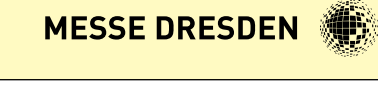

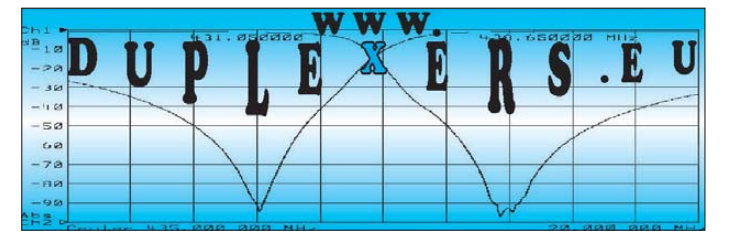

#### <u>EIN</u> VFRI **ANZEIGEN**

### **Funk & Amateurfunk**

**DIE IDEALEN SPREIZER FÜR 2- ODER 4-DRAHT-SPEISELEITUNGEN, 50 BIS 200 mm LÄNGE! BEI: www.hfparts.com, TEL. 09683/923020 UND AUCH 09683/454. A. SCHMAHL, DL6SX** 

**KW-Transistor-Endstufe** YAESU FL-7000, 500 W,verbesserte Version mit den 4 Tasten, 1,8-30 MHz, alle Bänder, 390 x 130 x 400 mm, 30 kg, mit eingebauten Automatic Antennen Tuner, NR-Gerät, VHB 1350,–. Tel. (0911) 7670190, dl4nen@genion.de

**Heathkit HR20 und HX20**, gegen Gebot zu verk. (0170) 7751086, nelsonmelo72@googlemail.com **Handfunke Yaesu FT-60E** mit Originalzubehör, ohne Gebrauchtspuren, NR-Gerät, mit Original-Akkupack und Verpackung, VHB 130,–. Tel. (07121) 550662, dk6te@vfdb.net

**Yaesu FT-2800M**, 70-W-FM- Monobander mit DTMF-Tastatur, wie neu, inkl. org. Verpackung, Anleitungen und allem Zubehör. VHB 111,–. DO3MIB@darc.de, (06242) 99926

**Yaesu VX-1**, NR-Gerät, mit Zubehör, 90,–. dg9sr@web.de

**Leistungsverstärker** für 432 MHz, 10-W-Transistor-PA 4321 von SSB Electronic, gebraucht, mit Schaltbildunterlagen, 25,–. DL2DR, Tel. (02306) 80093, dl2dr@gmx.de

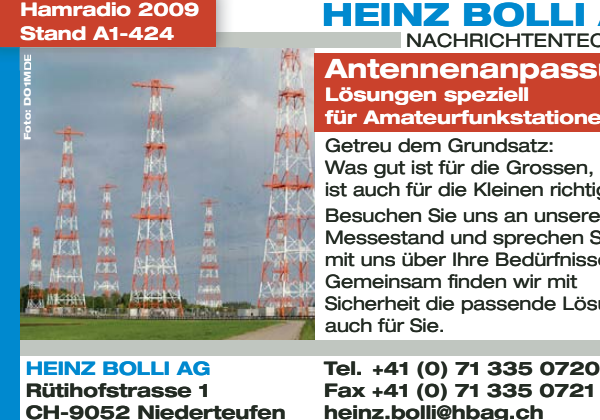

**Schweiz**

#### **HEINZ BOLLI AG**<br>
MACHRICHTENTECHNIK **NACHRICHTENTECHNIK Antennenanpassung** Lösungen speziel **für Amateurfunkstationen**

Getreu dem Grundsatz: Getreu Was gut ist für die Grossen, ist auch für die Kleinen richtig! Besuchen Sie uns an unserem Messestand und sprechen Sie mit uns über Ihre Bedürfnisse. Was gut ist für die<br>ist auch für die Kle<br>Besuchen Sie uns<br>Messestand und<br>mit uns über Ihre<br>Gemeinsam finde<br>Sicherheit die pas<br>auch für Sie.

Gemeinsam finden wir mit Sicherheit die passende Lösung auch für Sie.

**Tel. +41 (0) 71 335 0720 Tel. 0720 heinz.bolli@hbag.ch www.hbag.ch**

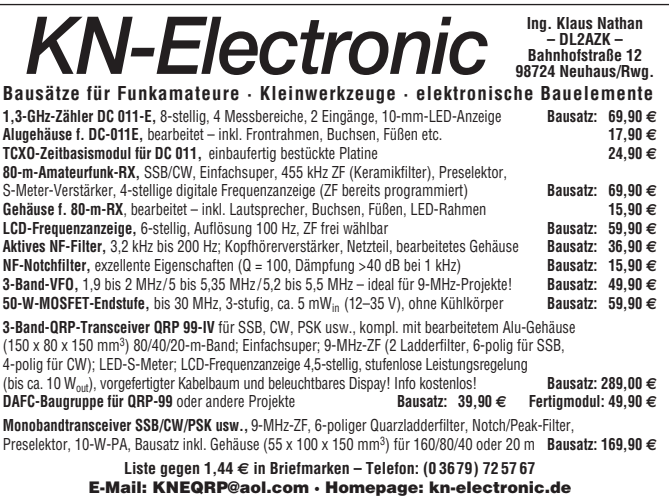

**Kenwood TH-D7 G 2.0** mit Ladegerät, Akku, Anleitung BT-11, PG-2W, SMC-33, PG-4W, OVP VB 300,–. (0731) 84949, dl1grt@darc.de **Dualbander Kenwood TH-78E** mit viel Zubehör, FP 140,–. DL6ZFG@darc.de, (039200) 53257 **2-m-Echolink-TRX** im 19-Zoll- Gehäuse, kom-

plett ohne PC, 600,–. Tel. 0034-966790038, dg5kl@gmx.net

**23-cm-Packet-Radio-Transceiver** (Eisch elec tronic), 1,2 W out, Einkanalgerät, 150,-.<br>DK2WH, Tel. (06062) 5622, guha-photo@t-Tel. (06062) 5622, guha-photo@tonline.de

**Duobandhandfunkgerät Standard C510E** mit CPB 510DE Powerbooster, VHB 220,–. dl5sj@ arrl.net

**2,4-GHz-PA**, 300 mW in 22 W out, UB 13,8 V, gegen Gebot. DF1GS@t-online.de, Tel. (08669) 5602, df1gs@t-online.de

**U700-Technik** – Einzelteile/Dichtgummis, an SAH billigst abzugeben. DL7UVW@web.de

**13-cm-Konverter**, DB6NT MKU24 mit 60-cm-Spiegel, 2400...2402 MHz IF Input, 432-434 MHz, Spiegel nach G3RUH, VB 150,–. (0731) 84949, dl1grt@darc.de

#### Mit Schwung aus dem Sonnenflecken **Besuchen Sie uns auf der Ham Radio Stand A1-425 • Sonderpreise ! Speziell für Messebesucher200 Neue 2-kW-Röhrenendstufe EXPERT IK-FA Transistorendstufe** alle Amateurfunkbänder alle KW-Amateurbänder (1,8–29,7 MHz) und 6 m (1,8–54 MHz) Ausgangsleistung:<br>Ausgangskreis:  $\overline{1}$ **REG. 640** Ausgangsleistung:<br>Ausgangskreis: Pi-L-Netzwerk mit Ausgangskreis: Anpassung bis VSWR 3:1 (16–150 Ohm) Anpassmöglichkeit bis SCOR DIED DER BER BER 1878 BER 1880 B zu einem VSWR von 3:1 Eingangskreis: breitbandig mit einem (16–150 Ohm)  $VSWR < 1.2 \cdot 1$ Ausgangsimpedanz: 50 Ohm unsymmetrisch<br>Eingangskreis: breitbandig mit einem Oberwellendämpfung: >60 dB **Highlights:** breitbandig mit einem IM-Abstand: >35 dB (bei 800 W PEP) Stromversorgung: 115 und 230 VAC VSWR < 1,3:1 • mikroprozessorgesteuert **Highlights:** Eingangsleistung: (50/60 Hz) (Überwachung aller wichtigen Betriebs - Oberwellendämpfung: 1,8–29,7 MHz >50 dB<br>
IM-Abstand: >35 dB<br>
HF-Verstärkung: 15 dB • weltweit kleinste PA mit diesen Features Transistoren:<br>Abmessungen: daten, Schutzsystem zur Vermeidung IM-Ahstand: 280 x 140 x 320 mm<sup>3</sup> • CAT-Interface für alle gängigen Transceiver von Schäden, Abstimmhilfe)  $(B \times H \times T)$ : HF-Verstärkung: 15 d<br>Display: LCD • integrierter Automatiktuner • qualitativ hochwertige Komponenten: Display: LCD<br>Stromversorgung: 230 VAC (50/60 Hz) Gewicht: 20 kg • 2 Eingänge, 4 Ausgänge Lüfter von Pabst, Vakuum-Relais von Stromversorgung:<br>Röhre: • voll abgesichert  $2 \times 4C X800A$  (GU74B) Gigavac, 2,5-kVA-Hochspannungs-• voll QSK-fähig zwangsbelüftet **Transformator** 3213,– Abmessungen : 470 x 190 x 415 mm • 2 umschaltbare Antennenanschlüsse **Reimesch**  $(B \times H \times T)$ • statt 1 nun 2 Röhren für inkl. 19% MwSt. Gewicht: 40 kg • statt T hun 2 Ronren für<br>| deutlich mehr Leistung | 3950,–<br>• voll QSK-fähig | inkl. 19% Mws

siehe auch unsere Homepage: **www.reimesch.de/alpin200.html**

inkl. 19% MwSt.

Technologiepark Bergisch Gladbach · Friedrich-Ebert-Straße · 51429 Bergisch Gladbach

Telefon 02204/584751 · Fax 02204/584767 · kontakt@reimesch.de · www.reimesch.de

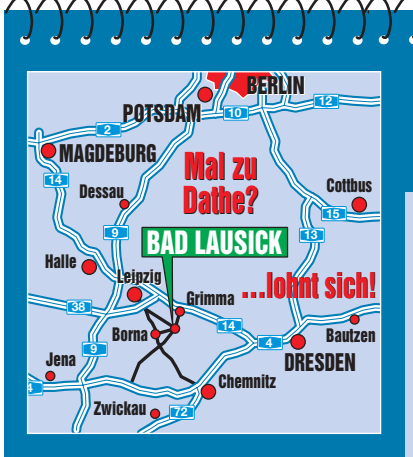

**Elektronik-Service Dathe 04651 Bad Lausick Gartenstraße 2c Telefon (03 43 45) 228 49 Fax (03 43 45) 2 19 74 www.funktechnik-dathe.de email@funktechnik-dathe.de**

### **Öffnungszeiten:**

**Stehen Sie im Stau, Stehen Sie im Stau, bleiben wir QRV! bleiben wir QRV! (Bitte kurzer Handyanruf) (Bitte kurzer Handyanruf) Montag bis Freitag 9 – 18 Uhr Samstag 9 – 12 Uhr Montag – Samstag täglich Postversand**

### **Sie erreichen uns:**

- **Über die Bundesautobahn A 14 Abfahrt Grimma, dann noch ca. 15 Min.**
- **Über die Bundesautobahn A 4 Abfahrt Ronneburg oder Glauchau**
- **Mit der Bahn ab Leipzig-Hauptbahnhof in rund 18 Min.**
- **Von Leipzig A38, Abfahrt Leipzig-Südost, Richtung Grimma in etwa 25 Min.**
- **In Bad Lausick direkt am Bahnhof. Anfahrt-Tipps und aktuelle Informationen bei uns im Internet**

**Wir sind autorisierter Vertragspartner für:**

### ● **ALINCO** ● **ICOM** ● **KENWOOD** ● **YAESU**

**Außerdem führen wir Funkgeräte und Funkzubehör vieler anderer Hersteller und Importeure.**

### **Antennenkabel-Service**

- **Neue und bewährte Kabeltypen, Stecker und Adapter ständig zu guten Preisen am Lager!**
- **Preiswerte Antennensteckerkonfektionierung!**
- **Keine Zuschläge für Mindermengen!**
- **Nur Porto für Versand!** ● **Werden Kabel bzw. Stecker bis 14 Uhr bestellt, erfolgt der**
- **Versand noch am gleichen Tag!** ● **Service aus Mitteldeutschland: Schnell und günstig!**

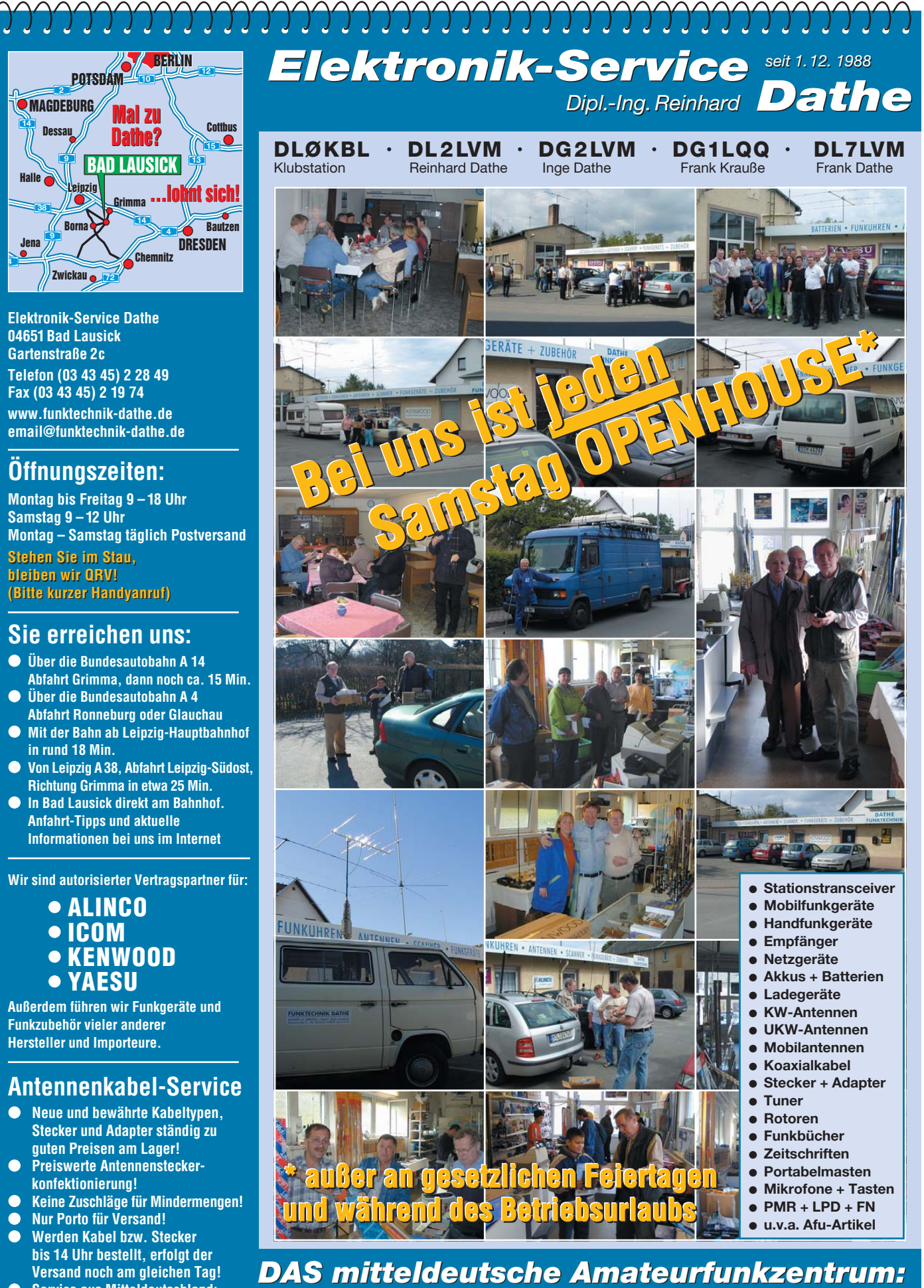

*DAS mitteldeutsche Amateurfunkzentrum: Ladengeschäft, Fachversand, Service …*

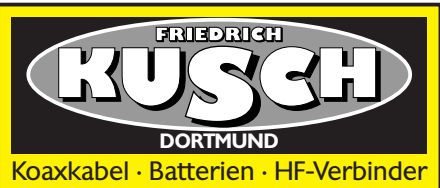

**Dorfstr. 63–65 · 44143 Dortmund-Wambel Postfach 12 03 39 · 44293 Dortmund Tel. (02 31) 25 72 41 · Fax (02 31) 25 23 99 E-Mail: Kusch**@**Kabel-Kusch.de**

**Internet: www.KABEL-KUSCH.de**

### Auf der HAM RADIO werden Sie uns nicht finden . . .

... da wir ohne Distributor arbeiten und auch sonst niemand Waren in unserem Auftrag anbietet, räumen wir unseren Endverbraucher-Kunden folgende Versandkonditionen ein:

**Sie bestellen per Postkarte, Fax oder E-Mail in der Zeit vom 16. bis zum 30. Juni. Alle in diesem Zeitraum schriftlich eingehenden Bestellungen liefern wir innerhalb von Deutschland** ab  $\in$  40.– Warenwert **PORTOFRE über die Deutsche Post AG.** Mo.–Fr. 8.30–16 Uhr. Selbstabholer telefonisch Woranmeldung. Keine Verpackungskosten, keine

mal an: Mindermengenzuschläge, Zuschnitt kostenlos!<br>Wöchentliche SONDERANGEBOTE met unter www.KABEL-KUSCH.de

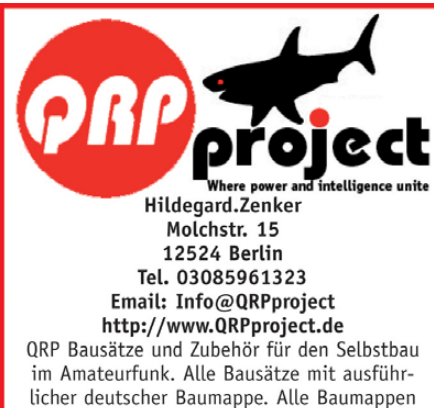

zur Vorabinformation frei auf der Homepage! Unterstützung auch für Anfänger durch Nikolai, DL7NIK und Peter, DL2FI

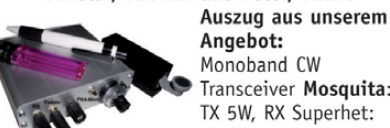

Angebot: Monoband CW Transceiver Mosquita: TX 5W, RX Superhet: ab 71 .- Euro

Hobo Allmode Monoband: ab 290,-Blue Cool Radio CW Transc. 80m-17m ab 305,-Speaky Allmode 5 Band Transc. ab 174,-Tramp-8 CW 8 Bänder ab 225,-Spatz DDS Monoband CW Transc. ab 169,-ZM4 Z-Match QRP ATU 87,-DipIt das Dipmeter 149,-

#### Elecraft, Small Wonder Labs und OHR Bausätze mit deutscher Baumappe und Support aus Berlin.

CD mit allen Baumappen und vielen hilfreichen Tipps und Tricks gegen 10,- Schutzgebühr

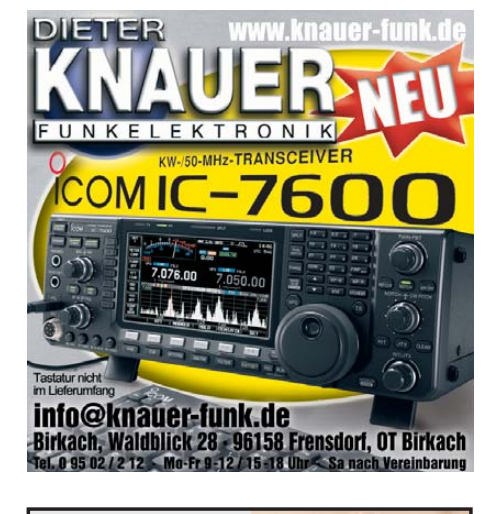

### *Elli P. staunt und kann es kaum glauben, dass man in Deutschland QSLs zu »böhmischen« Preisen drucken kann.*

*1000 Foto-Hochglanz-QSL-Karten inklusive Versand innerhalb DL gibt es für 89 EUR. FUNKAMATEUR-Abonnenten zahlen sogar nur 84,55 EUR!*

*Bitte Katalog 2008 mit Preisliste, Bestellformular und Muster-QSL-Karten anfordern. Gebührenfrei Hotline: 0800-QSL SHOP (775 74 67) Fax: 030-44 66 94 69 Internet: www.qsl-shop.com*

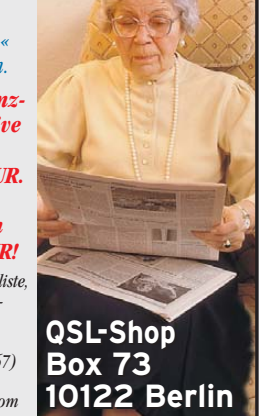

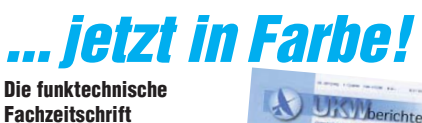

**Fachzeitschrift "UKW-Berichte" erscheint jetzt in neuem Outfit**

In diesem Jahr erscheinen die "UKW-Berichte" im 49. Jahrgang und im 2. Jahr im neuen Layout. Die 2008er-Ausgaben sind bereits im neuen Layout und auch im Innenteil durch gängig farbig gedruckt.

- höherer Informationsgehalt der Farbbilder
- gegenüber s/w-Bildern • farbig abgesetzt, dadurch bessere optische
- Gliederung • auf jeder linken Seite wird in der Kopfzeile der
- Name des Autors und der Titel des Artikels wiederholt
- neuer Schriftschnitt für leichtere Lesbarkeit des **Teytes**
- Tabellen und Stücklisten sind farblich hinterlegt Der Preis für das **Abo 2009** (4 Ausgaben) liegt

unverändert bei 22,– € inkl. Versand im Inland (Ausland  $24 - \epsilon$ ) ☞ **Fordern Sie noch heute ein kostenloses Probeexemplar an!**

www.ukw-berichte.de **JKWBerichte Telecommunications** 

### **Fachversand für Funkzubehör**

Eberhard L. Smolka · PF 80 · D–91081 Baiersdorf Tel. (0 9133) 77 98-0, Fax (0 9133) 77 98-33 info@ukwberichte.com · www.ukw-berichte.de

### Fernlehrgang **Amateurfunk-Zeugnis**

Ausbildung für alle Klassen durch staatlich geprüften, seit 45 Jahren bewährten, Fern-Jehrgang. Jetzt mit erweitertem Lehrplan nach dem neuen Amateurfunkgesetz (AFuG) und neuer Amateurfunkverordnung (AFuV). Beginn jederzeit!

GRATIS-Infomappe gleich anfordern! Lernen mit Geld-zurück-Garantie!

### **FERNSCHULE WEBER**

Postfach 21 61 - 26192 Großenkneten Telefon 0 44 87 / 263 - Telefax 0 44 87 / 264

### www.fernschule-weber.de

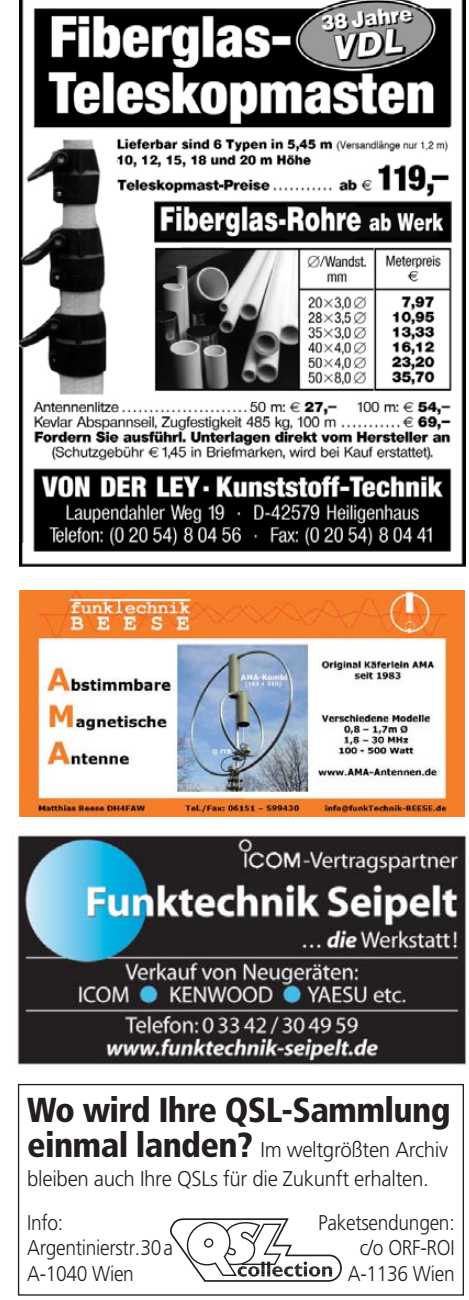

**Nachlassverwertung: Faire Auflösung von Amateurfunk- und SWL-Stationen.** Kurze Nachricht genügt. Chiffre 8, PF 73, 10122 Berlin

### **Funkempfang neu definiert:** Digitaler Kurzwellenempfänger RDR54

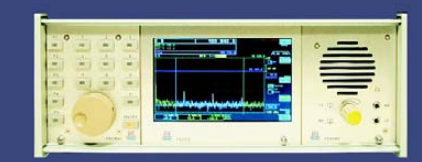

erung direkt an der Antenne mit 17 Bit (SFDR > 105 dB)! Vollständig integrierte Signalverarbeitung, kein PC erforderlich!<br>2x Audio + Video (Spektrum + Wasserfall) von 0 - 30 / 50 - 54 MHz! aue Si ware) in Garitz am 14.06.0!

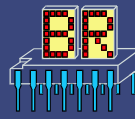

www.Reuter-Elektronik.de Burkhard Reuter Konstruktion & Musterbau Ziegelstraße 54, 06862 Dessau-Roßlau<br>Tel. 034901/67275 Fax 034901/67276 **Zien** 

## **RINGKERNE**

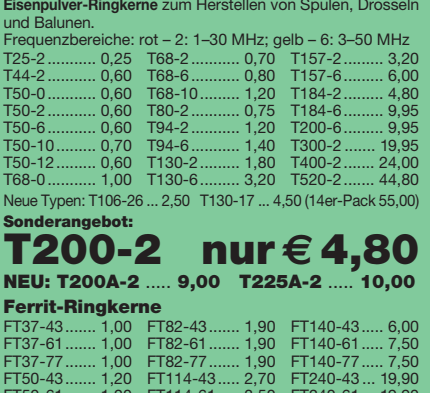

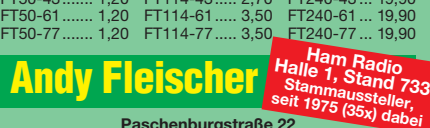

**Paschenburgstraße 22 28211 Bremen Telefon (04 21) 35 30 60 · Fax (04 21) 37 2714**

**quarze@andyquarz.de · www.andyquarz.de**

**Private Urlaubsquartiere finden und anbieten www.privatvermieter.de**

### **KLEIN VERKAUF ANZEIGEN**

### **Funk & Amateurfunk**

**Vervierfacher** 2,5–10 GHz für ATV nach DL6NCI, aus Eisch-Bausatz, am komm. Messplatz abgeglichen, Pin 10 mW, Pout 150 mW, mit allen Unterlagen abzugeben. Preis 70 ,–. DL8SS, rolf.medler@web.de

**Altes Flugfunkgerät** mit Mikrofon und Lautsprecher als Bauteilträger oder Bastlergerät gg. Gebot abzugeben. asonne@gmx.at **Grundig/Plettac MT118** Funkgerät 2 m, BOS, zu verk. (0170) 3053312, berkmann.wolfi@web.de

**BRAUN SE400 digital**: Orginal-Service-Manual mit allen Schaltplänen u. Dokumentationen, 29,–. Tel. (0171) 2101697, db1gz@ darc.de

**Tornisterempfänger EKB**, funktionsfähig, leicht modifiziert, mit Netzteil und NF-Verstärker. Weitere Informationen und Bilder über Tel. (037602) 28781 oder geradeausblinker@email.de

**Empfänger JRC NRD-535G**, neuwertig, Bestzustand, 700,–. (0481) 5061, Ulrich.Kretz@Allianz.de

**Verkaufe Drake-2B Dreifachsuper KW-RX** aus 1960/61 mit 8 Röhren, guter Zustand oder auch Tausch mit Wertausgleich gegen Hameg-6042 Transistor-Curve-Tracer, auch Ankauf. Tel. (0228) 9862900

**KW-Empfänger Drake R8B**, 10 kHz–30 MHz, Allmode, 25 µV, 0,5/1,8/2,3/4/6/12-kHz-Filter, 220/12 V, AM, synch. L/USB, neuw., OVP, alle Papiere, 940,–. Peter, Tel. (089) 7606850, dj8xw@darc.de

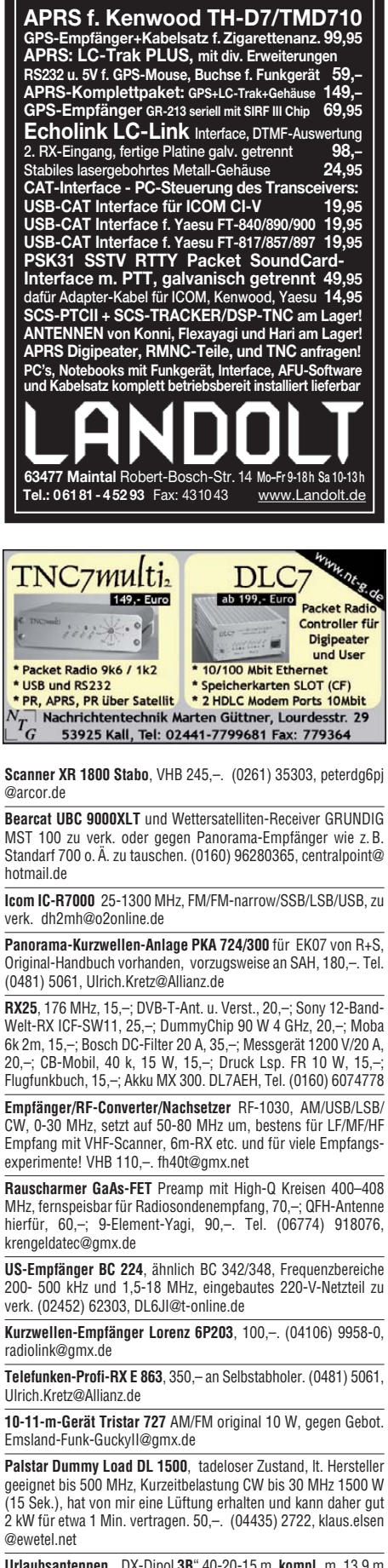

**Urlaubsantennen, "DX-Dipol 3B" 40-20-15 m, kompl. m. 13.9 m** Koaxkabel, PL-Stecker, Abspannung in praktischer **Tasche** – so-fort QRV, **urlaubsfertig!** Ab Lager 69,–. **1-Band-DX-Dipol** jetzt lieferbar bei **www.eurofrequence.de, Dierking NF/HF-Technik, Tel. (06701) 200920**

**Kenwood-Automatik-Antennentuner AT-250**, sehr guter Zustand, VHB 255,–. fh40t@gmx.net

### *MOSFET-ENDSTUFEN MOSFET-ENDSTUFEN DER EXTRAKLASSE DER EXTRAKLASSE ROBUST • ZUVERLÄSSIG • LANGLEBIG*

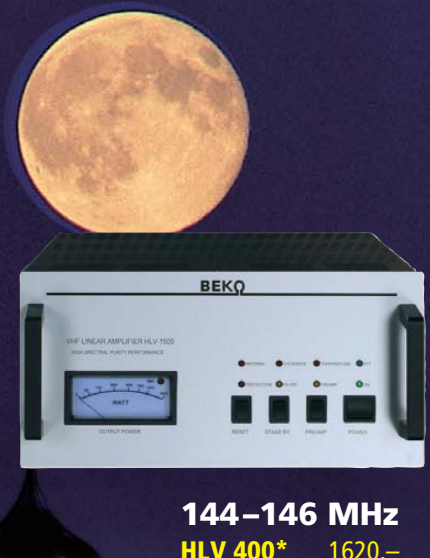

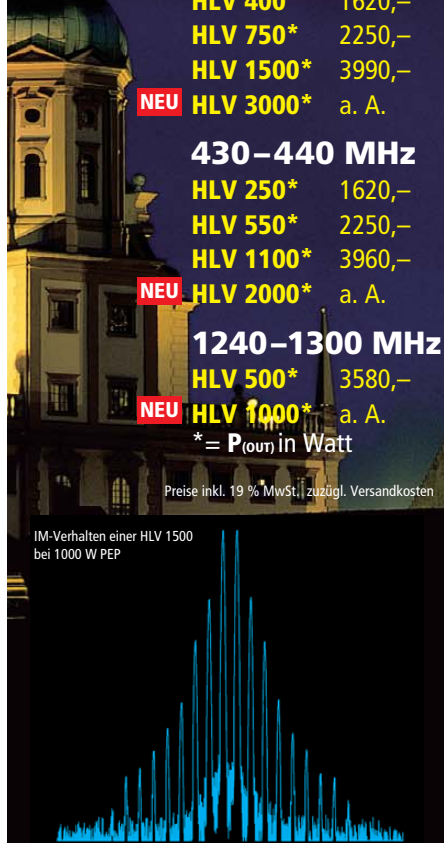

**Spektral sauberes Ausgangssignal, kompakte Bauweise und geringes Gewicht.** 

**Ideal für DXpeditionen, Conteste, EME, digitale Betriebsarten und die vielen anderen Gelegen heiten, bei denen es ein paar Watt mehr sein müssen.**

### *www.beko-elektronik.de*

*BEKO ELEKTRONIK · Bernhard Korte Am Längenmoosgraben 1a · 85221 Dachau Tel. 0 8131-27 61 70 · Fax 27 61 72 mail@beko-elektronik.de* 

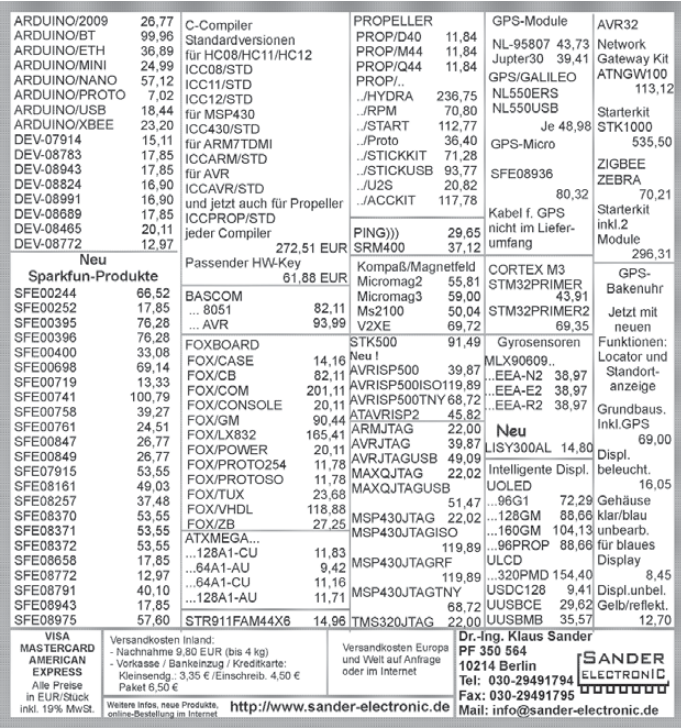

### **KLEIN VFRKA ANZEIGEN**

### **Funk & Amateurfunk**

**Tuner MFJ962-D**, bis 1500 W PEP, absolut neuwertig, VHB 270,–. DL1EID, (02151) 542218, dl1eid@darc.de

### **www.hamdipol.de Dipole für Kurzwelle**

**Urlaubsantenne** KD3 für 14, 18, 21 und 144 MHz, siehe kd3portabelantenne.de, dj3vq@darc.de

**Breitband-Antenne m. Tischstativ**, 25–2000 MHz, kompl. mit Anschlusskabel, BNC-Stecker, Teleskop-Oberteil, 4 Edelstahlstäbe, 4 Helical-Ruten, neu, unbenutzt. 50,–. Tel. (0175) 4111557 **HY-Gain LP1010AN** 14-El.Log.Per.-Beam 10–30 MHz, 2 Jahre, 4,5–5 dBd; Icom IC-2725E, FM-Duob. 50/35 W, HM-133; HW9 u. HWA9, HFT9A, YK88C Filter, TH79E 3Akku HM2Headset 1k2/9k6 conn Tel. +43-7724-2406, Zarbl.Fritz@aon

**KW-Vertikal TITAN**, 80–10 m, mit Unterlagen, gegen Gebot an SAH; Bosch KF163, 2 m, AFU, FM, 519 Kanäle, 10 W HF, 70,–. Tel. (03471) 317439

**5-Element-LogPeriodic**, DJ2UT (VK2AOU), ufb Zustand, SAH bzw. Transport nach Norddeutschland möglich, VB 240,–. Tel. (07305) 928777, dk5tp@gmx.de

**KW-Beam Force 12 C-3/H**, 7 Elem., zum halben Neupreis, DJ9EF, (05105) 1078, ts870@gmx.de **Fritzel-Beam FB 53**, (14, 21, 28 MHz) mit inte-

griertem 2-Element- Beam für 18 und 24 MHz gegen Gebot an SAH g.treyer@t-online.de

**Hustler GP Typ 4BTV**, stark gebraucht, mechanisch beschädigt, nicht komplett, für 20,– an SAH. (0209) 38650919, dl9ycp@gmx.de

**2-m-12-el-Yagi 12Jxx2** von I0JXX, neu, originalverpackt, VHB 120,–. Tel. (0228) 9096446, dl6kr@web.de

**2 St. 2-m-Parabeam** (J-Beam)10 El, gebr., je 40,–; 2 St. 70 cm Parabeam (J-Beam) 19 El., gebr., je 30,–, nur SAH JN49GP oder UKW Tagung. (06251) 53896, juergen.benkert@gmx.de

**Der Stand der Technik.**  LUS **Die neue Antennengeneration von LUSO. Konstruiert und gebaut für das 21. Jahrhundert**

> **Weltweit führende Masten für die Funkkommunikation. Extrem strapazierfähig, motorisiert, ausgefahren 44 m hoch! Weltweit führende Masten für die Funkkommunikation.Extrem strapazierfähig, motorisiert, ausgefahren 44 m hoch!**

> > Technische Daten Windlast bei 10 m<sup>2</sup>: 25 m/s Tragfähigkeit (Standard): 300 kg (optional bis 1000 kg) Ausfahrzeit nur 29 Sekunden Sanft zu bedienen **Gegengewichte**

### **Der NEUE LUSO44TN Der NEUE LUSO44TN wird auf der wird auf der HAM RADIO 2009 HAM RADIO 2009 in Friedrichshafen in Friedrichshafen**

**vorgestellt vorgestellt**

**Ihr Traum kann jetzt in Erfüllung gehen! Kontaktieren Sie uns unter crank@lusotower.eu, um die Einführungspreise zu erfahren.** 

**4 x 14 ele DJ7UD 2-m-Yagis**, evtl. mit H-Träger und Koppler, EME erprobt, VHS. Tel. (0175) 8091009, dk3ee-tom@gmx.de

**www.lusotower.eu** 

www.lusotower.eu

**BAZ 21-Ele.** Hybrid-Doppel-Quad 2/HDQ21DX, war nur zu Messen aufgebaut, 150,–. ronny80 @arcor.de

**Glasfasermaterial**: 8 Stück Rundmaterial (Vollmaterial), Länge je 4,5 m, Durchmesser 16 mm, für Quad, Spider, Moxon o. ä. je 15,–. Abholung in JO52SD. DL5ME@darc.de

**10-GHZ-Flansch-LNB-WR** 75/R120 - LO 9.000 GHz, 43,–. (02238) 13584, dc6qt@t-online.de

**Gebrauchte Antennensteckrohre**, verschiedene Ausführungen, Längen und Duchmesser, an SAH in Gelsenkirchen, ab 7,–. Tel. (0209) 38650919, dl9ycp@gmx.de

**Biete Kurbelmast gebraucht** von Frick 15x15 cm Vierkannt, Länge 10 m, eingefahren 5,50 m, für 800,–; der Mast ist bereits abmontiert und liegt zur Abholung bereit. Tel. (09195) 991089 oder 929787. H.Lehner, Poppenwinderstr. 10, 91350 Gremsdorf, Haraldlehner@t-online de

**Gebrauchter Schiebemast** Länge 12 m, in 4 Sektionen mit zwei Abspanntellern, 40,–. (0209) 38650919, dl9ycp@gmx.de

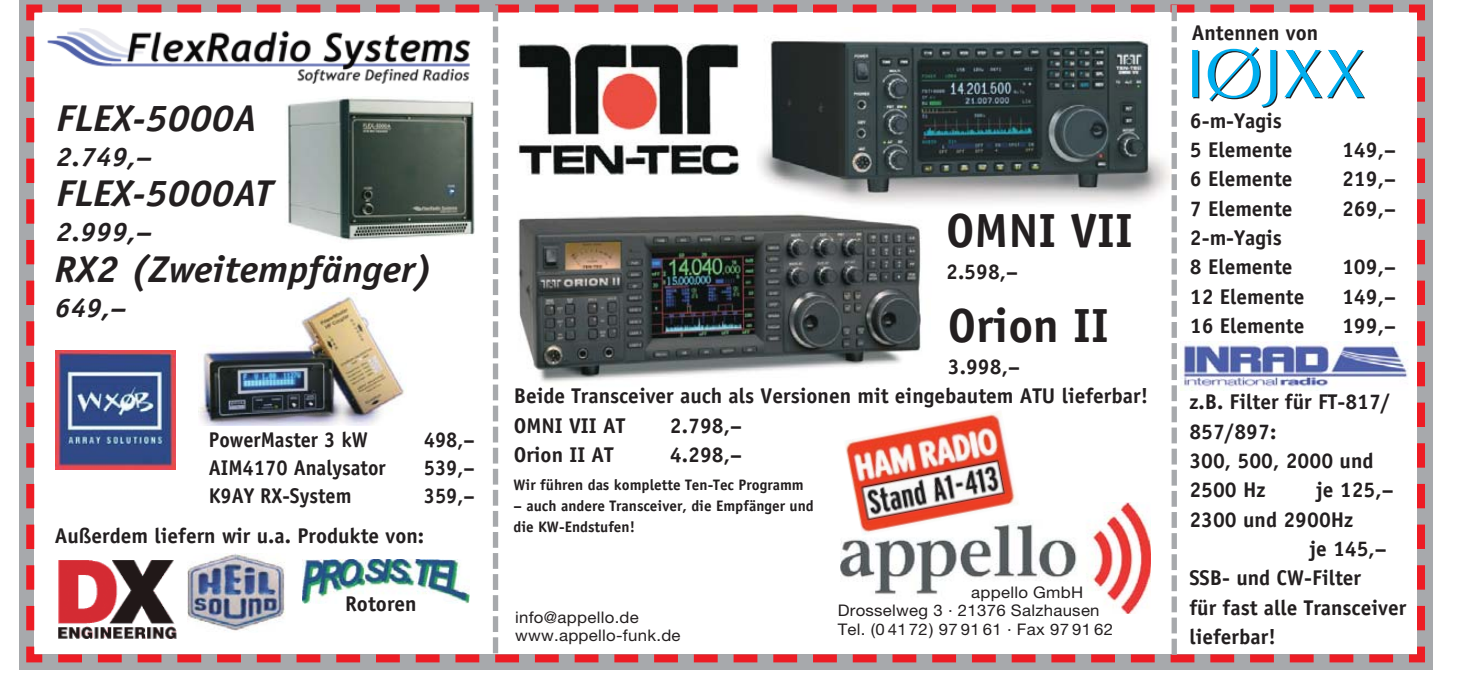

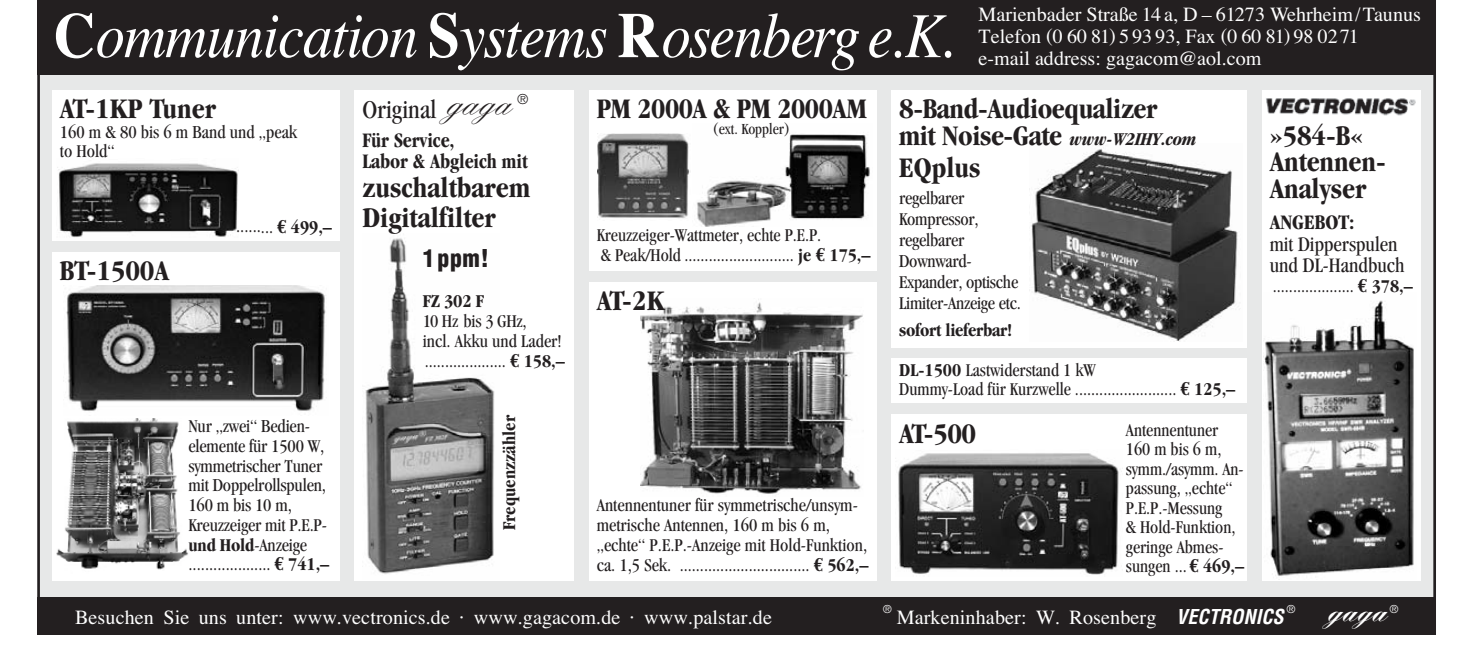

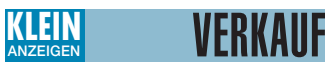

#### **Funk & Amateurfunk**

**Kathrein-Sperrtopf-Antenne** für das 2-m-Band, 30,–. dg9sr@web.de

**W & B Tower, 22 m**, komplett mit Rotor und Drehrohr, VHS. (0175) 8091009, dk3ee-tom@ gmx.de

**Elevationsrotor KR 500** mit koaxialem Rohrsystem, Hauptrohr (rechts) mit Mast verbinden, kaum Kräfte auf Rotor, nur Positionseinstellung, Sat.- und EME erprobt, 60,–. nur SAH JN49GP oder UKW Tagung. (06251) 53896, juergen.benkert@gmx.de

**6-Meter-KurbelmastTeleskopmast** mit Abspann stahlseilen, Kurbel, Mastfußteil, SAH nr Bremen, 350,–. (04283) 981564, DC6OX@darc.DE

**Neues schweres Schraubfundament** (Erddübel, Bodenhülse) Länge 1,2 m (kein Billig-Schrott) für VB 100,– zu verk. Tel. (08732) 2362, irouschek@t-online.de

**Mic-Buchsen-Adapter u. Verbindungsleitungen** für Ihre Transceiver, Zusatzgeräte liefert mit Buchse und Stecker für Yaesu, Icom und Kenwood. Pro Stück nur 14,–. **www.eurofrequence.de,** Dier king NF/HF-Technik, Tel. (06701) 200920

**TNC-2H** (DK9SJ) 9K6 incl. vom Hersteller eingeb. umschaltb. 1K2-Modem, gebraucht, voll funktionsf. mit Kabeln und allen Unterlagen gegen Gebot zuz. Porto. dl2jt@darc.de oder (07121) 55331

**Lautsprecher** YAESU/Sommerkamp SP-901, guter Zustand. (05723) 987699

**Stations Mike Turner Plus 3B** für SSB, sehr guter gepflegter Zustand, voll funktionstüchtig, gegen Gebot. Emsland-Funk-GuckyII@gmx.de

**DB15-TS-Mini6**, Kabel für Digi Keyer von microHam, für TS-480 HX/SAT, 39,–. Tel. (089) 94500200, hsprogies@arcor.de

**Sequenzer** (Zeitfolgesteuerung), zur Steuerung des zeitlichen Ablaufs bei RX-TX-Umschaltung von ext. Vorverstärker, TRX, PA, Lüfter, Ant.- Relais, 50,–. Tel. (06735) 354, arno.dl8yv@ t-online.de

**Sprachextractor Lingua V6**, neuwertig, Kaufdatum 26.02.09, VB 180,–. DB8BG, grimmihaus @gmx.de

**Lautsprecher Kenwood-SP930**, passt zu TS-930, 940 und 950, 110,–. DK2WH, (06062) 5622, guha-photo@t-online.de

**Elektronischer Keyer** Winkey-2: noch einige Komplettgeräte des im FA 10/2007 vorgestellten Keyers Winkey-2 abzugeben. Mit USB-Kabel, Chinch-Stecker, Treiber-CD mit Bediensoftware WKManager. dk4mx@darc.de

**Digital Signal Processor** DSP-NIR-Filter, fast wie neu, mit Handbuch und allen Unterlagen, VB 95,–. dl1sak@gmx.net o. Tel. (07032) 3077

**TNC2H** von SYMEK, 50,–. ronny80@arcor.de

**Exzellente Mikrofone** für Ihre Transceiver liefert mit Stecker, rund oder Western für Yaesu, Icom u. Kenwood, **Ihr Spezialist: www.eurofrequence.de**, Dierking NF/HF-Technik, Tel. (06701) 200920

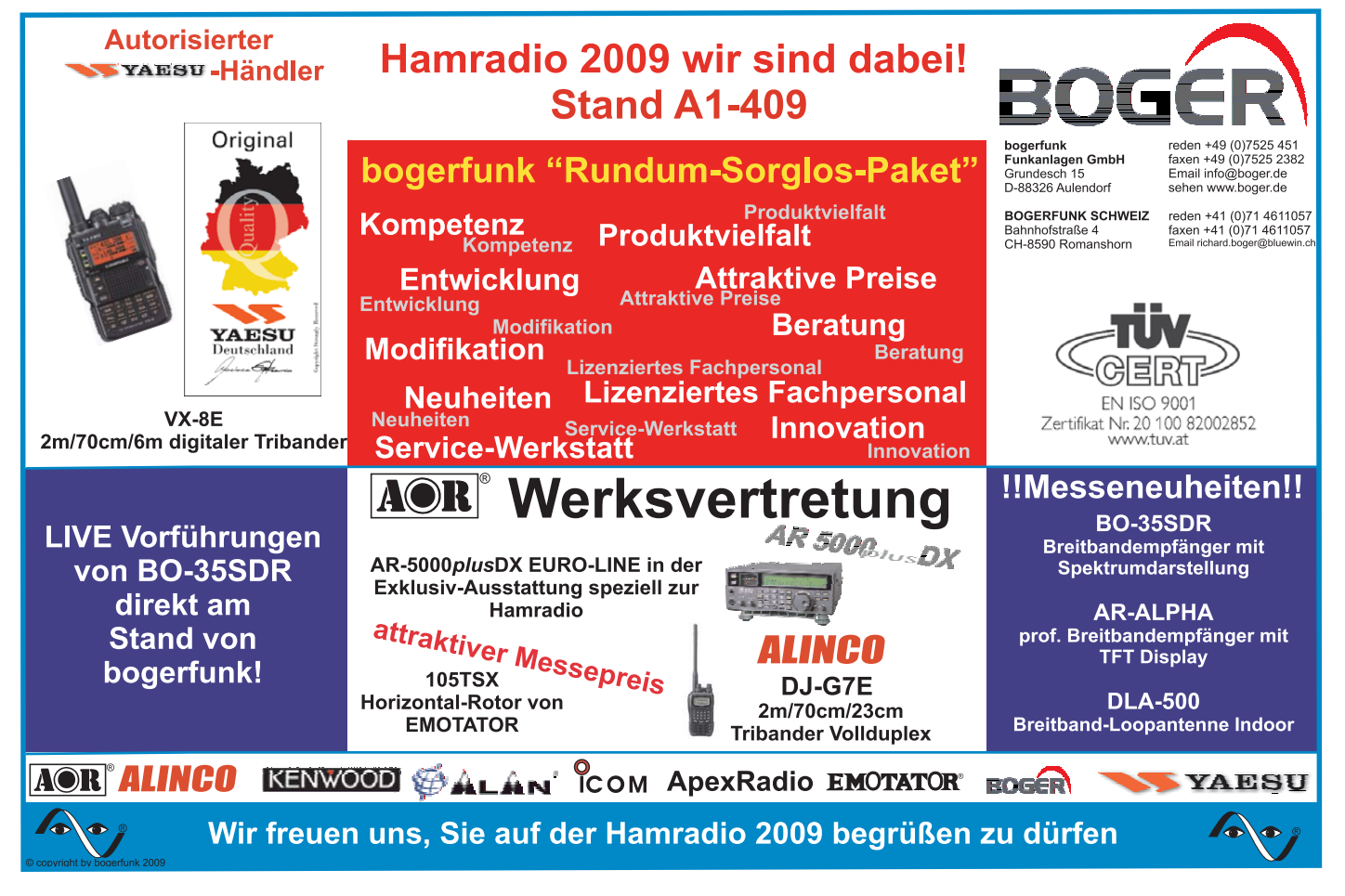

### Wir liefern das fortschrittlichste SDR-Programm! Wir liefern das fortschrittlichste SDR-Programm! HPSDR-Komponenten HPSDR-Komponenten

Atlas 6-Slot: Busplatine mit 6 Steckplätzen, Spannungsversorgung mit ATX-Stecker für PC-Netzteile Atlas 3-Slot: Busplatine mit 3 Steckplätzen, für Einbau von Ozy, Mercury, Penelope in Gesamtsystem Atlas 2-Slot: für Ozy+Janus als hochwertige Soundkarte für SDR1000

Antennenumschalter: für Mercury/Penelope mit oder ohne 6-m–LNA (B=25 dB, Rauschzahl 1,7 dB) Penelope: Digitaler Steuersender 1-50 MHz, max. 500 mW, mit sagenhaftem IMA, alle Betriebsarten 100-W-PA von 1-50 MHz: mit Tiefpassfiltern, direkt ansteuerbar von Penelope (in Kürze verfügbar)

Auch unbestückte Leiterplatten aus eigener zertifizierter Fertigung sowie Bausätze lieferbar.

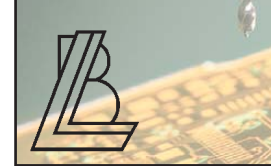

### VERKAUF **KLEIN ANZEIGEN**

### **Funk & Amateurfunk**

**IRCs für 1,20/Stück** abzugeben. DL5DSM, (035724) 50935, E-Mail siehe QRZ.com

**Hub- und Mod.-Messg.** Typ FHM 88 von Wandel & Goltermann, inkl. 3 Leist.-Oszill.-Einsch. zu verk. Frequenzbereich 40–108/85–175/325– 610 MHz. Gerät hat 3 große gut ablesbare Instrumente. VHB 150,–. Tel. (06145) 8411, DD1ZT

**HP-141SA8552B/8555A** mit Unterlagen an SAH günstig gegen Gebot. DC9MN, (08031) 87781

**HP-Generator-Sweeper** HP8601A, O bis 110 MHz, mit kompletten Service-Unterlagen zu verk. DL6JI@t-online.de, Tel. (02452) 62303

**Siemens** LCR-Messbrücke S45034 zu verk. (03935) 958039, hanskronen@alice-dsl.net

**15-MHz-Zweistrahl-Oszilloskop** OS 615 S für Batteriebetrieb zu verk. DL6JI@t-online.de, Tel. (02452) 62303

**R&S Labornetzteil NRGE 100/20**, 0–100 V/0– 20 A, 300,–. radiolink@gmx.de

**TV-Messempfänger** mit eingebautem Oszillos kop zur Signalkontrolle, 50,–. (02306) 80869, guentertheilmann@arcor.de

**Wiltron Sweeper 6637A** (2–18,6 GHz), HP-Powermeter 436A mit Sensor 8481A (18 GHz) oder 8485A (26,5 GHz), Suhner 6 dB Leistungsteiler 12,4 GHz, Lambda Netzteil EWS600(24 V/ 27 A). Preise VHS. Tel.(08092) 84084

**Reflexions-Messbrücke** HP 85027C (10 MHz– 18 GHz), Detektoren HP11664A, Netzwerkanalysator HP8757A sowie Sweeper HP8350B abzugeben. Alle Geräte sind im Top-Zustand, Preise VHS. Tel. (08092) 84084

**Loch Leiterplatten GmbH Dipl.-Phys. Gerd Loch (DJ8AY) Volmerstraße 14 · 12489 Berlin Telefon (030) 6 31 63 83 · Fax 6 31 63 84 E-Mail info@loch-leiterplatten.de Internet www.loch-leiterplatten.de**

**Oszillograf C1-65**, SU, 35 MHz, transistorisiert, ohne Zubehör, 300x180x420 mm, 16 kg, Selbstabholer, 30 EUR. Tel.(035872) 40410

**NF&HF-Messgeräte**, Radio- und TV-Röhren, Relais, Messinstr., Präzis.-Drehkos, Antriebe dazu, Netzteile, Trafos, versch. LEDs, auch mit Memm.), ICs für U-Elektronik, Werkzeuge, 19"- Gehäuse, alte Radios, Oszi 2 x 75 MHz, Elkos und Widerstände, Kofferradios, Fachliteratur, FA 2000/07, 2x KW-Antennen, Ge-Trans., lin. u. digit. ICs, auch für NT, Antennendrehko, Dreh-<br>und Druckschalter u.v.m., bitte anrufen: Druckschalter u.v.m., bitte anrufen: (08142) 60853, DL3MBX@darc.de

**PA-HV-Netzteil-Module,** Ringkerntrafos, preiswert, kompakt, leicht, vielseitig, modern, spannungsstabil, für Röhren GU74B, Gi7B, GS 35B, z.B. **3 kV/1 A/DC**, Gleichrichterteil **ED22**, gibts ab Lager bei **www.eurofrequence.de, Dierking NF/HF-Technik, Tel. (06701) 200920**

**LD12/HT311**, gebraucht, 100% ok, mit Kühlkopf, mit Fassung und Frequenzfeinabgleich, 20,– + 3,90 Versand. (036459) 40069

**4 CX 250B,** Fassungen, Kamine: 2 EIMAC-Röhren, original verpackt, 2 Johnson-Fassungen, neu, 3 Kamine, im Paket 100,–. (033762) 70810, olaf.dl2rsx@t-online.de

**Rollspule 27 µH** etwa 15 A HF, Wicklung 2,0 mm, vers. CU-Draht. Länge ca. 200 mm Höhe 110 mm inkl. Fußwinkel. Tel. (06362) 3337, DF4IH@web.de

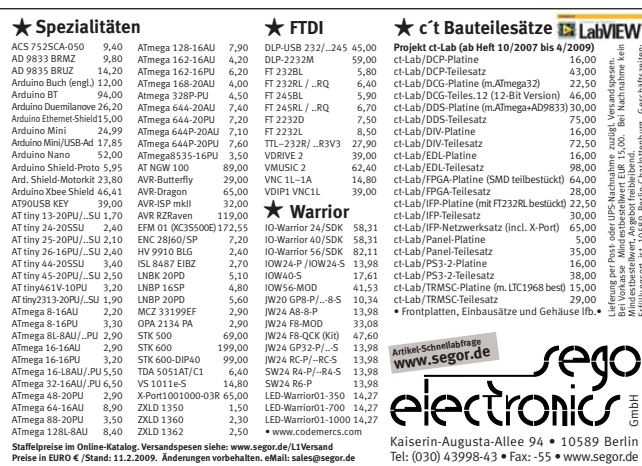

**1-kW-Z-Match** Bauteile zu verk. DF4IH@web.de **Hochspannungstrafo** für GS-35b, neu,sek. 3 x 800 V/0,8 A und 12,6 V/4 A, 239,–. Tel. (0172) 3520835, dl3jj@qro-shop.com

**Drehko 10-100 pF** für 10,– inkl. Versand. Tel. (02543) 4166, DF8YZ@t-online.de

**E,P,D-Röhren**, Scheibentrioden, Senderöhren, 15"-Röhrenmonitor, Bücher über Elektronik, Stelltrafo Typ 1223 Feutron 14-stufig 165–242 V Eingang, 230 V Ausgang. ge37wb@freenet.de oder (03491) 4898

**Komponenten** für RMNC-Digipeater kompl. als 19"-Einschub mit Netzteil zu verk. dl4zj@darc.de **FUNKAMATEUR-Hefte** ab 1974 sowie radiofernsehen-elektronik ab 1982 abzugeben, größtenteils komplett. (0170) 7334553 oder frank. arnhoelter@t-online.de

**Verkaufe von Beam-Verlag** die Amateurfunkgeräteführer 1990, 1992, 1994, 1996 gegen Gebot. asonne@gmx.at

**44 Hefte AMSAT-DL JOURNAL**, 11 Jahrgänge 1998-2008, komplett. 90,–. (08165) 62177,

### **Elektronik/Computer**

dl1dxa@darc.de

**Verschenke Router** T-EUMEX 5000PC an SAH (07142) 42807, guenther.doenhoff@t-online.de **PSK31, SSTV, EME, WSJT ... usw.** mit **Soundkarte** u. **ED 16 Mi**! Bei **www.eurofrequence.de**, Dierking NF/HF-Technik, Tel. (06701) 200920, gibts das neue Interface **ohne Brummen u. HF-Einstrahlung – anschlussfertig**, für **2 Transceiver** 4- oder 8-polig, rund oder Westernstecker. Ufb!

**Verk.: TELMES/Ungarn Programmable Attenu**ator Typ TT 4132/C (programmierbare Eichleitg. DC...2.7 GHz, 10-dB-Schritte,  $Z = 50 \Omega$ , 0...60 dB, N-Buchsen), für 55,–; Schutzprüfer NES1/62 zur Prüfg. von Nullung, Erdung u. Schutzschaltung in 220-/230-V-Netzen über den Schleifenwidersand mit Doku., für 10,-; RFT PRÄCITRONIC MV 71 Digital-Psophometer (Geräusch.sp.messer, auch gut als Pegelmesser, 20 Hz…100 kHz, 10 µV…10 V linear u. bewertet), für 40,–; RADIOMETER/Copenhagen Megohmmeter IM6 (1 MΩ …10 TΩ und kleine Ströme im pA-Bereich, Messspannung 1…999 V einstellbar), für 45,-; HEINE/DD Schiebewiderstand ES4 (0 ... 6,65 Ω/5 A), für 10,–; RFT EB Festwiderstand im Gehäuse EF5 (0…1,14 Ω/16 A durch Schelle einstellbar), für 8,–; RFT STATRON Wechselspannungsregler Typ 1203 (Ausgangsleistung 0…150 W, Eing.sp.ber. 187…242 V, Ausg.sp. 6,3 V u. 220 V werden auf ± 0,07 % konstant gehalten, handliche Größe), für 40,–; SYNTEST Frequency Synthesizer Model SI-102 (erzeugt quarzstabile Rechtecksignale von 0,01 Hz … 850 kHz, 6-stellig digital einstellb., Ausgang TTL-Pegel, abregelbar, Größe BxHxT ca. 22x9x22 cm), für 60,–. Hartmut.Kuhnt@gmx.net, Tel. (035872) 32116

**(ab Heft 10/2007 bis 4/2** 

Kaiserin-Augusta-Allee 94 • 10589 Berlin

**AC** 

Lieferung per Post- oder UPS-Nachnahme zuzügl. Versandspesen. Bei Vorkasse Mindestbestellwert EUR 15,00. Bei Nachnahme kein

ahme<br>EUR<sub>1</sub>

zuzügl. Versand spesen<br>, 00. Bei Nachnahme

Mindestbestellwert, Angebot freibleibend.

Erfüllungsort ist 10589 Berlin-Charlottenburg. Geschäftszeiten: Mo-F r 10:00-13:30 + 14:30-18:00. Sa 10:00-13:00

**Nachtsichtgerät-Panzerfahrgerät** in gutem Zustand im Holzkoffer 50,–. Tel. (02418) 71263, info@hosin.de

**DVB-T Hochleistungsantenne** Fuba XC391D, 93 Elemente, bis 17 dB Gewinn, 40,–. DC4DN, (02306) 80869, guentertheilmann@arcor.de

**Altes Autotelefon von Telefunken** 4015 C SE als Bastlergerät gegen Gebot abzug. asonne @gmx.at

DIAMOND BB-6W

kurze Breitband-Drahtantenne für 2 bis 30 MHz, ideal für Antenner geschädigte, Urlaub etc.,

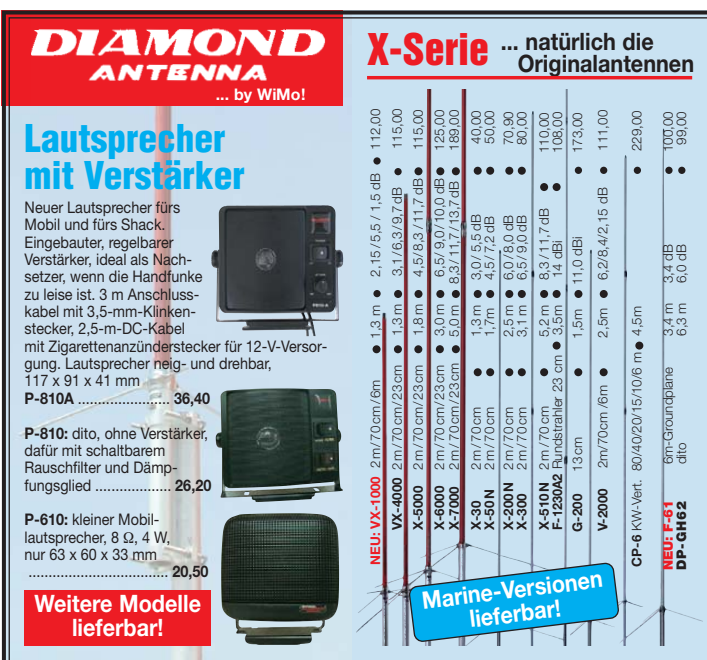

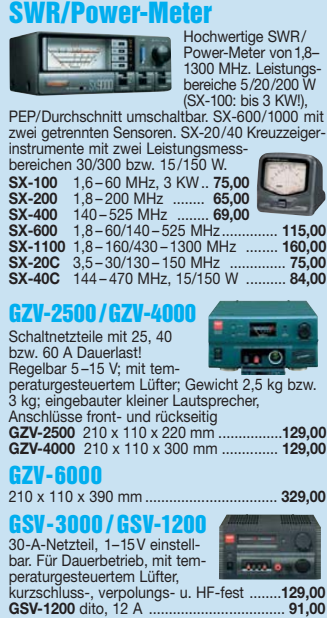

antenne geeignet, inkl. Isolatoren und 2 x 5 m Nylonseil, Anschluss PL-Buchse ......... **165,00** DIAMOND KV-5 **5-Band-Groundplane 80/40/20/15/10 m** ... in der üblichen DIAMOND-Qualität. Länge 5,8 m, 500 W SSB (250 W SSB auf 80 m), PL-Buchse. Gewicht nur 2,9 kg,

für 30 bis 62 mm Mastdurchmesser. Benötigt Radials oder gute Erde wie jede λ/4-Ground plane ................................. **279,00**

SWR 3:1 oder besser, Abstimmung durch einfachen Antennentuner, breitbandig auch außerhalb der Afu-Bänder; 6,4 m lang; 250 W PEP; 0,8 kg, auch als Empfangs

#### animum **WiMo Antennen**  WiMo **und Elektronik GmbH**

Am Gäxwald 14 · 76863 Herxheim<br>Telefon (07276) 9 66 80 · Fax (07276) 96 68 11<br>e-mail: info@wimo.com · http://www.wimo.com<br>Alle Preise sind Barpreise zzgl. Versand

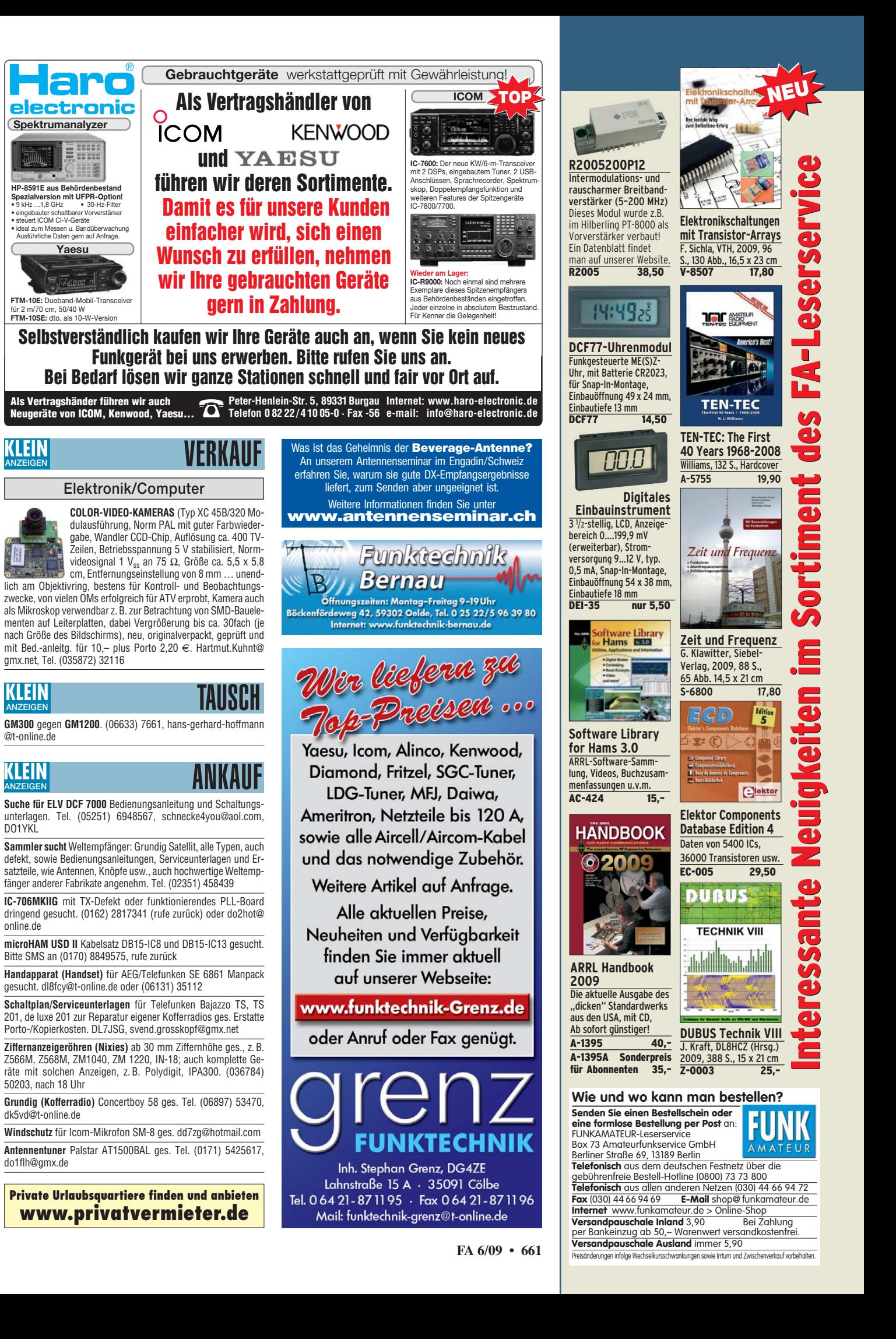

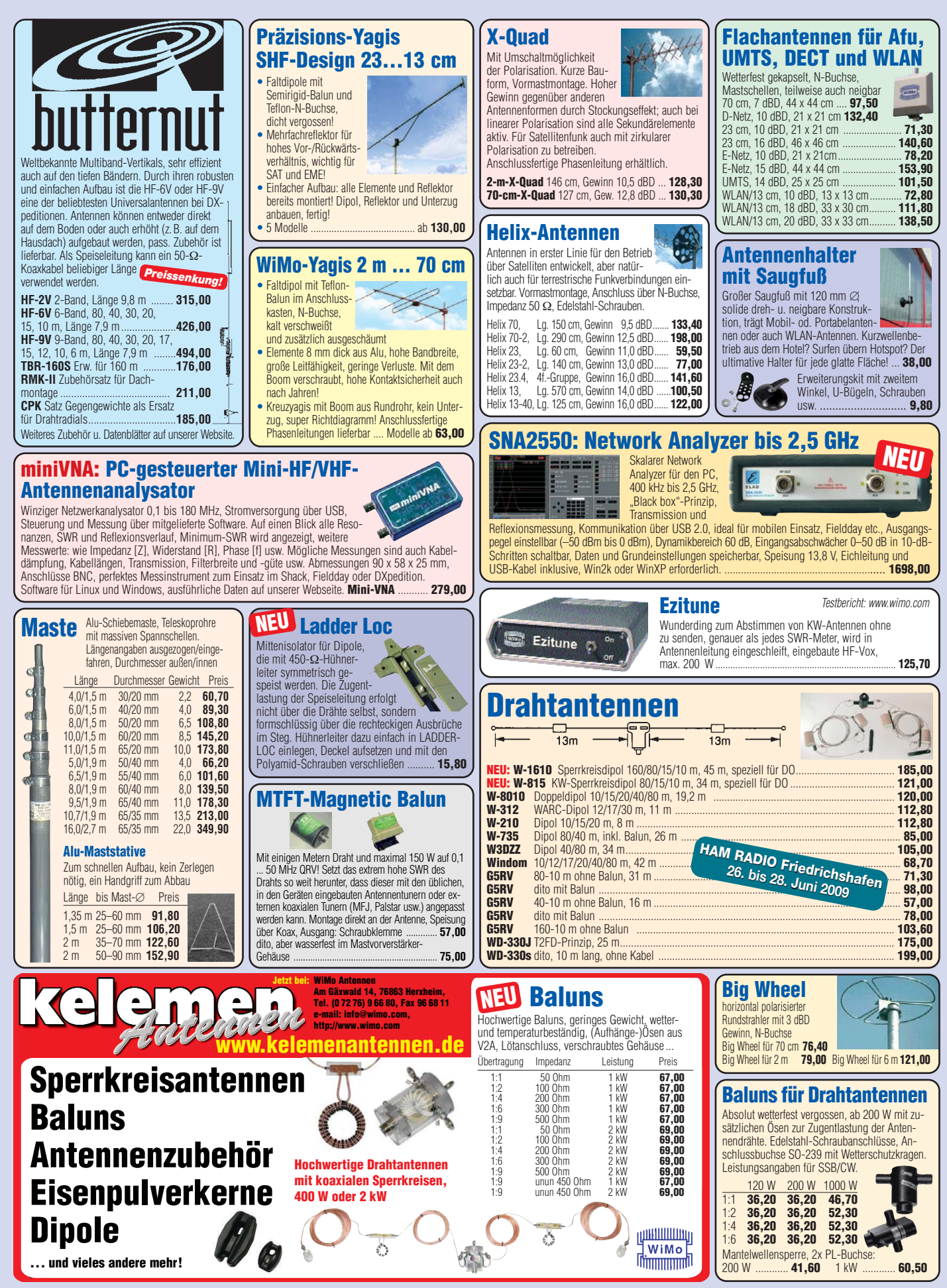

Alle Preise sind Barpreise zzgl. Versandkosten. WiMo-Gesamtkatalog im Web runterladen: www.wimo.com. Datenblätter d. Neuheiten mit Freiumschlag anfordern! Bestellungen schriftl., telefonisch, Fax oder per e-mail. Täglicher

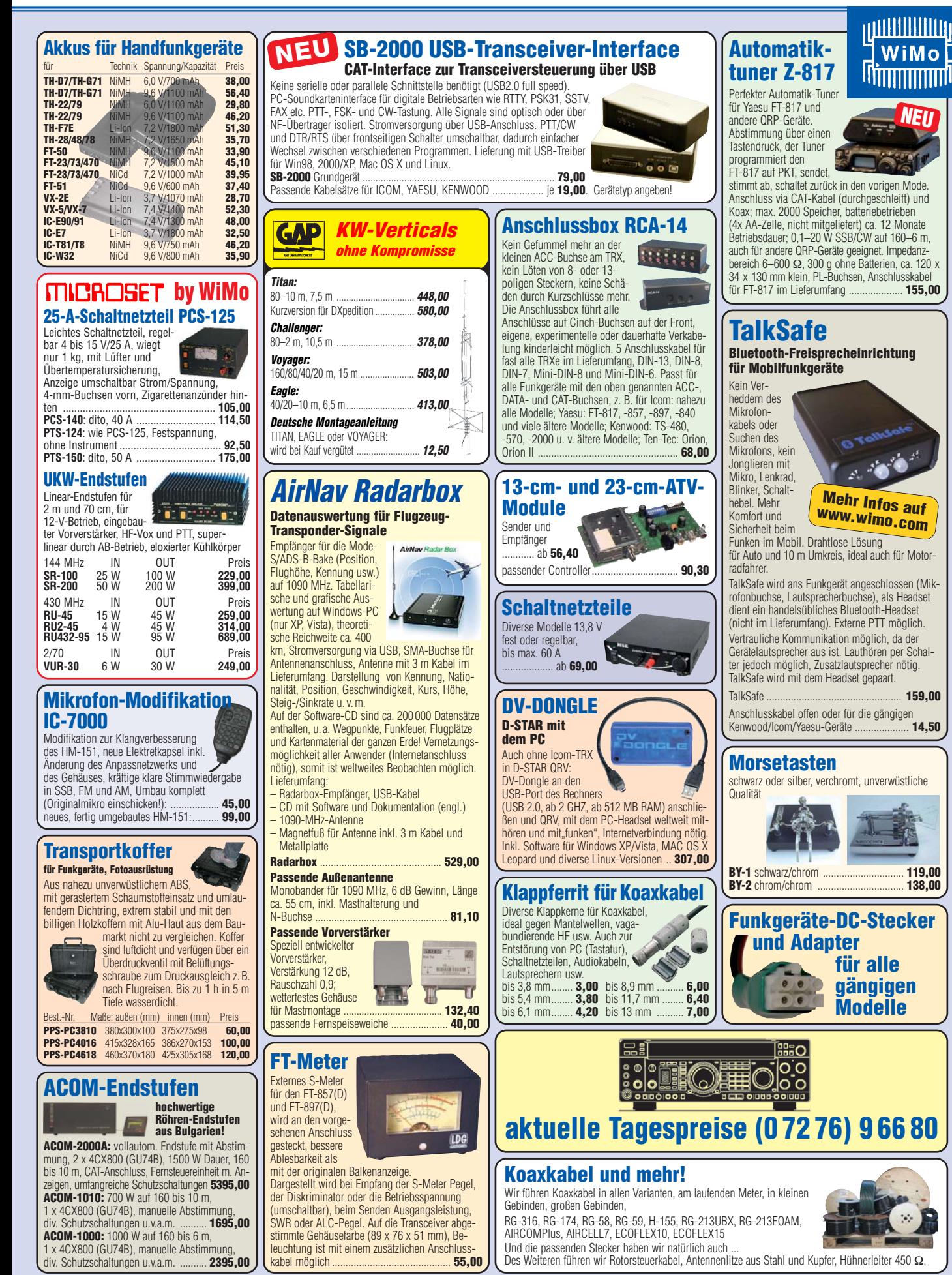

WiMo Antennen und Elektronik GmbH · Am Gäxwald 14 · 76863 Herxheim · Tel. (0 72 76) 9 66 80 · Fax 96 68 11 · e-mail: info@wimo.com · www.wimo.com · www.aceco.de · alle Preise sind Barpreise zzgl. Versand

**Software Defined Radio** 

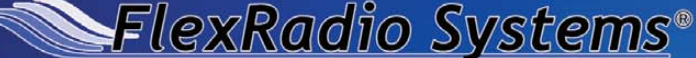

**Software Defined Radios** "Tune in Excitement!" ™

# **Hast Du das Signal gesehen?**

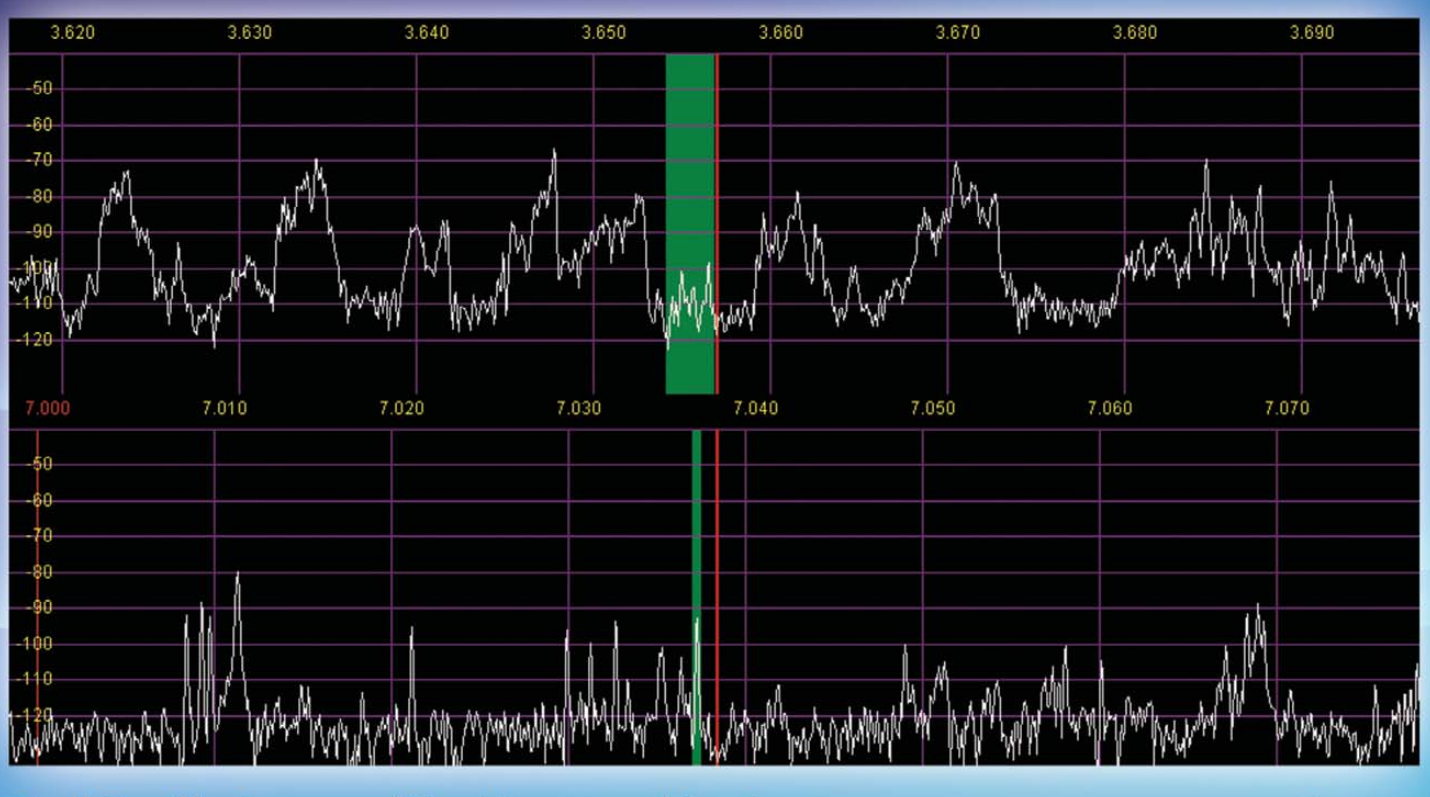

Zwei Empfänger – zwei Spektrumanzeigen.\* Schwache Signale SEHEN, bevor man sie hört! Anklicken - fertig! Kein Kurbeln am VFO! **SPLIT? Freie Frequenzen SEHEN - und sofort QSY! SEHEN, wer da splattert und wer nicht!** SEHEN, was auf einem anderen Band geschieht!\* **Contest? SEHEN - KLICKEN - ARBEITEN - LOGGEN!** \*) Optionaler RX2 erforderlich.

### **ELEX-5000A und FLEX-3000** die ultimative SDR-Plattform! ... nicht nur für unterwegs!

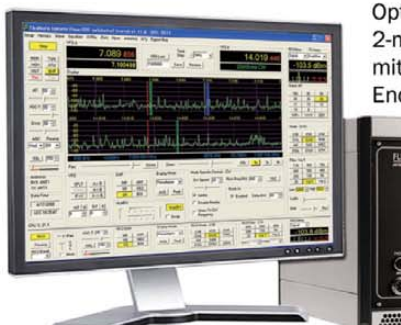

160 m-6 m, 100 Watt. Optionen: RX2 und ATU, 2-m-/70-cm-Transverter mit 60 Watt (lieferbar Ende 2009).

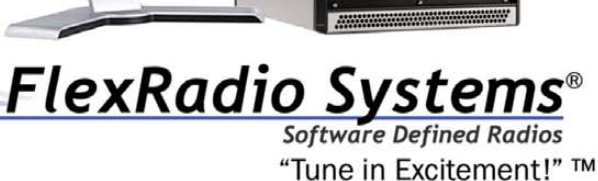

Ideal für den Betrieb mit Laptop. 160 m-6 m, 100 Watt. Eingebauter Antennenkoppler. Lieferbar ab Juni 2009.

**OwerSD** 

Diversity Empfang

Neue Oberfläche Neue Architektur

xRadio-Transceiver

bald mit neuen Eigenschaften: ▶ Wide Band Image Rejection

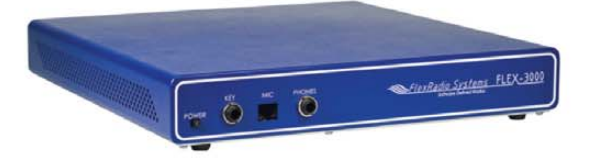

**Direkt in den USA bestellen:** www.flex-radio.com

oder bei:

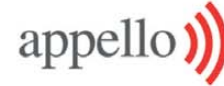

**Appello GmbH** E-Mail: info@appello.de Website: www.appello-funk.de

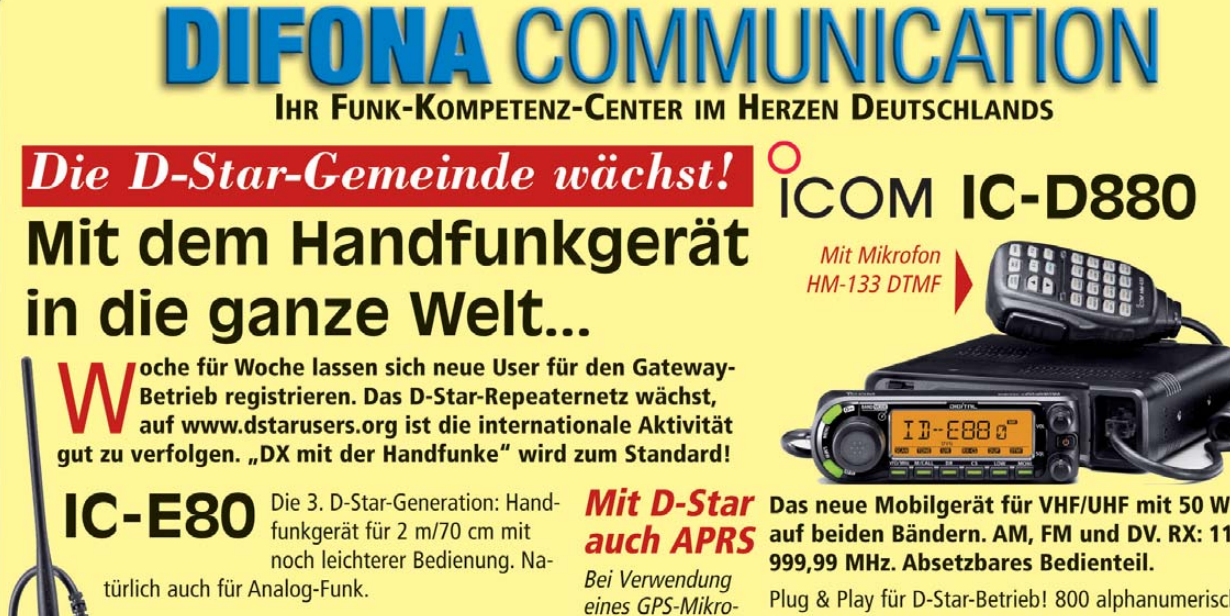

fons kann man RX: 0,495 - 999,99 MHz. ohne Zusatzgeräte AM, FM, Wide FM; opti-Aivi, Tivi, Wide Tivi, opti-<br>miertes User Interface. Frei Sofort am APRS-**Betrieb teilnehmen** programmierbare Soft-- Repeater-Zugang ware. Klinkenstecker!

Das IC-E80 mit dem neuen GPS-Mike HM-189GPS (Option).

Das neue Mobilgerät für VHF/UHF mit 50 W out auf beiden Bändern. AM, FM und DV. RX: 118 -

Plug & Play für D-Star-Betrieb! 800 alphanumerische Kanäle; frei programmierbare Software, Download von ICOM-Website.

Fragen zu D-Star? Besuchen Sie einen der beiden DIFONA-Messestände auf der HAM RADIO und lassen Sie sich von uns informieren!

Für Relaisbetreiber: Wir liefern auch das gesamte D-Star-Repeater-Programm von ICOM - für 2m und 70 cm.

Sprendlinger Landstr. 76 63069 Offenbach Tel. 069 - 846584 Fax 069 - 846402 E-Mail: info@difona.de Öffnungszeiten: Montag bis Freitag 9 - 13 Uhr und 14 - 17.30 Uhr. Samstag geschlossen

0217.shtml

mit Gateway vor-

ausgesetzt. Info:

www.trg-radio.de/

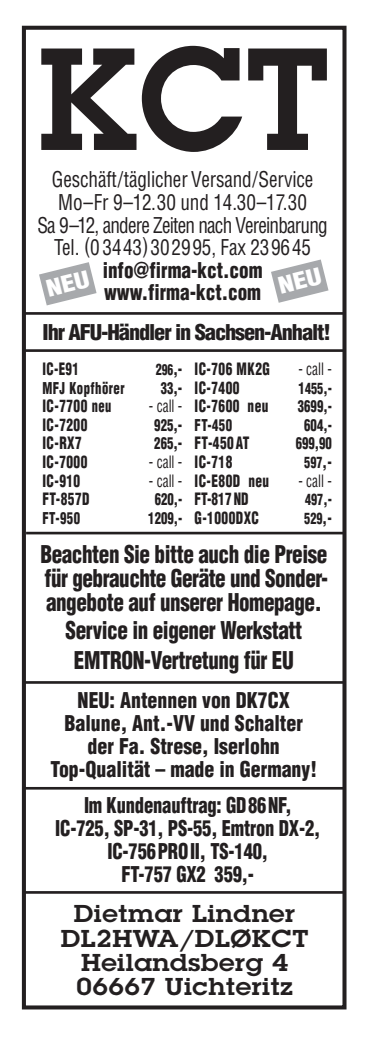

 $\circledcirc$ 

na.d

 $\overline{\mathbb{C}}$ 

**Icom IC-7800** oder IC-7700, nur NR-Gerät gesucht. DL9OC, Tel. (0511) 318865, marcus@ marcusbusch.eu

ANKAUF **KLEIN ANZEIGEN**

**SSB-Filter** Collins YF-122S und YF-115S-02 für Yaesu-TRX ges. dk2at@web.de

**Kabel DB37-IC-8** von microHAM für micro Keyer II ges. (089) 94500200, hsprogies@arcor.de

**Suche def. ICOM SM-6-Mike**. ts870@gmx.de **Icom UT-66** Sprach-Platine ges., einwandfrei.

dj5tx@darc.de

**Bedienteil** für Icom IC-901A ges. do2smj@ gmx.de, Tel. (0717) 183235

**HP MVV 144** Mastvorverstärker ges. OH6ZZ, Tel. +358-50-3342107, oh6zz@netikka.fi

**Fabrikneues DTMF-Mike** für Kenwood TM-741E sowie 23-cm-Modul gesucht. (07121) 550662, dk6te@vfdb.net

**70-cm-Transverter**, ZF 146 oder 28 MHz ges. DL1GDS@web.de

**Symek PR TRX4S** ges. (0179) 4250404 (Mailbox), dg1nfs@datenfunk.org

**Statik** für Westower 12 m ges. DO5KB@darc.de **FB 23**, sehr gut erhalten ges. DO1YWF@darc.de

**2-m-Antenne** 9-Element von M2 ges. Tel. (0160) 90591807, DK8SG@web.de

**500-Hz-CW-Filter** Kenwood YF-107C ges. Tel. (0209) 38650919, dl9ycp@gmx.de

**Teflonrohr** oder -block, rund, 110 x 65 mm als Teflonkamin ges. DL6YEH@t-online.de

**Drake- oder Sherwood** CW-Filter 500 Hz für den TR7 gesucht. (06324) 989286, dl8uz@gmx.de

**Wir suchen Geräte für unseren Nachwuchs!** Wer was abzugeben hat an Computern, Funkgeräten oder Zubehör möge sich bitte melden. Jörg Korte, Jürgenaswieke 68, 26817 Rhauderfehn, Tel. (04952) 8269551, Fax 8269553, joergkorte@arcor.de

# **Die digitale Zukunft**

PERSEUS Software Defined Receiver: direkte Digitalisie rung, einzigartige Empfangsqualität von 10 kHz bis 30 (40) MHz, Anzeige und Aufnahme von bis zu **1,6 MHz** in Echtzeit als Spektrum- und Wasserfalldarstellung.

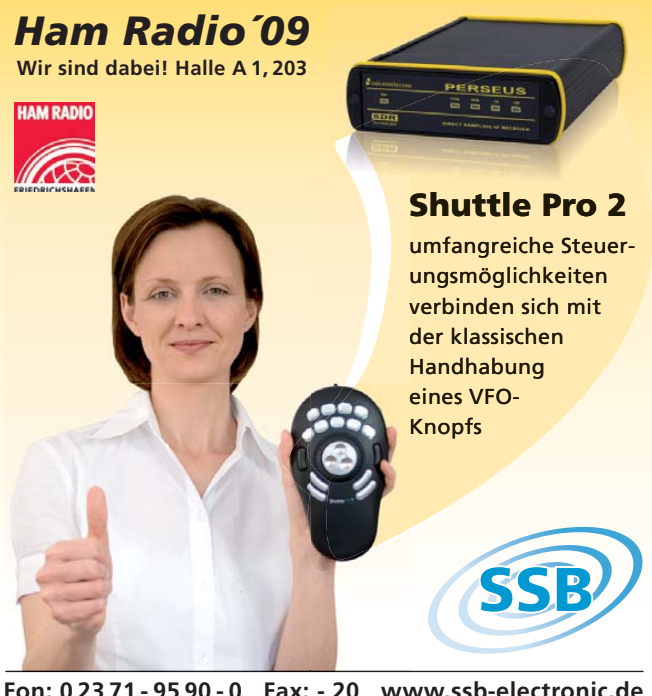

**Fon: 0 23 71 - 95 90 - 0 Fax: - 20 www.ssb-electronic.de** 

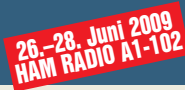

### **CD-ROMs und DVDs**

Bitte beachten Sie beim Kauf von CD-ROMs und DVDs: Software ist vom Umtausch ausgeschlossen. Eine Rücknahme nur ist möglich, wenn die Verpackung ungeöffnet zurückgeschickt wird.

**AC-998 19,95** 

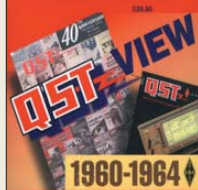

**Die ARRL-Zeitschrift QST, der Jahrgänge 1960 bis 1964 auf einer CD-ROM** Das platzsparende und preiswerte Archiv; mit Index **AC-443 39,–** 

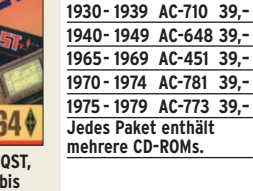

**Ältere QST-Jahrgänge auf CD-ROMs**

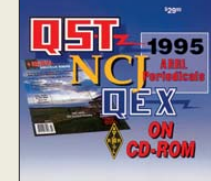

**Die ARRL-Zeitschriften QST, QEX und NCJ des Jahrgangs 1995 auf einer CD-ROM** Mit leistungsfähiger Suchmaschine. Das platzsparende und preiswertes Archiv.<br>AC-995 199 **19,95**   $\blacksquare$  $-1996$ **CD-ROM** 

**Die ARRL-Zeitschriften QST, QEX und NCJ des Jahrgangs 1996 auf einer CD-ROM** Mit leistungsfähiger Such-

maschine. Das platzsparende und preiswertes Archiv.<br>AC-996 19.95 AC-996

**QST, QEX und NCJ des Jahrgangs 2003 auf einer CD-ROM** Mit leistungsfähiger Suchmaschine. Das platzsparende und preiswertes Archiv. **AC-003 19,95** 

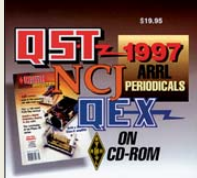

**Die ARRL-Zeitschriften QST, QEX und NCJ des Jahrgangs 1997 auf einer CD-ROM**

Mit leistungsfähiger Suchmaschine. Das platzsparende und preiswertes Archiv.<br>AC-997 19.95 AC-997

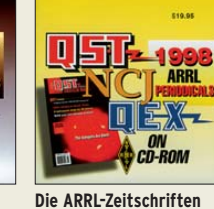

**QST, QEX und NCJ des Jahrgangs 1998 auf einer** 

Mit leistungsfähiger Suchmaschine. Das platzsparende und preiswertes Archiv.<br>AC-998 19.9

**CD-ROM**

**Die ARRL-Zeitschriften QST, QEX und NCJ des Jahrgangs 1999 auf einer CD-ROM**

Mit leistungsfähiger Suchmaschine. Das platzsparende und preiswertes Archiv.<br>AC-999 19.95 AC-999

2006 ARRL

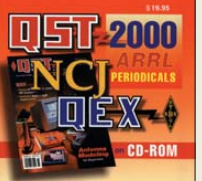

**Die ARRL-Zeitschriften QST, QEX und NCJ des Jahrgangs 2000 auf einer** 

**CD-ROM** Mit leistungsfähiger Suchmaschine. Das platzsparende und preiswertes Archiv.<br>AC-000 19,95 **AC-000 19,95** 

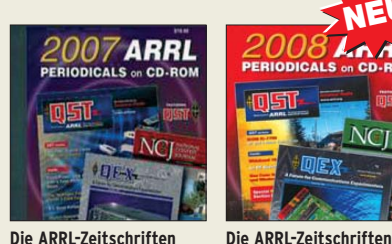

**Die ARRL-Zeitschriften »QST«, »QEX« und »NCJ« des Jahrgangs 2007 auf einer CD** PDF-Files mit Suchmaschine als platzsparendes und preiswertes Archiv

**AC-007 19,95**

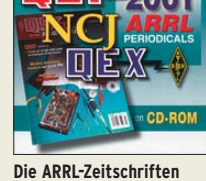

**QST, QEX und NCJ des Jahrgangs 2001 auf einer CD-ROM** Mit leistungsfähiger Such-

maschine. Das platzsparende und preiswertes Archiv. **AC-001 19,95** 

**NEU** 

 $N<sub>C</sub>$ 

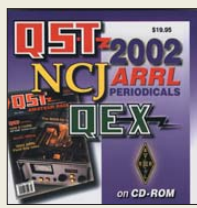

**Die ARRL-Zeitschriften QST, QEX und NCJ des Jahrgangs 2002 auf einer CD-ROM** Mit leistungsfähiger Suchmaschine. Das platzsparende und preiswertes Archiv.

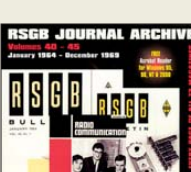

**AC-002 19,95** 

**RADCOM auf CD-ROM**  Die Jahrgänge 1964 bis 1969 auf je 2 bzw. 3 CDs, mit Suchmaschine. **RC-649 39,95** 

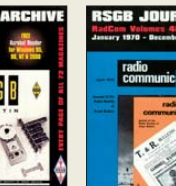

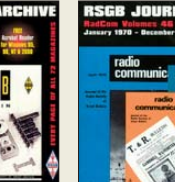

**RADCOM auf CD-ROM**  Die Jahrgänge 1970 bis 1975 auf je 2 bzw. 3 CDs, mit Suchmaschine. **RC-705 39,95** 

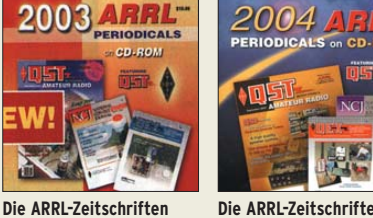

**Die ARRL-Zeitschriften QST, QEX und NCJ des Jahrgangs 2004 auf einer CD-ROM** Mit leistungsfähiger Suchmaschine. Das platzsparende und preiswertes Archiv. **AC-004 19,95** 

**SGR JOURNAL ARCHIV** 

**RADCOM auf CD-ROM**  Die Jahrgänge 1976 bis 1980 auf je 2 bzw. 3 CDs, mit Suchmaschine. **RC-760 39,95** 

**Alle 3 ARRL-Zeitschriften**

**»QST«, »QEX« und »NCJ« des Jahrgangs 2005 auf einer CD-ROM** CD-ROM mit PDF-Files und leistungsfähiger Suchmaschine. Das platzsparende und preiswertes Archiv. **AC-005 19,95**

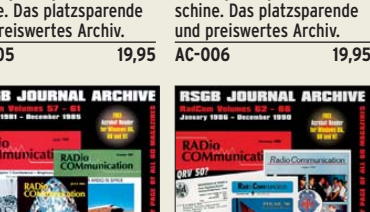

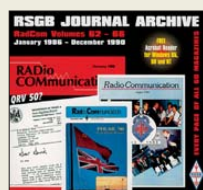

**Alle 3 ARRL-Zeitschriften »QST«, »QEX« und »NCJ« des Jahrgangs 2006 auf einer CD-ROM** CD-ROM mit PDF-Files und leistungsfähiger Suchma-

**RADCOM auf CD-ROM**  Die Jahrgänge 1986 bis 1990 auf 3 CD-ROMs, mit Suchmaschine. **RC-860 39,95** 

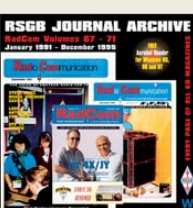

**RADCOM auf CD-ROM**  Die Jahrgänge 1991 bis 1995 auf 3 CD-ROMs, mit Suchmaschine. **RC-915 39,95** 

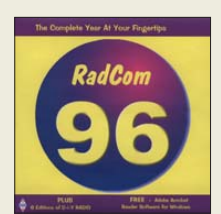

**»QST«, »QEX« und »NCJ« des Jahrgangs 2008 auf**

PDF-Files mit Suchmaschine als platzsparendes und preiswertes Archiv **AC-008 19,95**

**einer CD**

**RADCOM auf CD-ROM**  Der Jahrgang 1996 auf CD, mit Suchmaschine. **RC-996 22,90** 

**RADCOM auf CD-ROM**  Der Jahrgang 1997 auf CD, mit Suchmaschine. **RC-997** 22,90

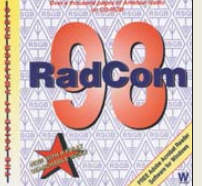

**RADCOM auf CD-ROM**  Der Jahrgang 1998 auf CD, mit Suchmaschine. **RC-998** 22,90

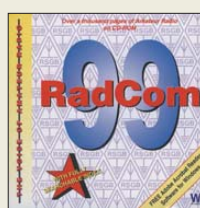

Der Jahrgang 1999 auf CD, mit Suchmaschine. **RC-999** 22,90

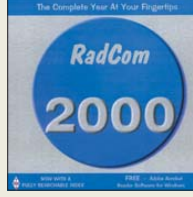

**RADCOM auf CD-ROM**  Die Jahrgänge 1981 bis 1985 auf 3 CD-ROMs, mit Suchmaschine. **RC-815 39,95** 

**RADCOM auf CD-ROM**  Der Jahrgang 2000 auf CD, mit Suchmaschine. **RC-000 22,90** 

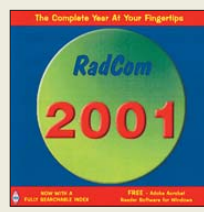

**RADCOM auf CD-ROM**  Der Jahrgang 2001 auf CD, mit Suchmaschine. **RC-001** 22,90

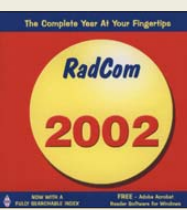

**RADCOM auf CD-ROM**  Der Jahrgang 2002 auf CD, mit Suchmaschine. **RC-002 22,90** 

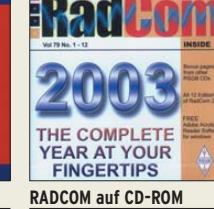

Der Jahrgang 2003 der Zeitschrift des RSGB auf CD-ROM, mit Suchmaschine **RC-003 22,90** 

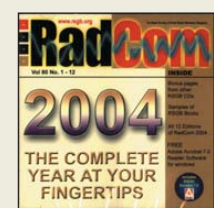

**RADCOM auf CD-ROM**  Der Jahrgang 2004 der Zeitschrift des RSGB auf CD-ROM, mit Suchmaschine **RC-004 22,90** 

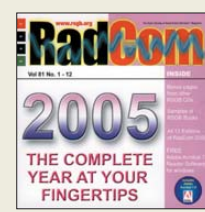

**RADCOM auf CD-ROM**  Der Jahrgang 2005 der Zeitschrift des RSGB auf CD-ROM, mit Suchmaschine **RC-005 22,90** 

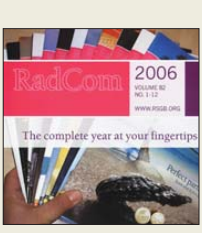

**RADCOM auf CD-ROM**  Der Jahrgang 2006 der Zeitschrift RadCom des RSGB auf einer CD-ROM, mit Suchmaschine **RC-006 22,90** 

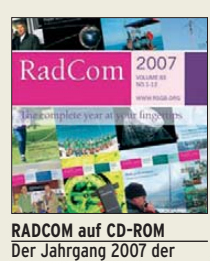

Zeitschrift RadCom des RSGB auf einer CD-ROM, mit Suchmaschine **RC-007 22,90** 

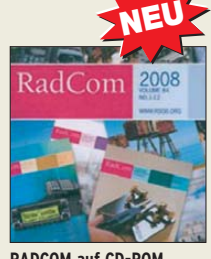

**RADCOM auf CD-ROM**  Der Jahrgang 2008 der Zeitschrift RadCom des RSGB auf einer CD-ROM, mit Suchmaschine **RC-008 22,90** 

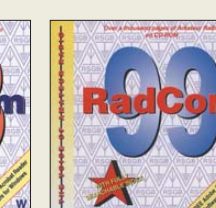

**RADCOM auf CD-ROM** 

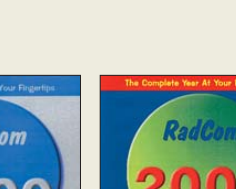

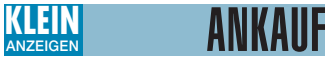

**Suche ein bestimmtes** 6-Kanal-AM-Handfunkgerät der Marke Universum, welches mal von Quelle verkauft wurde. Tel. (0160) 96280365, centralpoint@hotmail.de

**N-Stecker** für ECOFLEX 10. ronny80@arcor.de

**CTCSS-Decoder** zum Einbau in das Bosch-Fahrzeugfunkgerät KF84/KF164 ges. (0208) 679172, alfons@my-schomers.de

**Schaltbilder** von Antennenverstärkern, Umsetzern, Modulatoren usw. ges. (07231) 73265, Rittmann-HF-Technik@t-online.de

### KLEIN VERSCHIEDE **ANZEIGEN**

**Gebrauchtgeräte An- und Verkauf mit Übergangsgarantie Haro-electronic, Tel. (0 82 22) 41005-0**

**Hilfe bei der Selbsterklärung!** Erfahrener OM gibt Unterstützung gegen Erstattung der Selbst-kosten. Tel. (03332) 23356; DM2BLE@darc.de

#### **Bitte vormerken: Das Oberlausitzer Amateurfunktreffen findet dieses Jahr am 19. September in Königshain bei Görlitz statt. Weitere Infos unter: www.DB0GRZ.de**

**So fing alles an … Der Beginn des Deutschen Rundfunks** Audio-CD mit historischen Tondokumenten **Preis: 12 €** + 2 € Versand Info: www.rundfunk-nostalgie.de Gerd Krause, Wagnerstraße 8, 26802 Moormerland, Tel. (0178) 9742601

**Heathkit Manuals!** Habe über 600 Stck. davon, alle kpl. mit Abgleich, Schaltplan u. Details. Ich tausche auch gerne. Versende 14 Listen kostenlos. Die Manuals sind zu haben bei **Ernst Huber, Eisfeld 28, 85229 Markt Indersdorf,** Tel. (0 81 36) 56 44, Fax (0 81 36) 22 96 45, **E-Mail: huber\_e@ t-online.de, Internet: www.huber-manuals.de IOTA EU-098 Ostseeinsel Poel,** ex IOTA EU098, komfortable Ferienwohnung, 2 bis 4 Personen, 55 m2, direkt am Jachthafen, zu vermieten. Sonderkonditionen für Amateure. Anfragen unter Tel. (0 42 94) 670, Whasemann@gmx.de, Info: www. qsl.net/dj9kh

**Biete Tektronix-475** Zweikanal-Portable-Scope 2x 200 MHz, ufb., guter Zustand, zum Verkauf oder Tausch (Wertausgleich). **Suche Hameg HM-6042** Transistor-Curve-Tracer zum Ankauf gegen bar. Tel. (0228) 9862900

**Am Nordseedeich** große FeWo (125 m2) Top-Ausst., für 3 Personen, Bad m. Sauna, tolle Kü che, alles in ehem. Bauernhaus auf 7000 m<sup>2</sup> Grundst., fast Alleinlage, Haustiere erlaubt, Nicht raucher, KW und UKW vorhanden, Hausprospekt anfordern! NS 60,–, HS 70,–. Siehe auch **www. nordseedeichurlaub.de** Auch das Bauernhaus ist für 450 000,– zu haben, unweit St.-Peter-Ording. Tel. (04865) 1255

**K54-Busfahrt zur Ham Radio 2009**, am Samstag, dem 27. 06. 2009. Preise und Info s. www. darc.de/distrikte/k/54 oder (06351) 44082

**Für das Jahr 2009** sind folgende Termine für die Elektronik-Flohmärkte mit Röhrentauschbörse im **Kulturhaus Garitz** geplant:

### **Sonntag, den 14.06.2009**

**Sonntag, den 18.10.2009** Standaufbau ab 7 Uhr, Beginn 9 Uhr.

Tel./Fax 03490167724, schulzenatho@arcor.de

**IOTA EU-128 Insel Fehmarn: 70-m<sup>2</sup>-Ferienwoh**nung für 2 bis 4 Personen, EG mit Garten und Platz für Antennen. Infos unter www.ostseesonne.info oder Tel. (0177) 7700033 (DL5XAT)

#### **Funk- und Rundfunk-Nostalgie** Eine Zeitreise in die faszinierende Welt der Funk- und Rundfunkgeschichte. 120 Themen, 1000 Fotos und Abbildungen, 140 originale Tondokumente und Musik der 1920er- bis 1950er-Jahre sowie 36 Kurzvideos.

**Jetzt neu als Multimedia-DVD-ROM**

**Preis: 17**  $\epsilon$  + 2  $\epsilon$  Versand Info: www.rundfunk-nostalgie.de Gerd Krause, Wagnerstraße 8, 26802 Moormerland, Tel. (0178) 9742601

**Wer fertigt mir Adapterstücke** von EL60 9pin loctal auf EL34 8pin octal? Größere Stückzahl EL60 Röhren gesucht! Zahle 50 € für neue! (069) 60324346

**Suche Kontakt zu Programmierer** (Mikroprozessor), der auch für Telefonnostalgie Interesse hat, zwecks Gedankenaustauschs. Tel. (05355) 91660, dj7lv@tele2.de

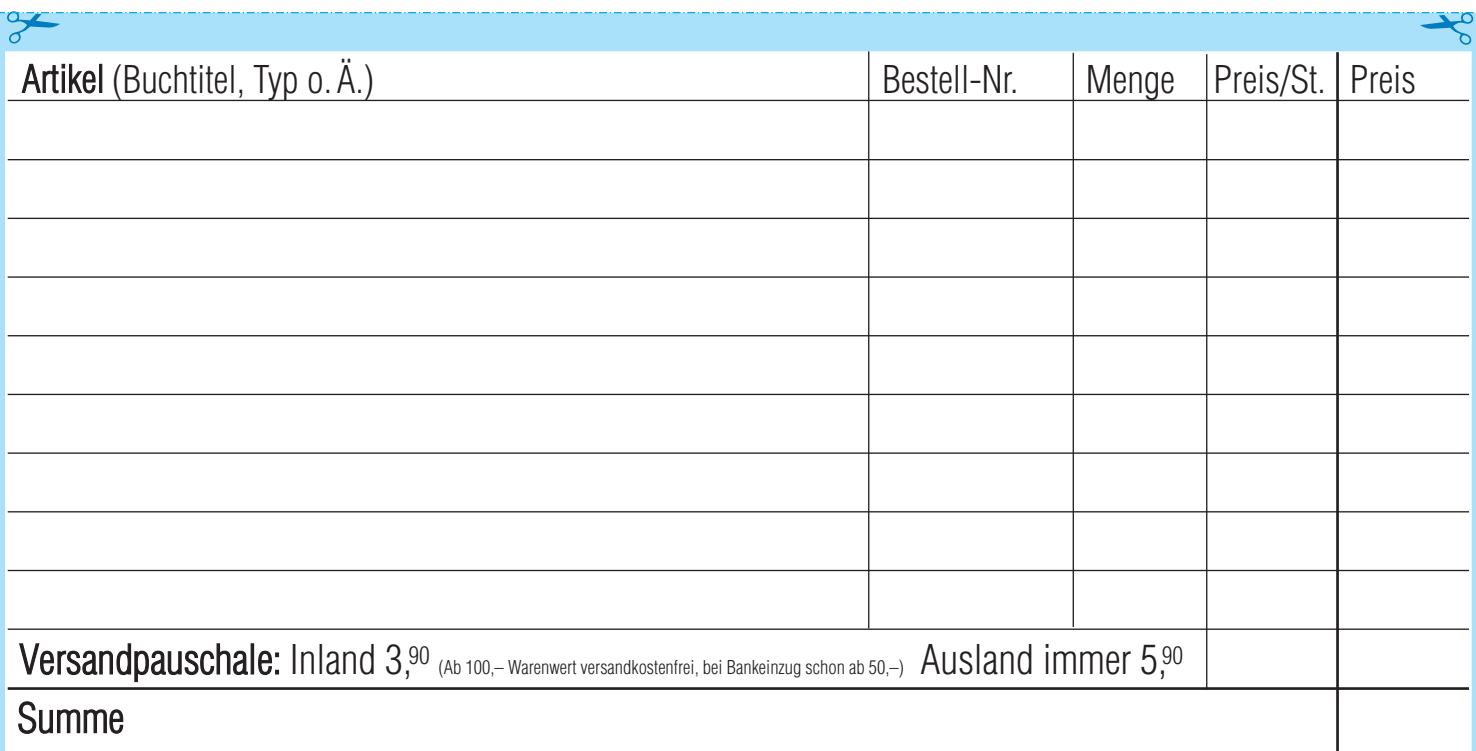

**Bestellschein Das komplette Lieferprogramm finden Sie auf www.funkamateur.de im Online-Shop.** zum Kopieren oder Ausschneiden

**Am besten im Fensterumschlag versenden oder per Fax an (030) 44 66 94 69 bzw. aus dem Ausland an +49-30-44 66 94 69**

> **Box 73 Amateurfunkservice GmbH FUNKAMATEUR-Leserservice Berliner Straße 69 13189 Berlin Deutschland**

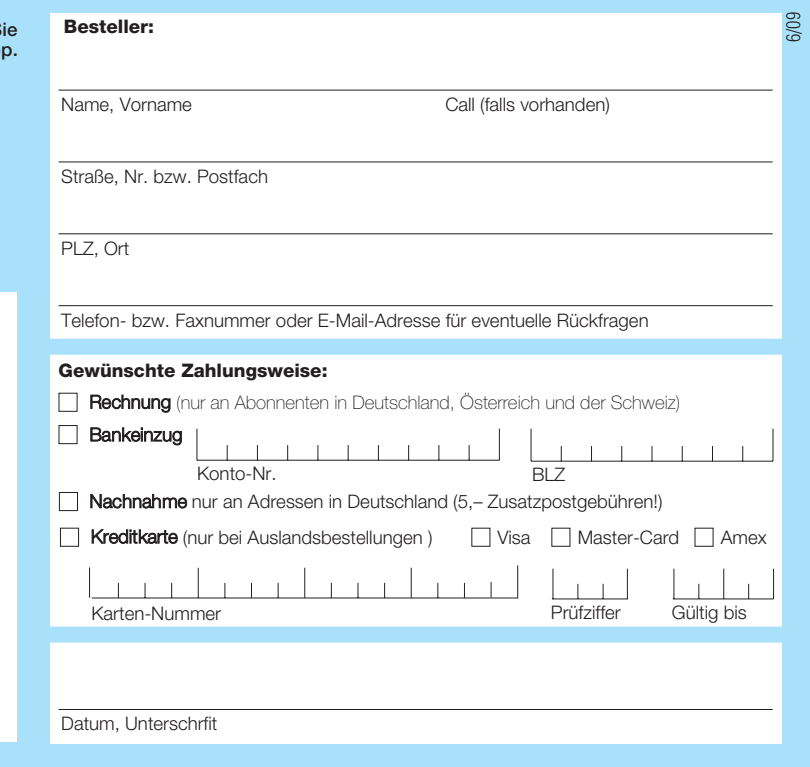

# **Bücher für Funkamateure**

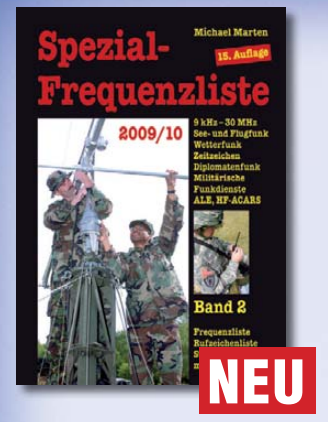

### **Spezial-Frequenzliste 2009/10 · Band 2**

15. Auflage

Entdecken Sie die komplette Funkdienst-Welt in Einseitenband-Sprechfunk (SSB), Morsetelegrafie (CW), Nachrichten- und Wetterkartenfunk (FAX), Funkfernschreiben (RTTY) und digitalem Datenfunk im Frequenzbereich zwischen 9 kHz und 30 MHz. Hauptteil des Buches ist die aktuelle Frequenzliste mit etwa 28 000 Sendernennungen.

**Umfang: 544 Seiten Preis: 22,80 € Preis: 22,80 €**

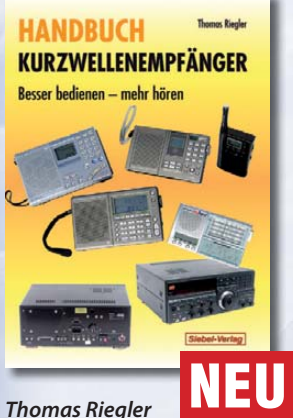

### **Handbuch Kurzwellenempfänger**

Je größer und in der Regel auch teurer der Welt- oder Kommunikationsempfänger ist, umso schwieriger wird es jedoch, dem Gerät Töne zu entlocken. Am Beispiel einiger Geräte zeigt der Autor Thomas Riegler, wie sie richtig zu bedienen sind und wo unerwartete Stolperfallen auftreten können.

**Umfang: 128 Seiten Best.Nr.: 413 0065 Preis: 18.80 €** 

**Preis: 18,80 €**

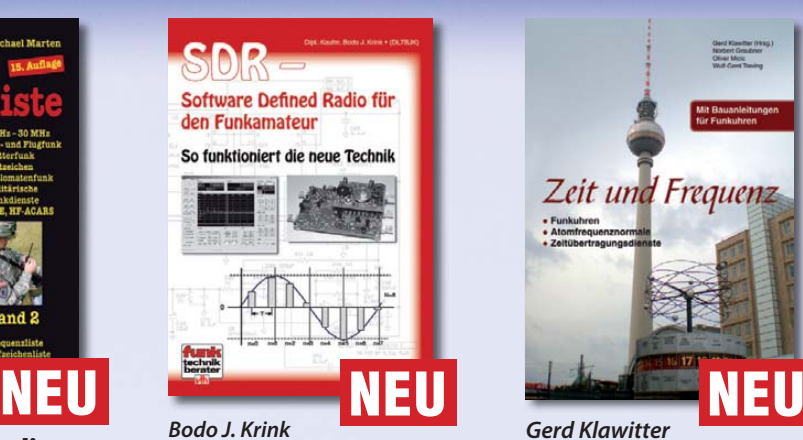

### **SDR – Software Defi ned Radio für den Funkamateur**

Ein neues Konzept erobert weltweit den Amateurfunk: SDR – das Software Defined Radio". Interessieren Sie sich für die theoretischen Grundlagen, die erforderliche Hard- und Software sowie den praktischen Einsatz? Tiefe Einblicke und Erkenntnisse in das "Wie und Warum" erhalten Sie mit der Lektüre dieses Buches.

**Umfang: 176 Seiten Preis: 22.80 € Preis: 22,80 €**

ender &

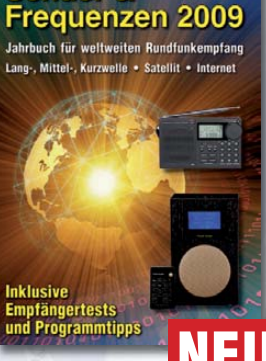

**Wolf Siebel**

### **Sender & Frequenzen 2009**

Das einzige aktuelle deutschsprachige Jahrbuch über sämtliche Rundfunksender der Welt, die auf Kurzwelle senden. Mit allen Kurzwellen-Frequenzen, Sendeplänen und Adressen.

**Umfang: 576 Seiten Preis: 25,90 € Preis: 25,90 €**

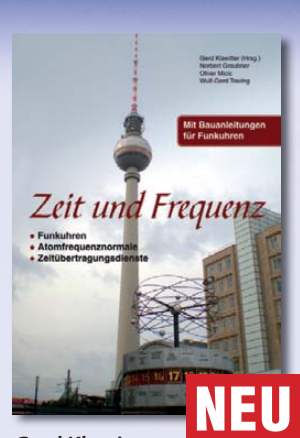

### **Gerd Klawitter Zeit und Frequenz**

Dieses Buch erklärt, wie die Ursekunde definiert und hergestellt wird, denn die moderne Wissenschaft und Technik kommt ohne den präzisen Wert der Zeit nicht mehr aus. Damit der Nutzer dieser hochpräzisen Zeit im Buch nicht zu kurz kommt, werden im zweiten Teil des Buches hochgenaue funkgesteuerte Uhren vorgestellt.

**Umfang: 88 Seiten Preis: 16,80 € Preis: 16,80 €**

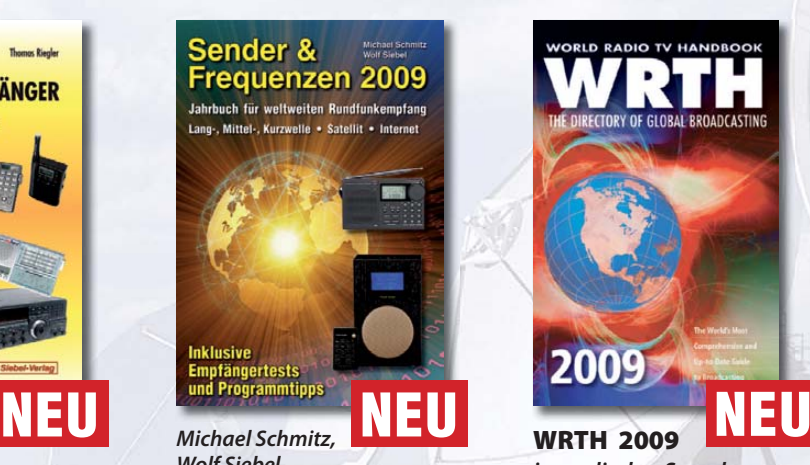

**in englischer Sprache** Durch ein internationales Netzwerk von Mitarbeitern, bietet dieses Jahrbuch erneut die aktuellsten Informationen zur Mittelwelle, Kurzwelle und FM-Rundfunk und -Funkern, die man in einer Publikation finden kann.

Umfang: 672 Seiten Best.-Nr.: 610 8001 **Preis: 36,-€ Preis: 36,– €**

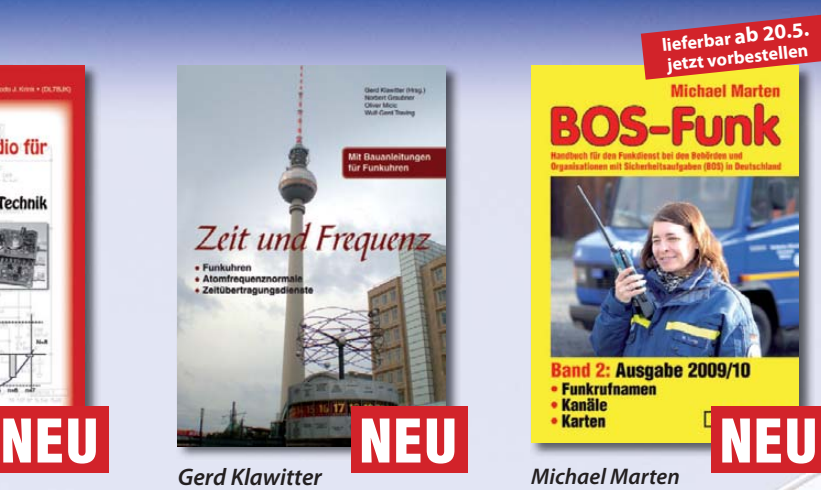

**BOS-Funk Band 2**

Die 13. Auflage wurde nochmals vollständig überarbeitet, aktualisiert und erweitert

Der hier vorliegende Band 2 beinhaltet den gesamten Tabellenteil. Nur hier finden sie wirklich aktuelle und detaillierte Frequenz- und Kanallisten sowie Funkrufnamen der Behörden und Organisationen mit Sicherheitsaufgaben

**Umfang: 416 Seiten Preis: 16,90 € Preis: 16,90 €**

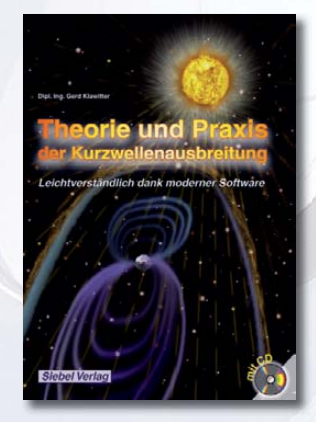

### **Gerd Klawitter Theorie und Praxis der Kurzwellenausbreitung**

Sie hätten gerne eine Ausbreitungsprognose für den Kurzwellenbereich? Mit einer entsprechenden Software kein Problem. Auf der beiliegenden CD-ROM sind viele der vorgestellten Programme abgespeichert.

**Umfang: 160 Seiten Preis: 23,50 € Preis: 23,50 €** 

# **und Kurzwellenhörer .....**

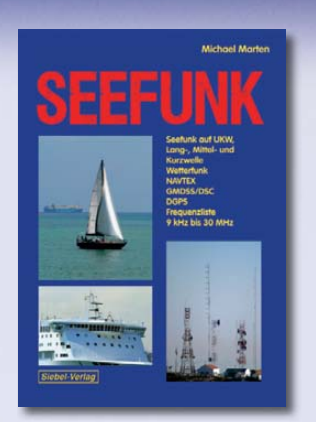

### **Seefunk**

Den neuen technischen Möglichkeiten ist es zu verdanken, dass in den vergangenen Jahren neue Küstenfunkstellen und Funknetze aufgebaut wurden, die es selbst den Eignern kleiner Segelyachten oder Fischereifahrzeugen ermöglicht, Wetterkarten und Seewarnnachrichten zu empfangen und private Kommunikation zu betreiben.

**Umfang: 488 Seiten Best.-Nr.: 413 0059 Preis: 23,50 €**

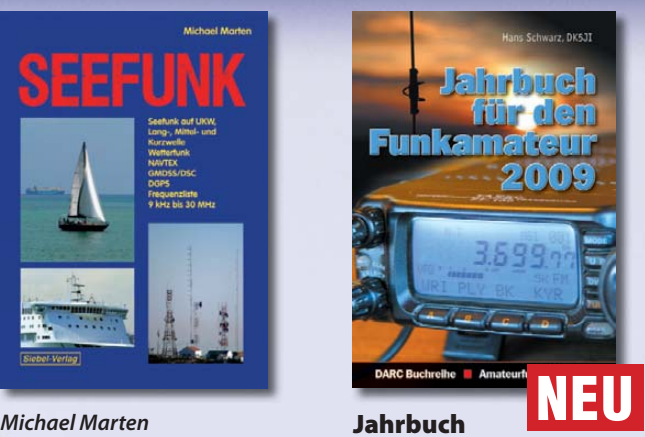

### **Jahrbuch für den Funkamateur 2009**

Sie suchen eine Übersicht, in welchen Ländern Sie auf Gegenseitigkeitsbasis nach der so genannten CEPT-Lizenz ohne bürokratische Hürden Amateurfunk machen können? Sie brauchen eine Übersicht zu Amateurfunk-Diplomen? Auf diese und noch viele Fragen mehr erhalten Sie durch dieses Buch ausführliche Antworten!

**Umfang: 624 Seiten Best.-Nr.: 610 8092 Preis: 13,50 €**

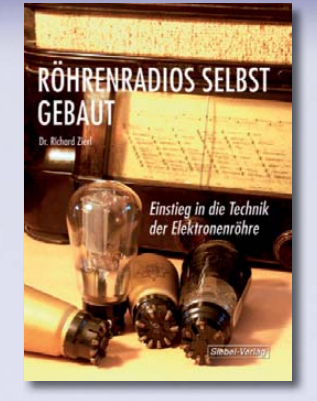

### **Dr. Richard Zierl Röhrenradios selbst gebaut**

Die Funktion von Röhren lässt sich einfacher und anschaulich erklären. Hierzu werden drei verschiedene Röhrentypen eingesetzt, die allesamt preiswert und leicht auch heute noch erhältlich sind. Das Rad der Zeit soll nicht zurückgedreht, vielmehr der Einstieg in die moderne Elektronik veranschaulicht und erleichtert werden.

**Umfang: 64 Seiten Best.-Nr.: 413 0063 Preis: 14,50 €** 

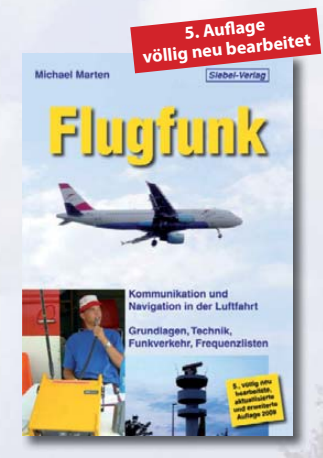

### **Michael Marten Flugfunk**

Dieses Buch gibt einen kompletten und kompetenten Überblick über die verschiedenen Seiten des "Flugfunk" und zeigt, wie man die Kommunikation zwischen Bord und Boden miterleben kann. Eine umfangreiche Frequenzliste informiert in numerischer Aufzählung über die zivilen und militärischen Nutzer der Flugfunkbereiche auf VHF und UHF.

**Umfang: 384 Seiten Best.-Nr.: 4130024 Preis: 17,90 €**

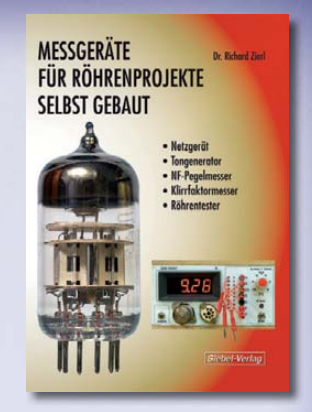

### **Dr. Richard Zierl Messgeräte für Röhrenprojekte selbst gebaut**

Der Selbstbau von Messgeräten, die beispielsweise bei der Entwicklung von audiophilen Röhrenverstärkern hilfreich sind, ist durchaus möglich. Messgeräte mit Elektronenröhren aufzubauen hat aber nicht nur einen positiven Lerneffekt. Die sprichwörtliche Toleranz von Röhren hohen Spannungen gegenüber prädestiniert sie für den Einsatz in Messgeräten

**Umfang: 72 Seiten Best.-Nr.: 413 0064 Preis: 14,50 €** 

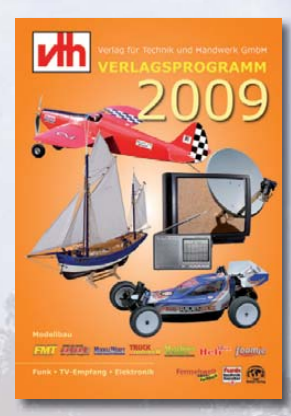

**Das neue -Verlagsprogramm Jetzt kostenlos und unverbindlich anfordern.**

**Best.-Nr.: 610 0000**

### **Bestellen Sie jetzt! Wir liefern sofort.**

Verlag für Technik und Handwerk GmbH Bestellservice · D-76526 Baden-Baden Tel.: (+49) 0 72 21/50 87-22 Fax: (+49) 0 72 21/50 87-33 E-Mail: service@vth.de Internet: www.vth.de

### Radiohören auf Lang- und **Mittelwelle**

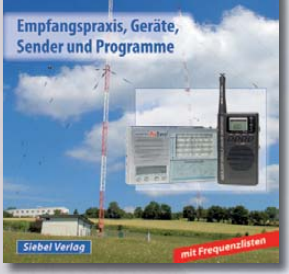

### **Thomas Riegler Radiohören auf Langund Mittelwelle**

Trotz nahezu flächendeckender UKW-Sendernetze hat auch heute der Mittel- und Langwellenbereich immer noch seine Berechtigung. Entdecken Sie Ihnen bisher unbekannte Sender und neue Programminhalte.

**Umfang: 136 Seiten Best.-Nr.: 413 0055 Preis: 15,00 €**

### **Digitalisierung** analoger Audiound Videoquellen

### **Thomas Riegler Digitalisierung analoger Audio- und Videoquellen**

In privaten Archiven schlummern unwiederbringliche Aufnahmen, Ton-, Bild-, Film-, und Videodokumente. Dieses Buch zeigt Ihnen, wie Sie analoge Quellen erfolgreich digitalisieren können und auf welche Details es zu achten gilt.

**Umfang: 144 Seiten Best.-Nr.: 411 0146 Preis: 19,80 €**

# **FUNKAMATEUR-Leserservice: Bausätze · Messtechnik 26.–28. Juni 2009 HAM RADIO A1-102**

### **10-MHz-DCF77-Frequenznormal**

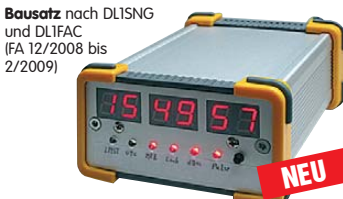

DCF77-gesteuertes 10-MHz-Frequenznormal mit Uhrzeitanzeige (UTC, MEZ, LMST=Sternzeit) **Komplettbausatz** mit Platinen (SMD-Bauteile vorbestückt), bearbeitetem u. bedrucktem Gehäuse,<br>Aktivantenne sowie Baumanne **BX-176 269 -**Aktivantenne sowie Baumappe

### **20-MHz-DDS-Oszillator-Baugruppe mit Digitalanzeige**

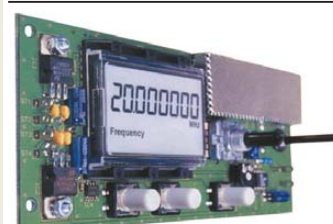

Bausatz für einen DDS-Oszillator, der zwischen 0,1 Hz und 20 MHz Sinus- und Rechtecksignale erzeugt. Vorteilerfaktor für Einsatz mit PLLs sowie Offset-Frequenzen sind programmierbar. Dazu Wobbelfunktion sowie

Speichermöglichkeit für 10 Frequenzen. Alle SMD-Bauelemente sind vorbestückt. 8-stellige Frequenzanzeige, Auflösung bis 10 MHz 0,1 Hz, über 10 MHz 1 Hz, Spannung am Sinusausgang 2.5 Vss an 50  $\Omega$ . Nebenwellenabstand bei 10 MHz mindestnes 50 dB, Stromversorgung ±7...12 V/100 mA,

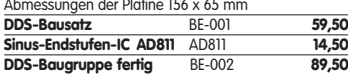

### **Breitband-HF-Verstärker RFA 403**

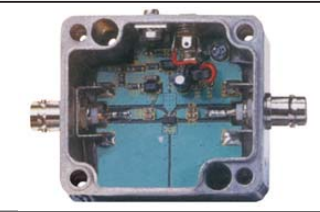

Bausatz mit Gehäuse für einen Breitbandverstärker für 10 MHz bis 2 GHz. MMIC-bestückt, etwa 19 dB Verstärkung, Ausgangsleistung (1 GHz bei 1-dB-Kompression) typ. + 20 dBm (100 mW). BNC-Buchsen.  $U \ddot{B}$  12–18 V DC, 110 mA **Breitbandverstärker** BE-003 **29,90**

#### **868-MHz-Sender und-Empfänger**

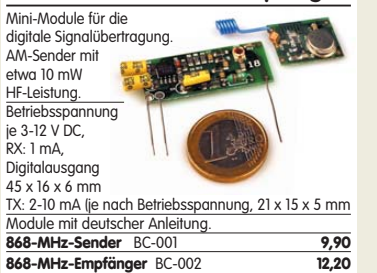

### **Liefer-und Zahlungsbedingungen**

Versandpauschale für das Inland nur 3,90 €. Entfällt bei Zahlung per Bankeinzug ab 50 € Warenwert. Für Nachnahme gilt ein Mindestbestellwert von 20€. Dabei fallen zusätzlich weitere 5 € Postgebühren an!<br>Kreditkarten können nur bei Bestellungen aus dem

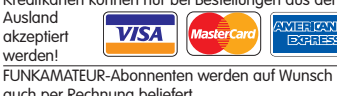

auch per Rechnung beliefert. Erstbestellungen von Neukunden nur schriftlich.

Zwischenverkauf und Irrtum vorbehalten. Die Versandpauschale für OE, HB9, HB0, LLX, OZ, ON PA0, F, SM, SV, OH und G beträgt immer 5,90 € Andere Länder auf Anfrage bzw. Aufwand

#### **Antennenanalysator FA-VA MK II Bausatz** nach DL1SNG

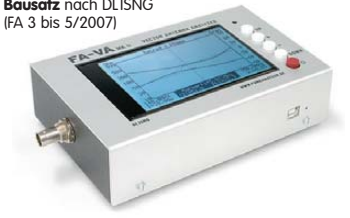

Wobbelnder Stand-Alone-Analyzer für den Frequenzbereich von 50 kHz bis 160 MHz mit vekto-rieller Anzeige auf Grafikdisplay, USB-Anschluss. **Bausatz** mit SMD-bestückter Platine, Display, Gehäuse, Ladeelektronik und Baumapp **BX-110 425,–**

**Upgrade-Kit auf MK II:** USB-Platine, Controller mit neuer Firmware und neues Gehäuseoberteil **Ab Lager lieferbar** 

### **Kurzwellen-RX-Bausatz 1253**

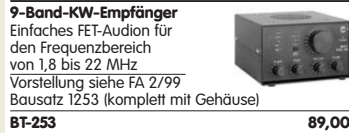

#### **100-W-Dummyload mit –40 dB-Ausgang**

Bausatz für einen bis 150 MHz nutzbaren Abschlusswiderstand, der mit 100 W belastbar ist und für Mess-

zwecke über einen -40 dB-Ausgang (BNC) verfügt. Eingangsseitig hat der Dummyload eine N-Buchse. Komplett, mit bearbeitetem Gehäuse u. Kühlkörper **BX-140 67,–**

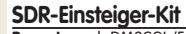

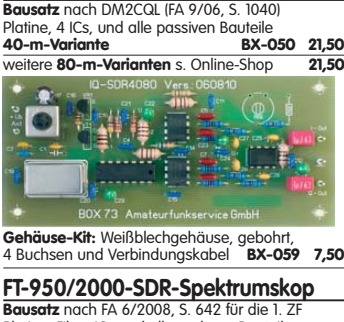

Platine, Filter, ICs und alle anderen Bauteile<br>69.45-MHz-Variante BX-052 **69,45-MHz-Variante BX-052 38,– Gehäuse-Kit dazu:** Weißblechgehäuse, gebohrt, 5 Buchsen u. 2 Verbindungskabel **BX-055 8,50**

### **Netzwerktester FA-NWT 01-USB**

**Komplettbausatz für die neue USB-Version:** SMD-bestückte Platine, 400-MHz-Takt serienmäßig, mit allen Bauteilen, Buchsen und dem Gehäuse aus Weißblech **BX-060-USB 199,–**

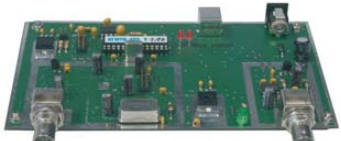

**Bausatz FA-NWT 01-U mit aufgebauter/geprüfter Platine** inklusive Reflexionmesskopf und Abschirm-Kit **BX-069-U 265,– USB-Adapter für FA-NWT 01:** Universeller Adapter USB1.1-RS232 zum Betrieb des NWT über die USB-<br>Schnittstelle des PCs (ohne Abb.) **BX-067** 9,95 Schnittstelle des PCs (ohne Abb.) **BX-067 9,95 Abschirm-Kit für FA-NWT 01:** 2 Weißblechgehäuse für DDS und Detektor **BX-061 5,50**

### **Stereo-Prüfsender**

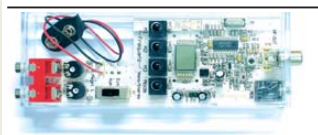

PLL-Prüfgenerator für Abgleich und Reparatur von UKW-FM-Empfängern (UKW-Tuner, Autoradios, tragbare Radios). Frequenzbereich 87,5 bis 108 MHz. Bausatz mit Gehäuse BE-007 **31,50**

### **Bausatz Mittelwellen-Einkreiser**

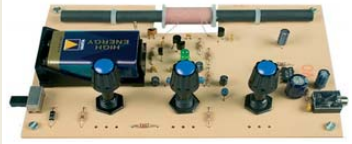

MW-Audion-Empfänger nach DL1XR (FA 11/2007). Platine, Ferritstab, alle Bauelemente, 3 Potis usw. **Kompletter Bausatz** (9-V-Blockbatterie und Knöpfe nicht im Lieferumfang) BX-021 **29,–**

### **Mini-Fuchsjagdsender für 70 cm**

E **SEE**  $189$  $C(1)$ 

**Bestückte Platine für einen ganz einfachen Fuchsjagdsender im 433-MHz-ISM-Band.** Verschiedene Rufzeichen u. Betriebsmodi einstellbar. Die "HF-Markierung" für

verschiedenste Träger: Opa, Kleinkind, Hund, Modellrakete u.v.a. Damit finden Sie alles wieder! 28 x 30 x 4,5 mm klein, Stromversorgung: 3,8–5 V Sendeleistung 1,8 mW, 100 kHz Abstimmbereich **Platine** (SMD vollständig bestückt) BW-001 **24,50**

### **Schaltbares HF-Dämpfungsglied**

**3. ROLL** 

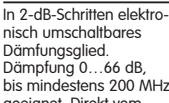

bis mindestens 200 MHz geeignet. Direkt vom FA-NWT ansteuerbar = Das ideale Messzubehör.

Bausatz komplett, mit BNC-Buchsen und bearbei-<br>tetem Gebäuse **BX-150** 69, tetem Gehäuse **BX-150** 

#### **Reflexionsmesskopf für FA-NWT Bausatz** nach DJ1UGA (FA 12/06 S.

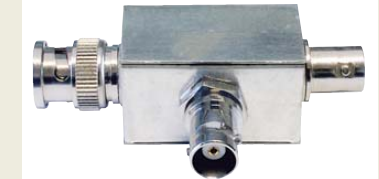

**Bausatz** mit Richtkoppler TDC-10-1, bearbeitetem Weißblechgehäuse, 2 BNC-Einbaubuchsen, 1 BNC-Einbaustecker<br>Komplettbausatz vvarvar BX-066 29.80 Komplettbausatz **BX-066 29,80**

### **2. Messdetektor für FA-NWT**

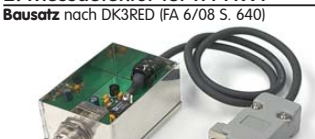

**Bausatz** mit AD8307, bearbeitetem Weißblechge-

### **Bluetooth-Adapter Jabra A-210**

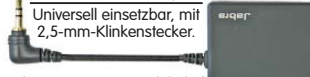

**BTA-210 22,50**

### **Netzteile 0-15V/1 A • 0-30 V/3 A**

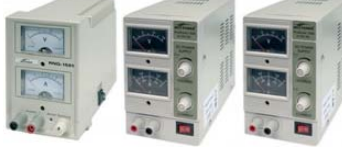

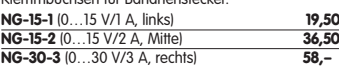

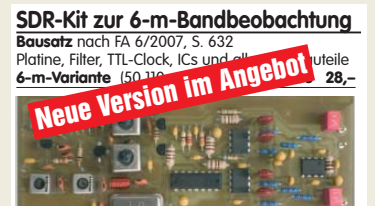

### **SDR-Kit für Empfang auf 136 kHz Bausatz** nach FA 7/2007, S. 735 Platine, Filter, TTL-Clock, ICs und alle and. Bauteile **LW-Variante** (136 ±24 kHz) **BX-057 28,– SDR-Kit zur VHF-Bandbeobachtung Bausatz** ähnlich FT-950/2000-Spektrumskop. Superhet mit 5,5 MHz ZF. Platine, Filter, TTL-Clock, ICs und alle anderen Bauteile . **4-m-Variante** (70,024 ±24 kHz) **BX-052-70 35,– 6-m-Variante** (50,110 ±24 kHz) **BX-052-50 35,– Gehäuse-Kit:** Weißblechgehäuse, gebohrt,

4 Buchsen und Verbindungskabel zur Soundcard<br>des PCs **BX-059 7.50** des PCs **BX-059 7,50**

### **USB/CAT-Transceiver-Interface**

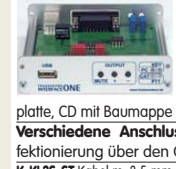

Bausatz für das USB/CAT-Interface aus FA 5/2007. Lieferumfang: Platine (SMD vorbestückt), alle diskreten Bauteile, bearbeitetes Gehäuse mit bedruckter Front-

platte, CD mit Baumappe und Software BX-120 **139,– Verschiedene Anschlussleitungen** zur Selbstkonfektionierung über den Online-Shop lieferbar: **K-KL3S-ST** Kabel m. 3,5-mm-Klinkenstecker, Stereo, 0,7 m **0,80 K-KL6S-ST** Kabel mit 6,3-mm-Klinkenstecker, Stereo, 0,7 m **1,– K-CH-ST** Kabel mit Cinch-Klinkenstecker, 0,7 m **0,50**<br>**K-DIN-ST5M** Kabel mit DIN-Stecker, 5-polia, 1 m 0.90 **K-DIN-ST5M** Kabel mit DIN-Stecker, 5-polig, 1 m **0,90**<br> **K-DIN-ST6M** Kabel mit DIN-Stecker, 6-polig, 2 m 1,40 **K-DIN-ST6M** Kabel mit DIN-Stecker, 6-polig, 2 m **1,40 K-MDIN-ST6M** Kabel mit Mini-DIN-Stecker, 6-polig, 0,8 m **0,80 K-SUBD-ST25M** Kabel m. Sub-D-Stecker, m., 25-pol., 0,8 m **1,50 K-SUBD-ST9M** Kabel mit Sub-D-Stecker, m., 9-pol., 0,8 m **1,20**<br>**K-SUBD-ST9W** Kabel m Sub-D-St w 9-pol. 0.8 m **120 K-SUBD-ST9W** Kabel m. Sub-D-St., w., 9-pol., 0,8 m **1,20**<br>**SUB-D-25M** Sub-D-Stecker männl 25-polia 0,50 **SUB-D-25M** Sub-D-Stecker, männl., 25-polig, **0,50**<br> **ST-DIN13** DIN-Stecker, männl. 13-polig, **140 ST-DIN13** DIN-Stecker, männl., 13-polig,

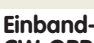

#### **CW-QRP-TRX** 3 W HF, RX mit 4-pol. Ladder-Quarz-Filter (1 kHz). Der VFO überstreicht ein mindestens 50 kHz breites Segment im CW-Bereich. RIT ± 1,5 kHz. Full-BK.

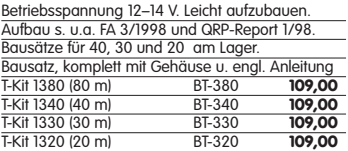

### **Bausatz DC-RX für 40 oder 80 m**

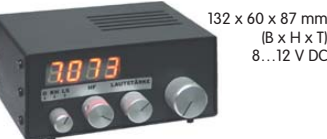

 $(B \times H \times T)$ 8…12 V DC

Direktmisch-Empfänger nach DM2CQL. NE612- Mischer, 3-kHz-TP, Lautsprecher, 10-Gang-Poti zur Abstimmung, HF-Regler, 2 Antenneneingänge usw. **40-m-RX**-Platine + alle Bauteile BX-004 **39,– 80-m-RX**-Platine + alle Bauteile BX-004/80 **39,– Kompletter 40-m-Bausatz** einschließlich Zusatzkit für die 4-stellige Digitalanzeige und bearbeitetem<br>Gehäuse BX-005 Gehäuse BX-005 **nur noch 65,– Kompletter 80-m-Bausatz** einschließlich Zusatzkit für die 4-stellige Digitalanzeige und bearbeitetem<br>Gehäuse BX-005/80 **nur noch 65** Gehäuse BX-005/80 **nur noch 65,–**

### **45-MHz-Zähler mit CMOS-ICs**

**5-stellige Anzeige,** Auflösung 1 kHz,<br>Betriebspannung +5 V oder +7 bis 18 V,<br>Stromaufnahme max. 65 mA, 13 mm hohe LED-Siebensegment-Anzeigen, 80 x 70 mm.

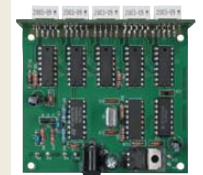

Kompletter Bausatz BX-020 **26,90** Platine für die 5 LED-Anzeigen einzeln **2,90**

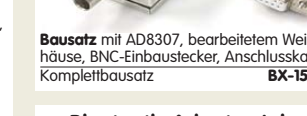

häuse, BNC-Einbaustecker, Anschlusskabel usw. . Komplettbausatz **BX-151 28,50**

Ladespannung 6 V, Ladekabel mit passendem Stecker wird mitgeliefert.

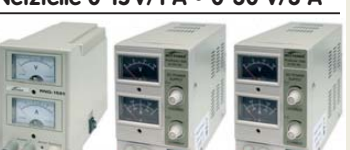

Preisgünstige Netzteile mit 2 gut ablesbaren Analoginstrumenten für Ausgangsspannung und -strom. Spannung einstellbar zwischen 0 und 15 V bzw. 0 und 30 V. Maximaler Ausgangsstrom 1, 2 oder 3 A.

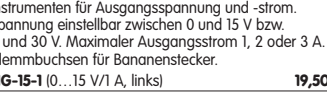

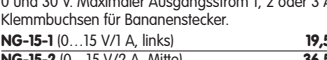

**Digitales LC-Meter II mit PIC (Bausatz)**

#### CW, SSB, Doppelsuper Optimal ausgelegte Mess-bereiche, einfach aufzubauen und 15 Speicher, nur fortge-Frontplattenausschnitt 35 x 14 mm, Tiefe 32,5 mm, schrittenen Bastlern zu empfehlen. Kompletter problemlos zu bedienen. L-Messbereich: 10 nH -100 mH Bausatz mit Gehäuse u. englischer Anleitung, s. Beitrag im FA 5/99 **BT-1254 195,–** C-Messbereich: 0,1 pF -1 µF Beschrieben in Funk 8/97 und FA 11 USS<br>Kompletter Bausatz mit Gehäuse, Platine **Feldstärke-12-V-Solarpanel** programmiertem PIC und deutscher Anleitung. **Messkoffer** Praktisches Solarpanel in **Das Original von AADE! Unsere Verkaufserlöse gehen an den genialen Entwickler!** einem stabilen Koffer. **Die komplette Mess-**Strom für verschiedenste **technik** zur exakten **BA-001 115,–**  Verbraucher wie z.B. QRP-Bestimmung der H-und E-Feldstärke mit Stationen, Notebooks, Handys und Radios oder **Alu-Design-Gehäuse** Power-meter PWRM-1, zur zusätzlichen Ladung Universelles **Tubus-**2 Sonden (HFS-1 und EFS-1), BNC-Adapter **gehäuse** zum Einbau von Platinen. Mit Plastikund 9-V-Batterie im kanten. Abmessungen handlichen Koffer. 100 x 80 x 42 (TxBxH)<br>ADG-80.42.100 **Mit Kalibrierungszertifikat** u. Software zur Generierung<br>des Messprotokolls. 2 Jahre Garantie **FSMK 386.**des Messprotokolls. 2 Jahre Garantie **FSMK** ADG-80.42.100 **16,– Ersatz-Frontplatte** einzeln G-FR80-DP **1,95 »FA-SY No 1« für 10 bis 160 MHz . BNC-Dämpfungsglieder bis 2 GHz Bausatz** für einen Kommerziell gefertigte USB-steuerbaren **NEU** Dämpfungsglieder für Universal-Oszillator den Frequenzbereich für Frequenzen von 10 bis 160 MHz. von DC bis 2 GHz.<br>BNC-Stecker/-Buchse Bausatz nach Bausatz für einen **If the** BNC-Stecker/-Buchse. Max. Eingangsleistung DL1SNG (siehe ferngesteuerten FA 9/08, S. 953). Antennenumschal-1 bzw. 0,5 W. VSWR: Herzstück ist ein SiLab-IC Si570 in CMOS-Version 1,1 (@1 GHz). Lieferbar: ter für Sendeleis-3, 6, 10, 20 und 30 dB.<br>**ATT-6** 12.80 (±20 ppm, mit der On-board-Heizung reduzierbar). Größe 36 x 27 x 19 mm, alle SMD-Teile bestückt. tungen bis 100 W. **Komplettbausatz ATT-3 12,80 ATT-6 12,80** Stromversorgung über USB oder/und 12 V extern.<br>**FA-SY Nº 1 Bausatz** komplett **BX-026 39.50** mit Platine, Relais, **ATT-10 12,80 ATT-20 12,80 FA-SY Nº 1 Bausatz** komplett **BX-026 39,50**<br>**FA-SY Nº 2** (wie Nr. 1, LVDS bis 215 MHz) **BX-027 42,50 ATT-30 12,80 BNC-Abschlusswiderstand 50** 1 0,5 W **9,90 BNC-Abschlusswiderstand 75**  $\Omega$  0,5 W **12,50 FA-SY No 3** (wie Nr. 1, LVDS bis 810 MHz) **BX-028 71,60 FA-SY-Adapter** zum Programmieren und Testen der **30-dB-Leistungsdämpfungsglied** zum FA-NWT verschiedenen FA-SYs. Bausatz: Platine 75 x 41 mm,<br>mit USB-Buchse und Sockel **BX-029 3.50** als Bausatz **BX-064 8,50 Frequenzverdoppler,** 50 1, passiv, BNC, Input: 10…1000 MHz **FD-2 49,50**  $m$ it USB-Buchse und Sockel **Tiefpassfilter von Leergehäuse zum FT-817 Mini Circuits 50 0** Datenblätter auf **Selbstbauprojekt für einen GPS**www.minicircuits.com Durchlassbereich f<sub>orenz</sub> Sperrbereich Für den Eigenbau von FT-817-Zubehör. 1,2 mm **Empfänger,**  $\lt$ 1 dB  $=3$  dB  $\gt$ 20 dB  $\gt$ 40 dB **NEU**

**KW-RX 1254** 0,1-30 MHz, AM,

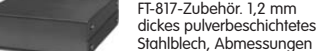

wie FT-817 (135 x 40 x 140) Mit 4 Gummifüßen und Schrauben. BX-002 **19,00**

### **Platinenhalter**

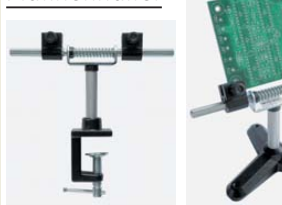

Solide Montagehilfen (dritte Hand) zum Bestücken und Prüfen von Leiterplatten. Breite 140 mm, erungen in 30-Grad-Schritten verstellbar.<br>2. mit Tischklemme UM-2, mit Tischklemme #8201 **13,50**

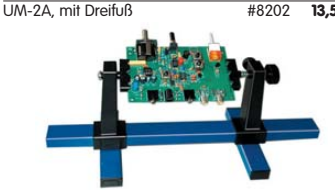

Große Ausführung bis 240 mm Einspannbreite. UM-3, Montagehilfe #8203 **19,50**

### **Doppel-Drehko**

10...330 pF und 10…390 pF Untersetzung 6:1, 6-mm-Achse Abmessungen ohne Achse: Gusschassis  $47 \times 45 \times 33$  mm<br>DR-430 **12.50** 

### DR-430 **12,50 1:1-NF-Übertrager**

Hochohmiger P1200 von ETAL. Der geeignete NF-Übertrager für Inter-face zwischen PC-Soundkarte u. Funkgerät. 17 x 17 x 13 mm . P 1200 **3,30 .**

### **Mikro-Morsetaste**

Micky, präzise deutsche Handarbeit, 55 g

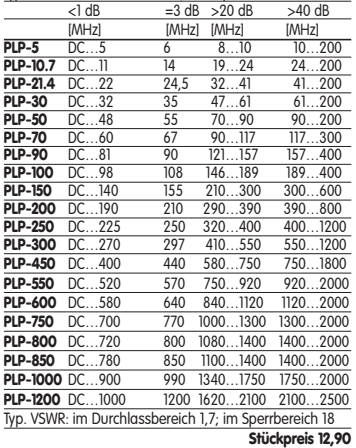

**NEU**

#### **Swiss made . Sammlerstück aus der Werkstatt von HB9KOC zum Selberbauen.** Bausatz für eine hochwertige Morsetaste mit präziser Mechanik. Material: Chromstahl, eloxiertes Aluminium, lackiertes Hartholz. Verschiedene Farben lieferbar. Limitierte Auflage! . **BT-HB9KOC 189,–**

**Keramikspule** 22 Wdg. (max. 30)., ø 38 mm, 80 mm lang, Körper ideal für PA-Spulen u.ä. geeignet, # 6904 **3,95 Textool-IC-Sockel** 24-polig, 7,5 mm Reihenabstand **Textool24 3,50** 24-polig, 7,5-15 mm Reihenabstand<br>Textool24b **Textool24b 3,90** 40-polig, 7,5-15 mm Reihenabstand (ohne Abb.) **Textool40b 12,90**

### **Quarze · Filter · ICs**

**Einbauinstrument**

**Spezial-ICs**

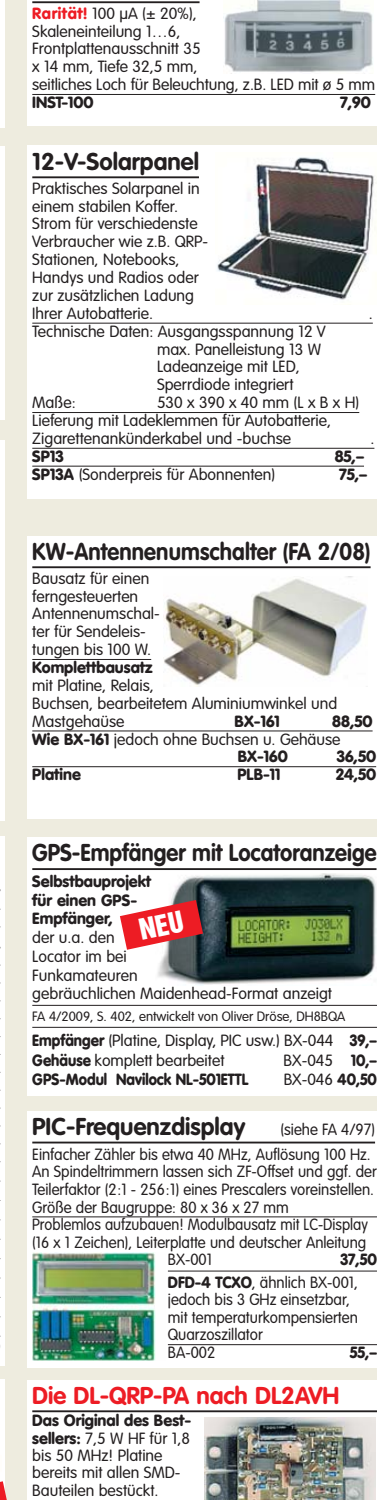

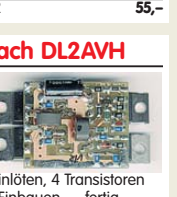

Restarbeiten: 2 Doppellochkerne bewickeln und einlöten, 4 Transistoren und einen Elko bestücken. Einbauen … fertig. BX-030 **45,–**

### **USB-Interface für ICOM-Transceiver**

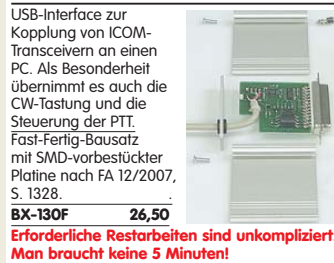

**Liefer-und Zahlungsbedingungen siehe www.funkamateur.de**

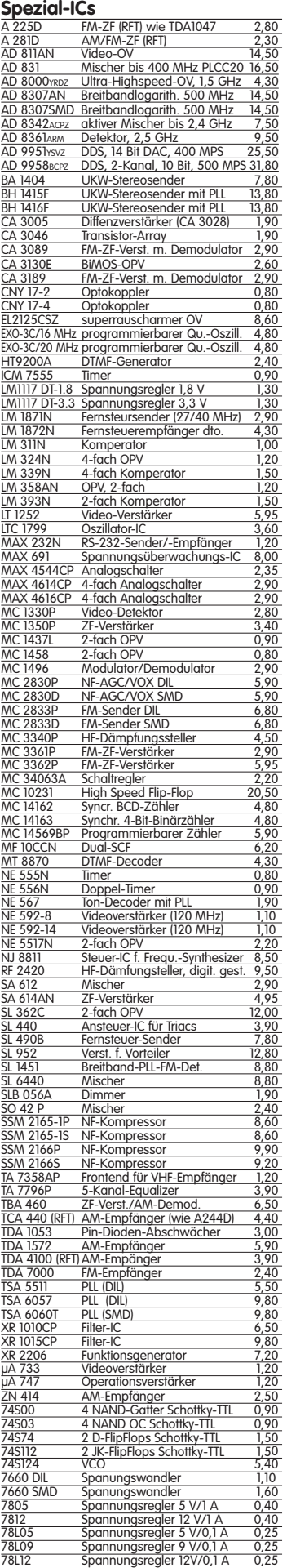

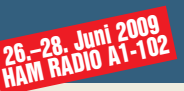

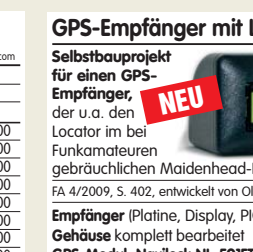

### HF-Bauteile • Quarze • Filter www.funkamateur.de · Fax 030-44 66 94 69 · Bestellschein im Heft **WHE 2009 LIFT BAUTENIE • QUATZE • FIITET** www.funkamateur.de · Fax 030-44 66 94 69 · Bestellschein im Heft<br>
HAM RADIO A1-102 HT - BAUTENIE • QUATZE • FIITET www.funkamateur.de · Fax 030-44 66 94 69 · Bestellschein im Heft

**Band-Quarze**<br>
1.800,0 kHz 4,95<br>
1.820.0 kHz 4.95

 $\frac{3.530,0 \text{ kHz}}{3.540,0 \text{ kHz}}$  4 3.540,0 kHz

 $\frac{7.005,0 \text{ kHz}}{7.015,0 \text{ kHz}}$ 7.015.0 kHz

 $\frac{10.105,0 \text{ kHz}}{10,106,0 \text{ kHz}}$ 

 $\frac{10.116,0 \text{ kHz}}{10.125,0 \text{ kHz}}$ 

 $\frac{14.060,0 \text{ kHz}}{14.2520 \text{ kHz}}$ 

 $\frac{21.255}{,0 \text{ kHz}}$  4

10.145,0 kHz

14.300,0 kHz 14.333,3 kHz 18.096.0 kHz

3.560,0 kHz  $3.650,0$  kHz 3.655,0 kHz

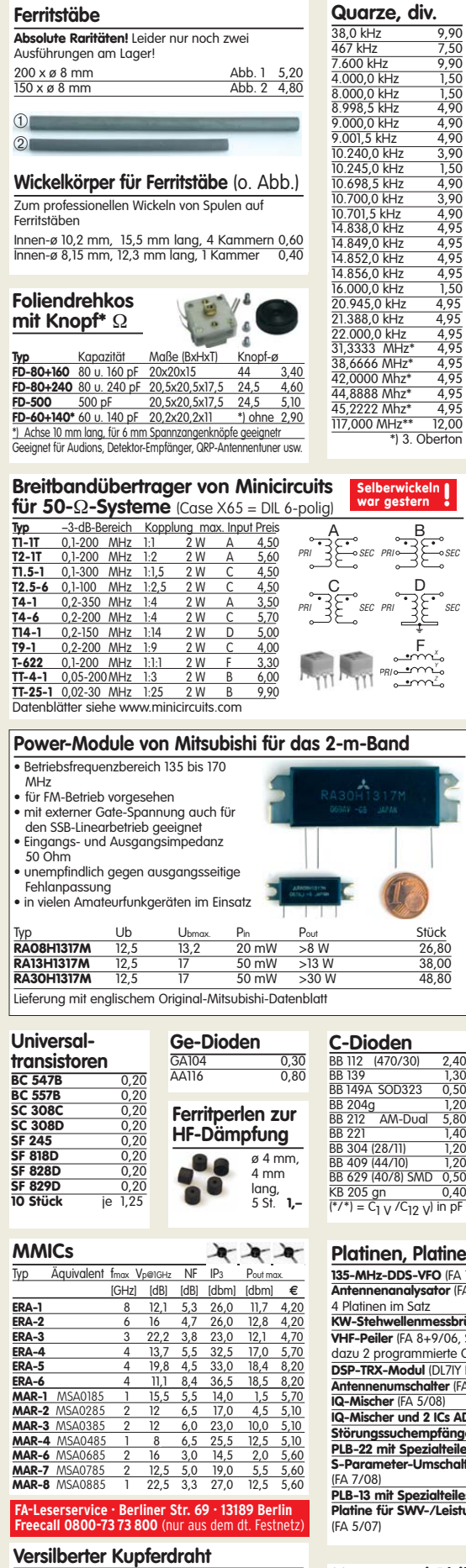

**Ferritstäbe**

Purchmesser Länge Preis<br>
1959 – Durchmesser Durchmesser Preis<br>
1959 – Political Political Preis 0,6 mm 10 m 1,95<br>0,8 mm 7 m 1,95<br>1,0 mm 5 m 1,95<br>1,5 mm 2 m 1,95

1,0 mm 5m 1,95 1,5 mm 2m 1,95 2,0 mm 2m 4,90

0,8 mm 7 m<br>1,0 mm 5 m

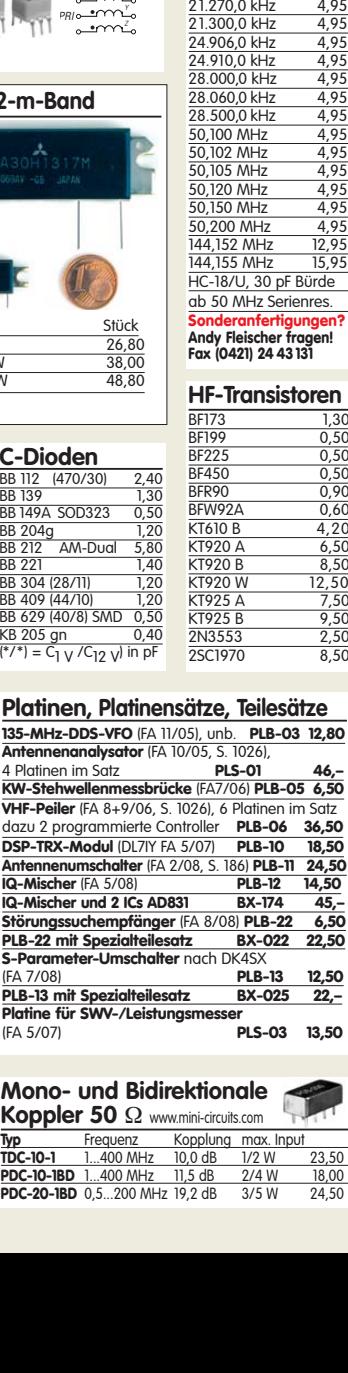

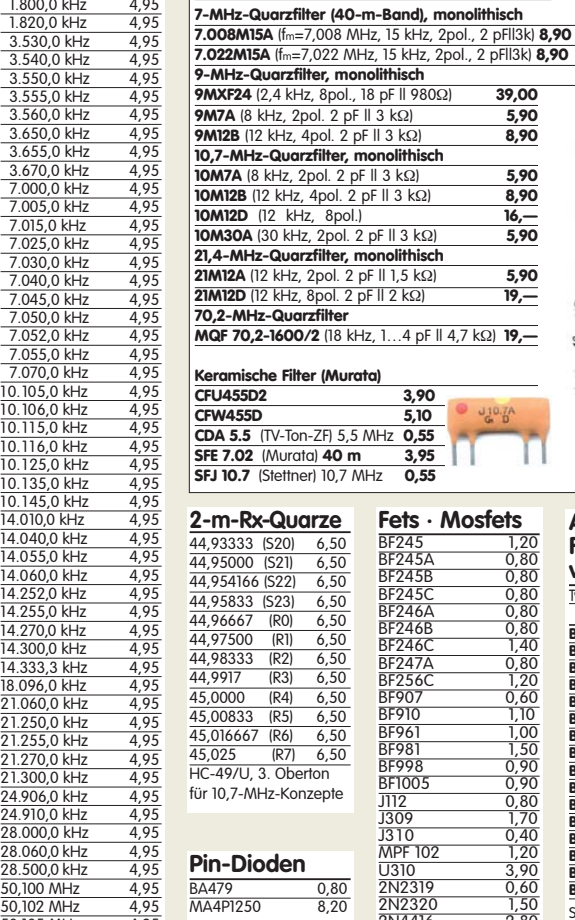

**Fets · Mosfets** BF245 1,20 BF245A 0,80 BF245B 0,80 BF245C 0,80 BF246A 0,80 BF246B 0,80 BF246C 1,40<br>BF247A 0,80

 $\frac{64.6}{5,10}$ 

 $\frac{5}{0.55}$ 

<u>**11 1,5 kΩ** 5,90<br>
11 2 kΩ) 5,90</u>

 $\underline{G}$  $12<sub>2</sub>$ 

**7.022M15A** (fm=7,022 MHz, 15 kHz, 2pol., 2 pF||3k) **8,90**

**Quarzfilter und keramische Filter 7-MHz-Quarzfilter (40-m-Band), monolithisch** 

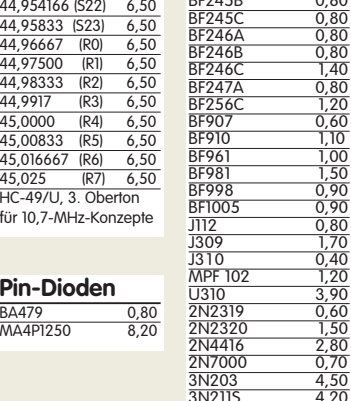

#### **Filtergehäuse aus Weißblech mit 2 Löchern**

**für BNC-Buchsen** <u>Typ Länge Breite Höhe Preis</u>

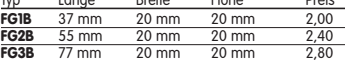

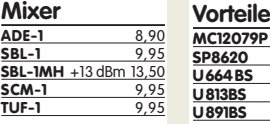

### **KW-Mosfets**

**RD00HHS1** 1,40<br>**RD06HHF1** 3,70 **RD06HHF1** 3,70

### **Programmierbare SiLab-XOs Si570**

Si570, CMOS, 3,3 V<br>10...160 MHz 18,50 10…160 MHz **18,50** Si570, LVDS, 3,3 V 10…215 MHz **19,80** Hex-Adresse 50

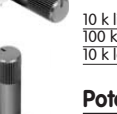

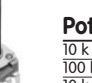

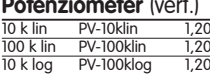

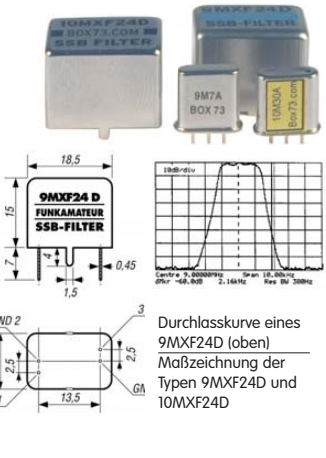

Mengenrabatte für alle Quarzfilter auf Anfrage

**COL** 

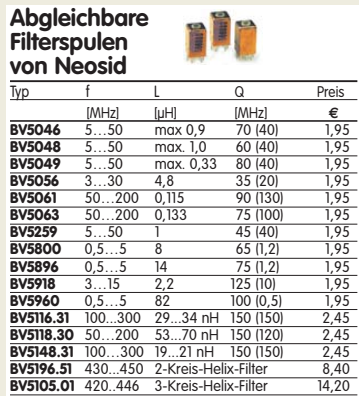

Sortiment wird erweitert. Kataloge und Datenblätter findet man beim Hersteller auf www.neosid.de

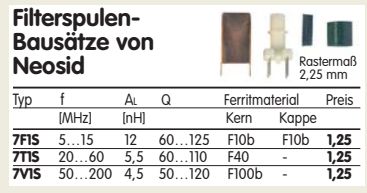

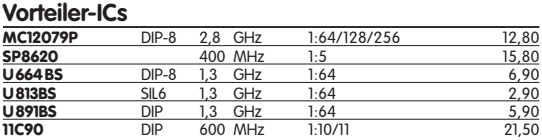

### **Neu: Hochlast-Widerstände**

Induktivitätsarme mit 100 W belastbare Widerstände für den Selbstbau von Dummy-Loads  $\frac{1}{50 \Omega}$ , 100 W **11,20**  $100 \Omega$ , 100 W **11,20** 

### **Keramische Trimmer ø 10 mm** 3 Anschlüsse 1 Stück 0,40 5er-Pack 1,60  $\frac{18 \text{ pF}}{40 \text{ pF}}$  #6414

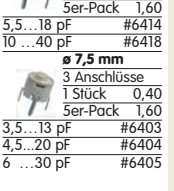

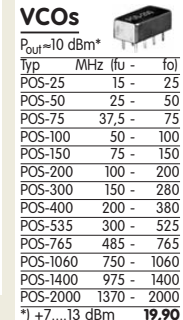

**IC-Satz für den DSP-TRX nach DL7IY** Alle Spezial-ICs für Platine PLB-10… BX-175 **64,–**

### BF173 1,30 BF199 0,50 BF225 0,50

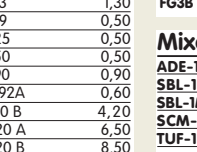

### **von Mitsubishi**<br>RDOOHHSI 1,40

**RD16HHF1** 4,90<br>**RD100HHF** 26,50 **RD100HHF** 

**Si570**

ALPS, zum Einlöten in Platinen. Achse: ø 6 mm, 17 mm lang 10 k lin PH-10klin 1,20 100 k lin PH-100klin 1,20 10 k log PH-100klog 1,20

**Potenziometer** (vert.)<br>
<u>10 k lin PV-10klin 1,2</u><br>
100 k lin PV-100klin 1,2<br>
10 k log PV-100klog 1,2 10 k lin PV-10klin 1,20 100 k lin PV-100klin 1,20

**Oszillatoren** 10,0 MHz 1,90<br>21.12 MHz 3.90 21,12 MHz 3,90<br>22,0 MHz 5,90

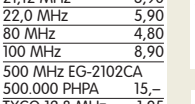

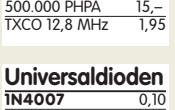

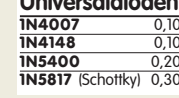

# **Potenziometer** (horiz.)

#### **HAM RAD FUNK FUNK FUNK FUNK FUNK** FUNK FUNK FUNK FUNK FUNK FUNK **FUNK FUNK FUNK FUNK FUNK FUNK FUNK FUNK** A M A T E U R **FUNK FUNI FUN FUNK FUNK FUNK FUNK** FIJNK FIJNI Mit Software zu den Mit Software zu den **FUNK FUNK FUNK FUNK FUNK** Beiträgen und vielen Beiträgen, Freeware, interessanten Demos A M A I E U R Shareware, Demos... **JAHKGAN GANG ZUU FUNK** <u>JAHKLANL</u> **GANG ZUUT FUNK JAHRGANG 2000JAHRGANG 2000 JAHRGANG 2001JAHRGANG 2001 A** H H H  $\overline{\phantom{a}}$  . Then FINK ELP **FUNK FUNK FUNK FUNK FUNK FUNK FUNK FUNK** FUNK **FUNK A MORE REPORTED FUNK FUNK FUNK** <sub>50</sub> Jahrgang DGØZB's QSL-SHOP PHOTO BANK 50. Jahrgang A M A I E U R A M A I E U R **FUNKAMATEUR-Jahrgang FUNKAMATEUR-Jahrgang FUNKAMATEUR-Jahrgang FUNKAMATEUR-Jahrgang FUNKAMATEUR-Jahrgang FUNKAMATEUR-Jahrgang FUNKAMATEUR-Jahrgang 1996 auf CD-ROM 1995 auf CD-ROM 1997 auf CD-ROM 1998 auf CD-ROM 1999 auf CD-ROM 2000 auf CD-ROM 2001 auf CD-ROM** 12 Hefte im PDF-Format 12 Hefte im PDF-Format 12 Hefte im PDF-Format 12 Hefte im PDF-Format 12 Hefte im PDF-Format 12 Hefte im PDF-Format 12 Hefte im PDF-Format mit Index. Dazu umfangreimit Index. Dazu umfangreimit Index. Dazu umfangreimit Index. Dazu umfangreimit Index. Dazu umfangreimit Index. Dazu umfangreimit Index. Dazu umfangreiche Software zu den che Software zu den che Software zu den che Software zu den che Software zu den che Software zu den che Software zu den Beiträgen des Beiträgen des Beiträgen des Beiträgen des Beiträgen des Beiträgen des Beiträgen des Zeitschriftenjahrgangs.<br>FC-095 12,90 Zeitschriftenjahrgangs.<br>FC-096 12,90 Zeitschriftenjahrgangs.<br>FC-097 12,90 Zeitschriftenjahrgangs.<br>FC-098 12,90 Zeitschriftenjahrgangs. Zeitschriftenjahrgangs.<br>FC-000 12,90 Zeitschriftenjahrgangs. **FC-095 12,90 FC-096 12,90 FC-097 12,90**  $FC-098$ **FC-099** 12,90<br>**FCA-99 (Ahonnenten)** 10-**FC-000 12,90 FC-001** 12,90<br>**FCA-01 (Abonnenten)** 10,-**FCA-95 (Abonnenten) FCA-96 (Abonnenten) FCA-97 (Abonnenten) FCA-98 (Abonnenten) 10,– FCA-99 (Abonnenten) FCA-00 (Abonnenten) FCA-01 (Abonnenten) FUNK FUNK FUNK FUNK** FUNK **FIINK FUNK** <sup>A</sup> <sup>M</sup> <sup>A</sup> <sup>T</sup> <sup>E</sup> <sup>U</sup> <sup>R</sup> FUNK FUNK FUN FUNK **NEU FUNK FUNK FUNK FUNK FUNK** A M A T E U R A M A T E U R A M A T E U R Mit Software zu den **FUNI FUNK FUNK FUNK FIIN** Mit Software zu den Mit Software zu den **FUNK FUNK FUNK FUNK FUNK** Beiträgen, Freeware, Beiträgen und vielen Beiträgen, Freeware, Shareware, Demos... interessanten Demos A M A T E U R Shareware, Demos... A M A T E U R **JAHKGANG FANG ZUUZ FUNK JAHKGANG FANG 2004 FUNK JAHRGANG 2002 JAHRGANG 2004 JAHRGANG 2006**  $\overline{\phantom{a}}$  and  $\overline{\phantom{a}}$  $\cup$  and  $\cup$ EIRE **FUNK FUNK FUN** FUNK **FUNK FUNK FUNK FUNK FUNK FUNK FUNK FUNK FUNK FUNK FUNK FUNK** A M A T E U R **FUNKAMATEUR-Jahrgang FUNKAMATEUR-Jahrgang FUNKAMATEUR-Jahrgang FUNKAMATEUR-Jahrgang FUNKAMATEUR-Jahrgang FUNKAMATEUR-Jahrgang FUNKAMATEUR-Jahrgang 2004 auf CD-ROM 2005 auf CD-ROM 2006 auf CD-ROM 2002 auf CD-ROM** 12 Hefte im PDF-Format **2003 auf CD-ROM** 12 Hefte im PDF-Format **2007 auf CD-ROM** 12 Hefte im PDF-Format **2008 auf CD-ROM** 12 Hefte im PDF-Format 12 Hefte im PDF-Format 12 Hefte im PDF-Format 12 Hefte im PDF-Format mit Index. Dazu umfangreimit Index. Dazu umfangreimit Index. Dazu umfangreimit Index. Dazu der mit Index. Dazu umfangmit Index. Dazu umfangreimit Index. Dazu umfangreiche Software, Platinenlayche Software zu den che Software zu den Jahrgang 2005 der »funk«, reiche Software, Platinenche Software, Platinenlayche Software, Platinenlay-Beiträgen des Beiträgen des outs zu den Beiträgen des umfangreiche Software, layouts u.v.m. outs u.v.m. outs u.v.m. Zeitschriftenjahrgangs. Platinenlayouts u.v.m. Zeitschriftenjahrgangs. Jahrgangs u.v.m. **FC-006 12,90 FC-007 12,90 FC-008 12,90 FC-002 12,90 FC-003 12,90 FC-004 12,90 FC-005 12,90 FCA-06 (Abonnenten) 10,– FCA-07 (Abonnenten) 10,– FCA-08 (Abonnenten) 10,– FCA-02 (Abonnenten) 10,– FCA-03 (Abonnenten) 10,– FCA-04 (Abonnenten) 10,– FCA-05 (Abonnenten) 10,–**  ront ∎. កកតែតា esianer alu na f appo Schaltungen 6 Audio Wave **Il Base de do** DIN  $\sqrt{2}$ **Neue Version sPlan 6.0 Sprint Layout 5.0 LochMaster 3.0 FrontDesigner 3.0 1002 Schaltungen ECD - Die Bauelemente-AudioWave 2.0** Macht die PC-Soundkarte **zum Schaltplanzeichen** Programm zum Entwurf von Software zur Planung und Software zur Gestaltung Über 1200 Schaltungen zur **Datenbank vom Elektor** Neue Funktionen, einfaches Platinen auf CD-ROM. Leicht Dokumentation von elekvon Frontplatten für elekzum 2-Kanal-NF-Lösung Ihrer Probleme. Mit Die 4. aktualisierte Aus-Handling, Vektorgrafik, erlernbar, für 1- u. 2-seitige tronischen Schaltungen auf tronische Eigenbaugeräte, Beschreibungen und vielen gabe der Elektor-CD mit Signalgenerator! Stücklistenfunktion, Platinen, erweiterb. Biblio-Lochrasterplatinen. Läuft die man auf Folien ausdruk-1 Hz...20 kHz, Sinus- und Platinenlayouts. Elektor Daten von über 5000 ICs, ken kann. Läuft unter Win erweiterbare Bibliotheken. theken, Gerber- u. Excelunter Windows 95, 98, NT, Rauschsignale, Frequenz-2003. Ab Acrobat Reader 4 35000 Transistoren, FETs, lon-Export. Win 95, 98, ME, 95, 98, NT, ME und XP. Unter Win 95, 98, ME, NT, ME, 2000 und XP. und Amplitudenmodulation<br>AUDIO-2 29 90 für Win, Linux und Mac Thyristoren und Triacs 2000 NT, 2000 (ab 1/2007) sowie 25000 Dioden **LOCHM-3 39,90 FRONT-3 39,90 AUDIO-2 29,90 EC-001 39,– SPRIN-5 39,90 EC-004 19,– SPLAN-6 39,90**

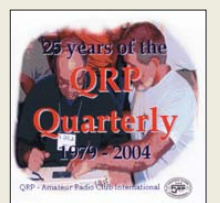

**QRP Quarterly 1979-2004**  Alle 25 Jahrgänge der QRP-ARCI-Zeitschrift »QRP-Quarterly« auf einer DVD

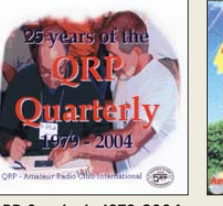

mit Index.

**AC-668 (DVD-Vers.) 34,50**

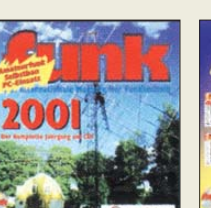

**Der Jahrgang 2001 der »funk« auf einer CD-ROM** 12 Hefte im PDF-Format **FUC-01** 10 –

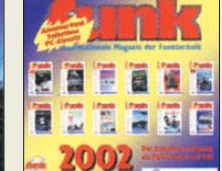

**Der Jahrgang 2002 der »funk« auf einer CD-ROM** 12 Hefte im PDF-Format mit Index.

**FUC-02 10,–**

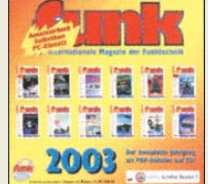

**Der Jahrgang 2003 der »funk« auf einer CD-ROM** 12 Hefte im PDF-Format mit Index. **FUC-03 10,–**

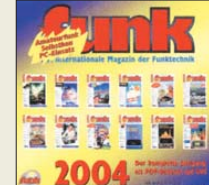

**Der Jahrgang 2004 der »funk« auf einer CD-ROM** 12 Hefte im PDF-Format mit Index. **FUC-04 10,–**

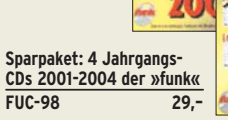

ū

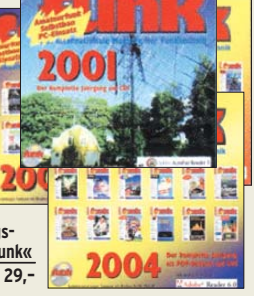

**26.–28. Juni 2009**

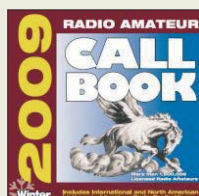

**Callbook-CD-ROM Winter 2009** Aktuelle Ausgabe des internationalen Callbooks. Deutsche Benutzeroberfläche wählbar. Über 250 Landkarten QTH-Anzeige **CBW-09 49,50**

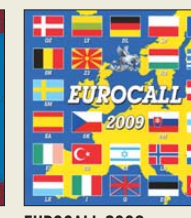

**EUROCALL 2009**  Rufzeichenlisten von DL, SP, F, OH, OE, HA, HB9, EI,<br>FS FA IA IX FI SM SV EA, LA, LX, EI, SM, SV, G, ON, OZ, 4X, LY, Z3 und 9A auf CD. Die preiswerte Alternative zur Callbook-CD **ECC-09 17,–**

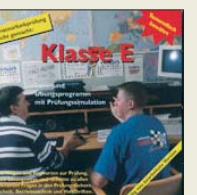

**Amateurfunklehrgänge von K.W. Moltrecht, DJ4UF, auf CDs Klasse E** VC-006 12,50 Klasse A VC-005 14,50

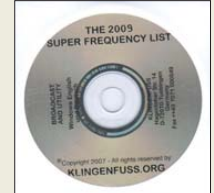

**Die Klingenfuss-Super-Frequenzliste 2009 auf CD** Frequenzen von 8500 KW-Rundfunksendern, 10000 Funkdiensten u.v.m. **KC-009** 30.-

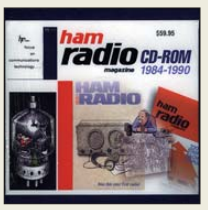

**Radio Magazine 68-76** CD-ROM der Zeitschrift, die unter Leitung von J. Carr von März 1968 bis Juni 1990 jeden Monat in den USA erschienen ist. 4 CD-ROMs im Paket! **HC-686 69,00** 

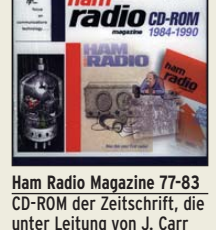

von März 1968 bis Juni 1990 jeden Monat in den USA erschienen ist. 4 CD-ROMs im Paket!

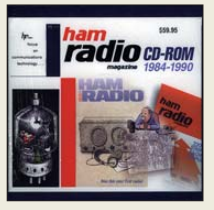

**Ham Radio Magazine 84-90** CD-ROM der Zeitschrift, die unter Leitung von J. Carr von März 1968 bis Juni 1990 jeden Monat in den USA erschienen ist. 4 CD-ROMs im Paket!

**HC-840 69,00** 

### *Amateurfunkpraxis*

### *Arbeitskreis Amateurfunk & Telekommunikation in der Schule e.V.*

**Bearbeiter: Wolfgang Lipps, DL4OAD Sedanstr. 24, 31177 Harsum E-Mail: wolfgang.lipps@aatis.de**

### ■ **Sommer-Rundschreiben erschienen**

Zum 15. Geburtstag des AATiS ist ein besonders attraktives Rundschreiben erschienen. Mit seinen 48 Seiten im Format A5 und durchgehend vierfarbig ist es ein gutes Aushängeschild für den AATiS und den Amateurfunk. Neben Berichten von Veranstaltungen wurde besonderer Wert auf die Technik gelegt. So wird in dieser Ausgabe das *RFID-Lesegerät (RFID-Schlüssel) AS309* mit der Schaltung *Universelle Anzeigeeinheit AS509* verbunden. Beide sind im Praxisheft 19 ausführlich beschrieben. Mit dieser Kombination ist nicht nur ein praktischer, experimenteller Einstieg in RFID (Radio Fre quency Identification) gelungen, darüber hinaus ermöglicht die Einheit den Bau von Zugangskontrollen, Stempeluhren, Türöffnern usw. Die *Universelle Anzeigeeinheit AS509* eignet sich mit digitalen Sensoren, die man zunehmend bei den Distributoren im Programm findet, auch als hochwertige Messeinrichtung. Deshalb wird im Sommer-Rundschreiben die Anpassung eines hochwertigen Luftdrucksensors mit bestechenden Eigenschaften für den Betrieb in einer Wet terstation oder einem Altimeter an dieses Messsystem beschrieben. Ein einfacher Schaltungsvorschlag ermöglicht die Anpassung digitaler 3,3-V-Sensoren.

Wie sich Beschleunigungsmessungen mit ei nem entsprechenden Sensor (siehe Praxisheft 18) aufnehmen und darstellen lassen, wird anhand der bekannten Schaltung *AS518* in Kombination mit der *Anzeigeeinheit AS318* aufgezeigt. Kommt noch ein Datenlogger zum Einsatz, so lassen sich Beschleunigungsmessungen im Pkw, einem Sportflugzeug, auf einer Achterbahn oder bei Modellfahrzeugen sowie Nei gungsmessungen erfassen, auswerten und anschaulich darstellen.

*Funky* heißt eine zweimonatliche Reihe von Helmut Berka, DL2MAJ, die 2003 in der cqDL startete und viele Freunde unter den Elektronikeinsteigern gefunden hat. Dem vielfachen Wunsch nach einer Gesamtausgabe kommt der

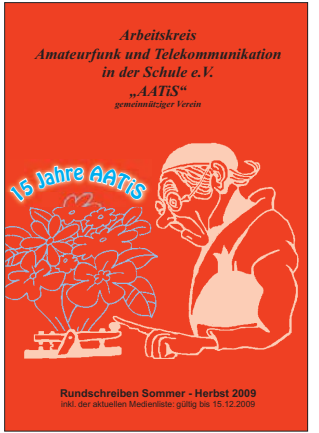

**schreiben "Sommer-Herbst 2009" umfasst 48 Seiten im Format A5. Es ist bei Ausstellun gen und Mes sen am AATiS-Stand kostenlos erhältlich , kann jedoch auch aus** dem Internet **herun ter geladen** werden.

**Das Rund-**

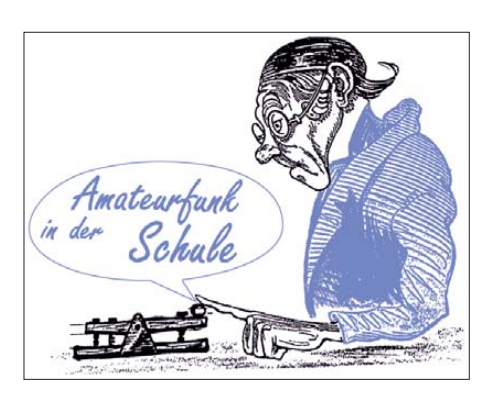

AATiS mit seiner "lila CD" entgegen. Dort wurden alle bisher erschienenen (fast 40) Bei träge überarbeitet und korrigiert als PDF aufgenommen. Sie können nach Bedarf ausgedruckt werden.

Ein Schwerpunkt des Heftes ist die 19-seitige Medienliste. Mit seinen Bausätzen und Platinen unterstützt der AATiS seit 15 Jahren aktiv die Nachwuchsarbeit an Schulen und in Jugendgruppen. Zu beachten ist, dass diese Medien frühzeitig bestellt werden sollten. Wer Artikel zur Ham Radio, der UKW-Tagung, den DNAT, der Interradio und weiterer Veranstaltungen be nötigt, sollte sie spätestens zwei Wochen vor der Veranstaltung bei Gerhard Schmid, DH3NAW, *(dh3naw@aatis.de)* bestel len.

Das Rundschreiben "Sommer-Herbst 2009" wird bei Messen und Ausstellungen kostenlos verteilt, kann gegen Rückporto und Adressaufkleber (A5-Umschlag, freigemacht mit  $1,45 \notin \text{im}$ Inland) kostenlos beim Bearbeiter angefordert werden, steht aber auch auf *[www.aatis.de](http://www.aatis.de)* zum<br>Herunterladen bereit **DL4OAD** Herunterladen bereit.

### ■ Angebote bei der Ham Radio

Die Ham Radio findet vom 26. bis 28. 6. 09 in Friedrichshafen am Bodensee statt. Die Ausstellung verteilt sich über mehrere Messehallen und das Außengelände. Neben kommerziellen Angeboten gibt es zahlreichen Informationsstände sowie den größten Elektronik- und Funkflohmarkt Europas.

### *Vorträge*

Der AATiS wird erneut mit seinem großen Beratungs- und Informationsangebot in Halle A1 präsent sein, was schon an der diesmal vertretenen 16 Personen umfassenden AATiS-Mannschaft erkennbar sein wird. Neben dem AATiS-Stand A1/760 wird von ihm noch der schräg gegenüber gelegene DARC-AATiS-Projektestand A1/761 betreut werden.

Das bisherige Beratungsangebot soll in diesem Jahr nochmals erweitert werden. Die Fragen nach dem Aufbau einer Schulstation, die Vorgehensweise bei Amateurfunkangeboten an Ganztagsschulen, Tage der offenen Tür und Projektwochen an Schulen, der Einrichtung von lokalen und regionalen Technikklubs, die Durchführung eines Ballon- oder Bojenprojek tes, Mess- und Funktechnik bei Arbeiten zum Wettbewerb "Jugend forscht", Themen zu Facharbeiten – dies alles und noch wesentlich mehr bildet den Anlass zu Informationsgesprä chen und Diskussionen mit seinen erfahrenen Funkamateuren am AATiS-Stand.

An den drei Messetagen werden AATiS-Mitglieder Vorträge halten oder auf der Aktionsbühne präsent sein. Für den Messefreitag hat der AATiS in Kooperation mit dem DARC sei nen Schwerpunkt in der Durchführung der Leh -

rerfortbildung festgelegt. Zwei der darin enthaltenen Vortragsangebote können am Projekte stand praktisch umgesetzt werden. Wer sich für die Fortbildungsveranstaltung am Freitag inte ressiert, sollte sich möglichst rasch unter *schule @darc.de* anmelden!

### *Workshops: RFID und µC-BASIC*

Für jeden Interessenten besteht die Möglichkeit, einen *RFID-Schlüssel* unter fachmännischer An leitung aufzubauen oder zu erfahren, wie man einen Mikrocontroller in BASIC program miert. Ulrich Poeggel, DL5OAU, führt in die AVR-Programmierung ein und für die PICs ist Stefan Lehmann, DD4GS, zuständig. Schaltung und Bauanleitung des RFID-Schlüssels von Helmut Berka, DL2MAJ, sind im Praxisheft 19 ausführlich beschrieben. Wann diese Spezia listen am Workshopstand zur Verfügung stehen, kann einem dort ausgehängten Zeitplan entnom men werden, in den sich Interessenten eintragen können. Was die PIC-Programmierer am Samstag erwartet, wird nachfolgend dargestellt. Stefan Lehmann, DD4GS, stellt verschiedene BASIC-Programme für den *PIC-Mikrocontroller* detailliert vor. Als Hardware werden iL-TROLL und PICUP verwendet. Beide bieten ideale Voraussetzungen für den Einstieg in die Welt der Mikrocontroller. Der iL-TROLL wird ausführlich in seinem Buch "PIC-Mikrocontroller-Programmierung" beschrieben. Aufbau und Funktionsweise der PICUP sind im Praxisheft 19 des AATiS beschrieben. Als Beispiele werden ein Rückwärtszähler und ein Würfel in BASIC realisiert. Wie bei Profis üblich, wird zuerst die jeweilige Aufgabe detailliert analysiert, um im zweiten Schritt einen Ablaufplan erstellen zu können. Es folgt die Codierung der Aufgabe in der Programmiersprache BASIC und zum Abschluss die Tests mit der Fehlersuche. Am Ende steht jeweils ein lauffähiges Programm für eine der beiden Hardwareplattformen. Während die Entwicklungssoftware für den iL-TROLL schon lange kostenlos im Internet bereit stand, wurde die kostenfreie Demoversion des BASIC-Compilers, speziell für die PICUP, um den Prozessor 16F628 erweitert. Der Download dieser Entwicklungsumgebung ist auf *[www.iL-online.de](http://www.iL-online.de)* möglich.

### *Beratung und Medien*

Der AATiS stellt seine neuen und bewährten Bausätze vor. Auch das Praxisheft 19 und die Ausgaben der vergangenen Jahre können am Stand begutachtet werden. Die bekannte "weiße CD" erscheint in erweiterter Zusammenstellung und die beliebte DVD hat an Umfang zugenommen, weil die Vorträge des diesjährigen Bundeskongresses aufgenommen wurden. Auf vielfachen Wunsch wurde eine weitere CD geschaffen, die "lila CD", die sich an den Elektronikeinsteiger wendet. Sie enthält die komplette FUNKY-Reihe aus der cqDL.

#### *Mini-Flohmarkt*

Selbstverständlich wird der AATiS an seinem Stand auch in diesem Jahr seinen beliebten "Mini-Flohmarkt" anbieten. Darauf freuen sich sicherlich schon wieder viele Besucher, denn da gibt es Bauteile und Baugruppen, die man sonst selten bekommt – und außerdem zu einem<br>Spottpreis!<br>DL4OAD Spottpreis!

### *CB- und Jedermannfunk*

### **Bearbeiter: Harald Kuhl, DL1ABJ Postfach 25 43, 37015 Göttingen E-Mail: cbjf@funkamateur.de**

### ■ **Fernverkehr auf Kanal 9 AM**

Die Ferienzeit naht und für viele Urlauber bedeutet dies lange Autobahnfahrten bis zum Ziel. Jedermannfunker haben einige Möglichkeiten, ihr Hobby zur Begleitung der Fahrt einzusetzen: Fährt man mit mehreren Fahrzeugen, läuft die Kommunikation bequem und ohne Gebührenzähler über handliche PMR446- Sprechfunkgeräte. Die leisten auch am Urlaubsort weiter gute Dienste, solange dieser in Europa liegt, denn PMR446-FM-Sprechfunk ist europaweit zugelassen. CB-Funker bekommen zudem Informationen zur aktuellen Verkehrssituation auf der von ihnen gerade befahrenen Autobahn. Dafür schaltet man sein CB-Funkgerät auf Kanal 9 in AM, dem Vorzugs kanal der Lkw-Fahrer in Deutschland.

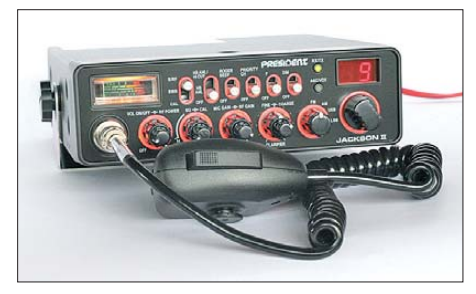

**CB-Kanal 9 ist in Deutschland weiter der zentrale Treffpunkt für funkende Lkw-Fahrer.**

Wie Gespräche mit führenden CB-Herstellern bestätigen, gehört die Transportbranche weiter zu den wichtigsten Abnehmern und Nutzern von Mobiltransceivern für das 11-m-Jedermannfunkband. Manche Lkw-Bauer statten ihre Fahrzeuge auf Bestellung bereits ab Werk mit CB-Funk aus oder bereiten sie für die spätere Nachrüstung entsprechend vor. Und sieht man sich einmal das Angebot der großen Autohöfe an, stehen in den Vitrinen neben Autoradios, Navigationsgeräten und DVB-T-Empfängern oft auch verschiedene CB-Funkgeräte samt Zubehör. Einige Betreiber bieten zusätzlich einen Einbauservice.

In Deutschland nutzen die CB-funkenden Lkw-Fahrer den AM-Kanal 9 zum Austausch von Verkehrsinformationen. So weiß man schnell, wie lang der Stau ist, in dem man gerade steht, oder ob die Umleitungen auch bereits überlastet sind. Oft unterhalten sich Kollegen, die für die gleiche Firma fahren, über aktuelle oder künftige Touren. Der Umgangston ist gelegentlich rau: Etwa, wenn wie kürzlich gehört der eine Lkw-Fahrer den anderen auffordert, im Baustellenbereich doch etwas zügiger als die erlaubten 80 km/h zu fahren, da er etwas schneller zuhause sein will. Die Antwort des anderen Fahrers kam prompt und ist für eine Wiedergabe ungeeignet. Bei alledem halten sich die Gesprächspartner nicht mit Formalien auf: Die Frage nach der Staulage wird einfach ins Mikrofon gesprochen und so per Funk in den Raum gestellt. Oft kommt eine direkte Antwort, manchmal auch nicht. Wer als Hobbyfunker Kontakt mit einem Lkw-Fahrer aufnehmen will, sollte sich darauf einstellen, dass die meisten dieser *Berufs*funker mit Hobby jargon oder Funkrufnamen nichts anfangen können und darauf eher abweisend reagieren. Hobbyfunker, die ihren Urlaub im Ausland verbringen und dort auf Sendung gehen wollen, sollten sich zudem über die dort gültigen rechtlichen Bestimmungen informieren. Eine bewährte Übersicht der nationalen Vorschriften für CB-, PMR446- und LPD-Funk bietet die Internetseite der Firma Albrecht/Alan [1]. So sind PMR446-Geräte mittlerweile in allen Ländern der EU zugelassen; die in Italien sonst bestehende Anmeldepflicht gilt nicht für Urlauber. Bei LPD/SRD-Funkgeräten ist die Lage weitaus komplizierter, siehe [1], und *Freenet*-Funk (149 MHz) ist nur in Deutschland zugelassen. CB-Funker fahren auf Europas Straßen mit CEPT-Geräten am besten, wobei in Öster-

### ■ **RAD 2009**

ceiver zugelassen sind.

Von Samstag, den 20. 6., bis Sonntag, den 21. 6. 2009, läuft von 1500 bis 1500 Uhr MESZ wieder der von den Funkfreunden Nordbaden ausgerichtete *Radio Activity Day* (RAD). Der RAD gehört zu den beliebtesten Funkwettbewerben für Jedermannfunker und die Teilnahme ist kostenlos. Interessenten können sich bis spätestens 13. 6. 09 um 2359 MESZ anmelden.

reich weiter keine umprogrammierbaren Trans-

Ziel ist es, während des Contestzeitraums *Sprechfunk*kontakte (FM, AM, SSB) mit möglichst vielen verschiedenen Jedermannfunkern zu haben und die relevanten Daten in einem Log zu dokumentieren: laufende QSO-Nummer; Uhrzeit des QSO-Beginns in MESZ; Funkrufname der Gegenstation; RAD-Teilnehmernummer (bei Nichtteilnehmern dessen Standort und Name); QSO-Nummer bei der Gegenstation. Es zählen wie gehabt nur direkte Kontakte, womit der Betrieb über Internet-*Gateways* ausscheidet. Jede kontaktierte Station zählt – ob registrierter RAD-Teilnehmer oder nicht – unabhängig vom verwendeten Frequenzbereich (CB, Freenet, LPD/SRD, PMR446) nur einmal. Funkgespräche mit registrierten RAD-Teilnehmern bringen jeweils vier Punkte, während jedes andere gewertete QSO nur einen Contestpunkt für das RAD-Konto bedeutet.

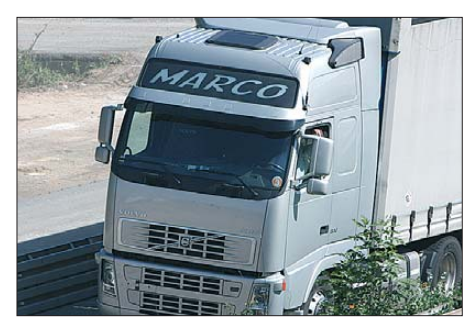

**Auch ausländische Lkw-CB-Funker sind regelmäßig auf Deutschlands Straßen zu hören, wie dieser aus Italien. Die Funkantenne ist oft kurz über der Fahrertür oder am Außenspiegel montiert.**

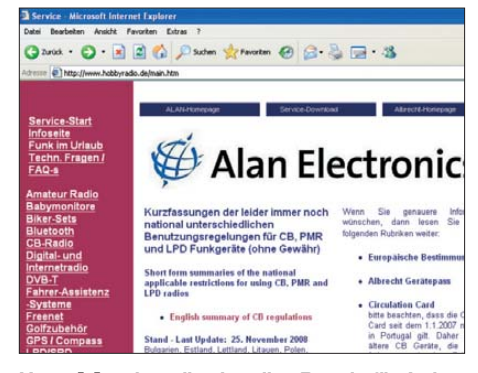

**Unter [1] stehen die aktuellen Regeln für Jedermannfunk in europäischen Ländern. Fotos und Screenshot: DL1ABJ**

Alle Teilnehmer verpflichten sich durch ihre Teilnahme, ausschließlich mit zugelassenen Geräten zu funken und die entsprechenden gesetzlichen Vorschriften strikt einzuhalten. Außerdem ist der dem Veranstalter gemeldete Funkstandort verbindlich und darf nicht während des RAD gewechselt werden; Regelverstöße führen zur Disqualifikation. Man sollte sich also den einmal gewählten Conteststandort vorher gut ansehen und auch hinsichtlich Empfangsstörungen etwa durch nahe Stromleitungen prüfen.

Für die Übermittlung der Logdaten stellen die Funkfreunde wieder rechtzeitig mehrere Wege bereit: Online per Eingabemaske; Eintrag in ein vorbereitetes *Excel*-Blatt und Versand per E-Mail; handschriftlicher Eintrag in eine ausgedruckte PDF-Vorlage und Versand per Briefpost; Eingabe in die RAD-Logbuch-Software und Versand der Logdatei per E-Mail. Welchen Weg man auch wählt: Der Logauszug muss spätestens am 22.8.09 auf dem Weg zum Veranstalter sein, wobei das Datum des Poststempels gilt. Bis zu diesem Tag ist auch die Online- Eingabe der Daten im Internet möglich. Die anschließende Auswertung ist für Anfang September geplant und die aktuelle Rangfolge lässt sich per Internet verfolgen.

Jeder RAD-Teilnehmer erhält eine Urkunde als PDF-Datei kostenfrei per E-Mail oder als laminierten Ausdruck gegen Einsendung eines an sich selbst adressierten und ausreichend frankierten Rückumschlags. Die jeweils drei Einzelfunker und Gruppen mit der höchsten Punktzahl erhalten ein Teilnehmerzertifikat. Außerdem verlosen die Veranstalter unter allen Teilnehmern Sachpreise der Sponsoren.

Unter [2] steht ein Formular zur Eingabe der Teilnehmerdaten im Internet. Auf dem Postweg an [3] erreichen die gefragten Angaben die Veranstalter ebenfalls. Aktuelle Informationen sowie einen Eindruck von den Veranstaltungen der letzten Jahre bekommt man auch im eigens für den *Radio Activity Day* eingerichteten Internetforum [4].

### **URLs und Kontakt**

- [1] Übersicht der nationalen Bestimmungen für Jeder mannfunk: *[www.hobbyradio.de](http://www.hobbyradio.de)* (Mausklick oben links auf *Funk im Urlaub*)
- [2] Online-Anmeldung RAD 2009: *http://funkfreunde. [ralf-schoenrock.de/Pages/Anmeldung/](http://funkfreunde.ralf-schoenrock.de/Pages/Anmeldung/)*
- [3] Funkfreunde Black-Magic Nordbaden, c/o Christian Steinbach, Tulpenstraße 4, 75045 Walzbachtal, *rad@funkfreunde.net*, *[www.rad.funkfreunde.net](http://www.rad.funkfreunde.net)*
- [4] RAD-2009-Forum: *[www.forum.funkfreunde.net](http://www.forum.funkfreunde.net)*

### *Kurzwelle in Deutsch*

**Liste analoger deutschsprachiger Sendungen auf Lang-, Mittel- und Kurzwelle**

#### **UTC Station – Frequenzen (kHz)**

0000-0200 Deutsche Welle – **6075** (POR), 6165 (SLK), 9430 (RRW), 9505 (GB-r), 9845 (GB-r), 12 050 (RRW) 0000-2400 Deutschlandradio Kultur – 990 0000-2400 DLF Köln – 153, 207, 549, 756, 1269, 1422, **6190** 0005-0030 Radio Ö1 International – 9820 (So Mo 0000- ) 0035-0100 Radio Ö1 International – 9820 (So Mo 0030- ) 0105-0130 Radio Ö1 International – 9840 (So Mo 0100- ) 0200-0400 Deutsche Welle – **6075** (POR), 7310 (GB-r), 9825 (POR) 0230-0300 HCJB Global Quito – 9780 (für Amerika) 0300-0315 RTL Radio – 1440 (Mo-Sa) 0300-0330 HCJB Global Quito – 9780 (Plattdeutsch, für Amerika) 0300-2400 Deutschlandradio Kultur – 177 0315-0330 Missionswerk W. Heukelbach – 1440 (Mo-Fr; via RTL) 0315-0330 Stimme des Trostes – 1440 (Sa; via RTL) 0330-0345 Missionswerk Freundes-Dienst – 1440 (Mo-Fr; via RTL) 0345-0400 Missionswerk W. Heukelbach – 1440 (Sa; via RTL) 0345-0600 RTL Radio – 1440 (zeitweise relig. Sendungen) 0345-2200 ERF Radio Wetzlar – 1539 0400-0600 Deutsche Welle – **6075** (POR), 9480 (RRW), 9620 (RRW), 15 605 (SLK) 0400-0415 Missionswerk W. Heukelbach – 1440 (So; via RTL) 0400-0430 TWR Manzini – 3200, 4775 0420-0440 Radio Vatikan – 1530, 4005, **5965**, 7250 0430-0500 TWR Manzini – 3200, 4775 (Sa, So) 0500-0515 Missionswerk Freundes-Dienst – 1440 (So; via RTL) 0500-0532 Radio Ö1 International – 17 870 (So -0530) 0500-0600 Radio Ö1 International – **6155,** 13 730 0500-0600 WYFR Family Radio – 7730 0500-0600 Radio Bayrak International – 6150 (Mi) 0500-0657 China Radio International – **15 245**, 17 720 0500-1100 Radio France Bleu Elsass – 1278 (Mo-Fr; Elsässisch) 0515-0530 Missionswerk W. Heukelbach – 1440 (So; via RTL) 0530-0600 Radio Bulgarien – **9600**, 11 600 0555-2200 Radio 700 – Das Europaradio – 6005 0600-0800 Deutsche Welle – **6075** (GB-w; -0627 + POR), 9480 (GB-w), 12 045 (RRW), 13 780 (GB-w), 15 605 (GB-w), 17 860 (RRW) 0600-0609 Radio Ö1 International – **6155**, 13 730 (Sa So -0615) 0600-0625 Radio Rumänien International – **7230**, 9740 0600-0630 Polskie Radio – 198 0615-0800 Radio Ö1 International – **6155**, 13 730 0630-0700 Radio Prag – **5930**, 7345 0720-0730 Radio Bukarest – 909 (So) 0730-0800 Radio Neumarkt (Targu Mures) – 1197, 1323, 1593 (So) 0730-0830 IRIB Teheran – 15 085, **15 430** 0800-1000 Deutsche Welle – **6075 (GB-w)**, 13 780 (GB-w), 15 650 (SLK); -0900: 9855 (NLA), 0900-: 5905 (NLA) 0800-1000 Radio Ö1 International – **6155**, 13 730 0800-0827 Radio Slowakei International – **5920**, 6055 0800-0900 Radio Joystick – 9510 (1. Sa/Monat; via SVK) 0800-1000 Magyar Radio 4 – 873, 1188 0900-0930 ERT Athen (Radio Filia) – 11 645 (außer Di) 0900-1000 Christliche Wissenschaft – 6055 (So; via Wertachtal) 0900-1000 Hamburger Lokalradio – 6045 (1. So im Monat, via Wertachtal) 0900-1000 MV Baltic Radio – 6140 (1. Sonntag im Monat; via Wertachtal) 0900-1000 Radio Gloria International – 6140 (4. Sonntag im Monat; via Wertachtal) 0900-1100 Stimme Russlands – 630 (Braunschweig), 693 (Oranienburg), 1323 (Wachenbrunn), 1431 (Dresden) 1000-1200 Deutsche Welle – 5905 (NLA), **6075 (GB-r)**, 9425 (USA), 17 635 (SLK), 21 780 (RRW) 1000-1200 Radio Ö1 International – **6155**, 13 730 1000-1030 Radio Prag – **6055**, 9880 1000-1100 Radio Temeswar (Timisoara) – 630 1030-1100 Radio Bulgarien – **11 700**, 15 700 1030-1100 Ev. Missions-Gemeinden – 6055 (Sa, So; via Wertachtal) 1030-1100 Radio France Internationale – 1179 (Mo-Fr; via Heusweiler/Saar) 1100-1115 Stimme des Trostes – 5945 (So; via Wertachtal) 1100-1200 Stimme Russlands – 630, 693, 1323 (außer Sa), 1431 1100-1200 Radio Santec (Univ. Leben) – 1323 (Sa; via Stimme Russlands/Wachenbrunn) 1100-1200 Radio Bukarest – 909 (Mo-Sa)

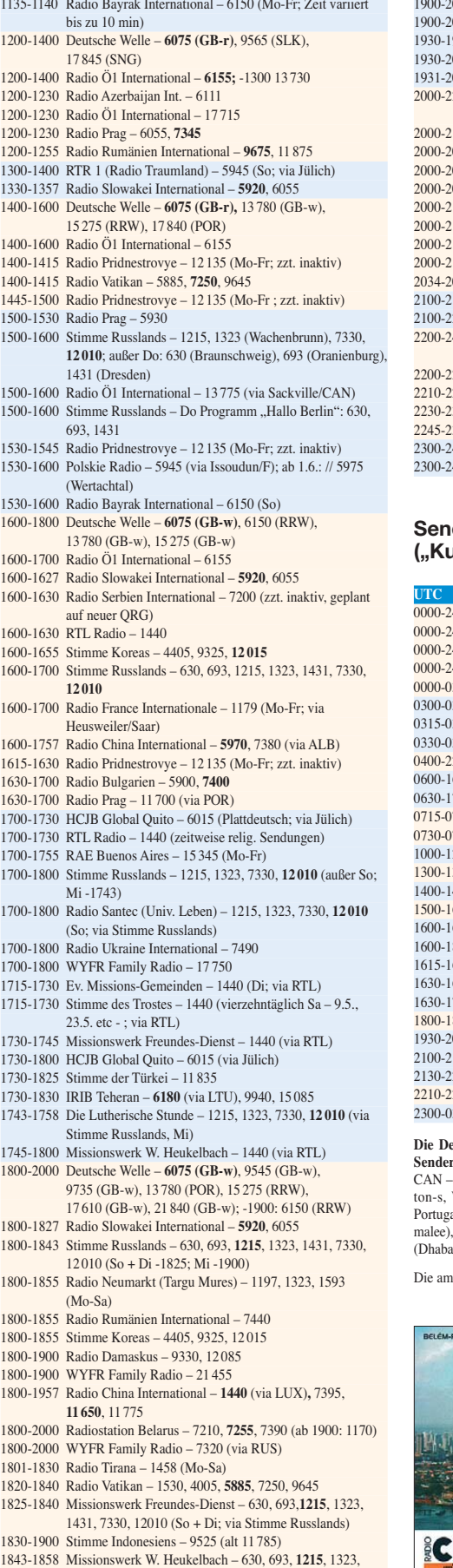

1431, 7330, 12010 (via Stimme Russlands, außer Mi)

1900-1905 Stimme von Kroatien – **1134**, 6165 1900-1955 Stimme Koreas – 4405, 9325, 12 015 1900-2000 Radio Bulgarien – 59**00**, 7400

**UTC Station – Frequenzen (kHz)**

**UTC Station – Frequenzen (kHz)** 1900-2000 Radio Kairo – 6255 000 Radio Taiwan International – 6185 (via UK) 1930-1958 Stimme Vietnams – 9430 (via GB) 1930-2000 Polskie Radio – 6135 (via Wertachtal) 000 Radio Tirana - 7465 (Mo-Sa) 2000-2200 Deutsche Welle – **6075** (GB-r), 7330 (SLK), 9545 (POR), 9875 (RRW) 2000-2100 Radio Ö1 International – 6155 015 Radio Thailand – 9680 028 Stimme Vietnams – 9430 (via GB) 030 Radio Serbien International – 6100 (außer Sa) 2000-2100 KBS World Radio – 3955 (via GB) 2000-2100 Radio Ukraine International – 7510 100 WYFR Family Radio - 15 695 157 Radio China International - 963 (via Pori/FIN) 038 Radio Slovenija – 918 155 RAE Buenos Aires - 15 345 (Mo-Fr) 2100-2200 Radio Taiwan International – **3965** (via F) 2200-2400 Deutsche Welle – **6075** (POR), 9430 (RRW), 9465 (GB-r), 9775 (RRW), 11 865 (POR); 2300-: 5955 (SLK) 215 Radio Pridnestrovye – 9665 (Mo-Fr)  $230$  Radio Vatikan – 4005 300 HCJB Global Quito – 12 040 (Plattdeutsch, für Amerika) 2245-2300 Radio Pridnestrovye – 9665 (Mo-Fr) 400 HCJB Global Quito – 12 040 (für Amerika) 2300-2400 Radio Ukraine International – 7510

### **Sendungen im DRM-Modus ("Kurzwelle digital")**

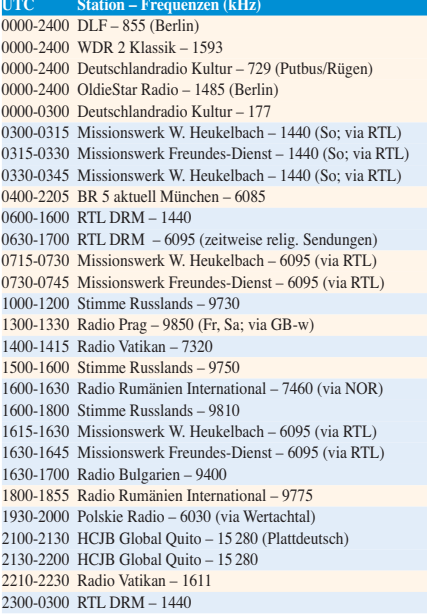

**Die Deutsche Welle sendet von eigenen Relais und angemieteten Sendern aus folgenden Ländern:** AUT – Österreich (Moosbrunn), CAN – Canada (Sackville), GB – Großbritannien (Rampisham-r, Skel - Woofferton-w), NLA – Niederl. Antillen (Bonaire), POR – al (Sines), RRW – Rwanda (Kigali), SLK – Sri Lanka (Trincomalee), SNG – Singapur (Kranji), UAE – Vereinigte Arabische Emirate (vya), USA – USA (Cypress Creek, SC)

besten hörbaren Frequenzen sind in Fettdruck wiedergegeben. Hans Weber

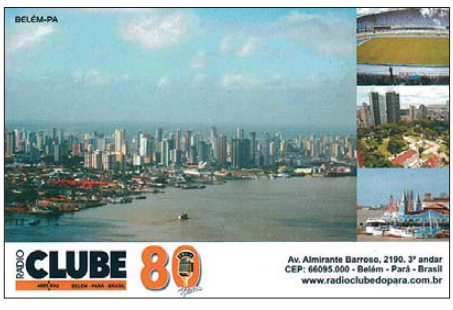

**Radio Clube do Pará (4885 kHz) feiert seinen 80. Stationsgeburtstag und bestätigt Empfangsberichte mit dieser Karte. QSL: Li**

1130-1225 Stimme der Türkei – 13 760

1130-1200 Polskie Radio – 198; 5965, 5975 (via Wertachtal)

### *BC-DX-Informationen*

### ■ **Deutschlandradio digital**

*Deutschlandfunk* und *Deutschlandradio Kultur* senden seit 1. 5. 09 per Satellit nur noch digital. Zu hören sind die Programme europaweit über Astra auf der Position 19,2° Ost in DVB-S sowie im Programmpaket von *Astra Digital Radio* (ADR). Die analoge Satellitenausstrahlung, so die Begründung, hätte zuletzt nur noch wenige Nutzer gehabt und sei zu teuer.

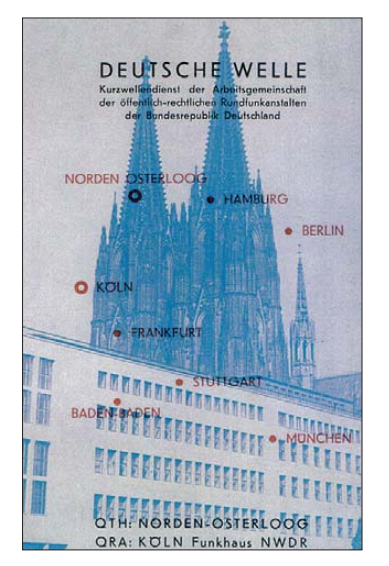

**Aus der Gründungszeit der** *Deutschen Welle***: 1953 bestätigte die Station den damaligen Senderstandort Norden-Osterloog mit dieser QSL-Karte. QSL: Bü**

Terrestrisch sendet *Deutschlandradio Kultur* analog weiter auf UKW-Frequenzen sowie auf der Langwelle 177 kHz (500 kW aus Oranienburg) und auf der Mittelwelle 990 kHz (100 kW aus Berlin). Der *Deutschlandfunk* überträgt sein Programm in AM auf den Langwellen 153 kHz (500 kW aus Donebach) und 207 kHz (500 kW aus Aholming) sowie auf den Mittelwellen 549 kHz (je 100 kW aus Nordkirchen und Thurnau), 756 kHz (100 kW aus Ravensburg, 200 kW aus Braunschweig), 1269 kHz (300 kW aus Neumünster) und 1422 kHz (600 kW aus Heusweiler). Aus Berlin kommt der *Deutschlandfunk* auch auf der Kurzwelle 6190 kHz im 49-m-Band. Die früher genutzte Frequenz 6005 kHz hatte man nach einem Senderbrand aufgegeben; dort ist heute *Radio 700* aus Euskirchen aktiv, das zur vollen Stunde auch die Nachrichten des *Deutschlandsfunks* übernimmt.

Anschriften für Empfangsberichte: Deutschlandfunk, Raderberggürtel 40, 50968 Köln (E-Mail: *info@dradio.de*). Deutschlandradio Kultur, Funkhaus am Hans-Rosenthal-Platz, 10825 Berlin (E-Mail: *info@dradio.de*). Radio 700 (Rückporto erbeten): Radio 700 – Das Europaradio, Kuchenheimer Straße 155, 53881 Euskirchen.

### ■ **Polen verlässt 198 kHz**

Wie *Radio Nederland* berichtete, gibt der polnische Hörfunk im August seine Langwelle 198 kHz (200 kW aus Raszyn) wegen zu hoher Betriebskosten auf. Derzeit sind auf dieser Fre-

quenz montags bis freitags Übertragungen aus dem polnischen Parlament zu hören, während *Polskie Radio 5* den Sender täglich mehrmals für den Auslandsdienst nutzt: Deutsch kommt von 0600 bis 0630 und von 1130 bis 1200 UTC, Englisch von 0700 bis 0800 und von 1200 bis 1300 UTC. Anschrift für Empfangsberichte: Polskie Radio 5, Deutsche Redaktion, Al Niepodleglosci 77/85, 00-977 Warszawa, Polen (E-Mail: *deutsche.redaktion@polskieradio.pl*). Die angekündigte Abschaltung des polnischen Senders macht den Weg frei für den Tagempfang des BBC-Senders Droitwich, der auf 198 kHz (500 kW) tagsüber das vierte Inlandsprogramm ausstrahlt und nachts den *BBC World Service* übernimmt. Die zweite polnische Langwelle (225 kHz; 1200 kW aus Solec Kujawski) bleibt vorerst aktiv; dort ist das Programm von *Polskie Radio 1* zu hören.

### ■ **Bangladesh erweitert**

*Bangladesh Betar* sendet offenbar nun auch seinen Inlandsdienst auf der Kurzwelle 7250 kHz (100 kW; alternativ zu 4750 kHz) im 41 m-Hörfunkband, wo die Station gegen 0000 UTC beobachtet wurde. Der englische Auslandsdienst kommt auf dieser Frequenz weiter von 1230 bis 1300 und von 1745 bis 1900 UTC. Anschrift für Empfangsberichte: Bangladesh Betar, External Service, P. O. Box 2204, Dhaka-1000, Bangladesh.

### ■ **BC-Inlandsdienste auf KW**

Neben bekannten Frequenzhandbüchern, wie *WRTH* oder *Sender & Frequenzen*, ist der von Anker Petersen jährlich für den DSWCI (*Danish Shortwave Club International*) herausgegebene *Domestic Broadcasting Survey* (DBS) eine zentrale Informationsquelle für aktive BC-DXer. Die aktuelle Ausgabe 2009 ist nun erschienen und berichtet auf 35 Seiten (Englisch) über sämtliche in den Tropenbändern sowie auf Kurzwelle aktiven BC-Stationen für die Inlandsversorgung.

Dem in früheren Ausgaben bewährten Aufbau folgend, steht am Anfang eine Frequenzliste der in den so genannten Tropenbändern (120, 90, 75, 60 m) aktiven Stationen. Da vor allem Sender in Asien und Lateinamerika auch Frequenzen außerhalb der offiziellen BC-Bandgrenzen belegen, umfasst diese Rubrik den Bereich 2310 bis 5580 kHz. Jeder Eintrag beginnt mit einem Kennbuchstaben, der auf die Häufigkeit der Empfangbarkeit deutet: So sind *A*-Stationen beinahe täglich zu hören, während für *B* schon recht gute Ausbreitungsbedingungen herrschen sollten; sehr selten sind Emp-

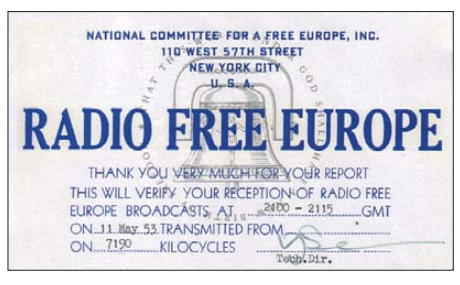

**In den ersten Jahren seines Bestehens stand** *Radio Free Europe* **unter der Kontrolle eines Geheimdienstes. Der Sender für die auf dieser QSL-Karte bestätigten Frequenz stand vermutlich in Westdeutschland. QSL: Bü**

fangsmeldungen von Sendern der Kategorien *C* und *D*. Nach der auf 100 Hz genauen Frequenzangabe und der Sendeleistung folgen der ITU-Landeskenner sowie der Stationsname samt Standort. Zu jeder Station dokumentiert der DBS zudem die genauen Sendezeiten mit den verwendeten Sendesprachen sowie eventuelle Alternativfrequenzen, oft ergänzt durch den Wortlaut typischer Stationsansagen. Ein Hinweis, wann ein Sender zuletzt gehört und damit als aktiv bestätigt wurde, schließt jeden Stationseintrag ab. Der Autor baut für seine zuverlässigen Angaben auf ein weltweites Netz von erfahrenen BC-DXern und wertet darüber hinaus führende DX-Bulletins aus.

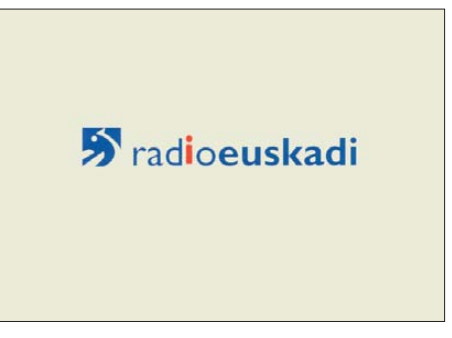

*Radio Euskadi* **sendet aus dem spanischen Baskenland auf der Mittelwelle 819 kHz (5 kW) und ist** abends oft gut bei uns hörbar.

Der zweite Teil des DBS 2009 setzt diesen Aufbau für die Kurzwellenbänder fort und listet Stationen auf Frequenzen von 5765 bis 26 000 kHz. Dabei fällt auf, dass der Autor zwar neben den dominanten AM-Sendern auch die wenigen SSB-Hörfunkübertragungen berücksichtigt hat, er jedoch die vereinzelten DRM-Ausstrahlungen von Inlandsstationen auslässt (darunter 6085 kHz *B5 aktuell*, 15 896 kHz *bit eXpress*, 26 010 kHz *Radio Maria*). Im dritten Teil stehen sämtliche Kurzwellenstationen, die unter die Rubrik *Clandestine* fallen. Gemeint sind Sender und Programme einer politischen Oppositionsgruppe, die sich per Kurzwelle an ihr Publikum im Heimatland wendet. Der Großteil der aktiven Organisationen betreibt dafür keine eigenen Sender, sondern mietet täglich oder wöchentlich Sendezeit bei einer etablierten leistungsstarken Station. *Clandestines* mit eigenen Sendeanlagen sind dagegen heute eine Seltenheit: *Radio Sahara* auf 6300 kHz (abends oft gut zu hören) gehört dazu, außerdem einige Radiostationen im Irak und Iran. Die letzten Seiten des DBS 2009 füllen eine leider jedes Jahr wachsende Liste der auf Kurzwelle inaktiven BC-Stationen. Dies ist nützlich, da vereinzelt Inlandssender in Lateinamerika, Asien oder Afrika ihre Frequenz(en) manchmal reaktivieren und man so einen ersten Hinweis auf deren Identität erhält.

Der DBS 2009 ist als PDF-Datei (500 kB) per E-Mail erhältlich und kostet 5  $\epsilon$  bei: DSWCI, c/o Bent Nielsen, Egekrogen 14, 3500 Vaer loese, Dänemark. BC-DXer ohne Internetzugang bekommen dort einen Papierausdruck der Publikation für 10 €. Weitere Informationen stehen unter *[www.dswci.org](http://www.dswci.org)* im Internet.

*Die Berichte und Illustrationen stammen von Friedrich Büttner (Bü) und Harald Kuhl (HKu).*

### *Ausbreitung Juni 2009*

#### **Bearbeiter:**  Dipl.-Ing. František Janda, OK1HH **CZ-251 65 Ondˇrejov 266, Tschechische Rep.**

Trotz anhaltender Spekulationen über eine mögliche Wiederholung des Maunder Minimums mit einer kleinen Eiszeit findet man bei einer gründlichen Analyse, dass ähnlich lange Minima zwischen zwei Sonnenzyklen schon früher beobachtet wurden, beispielsweise 1901 und 1913. Einzelne Tagesmesswerte des Solarfluxes lagen zwischen Juni 2007 und September 2008 mehrmals niedriger als 65 s.f.u. Der kleinste bisher gemessene Wert betrug 64,2 s.f.u., das war am 16. 7. 2008 um 17 Uhr UTC. Der bestehende Tiefstwert von 64,4 s.f.u. vom 2. 7. 1954 im Minimum des 19. Zyklus wurde damit unterschritten.

Zur Beruhigung für ganz Ängstliche: Vor der Vereisung schützen uns schon seit dem Anfang der Industrierevolution immer besser (aber eher zu sehr) dieselben Prozesse, die die so genannte globale Erwärmung verursachen.

Weil das Magnetfeld der Erde weiterhin ruhig ist, führt die Vorhersagemethode des geomagneti-

schen Precursors allmählich zu immer niedrigeren Erwartungswerten für die geglättete Sonnenfleckenrelativzahl im nächsten Maximum: SWPC 113,1 im Juli 2012 (ähnlich wie im 15. Zyklus); IPS 134,7 im September und Oktober 2012. Jetzt im Juni 2009 erwartet man nach SWPC: *R* = 12,5 (mit Konfidenzintervall 9,2 – 15,8), nach IPS *R* = 7.1 und nach SIDC  $R = 11$  nach der klassischen Methode oder  $R = 9$  nach der kombinierten Methode. Unsere Vorhersage beruht auf  $R = 7$  (resp. Solarflux  $SF = 69$ ).

Die Juni-Bedingungen der KW-Ausbreitung werden typisch sommerlich sein, mit häufigerem Auftreten sporadischer E-Schichten. Sporadic-E ist im Sonnenfleckenminimum die einzige Chance auf die Belebung der oberen KW-Bänder. Das typische DX-Band wird 14 MHz sein, an besseren Tagen und aus Südrichtungen auch das 18-MHz-Band. Signale aus Nordrichtungen erscheinen dagegen meist nur auf 10 und 7 MHz. Auf den längeren KW-Bändern werden sowohl die höhere Dämpfung als auch das QRN-Niveau stören.

In der Jahresübersicht sind Ende März und der April an der Reihe. Bei der Störung am 24. und 25. 3. 09 verschlechterten sich die Bedingungen in der negativen Phase der Störung, worauf eine schnelle Erholung folgte. Seit Anfang April vollzog sich durch E, eine Bereicherung der KW-

Ausbreitung, die durch das überwiegend ruhige Magnetfeld der Erde weiter begünstigt wurde. Nach der Verbesserung in einer positiven Störungsphase am 9. 4. 09 folgten eine kurze Verschlechterung am 10. 4. 09 und danach etliche durchschnittliche Tage. Seit dem 22. 4. 09 verbesserte sich die KW-Ausbreitung dank E<sub>s</sub> bei ruhigem Magnetfeld. Am 25. 4. 09 gab es eine schöne Morgenöffnung in Richtung Pazifik. Zur Übersicht für April 2009 gehören die Monatsdurchschnitte der gebräuchlichsten Indizes: Solarflux 69,7 s.f.u., geomagnetische Aktivität (Wingst)  $A_k = 5.7$ ; durchschnittliche Sonnenfleckenzahl *R* = 1,2. Der geglättete Durchschnitt der Sonnenfleckenrelativzahlen für Oktober 2008 ist  $R_{12} = 1,8$ , ein neuer Minimalwert. Der Oktober 2008 ist damit der 149. Monat im immer noch 23. Zyklus!

Als Berechnungsgrundlage dienen:<br>Sendeleistung: 100 W Sendeleistung: 100 W<br>TX- und RX-Antennen: Dipol, horizontal TX- und RX-Antennen: Dipol, horizontal emperator and Emperator and Emperator and Emperator and Emperator and Emperator and Emperator and Emperator and RX-Antenne and Emperator and Emperator and Emperator and Emperator and Empfangsumgebung: ländlich<br>Bandbreite: 300 Hz Bandbreite:<br>Parameter: Störabstand Legende: weiße Linie: MUFп  $\sim$ п

≤–9 –6 –3 0 3 6 9 12 15 18 dB

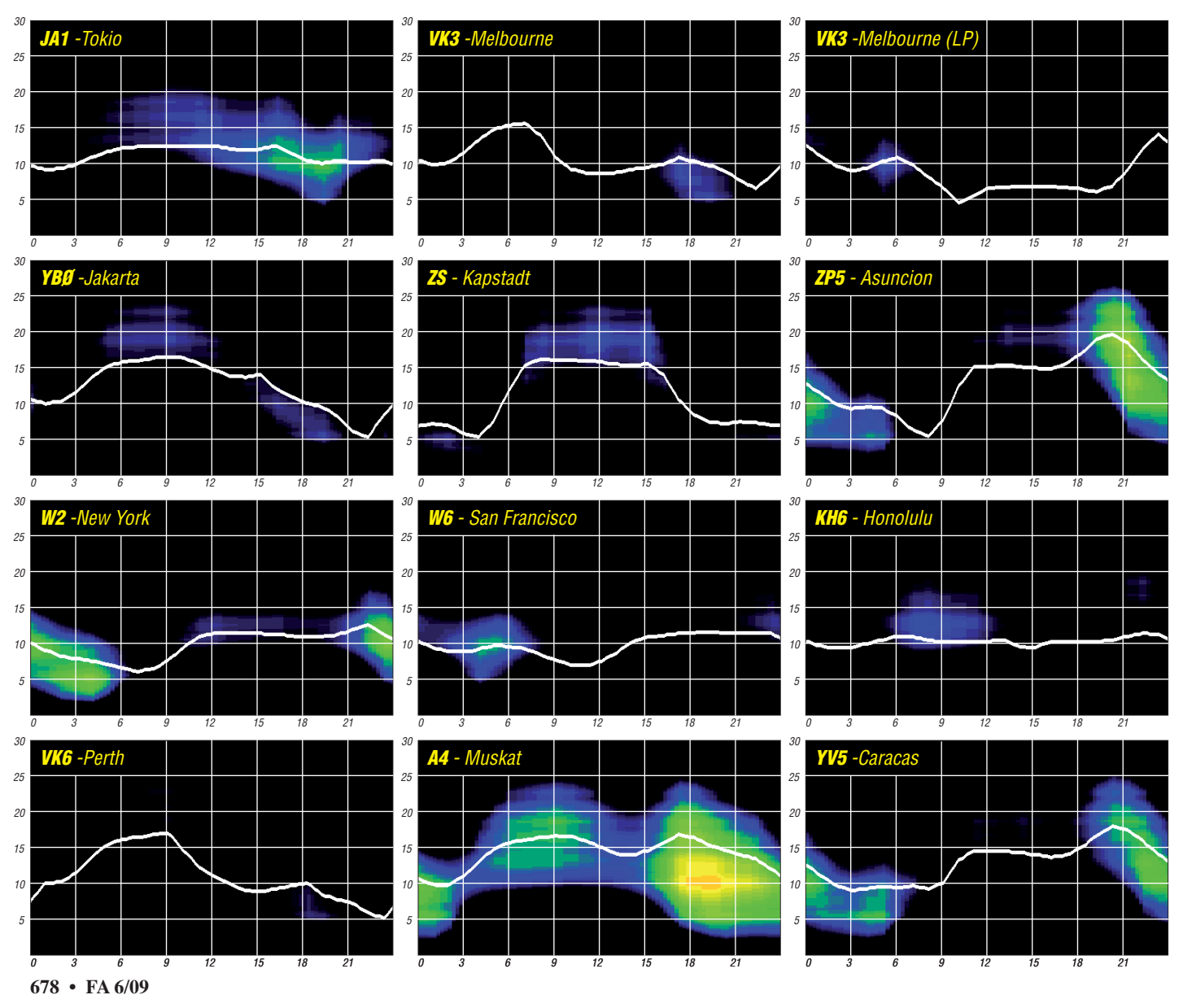

### *WASL – Worked All Swiss* **Lakes Award**

Das Schweizer-Seen-Diplom (WASL – Wor ked All Swiss Lakes Award) dient der Förderung von portablen Amateurfunkaktivitäten an den schönen schweizer Seen. Das WASL kann von allen Funkamateuren und SWLs gebüh renfrei beantragt werden, die Amateurfunkstationen an mindestens zehn verschiedenen Schweizer Seen gearbeitet (bzw. gehört) haben. Beachten Sie auch die DLI-Homepage (Diploma Laghi Italiani, *[www.dlit.info](http://www.dlit.info)*).

Das Diplom wird exklusiv online gemanagt. Falls jemand den Wunsch hegt, einen See ohne zugeteilte Nummer zu aktivieren, soll er sich mit dem WASL-Manager, HB9OAB, in Verbindung setzen *(hb9oab@uska.ch).*

### ■ **Grundsätzliches**

Das Diplom gibt es nur in einer Kategorie: Allband/Allmode (extra UKW-Version). Der Antrag erfolgt als Logauszug mit allen Details zu den QSOs und Seen. Es wird gratis via Internet als personifiziertes File (700 kB) verschickt. Jeder See besitzt eine eigene Referenznummer. Ein größeres Gewässer kann auch mehrere Re ferenznummern haben.

Für die VHF-Version zählen jeweils die verschie denen Locatorfelder, in denen sich der See befindet. Ein "Aktivierer" kann den von ihm aktivierten See für sein eigenes Diplom mitzählen.

### ■ **Regeln für WASL-See-Aktivitäten**

Ein See-Aktivierer hat sein Log innerhalb von 30 Tagen nach der Aktivität dem Diplombearbeiter via E-Mail zuzuschicken. Es muss folgende Punkte beinhalten: Datum, UTC, Frequenz, Rufzeichen der gearbeiteten Stationen, Sendeart und die erforderlichen Informationen über den Standort und den See. Das Log sollte in einem lesbaren Format (txt, dbf, xls, doc, rtf) übermittelt werden. Zudem sind Informationen über Station, Antenne, Sendeleistung usw. erwünscht.

Die Distanz vom Seeufer darf maximal 200 m betragen. Im QSO muss der Name und die Referenznummer des Sees gesendet werden. Der Name des Sees sollte auf einer Landkarte (Maßstab 1:50 000) aufgeführt sein. Jede Grup pe von kleineren Seen zählen zum Hauptsee, falls kein anderer Name für diesen ersichtlich ist. Es ist nicht möglich, mehrere Seen gleichzeitig zu aktivieren. Zwischen einer Aktivität

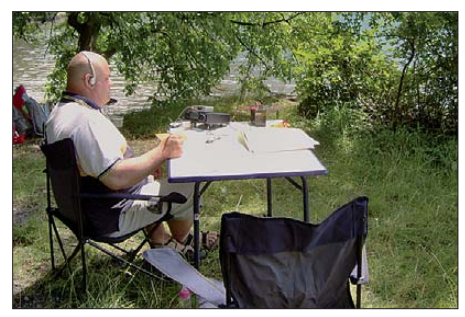

**Markus, HB9DQJ/p, am Thunersee BE-001 Foto: HB9DQJ**

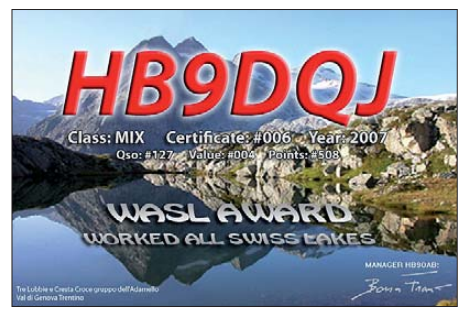

**Das WASL-Diplom kommt als personifiziertes File (700 kB) daher**

(unterschiedliche Referenznummern) müs sen mindestens 30 min verstrichen sein. Es soll auf möglichst vielen Bändern (außer WARC) gearbeitet werden. Wer wünscht, in der jährlichen "activators-list" aufgeführt zu werden, muss seine Ergebnisse jedes Jahr dem Diplommanager zusenden.

Auf den VHF- und höheren Bändern müssen Gewässer, die mehrere Locatorfelder überstrei chen, den entsprechen Zusatz zur Referenznummer tragen. Zum Beispiel: HB-ZH001/JN und HB-ZH-001/JK sind zwei zählbare Nummern. Der Aktivierer hat dafür das QTH genau mit GPS, Landkarte oder PC-Programmen zu bezeichnen. Wer einen See aktivieren möchte, sollte darüber frühzeitig den Diplommanager via E-Mail informieren. Der bittet auch um Meldung, falls die Aktivität aus irgendwelchen Gründen nicht stattfinden konnte.

Es werden verschiedene Ranglisten für HFund VHF-Aktivierer geführt. Um Portabelak tivität zu fördern, kommen auch nur Portabelaktivitäten in die Wertung. Feststationen, die an einem See liegen, zählen nicht! Aktivierer von zehn verschiedenen schweizer Seen können das Diplom und einen Eintrag in die jährliche Rangliste (Honor-Roll) beantragen.

### ■ **Fazit**

Also, was gibt es schöneres, als an einen See zu gehen, die Portabel-Funkausrüstung auszupacken und das Gewässer, an dem man sich gerade aufhält, fürs WASL-Diplom in die Luft zu bringen. OSOs wickeln sich ganz normal ab, ohne Stress und Hektik. Reelle Rapporte wie auch Name, Standort und Stationsbeschreibung gehören dazu, ganz, als würde man von Zuhause gemütliche Verbindungen tätigen. 599- Geklopfe hat sich in diesem Programm nicht etabliert, und das ist gut so. Man kann auch in jeder beliebigen Sendeart arbeiten. Nicht in die Wertung gelangen Relais- und Satellitenverbindungen sowie QSOs über Echolink.

WASL- und APL-Aktivitäten (Activity Portable Lakes) lassen sich das ganze Jahr über realisieren. Im Sommer sind sie naturgemäß am schönsten. Zu wünschen ist, dass sich an die sem Diplomgedanken noch weitere Länder be teiligen. Es würde dieses junge Programm spürbar beleben. Weitere Informationen finden Sie auf *[www.hb9dqj.ch](http://www.hb9dqj.ch)* unter der Rubrik *WASL Activities.* **Markus Polesana, HB9DQJ**

### *40. SaarLorLux-Freundschaftstreffen*

Die Funkamateure aus dem SaarLorLux-Raum organisieren vom 12. bis 14.6.09 in Beaufort (Nord-Luxemburg) bereits das 40. Internationale Freundschaftstreffen. Das erste Amateurfunk-Freundschaftstreffen fand im Juni 1969 in Bech, unweit von Luxembourg, auf dem 400 m hohen Jakobsberg statt. Eine Luxem burger Gruppe um Jean Hammer, LX1JH, und Mitglieder des OV Sulzbach-Fischbachtal (Q08) mit Hans-Otto Jennewein, DL8HC, an der Spitze, organisierten das erste Treffen. Mit dem Sonderrufzeichen LX1FT (FT = Freundschafts-Treffen) war man auf Kurzwelle und UKW mit selbst gebauten Geräten Tag und Nacht QRV.

Das 2. Freundschaftstreffen fand 1970 in Fried richsthal-Bildstock auf dem Hofer-Kopf statt, an dem bereits die französischen Freunde aus dem Department 57 mit ihrem Präsidenten Alfred Martinet, F6BWP, aus Saargemünd, teilgenommen haben. Auch der damalige Ehrenpräsident des DARC e. V. Karl Schultheiss, DL1QK, Buchautor von "Der Kurzwellenamateur", war 1970 Gast bei jenem Meeting.

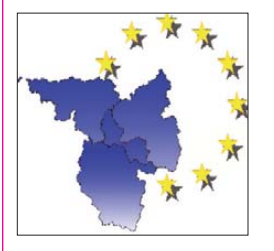

Das kleine vereinte Europa wurde also schon früh von den Funkamateuren im Saarlorlux-Raum vorgelebt. So können wir heute mit einer gewissen Zufriedenheit auf die se regelmäßigen

Freundschaftstreffen zurückblicken.

Als Tagungsort des 40. Meetings steht das Pfadfinderheim in Beaufort, nordwestlich von Echternach, in Luxemburg fest. Das Heim liegt neben dem Schulzentrum, also in der Ortsmitte. Diese Örtlichkeit bietet insgesamt 38 Plätze zum Übernachten, und auch für die Camper ist ausreichend Platz vorhanden. Auf dem Programm stehen u. a. folgende Veranstaltungen: 12.6.09 – Geräte- und Antennenaufbau (12 bis 18 Uhr), Funkbetrieb mit Sonderrufzeichen LX0SAR (21 Uhr).

**13. 6. 09** – Flohmarkt (10 bis 19 Uhr), Schlossbesichtigung in Beaufort (15 Uhr), offizielle Jubiläumsfeier (Hamfest, ab 21 Uhr).

**14. 6. 09** – Funkbetrieb unter LX0SAR (8 bis 16 Uhr), Verabschiedung der Teilnehmer und Gäste (17 Uhr).

Alle Meetingteilnehmer haben die Möglichkeit, die örtliche Küche zu nutzen (Selbstversorgung) oder sich am Gemeinschaftsessen zu beteiligen. Die entstehenden Kosten für Übernachtung, Strom und Wasser werden übernommen. Daher schon jetzt ein großes Dankeschön an dessen Präsidenten Armand Erpelding, LX1MA, sowie an Jacquot Junk, LX1JX, und Arse'ne Schröder, LX1RA.

Ihre Anmeldung richten Sie bitte an: Francois Houlle', F4CYM, E-Mail *f4cym@orange.fr;* Jacquot Junk, LX1JX, E-Mail *jacquotjunk@ vo.lu;* Arse'ne Schröder, E-Mail *lx1ra@pt.lu* bzw. Heinz Nauerz, Tel. (0 68 97) 6 24 39, E-Mail *dk4xc@aol.com.*

**Heinz Nauerz, DK4XC**

### *Amateurfunkpraxis*

## *32. Gigahertz-Tagung Dorsten*

Auch wenn das Wetter nicht optimal war, trafen sich am 14. 2. 09 etwa 170 Teilnehmer aus allen Bundesländern und den Nachbarländern Belgien, Holland und der Schweiz. Wie immer wurde das Treffen vom OV Herrlichkeit/Lembeck, N38, in Zusammenarbeit mit dem Distrikt N und der VHS (Volkshochschu le) Dorsten organisiert.

Die diesjährige Tagung dürfte allen Teilnehmern wohl noch lange in Erinnerung bleiben, denn Tagungsleiter Peter Hörig, DL4BBU, konnte gleich zur Eröffnung vermelden, dass es einen noch nie vorher erlebten "Andrang" von Referenten gegeben hat. Gleich zehn OMs reichten Vorträge ein – was offensichtlich für das ungebrochene Interesse an dieser Veranstaltung spricht.

Der Koordinator des UKW-Funksport-Referates Martin Henz, DL5NAH, setzte die Tradition fort und nutzte den Rahmen der Tagung zur Auszeichnung der Sieger in den drei Wettbewerbskategorien des UKW-Pokals. Bevor es zur Übergabe der Pokale kam, analysierte Martin anhand verschiedener Statistiken das vergangene Contestjahr – die Zahl der eingesand ten Logs hatte sich abermals erhöht – auf die imposante Zahl von 5080!

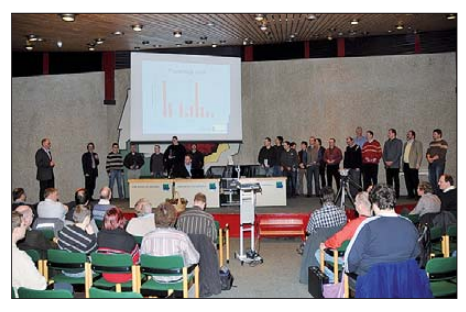

**Gemeinsame Auswertung des Contestjahres 2008**

In der Kategorie Einmannstationen gab es wieder ein "neues Gesicht". Karl Henninger, DL9GK, erkämpfte sich erstmalig den Pokal. Da er zur nachrückenden Generation gehört, besteht die Hoffnung, dass der vorjährige Sieg erst der Anfang einer Serie gewesen sein könnte. Norbert Richter, DL1SUN, der leider nicht persönlich anwesend sein konnte, belegte den zweiten Platz, gefolgt von einem weiteren "Newcomer" – Bernd Backofen, DG6QF, vom Elbe-Elster-Team.

In der Mannschaftswertung wurden die Seriensieger DL0GTH durch das "ewig zweitplatzier te" Team von DM7A abgelöst. Den zweiten Platz belegte die Mannschaft von DF0YY, die ebenfalls, wie auch die Drittplatzierten "Neulinge" DL0V, zur Entgegennahme der Pokale an wesend waren. In der Kategorie OV-Wer tung ist der Seriensieger Elbe-Elster (Y43) offenbar nicht mehr vom ersten Platz zu verdrän gen, gefolgt von den stark verbesserten Mitgliedern des OV Z 03 aus Dortmund sowie der TU Dresden (S07).

Bevor das Vortragsprogramm startete, nutzte Jochen Berns, DL1YBL, Referent des VHF- /UHF-/SHF-Referates, die Zeit und schockte die Teilnehmer mit einer Horrormeldung, die das 24-GHz-Band betrifft. Bedingt durch die weltweite Finanzkrise will die Autoindustrie

aus wirtschaftlichen Erwägungen nicht mehr den Frequenzbereich von 74 bis 79 GHz für innovative Hilfen rund um das Auto nutzen, sondern auf die Frequenzen 24 bis 29 GHz ausweichen und hier eine "Ultra-Wide"-Modulation einführen. Der DARC e. V. wurde über diese mögliche Änderung so spät informiert, sodass nur eine Woche zur Reaktion verblieb. Glücklicherweise hatte die britische RSGB schon einen Einspruch formuliert, an den sich der DARC "anhängen" konnte.

Als Erster des Vortragsprogramms nahm Jürgen Dahms, DC0DA, das Mikrofon. Wie gewohnt hatte Jürgen sein Versprechen wahr gemacht und seine Vorträge (ein weiterer über einen neuen Empfangsmischer für 122 GHz ist im Tagungsband abgedruckt) schon kurz nach der vergangenen Tagung eingereicht. Er berichtete in einem Bildervortrag über den Einsatz von Transvertern beim Bayrischen Bergtag (BBT).

Michael Kuhne, DB6NT, meldete sich nach Jahren der "Enthaltsamkeit" zurück. Er, der wohl wie kein anderer die Gigahertzszene vor angebracht hat, referierte über die Transverter-Technologie im Wandel der Zeit – am Beispiel des 10-GHz-Bandes. In seinem Vortrag zeigte er anhand vieler Transverterkonzepte, welch gewaltiger technologischer Sprung sich in den vergangenen 30 Jahren vollzogen hat, beginnend mit dem Gunnplexern und sich fortsetzend bis zum heutigen Stand der Technik (Transverter mit frequenzdiziplinierten Oszillatoren und bis zu 50 W Ausgangsleistung). Harald Gerlach, DL2SAX, berichtete über seine Erfahrung beim Einsatz des SDR-Empfängers "Perseus". Dieser RX wurde schon in anderen Vorträgen als leistungsfähiges Messmittel vorgestellt. Harald konzentrierte sich in seinem Vortrag auf den Einsatz dieses Gerätes im Contest. Anhand verschiedener Blockschaltbilder demonstrierte er die diversen Einsatzmöglichkeiten und zeigte auf, wie sich der "Perseus" im Zusammenspiel mit der Software *Ham Radio deluxe* zur Steuerung eines Transceivers verwenden lässt.

Peter-Jürgen, DJ7GP, hatte sich dem Thema "Selbstbau eines Rubidium-Frequenznormals zur Disziplinierung von Gigahertz-Oszillatoren" vorgenommen – was seit der vergangenen Tagung bei den Gigahertz-Freunden sehr im Trend liegt. Von vielen Anwesenden oft bezweifelt, konnte er darstellen, dass der Selbstbau eines solchen Frequenznormals sowohl in

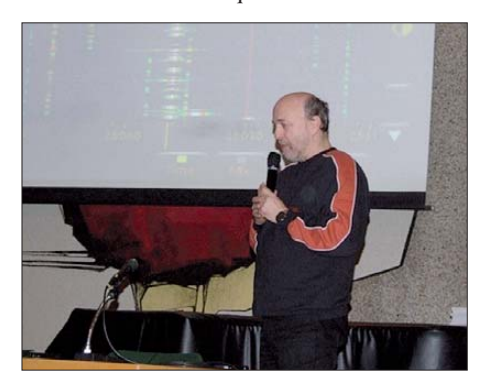

**Harald Gerlach, DL2SAX, während seines Vortrags**

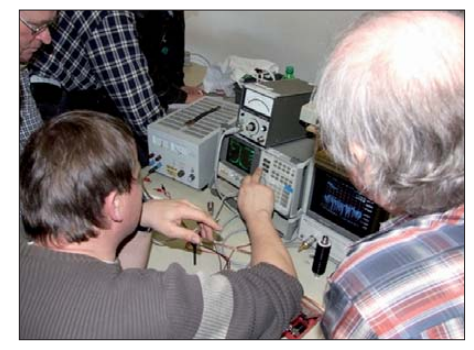

**Der umlagerte HF-Messplatz von DK2FD**

technischer als auch in finanzieller Hinsicht durchaus mit den GPS-disziplinierten Oszil latoren mithalten kann und somit eine Variante der für den Gigahertzbereich benötigten frequenzbestimmenden Hilfsmittel darstellt.

In der Mittagspause musste man sich entschei den: Entweder man ging in eines der nahe gelegenen Restaurants oder man nahm das Angebot von Wolf-Henning Rech, DF9IC, an, der wie im Vorjahr mittels des SDR-Empfängers "Perseus" mitgebrachte SSB-/CW-Transceiver oder auch selbst gebastelte DDS-/PLL-Oszil latoren bezüglich der erzeugten Sendesignale untersuchte. Zudem hatte Dirk Fischer, DK2FD, sein Versprechen wahr gemacht und einen HF-Messplatz – bestehend aus Spektrumanalysator und Plotter – mitgebracht.

Nach der Mittagspause übernahm Dirk Fischer, DK2FD, auch gleich das Mikrofon und berichtete über die Planung, mechanische Herstellung und Vermessung von Parabolantennen für den Frequenzbereich 24 bis 241 GHz.

Ewald Göbel, DK2DB, reihte sich mit seinem Vortrag in die Diskussion um die "genaue Frequenz" ein, die bereits so alt ist, wie es den Amateurfunk gibt. Schon zu Analogzeiten war jeder auf "der richtigen Frequenz". Ewald kam nach einem kurzen historischen Ausflug über die Entwicklung der Messmittel für eine genaue Frequenzbestimmung auf die GPS-Empfänger, die das Herz eines jeden Eigenbau-Frequenznormales sind. Nach der Diskussion über die Eignung und Verfügbarkeit der verschiedenen GPS-Module beschrieb er im Detail den Aufbau eines 10-MHz-GPS-Frequenznormals, das wohl das modernste seiner Art auf dem Markt ist. Neben der Ausgabe des hochkonstanten 10-MHz-Signals verfügt es über eine Reihe von hilfreichen Anzeigemöglichkeiten (geografische Koordinaten, QTH-Locator, Daten des internationalen Bakenprojekts u. a.).

Lorenz Oelschlegel, DL6NCI, der wohl bekannteste Regenscatter-OP in Europa, zeigte auf, welche (Portabel-) Ausrüstung man heutzutage benötigt, um effektiv und erfolgreich am Contest- und Regenscatter-Geschehen teilzunehmen. Gegliedert in zwei Teile führte er im betriebstechnischen Teil aus, welche Hilfsmittel eingesetzt werden sollten, um die jeweiligen DX-Bedingungen auch effektiv zu nutzen (z. B. auch Internetanbindung). Im technischen Teil beschrieb Lorenz detailliert, welche Baugrup pen heute Standard für den Aufbau einer Portabelstation sind. Mindestens 10 W Ausgangsleistung und frequenzdisziplinierter Oszillator sind Ergebnis des enormen technischen Fortschrittes und wären vor wenigen Jahren noch undenkbar gewesen.

Wolf-Henning Rech, DF9IC, ein nicht mehr wegzudenkender "Dauerredner" der vergangenen Jahre, beteiligte sich gleich mit zwei Vorträgen am Tagungsprogramm. Zuerst referierte er über Multiplexer für die Mikrowellenbänder. Er stieß auf dieses Thema, da er gerade dabei ist, das Konzept für eine neue Kombistation für die Bänder 13 bis 6 cm zu entwickeln. Um eben nicht für jedes Band ein eigenes Koaxialkabel zu benötigen und dennoch gleichzeitigen Mehrbandempfang zu ermöglichen, ist für ein solches Konzept der Einsatz eines Mul tiplexers sinnvoll. Henning erläuterte das Wirkungsprinzip, zeigte dessen Aufbau auf einer Leiterplatte in Mikrostreifenleitung und demonstrierte die erreichten Messergebnisse in Form von Bildschirmaufnahmen eines Spektrumanalysators. Im zweiten Teil stellte er das Konzept einer Universalfrequenzaufbereitung für 950 bis 1300 MHz vor. Wie schon ausgeführt, plant er den Aufbau eines Multibandtransverters. Dabei sollte nur ein einziger Typ von Frequenzaufbereitung eingesetzt werden, ergänzt um unterschiedliche Vervielfacher in den Umsetzerbaugruppen. Für die Vervielfachung wurde ein ungewöhnliches Konzept gewählt. Anstelle der sonst üblichen zwei bis drei Vervielfacherstufen steuert in seinem Konzept ein symmetrischer Frequenzverdoppler ohne Ausgangsfilter einen einzigen "Verzerrer" an, aus dessen Ausgangsspektrum dann wahlweise die vier-, fünf- oder sechsfache Frequenz ausgefiltert wird. Helixfilter sind dann nur noch für die jeweils gewählte Ausgangsfre quenz erforderlich.

Abschlussredner zu sein, ist immer eine etwas undankbare Aufgabe, da die Konzentration der Teilnehmer doch schon arg strapaziert ist. Aber allein schon die Ankündigung des Themas "Erfahrungen beim Aufbau eines 76-GHz-Transverters" reichte aus, um noch einmal für Spannung zu sorgen. Roland Becker, DK4RC, brachte es fertig, in einem "Feuerwerk" von technischen Details und Anregungen den Stand der Technik auf 76 GHz darzustellen. Dank der (eingeschränkten) Verfügbarkeit von Verstär ker-ICs in Chipform (AUH 318) ist es möglich, etwa 50 mW in SSB zu erzeugen bzw. bei Einsatz als Empfangsmodul eine Rauschzahl von 9,5 dB zu erreichen.

Als kleiner Wermutstropfen muss allerdings erwähnt werden, dass die Mehrzahl der Gigahertz-Freunde dabei an die Grenze des Machbaren stoßen, da neben dem Problem der Beschaffung besonders die Montage der ge-

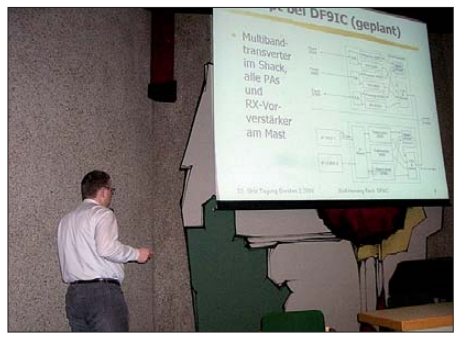

**Wolf-Henning Rech, DF9IC, bei einem seiner Vorträge Fotos: DJ6XV, DF9IC (2), DH6BB**

häuselosen Chips nicht mehr ohne den Zugriff auf eine Bondmaschine möglich ist. Unabhängig davon gab Roland mit seinem Vortrag das Signal, dass mit diesen Sendeleistungen Entfernungen überbrückt werden können – z. B. via Wolkenscatter – von denen wir bisher nur geträumt haben.

Die Podiumsdiskussion ergab, dass die Möglichkeit der Messung an mitgebrachten Geräten bzw. Baugruppen auf großes Interesse gestoßen ist. Ausgelöst durch Wolf-Hennings Aktivität mit dem "Perseus" und dem Angebot von Dirk, DK2FD, einen HF-Messplatz zur Verfügung zu stellen, wurde eine alte Tradition wiederbelebt, die es in den Anfangsjahren der Tagung schon einmal gab.

DL4BBU bedankte sich bei DG6EA, unserem Webmaster Ralf, der die Homepage der Tagung *[\(www.ghz-tagung.de\)](http://www.ghz-tagung.de)* vorbildlich gepflegt hat. Alle Vorträge bzw. Beiträge sind in einem Ta gungsband zusammengefasst, der zum Selbstkostenpreis von 8 € abgegeben wird. Er ist zuzüglich der Versandkosten von 3 € bei DJ6XV zu bestellen (Details auf der Website). Weiterhin sind unter "Rückblick" alle verfügbaren Tagungsbände inklusive der jeweiligen Inhaltsverzeichnisse aufgelistet.

Heinrich, DC6CF, konnte zum 32. Mal in ununterbrochener Reihenfolge die "Ausreise" aus Ostfriesland durchsetzen und die Tradition aufrecht erhalten, Video-/DVD-Aufzeichnungen von der Tagung zu erstellen. Interessenten wenden sich bitte direkt an ihn: Heinrich Frerichs, DC6CF, Süderstr. 12, 26835 Holtland.

**Peter Hörig, DL4BBU**

### *15 Jahre RTA: der Runde Tisch Amateurfunk*

Der Runde Tisch Amateurfunk (RTA) wurde 1994 auf Initiative des damaligen Bundestagsausschusses für Post und Telekommunikation gegründet. Er ist kompetenter Ansprechpartner der Funkamateure für Politik und Verwaltung in allen hoheitlichen Angelegenheiten und Fragen des Amateurfunks, wird bei Gesetzgebungsinitiativen, die den Amateurfunk betreffen angehört und hat Gelegenheit zur Stellungnahme. Der RTA zählt mittlerweile 17 Mitgliedsverbände, von denen der größte mit etwa 45 000 Mitgliedern der DARC e. V. ist. Vorsitzender des RTA ist Dr. Walter Schlink, DL3OAP.

Weitere Mitgliedsvereine sind: ADACOM (Fachverband für Amateur-Datenfunk e. V.), AFM (Förderverein Amateurfunkmuseum e. V.), AGAF (Arbeitsgemeinschaft Amateurfunkfernsehen e. V.), AGAS (Arbeitsgemeinschaft Amateurfunk Siegen), AGCW (Arbeitsgemeinschaft Telegrafie e. V.), Amsat-DL (Amateur Satellite Corporation Deutschland e. V.), DASD (Deutscher Amateur Sende- und Empfangsdienst e.V.), DIG (Diplom Interessen Gruppe e.V.), FFR (Flieger-Funk-Runde e. V.), INTERMAR (Amateur-Seefunk e. V.), MAR COM (FX-Intern/MARCOM e. V. Funkverband), MF-Runde (Vereinigung noch funkender Marinefunker e. V.), Nord><Link (Verein zur Förderung der digitalen Kommunikations-

techniken im Amateurfunk), RRDXA (Rhein-Ruhr-DX-Association), VdF (Vereinigung der Funkamateure der Ruhr-Universität) sowie der VFDB (Verband der Funkamateure in Telekommunikation und Post e. V.).

Die Entscheidungen im Runden Tisch Amateurfunk werden demokratisch mehrheitlich herbeigeführt und durch Minderheitsvoten ergänzt, in denen alternative Meinungen zum Ausdruck kommen können, um die Dominanz großer Vereine zu kompensieren.

Die gesamte Arbeit des RTA der vergangenen 15 Jahre hier aufzuzeigen, ist nicht möglich. Betrachten wir also, ohne Anspruch auf Vollständigkeit einige wichtige Meilensteine der Arbeit des RTA, ohne die es den heutigen Amateurfunk wohl nicht mehr geben würde:

- Die Mitgestaltung des Amateurfunkgesetzes von 1977.
- Die Arbeit an der so genannten Verfügung 306 als Vorgänger der BEMFV (Verordnung über das Nachweisverfahren zur Begrenzung elektromagnetischer Felder), die dazu beigetragen hat, dass die Funkamateure keine kostenpflichtige Standortbeschei nigung benötigen.
- Die Erarbeitung einer Studie zu Herzschrittmacherwerten, die zu einer drastischen Verringerung der Grenzwerte führte und so den

Betrieb einer Funkstation in vielen Fällen erst ermöglichte.

- Die Mitarbeit an der novellierten Amateurfunkverordnung von 2005.
- Erfolgreiche Intervention beim Bundesminister für Umwelt, Naturschutz und Reaktorsicherheit zum Erhalt der Selbstanzeige beim Nachweisverfahren zur Begrenzung elektromagnetischer Felder im geplanten Umweltgesetzbuch und dem heute geplanten Einzelgesetz (NiSG).
- Einflussnahme auf das neue Gesetz über die elektromagnetische Verträglichkeit von Ge räten (EMVG) mit dem Erfolg, dass die Rechte der Funkamateure, insbesondere in Fällen von elektromagnetischen Unverträglichkeiten nicht geschmälert werden.
- Einforderung desselben Schutzniveaus für den Amateurfunkdienst, wie es beim Entwurf einer Verordnung zum Schutz von öffentlichen Telekommunikationsnetzen sowie Sende- und Empfangsfunkanlagen (Schu TSEV) für Sicherheitsfunkdienste vor gese hen ist. Damit soll erreicht werden, dass die Amateurfunkfrequenzen z. B. durch PLC-Störpegel unbrauchbar werden.

Rechtsgrundlage hierzu sind die ITU-Regelwerke, zu deren Einhaltung und Umsetzung sich Deutschland verpflichtet hat.

Dank an alle, die ihr Wissen und ihre Zeit für die Erhaltung des Amateurfunks eingesetzt haben, den es ohne ihren Einsatz in der heutigen Form nicht mehr gäbe.

**Dr. Detlef Petrausch, DL7NDF (AGCW)**

### *DX-QTC*

### **Bearbeiter: Dipl.-Ing. Rolf Thieme, DL7VEE Boschpoler Str. 25, 12683 Berlin E-Mail: rolf@dl7vee.de URL: [www.dl7vee.de](http://www.dl7vee.de)**

Alle Frequenzen in kHz, alle Zeiten in UTC Berichtszeitraum: 7. 4. bis 4. 5. 09

### ■ **Conds**

Die NASA vermeldet das tiefste Sonnenfleckenminimum seit etwa 100 Jahren. 2008 blieb die Sonne an 266 Tagen ohne Flecken. Laut Aufzeichnung gab es nur 1913 mehr: 311 Tage. Neben vereinzelten Sonnenflecken des neuen Zyklus gibt es auch immer noch welche mit alter Polarität. Der Flux verharrt seit Wochen bei 69 bis 70.

Auf den niederfrequenten Bändern ging die DX-Aktivität aufgrund der kürzeren Nächte und des zunehmenden QRN spürbar zurück. Auf 17 m gab es etwas mehr Aktivität, hier hoben sich besonders afrikanische und asia tische Stationen auf leerem Hintergrund ab. Auf 15 m und höher waren diese Stationen schwach bis unlesbar. 20 m bot noch die beste DX-Ausbeute.

### ■ **DXpeditionen**

Anfang des Monats sorgten **T88CW** (später **T8CW,** JH0IXE) und **T88NF** (danach **T8NF,** JA0FOX) durch das Interesse an Europa für Bewegung. – Auch **DP1POL** und **VK0BP** aus

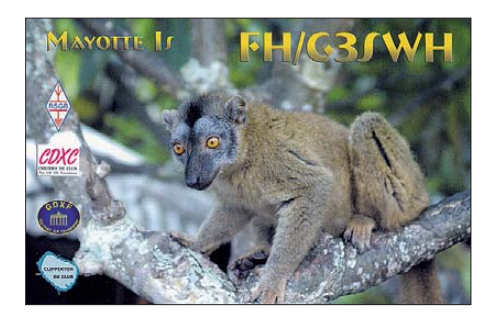

der Antarktis sind weiter relativ oft zu hören. – **KP2/K3TRM** aktivierte die Conteststation auf St. Croix und arbeitete mit starkem Signal fleißig in RTTY von 40 m bis 15 m.

**C91FC** konnte in SSB auf den mittleren Bändern gut erreicht werden. Auf 80 m und 40 m blieben seine Signale jedoch recht schwach. – **S79UCX** (DL7UCX) schaffte ohne Endstufe, aber mit fast 20 m hohen Drahtantennen, etwa 3000 CW-QSOs, meist auf den mittleren Bändern. Auf 80 m kamen 50 Stationen ins Log, viel mehr waren auch nicht zu hören, meinte Bernd, und auf 12 m und 10 m war absolut nichts zu machen.

Die internationale DXpedition **S04R** funkte sehr ordentlich, was sich in der QSO-Statistik widerspiegelt: insgesamt 37 000 Verbindungen, davon 20 200 in CW und 14 300 in SSB. Die OPs erwischten einige Tage, an denen es erstaunlicherweise zur Dämmerung in DL sogar Öffnungen auf 10 m und 12 m gab, sodass von Deutschland aus Neunband-QSOs möglich waren. Allerdings war S04R in Südwesteuropa auf 12 m 59+, in Berlin ging es gerade so.

**TI7KK** hatte von NA-197 ziemlich miese Bedingungen erwischt. Am stabilsten nach Europa ging es noch auf 40 m und 30 m. – YT1AD war in Vorbereitung seiner geplanten Pazifik-DXpeditionen als **KH8/N9YU** morgens auf 20 m QRV. Während ihn die Italiener mit 58 meldeten, konnte man in Berlin nur etwas erahnen…

Die Zweimann-DXpedition **VK9GMW** von Mellish-Riff (QSL via HA7RY) war mit dem Er gebnis ihrer Aktion zufrieden. Mehr als 20 000 QSOs, davon über 50 % auf den Lowbands (160 m bis 30 m) und 2000 auf dem Topband, das alles aus dem Zelt bei teilweise ungemütlichem Wetter – eine tolle Leistung! Auf *[www.vk9gmw.com](http://www.vk9gmw.com)* gibt es ein Online-QSL-Request-System für Büro und direkt. Wem es einen neuen Bandpunkt gebracht hat – Spenden sind gern gesehen. – **ZS8T** ist nun endgültig QRT. Die Funkaktion auf Marion Island war trotz der vielen Sponsoren enttäuschend. – **A52DT** (JA1DOT) funkte besonders auf 30 m und 80 m in CW mit gutem Signal nach Europa (18 m hohe Drahtantennen und QRO).

**FT5WO** war nur selten auf 20 m in SSB aktiv, sein Signal blieb extrem leise. – Hinter **YJ0KS** steckte JA6REX. Leider gab es kaum Kontakte mit Europa. – Auch **A35KL** (W6ZL) erzeugte mit 100 W in Europa nur ein schwaches Signal, vornehmlich morgens auf 30 m. – Anfang Mai gab es durch japanische Operateure viel Aktivität von Ogasawara **(JD1).** – Öfter auf den Bändern präsent und auch hierzulande zu arbeiten waren u. a. 3B8MM, 5N0OCH, 5X1NH, 6W2SC, 5N/LZ1QK, DP1POL, J28JA, J5UAP, JD1BMM, JW/F8DVD, KG4CN, PZ5RA, TI8II, TL0A, TR8CA, TY5ZR, XU7TZG und Z29KM.

### ■ **Kurzinformationen**

Nick, **VK1AA,** hat seine 160-m-Topliste erneut aktiviert: *[www.qsl.net/160/.](http://wwww.qsl.net/160/)* – OM3CGN hält sich ab Juni in Nigeria **(5N)** auf, es ist mit Aktivität zu rechnen. – K4M auf Midway soll laut N4XP und WB4JTT vom 9. bis 19. 10. 09 stattfinden *([www.midway2009.com/\)](http://www.midway2009.com/).* Geplant sind zwei Camps mit jeweils drei Stationen. – 9Q1TB ist jetzt als **A65BI** von den Vereinigten Arabischen Emiraten in der Luft (QSL an SM5DJZ). In den VAE wurden mehrere Gastlizenzen mit dem A65-Präfix ausgegeben. A61-Präfixe sind Einheimischen vorbehalten, A62 kennzeichnet Klubstationen und A67 sind VHF-Lizenzen.

**ET3BN** (DM2BBN) ist auch in den nächsten Jahren aus Addis Abeba in CW und SSB zu hören. - "Daily DX" meldete, dass für die CQ-**WWDX-**Conteste 2008 erstmals seit 1986 wieder mehr CW- als SSB-Logs eingingen, zusammen mehr als 10 000 Einsendungen. Dies widerlegt die Behauptungen, dass CW "out" sei und auch die nicht mehr geforderte CW-Prüfung sich negativ auswirke. - YW0A (Aves Island) hat sich trotz Zusage der Navy wohl endgültig zerschlagen. Die Marineschiffe verkehren einmal im Monat, sodass die OPs etwa vier Wochen auf der Insel bleiben müssten.

### ■ **Vorschau**

ZL1CT will vom 16. 5. bis 20. 6. 09 als **ZK2V** vor allem auf den Hauptbändern in CW und SSB, aber auch auf WARC und in RTTY, QRV sein *[\(www.gm7v.com/zk2v.htm](http://www.gm7v.com/zk2v.htm)).* – Eine tschechische Gruppe mit OK1JK, OK1JST, OK1IPS und OK1IEC ist vom 5. bis 15. 6. 09 von Swalbard **(JW)** aktiv. Geplant sind CW, SSB, RTTY und PSK.

Von Fernando de Noronha wollen PY2TNT, PY2AAZ und N6OX als **ZY0F** vom 11. bis 15. 6. 09 in der Luft sein. Vorgesehen sind 160 bis 10 m in CW und SSB, die QSL geht über

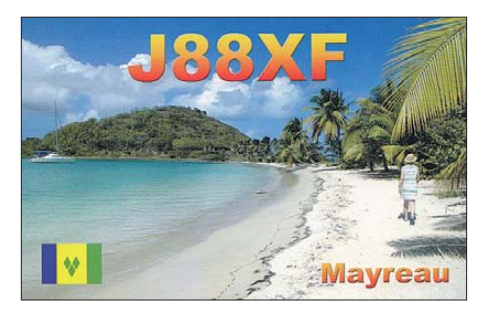

PY2WAS. – Eine Gruppe um NA6M will vom 1. bis 14. 6. 09 von den Bahamas **(C6)** aktiv sein. – Die von EA4ATI angekündigte **C21TI-**Aktivität im Mai wurde auf den 16. 9. bis 26. 6. 09 verschoben. – PF4T kündigt eine Urlaubsaktivität als **8Q7TB** von den Malediven vom 8. bis 25. 6. 09 an, speziell in SSB auf 40 und 20 m. Etwas früher startet G0YJG vom 1. bis 15. 6. 09 als **8Q7CQ.** – Georg, DK7LX, wird vom 13. bis 27. 6. 09 als S92LX von 80 m bis 10 m in CW aus São Tomé funken. – Von Dodekanes (SV5) funkt vom 8. bis 14. 6. 09 eine Gruppe um SV1GRM als **SZ5LA**.

Unter **VP2MRT** will KB4CRT mit Transceiver und Drahtantennen in CW, SSB und PSK von Montserrat aus aktiv werden. Als Termin ist der 11. bis 21. 6. 09. vorgesehen. – Von Guyana **(8R1)** fand schon seit einigen Jahren keine 6-m-DXpedition statt. Deshalb wollen N3DB und W3CMP vom 16. 6. bis 27. 6. 09 und danach K4RX und AC4TO vom 27. 6. bis 6. 7. 09 mit entsprechender Ausrüstung von dort aktiv werden. Der Aktivitätsschwerpunkt liegt dabei klar auf 6 m, falls sich dort aber nichts tut, will man sich auf Kurzwelle (sogar auf 160 m) versuchen. – Auch **5J0M** (HK0) wird wegen der 6-m-Saison vom 19. 6. bis 5. 7. 09 QRV sein.

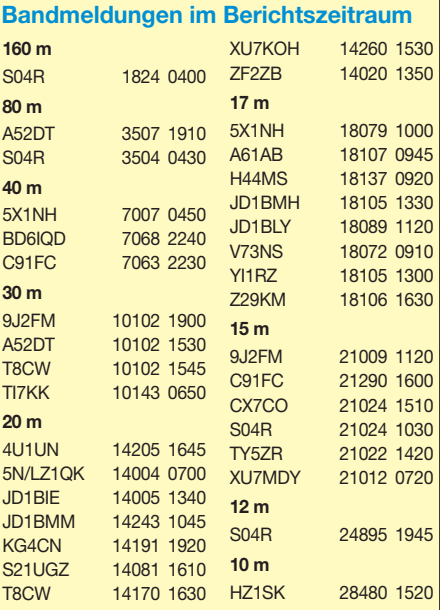

## *IOTA-QTC*

### **Bearbeiter:**

**Dipl.-Ing. (FH) Mario Borstel, DL5ME PSF 113527, 39034 Magdeburg E-Mail: dl5me@darc.de**

### ■ **Inselaktivitäten**

**Europa:** Gerd, DK8NT, und Horst, DL8NBM, planen vom 11. bis 16. 6. 09 vornehmlich in CW eine Aktivität von Helgoland, **EU-127.** – Das "San-Severo"-Team funkt vom 30.5. bis 2. 6. 09 unter IL7G von Tremiti, **EU-050.** QSL via IW7EBE. – G0DEZ wird unter GJ3WW vom 29. 5. bis 1. 6. 09 von Jersey, **EU-013** (LH-0818) QRV. Eine Teilnahme am WPX-CW-Contest ist geplant, QSL nur direkt. – Bernd, DL8AAV, geht wieder auf IOTA-Tour, unter SD1B/7 will er vom 31. 5. bis 12. 6. 09 Öland, **EU-037** (LH-0588), aktivieren. Geplant sind alle Bänder, doch nur in SSB. – Wolfgang, OE3WGC, und Gert, OE3ZK, wollen mit vor angestelltem 9A vom 30. 5. bis 6. 6. 09 Pala gruza, **EU-090,** aktivieren (LH-0057).

Ein vierköpfiges tschechisches Team besucht vom 5. bis 15. 6. 09 die Polarinsel Swalbard, EU-026 (LH-0125). Unter JW/Heimatrufzeichen ist Betrieb auf allen Bändern und Modi [angekündigt. Weitere Infor mationen auf](http://jan.kepic.cz/view) *http:// jan.kepic.cz/view.* – G0RCI, M0USY, G7DEH und G4VUA beabsichtigen vom 25. bis 29. 6. 09 als GB0YG von der walisischen Insel Holy, **EU-124,** QRV zu sein. QSL via G0RCI. – Ein griechisches Team meldet sich als SX5LA vom 8. bis 14. 6. 09 von Levitha, **EU-001** (LH-0846). QSL via SV1GRM.

Uwe, DL3BQA, plant (im Urlaubsstil) vom 15. bis 22. 6. 09 in SSB und RTTY unter ES8/ DL3BQA von Kihnu, **EU-178,** zu funken. – Die Rockall-DXpedtion (EU-189) eines belgischen Teams ist Ende April leider wieder einmal an den Naturgewalten gescheitert. Seit 2006 hat es somit jährlich einen Versuch gegeben, dieses seltene IOTA zu aktivieren. Damit bleibt der schottische Felsen im Atlantik unter den Top Ten der IOTA Most wanted List. **Afrika:** Ulf, DL5AXX, und Frank, DL8WAA, funken im WPX-Contests (30. bis 31. 5. 09) als CS9L von Madeira, **AF-014.** QSL via DJ6QT. – Georg, DK7LX, plant vom 13. bis 27. 6. 09 als S92LX von São Tomé, **AF-023** (LH-1223), ausschließlich in CW QRV zu werden.

Asien: G0VJG versucht, während seiner Flitterwochen vom 1. bis 15.6.09 auf den Malediven unter 8Q7CQ von Kuredu, **AS-013,** zu funken. QSL direkt via G4DFI. – PF4T meldet sich vom 8. bis 25. 6. 09 als 8Q7TB ebenfalls von diesem Inselstaat, vor allem in SSB.

**Nordamerika:** K9VV, N6NC, WA0USA und KP2HC wollen während des WPX-Contests vom 30. bis 31. 5. 09 unter C6AKU von Grand Bahama, **NA-080** (LH-0527), Betrieb machen. QSL via K5WW. - Ein fünfköpfiges amerikanisches Team plant unter C6AMS vom 1. bis 14. 6.09 eine Aktivierung von New Providence, NA-001 (LH-1115). Betrieb auf allen Bändern und Modi *([www.c6ams.com](http://www.c6ams.com)).* QSL direkt via NA6M.

KB9BVN will sich vom 6. bis 12. 6. 09 von der Insel Bird, **NA-112,** melden. Vorgesehen ist CW-Betrieb auf 40 m und 20 m.  $-$  K7BV aktiviert vom 7. bis 28. 6. 09 erneut San Andres, **NA-033,** unter dem Rufzeichen 5J0M. QSL [direkt via W1JJ. Nähere Infos unter](http://www.qth.com/k7bv/caribe2009) *www.qth. com/k7bv/caribe2009.*

K6HFA plant für Juni unter K7A wieder einige seltene **KL7-IOTA-Inseln** in die Luft zu bringen, detaillierte Angaben folgen. – VE3LYC konnte wie geplant im April im Beisein von zwei Naturpark-Rangern die Insel Fox, **NA-186,** für drei Tage aktivieren. Unter VY0A konnte er 3600 QSOs mit 2800 unterschiedlichen Rufzeichen in Log bekommen, damit dürfte Fox aus der IOTA Top Ten List herausgefallen sein.

VE8EV hat ebenfalls seine für Anfang April angekündigte DXpedition nach Ellis Island, NA-192, mit 2200 Verbindungen erfolgreich abgeschlossen. Viele Europa-QSOs gelangen trotz der miesen Condx. Fotos und Bericht auf *[http://ve8ev.blogspot.com/search/label/IOTA.](http://ve8ev.blogspot.com/search/label/IOTA)* – Das deutsche Team von TI7KK konnte Mitte April wie geplant von San Jose, **NA-191,** QRV

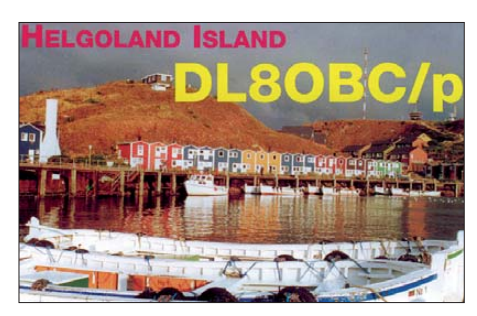

werden. Mit 7757 QSOs, davon 65 % in CW, wird diese IOTA-Gruppe auf hintere Plätze abrutschen.

**Ozeanien:** KM9D und seine XYL (KF4TUG) ankern mit ihrem Boot vor Guadalcanal, **OC-047,** größere Aktivitäten als H44TO bzw. H44MY dürften von dort jedoch nicht zu er warten sein. Ob es weitere Inselaktivitäten aus dem Gebiet der Solomonen gibt, ist noch nicht bekannt. – EA4ATI plant nach seiner Malaysia-Aktivierung (9M2TI) einen Abstecher nach Nauru (C21). Er beabsichtigt, mit einem kleinen Team vom 16. bis 26. 6. 09 unter C21TI von **OC-031** Betrieb zu machen.

**Südamerika:** Einige Brasilianer und N6OX wollen als ZY0F vom 10. bis 16. 6. 09 von Fernando de Noronha, **SA-003** (LH-1208) funken (siehe auch DX-QTC). – Einige OPs aus Sao Paulo versuchen, vom 11. bis 14. 6. 09 als PT2T die Insel Moela, **SA-071** (LH-1335), zu aktivieren *([www.apre.com.br/moela/\)](http://www.apre.com.br/moela/).* QSL via PY2OP.

Ende April meldete sich überraschend ein brasilianisches Team als ZW8BBC von Canaria, **SA-072.** – Die u. a. im FA 4/09 angekün-

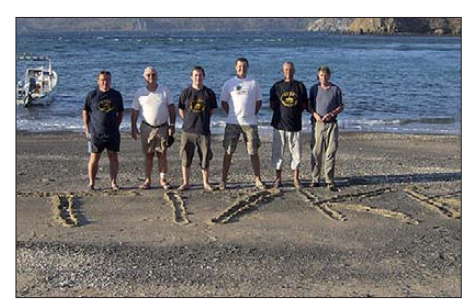

**Die OPs von TI7KK (NA-191) Foto: DK6AO**

**V. r.: Jan, V63TO, und Mike, V63MY, auf Kapinga marangi (OC-167)** 

digte Zweitaktivierung von La Leona, **SA-098,** fand unter der Rufzeichen 4T6I planmäßig Mitte April statt und war mit 4300 OSOs ein voller Erfolg. QSL über DL2JRM.

### ■ **IOTA-Anruffrequenzen**

Die übliche IOTA-Frequenz ist 14 260 kHz. Andere für SSB sind 28 560, 28 460, 24 950, 21 260, 18 128, 7055 und 3755 kHz. Die CW-Frequenzen lauten 28 040, 24 920, 21 040, 18 098, 14 040, 10 115 und 3530 kHz.

Für 7 MHz gibt ist keine spezielle Frequenz, doch es wird empfohlen, dass Operationen auf Frequenzen oberhalb von 7025 kHz durchgeführt werden, falls das Band nach Nordamerika offen ist. Alle diese QRGs sind nicht für IOTA-Netze und QSOs von Inseln reserviert, sie sollten mit anderen Nutzern auf der normalen Basis der nicht gegenseitigen Störungen geteilt werden. Bei zeitgleich auftauchenden IOTA-Stationen sind diese meistens in einem Abstand von 3 kHz oder 5 kHz in der Nähe der Anruffrequenz zu finden.

### ■ **IOTA** –Anerkennungen

Bis Mitte April 2009 wurden durch den IOTA-Manager folgende DXpeditionen anerkannt: 9L0W (AF-037), S21DX (AS-127), AT9RS (AS-177), HZ1FS/p (AS-192), VX8X (NA-192), FK/F5AHO (OC-032, OC033), H44MY (OC-149), LU7DSY/W, LU5DEM/W (SA-065), PX200JMU (SA-080), PX6T (SA-080).

### ■ **IOTA-Informationen**

Die vom IOTA-Hauptquartier für Ostern ange kündigte Honor-Roll-Liste 2009 der IOTA-DXer und die aktuelle IOTA Most wanted List der Inseln waren zum Redaktionsschluss noch nicht erschienen.

### ■ **IOTA-Contest 2009**

Der IOTA-Contest findet, wie gewohnt, am letzten vollen Juli-Wochenende statt. Für 2009 ist das der 25. bis 26.7.09. Neben dem eigentlichen Contestgedanken bietet er allen IOTA-Jägern und Diplomsammlern eine gute Möglichkeit, ihre individuellen "Inselkonten" aufzustocken.

Für den IOTA-Einsteiger ergibt sich die Chance, das Grunddiplom (100 Inseln) im Contest zu arbeiten. Nach Eingang der Contestlogs kann dann z. B. ohne QSLs das Grunddipolm beantragt werden. Don, G3XTT, ist der Contestmanager, unter *www.vhfcc.org/hfcc/rules/ 2009/riota.shtml* [kann man die ausführliche Be](http://www.vhfcc.org/hfcc/rules/2009/riota.shtml)schreibung finden.

### *Amateurfunkpraxis*

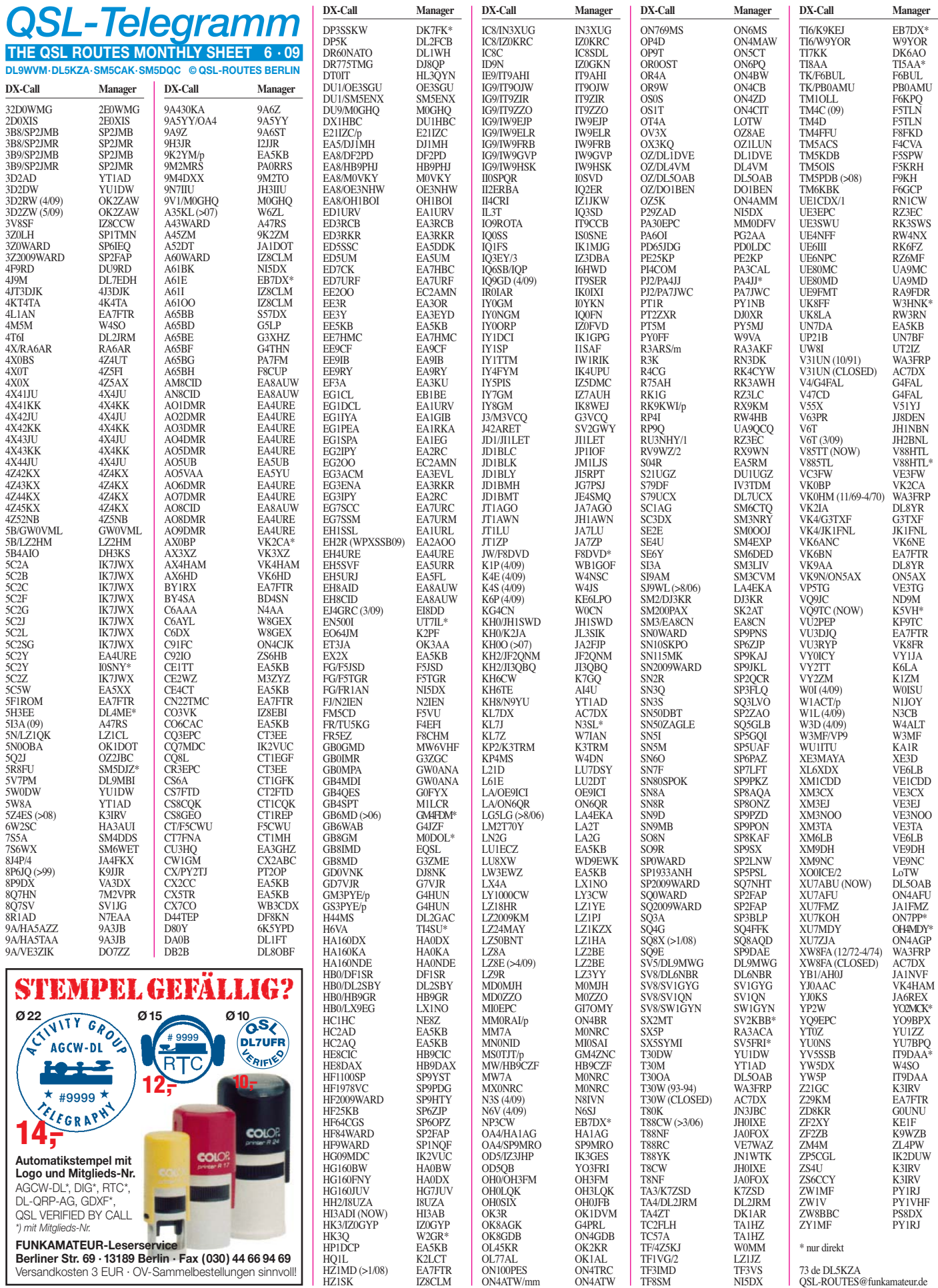

73 de DL5KZA QSL-ROUTES@funkamateur.de

**684 • FA 6/09**

### *Amateurfunkpraxis*

### *QSL-Splitter*

Im Berichtszeitraum gab es unter anderem die folgenden **direkten** QSL-Eingänge: S79JF (GDXF), XW1B; so wie **übers Büro** (meist über Manager): 3A/DL3OCH, 3XA8DX, 3XD2Z, 4L1FP, 4L1MA, 4U1VIC, 5H1CM, 5R8FU, 5W0AA, 5W0JT, 6O0F, 9K2CQ, 9K9HQ, C31LJ, C56JJ, C6APR, C6ATA, CO8ZZ, CT3KN, CU3AA, CU3AD, CV1AA, DU9/DL5SDF, E51PDX, E51YAQ, ER0FEO, ER1OO, ET3JA, FJ/G3TXF, FM5FJ, H81L, HB0/DL5YM, HI/AA2AP, J28JA, J3/DL5AXX, J8/DL7AFS, P29VLR, PJ4/DJ9HX, PJ7/ W1CX, S21ZDT, SV9CVY, T70A, TA1TR, TC0DX, TF/DL2JRM/p, TY4JM, V26K, V5/ DF3GY, V8FZA, VK1AA/2, VK1AA/4, VP2MDY, YB0ZZ, YK9G und YX5IOTA.

Pasquale, IW0HEX, erhielt etliche QSL-Karten für Kontakte als **5Z4/IW0HEX** (30 m) vom August 2008, allerdings hat er niemals von dort gefunkt.

NI5DX ist QSL-Manager von Kahlid, **A61BK.** Der sendet zwar fleißig seine Logdaten, doch leider sind die neuen QSL-Karten noch nicht eingetroffen.

Die Adresse des **chinesischen QSL-Büros** lau tet: CRSA, P. O. Box 6106, Beijing. Speziell für die aktiven chinesischen DXer hat BA4EG ein etwas schnelleres QSL-Netz organisiert, be richtet BA4TB.

**DXCC-Neuigkeiten:** Fürs DXCC anerkannt wurden S04R (Western Sahara 2009) und E51QQQ (Nord-Cook 2009).

Bob, **K4MZU**, QSL-Manager einiger US-Ant[arktisstationen, arbeitet an einer Website](http://www.k4mzu.net) *(www. k4mzu.net)* mit verschiedenen QSL-Galerien sowie Informationen zu OPs und Standorten der amerikanischen Antarktisstationen.

QSL-Karten für **KB5GL/4** (NA-213, 26. bis 28. 3. 09) gehen nur direkt (mit 2 US-\$ oder auch 2 IRCs) an Silvano Amenta, 5028 Hearst Ave, Metairie, LA 70001, USA.

**L33M** ist Dan's, LU3MAM, Contestrufzeichen. Die QSL geht an LU1MA (Radio Club Cuyo, P. O. Box 232, 5500 Mendoza).

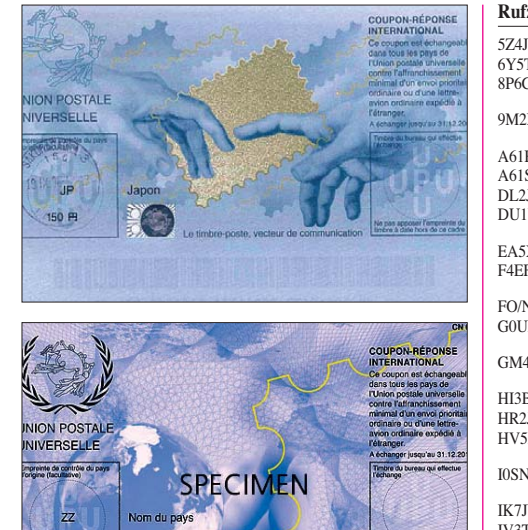

**Die derzeit gültigen IRCs sind nur noch bis 31.12.09 einlösbar (Bild oben). Am 1. 7. 09 beginnt der Ver**kauf neuer IRCs, die dann bis zum 31.12.13 ihre **Gültigkeit behalten (unteres Bild).**

Lars, **OH0RJ,** sagt, bei Direktpost an ihn nicht Aland Islands auf den Briefumschlag schreiben! Wer ganz sicher gehen will, schickt den Brief als Einschreiben an Lars Nikko, Matrosgatan 5 L Mariehamn, Finnland.

S04R: Auf *[www.dxfriends.com/s04r/index.php](http://www.dxfriends.com/s04r/index.php)* kann man nachschauen, ob getätigte QSOs tatsächlich im DXpeditionslog stehen.

**TI7KK-**Online-Logs sowie diverse Bilder der IOTA-Aktivität von der Isla San Jose, Murcie[lago Islands \(NA-191\), finden Sie auf](http://www.ti7.info/) *www. ti7.info/.* QSLs gehen via DK6AO (direkt oder Büro).

Die Kosten für Briefe (First-Class Mail International) aus den **USA** nach Europa sind expandiert: Sie betragen seit dem 11.5.09 nunmehr 0,98 US-\$.

### **Tnx für die QSL-Karten via DG0ZB, DJ1TO, DJ9ZB, DL5ME, DL7VEE und DL9RCF.**

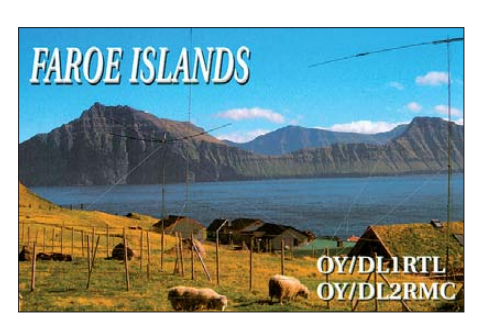

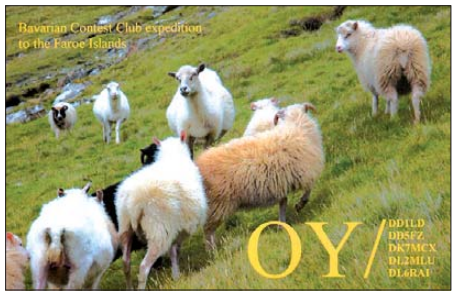

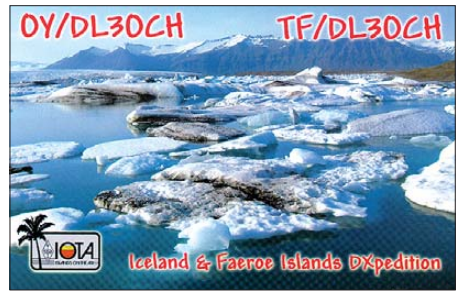

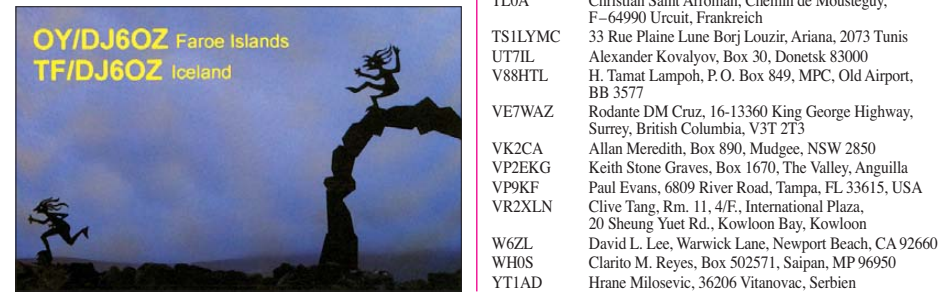

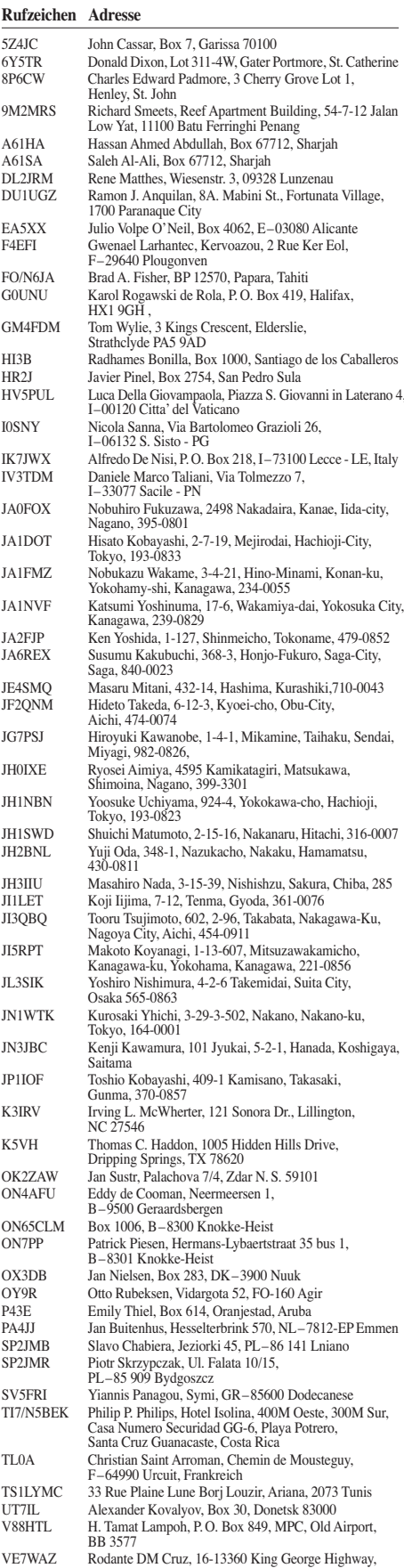

Surrey, British Columbia, V3T 2T3

VP2EKG Keith Stone Graves, Box 1670, The Valley, Anguilla<br>VP9KF Paul Evans, 6809 River Road, Tampa, FL 33615, US

VR2XLN Clive Tang, Rm. 11, 4/F., International Plaza, 20 Sheung Yuet Rd., Kowloon Bay, Kowloon

WH0S Clarito M. Reyes, Box 502571, Saipan, MP 96950 YT1AD Hrane Milosevic, 36206 Vitanovac, Serbien

### *SOTA-QTC*

**Bearbeiter:**

**Dipl.-Ing. Harald Schönwitz, DL2HSC Försterweg 8, 09437 Börnichen E-Mail: dl2hsc@darc.de**

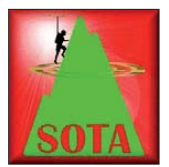

### ■ **SpotSMS- bzw.**

**SpotAPRS-Gateway** SpotSMS stellt eine Verbindung zwischen dem Mobilfunknetzwerk und der Spotliste *[www.sotawatch.org](http://www.sotawatch.org)* her.

Wenn ein Aktivierer seinen Funkbetrieb beginnt, kann er das mit dem Senden einer SMS an das SpotSMS-Gateway bekanntgeben. Die Information wird sofort an die Spotliste weiter versandt. Die SMS wird an die Nummer +36 7 03 59 51 43 geschickt, eine ungarische Mobilfunknummer. Deshalb sind die dabei entstehenden Kosten zu beachten. Eine Beispiel-SMS könnte folgendermaßen aussehen: *HG4UK pw HA5CQZ/p HA/EM-001 145525 FM OP Zoli.* Für HG4UK ist der SOTAwatch-Loginname und für *pw* das enstprechende Passwort zu verwenden. Die Frequenz ist in kHz einzugeben, die Sendeart kann entfallen, hier setzt die Software entsprechend des IARU-Region-1-Bandplanes die richtigen Modi ein.

Eine weitere Neuerung aus Ungarn ist das Spot - APRS-Gateway. Der gesamte APRS-Traffic wird europaweit gescannt (in Vorbereitung des internationalen SOTA-Aktivitätswochenendes hat Zoli, HA5CQZ, noch den USA-Verkehr hinzugefügt). Dabei wird das "comment"-Feld

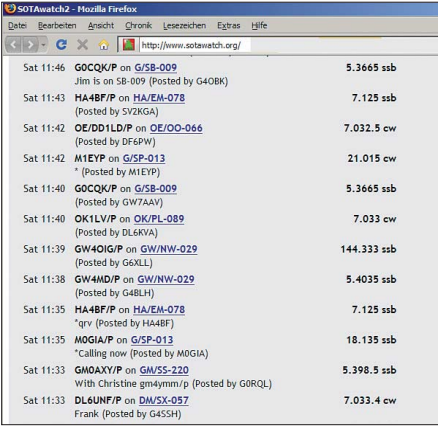

#### **Im Minutentakt neue Spots**

**Quelle:** *[www.sotawatch.org](http://www.sotawatch.org)*

nach einem bestimmten Code durchsucht. Um Missbrauch zu vermeiden, ist vor Beginn der Aktivierung ein für zwei Stunden gültiges Passwort anzufordern. Der genaue Ablauf für die Nutzung beider Tools ist unter *gyalogradio. ham.hu/spotsms* beschrieben. Erforderliche Technik ist dabei nur ein APRS-Tracker, entweder im Eigenbau erstellt oder bei einem deutschen Amateurfunk-Versand als Fertiggerät geordert. Die flächenmäßige APRS-Abdeckung in Deutschland ist mittlerweile so gut, dass SOTA-Aktivitäten problemlos in Echtzeit verfolgt werden können.

### **Internationales SOTA-Wochenende**

Am 2. und 3. 5. 09 fand das erste internationale SOTA-Wochenende zeitgleich mit den SOTA-

Aktivitätstagen in Deutschland statt. Bereits im Vorfeld gab es rege Diskussionen in den entsprechenden Foren um die Gestaltung dieses Wochenendes. Aktivierungsankündigungen aus fast ganz Europa, Südafrika und Nordamerika ver sprachen regen Betrieb auf den Bändern. Am Sonnabend (2. 5.) erschien bereits um 0006 UTC 2W0PXW/p von **GW/NW-075** (Yr Eifl) aus in der Spotliste. Gegen morgen machte Z35M/p aus Mazedonien Betrieb, bevor der Rest Europas zu hören war. Die mazedonische SOTA-Assoziation ist erst seit dem 1. 5. 09 aktiv, Assoziationsmanager ist Vlado, Z35M. In Mazedonien gibt es 260 lizenzierte Funkamateure, von denen weniger als 50 auf Kurzwelle aktiv sind. Im internationalen SOTA-Gesche hen dürften sie also nicht unbedingt zu den Hauptakteuren zählen. Da Mazedonien die CEPT-Regelungen implementiert hat, dürfte es viele Besucher geben, die die zurzeit etwa 60 gelisteten Gipfel aktivieren. Das allererste Z3- SOTA-QSO führte Vlado mit Joachim, DJ5AA. Insgesamt kamen 51 Verbindungen ins Log.

Erste Station aus DL in der Spotliste war Matthias, DL1JMS, gegen 1100 UTC vom Wollenberg **(DM/HE-135).** Insgesamt wurden am Sonn abend nur fünf deutsche Rufzeichen ge meldet (die Aktivierer, die im Ausland unterwegs waren, nicht mit eingerechnet). Am Sonntag war es nur eine Station mehr. An beiden Tagen nahmen jedoch weitere OMs teil, die nicht gemeldet wurden. Die QSOs wurden in CW und SSB auf Kurzwelle (z. B. DL3SBA von **DM/HE-015,** Altkönig, 160 m SSB) und FM auf UKW abgewickelt. Nicht oder kaum tauchten in der Spotliste die vielen UKW-QSOs (FM und SSB) auf, die u. a. im Rahmen des GMA und des sächsischen Bergwettbewerbs am Wochenende zu hören waren. Um trotz feh lender Berge SOTA-Punkte zu sammeln, wurden im Nachbarland Tschechien Gipfel aktiviert. Fred, DL8DXL, und Steffen, DL1JEL, waren auf dem Jelení hora **(OK/US-001),** DL8DXL auf dem Medvědí skála **(OK/US-004),** Dzianis, DD1LD, auf dem Plechý **(OK/JC-001),** dem Třístoličník **(OK/JC-003)** und dem Špičák **(OK/JC-030)** unterwegs. Ich selbst nahm mir am Sonnabend den Collm **(DM/SX-085)** und am Sonntag den Děčínský Sněžník **(OK/US-024)** vor, nachdem ich vorher mit dem Großen Zschirnstein **(DM/SX-029)** einen der wenigen in Sachsen verbliebenen Berge aktiviert hatte. Andere OMs nutzten die Nähe zu Österreich für Ausflüge in andere Assoziationen. Umgekehrt kamen bergfunkbegeisterte OMs aus den Nachbarländern nach DL, um von hier aus Betrieb zu machen. Mirek, OK1CYC, war auf der Lausche **(DM/SX-014),** Peter, HB9CMI, erklomm den Buchberg (**DM/BW-233)** und den Eichberg **(DM/BW-176).** Fazit des Wochenendes: um die 400 Aktivierungsmeldungen in SOTAspot, etwa 150 aktivierte Berge in 20 Ländern. Die Mehrheit arbeitete in CW, gefolgt von SSB. Genutzt wur den alle Bänder, wobei z. B. auf 5 MHz oder 70 MHz für DL-Stationen bei geeignetem Empfänger nur das Zuhören blieb. Für Jäger (chaser) muss es wie im Schlaraffenland gewesen sein. Dieses Aktivitätswochenende war für das inter nationale SOTA-Programm ein großer Erfolg, hoffen wir, dass bei Wiederholung mehr aktive Bergfunker aus Deutschland teilnehmen.

# *SWL-QTC*

#### **Bearbeiter:**

**Andreas Wellmann, DL7UAW Angerburger Allee 55, 14055 Berlin E-Mail: andreas.wellmann@t-online.de Packet-Radio: DL7UAW@DB0GR**

### ■ **DIG-Runden; DIG-Rundspruch**

1969 wurde in Kempen von 40 Funkamateuren, die sich speziell dem Erwerb von Amateurfunkdiplomen verschrieben hatten und vorher im "CHC-Chapter #10" (Certificate Hunters Club) organisiert waren, eine neue Vereinigung – die DIG – gegründet. Das Kürzel DIG steht für "Diplom Interessen Gruppe".

Mitglied kann jeder Sendeamateur oder SWL werden, der mindesten 25 Amateurfunkdiplome erworben hat. Die Mitglieder der DIG treffen sich jeden Donnerstag um 1800 UTC auf der

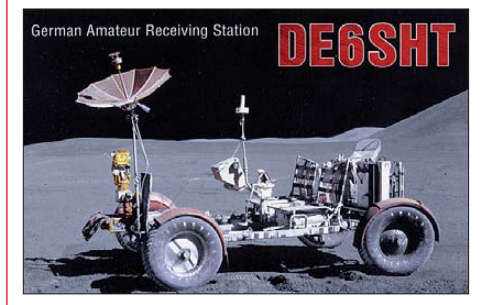

Frequenz 3775 kHz, wo auch der DIG-Rundspruch zu hören ist. Zu einer zwanglosen Runde im 40-m-Band treffen sich die DIG-Mitglieder mittwochs auf 7077 kHz um 1000 ME(S)Z. Für Freunde der Telegrafie findet mittwochs um 1730 UTC auf der Frequenz 3557 kHz eine weitere DIG-Runde mit Rundspruchaussendung [statt. Ausführliche Informationen auf](http://diplom-interessen-gruppe.info/) *http:// diplom-interessen-gruppe.info/.*

### ■ **Sonderrufzeichen in Ungarn aktiv**

Vor 160 Jahren war während des Unabhängigkeitsaufstandes gegen Österreich die Stadt Debrecen für kurze Zeit ungarische Hauptstadt. Lajos Kossuth erklärte in Debrecen die Unabhängigkeit Ungarns vom Kaisertum Österreich. In Erinnerung an dieses Ereignisse ist in der Zeit vom 1. 4. bis 31. 7. 09 die Sonderstation HG160FNY aktiv (QSL-Karten via HA0DX). Zusätzlich werden in diesem Zeitraum auch die Stationen HA160KA (HA0KA), HA160NDE (HA0NDE), HG160BW (HG0BW) und HG160JUV (HG7JUV) auf den Amateurfunkbändern zu hören sein.

### ■ **Sporadic-E-Saison hat begonnen**

Die Sonnenaktivität ist zwar noch immer sehr verhalten und bietet daher auf den höherfrequenten Kurzwellenbändern keine guten DX-Bedingungen. Doch in den Sommermonaten werden sich davon unabhängig durch spontane Sporadic-E-Ausbreitungen dennoch kurzzeitig interessante QSO-Beobachtungen ergeben. Es lohnt daher, den Bakenbereich von 28 190 bis 28 300 kHz zu beobachten. Die unermüdlichen "Leuchtfeuer" im Äther werden die möglichen Übertragungswege hörbar machen. Eine Beobachtung des 6-m-Bandes sollte dann nicht ausbleiben.

### *QRP-QTC*

### **Bearbeiter: Peter Zenker, DL2FI Molchstr. 15, 12524 Berlin E-Mail: dl2fi@dl-qrp-ag.de Packet-Radio: DL2FI@DB0GR**

### ■ **Ham Radio 2009**

Auch in diesem Jahr lädt die DL-QRP-AG zum Treffen zur Ham Radio in Friedrichshafen ein. Ihr findet uns am Stand 30 in der Halle 1, dass ist an der hinteren Hallenwand in der Nähe der AATiS. Wir haben auch dieses Mal Baumuster aller von uns entwickelten Bausätze und die dazugehörigen Baumappen dabei, sodass es erneut ausreichend Stoff zu Diskussionen geben dürfte. Zur Beantwortung technischer Fragen wird Peter, DK1HE, an allen Tagen anwesend sein. Wie bereits 2008 erfolgt kein Bausatzverkauf, sodass wir uns ganz auf Information, Erfahrungsaustausch sowie Beratung konzentrieren können. Mitgliedsbeiträge für die DL-QRP-AG können vor Ort beglichen werden. Selbstverständlich freuen wir uns auch über je den, der in Friedrichshafen seinen Beitritt zur QRP-AG erwägt.

Der Stand ist in diesem Jahr doppelt so groß wie bisher, damit das Gedränge nicht gar so groß wird. Wer Lust hat, stundenweise mitzuhelfen, melde sich bitte vor der Messe bei mir, kurz Entschlossene können das dann auch noch direkt am Stand machen. Wir sehen uns in Friedrichshafen!

### ■ **Baustein-Projekt**

Im vergangenen QRP-QTC habe ich nach Mitstreitern gesucht, die bereit sind, aus den Transceiver-Bausteinen von W8DIZ ein Einsteigerprojekt für Amateurfunk-Bastler zu entwickeln. Neben vielen Anfragen dazu gab es tatsächlich auch die Bereitschaft, daran mitzuarbeiten. Ziel ist, ein Lehrheft in der Art des klassischen Elmer 101 Projektes zu entwickeln, bei dem anhand eines kleinen 40-m-Transceivers die Arbeitsweise jeder einzelnen funktionellen Gruppe im Detail erklärt wird. Im Unterschied dazu werden beim Baustein-Projekt einzelne, selbstständig funktionierende Baugruppen, auf Ein zelplatinen eingesetzt. VFO, NF-Verstärker, Mischer usw. sind jeweils auf separaten Platinen untergebracht und austauschbar. Man kann somit z. B. einen Empfänger mit verschie denen Mischerkonzepten zusammenschalten und die Unterschiede praktisch bzw. theoretisch untersuchen. Aufgrund des Umfangs dieses Projekts rechnen wir mit einer Entwicklungszeit von etwa einem Jahr, sodass wir hoffen, im kommenden Jahr, zu dieser Zeit, das Ergebnis vorstellen zu können.

Sollte jemand Interesse an der Mitarbeit haben, so möge er sich bei mir melden. Es geht nicht darum, die Entwicklungszeit zu verkürzen, sondern eher darum, die Qualität des Ergebnisses noch weiter verbessern zu können. Es heißt zwar, viele Köche verderben den Brei, in die sem Fall hoffe ich allerdings, die anstehenden Aufgaben in einem größeren Team optimaler verteilen zu können. Da es sich um ein Lehrprojekt handelt, sind nicht nur die Techniker gefragt, sondern auch Menschen, die z. B. zeich -

nen bzw. gut erklären können. Es wäre nicht verkehrt, wenn wir jemanden hätten, der Korrektur lesen kann. Über Hilfe beim Layouten des Lehrheftes würde ich mich ebenfalls freuen. Meldet Euch bei mir, wenn ihr mitmachen wollt.

### ■ **Aktivantenne: Zwischenresultate**

Inzwischen sind erste Feldversuche mit der Aktivantenne der DL-QRP-AG gelaufen. Zur Erinnerung: Wir wollen versuchen, denjenigen zu helfen, die wegen so genannten "Man made noise" mit ihrer Standardantenne kaum Verbin dungen tätigen können, da ihr Empfänger prak tisch "dicht macht". Die Grundidee ist nun, über ein Steuerteil automatisch während des Empfangs auf eine Aktivantenne zu schalten, die als geschirmte Schleife möglichst nur das H-Feld empfängt und damit den größten Teil der Störungen, die durch elektrische Geräte wie z. B. 100-Hz-Fernseher, Schaltnetzteile usw. aus blendet.

Nach umfangreichen Testreihen arbeiten wir nun mit zwei verschiedenen Schleifen: Schleife 1 besteht aus RG213 mit etwa 80 cm Durchmesser, empfangen wird nur mit dem Innenleiter, der in der Mitte unterbrochene Schirm liegt auf Masse. Diese Schleife arbeitet optimal zwischen 10 m und 30 m. Schleife 2 besitzt etwa 6 m Umfang, das RG213 wurde aber zu einem Ring mit ebenfalls etwa 80 cm Durchmesser und 3 Windungen aufgewickelt. Diese Schleife ist optimal für den Bereich 40 m bis 160 m zu gebrauchen. Es hat sich gezeigt, dass beide Schleifen in Bodennähe in senkrechter Stellung etwa 3 bis 4 S-Stufen stärkere Signale bringen, als wenn sie waagerecht aufgehängt sind, dabei ist eine deutliche Richtwirkung zu beobachten. Ein Aufbau der kleinen Schleifen auf einem Rotor dürfte demnach sinnvoll sein.

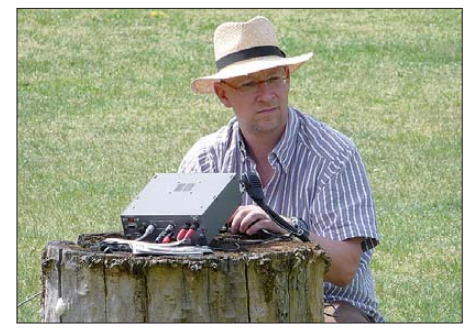

**Andreas, DL7ULK, beim Testen der Aktiv-Loop. Foto: DK3RED**

Im Vergleich zu großen Antennen, wie z. B. meiner BiSquare, oder – wie beim Bastelwochenende des OV D15 ausprobiert zu einem 60m-Langdraht – ist für viele Stationen die beo bach tete Feldstärke nur wenig geringer, je nach Richtung teilweise sogar gleich stark und manches Mal gar stärker. Das Signal-/Rauschverhältnis ist meistens spürbar besser.

Andreas, DL7ULK, hat nach dem Bastelwochenende die Aktivantenne mit nach Hause genommen, um sie dort unter seinen Bedingungen zu testen, hier sein Bericht: "Zum Bastelwochenende in Jessern konnte ich Peters neue Aktivantenne testen. Ich war erstaunt, welche Empfangssignale diese kleine Aktiv-Loop brachte. Sie waren mit nur 1 bis 3 S-Stufen leiser als die großen aufgebauten Antennen, andererseits gleich bzw. sogar lauter!

Ein richtiger Test dieser Antenne war in Jessern wegen der fehlenden Störgeräusche in der Un terkunft praktisch nicht möglich. Ich bat Peter, mir dieses Teil für eine Woche zu überlassen, da ich zu Hause reichlich Störungen von 160 m bis 30 m mit Plasmafernseher-Grummel habe. Es folgte ein Feldtest unter realen Bedingungen! Testbedingungen und Antennen: Spiethmast mit 10 m Vertikal:  $2 \times 10$ -m-Dipol,  $\overline{8}$  m hoch; Aktiv-Loop – 1 m neben der Vertikal und 0,5 m über Erdboden im Baum; RX TS-50S, K2, K3. Auf 160 m war nichts zu empfangen – S9+ Plasma-QRM; mit Aktiv-Loop – glasklarer Empfang ohne Lokalstörungen; 80 m immer noch S7 bis S9 – Aktiv-Loop ohne Störungen. Ähnliches passierte auf 40 m und 30 m. Die Signale kamen mit der Aktiv-Loop überwie gend genauso laut oder gar stärker herein (richtungsabhängig). Überrascht war ich, dass morgens der Empfang von Signalen auf 160 m aus den USA möglich war! Ich werde noch ein weiteres Testexemplar aufbauen und dieses innerhalb des Stadtgebiets unter extremeren Bedingungen testen."

### ■ **QRP und PSK**

Schon kurz nach Etablierung der Sendeart PSK habe ich über die Möglichkeiten berichtet, die PSK besonders uns QRPern bietet. Bedingt durch die extreme Schmalbandigkeit sind in PSK Verbindungen machbar, die selbst in CW bei gegebener Leistung und Antenne nicht realisierbar sind. Als Nachteil empfinde ich nach wie vor, dass es viele PSK-Nutzer bisher überhaupt nicht verstanden haben, dass sie mit zu hoher Sendeleistung (NF-Kompressor) nur er reichen, dass andere Funkamateure empfindlich gestört werden. Auch die inzwischen immer mehr in Mode gekommene Nutzung von Textspeichern führt dazu, dass man das Gefühl hat, mit einem Anrufbeantworter zu funken.

Ein weiterer bisheriger Nachteil gehört jedoch nunmehr der Vergangenheit an: War bisher der Portabelbetrieb nur unter Mitführung eines Stromfressers (Laptop) bzw. mit massiven Einschränkungen mittels PDA oder einem PSKspezifischen Modem möglich, so hat sich das mit dem Aufkommen der so genannten Net-Books dramatisch geändert. Kaum mehr als 1 kg Masse, der Akku hält ohne zu mucken locker 6 bis 8 h. Im Moment schreibe ich damit dieses QTC, parallel läuft der Mediaplayer in einer Schleife und moduliert über ein Modem einen FM-Sender mit dem Text "Hier ist DL2FI, Fuchs 2 der traditionellen Mobilfuchsjagd des OV D15". Sagenhaft, wie gering die Stromaufnahme eines solchen Gerätes ist. Die meisten aktuellen Programme habe ich inzwischen getestet, doch noch keines gefunden, das nicht problemlos läuft. Technisch gesehen verbleibt eigentlich kaum noch ein Argument, aber es ist wohl ähnlich wie bei anderen Hobbys – die Liebe zum Detail macht es. Die Segler sind schließlich auch immer eine der aktivsten Gruppen im Wassersport, obwohl ein Motorboot heute durchaus erschwinglich ist und sogar umweltfreundlich gefahren werden kann. Gut, ich werde sicher auch in Zukunft 90 % meiner QSOs in CW abwickeln, allerdings nun um so mehr mit dem Hintergrund, dass es einfach Spaß macht (ein Ressourcen fressender Laptop zählt nicht mehr).

# *D-STAR-QTC*

**Bearbeiter: Dipl.-Ing. Jochen Berns, DL1YBL Heyerhoffstr. 42, 45770 Marl E-Mail: dl1ybl@db0ur.de**

### ■ **Neuer D-STAR-Umsetzer**

Seit dem 3. 4. 09 liegt die Genehmigungsurkunde für das D-STAR-Relais **DB0WUN\_B** in Marktredwitz/Haingrün (JO60BA; 439,5750 MHz, 431,9750 MHz) vor. Die Hardware ist bestellt, so sollte der Repeater in den nächsten Wochen QRV sein (Gateway ist geplant). Weitere Informationen auf *[www.db0wun.de.](http://www.db0wun.de)*

### ■ **D-STAR-Selbstbau**

In Sachen D-STAR-Selbstbau tut sich einiges mit unterschiedlichen Projekten. Unser DV-Adapter als voll bestückte SMD-Variante ist ausgiebig getestet worden. Auch der DV-Node-Adapter von Satoshi Yasuda wurde weiterentwickelt. Hier hat Mark, KB9KHM, seine neue *Hot-Spot-Software v2.20* freigegeben. Viele OMs, vor allem aus dem süddeutschen Raum, nutzen diese Möglichkeit, um über ein beliebiges D-STAR-Relais mit DPLUS QRV sein zu können. Für den DV-Adapter von Satoshi gibt es die neue *Firmware 4.20F.*

Auch hier wird versucht, durch die Entwicklung einer SMD-Platine den Nachbau einfacher zu gestalten. Auf dem neuen Board wird der AMBE2020 und der CMX589 schon mit SMD-Komponenten verlötet sein. Leider be reitet dieses Projekt noch immer viele Probleme. Da muss einfach abgewartet werden, wann es eine wirklich stabile Version gibt.

Jan Alte, DO1FJN, bekannt für seine regen Umbauten von alten C5-Geräten und Entwicklung von Software, hat eine eigenständige Lö -

sung für ein D-STAR-Gerät erarbeitet. Sein DV-Modem soll sich später für D-STAR, APCO25 und andere digitale (SSTV) Betriebsarten einsetzen lassen. Ausführliche Informa tionen stehen auf *[www.digisolutions.de](http://www.digisolutions.de).*

### ■ **D-STAR-Treffen**

Der Ortsverband Straubing (U14) lädt Interessenten zum 1. Ostbayerischen-D-STAR-Treffen auf den Grandsberg (DB0RDH) im vorderen Bayerischen Wald ein.

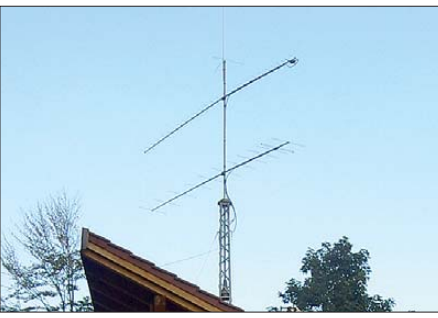

Die Antennen bei DB0RDH Foto: U14

Neben dem persönlichen Kennenlernen und einem intensiven Erfahrungsaustausch stehen Vorträge von erfahrenen D-STAR-Nutzern auf dem Programm. Das Treffen findet am 13. 6. 09, von 10 bis 16 Uhr, im Konferenzraum des Berggasthofes "Menauer", Grandsberg 6, 94374 Schwarzach, statt. Mehr Informationen sowie eine Anfahrtsbeschreibung finden Sie auf *www. [grandsberg.de](http://www.grandsberg.de)* und *[www.darc.de/distrikte/u/14/](http://www.darc.de/distrikte/u/14/db0rdh.html) [db0rdh.html.](http://www.darc.de/distrikte/u/14/db0rdh.html)*

Um einen reibungslosen Ablauf des Treffens gewährleisten zu können, ist eine vorherige Anmeldung per E-Mail oder schriftlich erbeten: Josef Rohrmüller, DL9RAR, Wittelsbacherstr. 7, 94377 Steinach, Tel. (0 94 28) 90 38 70, E-Mail *dl9rar@darc.de.*

### *DB0PRA (Eschweiler)*

Nach einem Abgleich arbeitet der Zugang von DB0PRA wieder auf der Sollfrequenz. Es ist auch möglich, FM-PLL-Geräte zu nutzen. Dabei ist zu beachten, dass die Hubeinstellung entsprechend angepasst wird. Hier ist weniger besser als zuviel.

### *DB0SWR (Wertheim)*

Am 17. 4. 09 ging der User-Zugang nach einer Fehlfunktion des Steuersenders wieder in Betrieb. Ursache der Störung war ein defekter Transistor.

### *DB0VI (Marpingen-Rheinstr.)*

Nach langer Pause nahm Ende März der Digi peater DB0VI erneut seinen Betrieb auf. Durch DK8VF wurden in mühevoller Kleinarbeit die HF-Komponenten sowie der TNC3S in ein 19"-Gehäuse integriert. Im selben Gehäuse fanden auch der APRS-Transceiver (Motorola Radius M110) sowie ein neuer Mini-ITX-Server Platz. Mit diesem Server will man die Stromkosten erheblich senken. Demnächst soll die Antennenanlage optimiert werden.

### *OE7XKR (Krahberg)*

Wegen Umbauarbeiten am Standort von OE7XKR stellte der Digipeater vorübergehend

### ■ Motorola "Quantar"

Eine neue Firmware ermöglicht es, eine Moto rola "Quantar" für APCO25 und D-STAR sowie analog zu verwenden. Umfangreiche Versuche zur Empfindlichkeit und zu Reichweiten unternimmt man derzeit im Ruhrgebiet. Eine Anbindung an ein Gateway ist nicht vorgesehen. Die digitalen "Quantar"-Repeater sind über HF-Links miteinander verbunden.

Die D-STAR-Funktionalität mit "slow speed data" ist erhalten geblieben. Die "Quantar" akzeptiert bei APCO25 jeden beliebigen NAC und kann als Multirepeater eingesetzt werden. Die gleiche Funktionalität ist auch bei D-STAR gegeben. Hier akzeptiert der Umsetzer jede RPT1:- und RPT2:-Konfiguration.

In einem zusätzlichen Task kann eine "Quantar" auch noch als analoge Relaisstelle und sogar auf einer anderen TX-/RX-Frequenz arbeiten. Für jede Funktion kann sie in CW ein eigenes Rufzeichen mit Optionen ausgegeben. Der DSP innerhalb der "Quantar" analysiert das ankommende Signal und versucht es zu reproduzieren.

### ■ **Neues vom VUS-Referat**

Das VUS-Referat des DARC e. V. hat über den RTA eine Veränderung der Strahlungsleistun gen von Relaisfunkstellen angeregt. Ursprünglich sollte die Leistungserhöhung für alle ana logen sowie digitalen Umsetzer gelten. Leider ist dies nicht ohne Weiteres möglich, da eine Neukoordinierung aller Relaiskanäle die Folge wäre. Um einen Anreiz für neue Techniken (z. B. 6,25-kHz-Raster) zu schaffen, haben wir uns auf 50 W ERP (nicht EIRP) verständigt. Da viele Kanäle für digitale Relaisfunkstellen im 70-cm-Band neu vergeben werden, lässt sich eine Koordinierung mit den neuen Parametern sowie eine Verträglichkeitsprüfung gut durchführen.

den Betrieb ein. Während dieser Auszeit wird er von OE7ERJ überholt.

### ■ **Mailboxen**

### *DB0IGL (Ingolstadt)*

Aufgrund der momentanen schlechten Link situation bleibt die Mailbox abgeschaltet.

### ■ **DX-Cluster**

### *DB0TIT (Titisee-Neustadt)*

Mitte April wurde der Server von DB0TIT-10 auf den neuen *Linux-Kernel* 2.6.29.1 aktualisiert. Das dient als Vorbereitung für eine DX-Clustersoftware mit Anbindung an das Amateur Radio Callbook.

### ■ **Funkruf**

### *DB0FHN (Fachhochschule Nürnberg)*

Sei 9. 4. 09 arbeitet bei DB0FHN ein neuer Funkrufmaster. Erfahrungsberichte bitte an *dh4dai@dh4dai.de*.

### *DB0NMS (Neumünster)*

Der Funkrufsender DO0IZ (Wilstermarsch; *XNET*) ist nun an den Master DB0NMS-12 angeschlossen.

### *Packet-QTC* **Bearbeiter:**

**Jürgen Engelhardt, DL9HQH Azaleenstr. 31, 06122 Halle Packet-Radio: DL9HQH@DB0ZWI E-Mail: dl9hqh@gmx.de**

### ■ **Digipeater**

### *DB0EAM (Kassel)*

Momentan ist der Digipeater DB0EAM nur schwer zu erreichen. Der Grund dafür sind Antennenschäden, wodurch einige Links ausgefallen sind. Zwischenzeitlich lief zwar der Link zu DB0AX (Bad Wünnenberg) mal wieder, ist aber seit Anfang Mai erneut außer Betrieb.

### *DB0EXP (Leipzig)*

Nachdem aufgrund von Netzspannungsschwankungen das PA-Netzteil der Nutzerzugänge ausgefallen war, konnte der Fehler Anfang April behoben werden.

### *DB0LX (Ludwigsburg)*

Wartungsarbeiten und Messungen am RMNC und Link zu DB0RBS (Schwieberdingen) wur den Anfang April durchgeführt.
# *CW-QTC*

#### ■ **CW-Conteste**

Im Juni lädt die AGCW e. V. zu folgenden Veranstaltungen ein: VHF-/UHF-Contest am 20. 6. 09 und EUCW Midsummer Straight Key Day, ebenfalls am 20. 6. 09. Nähere Angaben finden Sie auf *[www.agcw.org/?Contests](http://www.agcw.org/?Contests).*

#### ■ **CW-Treffen in Erbenhausen**

Erbenhausen empfing uns zum "Großen CW-Wochenende" so, wie wir es im vergangenen Jahr verlassen hatten. Zwei Tage inmitten von Wolken mit Sichtweiten von 30 m. Das "Eisenacher Haus" war wieder einmal ausgebucht. Darüber hinaus konnten viele Tagesgäste begrüßt werden.

In Absprache mit dem DARC e. V., dem FMC, dem HSC sowie dem "Eisenacher Haus" wurde das nächste CW-Treffen in 2010 auf den Zeitraum vom 16. bis 18.4. terminiert.

Pünktlich am Samstagmorgen starteten die Aktivitäten mit dem Deutschen Telegrafie Pokal – der nationalen Meisterschaft der High Speed Telegrafie. Die ausführlichen Ergebnisse fin den Sie auf [www.darcdxhf.de](http://www.darcdxhf.de) (Schnelltelegrafie). Parallel dazu fand das Halbjahrestreffen des FMC (Friends of S. F. Morse Club) statt. Nach einer gut besuchten HSC-Versammlung begann um 14 Uhr der Vortragsteil.

Hardy, DL1VL, gab einen Einblick in Struk turen und Arbeitsweisen der IARU bzw. ITU. Er schilderte eindrucksvoll, wie begehrt die "Ressource Frequenz" ist, woraus sich zwangsläufig die Notwendigkeit einer wirkungsvollen Vertretung des Amateurfunkdienstes ergibt, die

für Deutschland zurzeit von Uli, DK4VW, mit viel Fingerspitzengefühl wahrgenommen wird. Christoph, DJ6ZM, zeigte die Möglichkeiten auf, die sich durch eine Remote-Control-Steu erung einer Station inklusive Endstufe mit Übertragung von Morsezeichen in einem getrennten Audiokanal ergeben könnten.

Nach einer Einführung in die Flora und Fauna Senegals berichtete Tom, DL2MRC, über seine 6W-DXpedition. Die sehr guten Signale auf 20 m in SSB und 160 m in CW mit Europa sowie auf 160 m in CW mit den USA an seinem QTH 75 km südlich Dakar waren durch Tonaufnahmen gut nachvollziehbar.

Zum Schluss der Vortragsreihe referierte Fabian, DJ1YFK, über Schnelltelegrafie und sein Online-CW-Lernprogramm *LCWO* nach der Kochmethode. Das Programmpaket, das inzwi schen in 18 Sprachen aufgerufen werden kann *([http://lcwo.net](http://lcwo.net/)/),* erlaubt auch ein Geschwin digkeitstraining von Fünfergruppen, Klartext, Rufzeichen und Worten, sowie die Möglichkeit, sich mit anderen zu vergleichen. Aussagekräftige Statistiken überwachen die Trainingsfortschritte.

Den Abschluss des Treffens bildete am Sonntagvormittag die Jahreshauptversammlung der AGCW. Nach Berichten des Vorsitzenden, Rolf Reiner Grunwald, DL1ARG, der Kassenprüfer und der Genehmigung des Protokolls von 2008 wurden Kasse und Vorstand einstimmig entlastet. Das Protokoll der Jahreshauptversammlung wird in der nächsten AGCW-Info veröffentlicht.

Unter dem Punkt "Verschiedenes" wurde die Einstellung des experimentellen Forums der AGCW e. V. begründet, siehe auch *[www.agcw.](http://www.agcw.org/?Forum)*

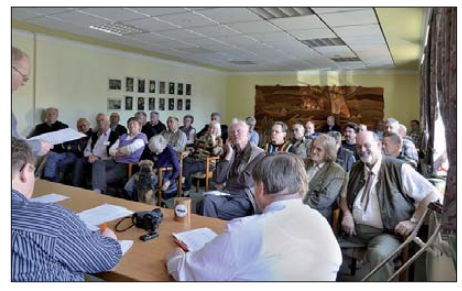

**Jahreshauptversammlung der AGCW Foto: AGCW**

*[org/?Forum](http://www.agcw.org/?Forum).* Die Anregung, die AGCW-Info Mitgliedern auch via PDF-Ausgaben zugänglich zu machen, wird vom Vorstand auf Durchführbarkeit geprüft. Auf der Ham Radio haben unsere Mitglieder die Möglichkeit, über den Bezug als PDF oder als Papier abzustimmen und gleichzeitig darüber, ob sie bereit wären,, den nicht unerheblichen Aufwand zu übernehmen. Zu klären ist weiterhin, wie sich eine verminderte Druckauflage auf die Erstellungskosten auswirkt.

Ein Probeheft der AGCW-Info erhalten Sie bei Lutz Schröer, DL3BZZ, Am Niederfeld 6, 35066 Frankenberg, Tel. (0 64 51) 2 52 85, E-Mail *dl3bzz@agcw.de.* 

#### ■ **Ham Radio**

Zum Schluss noch ein Hinweis auf die Ham Radio in Friedrichshafen/Bodensee, die vom 26. bis 28. 6. 09 stattfindet: Wie immer ist die AGCW mit einem Stand vertreten. Dort kön nen Sie, wie in jedem Jahr, u.a. die druckfrische AGCW-Info abholen. Wir freuen uns, Sie auf der Ham Radio begrüßen zu dürfen.

**Dr. Detlef Petrausch, DL7NDF**

# *Sat-QTC*

**Bearbeiter: Thomas Frey, HB9SKA Holzgasse 2, 5242 Birr, Schweiz E-Mail: hb9ska@amsat.org Packet-Radio: HB9SKA@HB9PD.CHE.EU**

#### ■ **ANUSAT seit Ende April im Orbit**

Der 40 kg schwere Mini-Satellit ANUSAT wur de am 20.4.09 zusammen mit einem Radarsatelliten von der Indischen Weltraumorganisation ISRO ins All gestartet. ANUSAT trägt eine Amateurfunknutzlast für ein digitales "Store and Forward System" auf 145/435 MHz, das von Studenten der Anna Universität im indischen Chennai zusammen mit der ISRO entwickelt wurde.

Der geplante Orbit soll 550 km, bei einer Inklination von 41°, betragen. Weitere Informationen finden Sie auf *http://collinfo.annauniv. [edu:6060/mit/elex/microsat.htm.](http://collinfo.annauniv.edu:6060/mit/elex/microsat.htm)* 

**Quelle: DL-Rundspruch des DARC Nr. 166**

#### ■ **ISS Phase-2**

Roland, HB9TNU, war am 20. 3. 09 via Crossband-Umsetzer aktiv. Trotz nicht optimaler Antenne (Dreielement-Yagi für 2 m/70 cm), gelangen Roland einige interessante Verbindungen für seine Amateurfunkgruppe Obwalden unter dem Rufzeichen HB9OW. Eines der QSOs hat er akustisch in YouTube veröffent-

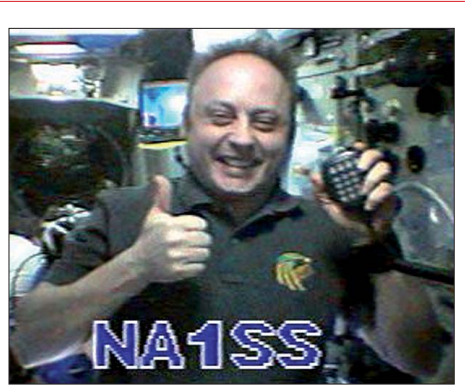

**SSTV-Bild von der ISS, empfangen am 31. 3. 09 von Marc, PD4U**

[licht. Hier der passende Link:](http://www.youtube.com/watch?v=UfG9sPJVQ9I) *www.youtube. com/watch?v=UfG9sPJVQ9I.*

Charles Simonyi, KE7KDP (HA5SIK), hielt sich inzwischen zum zweiten Mal als Raumfahrttourist auf der ISS auf. Charles machte dabei über Europa allerdings nur Kontakte in Richtung Ungarn. Dafür sendete er in SSTV mit dem VC-H1. Diese Bilder können nunmehr auf [www.amsat.org/amsat/ariss/SSTV](http://www.amsat.org/amsat/ariss/SSTV) betrachtet werden.

#### ■ **SuitSat-2-Projekt**

Ein Treffen zum SuitSat-2-Projekt hat kürzlich in Phoenix (Arizona) stattgefunden. Das berichtet der Southgate Amateurfunk-Club auf seiner Nachrichtenseite im Internet. Das Team arbeitet momentan speziell an der Software, man hat sich aber auch auf die Koordination zum Aufbau der Hardware verständigt. CW und das Aussenden von Sprachnachrichten wurden bereits funktionierend demonstriert.

Weitere Arbeiten betreffen die Montage von notwendigen Solarmodulen. Mitarbeiter des "Programms Amateur Radio on the International Space Station", kurz ARISS, wollen die SuitSat-2-Hardware bis zum September 2009 fertigstellen.

Beim Vorgänger SuitSat-1 handelte es sich um einen ausgedienten Raumanzug, der am 3. 2. 06 von der Internationalen Raumstation (ISS) ins Weltall ausgesetzt wurde. Leider gab es damals Probleme auf dem Signalweg zwischen dem Sendertreiber und der Antenne, sodass die Signale auf 145,990 MHz auf der Erde extrem leise waren.

Dennoch war die Aktion für den Amateurfunk weltweit ein großer Erfolg. Viele Medien berichteten über dieses Projekt. Planungen für SuitSat-2 laufen bereits seit dem Jahr 2006. Entsprechende Nachrichten wurden auf dem AMSAT-Symposium in San Francisco (USA) verbreitet. Damals hatte man als Aussetztermin Herbst 2007 angegeben.

#### ■ **SOHLA-1 nur über Japan aktiv**

Da für SOHLA-1 im Vorhinein keine internationale Frequenzkoordination beantragt wurde, entschul digt sich nunmehr die Universität Osaka dafür, dass SOHLA-1 nur über Japan aktiviert wird.

# *UKW-QTC*

**Aktuelles, Aurora, MS, EME:** Dipl.-Ing. Bernd J. Mischlewski, DF2ZC **Auf dem Scheid 36, 53547 Breitscheid E-Mail: BerndDF2ZC@gmail.com Magic Band, Topliste, Conteste: Dipl.-Ing. Peter John, DL7YS Am Fort 6, 13591 Berlin E-Mail: dl7yspeter@gmx.de Packet-Radio: DL7YS@DB0BLO**

#### ■ **Erde-Mond-Erde: Portabelbetrieb aus Sardinien**

Regelmäßig einmal im Jahr führen Frank, DH7FB, und Bernd, [DF2ZC,](http://www.df2zc.de/hamradioresults/dxp/2009is0/) eine kleine 144- MHz-DXpedition durch. Für etwa drei bis vier Tage wird in ein für 2 m seltenes europäisches DXCC-Gebiet oder Mittelfeld gefahren, um dieses via Tropo, Meteorscatter und ErdeDH7FB wird dies demnächst in einem separaten Beitrag im Funkamateur beschreiben. Vielleicht macht sich der eine oder andere OM aber bereits jetzt einmal Gedanken, ob in der heutigen Zeit 144-MHz-EME nicht auch ein Thema für ihn wäre? Der nötige mechanische Aufwand – die vorhergehenden Zeilen zeigen das auf – ist mittlerweile tatsächlich relativ ge ring. Als Senderausgangsleistung reichen dann

**Frank, DH7FB, im IS0-Shack; Logbuch und Stift sind schon bereit, um auch die nächste komplette EME-Verbindung von Sardinien (JN40UJ) einzutragen.** 

Antennen- und Stationsaufbau. Gegen 1300 UTC war zwar alles fertig, dann aber gab es noch ein paar Schreckminuten: Sowie die PA die Hochspannung zugeschaltet hatte, flog die Sicherung heraus. Was nur war die Ursache? Die kurze Stromspitze von etwa 1 bis 2 A reichte anscheinend aus, um den Automaten in den Anschlag zu treiben. Wenn das so losgeht, dann würde man wohl nur mit vielleicht 20 bis

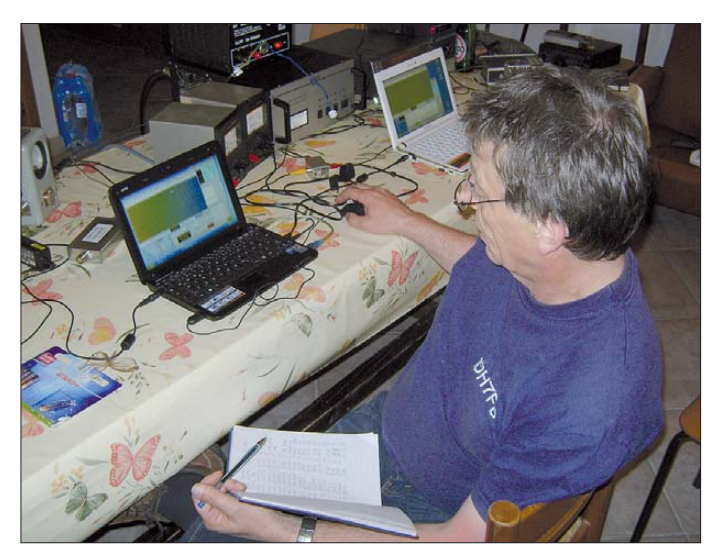

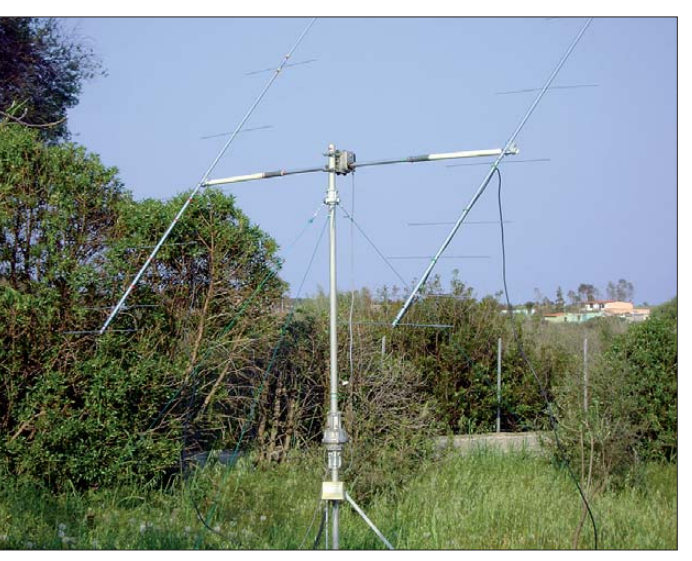

Mond-Erde zu verteilen. 2006 ging es nach Süditalien ins Feld JM79, 2007 nach Gibraltar (ZB), 2008 nach Guernsey (GU) und im vergangenen Mai nach Sardinien.

Beginnend mit der DXpedition nach Gibraltar führen die beiden neben dem Meteorscatter-Betrieb auch EME im WSJT-Mode JT65 durch. Dabei kommt eine Antennenausrüstung zum Einsatz, die auch in jedem Garten noch Platz hätte: zwei 9-Element-Yagis von M2. Die Antennen sind jeweils etwa 4,40 m lang. Frank und Bernd stocken die beiden Langyagis horizontal in einem Abstand von ungefähr 3,30 m und erreichen damit einen Gewinn von etwa 15 dBd; mehr als ausreichend für EME-Betrieb auf 144 MHz.

Der Clou dabei ist, dass die beiden Abschnitte, die in die Antennen hineinragen, in Fiberglas ausgeführt werden, um eine Beeinflussung der Strahlungscharakteristik zu vermeiden. Der mittlere Teil des Querbooms kann dann aus Stahl oder wie bei den DXpeditionären aus Gewichtsgründen aus Aluminium ausgeführt werden. Gemeinsam mit dem vertikalen Stand rohr und den beiden Rotoren lässt sich alles problemlos im Auto verstauen. Und was portablerweise ins Auto passt, lässt sich auch als permanenter Aufbau in Hof oder Garten reali sieren.

sogar 200 W, wobei 400 W empfehlenswerter sind.

**Die zwei 9-Element-Yagis im Garten des Ferienhauses in Sardinien** 

> **Fotos: DF2ZC (2), DH7FB (1)**

Nach Ankunft am 1. 5. 09 am späten Vormittag im Ferienhaus in JN40UJ ging es zügig an den

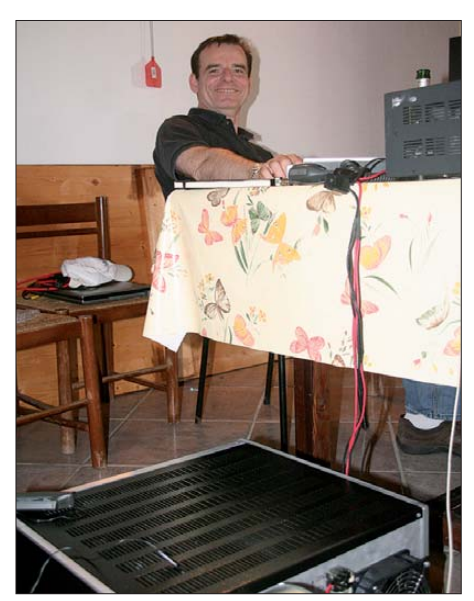

**Auch Bernd, DF2ZC, freut sich über ein weiteres komplettes QSO. Unten im Bild sieht man die GU74-Endstufe.** 

30 W funken können, was selbst mit JT65 praktisch keinen Erfolg verspricht. Das Strom netz zum abgelegen in Strandnähe befindlichen Ferienhaus war leider so schwach, dass mehr als 6 A nicht entnommen werden konnten. Übrigens war auch die Erde nicht durchgeführt, nur Phase und Null – das gelbgrüne Kabel war im Sicherungskasten sauber abgeknipst.

Diese 6 A wurden bereits durch den Warmwasserboiler und den Kühlschrank verbraucht. Jedes bisschen Strom "on top" brachte dann den Sicherungsautomaten zum Abschalten. Was tun? Es gab nur eine einzige Möglichkeit: Alle Verbraucher, die nicht fürs Funken gebraucht wurden, ausschalten. Das half glücklicherwei se. Nun kamen ein paar Hundert Watt an der Antenne an und man konnte mit dem CQ-Rufen auf der annoncierten Arbeitsfrequenz 144,124 MHz beginnen.

Gleich als erste Station antwortete JM1GSH; innerhalb von 4 min war das QSO im Kasten. Es folgten JH0MHE, JM1WBB, IK1UWL, PA0ZH und bis zum Monduntergang noch 60 weitere Stationen. Sowie der Mond verschwunden war, hieß es dann Boiler und Kühlschrank wieder einschalten, damit am Morgen warmes Wasser und tagsüber noch leidlich kühle Getränke zur Verfügung standen.

Die WSJT-Software lief übrigens auf zwei Netbooks der 300/400-Euro-Kategorie. Deren Leistungsfähigkeit reicht für WSJT völlig aus. Als Transceiver kam ein TS-2000 zum Einsatz, im Mastvorverstärker ein MGF1302. Die nö tige Sendeleistung lieferte eine PA mit zwei GU74, die aber extrem unter ihren Möglichkeiten betrieben wurde: Schließlich sollte ja die Sicherung drin bleiben. Deshalb wurde die Endstufe noch nicht einmal warm; die Röhrenabluft erreichte gerade einmal 34 °C.

Im gleichen Prozedere ging es während der folgenden drei Monddurchgänge weiter. Am Ende der Aktivität befanden sich schließlich

162 verschiedene Rufzeichen im Logbuch. 36 DXCC-Gebiete waren somit erreicht worden, wobei die Verbindungen mit BX1AD (Taiwan), OY4TN (Färöer) und XE2AT (Mexiko) Erstverbindungen auf 144 MHz darstellten. Alle diese Stationen arbeiten übrigens mit ebenfalls nur zwei Yagis und etwa 300 W Ausgangsleistung. PJ4NX (Bonaire), eine weitere Erstverbindung, arbeitet mit immerhin 3 dB mehr: 4 × 9-Element-Yagis und 400 W Ausgangsleistung.

Besonders erfreulich waren darüber hinaus Verbindungen mit JH0BBE, der mit nur knapp 2 kW Strahlungsleistung QRV ist, und mit ON7EH. Diese Station funkt mit etwa 250 W an einer 12-Element-Yagi. Selbst QRP-Stationen sind mit dem bewährten DXpeditions-Setup also via Mond erreichbar.

Zufrieden und auch ein wenig stolz über die abermals erfolgreiche Aktivität ging es dann am 5. 5. 09 an den Abbau der Station und die Rückreise. DH7FB und DF2ZC danken den Firmen SSB-Elektronik und UKW-Berichte, die Teile der technischen Ausrüstung unentgeltlich zur Verfügung gestellt hatten. Und wir dürfen nun gespannt sein, was Frank und Bernd im nächsten Jahr aktiveren werden.

#### ■ Sporadic-E-Online-Übersicht

Sporadic-E-Online-Seiten existieren schon seit etlichen Jahren in Europa. Zunächst wurde durch Udo, DK5YA, zwischen 2001 und 2005 und später durch Steffen, DM2SR, (2007 bis 2008) ein derartiges Online-System gepflegt. 2008 entschied man sich dann gemeinsam, diese Arbeit in das wachsende Projekt des UKW-DX-Portals MMMonVHF (FA 4/09, S. 360) unter der Regie der Teammitglieder Frank, PA4EME, und Udo, DK5YA, zu integrieren. MMMonVHF hat inzwischen mehr als 2000

registrierte Benutzer sowie eine ständig stei gen de Anzahl von Nutzern, auch außerhalb Europas. Nachdem wir in 2008 zunächst nur für den Kontinent Europa die Sporadic-E-Online-Übersicht angeboten haben, kam schnell der Wunsch nach einer weltweiten Erfassung auf. So wurde für die jetzt laufende Sporadic-E-Saison in der südlichen Hemisphäre (speziell Australien) nun auch eine erste Erfassung durchgeführt.

Inzwischen ist unser System so programmiert, dass wir tatsächlich zu jeder Gegend auf der Welt Karten bereithalten können und somit jede Sporadic-E-Öffnung auf 144 MHz darstellen könnten. Das System lebt jedoch von Ihren Informationen (Input)! Wir sind zwar auch in der Lage, die Daten aus den diversen DX-Clustern zu verarbeiten, aber fänden es in jedem Fall besser, den direkten Logbucheintrag der Stationen, die in das Geschehen involviert sind, zu verarbeiten.

Daher möchten wir anlässlich der Sporadic-E-Saison 2009 jeden dazu einladen, über seine getätigten Verbindungen bei MMMonVHF *[\(www.mmmonvhf.de/es.php](http://www.mmmonvhf.de/es.php))* zu berichten. Sollte es Ihre erste Begegnung mit dem UKW-Portal sein, bitten wir zunächst um Ihre Anmeldung, danach sind die weiteren Schritte eigentlich selbsterklärend. Bitte einfach den Anweisungen folgen und dabei speziell die Infor mation zur Eingabe von  $E_s$ -Logs beachten: bei der Uhrzeit sollte "SS:MM" befolgt werden und bei den Locatoren bitte stets alle sechs Stellen benennen. Sehr wichtig bei der Eingabe ist auch, immer den aktuellen Tag zu wählen (oder aber denjenigen, an dem das QSO gelaufen ist).

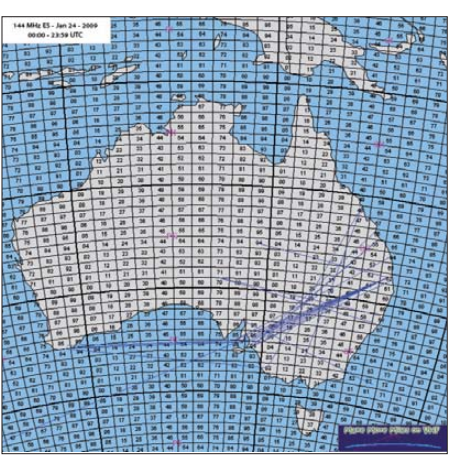

**In der momentan laufenden Sporadic-E-Saison wird nunmehr auch die südliche Hemisphäre** (speziell Australien) erfasst.

Ihre Eingaben erscheinen nicht direkt. Zunächst werden die Daten der Öffnung gesam melt, kontrolliert und dann so schnell wie möglich durch PA4EME und DK5YA in eine Karte integriert und anschließend dargestellt. Zwischenzeitlich bekommen Sie aber schon einmal eine Bestätigung per E-Mail, dass Ihr Log eingegangen ist. Bis dann die Daten tatsächlich auf der Seite erscheinen, kann also ein wenig Zeit verstreichen. Die Saison 2008 zeigte, dass trotz der vielen guten Werkzeuge unseres Programmierers Ansgar, DG2KBC, einige Probleme durch fehlerhafte Locatorangaben oder Fehldarstellung z. B. der Uhrzeit (so wurde oft 08.00 statt 08:00 geschrieben...) aufkamen.

Für 2009 hoffen wir natürlich wieder auf aufregende Sporadic-E-Öffungen und in der Folge Ihre Eingaben. Diesmal wünschen wir uns die se auch von Stationen außerhalb Europas. Übri gens, im vergangenen Jahr gelang es uns teilweise, schon während der laufenden Öffnung die ersten Berichte online zu stellen!

Doch bitte eines bedenken: zunächst das DX arbeiten und dann berichten – wir halten es ebenso und bitten vorab um Ihr Verständnis. Für das Team des UKW-DX-Portals MMM onVHF – **Frank, PA4EME** und **Udo, DK5YA**

#### ■ **EME-/6-m-DXpedition von Tansania**

Mit technischer Unterstützung von DF7KF werden Jo, DL9MS (5H3MS), und Hermann, DL2NUD (5H1HP), aus Tansania (KI93 und KI94) auf 144,144 kHz sowie 144,120 kHz (WSJT) noch bis 2. 6. 09 mit einer kräftigen Beko-PA sowie einer 14-Element-Kreuzyagi Betrieb machen. Falls sich das 50-MHz-Band öffnen sollte, steht eine 8-Element-M<sup>2</sup> samt 300 W zur Verfügung.

#### ■ 6-m-Funkbetrieb von den Malediven

Pierre, HB9QQ, hält sich vom 28. 6. bis 10. 7. 09 auf den Malediven (Insel Velidhu, etwa 80 km westlich von Male) auf und beabsichtigt, von dort als 8Q7QQ vorwiegend auf 50 MHz QRV zu sein, speziell für Sporadic-E und EME.

# *Interessengruppe der Military-Radio-Runde*

Anlässlich des 5. Funkerbiwaks Ende September 2008 *[\(www.bunker-wollenberg.de/funker](http://www.bunker-wollenberg.de/funkertreffen2008.html) treffen2008.html)* entstand die Idee, angelehnt an die Aktivitäten der Fliegerfunk- bzw. Marinefunkerrunden, die Freunde der Sureplusnutzer im Amateurfunk in einer Runde zusammenzubringen. Die Idee wurde aufgegriffen und Richtung und Aufgaben bestimmt. Es sollten dabei vor allem die Ziele des Amateurfunkdienstes umgesetzt werden. So heißt es also in der Präambel der Interessengruppe:

Die IG MRR (Interessengruppe Military-Radio-Runde) soll Gleichgesinnte zusammenführen, die sich mit der Konversion ehemaliger Militärfunktechnik befassen und diese mittels Amateurfunk einer neuen Bestimmung/Nutzung bzw. musealer Präsentation zuführen, z. B. gemeinsam mit anderen Vereinen, Museen und Einrichtungen. Eine Kooperation mit die sen wird angestrebt. Es geht aber auch schlicht um die Belebung der Bänder unter Nutzung entsprechender Geräte. Deshalb ist ein passendes Diplom in Vorbereitung.

Zu Vereinen mit ähnlichem Anliegen, wie z. B. der AMRS in Österreich oder der SRS in Holland, bestehen Informationsbeziehungen.

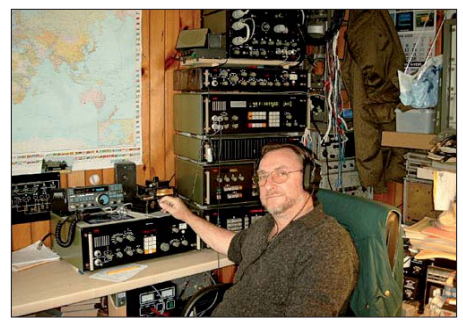

**Jörg, DJ3OWY, vor seinen einsatzbereiten Geräten**

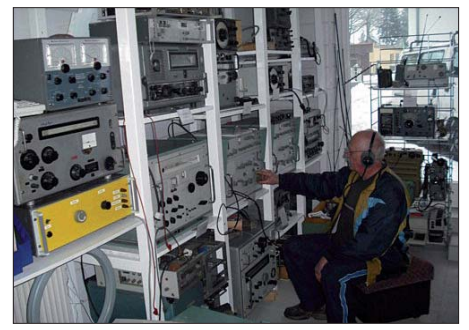

**Frieder, DM4NF, hat die Qual der Wahl Fotos: Privat**

Mitglied in der IG der MRR können Funkamateure und SWLs werden, unabhängig von der Mitgliedschaft in anderen Amateurfunkverbän den. Die IG MRR ist kein eingetragener Verein, sondern betreibt ihre Aktivitäten unter der Ob hut des DARC. Gegenwärtig sind 62 Mitglieder registriert. Das Klubrufzeichen DL0MRR (S65) vergibt ab 1.5.09 den Sonder-DOK "MRR". Die Runde trifft sich vorerst jeweils in einer geraden Woche dienstags, ab 1900 UTC, auf  $3688$  kHz ( $\pm$ QRM).

Neben den Aktivitäten auf den Bändern erfolgt die Verbreitung von Informationen und Berich [ten über das Medium Internet auf](http://www.militaryradiorunde.de) *www. militaryradiorunde.de.* **Gerd Balg , DL7UMG**

# *DL-QTC*

#### ■ 34. Ham Radio in Friedrichshafen

Vom 26. bis 28. 6. 09 verwandelt sich das Messegelände zum großen Treffpunkt für alle Funkamateure. Im Mittelpunkt steht in diesem Jahr das 60. Bodenseetreffen des Deutschen Amateur-Radio Club (DARC) e. V. mit zahl reichen Jubiläumsaktionen und umfangrei chem Vortragsprogramm. Ein abwechslungsreiches Angebot speziell für das junge Messepublikum ist am Freitag und Samstag geplant. Lehrer erhalten am Messefreitag praktische Tipps für den Schulunterricht.

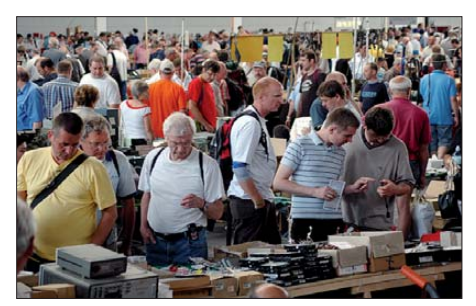

**Stets beliebt und immer gut besucht: der riesige Flohmarkt anlässlich der Ham Radio**

Zusammen mit dem Förderverein Amateurfunkmuseum (AFM) und der Messe Friedrichshafen plant der DARC zum Jubiläum eine Sonderschau im Foyer mit einer Plakatsammlung und historischen Geräten. Mit der Zukunft des Amateurfunks im Blick bietet die 34. Ham Radio wieder zahlreiche Angebote für den Nachwuchs: Im Rahmen der Messe-Rallye er leben Kinder und Jugendliche an zwei Tagen die Faszination Amateurfunk. Anregungen und Tipps wie das Thema "Amateurfunk und Elektrotechnik" in den praxisorientierten Schulunterricht integriert werden kann, geben Funkamateure in einem speziellen Fortbildungsangebot für Lehrer.

#### ■ Afu-Treffen Sachsen-Anhalt

Alle interessierten Funkamateure, nicht nur aus Sachsen-Anhalt, sind zu diesem Treffen am 13. 6. 09 ab 10 Uhr in die Gaststätte bzw. das Hotel "Am Weinberg" Betriebs GmbH, Am Weinberg 1, 39264 Bornum (OT Garitz) eingeladen. Vortragsthemen sind u. a. DXpeditionen nach Indien (DL9GFB); WSPR – Das Flüstern in der Ionosphäre (DK5RK); Spulen, Preselek tor für KW, Unun und Balun mit dem Netzwerktester optimiert (DL1XR).

Auch in diesem Jahr besteht die Möglichkeit, bereits am Freitag (12. 6.) anzureisen und im Zelt oder Wohnmobil zu übernachten. Platz für Antennen ist ebenfalls vorhanden. Teilnehmer, die mit Wohnmobil, Wohnwagen oder Zelt anreisen möchten, melden sich bitte vorher bei Hubert per E-Mail *(schulzenatho@arcor.de)* oder Tel. (03 49 01) 6 77 24, an. Das Gleiche

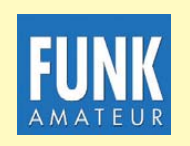

**Die Mitarbeiter des FUNKAMATEUR mit QSL-Shop und FA-Leserservice erwarten ihre Besucher am Stand A1/102.**

gilt für diejenigen, die Übernachtungsmöglichkeiten im Hotel nutzen möchten. Hubert gibt dann auch Auskunft über die Zimmerpreise.

**Das Distrikttreffen-Team**

#### ■ "Dokumentationsarchiv Funk" **zur Ham Radio**

Das ..Dokumentationsarchiv Funk" wird auch bei der Ham Radio 2009 vertreten sein und übernimmt dort wieder Vor- und Nachlässe von Archivalien aller Art für seine "QSL Collection". Das traditionelle Hörerteffen von "Radio Österreich International" sowie das Treffen der Freunde des Dokumentationsarchivs findet am Samstag, den 27. 6. 09, um 12.15 Uhr im Saal "Liechtenstein" zum Thema "Amateurfunk und Rundfunk in der DDR – ein unpolemischer Rückblick nach 20 Jahren: Welche Wirklichkeit vermitteln die überlieferten Dokumente den Dabeigewesenen und den Nachgekommenen?" Dokumente aus den Beständen des Archivs zu diesem Thema bilden auch den Schwerpunkt der Ausstellung am Stand des Dokumentations archivs (Halle A1/220). Mehr zum Dokumentationsarchiv Funk auf *[www.dokufunk.org.](http://www.dokufunk.org)* **Wolf Harranth, OE1WHC**

#### ■ Anmelden zum Ham Camp

Vom 25. bis 28. 6. 09 können Kinder sowie Jugendliche bis 27 Jahren im Ham Camp wäh rend der Ham Radio in Friedrichshafen preiswert übernachten. Das Ham Camp befindet sich auf dem Freigelände beim Eingang Ost. Dieses Jahr stehen dort 80 Plätze zur Verfü gung. Eine Funkstation (DA0HC) sowie ein Bastelstand unter Leitung des OV Albstadt (P34) stehen bereit. Es wird auch zu verschie denen Terminen ein SMD-Löt-Workshop angeboten. Das Ham-Camp-Paket beinhaltet drei Über nach tungen, eine 3-Tages-Plakette für die Messe, dreimal Frühstück und einen Parkplatz bei der Halle A5. Aus organisatorischen Gründen ist eine Anmeldung bis zum 15.6.09 not[wen dig. Mehr Informationen gibt es auf](http://www.ham-camp.de) *www. ham-camp.de bzw.hamcamp@darc.de.*

**Quelle: DL-RS des DARC e. V. 18/09**

#### ■ **Treffpunkt der Contester zur Ham Radio**

Der Bavarian Contest Club (BCC) und die Rhein-Ruhr DX-Association (RRDXA) laden alle Contester, egal ob Top-Operator oder interessierte Anfänger, zum Besuch in Halle A1 am gemeinsamen Stand 173, ein. Von Messeöffnung morgens um 9 Uhr bis zum Messeschluss sind hier vom 26. bis 28. 6.09 viele interessante Gesprächspartner zu finden.

In diesem Jahr wollen wir den Besuchern unter dem Motto "BCC: Competence in Contesting" Anregungen für die nächste Contestsaison bieten. Außerdem können sich die Standbesucher im Fonie-Pile-Up versuchen und Freitag sowie Sonnabend an der BCC-Challenge teilnehmen. **Irina Stieber, DL8DYL**

#### ■ **BCC-Buffet an neuem Ort**

Der Bavarian Contest Club lädt interessierte Contester und DXer zum BCC-Buffet am 27. 6. 09 ab 19 Uhr in die Kantine am Werksgelände der EADS in Immenstaad am Bodensee (etwa 8 km westlich von Friedrichshafen direkt an der B31, ausreichend Parkplätze vorhanden) ein. Alle Details zum Buffet-Karten[vorverkauf sind auf der BCC-Homepage](http://www.bavarian-contest-club.de) *(www. bavarian-contest-club.de)* zu finden oder einfach am Messestand zu erfragen.

**Irina Stieber, DL8DYL**

#### ■ **IOTA-Treffen zur Ham Radio**

Das 14. Große IOTA-Treffen findet am Samstag, den 27. 6. 09, um 19 Uhr, an gewohnter Stelle im VFB Station-Restaurant, Teuringer Str. 2 (Nähe altes Messegelände) statt. Freunde des Inselsammelns und Gäste sind herzlich eingeladen. **Hans-Georg, DK1RV**

#### ■ **10 W EIRP bleibt Meldegrenze**

Entwarnung für QRP-Funker: Das kommende Gesetz zur Regelung des Schutzes vor nichtionisierender Strahlung (NiSG) bringt Funkamateuren und Jedermannfunkern keine Anzeigepflicht für Funkanlagen mit einer äquivalenten isotropen Strahlungsleistung von unter 10 W EIRP. Das bestätigten federführende Bearbeiter des NiSG im Bundesministerium für Umwelt, Naturschutz und Reaktorsicherheit (BMU) gegenüber der Geschäftsleitung des Runden Tischs Amateurfunk (RTA). Damit widerspricht das Gesetz nicht wie befürchtet den diesbezüglichen Regelungen, die bereits im Amateurfunkgesetz sowie in der Verordnung über das Nachweisverfahren zur Begrenzung elektromagnetischer Felder (BEMFV; Stand ortbescheinigung) festgelegt sind.

Am Fortbestand der 10-W-Grenze waren Zweifel aufgekommen, weil diese in der aktuellen Fassung des NiSG nicht steht. Jedoch folgen Detailregelungen in der begleitenden Rechtsverordnung zu dem Gesetz: Wie das BMU gegenüber dem RTA versicherte, enthält der entsprechende Verordnungsentwurf keine Erwei terung der Anzeigepflicht auf Funkanlagen un terhalb 10 W EIRP. Vielmehr wolle das BMU die Rechtsverordnung in Einklang mit der geltenden BEMFV bringen und die Regelungen entsprechend anpassen.

Das NiSG soll offenbar noch vor Beginn der parlamentarischen Sommerpause (4. 7. 09) verabschiedet werden. **Harald Kuhl, DL1ABJ**

#### ■ **Funkflohmarkt Hamburg/Uetersen**

Termin: 6. 6. 09 ab 8.30 Uhr (Aussteller ab 5 Uhr, Tischreservierung erbeten) in der Bahnstr. 15, 25436 Uetersen (Betriebsgelände KVIP). Für Essen und Trinken wird gesorgt sein. Anreise über die A23 (Abfahrt Tornesch), von Hamburg aus auch über Wedel oder Pinneberg. Auskünfte/Anmeldungen bei Thorsten Gebhardt, E-Mail *dg7tg@web.de,* Tel. (0 48 28) 90 18 97. Mehr auf *[www.darc.de/distrikte/e/](http://www.darc.de/distrikte/e/).* 

#### **Peter Wolff, DJ9LN**

#### ■ Museumsaustellung Stern-Radio

Anlässlich 50 Jahre Rundfunkgeräte von Stern-Radio sowie des 18. Gründungsjahres der Stern-Radio BQG mbH findet eine Museumsaustellung vom 15. bis 21. 6. 09 in deren Geschäftsräumen, Liebermannstr. 75, 13088 Ber lin-Weißensee, statt. Die Ausstellung ist jeweils von 10 bis 18 Uhr (Samstag/Sonntag 10 bis 14 Uhr) geöffnet. Ein Treffen ehemaliger Mitarbeiter des VEB Stern-Radio Berlin ist für den 19. 6. 09 ab 14 Uhr vorgesehen.

**Lutz Bojahr, Geschäftsführer**

## *Amateurfunkpraxis*

# *OE-QTC*

#### **Bearbeiter: Ing. Claus Stehlik, OE6CLD Murfeldsiedlung 39, 8111 Judendorf E-Mail: oe6cld@oevsv.at**

#### ■ 22. Fieldday in Dobl/Graz

Von 3. bis 5. 7. 09 veranstalten die Ortsstellen Graz (601) zusammen mit Graz-Umgebung (619) und dem Team "Sender Dobl" den 22. Fieldday in Dobl bei Graz – am Fuße des denkmalgeschützten Sendemasten.

Es finden Führungen zum Sender Dobl und zur "Antenne Steiermark" statt. Camper können schon eine Woche früher kommen bzw. eine Woche länger bleiben. Wasser, Strom, Internetanschluss sowie Parkplatz, Toilettenanlagen und Duschen sind vorhanden. Eine E-Mail ist auch eingerichtet: *fieldday@sender-dobl.at.* Zum umfangreichen Programm gehören Be-

sichtigungen, Vorträge, YL-Treffen, eine Fuchsjagd sowie ein Flohmarkt für Elektronik und Amateurfunkgeräte (Tische sind mitzubringen).

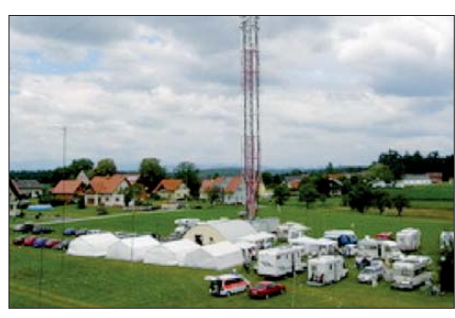

**Fieldday-Atmosphäre in Dobl Foto: ADL601**

[Ausführliche Informationen auf](http://www.sender-dobl.at/Fieldday_2009.htm) *www.senderdobl.at/Fieldday\_2009.htm.*

#### ■ **25. Amateurfunktreffen in Gosau**

Bereits zum 25. Mal findet das Internationale Amateurfunktreffen in Gosau am Dachstein statt, das vom 3. bis 5. 7. 09 ausgerichtet wird. Auch in diesem Jahr übernehmen in gewohnter Weise Ingo, OE2IKN, Georg, OE2GUM, die Teams der Pension "Kirchenwirt" sowie des Tourismusbüros Gosau die Organisation. Es können auch wieder die Gosauer Amateurfunk-Leistungsnadel (in Gold, Silber und Bronze)

sowie das Gosauer Fossilien-Diplom (samt Trophäe) erarbeitet bzw. aufgestockt werden. Das Klubrufzeichen OE5XXM (mit dem Sonder-ADL 553) steht ebenfalls zur Verfügung (Lotsendienst auf 145,7125 MHz, OE5XKL, R4x). Treffpunkt ist die Pension "Kirchenwirt" unterhalb der Kirche in Gosau.

Weitere Informationen über Ingo Koenig, OE2IKN, Tel./Fax/AB: +43 (0) 62 27 70 00, E-Mail *oe2ikn@oevsv.at.*

#### ■ 25 Jahre Nebelstein

Gerald, OE3DSB, lädt zum Jubiläumstreffen "25 Jahre Nebelstein" ein. Vor 25 Jahren wurde von einigen Mitgliedern des ADL321 die Idee geboren, eine Relaisfunkstelle am Nebelstein im Waldviertel zu errichten. Aus diesem Anlass veranstaltet der Waldviertel Amateur Radio Club (WARC) in Zusammenarbeit mit dem ADL321 (Schrems) am Samstag, den 6. 6. 09, ein gemütliches Treffen in der Nebelsteinhütte. Beginn ist um 10 Uhr, bei jeder Witterung. Eine Einweisung findet über das Nebelstein-Relais (OE3XNW, R1x, Ausgabe 145,6375 MHz) statt. Weitere Informationen auf *[www.qth.at/oe3xnw/treffen.html](http://www.qth.at/oe3xnw/treffen.html).*

# *HB9-QTC*

#### **Bearbeiter: Dr. Markus Schleutermann, HB9AZT Büelstr. 24, 8317 Tagelswangen E-Mail: hb9azt@bluewin.ch**

#### ■ **BAKOM** mit neuen Kompetenzen

Nach Artikel 1, Absatz 2, Buchstabe b des Fernmeldegesetzes besteht einer der Zwecke des Gesetzes in der Sicherstellung eines störungsfreien Fernmeldeverkehrs. Elektromagnetische Störungen können durch die Verwendung elektrischer Netze für die Bereitstellung von Fern meldediensten (z. B. mit der Technologie Power Line Communication, PLC) verursacht werden. Im Rahmen der jüngsten Vernehmlassung zur Änderung der Verordnung über Fernmeldean lagen (FAV) ist deshalb in Art. 5a vorgesehen, dass das BAKOM die Kompetenz erhalten soll, für den Betrieb von PLC-Geräten technische und administrative Vorschriften zu erlassen. Damit besteht eine Chance, künftig auch die Störungen durch Inhouse-PLC-Modems besser in den Griff zu bekommen.

#### ■ **H26-Contest**

Zum diesjährigen H26-Contest vom 25. bis 26. 4. 09 sind erneut einige sonst eher selten aktive Kantone vertreten gewesen. So wurden Uri und Jura aktiviert. Die Teilnehmer konnten dank des Sonderpräfixes HE8 zum USKA-Jubiläum mit vielen interessierten QSO-Partnern aus den europäischen Ländern rechnen, das Interesse von DX-Stationen an Contestverbindungen mit HB9 blieb eher bescheiden.

Während sich das Funkwetter auf 20 und 40 m einigermaßen passabel zeigte, hatten einige Teilnehmer mit den Unbilden der Witterung zu kämpfen. Die Basler Contestgruppe des FACB im Kanton Uri (HB9URI) wurde durch ein Schneetreiben überrascht, während ein kräftiger

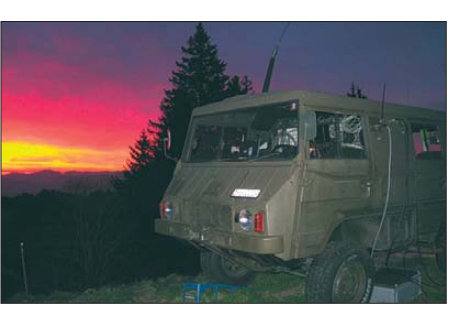

**Sonnenaufgang hinter dem fahrbaren Shack von HE8Z auf dem Gäbris/AR**

Föhn auf dem Gäbris/AR den Radio Amateur Club Zürich, HE8Z, zwang, vor Contestende Beam und Mast vorzeitig abzubauen.

Ein Spitzenresultat von über 1000 QSOs in der Kategorie SSB-Multi-OP erzielte dank entsprechender Antennen und optimierter Ausrüs tung der "No Limit Radio Club Sempachersee" (HB9QT). Diese Resultate zeigen erneut, dass Spitzenränge in diesem Contest praktisch nur noch mit großen Antennen in ortsfesten Anlagen erzielt werden können, was der Aktivierung seltener Kantone langfristig wohl eher abträglich sein dürfte.

#### ■ **Remote-Station HB9AR**

Einige Radioamateur-Klubs haben erkannt, dass Remote-Stationen für antennengeschädigte OMs eine gute Alternative sein können und deshalb in ihrem Klubshack Stationen eingerichtet, die sich von ihren Mitgliedern über das Internet fernsteuern lassen. Neben dem Afu-Klub Zürich, der unter *[www.hb9z.ch](http://www.hb9z.ch)* eine solche Station betreibt, ist seit einiger Zeit auch in der Westschweiz eine derartige Anlage in Betrieb. Sie steht in Perly und ist mit einem TS-2000 sowie einer Step-IR-Vertikal ausgerüstet. Details zur Station finden sich auf *[www.iapc.ch.](http://www.iapc.ch)* Ein ähnliches Projekt wird von HB9FX (Zofinger-Runde) auf der Hochwacht verfolgt, die notwendigen kantonalen und kommunalen Be willigungen sollen unterdessen vorliegen.

#### ■ Aus für PLC in Freiburg?

Der Kanton Freiburg gehörte zu den ersten, in denen PLC-Breitbandanschlüsse angeboten wurden. Dortige Funkamateure können jetzt aufatmen: ein neues Glasfasernetz von Swisscom und der "Groupe E" (Elektrizitätswerke) soll diese veraltete, unzuverlässige und für Funkamateure höchst behindernde Technologie rasch ablösen. In bestehenden Kabelschächten für Stromversorgung und Telefon wird ein Mehrfasernetz installiert, das einen wirksamen Wettbewerb für Telekommunikationsdienstleistungen ermöglichen soll. Es ist zu erwarten, dass dieses leistungsfähige Netz den breitbandigen Internetzugang via PLC definitiv überflüssig machen wird. Auch Störungen durch ADSL-Leitungen dürften damit längerfristig massiv reduziert werden. Damit verbunden ist die Hoffnung, dass auch Inhouse-PLC bald der Vergangenheit angehört.

#### ■ **Peilseminar für UKW**

Der USKA-Peilsportmanager Paul Rudolf, HB9AIR, führt am Pfingstmontag, den 1. 6. 09, ein Peilsportseminar durch. Zwischen 10 und 16 Uhr vermittelt er theoretische und praktische Tipps für das Peilen auf 2 m. Die Veranstaltung richtet sich an Neulinge und Erfahrene glei chermaßen. Geräte können zur Verfügung gestellt werden. Anmeldung und nähere Details per E-Mail über *ardf@uska.ch.*Anmeldeschluss ist der 25. 5. 09, das Seminar wird nur bei genügender Teilnehmerzahl durchgeführt.

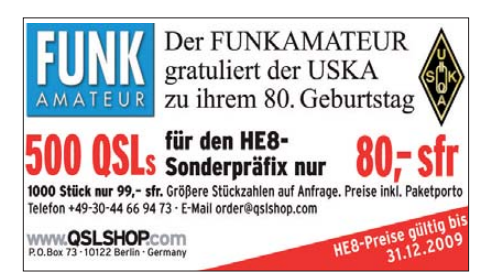

# *Juni 2009*

## *2. 6.*

1700/2100 UTC **NAC/LYAC 144 MHz** (CW/SSB/FM)

#### *3. 6.*

1830/1930 UTC **DIG-Kurzcontest** (CW)

#### *4. 6.*

1700/2100 UTC **NAC 28 MHz** (CW/SSB/FM/Digi) 1830/1930 UTC **DIG-Kurzcontest** (SSB)

# *5. – 7. 6.*

**5. Fichtenfieldday** mit SMD-Bastelprojekten. Mehr auf *[www.ov-lennestadt.de/fifi](http://www.ov-lennestadt.de/fifi).*

# *6. 6.*

**Funkflohmarkt-/Treffen** Hamburg/Uetersen ab 8.30 Uhr in der Bahnstr. 15, 25436 Uetersen (Betriebsgelände KVIP). Mehr auf S. 692 bzw. *[www.darc.de/distrikte/e/.](http://www.darc.de/distrikte/e/)*

**5. Siebengebirgs-Funkflohmarkt** von 9 bis 14 Uhr im OV-<br>Heim/Turnhalle, An der Dohlenhecke, 53639 Königswinter-<br>Sandscheid. Anruffrequenz 145,500 MHz sowie 434,975<br>MHz. Infos auf *[www.darc.de/distrikte/g/25/](http://www.darc.de/distrikte/e/).* 

# *6. – 7. 6.*

0000/2400 UTC **Open Season 10 m Contest** (BPSK31) 1200/1200 UTC **SEANET Contest** (CW/SSB/RTTY) 1500/1459 UTC **IARU Region 1 Fieldday** (CW) 1400/1400 UTC **DARC VHF/UHF-Mikrowellenwettb.** (All)

## *9. 6.*

1700/2100 UTC **NAC/LYAC 432 MHz** (CW/SSB/FM)

### *11. 6.*

1700/2100 UTC **NAC/LYAC 50 MHz** (CW/SSB)

## *12. – 14. 6.*

**Nordic V-/U-/SHF-Meeting** in Örebro (JO79MA) bei SK4BX. Mehr Infos auf *[www.vhfmeeting.sk4bx.se.](http://www.vhfmeeting.sk4bx.se)*

## *13. 6.*

0000/2400 UTC **Portugal Day Contest** (CW/SSB) 0600/1600 UTC **QSO-Party Funkertag** (CW/SSB/FM) 1100/1300 UTC **Asia Pacific Sprint Contest** (SSB) 1200/1600 UTC **VFDB-Contest (3 + 4; UKW)** (SSB/CW) 1400/1800 UTC **Hessen-Contest UKW** (CW/SSB)

**Distrikttreffen Sachsen-Anhalt** ab10 Uhr in der Gaststät-<br>te und Hotel "Am Weinberg", Am Weinberg 1, 39264 Bor-<br>num (OT Garitz). Vortrags- und Diskussionsthemen, Testen<br>von Spulen usw. mit dem Netzwerktester. Anmeldungen

# *13. – 14. 6.*

0000/2400 UTC **WFF Green Days** *([www.wff-dl.de\)](http://www.wff-dl.de)* 0000/0000 UTC **ANARTS WW Contest** (RTTY) 1500/1500 UTC **GACW WWSA DX Contest** (CW) 1600/1600 UTC **DDFM 50-MHz-Contest** (CW/SSB)

## *14. 6.*

0600/1000 UTC **Hessen-Contest KW** (CW/SSB)

# *15. – 21. 6.*

**Museumsaustellung Stern-Radio** in der Liebermannstr.<br>75, 13088 Berlin-Weißensee. Mehr Infos S. 692.

# *16. 6.*

1700/2100 UTC **NAC/LYAC 1,3 GHz** (CW/SSB/FM)

*18. 6.*

1700/2100 UTC **NAC 70 MHz (SWL)** 

### *20. 6.*

1600/2100 UTC **AGCW-DL VHF/UHF** (CW) **18. Kids Day.** Informationen auf *[www.arrl.org/FandES/ead/](http://www.arrl.org/FandES/ead/kd-newtwist.html) kd-newtwist.html.* 

*20. – 21. 6.*

0000/2400 UTC **All Asian DX Contest** (CW) 1400/1400 UTC **Reg.-1 50-MHz-Contest** (CW/SSB)

## *21. 6.*

**2. Funk- und Radiobörse** von 9 bis 13 Uhr im Saal der Zehntscheune am Rathaus in 63589 Linsengericht. Infos auf *[www.radio-museum.de.](http://www.radio-museum.de)* 0700/1500 UTC **Alpe-Adria-Contest 432 u. SHF** (CW/SSB) 0800/1100 UTC **OK/OM-V-/U-/SHF-Contest** (CW/SSB) 0800/1100 UTC **DUR-Contest (> 1 GHz)** (All)

## *23. 6.*

1700/2100 UTC **NAC 2320 MHz** (CW/SSB)

# *26. – 28. 6.*

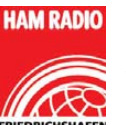

**Ham Radio 2009 in Friedrichshafen**

Weitere Informationen S. 692 sowie auf *[www.hamradio-friedrichshafen.de.](http://www.hamradio-friedrichshafen.de)*

# *27. – 28. 6.*

1200/1200 UTC **King of Spain Contest** (SSB) 1200/1200 UTC **Ukrainian DX DIGI Contest** (RTTY/PSK31) 1400/1400 UTC **Marconi Memorial Contest HF** (CW) 1800/2100 UTC **ARRL Fieldday** (All) 1800/2100 UTC **QRP ARCI Milliwatt Fieldday** (All)

*Quellen: DL-DX RTTY Con test Group, OE3-Termine, DARC-Con test-Kalen der, Terminkalender HB9N sowie Danish VUSHF Con tests. Sämtliche Angaben ohne Gewähr!*

# *Vorschau Heft 7/09* **erscheint am 23. 6. 2009**

**TO5DX: Funkaktivität aus St. Barthelemy** Eine der größeren DXpeditionen nach der Erstaktivierung von St. Barthelemy (FJ) im Dezember 2007 war TO5DX mit sechs US-Funkamateuren. Das Team fuhr über 22 000 QSOs, wobei die Freunde der Sendeart RTTY mit 11 600 Kontakten voll auf ihre Kosten kamen. Teamleiter Joe, W8GEX, übersandte<br>uns seinen Bericht. Foto: W8GEX uns seinen Bericht.

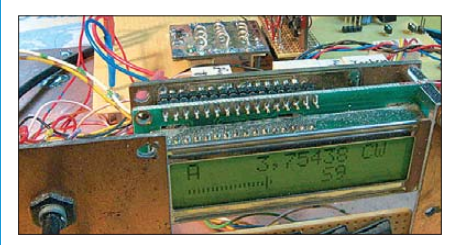

**Wetterdecoder Zorns Lemma 11.1** Diese Software decodiert Wetterfunksendungen auf Lang-, Mittel- und Kurzwelle sowie von polumlaufenden Satelliten (NOAA). Die jüngste Version des Programms bindet darüber hinaus Empfänger wie PERSEUS<br>und WinBadio ein Screenshot: DL1A Screenshot: DL1ABJ

**… und außerdem:**

- **IC-7600 getestet und gemessen**
- **Das LoTW-Kochbuch**
- **Mutiband-Vertikal DX-11 weiterentwickelt**
- **Blitz- und Überspannungsschutz für Amateurfunkanlagen**
- **Pfiffiger DCF-Tageskalender**
- **HF-Berechnungen mit der Software Smith 2.03**

# *Inserentenverzeichnis*

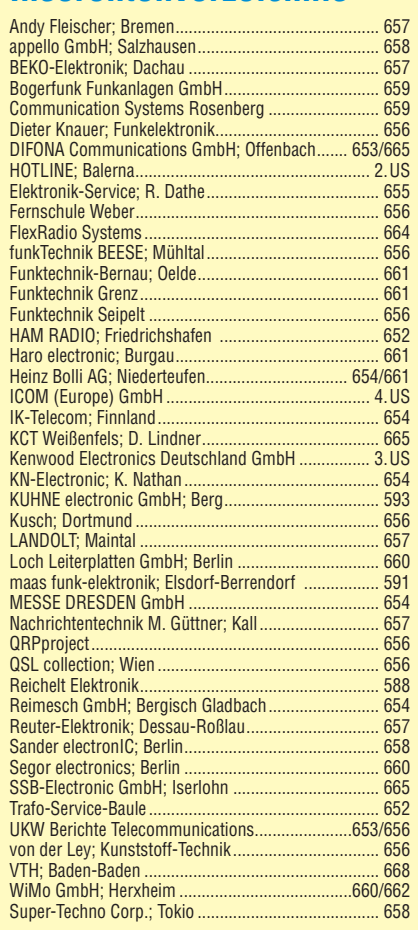

**Den Abonnement-Inlandsexemplaren dieser Ausgabe liegt ein Prospekt der ELV Elektronik AG, Leer, bei. Wir bitten um Ihre freundliche Beachtung.**

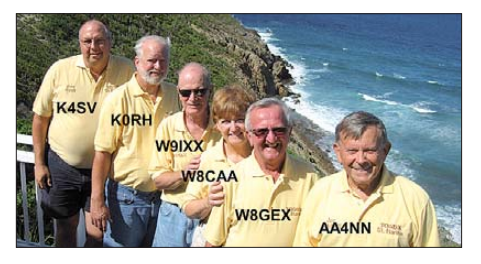

**Transceiver-Steuerung mit Allband-VFO** Die vorgestellte Lösung beinhaltet einen Controller, der eine Vielzahl denkbarer Bedien- und Anzeigefunktionen von Selbstbautransceivern steuert. Das flexible System unterstützt dabei auch verschiedene DDS-ICs wie AD9833, AD9834, AD9850, AD9851 und AD9951; hier ein Experimental aufbau während der Erprobung. Foto: DL4JAL

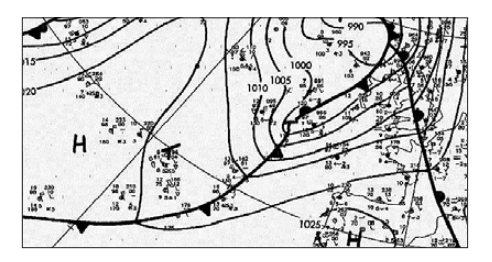

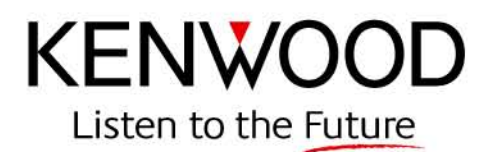

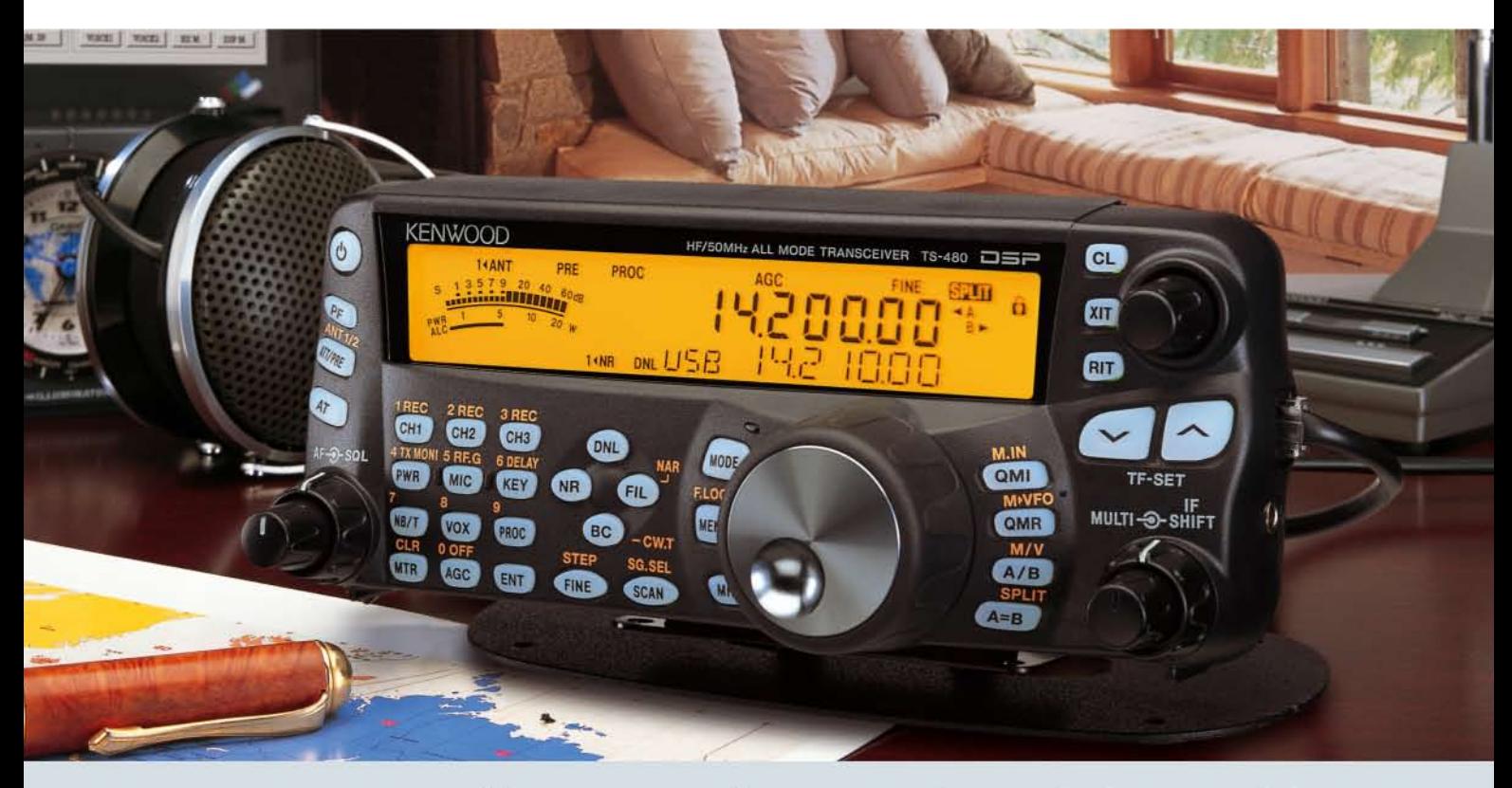

# Der KW-Allrounder: TS-480HX/SAT

KW-/50-MHz-Allmode-Transceiver Unsere neuen TS-480SAT und TS-480HX sind exakt auf die Bedürfnisse passionierter Kurzwellen- und 6-m-DXer zugeschnitten. Während die 100 W Sendeleistung beim Modell TS-480SAT über einen eingebauten automatischen Tuner zur Antenne gelangen, bietet der TS-480HX bei 13,8 V Betriebsspannung erstmals 200 W Sendeleistung auf den KW-Bändern. Der von 0,5 bis 60 MHz durchgehende Empfänger steht der TX-Performance in nichts nach und erreicht dank der Quad-J-FET-Mischer, die dem TS-950 entstammen, ausgezeichnete Großsignaleigenschaften.

Eine sende- und empfangsseitig wirksame NF-DSP realisiert zahlreiche Funktionen wie Notchfilter, digitalen Störaustaster, Rauschunterdrückung, TX- und RX-Equalizer, Sprachprozessor usw. Das Bedienteil ist zur separaten Aufstellung bzw. abgesetzten Montage vorgesehen.

Für die Steuerung aller Transceiverfunktionen per PC steht auf der Kenwood-Homepage die Software ARCP-480 zum kostenlosen Download bereit.

Egal, für welches Modell des TS-480 Sie sich entscheiden, die Vorzüge von Kenwood-Technik und unser zuverlässiger Service werden Sie überzeugen.

Einige weitere Features:

- großes Display und beleuchtete Tasten
- elektronischer Keyer eingebaut
- zwei Steckplätze für optionale Filter
- CW-Filter auch bei SSB nutzbar
- optionale Sprachsynthesizer/Recorder-Einheit
- Cluster-Abstimmung mit TM-D700E möglich

Mehr zu diesen neuen Geräten und zum umfangreichen Zubehör erfahren Sie bei Ihrem freundlichen Kenwood-Fachhändler.

Er freut sich schon jetzt auf Ihren Besuch.

#### Die Kenwood-Kompetenz-Center:

Elektronik-Service Dathe 04651 Bad Lausick Telefon (03 43 45) 2 28 49 www.funktechnik-dathe.de

**Difona Communication** 63069 Offenbach/Main Telefon (069) 846584 www.difona.de

Telefon (040) 20 10 15 www.wellradio.de Funktechnik Böck

**RW-Elektronik GmbH** 

22089 Hamburg

A-1060 Wien Telefon ++43 (1) 597 77 40

Die Kenwood-Vertragshändler:

**HD-Elektronik Kreßberg** 74594 Kreßberg<br>Telefon (079 57) 41 10 70 www.hd-elektronik.de

www.funktechnik.at Haro-electronic 89331 Burgau

Telefon (0 82 22) 4 10 05-0

www.haro-electronic.de

**Hans Entner** 94339 Leiblfing Telefon (0 94 27) 90 20 86 eMail: Entner-DF9RJ@t-online.de

Fritz Höhne

Altreda

CH-8048 Zürich

www.altreda.ch

44807 Bochum-Grumme<br>Telefon (02 34) 59 60 26

eMail: hoehne@kamp.net

Telefon ++41(0) 44 432 09 00

eter Maas Funkelektronik 50189 Elsdorf-Berrendorf Telefon (0 22 74) 93 87-0

**Dieter Knauer** 96158 Frensdorf-OT Birkach

Telefon (09502) 212

eMail: Dieter\_Knauer@t-online.de

www.maas-elektronik.com

**Kenwood Electronics Deutschland GmbH** www.kenwood.de

Rembrücker Straße 15 63150 Heusenstamm Telefon: 0 61 04/69 01-0 Fax 0 61 04/69 01 539

# **ICOM**

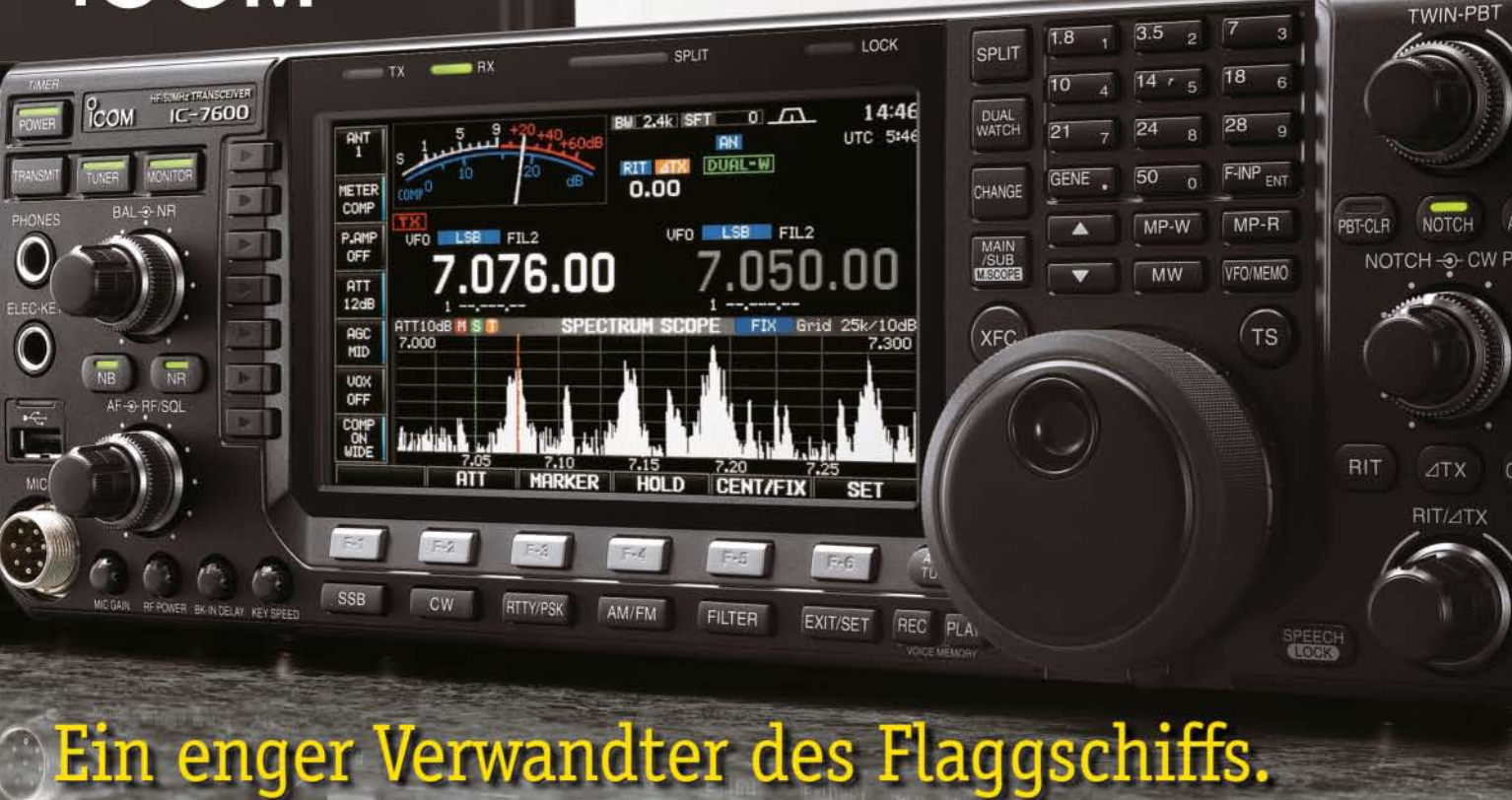

#### Mit dem IC-7600 fügen wir unserer erfolgreichen  $\overline{\mathbf{v}}$ Produktlinie, an deren Spitze das Flaggschiff IC-7800 steht, eine in jeder Hinsicht interessante Neuentwicklung hinzu. Sein moderner Doppelsuperhet-Empfänger mit umschaltbaren Roofing-Filtern in der 1. ZF, einer 2. ZF von 36 kHz mit nachfolgendem DSP sorgen für ausgezeichnete Performance: Der Interzept-Punkt 3. Ordnung von +30 dBm und 104 dB IM-freier Dynamikbereich sind absolut respektable Werte.

Unsere neue obere Mittelklasse.

Die nahe Verwandtschaft des IC-7600 mit den Spitzenmodellen zeigt sich in vielen Details: Sprachspeicher für Senden und Empfang erleichtern das Funken beim DXen oder im Contest, eingebaute Coder und Decoder machen einen PC bei RTTY- und PSK31-Betrieb entbehrlich und mit dem Spektrumskop hat man die Situation auf den Bändern stets im Blick. Bewährte DSP-Funktionen wie digitale ZF-Filter, Twin-Passband-Tuning, Notch-Filter, Rauschminderung und Störaustaster sorgen für einen

100 W HF-Leistung auf KW und 6 m · 3 Roofing-Filter mit Bandbreiten von 3, 6 und 15 kHz · Doppelempfang innerhalb eines Bandes möglich 2 AGC-Schleifen · Echtzeit-Spektrumskop · 2 DSPs · hocheffektive DSP-Funktionen für Senden und Empfang · RTTY- und PSK31-Betrieb ohne PC durchführbar · 2 USB-Ports für Speichermedien und Tastatur 2 PL-Antennenbuchsen · gesonderte Buchse für Empfangsantenne eingebauter automatischer Antennentuner · Speicher-Keyer · RX- und TX-Sprachspeicher · Transverteranschluss · 180 Seiten umfassendes Handbuch und alle Schaltpläne im Lieferumfang · Firmware-Upgrades über Internet möglich u. v. m.

# **KW-/50-MHz-TRANSCEIVER** C-7600

komfortablen Empfang. Beim Senden in SSB realisiert der DSP die HF-Sprachkompression und individuell einstellbare Sendebandbreiten.

Auf dem kontrastreichen TFT-Display werden alle wichtigen Betriebsparameter angezeigt und sind aus fast jedem Betrachtungswinkel ablesbar. Das ausgefeilte Bedienkonzept erleichert die intuitive Bedienung des Transceivers, sodass man das reichlich illustrierte Handbuch schon bald beiseitelegen kann.

Nehmen Sie sich doch etwas Zeit und sehen Sie sich den neuen IC-7600 bei einem der Fachhändler einmal genauer an. Er wird Ihnen weitere Vorzüge erläutern und Sie über das Zubehör informieren. Ausführliche Informationen finden Sie auch auf unserer Website.

(www.icomeurope.com)

**Count On Us!**